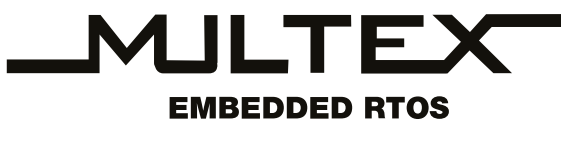

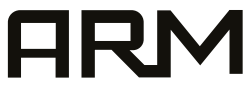

# ОСРВ MULTEX-ARM

# Руководство Программиста

# H.L

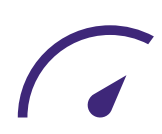

ООО "Сэт Код"

195248, Россия, Санкт-Петербург, Новомалиновская дорога, 6А 8 (921) 971-00-80 *set-code.ru*

# **Содержание**

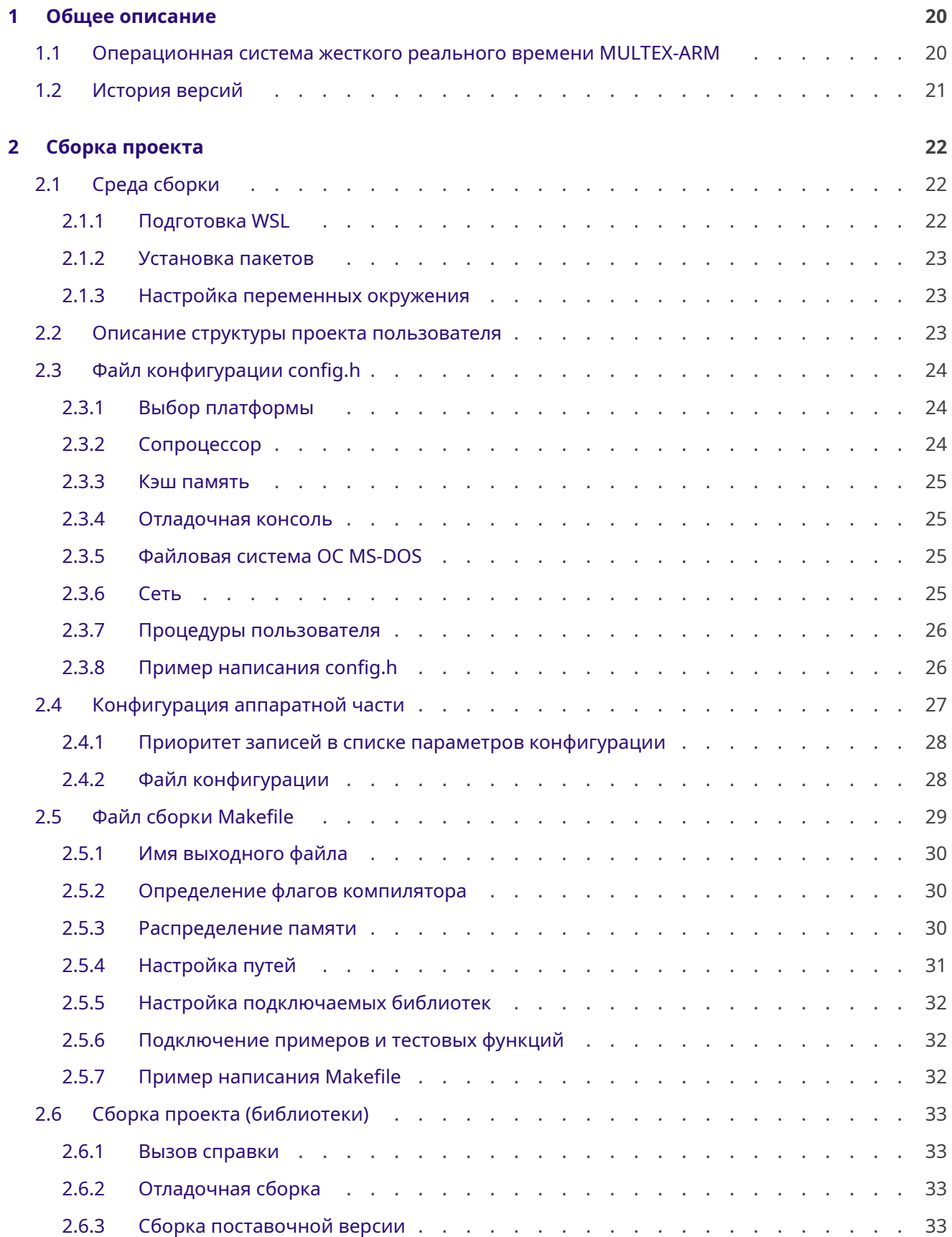

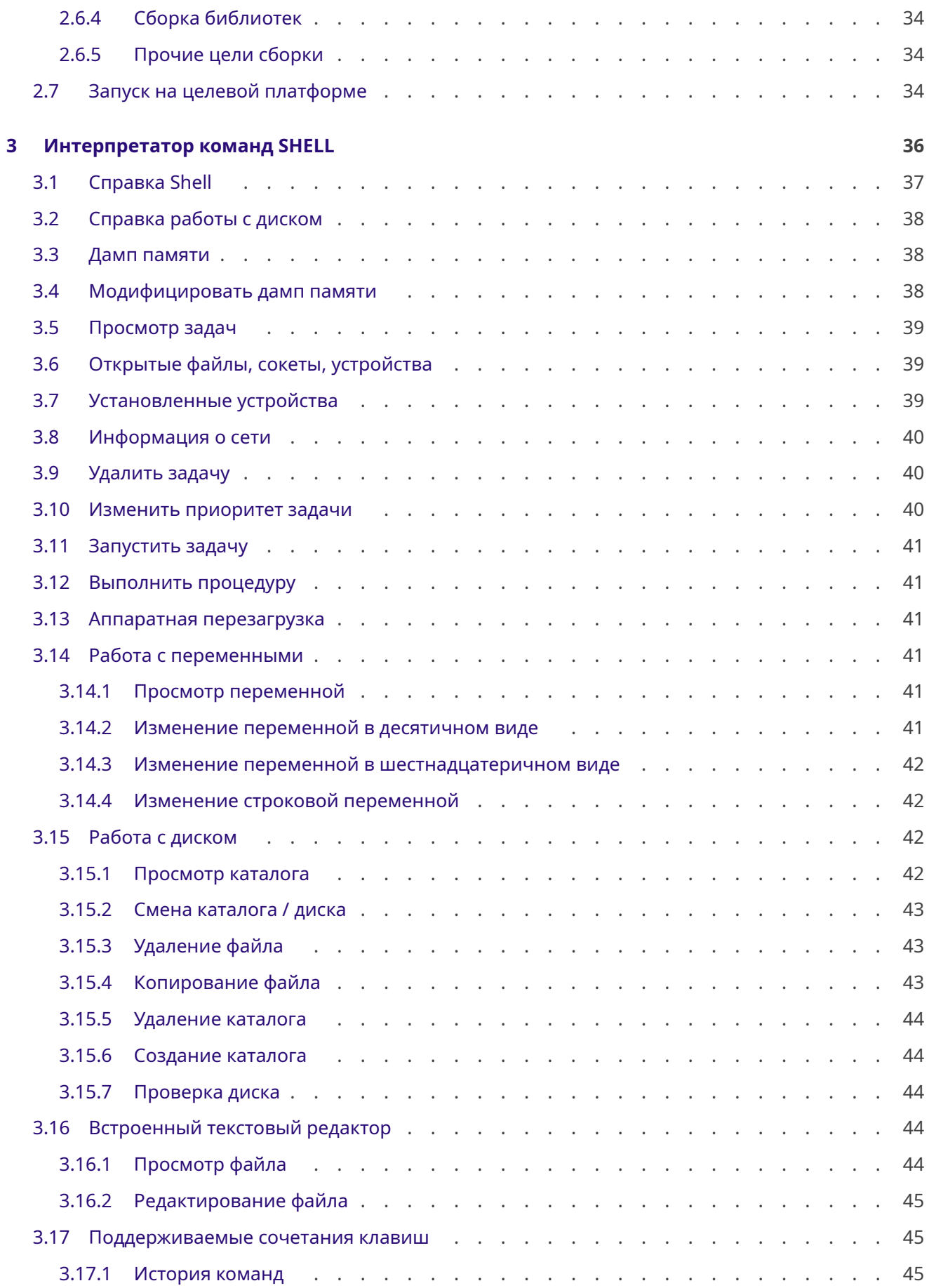

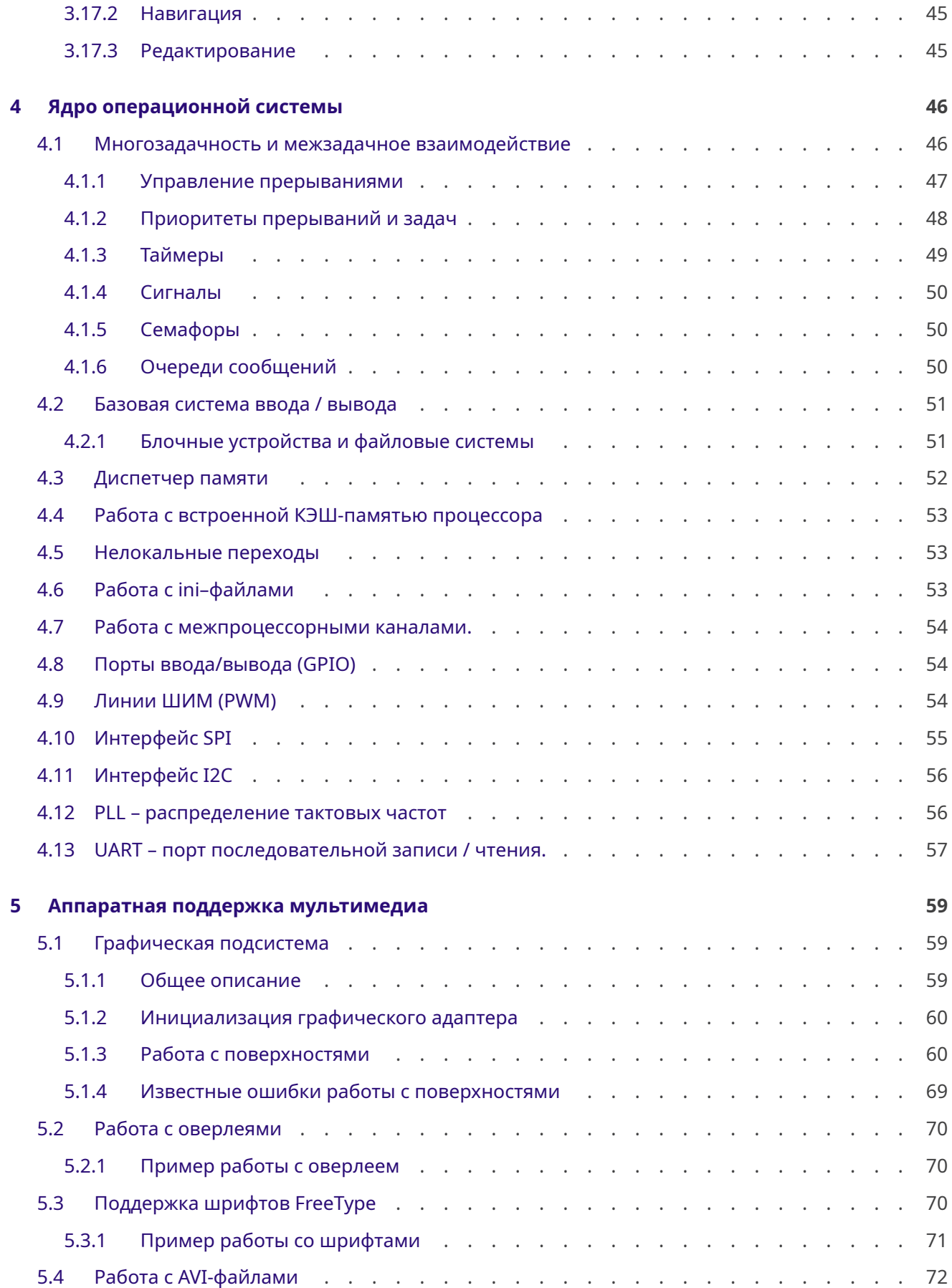

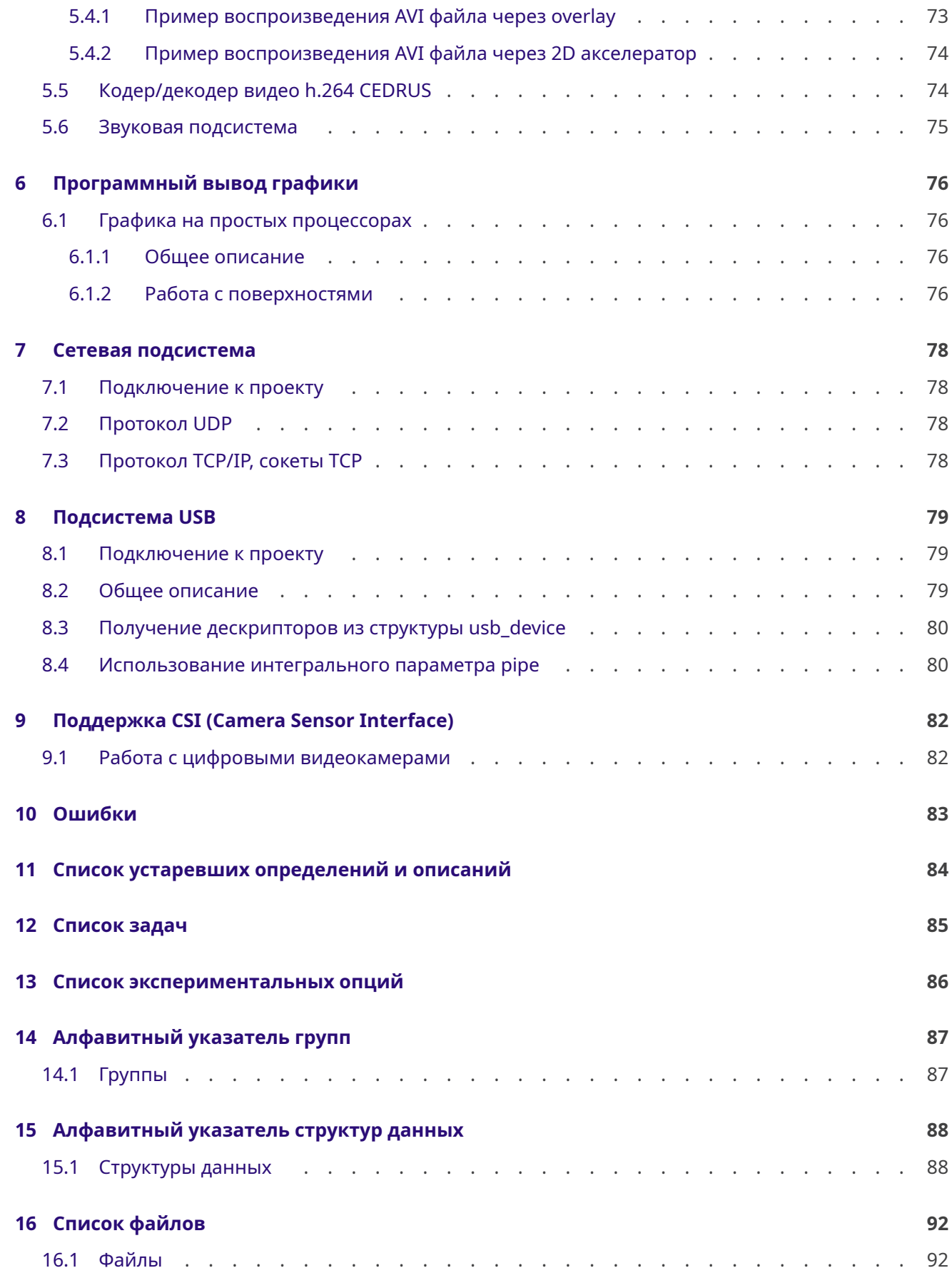

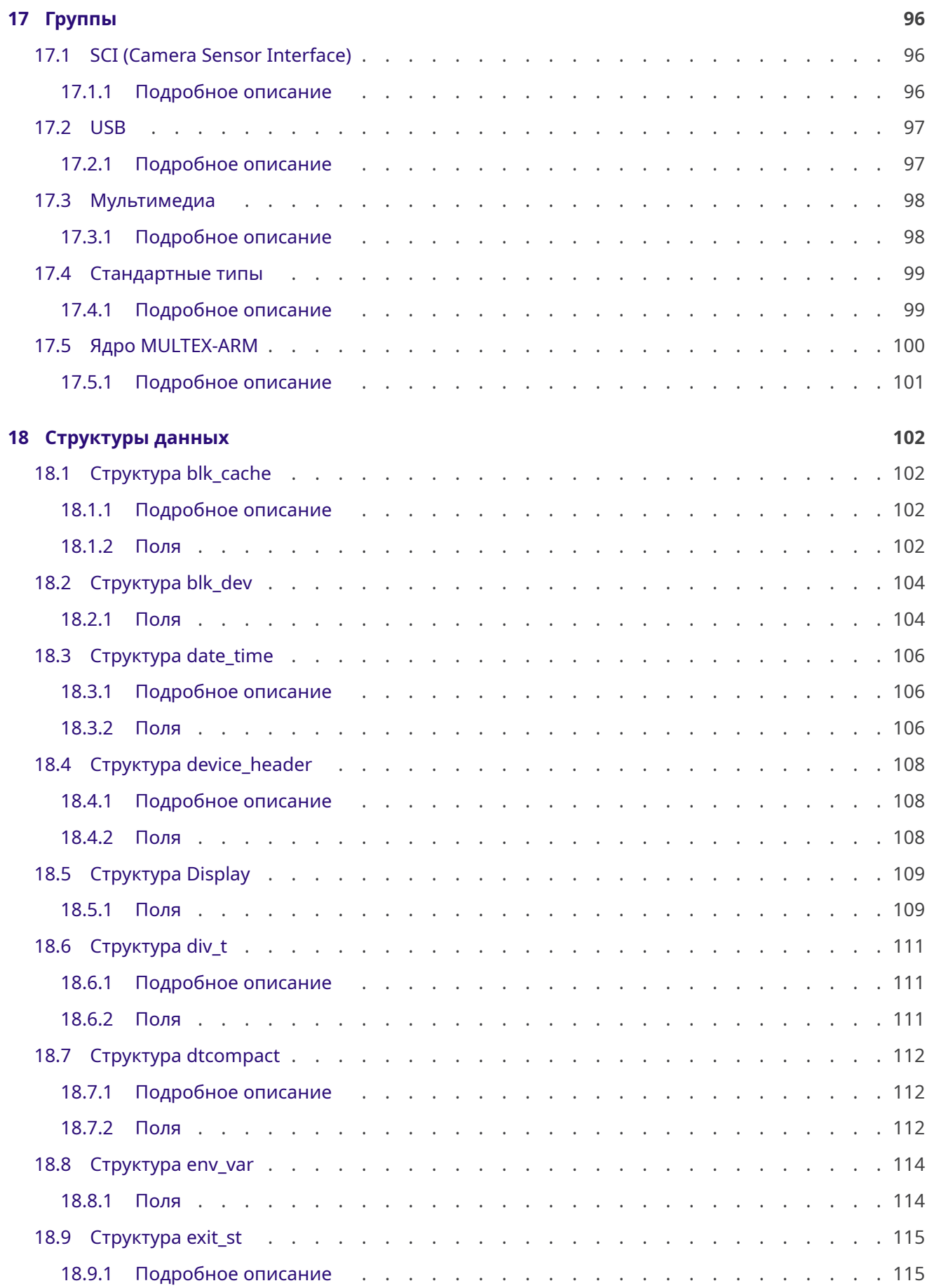

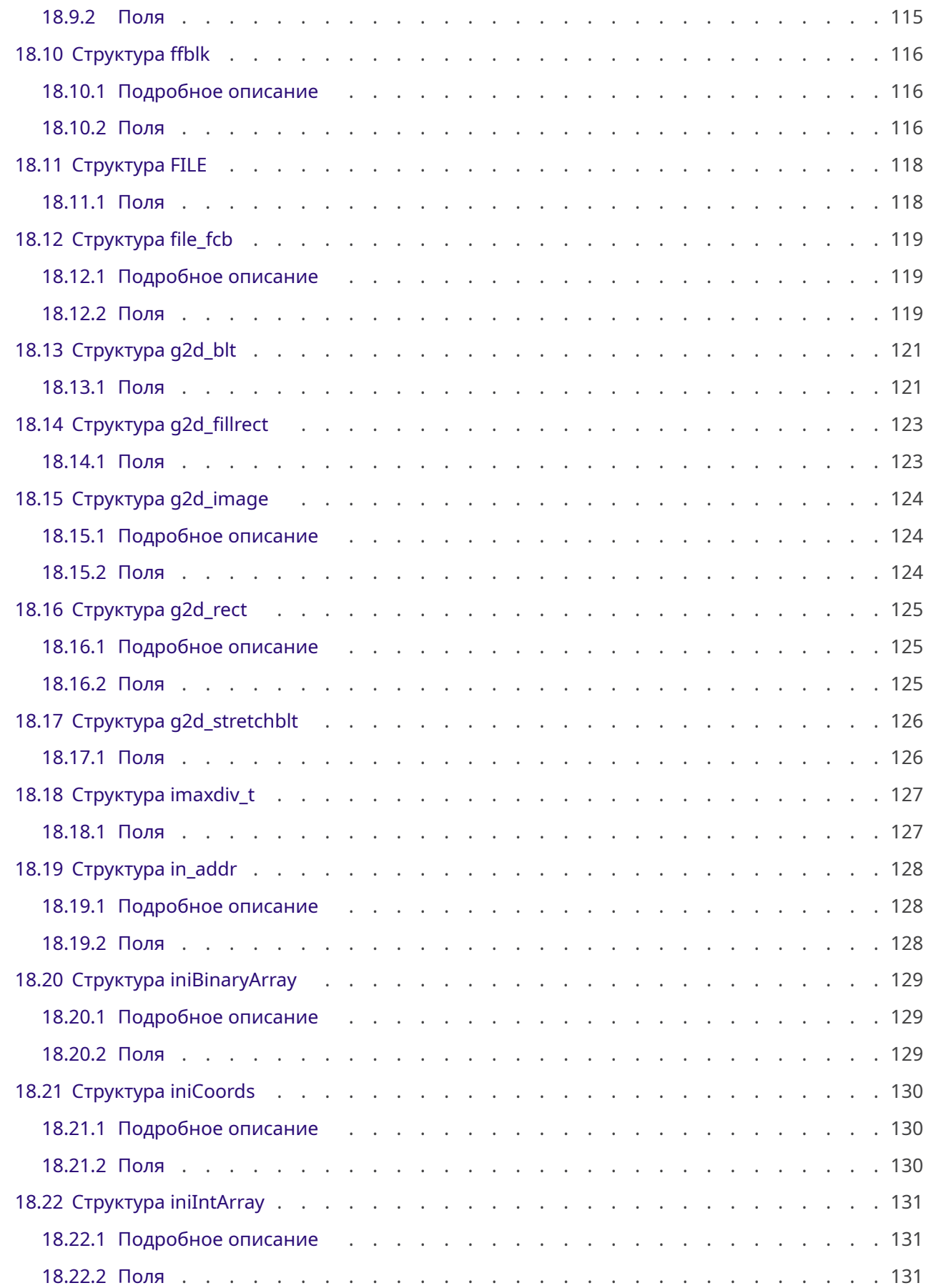

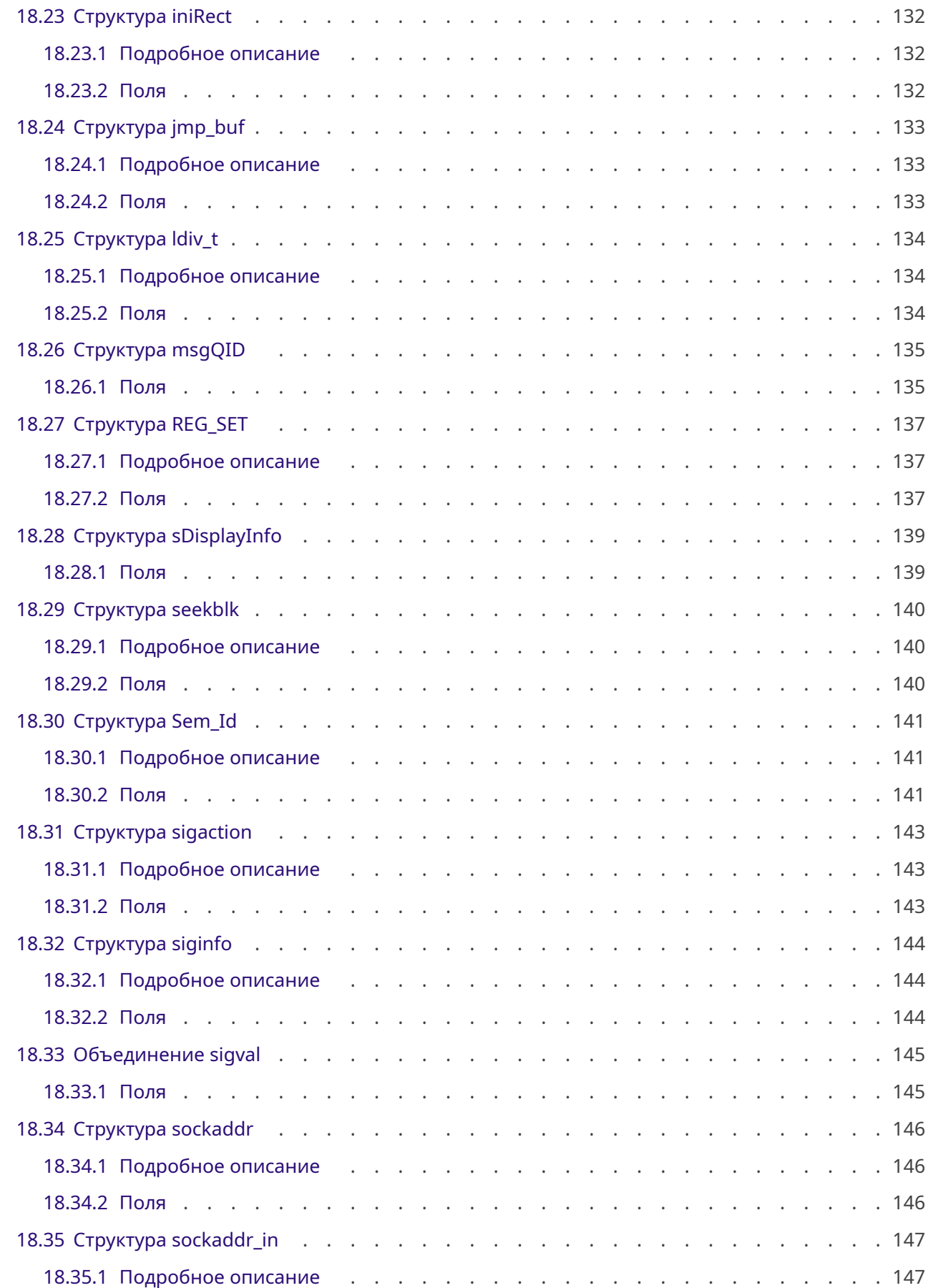

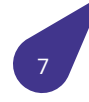

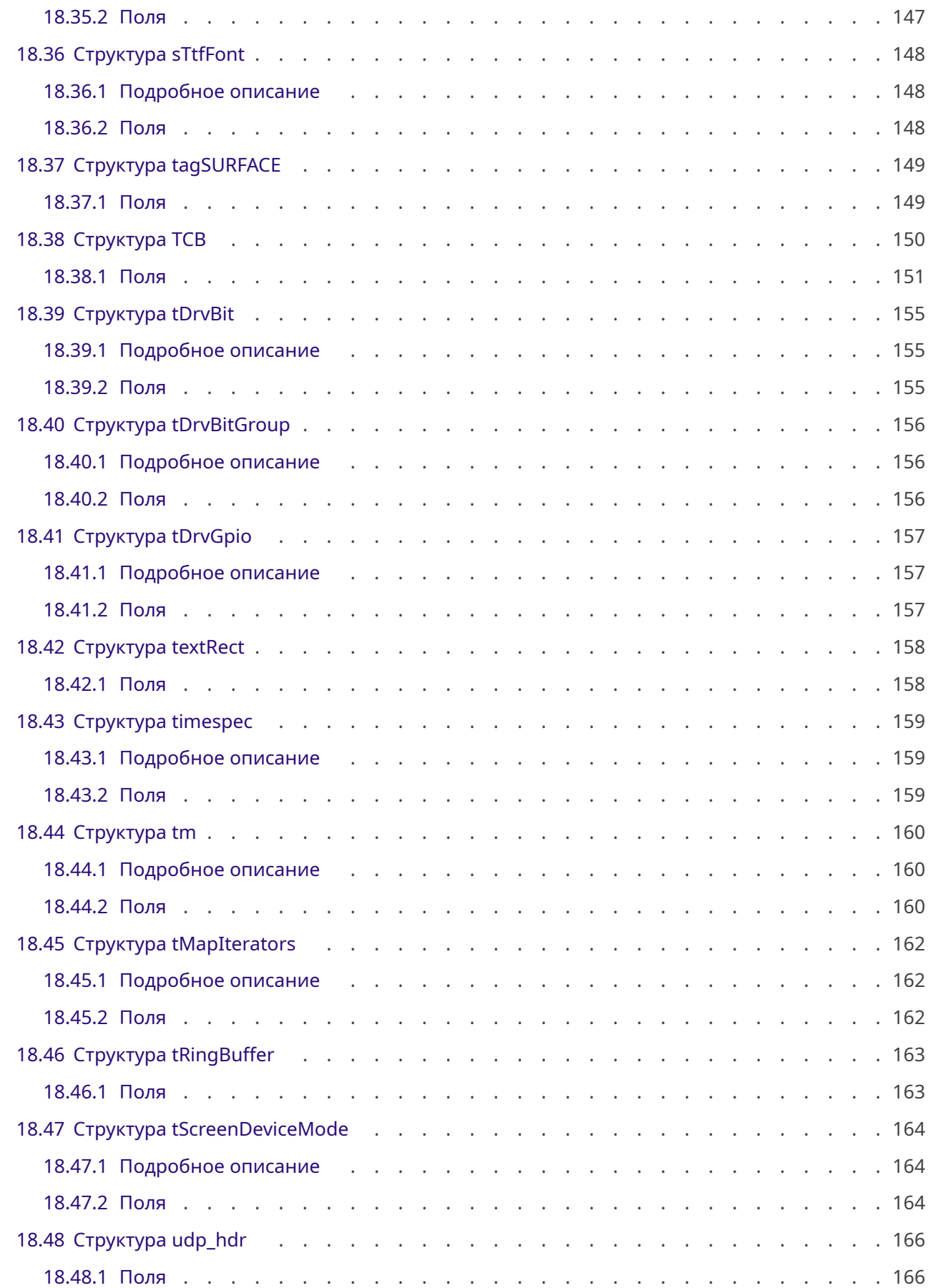

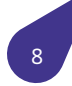

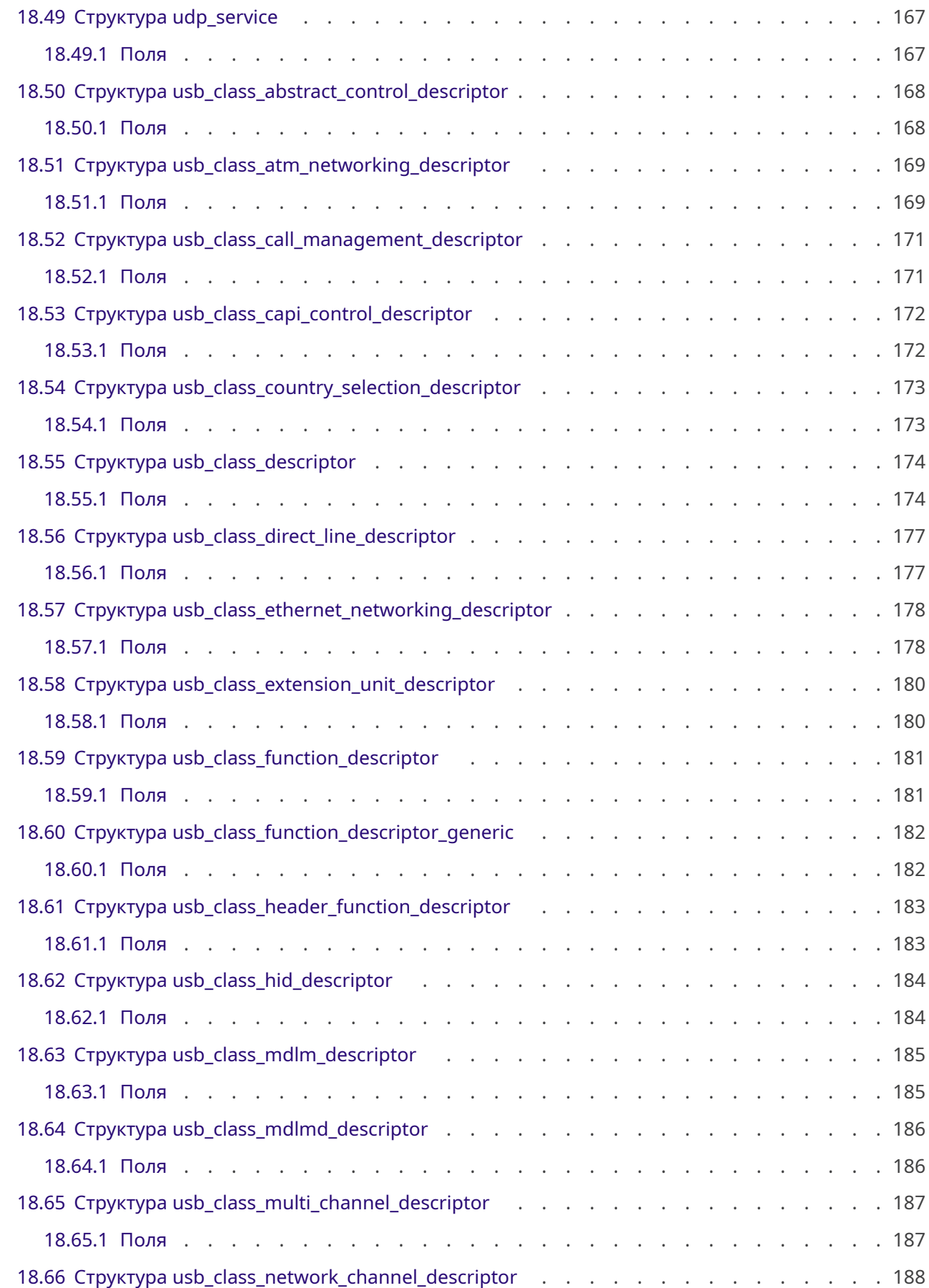

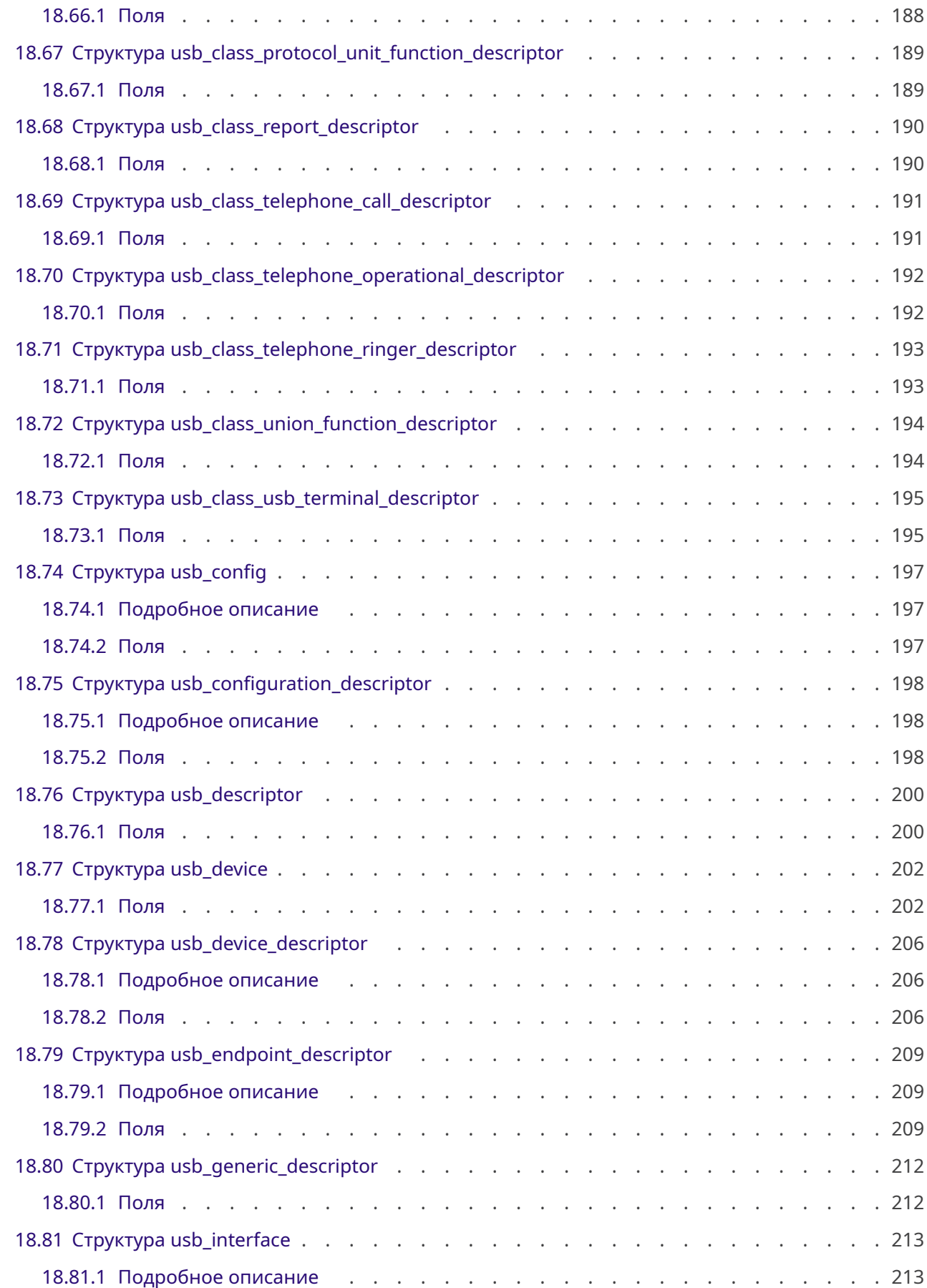

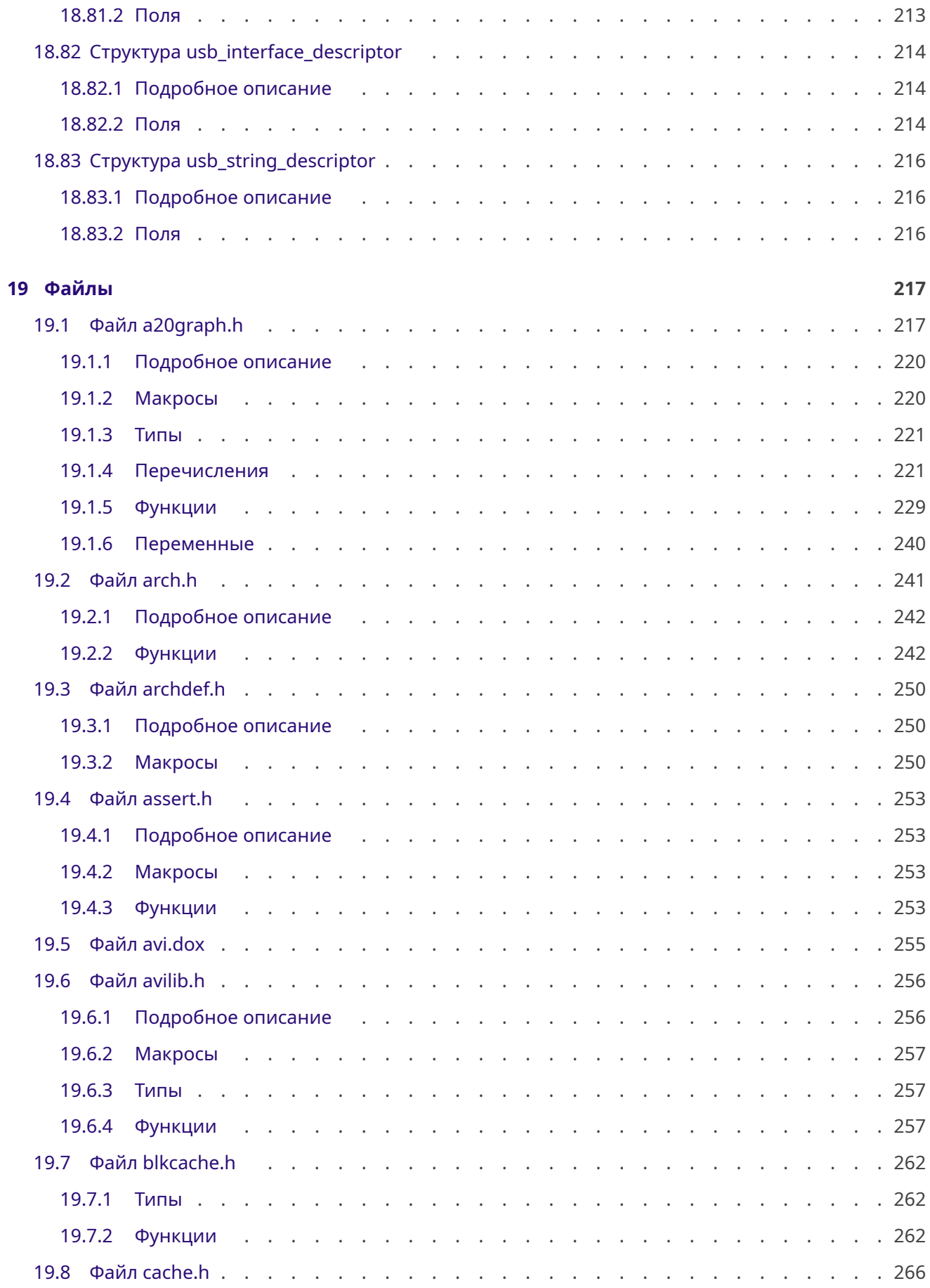

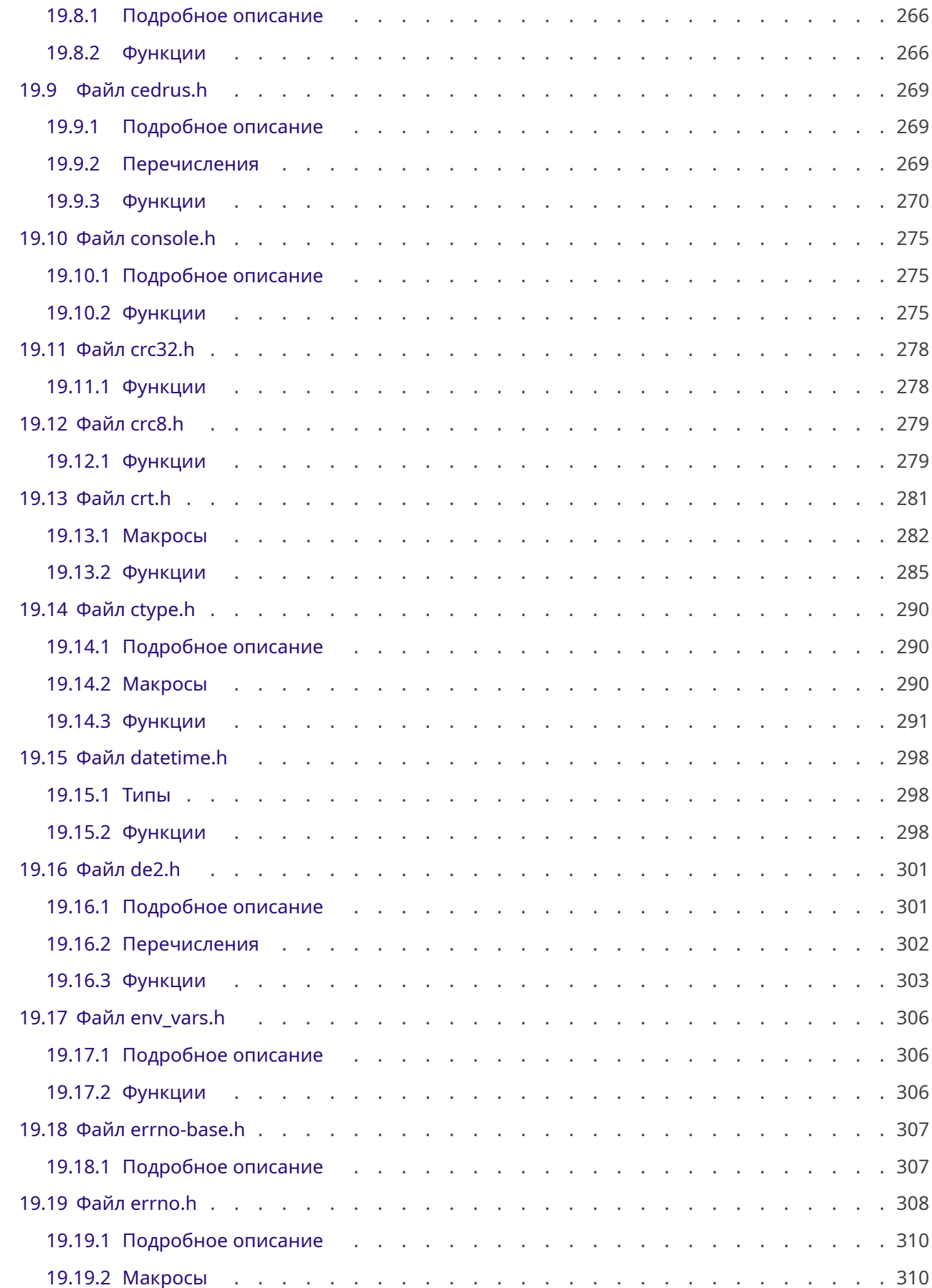

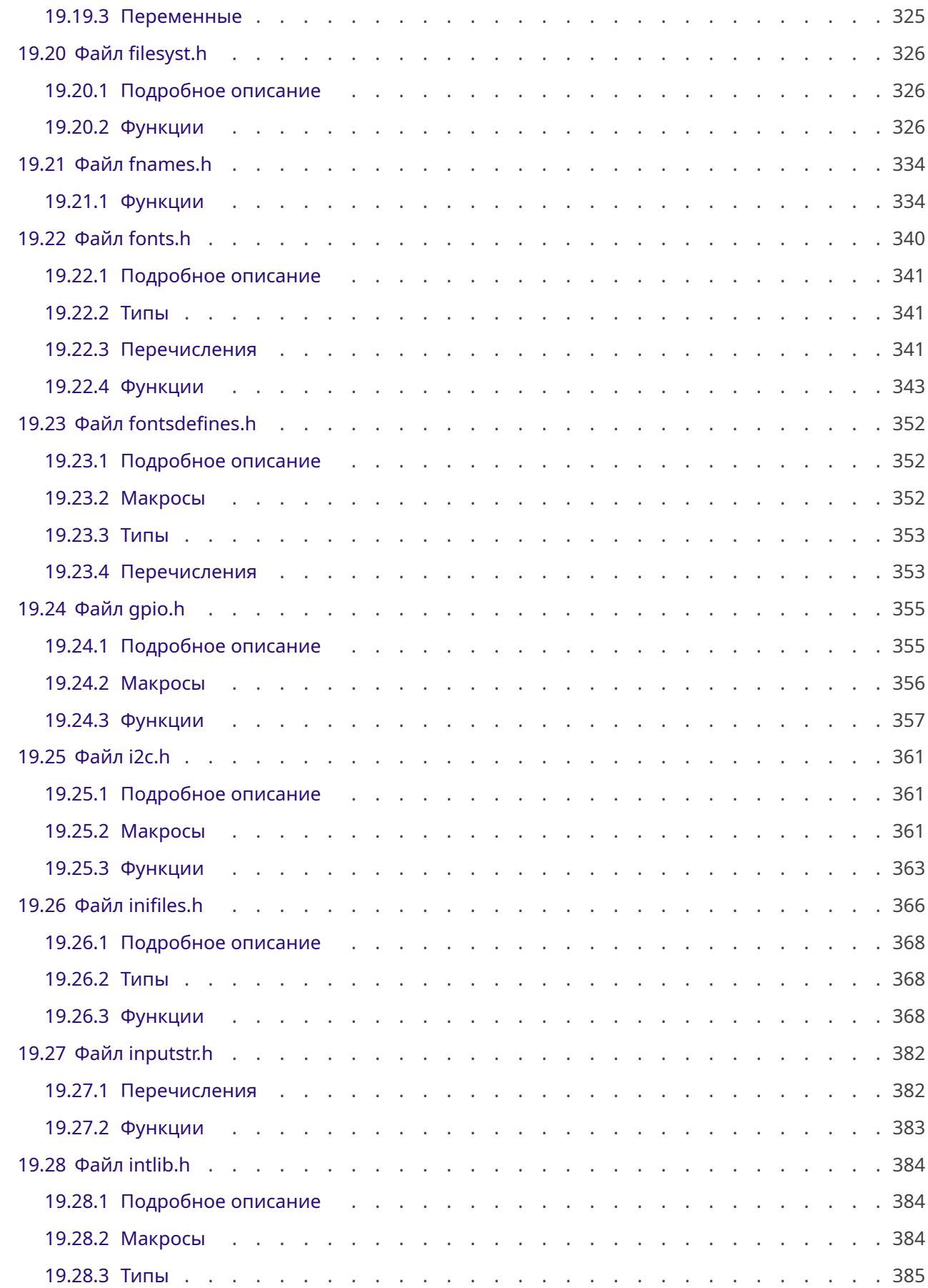

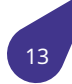

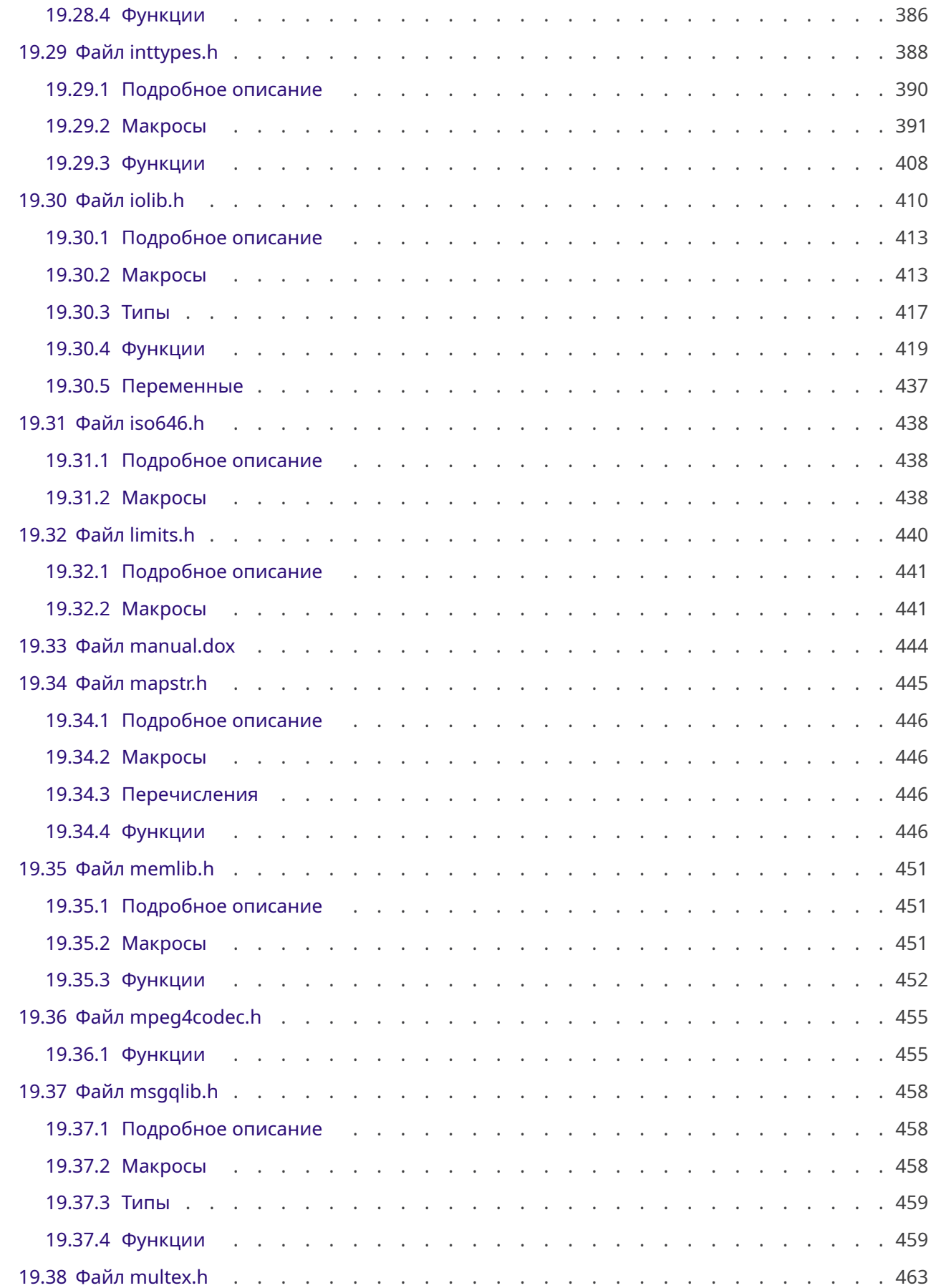

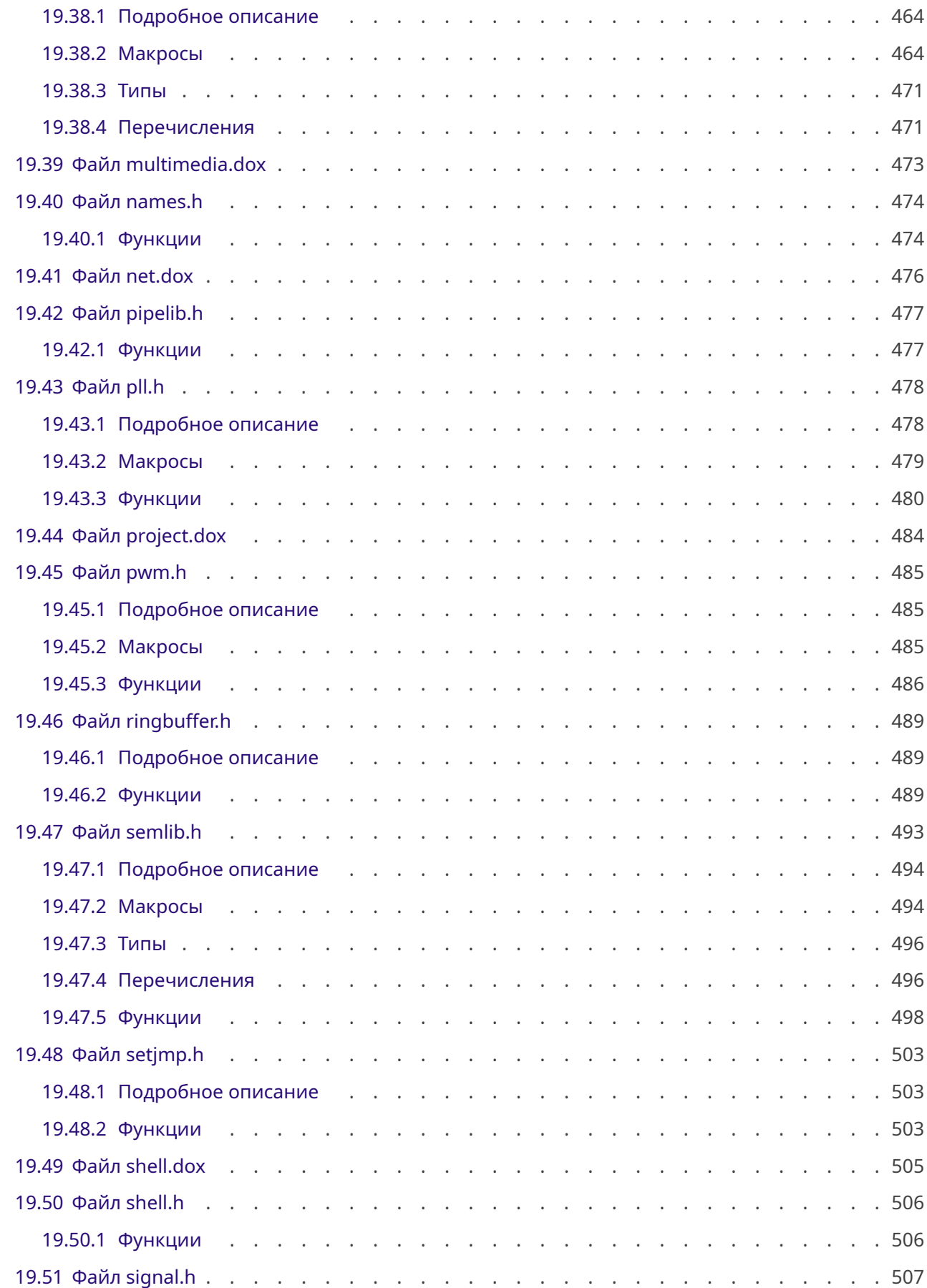

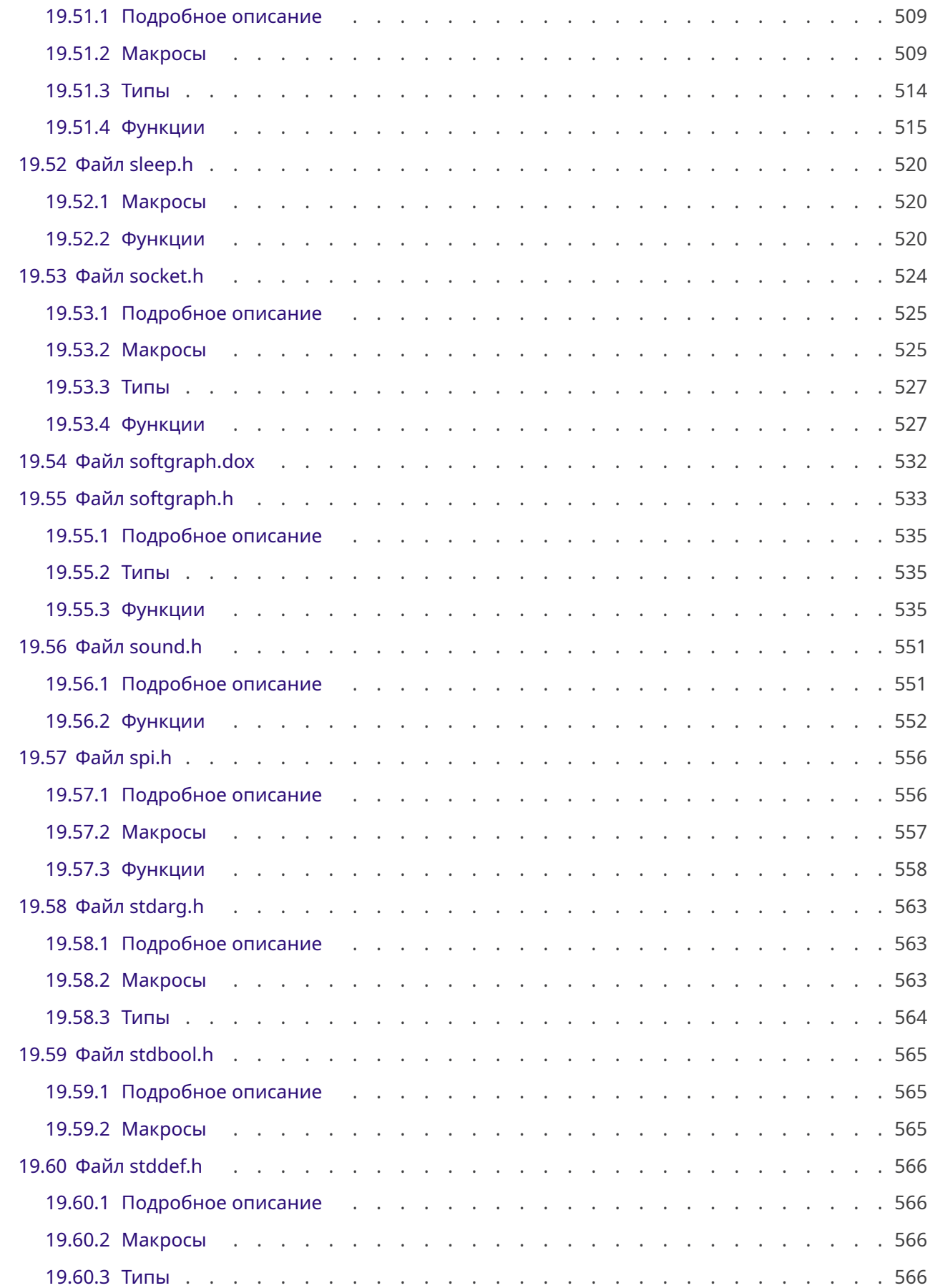

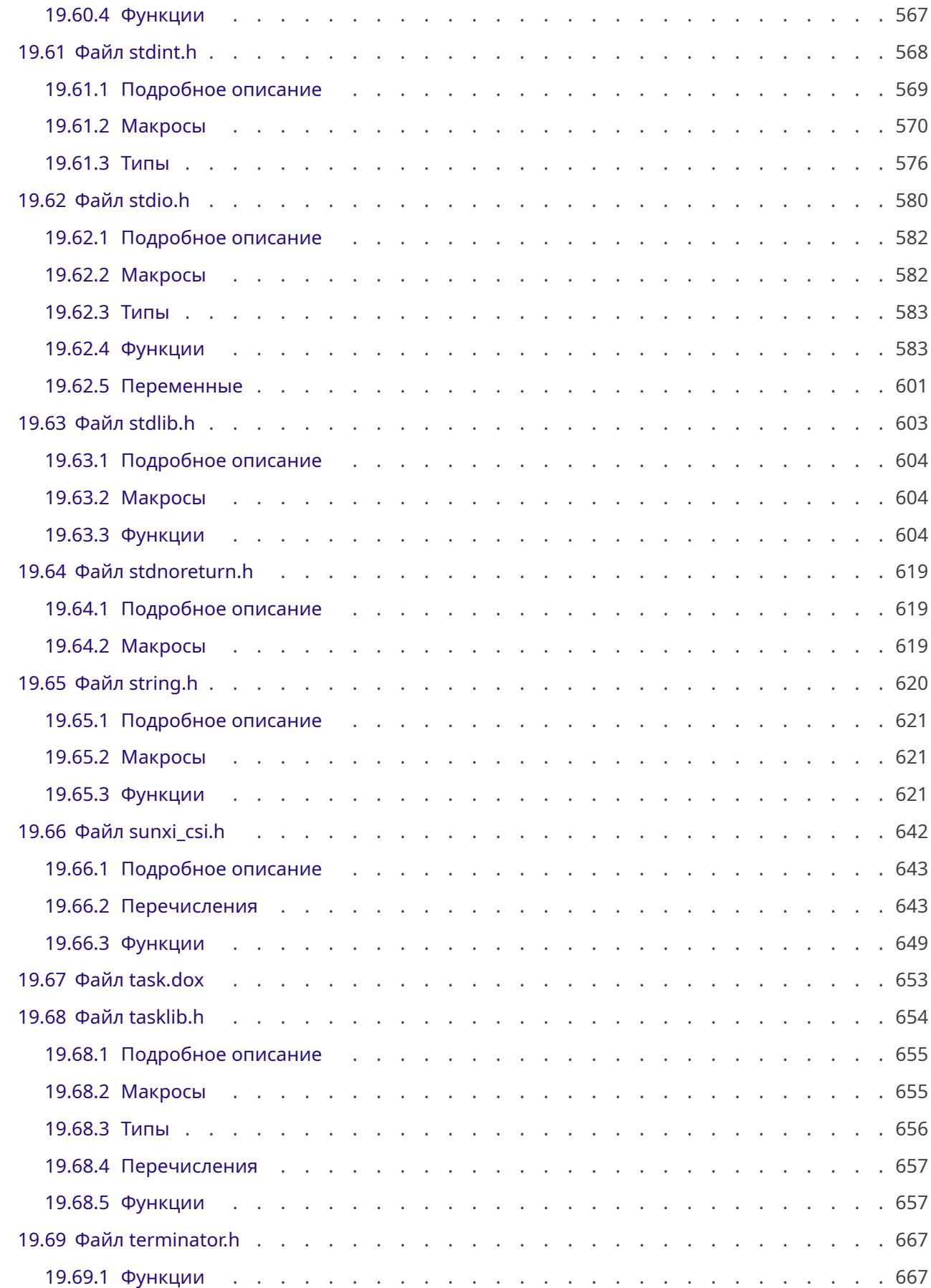

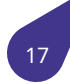

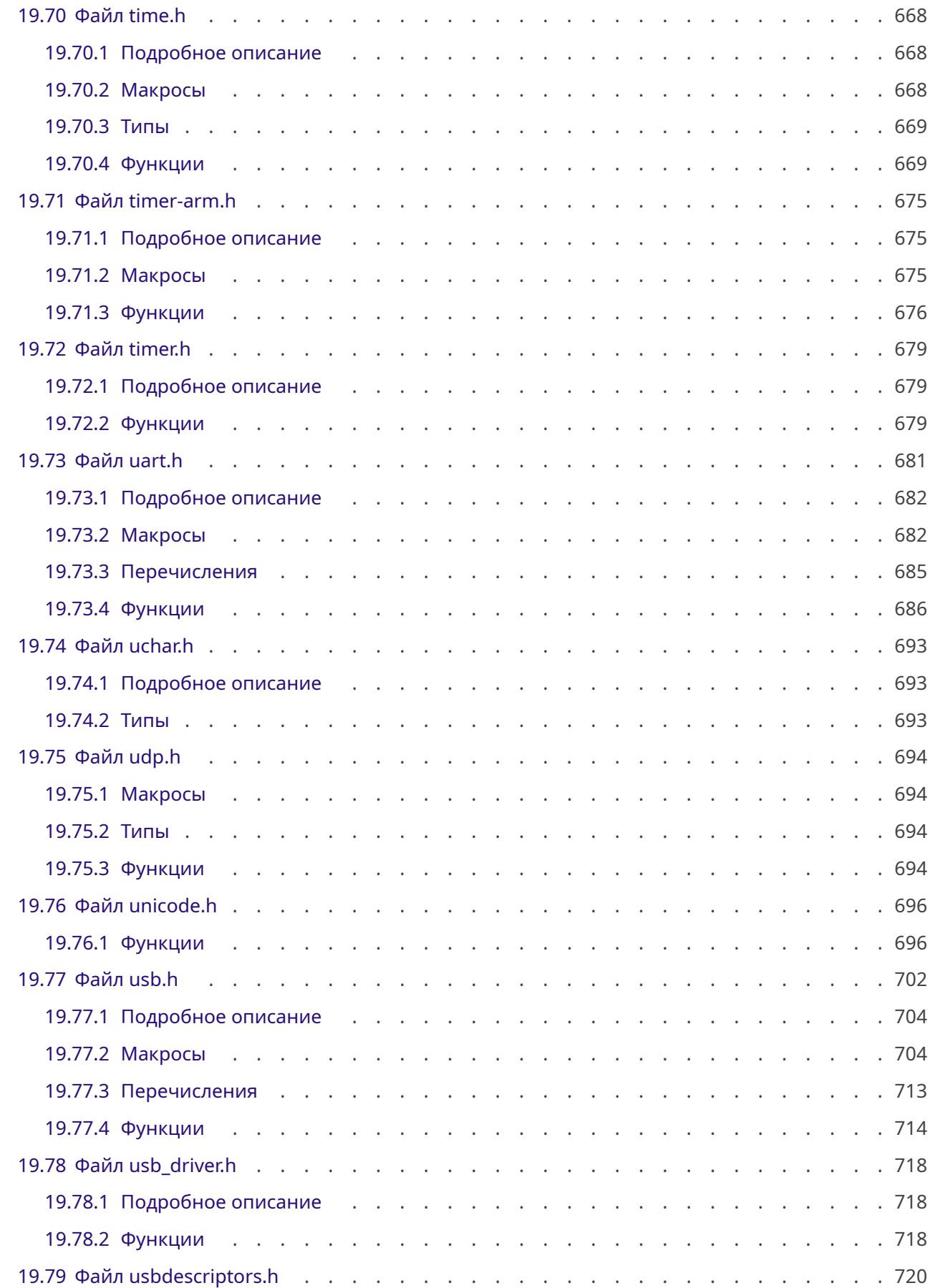

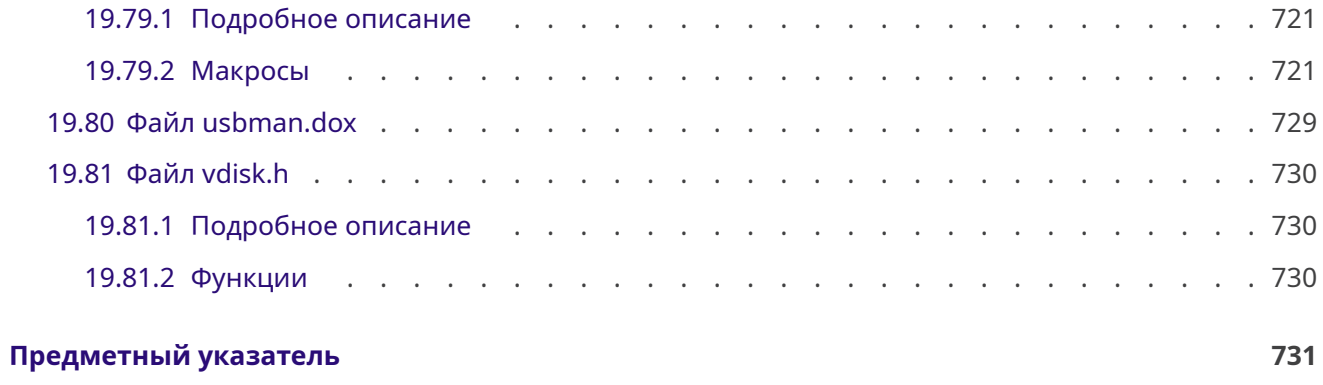

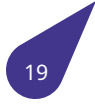

# 1. Общее описание

<span id="page-20-0"></span>Данное руководство содержит описания основных концепций, заложенных в основу Операционной Системы Реального Времени MULTEX-ARM, а так же полный список вызовов функций.

Версия

5.05

Авторство

© ООО «Сэт Код», 2023

# 1.1. Операционная система жесткого реального времени MULTEX-ARM

<span id="page-20-1"></span>Операционная система жесткого реального времени (ОСРВ) MULTEX-ARM предназначена для встраиваемых применений. Основное ее назначение - предоставление пользователю необходимого и достаточного набора функций для проектирования, разработки и функционирования систем реального времени на конкретном аппаратном оборудовании. Особенностью MULTEX-ARM является то, что весь пользовательский проект собирается на этапе компиляции на *инструментальной машине* в единый загружаемый образ, который содержит как разрабатываемый пользователем программный код, так и все необходимые для него библиотечные процедуры.

**MULTEX-ARM** представляет собой набор библиотек, обеспечивающих эффективную многозадачность, а также набор драйверов, обеспечивающих взаимодействие пользовательского программного обеспечения с аппаратурой. Она предназначена для использования на процессорах китайской фирмы Allwinner, таких как: **A20, A40i, H3, V3S.** При этом пользовательское программное обеспечение пишется на языке Си. Процедуры библиотеки ядра MULTEX-ARM, написанные на языках Си и Ассемблер, обеспечивают эффективную вытесняющую многозадачность с заданием приоритетов для каждой задачи. При этом планировщик задач может работать как в приоритетном режиме, так и в режиме карусельного планирования. Для обеспечения многозадачности и межзадачного взаимодействия библиотека ядра предоставляет пользователю различные семафоры и очереди сообщений. MULTEX-ARM использует плоскую модель памяти, причем любой задаче полностью доступно все адресное пространство процессора и все глобальные переменные проекта. Любая Си-процедура может быть запущена, как отдельная задача.

Жесткое реальное время подразумевает гарантированную реакцию на внешние события за фиксированный интервал времени. Для MULTEX-ARM это время сравнимо с временем вызова Си-процедуры. Внешними событиями в MULTEX-ARM выступают прерывания от системного таймера, от устройств ввода/вывода, от внешних сигналов. При этом возможна настройка приоритетов прерываний и выполнение вложенных прерываний, что позволяет увеличить точность генерации внешних сигналов до десятков наносекунд.

Плоская модель памяти - вся память в MULTEX-ARM имеет физические адреса, совпадающие с виртуальными. При этом каждой задаче в многозадачной среде доступно все адресное пространство процессора. Все глобальные переменные и все глобальные имена процедур доступны всем задачам. Это облегчает межзадачное взаимодействие. Кроме того, для обеспечения бесконфликтного взаимодействия задач друг с другом имеются такие системные механизмы, как семафоры и очереди сообщений. Процедуры организации механизмов многозадачности, а также функции создания и управления семафорами и очередями сообщений объединены в системные библиотеки. Пользовательское ПО линкуется совместно с системными библиотеками в монолитный образ, который и исполняется на целевой платформе в соответствии с программой пользователя.

MULTEX-ARM предоставляет пользователю широкие возможности по отладке проекта. С помощью командного интерпретатора Shell пользователь может вызывать любую глобальную процедуру, набирая ее вызов в синтаксисе языка Си. Кроме того, можно просматривать, либо изменять значения любых глобальных переменных по ходу выполнения программы. Возможно также просматривать, либо модифицировать любые области памяти вычислителя. Это можно делать с инструментальной машины, подключенного к целевой платформе с помощью канала **DEBUG-UART**, либо по каналу Ethernet. Кроме этого, пользователь получает возможность просматривать/редактировать любые зоны памяти, а также получать информацию о состоянии задач в многозадачной среде, запускать в ручную новые задачи, менять приоритеты любой запущенной задачи и удалять любые задачи. Пользователь также может с помощью Shell получать информацию о состоянии системы ввода/вывода, переназначать стандартный вывод на другие устройства непосредственно во время работы.

С помощью интерпретатора команд Shell в MULTEX-ARM пользователь может взаимодействовать с дисковой подсистемой. При работе в среде Shell пользователь может оперативно просматривать каталоги всех блочных устройств в системе, копировать или удалять файлы, просматривать их содержимое. С помощью встроенного в Shell текстового редактора пользователь может создавать или редактировать содержимое имеющихся текстовых файлов на дисках.

Таким образом, перечисленные особенности MULTEX-ARM позволяют пользователю обеспечить сравнительно легкие и быстрые пути создания и отладки широкого спектра приложений в таких областях, как, робототехника, медицина, управление сложными станками с ЧПУ, в системах технического зрения, системах дистанционного управления в реальном времени и передачи видео и аудио информации.

См. также

Базовые определения см. в файле multex.h.

# <span id="page-21-0"></span>1.2. История версий

- 5.05 Основные изменения:
	- Обновление драйверов с поддержкой процессора Allwinner V3s.
	- Поддержка вложенных прерываний.
	- Поддержка True Type шрифтов во всех библиотеках графики.
- 5.04 Первая публикация документации.

# 2. Сборка проекта

<span id="page-22-0"></span>Сборку проекта пользователя с использованием библиотек MULTEX-ARM рекомендуется производить на инструментальной машине под управлением ОС Debian, либо Ubuntu с использованием Linaro toolchain. Для настройки проекта пользователя, включения опций и подключения модулей, используются файлы config.h и Makefile. Оба файла должны лежать в директории проекта. Подробнее о структуре проекта смотри в соответствующем разделе.

Результатом сборки является **бинарный файл**, содержащий скомпилированный проект пользователя собранный вместе с библиотеками ядра MULTEX-ARM, пригодный для исполнения в качестве программы на целевой платформе. Такой файл вместе с дополнительными файлами проекта должен быть записан на загрузочную карту памяти целевой платформы.

<span id="page-22-5"></span>Карта памяти — постоянное запоминающее устройство, с которого выполняется загрузка операционной системы на целевой платформе. В общем случае в качестве загрузочной используется карта памяти **uSD** вставленная в один из слотов целевой платформы. В некоторых случаях это может быть установленная на целевой платформе микросхема памяти NAND или еММС. Иногда загрузка целевой платформы начинается с загрузчика записанного в памяти NAND или **eMMC**, который проверяет наличие карты памяти **uSD** и передаёт управление найденному там бинарному файлу. В любом случае под загрузочным будет пониматься постоянное запоминающее устройство, с которого выполняется загрузка и запуск исполняемого бинарного файла, содержащего MULTEX-ARM с процедурами пользователя.

Целевая платформа — физическое устройство (плата, вычислитель, контроллер управления и т.п.) на базе одного из поддерживаемых процессоров, для которого выполняется сборка **MULTEX-ARM вместе с процедурами пользователя.** 

<span id="page-22-4"></span>Инструментальная машина — персональный компьютер с установленным инструментарием для компиляции, сборки и копирования собранных файлов на *целевую платформу* (по сети, либо через интерфейс UART).

# <span id="page-22-3"></span>2.1. Среда сборки

<span id="page-22-1"></span>Предполагается, что сборка пользовательского проекта ведётся на инструментальной машине под управлением Debian. Для сборки проекта под Windows рекомендуется использовать виртуальную машину WSL.

# 2.1.1. Подготовка WSL

<span id="page-22-2"></span>Этот раздел нужен только пользователям Windows для запуска и настройки виртуальной машины Linux. Изначально WSL не содержит ни одной установленной виртуальной машины. Для сборки проектов рекомендуется установить дистрибутив Debian. Для этого из командной строки Windows следует выполнить следующую команду:

<span id="page-22-6"></span>wsl --install -d Debian

В процессе установки потребуется создать нового пользователя и задать пароль.

На инструментальной машине может быть установлено несколько дистрибутивов Linux. Просмотреть список установленных можно с помощью команды:

 $ws1 - 1 - v$ 

Удобно использовать дистрибутив Debian как дистрибутив по умолчанию. Если это не так, выбрать основной дистрибутив можно с помощью команды:

wsl -s Debian

Далее предполагается что все действия в ОС Windows производятся через консоль WSL с запущенной виртуальной машиной Debian.

## 2.1.2. Установка пакетов

<span id="page-23-0"></span>Для сборки проектов понадобятся следующие пакеты:

- make утилита работы с файлами;
- Linaro toolchain набор инструментов для компиляции проектов под ARM.

Все последующие команды набираются в консоли Linux либо в консоли WSL при работе в ОС Windows. Для установки необходимых пакетов рекомендуется воспользоваться следующей последовательностью команд:

```
sudo apt update
sudo apt install make
sudo dpkg --add-architecture armhf
sudo apt update
sudo apt install q++-arm-linux-qnueabihf
sudo apt install build-essential git debootstrap u-boot-tools device-tree-compiler
```
Проверить установку компиляторов можно с помощью следующих команд:

```
arm-linux-gnueabihf-gcc --h
arm-linux-qnueabihf-qcc --version
```
# 2.1.3. Настройка переменных окружения

<span id="page-23-1"></span>При компиляции проекта используются специальные утилиты, поставляемые вместе с библиотеками MULTEX-ARM. При сборке в Linux все пути прописываются в Makefile и никаких дополнительных действий предпринимать не нужно. В Windows путь к утилитам удобно прописать в переменную окружения РАТН. Для сборки на виртуальной машине WSL, пути можно прописать в Переменных среды. После перезагрузки компьютера виртуальная машина подключит прописанные пути. Проверить переменные окружения WSL можно из командной строки с помощью команды:

wsl env

# 2.2. Описание структуры проекта пользователя

<span id="page-23-3"></span><span id="page-23-2"></span>Частью Makefile каждого проекта является файл **multex.mk** поставляемый вместе с библиотеками MULTEX-ARM, в котором задана предполагаемая структура проекта пользователя. Данная структура

может быть изменена, но в этом разделе будет описана структура проекта заданная по умолчанию. Подкаталоги проекта создаются автоматически (если ещё не созданы) при первом запуске сборки проекта.

Новые проекты рекомендуется размещать в директориях, создаваемых на том же уровне, на котором расположена папка с библиотеками multex\_arm. В новую папку проекта следует скопировать файлы config.h и Makefile. Эти файлы можно скачать на сайте set-code.ru в составе демонстрационных примеров для различных плат, либо создать самостоятельно по описаниям приведённым ниже.

Рекомендованная структура проекта выглядит следующим образом:

- multex\_arm Директория с файлами MULTEX-ARM.
	- bin Утилиты сборки.
	- include Заголовочные файлы.
	- lib Библиотеки.
- myProject Директория проекта пользователя.
	- src Исходные тексты. В этой папке следует размещать все компилируемые и заголовочные файлы проекта. Все файлы из этой директории будут скомпилированы и присоединены к проекту. Допускается создание вложенных директорий и поддиректорий (уровень вложенности не ограничен).
	- out Директория готовых бинарников и вообще всего, что должно быть скопировано на карту памяти целевой платформы (см. Запуск на целевой платформе).
	- config.h Файл конфигурации работы ядра.
	- Makefile Файл настройки сборки.

# 2.3. Файл конфигурации config.h

config.h — это файл, содержащий набор макросов, используемых ядром MULTEX-ARM для настройки аппаратных и программных модулей. В данном разделе описаны макросы такого файла.

# <span id="page-24-0"></span>2.3.1. Выбор платформы

<span id="page-24-1"></span>Для начала необходимо указать целевой процессор с помощью макроса ARCH PROC. Значение следует выбирать из из соответствующей группы макросов. Например, для процессора V3s в файле *config.h* следует записать следующую строку:

#define ARCH PROC ARCH PROC V3S

# 2.3.2. Сопроцессор

<span id="page-24-2"></span>Для того, чтобы иметь возможность использовать в проекте инструкции сопроцессора NEON, необходимо указать макрос:

#define INCLUDE NEON

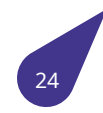

### 2.3.3. Кэш память

<span id="page-25-0"></span>Для задействования внутреннего кэша процессора задается макрос:

#define DCACHE ENABLE

Так как при отключении **кэша** быстродействие процессора существенно снижается, не рекомендуется использовать проекты с отключенным макросом разрешения кэша. Так, работа с сетью будет приводить к ошибкам при сильной нагрузке на нее. Поэтому работа в таком режиме желательна только в отладочных целях.

# 2.3.4. Отладочная консоль

<span id="page-25-1"></span>Для подключения отладочной консоли по последовательному интерфейсу UART следует указать макрос:

#define INCLUDE\_SIO\_CONSOLE

# 2.3.5. Файловая система ОС MS-DOS

<span id="page-25-2"></span>Для подключения в проекте файловой системы ОС MS-DOS следует использовать макрос:

#define INCLUDE\_DOSFS

# 2.3.6. Сеть

<span id="page-25-3"></span>Если в проекте предусматривается использование сети Ethernet, то нужно указать макрос:

#define INCLUDE NETINET

Кроме того, необходимо задать IP-адрес целевой платформы, например:

#define IP\_ADDRESS "10.0.3.27"

Для активации стека протоколов ТСР/ІР и библиотеки сетевых сокетов следует указать:

#define INCLUDE TCP

Если планируется взаимодействие с целевой платформой через консоль по протоколу UDP, следует указать:

#define INCLUDE\_NET\_CONSOLE

Если же взаимодействие необходимо по протоколу ТСР/IР, то следует указать:

#define INCLUDE TCP CONSOLE

Если в проекте необходимо использование FTP-сервера (для копирования файлов, или быстрой замены версии), следует указать:

#define FTP SERVER

### 2.3.7. Процедуры пользователя

В файле config.h есть возможность указать две процедуры пользователя, которые будут вызваны на различных этапах загрузки MULTEX-ARM.

<span id="page-26-0"></span>Первая из них может быть вызвана в середине загрузки - сразу после загрузки ядра. Такая процедура может быть использована, например, для вывода логотипа на дисплей (если такой имеется на целевой платформе). После вывода логотипа загрузка будет продолжена, что визуально может сократить время реакции системы на включение питания. Такое поведение актуально для процессоров с низкой производительностью. Для указания имени процедуры исполняемой после загрузки ядра следует записать макрос вида:

#define DRAW LOGO usrDraw

Вторая процедура запускается после окончания всех программных модулей. Например, для запуска такой процедуры с именем mainProc() следует записать:

#define USER PROC mainProc

Если макрос USER\_PROC не указан, то после запуска системы будет вызван Интерпретатор команд SHELL.

#### 2.3.8. Пример написания config.h

<span id="page-26-1"></span>Ниже приведён пример файла конфигурации для проекта пользователя на базе процессора V3s, который может использоваться как основа для файлов конфигурации пользователя.

```
\#ifndef _CONFIG_H_
\#define _CONFIG_H_
```
\#define PROJECT\_BRIEF "{Multex-ARM Project V3s"{}}

```
\#define PROJECT VERSION NUMBER
\#define PROJECT VERSION SUB NUMBER 0
\#include <arch/archdef.h>}
\#define ARCH_PROC ARCH_PROC_V3S
\#define INCLUDE_NEON
\#define DCACHE_ENABLE
\#define INCLUDE_SIO_CONSOLE
\#define INCLUDE_DOSFS
\#define INCLUDE_NETINET
\#ifdef INCLUDE_NETINET
    \#define IP_ADDRESS "{10.0.3.35"{}}
    \#define CHECK_PRIMARY_IP_ADDRESS
    \#define INCLUDE_NETLOADER
    \#define INCLUDE_TCP
    \#ifdef DEBUG
        \#define FTP_SERVER
        \#define FTP_ALLOW_TO_CHANGE_WORK_DRIVE
        \#define INCLUDE_NET_CONSOLE
       \#define INCLUDE_TCP_CONSOLE
    \#endif
\#endif
\#define DRAW_LOGO startScreen
\#define USER_PROC startProject
\#endif
```
# **2.4. Конфигурация аппаратной части**

<span id="page-27-0"></span>**Конфигурация аппаратной части** — это текстовое описание *целевой платформы* составленное пользователем в определённом формате и предназначенное для настройки библиотечных модулей при запуске ядра *MULTEX-ARM*. Такое описание содержит в себе название процессора, название платы, описание подключения используемых периферийных устройств. Описание составляется пользователем в текстовом виде и размещается [в файле с расширени](#page-22-4)ем **arc** на *карте памяти целевой платформы*. В начале загрузки ядра *MULTEX-ARM* преобразует текстовый файл в список параметро[в.](#page-20-1)

<span id="page-27-1"></span>**Список параметров конфигурации** — набор пар *ключ* – *значение* созданный ядром *MULTEX-ARM* [на этапе загру](#page-22-5)[зки на базе текстовог](#page-22-4)о описания конфигурац[ии аппаратн](#page-20-1)ой части. Созданный системой список параметров доступен для проекта пользователя только на чтение и добавление данных и может быть дополнен в исходном коде пользователя с помощью функций описанных в *arch.h*. Для описания аппаратной части используются зарезервированные строки-кл[ючи](#page-20-1) описанные в файле *archdef.h*.

#### [См. та](#page-241-0)кже

Функции рабо[ты с опис](#page-250-0)анием аппаратной части, а также зарезервированные строки-ключи в файлах *arch.h* и *archdef.h*.

Описание аппаратной части строится на базе списков программного модуля *mapstr.h*. Структура *списка параметоров* не является жёсткой в отличие от структур и перечислений стандарта языка **Си**. В процес[се раз](#page-241-0)в[ития опер](#page-250-0)ационной системы и добавления новых полей параметров структура описания аппаратной части не будет нарушена и все библиотеки будут иметь доступ к используемым ими полям *списка параметоров* без необходимости пересбор[ки.](#page-445-0)

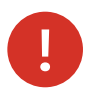

Каждая запись в описании занимает 512 байт ОЗУ. При необходимости в итоговом проекте занимаемую память можно освободить с помощью archFree() после инициализации всех библиотек. Учитывая такую политику использования, при разработке новых библиотек рекомендуется забирать нужные для работы значения из списка параметоров в функции инициализации и не обращаться к списку параметоров после её завершения.

Пример чтения списка параметоров конфигурации — блок настройки аппаратных модулей характерных для каждого процессора:

```
bool ok;
const char *cpu = archGetString (ARCH CPU, \&ok);
if (ok \&\& archCheckString (cpu, ARCH_PROC_V3S)) {
    printf ("{V3s seetup...\n"{}});
    // Some actions for V3s ...
} else
if (ok \&\& archCheckString (cpu, ARCH PROC A40)) {
    printf ("{A40} sector...\\n"{}// Some actions for A40 ...
\}
```
# 2.4.1. Приоритет записей в списке параметров конфигурации

<span id="page-28-0"></span>Записи в созданном ядром MULTEX-ARM списке параметоров могут дублироваться, так как заполняются системой из разных источников. Поиск параметров по ключу в списке выполняется с начала списка до первого совпадения. Следовательно, записи в начале списка параметоров имеют более высокий приоритет. Загрузка списка выполняется ядром системы с учётом этой особенности – вначале грузится список из файла с расширением **arc** на карте памяти (если таковой имеется). Для плат, название которых содержится в файле archdef.h, список параметоров может содержать только название платы, остальные параметры конфигурации для таких плат будут подгружены автоматически из ядра системы. Далее подгружаются данные о типе процессора и затем данные из библиотек, основанные на типе процессора. Итоговый список выводится в консоль в сборке debuq. Если какие-то из загруженных параметров нужно изменить их следует внести в файл конфигурации (файл с расширением агс на карте памяти).

# 2.4.2. Файл конфигурации

<span id="page-28-2"></span><span id="page-28-1"></span>Файл описания конфигурации аппаратной части может размещаться на одном из дисков, монтируемых при старте системы (**uSD, eMMC, NAND**). Название файла не имеет значения, так как поиск файла производится системой по расширению arc. Все найденные файлы с таким расширением будут загружены в общий список до инициализации основных модулей системы. В таком файле рекомендуется указать как минимум название платы, выбрав его из зарезервированных строк-ключей файла arch.h. Остальные параметры будут подгружены позже при старте программных модулей, на основании выбранной платы. Также в файле можно указать некоторые параметры конфигурации, используемые программными модулями. Так как файлы конфигурации загружаются до инициализации модулей — такие записи будут иметь более высокий приоритет, чем записи, вносимые библиотеками. Это позволяет изменять параметры конфигурации, заложенные в библиотеках. Для новых (ещё не поддержанных) плат возможно составить полное описание аппаратной части с помощью такого файла.

Файл описания является текстовым, где каждая строка является одной записью. Каждая запись состоит из набора полей, разделённых точкой с запятой. Некоторые поля могут содержать набор значений разделённых запятой. В файле могут содержаться закомментированные строки, начинающиеся со знака решётки. Первая строка файла конфигурации обязательно должна содержать подпись **#MAPSTORE**. Стандартный набор полей одной записи описан ниже.

Набор полей файла описания конфигурации:

- **Параметр** зарезервированная строка-ключ, по которой будет осуществляться поиск значений. Может содержать любые символы латинского алфавита, кроме пробела (пробелы будут удалены при поиске). Все известные строки-ключи описаны в файле *arch.h*.
- **Тип данных** служит для правильной интерпретации значений при поиске. Может содержать следующие зарезервированные строки:
	- **– STR** строковое значение;
	- **– INT** набор десятичных значений (частный случай одно значение).
- **Значение** для строковых полей это зарезервированная строка, описанная в *arch.h*. Для десятичных значений это набор, состоящий как минимум из одного значения.
- **Описание** необязательный параметр, служащий для лучшего понимания десятичных значений при просмотре файла.

Пример файла конфигурации приведён в листинге ниже. Для примера взята плата **SE8351-00**, описание аппаратной части которой уже содержится в ядре *MULTEX-ARM* (см. *ARCH\_BOARD\_SE8350\_00* в файле *archdef.h*). Описание такой платы может быть сгенерировано автоматически, а значит достаточно указать её название. Остальные параметры будут подгружены системой в список после загрузки файла. Параметр **backlight-pwm** (выбор канала ШИМ для подсветки дисплея) показан для примера. Но, при желании, можно изменить эт[от параметр](#page-20-1) на е[диницу, чтобы](#page-251-0) перена[править у](#page-250-0)правление подсветкой на другой вывод процессора.

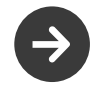

Некоторые параметры конфигурации используются не во всех проектах. При этом система производит поиск всех системных параметров и выводит в консоль предупреждения о параметрах, которые не были найдены. Такие системные параметры конфигурации, как линии системных светодиодов (см. *ARCH\_LED\_SYSTEM* и *ARCH\_LED\_DISK*), можно указывать с пустым полем **value**, чтобы убрать предупреждения из лога загрузки, выводимого в консоль.

#MAPSTO[RE](#page-251-1) # parameter; type; value; desc. #--------------------- ----------------- board-name; STR; SE8351-00;<br>|cklight-pwm; INT; 0; PWM0 backlight-pwm; INT; led-system; STR; led-disk; STR;

# **2.5. Файл сборки Makefile**

<span id="page-29-1"></span><span id="page-29-0"></span>**Makefile** — это файл, содержащий набор инструкций, используемых утилитой **make** в инструментарии автоматизации сборки. В данном разделе описаны параметры такого файла, используемого при сборке *MULTEX-ARM*.

При создании директории нового проекта в неё следует скопировать уже имеющийся *Makefile* из аналогичного проекта, например из одного из примеров на сайте set-code. ru. Либо данный файл можно составить сам[остоятельно](#page-20-1). Пример готового *Makefile* приведён в *конце раздела*. Основная (универсальная для всех проектов) часть инструкций функции и цели сборки, находится в файле include/all/multex.mk, поставляемом вместе с библиотеками MULTEX-ARM. Этот файл следует включить в *Makefile* проекта после определения всех переменных.

include \$(MULTEX PATH)/include/all/multex.mk

Остальные инструкции, уникальные для каждого проекта, следует записать в Makefile самостоятельно, либо изменить уже имеющиеся. Ниже приведено описание используемых в Makefile уникальных инструкций.

#### 2.5.1. Имя выходного файла

<span id="page-30-0"></span>Результатом сборки проекта является исполняемый бинарный файл, либо библиотека. Имя собираемого файла можно настроить. Указывать имя файла следует без расширения. Расширение будет добавлено в зависимости от выбранной цели сборки. Для проектов пользователя рекомендуемое имя - multex, так как именно такое имя указано по умолчанию в используемых загрузчиках. Для определения имени выходного файла следует записать инструкцию:

 $PROJ$  NAME = multex

#### 2.5.2. Определение флагов компилятора

<span id="page-30-1"></span>Компиляция файлов исходных кодов осуществляется с оптимальным набором флагов компилятора. Пользовательские флаги компилятора могут быть добавлены при необходимости с помощью переменной USR CFLAGS:

USR  $CFLAGS =$ 

#### 2.5.3. Распределение памяти

<span id="page-30-2"></span>В *Makefile* выполняется управление распределением памяти ОЗУ. При сборке итогового проекта линковщику передаётся значение адреса, по которому будет размещена запускающая процедура MULTEX-ARM. Данное значение размещается в переменной МХ ТЕХТ. Это значение должно совпадать со значением записанным в загрузчике в качестве адреса запуска. Кроме того, в здесь же определяются значения адресов начала и конца ОЗУ. Они записываются в переменные **DRAM\_START и MEM\_POOL\_END** соответственно и используются самой операционной системой для корректного выделения памяти. Ниже приведены адреса, записываемые в Makefile по умолчанию:

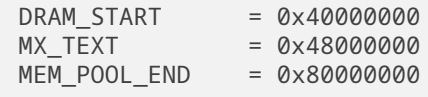

Переменные DRAM START и MX ТЕХТ одинаковы для большинства поддерживаемых плат и их значения можно не указывать в Makefile проекта. Значение адреса MEM\_POOL\_END соответствует 1 Гб используемого ОЗУ и должно быть изменено, если на плате установлена память меньшего объёма. Максимальные значения переменной MEM POOL END для разных объёмов памяти приведены ниже:

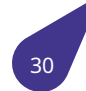

- $\cdot$  1  $\sqrt{6} 0 \times 80000000$
- $\cdot$  512 M6  $-$  0x60000000
- $\cdot$  256 M6  $-$  0x50000000
- $\cdot$  64 M6  $-$  0x44000000

# 2.5.4. Настройка путей

<span id="page-31-0"></span>В разделе Описание структуры проекта пользователя описана структура проекта по умолчанию. Такое взаимное расположение директорий учтено в файле include/all/multex.mk и если придерживаться структуры директорий по умолчанию, то дополнительная настройка путей не потребуется. Однако в некоторых случаях структуру проекта можно изменить или дополнить. Такие изменения взаимного расположения директорий проекта и MULTEX-ARM можно сделать с помощью инструкций описанных в этом разделе.

Путь к текущей версии MULTEX-ARM можно задать с помощью следующей инструкции:

 $MULTEX$  PATH =  $\ldots$ /multex arm

Список исходных файлов проекта и директорий, содержащих исходные файлы можно изменить или дополнить с помощью инструкции SRC\_PATHS. В процессе компиляции и сборки проекта утилита **make** пройдёт по указанным директориям и всем вложенным в неё и соберёт все исходные файлы. По умолчанию подключается одна папка **src**, лежащая в корне проекта. Если директории по умолчанию не существует, то она будет создана при первом запуске сборки. Все дополнительные файлы и папки следует добавить в переменную SRC\_PATHS. Если используется директория по умолчанию — переменную добавлять не нужно. Пример определения пути к исходным файлам проекта:

SRC PATHS =  $./src$ 

Путь к собираемому бинарному файлу или библиотеке следует задать, если он отличается от значения по умолчанию out. Указанная папка будет создана при сборке, если ещё не создана. Если используется директория по умолчанию — переменную добавлять не нужно. Пример определения пути к собираемому бинарному файлу:

 $OUT$  PATH =  $./out$ 

В переменную INCLUDES по умолчанию помещается путь к заголовочным файлам MULTEX-ARM. Если в проекте используются дополнительные папки с заголовочными файлам их следует добавить к этой переменной, например:

 $INCLUDES += . . /my_includes$ 

При сборке библиотеки имеет смысл указать заголовочные файлы, которые будут скопированы в multex\_arm/include. При этом сама библиотека копируется в multex\_arm/lib. Например, для копирования двух заголовочных файлов библиотеки шрифтов можно записать:

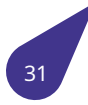

OUT\_HEADERS += src/fonts.h OUT HEADERS += src/fontsdefines.h

Для размещения заголовочных файлов копируемых библиотек в подкаталоге директории **multex\_arm/include** следует указать имя подкаталога в переменной **OUT\_HEADERS\_PATH**. Иначе заголовочные файлы библиотек будут скопированы непосредственно в **multex\_arm/include**. Например для копирования заголовочных файлов библиотеки в папку multex\_arm/include/multimedia следует записать:

OUT HEADERS PATH = multimedia

# **2.5.5. Настройка подключаемых библиотек**

<span id="page-32-0"></span>К каждому проекту при сборке подключается набор библиотек. Часть библиотек (например, библиотеки ядра *MULTEX-ARM*) подключаются неявно, остальные подключаемые библиотеки нужно указывать в *Makefile* с помощью инструкции **LIBRARIES**. Все файлы библиотек *MULTEX-ARM* по умолчанию находятся в папке **multex\_arm/lib**. Библиотеки пользователя рекомендуется помещать сюда же. Сборка ядра *MULTEX-ARM* возможна с минимальным набором библиотек. Их набор может варьироваться в [зависимости](#page-20-1) от использования в проекте различных аппаратных модулей. Рекомендац[ии по по](#page-29-1)дключению конкретных файлов библиотек содержатся в [описаниях](#page-20-1) подсистем операционной системы. Например, для подключения библиотеки аппаратной поддержки графики с [поддержкой](#page-20-1) формата **PNG** следует указать:

LIBRARIES += -l\_a20graph LIBRARIES += -l\_png -l\_z

## **2.5.6. Подключение примеров и тестовых функций**

<span id="page-32-1"></span>В комплект поставки *MULTEX-ARM* входят файлы исходных кодов, содержащих примеры использования различных библиотек операционной системы. Для подключения этих функций к собираемому бинарному файлу следует добавить путь к одной из папок с примерами в переменную **SRC\_PATHS**. Например, подключить примеры для процессора **V3s** можно с помощью следующей записи:

SRC\_PATHS += \$(MULTEX\_PATH)/include/examples/v3s

Все подключенные тестовые функции можно вызывать из консоли *Shell*.

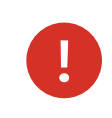

При сборке реального проекта данную строчку следует закомментировать, чтобы тестовые функции не вошли в состав итогового бинар[ного](#page-36-1) файла.

## **2.5.7. Пример написания Makefile**

<span id="page-32-2"></span>Ниже приведён пример простого *Makefile* для процессора **V3s**, который можно использовать в качестве основы для проектов пользователя:

#------------------------------------------ # Makefile сборки проектов и библиотек # для запуска Multex-ARM на процессоре V3s # © ООО «Сэт Код», 2023 (set-code.ru) #------------------------------------------ PROJ NAME = multex MX TEXT = 0x41000000 MEM\_POOL\_END = 0x44000000 MULTEX\_PATH = ../multex\_arm LIBRARIES += -l\_enet -l\_tcp include \$(MULTEX\_PATH)/include/all/multex.mk

# **2.6. Сборка проекта (библиотеки)**

<span id="page-33-0"></span>Файлы проекта вместе с библиотеками и ядром *MULTEX-ARM* собираются с помощью утилиты **make** из директории проекта. В результате сборки в проекте появится папка (по умолчанию **out**) с бинарным файлом (по умолчанию **multex.bin**), который следует скопировать на запоминающее устройство *целевой платформы*. Это и есть запускаемый файл проекта.

Сборка проекта осуществляется с помощью *Makefile* [поставл](#page-20-1)яемого вместе с библиотеками. В файле уже имеются специализированные цели сборки проектов, библиотек и объектных файлов. Ниже опис[аны основные цели с](#page-22-4)борки, имеющиеся в предоставляемом *Makefile*.

# **2.6.1. Вызов справки**

<span id="page-33-1"></span>Краткую помощь по целям сборки можно получить с помощью цели:

make help

# **2.6.2. Отладочная сборка**

<span id="page-33-3"></span>Для сборки отладочной версии проекта используется цель **debug**. В итоге такой сборки получается версия бинарного файла содержащая таблицу символов. При этом появляется возможность вызывать функции по имени из консоли. Кроме того, при компиляции файлов определяется макрос **DEBUG**, который можно использовать для отладочного вывода. Для отладочной сборки следует использовать цель:

make debug

# **2.6.3. Сборка поставочной версии**

<span id="page-33-2"></span>Для сборки поставочной версии проекта используется цель **release**. В такой версии не собирается таблица символов и определяется макрос **RELEASE**. Для сборки поставочной версии следует использовать цель:

make release

#### **2.6.4. Сборка библиотек**

<span id="page-34-0"></span>Для сборки библиотеки и копирования её вместе с указанными заголовочными файлам в директорию *MULTEX-ARM* следует использовать цель:

make l[ib](#page-20-1)

Если пересборка библиотеки не нужна а нужно только скопировать итоговый бинарный файл библиотеки вместе с заголовочными файлами в директорию *MULTEX-ARM*, то можно использовать цель:

make copy

#### **2.6.5. Прочие цели сборки**

<span id="page-34-1"></span>Очистка проекта от временных и объектных файлов выполняется с помощью цели:

make clean

Также реализована возможность компилировать объектные файлы из исходных по имени. Например для файла filename.c команда компиляции будет выглядеть так:

make filename.o

# **2.7. Запуск на целевой платформе**

<span id="page-34-2"></span>Для запуска собранного проекта на *целевой платформе* следует:

- скопировать файлы проекта на загрузочную *карту памяти*;
- запустить *целевую платформу* [с использованием эт](#page-22-4)ой *карты памяти*.

Для копирования файлов на *карту памяти* **uSD** через кардридер *инструментальной машины* можно воспол[ьзоваться целями сб](#page-22-4)орки *Makefile*. [Для копирования всех фа](#page-22-5)йлов из папки **out:**

make install

Для обновления только собранного бинарного файла:

make update

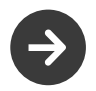

Для копирования файлов на загрузочную карту памяти uSD средствами Makefile следует предварительно указать переменную окружения DEVNAME, определяющую имя устройства в системе, на которое будет произведено копирование. Копирование файлов производится на первый том карты памяти. Монтирование нужного тома будет произведено средствами Makefile.

export DEVNAME=sda

Кроме того, бинарный файл можно заменить по сети на уже работающей целевой платформе. Для этого на ней должен быть запущен FTP-сервер. За запуск сервера отвечает параметр FTP\_SERVER файла конфигурации. При подключении к серверу будет доступна файловая система *целевой платформы* и бинарный файл можно заменить стандартными командами **FTP**.

Параметры для соединения с запущенным FTP-сервером:

- Адрес параметр, указанный в IP\_ADDRESS файла конфигурации.
- Имя учётной записи anonymous.
- Пароль gremlin.
- Режим обмена пассивный.
# 3. Интерпретатор команд SHELL

В состав библиотек ОС MULTEX-ARM включен интерпретатор команд Shell - специальная программная оболочка, которая позволяет осуществлять следующие действия:

- Вызывать по именам любую процедуру из проекта пользователя MULTEX-ARM.
- Просматривать или изменять содержимое любой глобальной переменной проекта по ее имени в реальном времени.
- Просматривать дампы памяти в виде байтов, двухбайтовых слов, или четырёх-байтовых двойных слов. Можно также записывать новые значения содержимого ячеек памяти по любому адресу.
- Работать с дисковой подсистемой с помощью следующих команд:
	- Просмотр каталогов.
	- Смена рабочего каталога, либо диска.
	- Создание / удаление каталогов и файлов.
- Просматривать перечень всех запущенных в системе задач.
- Получить список открытых файлов.
- Получить список установленных устройств.
- Просматривать таблицы ARP состояния локальной сети.

**Shell** запускается автоматически, если при конфигурации проекта не указана задача, которую необходимо запускать при старте системы, либо в качестве параметра USER\_PROC указана процедура shell. Связь с терминалом инструментальной машины происходит при этом по каналу RS232C. Параметры подключения:

- Выходной интерфейс процессора DEBUG UARTO.
- Скорость 115200 bps.
- Проверка чётности отсутствует.
- Количество бит данных 8.
- Количество стоп бит 1.

Если в файле конфигурации системы указан параметр INCLUDE\_NET\_CONSOLE, то отдельный экземпляр интерпретатора команд будет запускаться при подключении к целевой машине терминала по локальной сети по протоколу UDP, а также, при включении параметра INCLUDE TCP CONSOLE, будет создаваться по одному экземпляру на каждую сессию при подключении по протоколу ТСР/IР. Параметры подключения:

- IP-адрес параметр, указанный в IP ADDRESS файла конфигурации.
- $\cdot$  Порт 23.

В качестве терминала для инструментальной машины удобнее всего использовать такую программу, как Putty.

После запуска Shell на экране инструментальной ЦВМ появится приветственная надпись,

| 。 COM6 - PuTTY                                                                                                |  | ×            |
|----------------------------------------------------------------------------------------------------|--|--------------|
| TELECH EIN TELEVISION IN 1999 IN 1999 IN 1999 IN 1999 IN 1999 IN 1999 IN 1999 IN 1999 IN 1999 IN 1999 IN 1999 |  | Α            |
|                                                                                                    |  |              |
| ווווו<br>Multi Tasking<br>1111111                                                                             |  |              |
| []]]]]] Operation System<br>1111111<br>Ш<br>1111<br>,,,,,,,,,,,                                               |  |              |
| וווווו<br>- 111<br>111<br>ווווו<br>,,,,,,,,,,,,,                                                              |  |              |
| -11<br>1111<br>111111<br>111<br>111<br>ווווו<br>נננ ננננ<br>$1-1$<br>п.                                       |  |              |
| -11<br>11<br>11<br>-11<br>1111<br>11<br>П<br>-11<br>$11$ $11$<br>11111<br>п                                   |  |              |
| 1111111<br>11<br>וווו<br>11<br>Ш<br>11<br>11<br>11<br>1111<br>1111                                            |  |              |
| 11<br>111<br>1111<br>1111111<br>111<br>111<br>11111<br>$11$ $11$<br>- 1                                       |  |              |
| 111<br>111<br>11<br>111<br>11<br>11<br>111<br>11<br>11<br>,,,,,,,,,                                           |  |              |
| 11<br>111<br>L<br>וווו וו<br>וווווו<br>וווו<br>-111<br>111111                                                 |  |              |
|                                                                                                    |  |              |
| Development System                                                                                            |  |              |
|                                                                                                    |  |              |
| for ARMv7 processors                                                                                          |  |              |
|                                                                                                    |  |              |
| Kernel version 5.03                                                                                           |  |              |
| Local Network Address: 10.0.3.27                                                                              |  |              |
| Processor: ARM Cortex A7 MultiCore                                                                            |  |              |
|                                                                                                    |  |              |
|                                                                                                    |  | $\mathbf{v}$ |
|                                                                                                    |  |              |

**Рисунок 1.** Приветствие Shell

# **3.1. Справка Shell**

Для вывода подсказки о перечне команд достаточно ввести команду **h** и нажать клавишу **Enter**. Появится подсказка следующего вида:

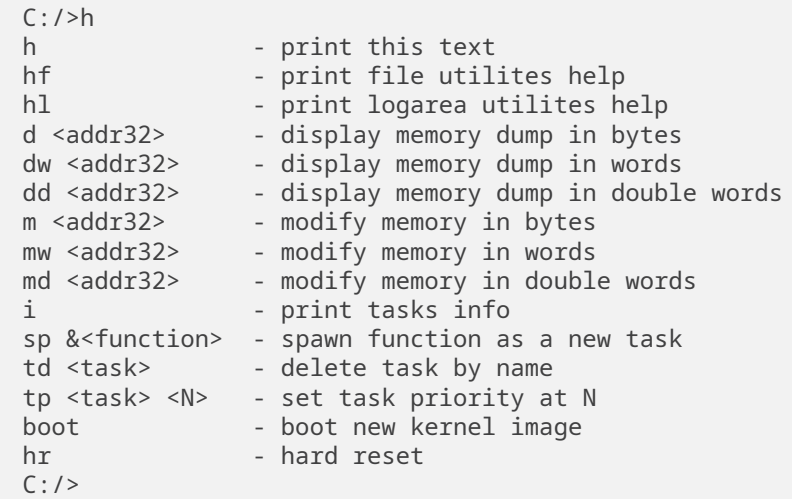

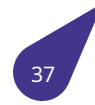

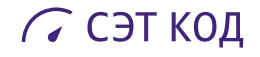

## **3.2. Справка работы с диском**

Чтобы получить справку о командах работы с диском достаточно набрать команду **hf:**

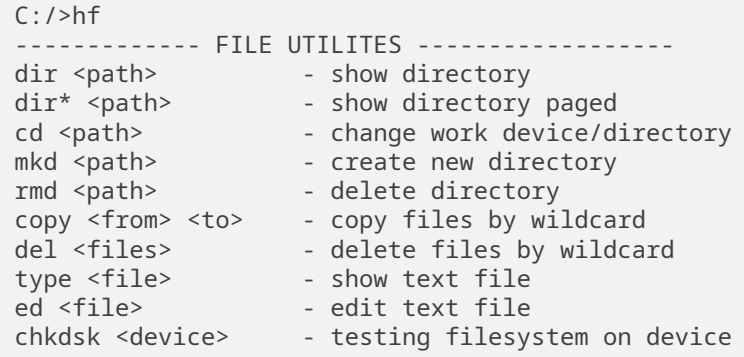

#### **3.3. Дамп памяти**

Чтобы получить дамп памяти, начиная с указанного адреса, достаточно использовать команды **d**, **dw**, или **dd**. После команды через пробел нужно указать адрес в шестнадцатеричной форме:

 $C:$ />d 120 00000120: 06 4A 08 B5 12 1A 02 F0 5D FF 00 21 DF F8 10 90 00000130: 08 46 00 F0 59 FF 00 BF 00 00 F8 4F 50 01 F8 4F 00000140: D0 49 00 00 08 B5 05 46 04 4B DC 68 00 F0 CD F8 00000150: 2A 46 41 F2 BB 01 00 20 A0 47 00 BF 00 00 F8 4F 00000160: 00 20 70 47 08 B5 07 48 01 F0 0E F8 4C F2 50 30 00000170: 02 F0 BE FF FF F7 F4 FF 00 20 00 F0 34 F9 00 20 00000180: 08 BD 00 BF EF 43 00 00 82 B0 00 23 01 93 01 9B 00000190: 63 2B 03 DC 00 46 01 9B 01 33 F7 E7 02 B0 70 47 000001A0: 10 B5 FF F7 F1 FF 11 EE 10 4F FF F7 ED FF 24 F4 000001B0: 80 54 01 EE 10 4F 10 BD 10 B5 FF F7 E5 FF 11 EE

## **3.4. Модифицировать дамп памяти**

Для того, чтобы модифицировать содержимое памяти начиная с указанного адреса, достаточно использовать команды **m**, **mw**, или **md**. В качестве параметра нужно указать адрес, с которого нужно начинать модификацию:

```
C: />m 123
Addr:00000123 Data:B5 -
```
Далее нужно ввести новое значение для ячейки памяти в шестнадцатеричной форме и нажать **Enter**. Если данную ячейку изменять не требуется, следует просто нажать **Enter**. Новое значение запишется и произойдет переход на следующую ячейку:

Addr:00000123 Data:B5 B7 Addr:00000124 Data:12 -

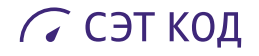

Чтобы выйти из режима вместо данных нужно ввести символ Пробел и нажать Enter.

## 3.5. Просмотр задач

Для просмотра сведений об имеющихся в системе задачах и их состоянии используется команда i:

```
C:/>i
Name Priority Id Delay-Semaphore State
SHELL 50 7FFDF600 0 00000000 IN WORK<br>
RootTask 255 7FFFFC00 0 00000000 ACTIVE<br>
DPCMan -1 7FFEE700 -1 7FFEF200 PEND<br>
NetPoll 0 7DA26E00 -1 7DA27500 PEND<br>
tsAcker 0 7D94E200 1 7D94E500 PEND<br>
FTP-S 1 7DA00600 -1 7D93DB00 PEND
 ---------------------------------
                                                        ------------------------
 ----------------
                                                          C:/>
```
В отображаемой таблице будут указаны задачи с указанием их имен, приоритетов, идентификаторов, задержек, семафоров, у которых задачи ожидают и состояния. Текущая выполняемая задача будет иметь состояние IN WORK. Активные, но в данный момент менее приоритетные задачи будут иметь состояние ACTIVE. Задержанные на какое-то время, или ожидающие у семафора задачи будут иметь состояние PEND. Приостановленные задачи будут иметь состояние SUSPEND.

# 3.6. Открытые файлы, сокеты, устройства

Для просмотра информации об открытых файлах, сокетах и символьных устройствах можно ввести команду **josFdShow:** 

```
C:/>iosFdShow
fd name<br>3 sioCon 0 in out err<br>4 netCon 2
5 socket/<tcp> 3
Value = 1610613075 (0x60000153)
C:/>
```
Устройство, являющееся стандартным устройством ввода / вывода, отмечено как in, out и err.

## 3.7. Установленные устройства

Для просмотра информации об установленных в системе устройствах можно использовать команду iosDevShow:

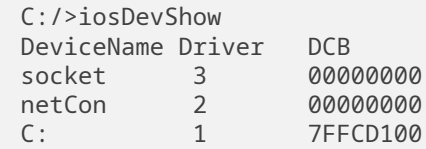

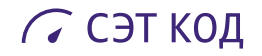

```
7FFCF100
sioCon 0
Value = 4 (0x4)C:/>
```
В этом примере видно, что в системе имеется ТСР/IР сокет, открытый на прослушивание **FTP-**соединений, netCon - сетевая консоль для связи по протоколу UDP, локальный диск С: и последовательная консоль sioCon.

#### 3.8. Информация о сети

Для просмотра информации о состоянии сети Ethernet можно воспользоваться командой netShow:

```
C:/>netShow
Table of Address Resolution:
-----------------------------
1 #0 00:1B:EB:61:6C:7E 10.0.0.222
2 #0 10:7B:44:45:85:2B 10.0.7.156
3 #0 00:1B:EB:61:6C:7E 10.0.0.90
4 #0 BC:EE:7B:71:FB:57 10.0.7.119
Value = \emptyset (\emptyset \times \emptyset)
C:/>
```
Здесь видно активные IP-адреса в сети. При этом в таблице показаны порядковый номер, номер сетевого адаптера, MAC-адрес и IP-адрес каждой записи из таблицы ARP.

## 3.9. Удалить задачу

Для того, чтобы удалить указанную задачу, используется команда td. В качестве параметра указывается имя запушенной задачи, которую требуется удалить:

```
C:/>td myTask1
0k!\Gamma \cdot / >
```
### 3.10. Изменить приоритет задачи

Для изменения приоритета указанной задачи используется команда tp. При этом первым параметром указывается имя задачи с учетом регистра, а вторым - новое значение приоритета:

```
C:/>tp myTask2 100
0k!C:/>
```
В указанном примере задача myTask2 получает приоритет 100.

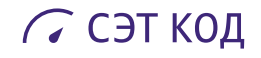

## 3.11. Запустить задачу

Чтобы запустить некоторую процедуру языка Си, как отдельную задачу, можно воспользоваться командой sp. В качестве параметра необходимо указать имя этой процедуры, но перед именем необходимо указать символ &:

```
C: / > sp & m V Proc
Task spawned as usrT1, TID=7D53A000
```
В этом примере процедура *myProc* запускается, как задача с именем *usrT1* и приоритетом 100.

#### 3.12. Выполнить процедуру

Любая функция, включенная в пользовательский проект и объявленная как глобальная, может быть вызвана из интерпретатора команд путем ввода ее имени с использованием синтаксиса, принятого в языке Си. Так, например, для вывода сообщения достаточно просто набрать:

```
C:/>printf"(%s %"i", Hello"!, 38)
Hello! 38
C:/>
```
## 3.13. Аппаратная перезагрузка

Для вызова перезагрузки (аппаратного рестарта) системы служит команда hr.

#### 3.14. Работа с переменными

#### 3.14.1. Просмотр переменной

Для просмотра содержимого переменной типа int, входящей в проект, достаточно просто набрать ее имя:

```
C: />mvVarAddr = 0 \times 4904082C Value = 0 (0x0)
C: I>
```
#### 3.14.2. Изменение переменной в десятичном виде

Чтобы изменить содержимое переменной типа int, достаточно записать выражение присваивания языка Си:

```
C: />myVar = 1234
Addr = 0x4904082C New value = 1234 (0x4D2)
C:/>
```
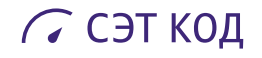

#### **3.14.3. Изменение переменной в шестнадцатеричном виде**

Если требуется ввести значение в шестнадцатеричном виде, то можно записать его так, как это и принято в языке **Си**. При этом буквенные обозначения цифр можно набирать как на верхнем (*A*,B,C ), так и на нижнем (*a*,b,c ) регистре:

```
C:}/>mvVar = 0x1A2C3D4EAddr = 0x4904082C New value = 439106894 (0x1A2C3D4E)
C: />
```
#### **3.14.4. Изменение строковой переменной**

Для ввода значения строковой переменной, оно записывается в кавычках, как и принято в языке **Си:**

```
C:/>string = "Hello world"
Addr = 0x490609DC New value = 2102453504 (0x7D50E500)
C:/>printf(string)
Hello world
Value = 1610613075 (0x60000153)
C:/>
```
### **3.15. Работа с диском**

#### **3.15.1. Просмотр каталога**

Для просмотра текущего каталога используется команда **dir:**

```
C:/>dir
Volume in drive C: is A20
Directory of 'C:/'
   SVS <DIR> 1/01/2000 0:16:32
                  BOOT SCR 151 30/09/2014 13:36:18
                   LICENSE SYS 40 1/01/2017 12:10:38
   SETTINGS INI 23 1/01/2017 12:02:00
   TST INI 29 1/01/2000 0:05:24
   T TTT 53 1/01/2000 0:17:16
   PB MP3 3731445 1/01/2000 0:06:54
   POEZD MP3 3545427 1/01/2017 12:04:52
   ZATEH MP3 4681866 1/01/2017 12:24:00
   MULTEX BIN 221832 20/06/2022 11:50:24
Total 12180866 bytes in 9 files, 1 directories
Free space = 4164944 Kbytes.
C: />
```
Для просмотра содержимого подкаталога нужно указать путь к подкаталогу. Например, для просмотра подкаталога **SVS** нужно дать команду **dir C:/SVS**.

C:/>dir C:/SVS

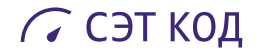

```
Volume in drive C: is A20
Directory of 'C:/SVS/'
         \simTotal 0 bytes in 0 files, 2 directories
Free space = 4164944 Kbytes.
C:/>
```
#### 3.15.2. Смена каталога / диска

Для того, чтобы поменять текущий диск, нужно просто ввести в качестве команды его метку. Так, если подключен USB Flash-диск, можно переключиться на него:

 $C$ :/>F:  $F:$  />

Для того, чтобы выбрать текущим каталог, отличный от корневого, используется команда команду cd:

 $C$ :/>cd  $C$ :/svs  $C:/SVS/>$ 

#### 3.15.3. Удаление файла

Для удаления файла, или группы файлов, используйте команду del. В следующем примере с диска удаляются все файлы с расширением .mp3:

 $C$ :/>del  $C$ :/\*.mp3 Delete file 'C:/ZATEH.MP3'...done. Delete file 'C:/POEZD.MP3'...done. Delete file 'C:/PB.MP3'...done.  $C$ :/>

#### 3.15.4. Копирование файла

Для копирования файла, или группы файлов с одного места в другое, используется команда сору:

```
C: />copy c:/multex.bin f:/*.*
Copy from 'C:/MULTEX.BIN' to 'F:/MULTEX.BIN'...done.
1 file(s) copied.
C:/>
```
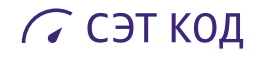

#### **3.15.5. Удаление каталога**

Для удаления пустого каталога используется команда **rmd:**

```
C:/>rmd C:/SVS
C: />
```
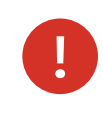

Попытка удаления непустого каталога приведет к ошибке.

#### **3.15.6. Создание каталога**

Для создания нового каталога используется команда **mkd:**

```
C:/>mkd C:/SVS
C:/>
```
#### **3.15.7. Проверка диска**

Для проверки файловой системы на диске служит команда **chkdsk:**

```
C:/>chkdsk
Checking device C:...
File System: FAT32
Check FAT...done
Clusters:
Total: 1044224, Reserved: 0, Free: 1044149
Sectors per cluster: 8
Check file system...
Total Files:17, Data:8, Cat's:2, Labels:1 LongNames:6
Total Deleted Files:67
Result of checking: OK!
```
# **3.16. Встроенный текстовый редактор**

В **Shell** имеется встроенный текстовый редактор. Редактор позволяет просматривать и редактировать текстовые файлы из консоли.

#### **3.16.1. Просмотр файла**

Для просмотра содержимого текстовых файлов используется команда **type:**

```
C:/>type C:/settings.ini
[SCREEN]
LIGHT=100
C: />
```
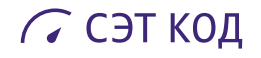

#### **3.16.2. Редактирование файла**

Для редактирования небольших текстовых файлов нужно войти в режим редактирования с помощью команды **ed:**

```
C:/>ed c:/settings.ini
Edit file c:/settings.ini
L [begin] [end] - list
A - add new string at end
I [line] - insert new string
D [line] - delete string
E [line] - edit string
W - write file
Q - exit without saving
H - help
-----------------------------------------------
0000 | [SCREEN]
0001 | LIGHT=100
ed>
```
Более полное описание работы во встроенном текстовом редакторе доступно в режиме редактирования по команде **help**.

#### **3.17. Поддерживаемые сочетания клавиш**

В интерпретатор команд **Shell** встроена поддержка сочетаний клавиш для редактирования вводимого текста и перемещения по вводимой строке.

#### **3.17.1. История команд**

- **Ctrl+P** или **Up** перейти в истории команд на 1 команду назад (к предыдущей команде).
- **Ctrl+N** или **Down** перейти в истории команд на 1 команду вперед (к следующей команде).

#### **3.17.2. Навигация**

- **Ctrl+B** или **Left** переместить курсор на 1 символ влево.
- **Ctrl+F** или **Right** переместить курсор на 1 символ вправо.
- **Ctrl+A** или **Home** перейти в начало строки.
- **Ctrl+E** или **End** перейти в конец строки.
- **Alt+F** переместить курсор вперед к следующему слову.
- **Alt+B** переместить курсор назад к предыдущему слову.

#### **3.17.3. Редактирование**

- **Insert** переключение режима "вставки" на "замену" и обратно.
- **Ctrl+D** или **Delete** удалить 1 символ справа от текущей позиции.
- **Ctrl+H** или **Backspace** удалить 1 символ слева от текущей позиции.
- **Alt+D** удалить все символы "слова" от текущей позиции до правого конца.
- **Ctrl+W** удалить все символы "слова" от текущей позиции до левого конца.
- **Ctrl+K** удалить все символы команды от текущей позиции до правого конца.
- **Ctrl+U** удалить все символы команды от текущей позиции до левого конца.

# 4. Ядро операционной системы

# 4.1. Многозадачность и межзадачное взаимодействие

#### <span id="page-46-0"></span>См. также

Описание методов работы с задачами в файле tasklib.h.

Особенностью построения систем, реализующих программную обработку в реальном времени, является необходимость одновременного выполнения нескольких процедур, причем каждая из них выполняется по своему алгоритму и синхронизируется тем или иным внешним событием (момент поступления данных от устройства ввода/вывода, срабатывание таймера, аппаратное прерывание от внешнего источника, готовность внешней системы к получению данных и т.д.) При этом часто бывает необходимо обеспечить минимальное время реакции программы на внешнее событие. Ситуация усложняется тем, что внешние события могут возникать независимо друг от друга в произвольные моменты времени.

Ядро MULTEX-ARM позволяет достаточно легко создавать такие системы и обеспечивает гибкое взаимодействие параллельно выполняющихся процессов с минимальными накладными расходами. Многозадачная среда MULTEX-ARM позволяет представлять прикладной проект в виде набора независимых задач и обеспечить кажущуюся одновременность их выполнения. В зависимости от общих требований прикладной проект может быть построен следующими способами (либо их комбинацией):

- Обработка внешних событий занимает сравнительно небольшое время. Все обработчики событий имеют равные приоритеты, инициируются наступлением события, выполняют требуемую обработку и переводятся в состояние ожидания события. В такой системе одновременное наступление нескольких событий приводит к тому, что их обработчики выстраиваются в очередь на выполнение и время реакции на событие может случайным образом изменяться в достаточно больших пределах.
- Как и в предыдущем варианте, обработчики инициируются наступлением событий, но имеют разные приоритеты. Критичные ко времени обработчики имеют более высокий приоритет, поэтому могут выполняться на фоне некритичных (или менее критичных).
- Все обработчики имеют равные приоритеты, но ядро MULTEX-ARM переводится в режим карусельного планирования, при котором все активные задачи чередуются циклически, причем каждой из них отводится квант времени, по истечении которого производится переключение на следующую по порядку задачу.
- Ядро находится в режиме карусельного планирования, задачи разбиваются на группы с одинаковыми приоритетами. В этом случае циклическое переключение задач производится только между задачами из высокоприоритетной группы. После того, как в этой группе не останется ни одной активной задачи, начнется выполнение задач из следующей, более низкоприоритетной группы и т.д.

Недостатком режима карусельного планирования является зависимость эффективного быстродействия (а значит и времени выполнения для отдельной задачи) от комбинации состояний остальных задач системы. Однако, MULTEX-ARM позволяет динамически изменять режим работы ядра – включать или выключать карусельный режим, а также менять квант времени исполнения задачи, либо полностью блокировать переключение задач на время выполнения критичной ко времени секции процедуры. Кроме того, имеется возможность динамической смены приоритета любой задачи. Благодаря этому в среде MULTEX-ARM возможно эффективное построение самых разнообразных прикладных проектов.

Любая С-подпрограмма в среде MULTEX-ARM может быть запущена как отдельная задача со своим собственным контекстом и стеком. Базовые средства MULTEX-ARM позволяют создавать, приостанавливать, возобновлять, задерживать и уничтожать задачи. Задачи могут инициировать внутренние события, на которые будут реагировать другие задачи. Каждая задача **MULTEX-ARM** может находиться в одном из следующих состояний:

- Выполняемая задача IN WORK та задача, которая выполняется процессором в данный момент времени.
- Активная задача ACTIVE задача, готовая к выполнению, но ожидающая своей очереди, так как в данный момент выполняется другая задача с таким же или более высоким приоритетом.
- Задержанная задача DELAYED задача, выполнение которой отложено на заданное время.
- Приостановленная задача PEND задача, ждущая у семафора.
- Остановленная задача **SUSPEND** задача, переведенная в пассивное состояние командой taskSuspend().

Ядро MULTEX-ARM манипулирует задачами с помощью специальных двусвязных циклических динамических списков – каруселей. При инициализации ядра создаются две таких структуры – карусель активных задач и карусель задержанных задач. Каждая задача системы помещается в одну из них, за исключением выполняемой задачи, которая до очередного переключения не отнесена ни к одной из каруселей. Существует еще одна, скрытая задача, которая выполняет пустой "вечный цикл" и служит только для того, чтобы выполняться тогда, когда все остальные задачи приостановлены. В эту задачу вырождается процедура запуска ядра MULTEX-ARM после завершения выполнения функции инициализации kernelInit(). Процесс переключения с задачи на задачу в MULTEX-ARM сводится к следующим шагам:

- Из карусели активных задач выталкивается очередная задача.
- Выполняемая задача вталкивается в карусель активных или задержанных задач (в зависимости от причины, вызвавшей переключение), причем вталкивание может происходить в соответствии с приоритетом задачи, или в режиме FIFO.
- Ядро MULTEX-ARM производит смену контекста задачи, обеспечивающую возобновление выполнения новой задачи и сохранение состояния старой. При этом происходит замена контекста процессора и зоны стека. Для задач, использующих сопроцессор, помимо этого производится сохранение / восстановление контекста сопроцессора.

Настройка приоритетов аппаратных прерываний в комплексе с назначением приоритетов выполняемых задач позволяет реализовать достаточно гибкую и эффективную многозадачную среду на программно-аппаратном уровне. Так, чистое время переключения задач сравнимо с временем вызова "пустой" процедуры языка С. Однако, следует иметь в виду, что большое количество задач в системе может привести к увеличению накладных расходов на манипуляции с каруселями.

#### 4.1.1. Управление прерываниями

#### См. также

<span id="page-47-0"></span>Описание методов управления прерываниями в файле *intlib.h.* 

Прерывания играют важнейшую роль в системах реального времени. Аппаратное прерывание, вызванное поступлением электрического импульса на один из специализированных входов контроллера является сигналом к немедленным действиям, которые должна выполнить система в ответ на это событие. Ядро MULTEX-ARM позволяет обеспечить незамедлительное выполнение при возникновении прерывания пользовательской процедуры, подключенной к этому прерыванию. Такая процедура называется обработчиком прерывания. Все действия по сохранению / восстановлению контекста прерываемой задачи берет на себя операционная система. Ядро MULTEX-ARM настраивает контроллер прерываний таким образом, чтобы отличать аппаратные прерывания от исключений процессора и особых случаев, которые могут возникать при выполнении программы.

#### 4.1.2. Приоритеты прерываний и задач

При планировании распределения вычислительных ресурсов в проекте следует учитывать иерархию выполнения аппаратных прерываний и пользовательских задач и настраивать их приоритеты соответствующим образом. В MULTEX-ARM существует два вида приоритетов. Их описание дано ниже.

4.1.2.1. Приоритеты прерываний В ARM процессорах со встроенным контроллером прерываний GIC реализована поддержка групп и приоритетов прерываний. Прерывания объединяются в группы внутри которых распределяются приоритеты обработки прерываний. Прерывания более приоритетной группы могут вытеснять (прерывать) обработку менее приоритетных групп. Приоритет внутри группы позволяет получить преимущество при возникновении нескольких прерываний одновременно.

Такая политика обработки прерываний поддержана в MULTEX-ARM. Для использования доступно 4 группы аппаратных прерываний и 8 уровней приоритетов. Макросы, описывающие порядок распределения прерываний по группам и назначения приоритетов, собраны в отдельную группу. Основной группой для всех прерываний является INTERRUPT GROUP MAJOR. Большинство прерываний используемых системой включены именно сюда. В эту же группу рекомендуется добавлять пользовательские обработчики прерываний, подключаемые с помощью interruptConnect(). Более приоритетной группой является INTERRUPT\_GROUP\_SYSTEM. В неё обычно входит всего одно прерывание — Системный таймер. В группу с наивысшим приоритетом INTERRUPT\_GROUP\_TIME\_CRITICAL рекомендуется помещать прерывания, обеспечивающие мгновенную реакцию на событие, либо строго задающие период следования импульсов на внешних линиях. Обработчики таких прерываний должны выполняться максимально быстро. Например, задействовав TIMER 2 и аппаратный модуль ШИМ в импульсном режиме можно получить сигнал с переменной скважностью и жёстко заданным периодом. Вид такого сигнала с периодом 1,5 мкс приведён на верхнем графике осциллограммы. На нижнем графике показан тестовый импульс сгенерированный системным таймером. В данном случае высокоприоритетное прерывание, запускающее каждый импульс ШИМ, 3 раза прерывает обработку системного таймера. Наивысший приоритет в данному случае позволяет точно выдержать заданную частоту

следования импульсов.

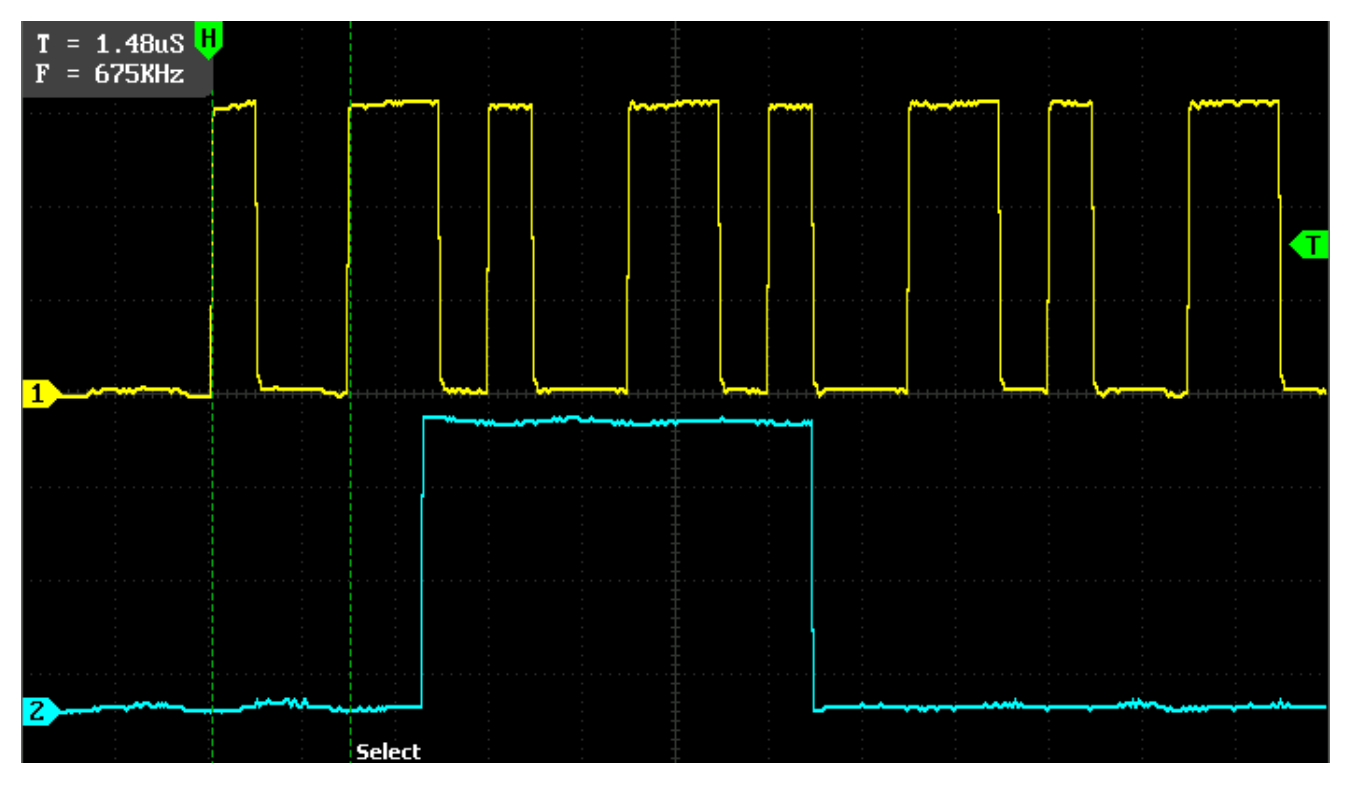

Рисунок 2. Вложенные прерывания

4.1.2.2. Приоритеты задач Выделением процессорного времени для каждой задачи занимается Системный таймер реализованный на аппаратном TIMER 1. На каждом тике таймера принимается решение какая из задач будет выполняться в настоящий момент. Каждый раз предпочтение отдаётся наиболее приоритетной из активных задач. В то же время не следует путать приоритеты задач и приоритеты прерываний. Во время исполнения даже самой приоритетной задачи может возникнуть аппаратное прерывание, обработчик которого прервёт текущую задачу.

### 4.1.3. Таймеры

#### См. также

Описание методов работы с таймерами в файле timer-arm.h.

В зависимости от модели процессора в нём может быть реализовано от 3 до 6 аппаратных таймеров. В MULTEX-ARM принято распределение таймеров, описанное соответствующей группе макросов. Как правило таймеры TIMER 0 и TIMER 1 заняты системой. Остальные таймеры могут быть задействованы под конкретный проект.

#### 4.1.3.1. Системный таймер

#### См. также

<span id="page-49-0"></span>Описание методов работы с системным таймером в файле timer.h.

Системный таймер (TIMER\_1) используется ядром MULTEX-ARM для обеспечения синхронизации внутренних функций, регистрации таймаутов и организации режима карусельного планирования. Частота системного таймера устанавливается при инициализации ядра равной 1000Гц. Однако она может быть изменена пользовательской задачей на любое целое значение из диапазона

20Гц-1000 Гц. Так как все временные интервалы (таймауты или задержки) задаются в тиках таймера, то при использовании констант они будут изменяться при перестройке частоты таймера. Рекомендуется в значение задержки включать функцию опроса частоты таймера, для получения задержек, независящих от настройки таймера.

#### 4.1.4. Сигналы

См. также

Описание методов работы с сигналами в файле signal.h.

Сигналы - это ограниченная форма межзадачного взаимодействия. Сигналом называется асинхронное уведомление, отосланное задаче для того, чтобы сообщить ей о каком-то событии.

В библиотеках ядра MULTEX-ARM имеются средства для поддержки сигналов, совместимых с **UNIX-подобными операционными системами. Стандарт Си определяет всего шесть сигналов,** которые могут быть обработаны. Все они описаны в группе Стандартные для Си сигналы файла signal.h.

Кроме того, есть сигналы, которые не могут быть обработаны, пойманы или игнорированы, такие как SIGKILL и SIGSTOP.

#### 4.1.5. Семафоры

См. также

Описание методов работы семафорами в файле semlib.h.

Семафоры в MULTEX-ARM - это основной механизм синхронизации задач в реальном времени и организации взаимоисключающего доступа задач к общим ресурсам.

Ядро MULTEX-ARM поддерживает три типа семафоров:

- Двоичный семафор служит для синхронизации задач или организации взаимоисключающего доступа.
- Целочисленный семафор служит для защиты множественных ресурсов.
- Семафор взаимного исключения служит для наследования приоритета, защиты от удаления и использования рекурсии.

Для семафоров MULTEX-ARM реализован единый универсальный интерфейс управления. Функции управления семафорами могут применяться к семафору любого типа, различаются только функции создания семафоров. Функция создания семафора возвращает идентификатор семафора, который используется для ссылок на этот семафор из других функций. При создании семафора указывается тип очереди, в которую будут выстраиваться задачи, ждущие у этого семафора. Очередь может быть двух типов: в порядке приоритета задач (опция SEM Q PRIORITY) или в порядке поступления (SEM Q FIFO).

### 4.1.6. Очереди сообщений

См. также

Описание методов работы с очередями сообщений в файле msgQLib.h.

Очереди сообщений - удобный механизм межзадачного взаимодействия. С помощью очередей сообщений одна задача может передавать данные другой, не заботясь о синхронизации моментов выдачи и получения данных. Данные должны быть объединены в общую группу - сообщение. При этом структура сообщения может быть произвольной, достаточно только, чтобы одно

сообщение занимало непрерывный участок памяти, имело предсказуемый размер и его структура была известна как передающей, так и принимающей задаче. Очередь автоматически буферизует заданное при ее создании количество сообщений, поэтому, если принимающая задача вовремя не опросит очередь, то сообщение не будет потеряно. Если задача пытается получить данные из пустой очереди, то она может быть задержана до появления в очереди сообщения. Впрочем, задача может ждать сообщение заданное время или вовсе не ждать. Таким образом, очередь сообщений выполняет не только функции транспортировки данных, но и функции синхронизации задач в реальном времени. И помещать сообщения в очередь, и извлекать их из нее может одновременно несколько задач. Внутренние механизмы очередей обеспечивают корректный множественный доступ к ее данным. Для ссылок на очередь из разных задач используется идентификатор очереди MSG Q ID, возвращаемый при ее создании. Помещать сообщения в очередь задача может двумя способами:

- В конец очереди MSG PRI NORMAL.
- В начало очереди MSG\_PRI\_URGENT.

Таким образом, обеспечивается возможность передачи двух типов сообщений – обычных и внеочередных. Задачи, ожидающие получения сообщений из очереди, могут получать данные в порядке их обращений к очереди, или в соответствии с их приоритетами. Режим задается при создании очереди опциями MSG\_Q\_FIFO и MSG\_Q\_PRIORITY соответственно.

См. также

Описание заголовочных файлов в группе Ядро MULTEX-ARM.

# 4.2. Базовая система ввода / вывода

Ядро MULTEX-ARM поддерживает драйверы символьных (последовательного доступа) и блочных устройств ввода / вывода. Используя простые соглашения, пользователь может создавать свои драйверы символьных устройств и подключать их в систему самостоятельно. При этом устройство становится доступным как по его дескриптору - небольшому целому числу, так и по символьному имени, задаваемому устройству при регистрации его драйвера в системе. Устройства с дескрипторами 0, 1 и 2 являются стандартными устройствами ввода, вывода и вывода ошибок (STDIN, STDOUT и STDERR). Каждая задача в своем блоке управления TCB имеет соответствующие поля - s in, s out и s err. При создании корневой задачи в эти поля заносятся значения STDIN, STDOUT и STDERR. Функции scanf(), printf() и printerr() осуществляют ввод-вывод на эти устройства. В таблице дескрипторов для стандартных устройств указываются ссылки на их адреса, поэтому возможно перенаправление ввода / вывода как глобально, для всех задач, так и отдельно, для конкретной задачи. В базовой системе ввода / вывода MULTEX-ARM используются две таблицы:

- sysDrvTable таблица для занесения параметров драйверов устройств ввода / вывода.
- sysFdTable таблица для занесения параметров открытых файлов.

Эти таблицы создаются функцией kernelInit(), причем размеры таблиц задаются следующим образом: максимальное число драйверов в системе - 100, а максимальное число открытых файлов — 256.

См. также

Описание методов работы с базовой системой ввода / вывода см. в файле *iolib.h.* 

## 4.2.1. Блочные устройства и файловые системы

В ядре MULTEX-ARM поддерживается работа с блочными устройствами, такими как SD карты, USB флэш накопители, **SATA** устройства. Эти устройства оперируют данными, как блоками фиксированной длины, отсюда и название. Драйверы таких устройств должны иметь как минимум две обязательные функции:

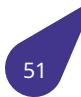

- Функцию чтения из устройства заданного количества блоков в буфер в оперативной памяти.
- Функцию записи на устройство из буфера заданного количества блоков.

При создании блочного устройства его драйвер заносит указатели на эти функции в специальную структуру BLK\_DEV. Так, например, при создании устройства типа MMC в ядре MULTEX-ARM выполняются следующие действия:

Dev = malloc(sizeof(BLK\_DEV)); // Выделение памяти под блок управления memset(Dev,0,sizeof(BLK\_DEV)); // Очистка выделенной области памяти→ Devbd\_signature=BD\_STD\_SIGNATURE; // Установка правильной сигнатуры→ Devbd\_volume=0x80; // Значение для жесткого диска→ Devbd startBlk=0; // Читаем блоки с начала ММС $\rightarrow$ Devbd\_blkTotal=2; // Для начала достаточно 2 блоков, потом скорр. Dev->bd\_blkRd = mmcRdBlk; // Процедура чтения Dev->bd\_blkWrt = mmcWrBlk; // Процедура записи Dev->volConfig = mmc; // Данные для драйвера res = mmc\_init(mmc); // Аппаратная настройка ММС

Далее, для того, чтобы получить доступ к файлам, хранящимся на устройстве, требуется создать еще одну специальную структуру — файловую систему. В ядре MULTEX-ARM создается такая структура — файловая система MSDOS FAT12 / FAT16 / FAT32. Файловые системы создаются вызовом процедуры iosDrvInstall() точно так же, как создаются символьные устройства, описанные ранее. Дескриптор файловой системы FAT12 / FAT16 / FAT32 уже создан ядром при запуске и находится в глобальной переменной DosDriver.

Чтобы привязать конкретное блочное устройство к файловой системе в MULTEX-ARM достаточно вызвать функцию монтирования mountVolume().

# 4.3. Диспетчер памяти

См. также

Описание методов управления памятью см. в файле *memlib.h.* 

Ядро MULTEX-ARM включает комплекс процедур, обеспечивающих работу с динамически выделяемыми блоками памяти (Heap-memory). Этот комплекс, называемый диспетчером динамической памяти, позволяет задачам ядра и пользовательским задачам выделять для собственных нужд блоки памяти требуемого размера и освобождать их по мере надобности. Функции диспетчера памяти используются ядром MULTEX-ARM при создании задач, семафоров и очередей.

Особенностью реализации диспетчера памяти в MULTEX-ARM является принцип выделения блоков памяти от старших адресов к младшим. При этом наибольший свободный сегмент памяти всегда оказывается первым в цепочке. Это очень важно для повышения быстродействия системы. Диспетчер обеспечивает защиту от сегментации памяти – при высвобождении блоков производится слияние смежных свободных блоков.

Для обеспечения защиты от множественного доступа к диспетчеру памяти принято наиболее простое и эффективное решение:

• Так как диспетчер памяти не может быть защищен семафорами взаимоисключений (сама работа с семафорами нуждается в функциях диспетчера памяти), то на время цикла выделения/высвобождения блока памяти процессор закрывается, что гарантирует непрерываемость операции.

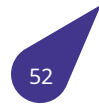

# 4.4. Работа с встроенной КЭШ-памятью процессора

См. также

Описание методов работы с КЭШ-памятью см. в файле cache.h.

Встроенная КЭШ-память процессора обеспечивает существенное повышение быстродействия вычислительной системы. Ядро MULTEX при запуске размещает в памяти таблицу виртуализации памяти и активирует MMU (модуль управления памятью) в соответствии с этой таблицей. При этом для каждой страницы размером в 1М память может быть настроена как некэшируемая, кэшируемая с записью, или кэшируемая с отложенной записью. Для этого в составе BSP для конкретного модуля назначается специальная структура SYS\_MEM\_MAP, описывающая то, как нужно настраивать память. Так как MULTEX работает с использованием кэш, то в некоторых случаях возможно рассогласование между содержимым памяти и данными в кэш. Это бывает, например, когда какой-либо блок заносит данные в память прямым доступом.

# 4.5. Нелокальные переходы

См. также

Описание функций нелокальных переходов в файлах setimp.h и stdlib.h.

В ядре MULTEX-ARM содержится библиотека стандартной поддержки нелокальных переходов setjmp. Библиотека объявляет тип данных *jmp\_buf*, который является массивом и который может использоваться для сохранения и восстановления контекста выполнения программы. Для установки точки сохранения служит функция setjmp(). Вернуться в точку сохранения можно с помощью функции longimp(). Для сохранения и восстановления контекста при переключении между задачами служат функции setexit() и exit().

# 4.6. Работа с ini-файлами

См. также

Описание методов работы с ini-файлами в файле inifiles.h.

Часто пользователю приходится конфигурировать конкретную систему, целевое ПО, работающее в среде MULTEX-ARM, производя его настройку с помощью каких-либо переменных. Эти переменные определяют общее поведение системы. Их значение не должно теряться при отключении питания, а напротив - при включении питания и запуске системы конфигурационные переменные должны принимать те значения, которые были заданы при конфигурировании. С другой стороны, при проведении программных настроек пользователь должен иметь возможность изменять значения каких-либо конфигурационных переменных таким образом, чтобы после повторных включений системы вновь присвоенные значения не терялись. Для этих целей в MULTEX-ARM разработан единый механизм хранения (и модификации при необходимости) данных в специальных ini-файлах, по аналогии с тем, как это было сделано в ранних версиях **OC Windows. Ini**-файл - это обыкновенный текстовый файл, который может быть подготовлен как средствами MULTEX-ARM, так и обыкновенным текстовым редактором, а затем записан на диск, доступный операционной системе. Для работы с такими файлами разработана специальная библиотека, входящая в состав ядра MULTEX-ARM.

Эта библиотека позволяет пользователю отыскивать в ini-файле значения переменных по их именам. При этом значения могут представляться как в виде текстовых строк, так и в десятичном виде, либо в виде булевых значений (типа да-нет). Кроме этого, ряд функций позволяет записывать новые значения в этот файл по имени переменной. После закрытия файла на диске MULTEX-ARM будет создан новый ini-файл со всеми внесенными изменениями и дополнениями. Старый *ini-файл* будет при этом удален.

В **ini**-файле переменные сгруппированы в секции. Каждая секция также имеет уникальное имя. Для того, чтобы отыскать, или записать требуемое значение, необходимо задать имя секции и имя переменной. При чтении также задается значение по умолчанию, а при записи - то значение, которое требуется присвоить.

# 4.7. Работа с межпроцессорными каналами.

# 4.8. Порты ввода/вывода (GPIO)

См. также

Описание методов работы с портами ввода/вывода в файле qpio.h.

Для работы с портами общего назначения как с простыми линиями ввода/вывода их следует сконфигурировать — настроить мультиплексор используемой линии, подключив её к регистру чтения или записи. Такая настройка выполняется с помощью функций *qpio\_direction\_input()* и gpio\_direction\_output(). После настройки уровень сигнала на линии может быть считан с помощью qpio\_qet\_value() или выставлен с помощью qpio\_set\_value(). Линии, сконфигурированные как входные, могут быть подтянуты к нулю или плюсу питания с помощью функций qpio pull up() и gpio pull down(). Выбор конфигурируемой линии осуществляется как сумма имени порта из набора макросов и номера линии.

В следующем примере РЕ1 настраивается как выход с установкой высокого уровня на линии. Далее уровень изменяется на низкий.

```
qpio_direction_output (P_E+1, 1);
11...gpio_set_value (P_E+1, 0);
```
Пример настройки PD5 как линии ввода с подтяжкой к плюсу питания.

```
gpio_direction_input (P_D+5);
gpio\_pull\_up (P_D+5);
```
Для подключения линий портов ввода/вывода к аппаратным модулям процессора используется функция *gpio set mux()*. Эта же функция может использоваться для настройки линий как входных и выходных, так как предоставляет возможность управления мультиплексором в общем виде. Для настройки мультиплексора каждой линии порта используется 4 бита, а следовательно линия может иметь до 16 вариантов подключения. Возможные значения мультиплексора каждой линии описаны в документации на используемый процессор.

Пример подключения линии РВ4 к выходу РWM0 модуля ШИМ. В данном примере используется значение мультиплексора PWM MUX, определённое как 2.

gpio\_set\_mux (P\_B+4, PWM\_MUX);

# 4.9. Линии ШИМ (PWM)

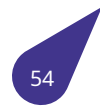

#### См. также

Описание методов работы с линиями вывода ШИМ в файле рwm.h.

Поддержка аппаратных модулей ШИМ в MULTEX-ARM реализована в двух режимах — импульсном и непрерывном. Для каждого режима необходимо сначала вызвать функцию инициализации аппаратного модуля для выбранного канала. Далее в непрерывном режиме следует указать коэффициент заполнения ШИМ. Изменяя коэффициент заполнения в непрерывном режиме можно, например, управлять яркостью дисплея. В импульсном режиме для запуска каждого импульса следует вызывать запускающую функцию. Подробное описание функций можно найти в файле рит. .

В различных процессорах для выходных линий ШИМ используются разные пины. Конфигурация линий конкретного процессора считывается при старте операционной системы. И далее, при вызове функции инициализации для одного из каналов ШИМ, соответствующий каналу вывод процессора будет настроен должным образом.

# 4.10. Интерфейс SPI

### См. также

Описание методов работы с интерфейсом SPI в файле spi.h.

Шина SPI - последовательный синхронный интерфейс передачи данных в режиме полного дуплекса, предназначенный для обеспечения простого высокоскоростного сопряжения микроконтроллеров и периферии. SPI также иногда называют четырёхпроводным (four-wire) интерфейсом.

**SPI** является синхронным интерфейсом, в котором любая передача синхронизирована с общим тактовым сигналом, генерируемым ведущим устройством (процессором). Принимающая (ведомая) периферия синхронизирует получение битовой последовательности с тактовым сигналом. К одному последовательному периферийному интерфейсу ведущего устройства может присоединяться несколько ведомых. Ведущее устройство выбирает ведомое для передачи, активируя сигнал CS (Chip Select) на ведомой микросхеме. Периферия, не выбранная процессором, не принимает участия в передаче по SPI. В процессорах Allwinner может содержаться до четырёх аппаратных интерфейса SPI и для каждого из них предусмотрено до четырёх сигналов CS. Число линий CS может быть увеличено путём программного использования линий ввода/вывода общего назначения **GPIO**.

Интерфейс SPI использует следующие сигналы:

- SCLK тактовый сигнал (от ведущего к ведомому);
- MOSI данные, передаваемые (от ведущего к ведомому);
- MISO принимаемые данные (от ведомого к ведущему);
- CSn выбор абонента (от ведущего к выбираемому ведомому).

В MULTEX-ARM реализован драйвер, позволяющий работать с несколькими интерфейсами SPI в режиме ведущего устройства (MASTER). Для подключения одного из имеющихся интерфейсов SPI в MULTEX-ARM нужно инициализировать нужный модуль с помощью spiInit() и затем вызывать функцию spiTransfer() для запуска цикла обмена данными с выбранным устройством. Для подключения аппаратных линий CS следует использовать функцию инициализации spiInitChipSelectLine() для каждой используемой линии. При подключении выбранного аппаратного модуля SPI будут использованы настройки интерфейса по умолчанию. Для изменения настроек следует воспользоваться функциями из соответствующей группы. Изменять данные настройки можно перед каждым циклом обмена данными с устройством. Это может понадобится, если к одному интерфейсу подключены устройства с разными параметрами передачи данных.

Ниже приведён пример инициализации интерфейса SPI0 и получение данных от подключенного устройства. При инициализации выбирается основной набор линий ввода/вывода и подключается линия выбора ведомого устройства CS0. Тактовая частота СLK устанавливается равной 4 МГц. Остальные настройки используются по умолчанию. Далее выполняется чтение из устройства по адресу 0x10 (это частный случай определённый протоколом обмена конкретного устройства). Для этого в первый байт массива данных кладётся нужный адрес и задаётся длина значащих передаваемых байт равная единице. Остальные передаваемые данные будут иметь нулевое значение. Такое поведение задаётся аппаратным модулем SPI. Общее количество обменов задаётся равным трём. После получения первого байта ведомое устройство начнёт передачу данных, таким образом прочитанное значение после окончания обмена будет лежать в последних двух байтах массива.

spiInit (SPI\_0, SPI\_GPIO\_DEFAULT); spiSetClkFrequency (SPI\_0, 4000000); spiInitChipSelectLine (SPI\_0, SPI\_GPIO\_DEFAULT, SPI\_CS\_0); // read from 0x10

```
char data[3];data[0] = 0x10;spiTransfer (SPI_0, SPI_CS_0, data, 1, 3);
```
# 4.11. Интерфейс I2С

#### См. также

Описание методов работы с интерфейсом I2C в файле i2c.h.

Интерфейс I2C — это широко распространенный последовательный синхронный полудуплексный двухпроводный внутрисхемный интерфейс, используемый для управления многими устройствами, например, CMOS видеокамерами, или часами реального времени RTC.

В составе встроенных аппаратных модулей ARM процессоров Allwinner может содержаться до пяти контроллеров последовательных шин I2C. В ОС MULTEX-ARM для подключения драйвера одного из аппаратных интерфейсов следует вызвать функцию инициализации i2cInit() с указанием тактовой частоты сигнала CLK. Как правило, устройства на шине I2C работают на частотах 100 или 400 кГц и в этих случах для выбора частоты шины можно воспользоваться значениями из группы макросов. На самом деле при инициализации можно использовать и другие частоты работы шины. В этом случае частоту следует указать в виде числа в герцах. Далее можно читать и писать в подключенные по данному интерфейсу устройства по адресу с помощью функций i2cRead() и i2cWrite(). Адрес устройства должен быть указан в документации на само устройство.

Ниже приведён пример инициализации драйвера интерфейса I2C0 и запись массива данных в устройство по адресу 0x10.

```
char data[5];i2cInit (I2C_0, I2C_GPIO_DEFAULT, I2C_CLK_400_kHz);
11...i2cWrite (I2C_0, 0x10, data, sizeof (data));
```
# 4.12. PLL - распределение тактовых частот

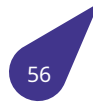

См. также

Описание методов работы с PLL в файле pll.h.

Опорная частота 24 МГц, получаемая с помощью внутренней схемы генерации и стабилизируемая с помощью внешнего кварцевого резонатора, повышается внутри процессора и далее распределяется по внутренним шинам и аппаратным модулям. Как именно происходит распределение частот зависит от конфигурации конкретного процессора. Управление умножением и делением частот и распределение их между шинами и модулями осуществляется с помощью регистров конфигурации PLL.

Функции по настройке PLL регистров полностью берёт на себя операционная система. Однако при проектировании новых драйверов устройств, а так же для проверки правильной работы уже подключенных аппаратных модулей имеет смысл воспользоваться функциями, описанными в файле pll.h. Для вывода в консоль таблицы используемых тактовых частот можно воспользоваться функцией pll(). Для получения значения частоты конкретного аппаратного модуля или шины в программе можно воспользоваться функциями pllGet(), pllAhbGet() и им подобными. Следует учесть, что драйверы устройств могут изменять частоты общих шин, поэтому для получения актуальных значений следует перед использованием **get-функций** вызвать функцию сбора данных *pllUpdate()*.

# 4.13. UART - порт последовательной записи / чтения.

См. также

Описание методов работы с последовательным портом UART в файле uart.h.

В состав MULTEX-ARM включен драйвер, обеспечивающий работу с последовательными портами **UART** в режиме потоковой записи / чтения. После настройки порт следует открыть с помощью функции ореп(), которая вернет дескриптор выбранного устройства. Используя этот дескриптор, записывать и читать данные можно стандартными средствами ОС - функциями read() и write().

Ниже приведён пример использования драйвера для приёма и пересылки обратно принятых данных. В начале инициализируется выбранный для передачи аппаратный модуль UART2. При инициализации он получает стандартные настройки, некоторые из которых бывает необходимо изменить. В примере изменяется скорость передачи данных на 38400 бит в секунду. Так же имеет смысл изменить таймаут на приём данных, чтобы задача периодически получала управление при отсутствии данных. Таймаут на добавление данных в очередь отправки можно сделать нулевым (NO\_WAIT), так как переполнений выходного буфера не предвидится. Размер буферов приёма и отправки можно было бы оставить без изменений, так как при создании каждому из них выделяется по 4096 байт, но на деле достаточно выделить под буферы память просто большую, чем ожидаемый размер пакетов. В примере буферы получают размер вдвое больший, чем нужно для приёма и передачи данных.

После инициализации аппаратного модуля происходит открытие устройства с помощью open(). В качестве имени устройства следует использовать функцию получения имени uartName(). После успешного открытия порта данные из порта можно читать порциями с помощью read() с указанием полученного дескриптора. Если данных достаточно они будут считаны сразу. Если данных не достаточно функция будет ждать накопления данных до истечения указанного при инициализации таймаута. По истечении заданного времени функция вернёт количество прочитанных байт. Если же указан таймаут WAIT\_FOREVER - функция может не возвращать управление задаче разбора пакетов до накопления нужных данных. Отправку данных следует производить с помощью функции write() с указанием полученного при открытии дескриптора.

```
int maxLen = 32;
char data[maxLen];
uartInit (UART_2, UART_GPIO_DEFAULT);
uartSetBaudRate (UART_2, UART_BAUD_38400);
```
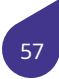

# С СЭТ КОД

```
uartSetReadTimeout (UART_2, 100);
uartSetWriteTimeout (UART_2, NO_WAIT);
uartSetWriteBufferSize (UART_2, maxLen*2);
uartSetReadBufferSize (UART_2, maxLen*2);
int uartFd = open (uartName (UART_2), O_RDWR);
while (true) {
    int len = read (uartFd, data, maxLen);
    if (len)
        write (uartFd, data, len);
    else
        printf ("{no data\n"{}});
}
```
# 5. Аппаратная поддержка мультимедиа

См. также

Описание заголовочных файлов в группе Мультимедиа.

# 5.1. Графическая подсистема

<span id="page-59-0"></span>Для подключения графической подсистемы к проекту необходимо добавить соответствующую библиотеку в Makefile:

LIBRARIES += -1\_a20graph

При использовании файлов в формате PNG понадобятся также дополнительные библиотеки:

 $LIBRARIES += -1$ \_png -1\_z

См. также

Описание методов работы с графической подсистемой в файле а20qraph.h.

#### 5.1.1. Общее описание

В составе библиотек RTOS MULTEX-ARM имеется библиотека A20Graph — библиотека аппаратной поддержки 2D-графики для процессора Allwinner A20. Эта библиотека позволяет:

- Выводить графику на дисплей с помощью интерфейсов **HDMI** и LVDS, а также параллельный RGB LCD, VGA и TVOut в различных форматах вплоть до FULL HD (1080P). Это позволяет подключить к вычислителю практически любой монитор или LCD LVDS панель.
- Отображать на экране графику в режиме RGB888 или RGB565 по 4 или по 2 байта на пиксель.
- Работать с двумя областями памяти SCREEN и CONSTR, отображаемой в данный момент на экране и скрытой, конструируемой в тот же момент с возможностью быстрого переключения **SCREEN/CONSTR.**
- Ожидать завершения отрисовки кадра перед переключением для устранения возникновения строба на экране при быстро изменяющихся изображениях.
- Закрашивать произвольные прямоугольные области экрана заданным цветом с заданной степенью прозрачности с помощью функции fillRect().
- Копировать произвольные прямоугольные области памяти из одного места в другое с помощью функции bitBlt() с использованием ключевых цветов и альфа-канала.
- Масштабировать произвольные прямоугольные области в памяти, задавая при этом размеры в источнике и в приемнике с помощью функции stretchBlt().
- Разворачивать выводимое изображение в функциях bitBlt() и stretchBlt() на 90/180/270 градусов с помощью задания опций.
- Загружать в память элементы графики в виде прямоугольных областей из графических файлов в стандартных форматах ВМР, JPG, PNG, или «сырых» форматах.
- Отображать оверлейные области памяти в виде прямоугольной области на экране с масштабированием, альфа-каналом и использованием ключевых цветов.
- Автоматически преобразовывать цветовое пространство при копировании областей памяти из RGB565/RGB888/YUV422/YUV411/TILED YUV в заданное в приемнике.

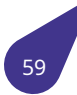

Все указанные действия производятся с использованием графического 2D акселератора на аппаратном уровне, поэтому практически не отнимают процессорного времени.

#### 5.1.2. Инициализация графического адаптера

Для инициализации графического адаптера в одном из режимов HDMI, TV-Out или LVDS используются функции setVideoMode() и initLvdsDisplay(). В процессе инициализации заполнятся структура Display, вынесенная в глобальную переменную с тем же именем. Эту переменную можно использовать в дальнейшей работе. Так, например, чтобы получить ширину экрана в пикселях в переменную ScreenWidth, следует записать:

 $ScreenWidth = Display.Width;$ 

#### 5.1.3. Работа с поверхностями

<span id="page-60-0"></span>Каждый графический объект, размещаемый в оперативной памяти и представляющий собой заполненную в соответствии с установленным для него цветовым пространством прямоугольную область памяти, имеет одинаковый заголовок, позволяющий правильно осуществлять функции битблиттинга из одного такого объекта в другой 2D акселератором. Структура заголовка q2d\_image, описывающая любой графический объект, имеет псевдоним surface\_t - поверхность. А указатель на эту структуру называется HDC.

Так как поверхности размещаются в оперативной памяти процессора, то создавать их можно столько, сколько позволит имеющийся объём памяти. Практически, вся работа графической библиотеки в MULTEX-ARM заключается в манипуляции поверхностями: создании, загрузки из файлов, копировании прямоугольных областей из одной поверхности в другую, рисования на поверхностях и т.п. Методы работы с поверхностями описаны в файле *а20qraph.h.* 

5.1.3.1. Примеры работы с поверхностями Пример работы с поверхностями показан в тестовой функции bitBltTest. Данная функция инициализирует графический адаптер HDMI и выводит на экран результат работы аппаратного 2D акселератора. Акселератор производит наложение поверхностей, окрашенных в разные цвета, с заданной прозрачностью. Источник данных о прозрачности (альфа-канал) можно выбрать из перечисления g2d\_blt\_flags и ввести в виде числа в качестве аргумента функции.

См. также

Подключение примеров и тестовых функций.

```
void bitBltTest (int blt flags) {
    // Инициализация графического адаптера в режиме HDMI.
    if (iint) getLFB (j == 0)setVideoMode (MODE_1920x1080, 32);
    init_2D_engine ();
    // Начало подготовки нового экрана.
    // Размеры для вывода тестовых поверхностей.
    int dw = CONSTR->w / 5;\int dh = CONSTR->h / 5:
    // Создание тестовых поверхностей.
    HDC surfR = newSurface (dw * 3, dh * 3, G2D_FMT_ARGB8888);
    HDC surfG = newSurface (dw * 3, dh * 3, G2D_FMT_ARGB8888);
```

```
HDC surfB = newSurface (dw * 3, dh * 3, G2D_FMT_ARGB8888);
// Заполнить всю конструируемую поверхность белым цветом.
fillRect (CONSTR, 0, 0, CONSTR->w, CONSTR->h, 0xFF, 0xFFFFFFFF, G2D_FIL_NONE);
// Заполнение тестовых поверхностей
// (просто копирование как есть).
fillRect (surfR, 0, 0, surfR->w, surfR->h, 0, 0x40FF0000, G2D_BLT_NONE);
fillRect (surfG, 0, 0, surfG->w, surfG->h, 0, 0x4000FF00, G2D_BLT_NONE);
fillRect (surfB, 0, 0, surfB->w, surfB->h, 0, 0x400000FF, G2D_BLT_NONE);
// Ключевой цвет для тестирования Color Key
unsigned int colorKey = 0xFF00FF00;
// Копирование созданных поверхностей
// в конструируемую поверхность.
// Простое копирование поверхностей.
bitBlt (CONSTR, dw * 0, dh * 2, surfR->w, surfR->h, surfR, 0, 0, 0x80,
colorKey, blt_flags);
bitBlt (CONSTR, dw * 2, dh * 0, surfB->w, surfB->h, surfB, 0, 0, 0x80,
colorKey, blt_flags);
bitBlt (CONSTR, dw * 1, dh * 1, surfG->w, surfG->h, surfG, 0, 0, 0x80,
colorKey, blt_flags);
// Смена видимой и конструируемой поверхностей.
FlipScreenAndConstr ();
// Ожидание окончания процесса вывода новой поверхности.
waitVerticalRetrace ();
// Сохранение снимка экрана с номером режима в имени.
char str[10];
sprintf (str, "{\%s"{}}, "{bbt"{}});
makeSS (str, blt_flags);
// Удаление созданных объектов из памяти
deleteSurface (surfR);
deleteSurface (surfG);
deleteSurface (surfB);
```
При вызове функции с параметром *G2D\_BLT\_PIXEL\_ALPHA*:

C:/>bitBltTest 1

}

копирование поверхности будет произведено с учётом значения **Alpha** цвета каждого пикселя исходной поверхности. В рассматриваемом примере это значение для каждого пикселя равно **0x40**, то есть новые цвета будут добавлены с прозрачностью α <sup>=</sup> <sup>0</sup>*,* 25. Итоговое *изображение*

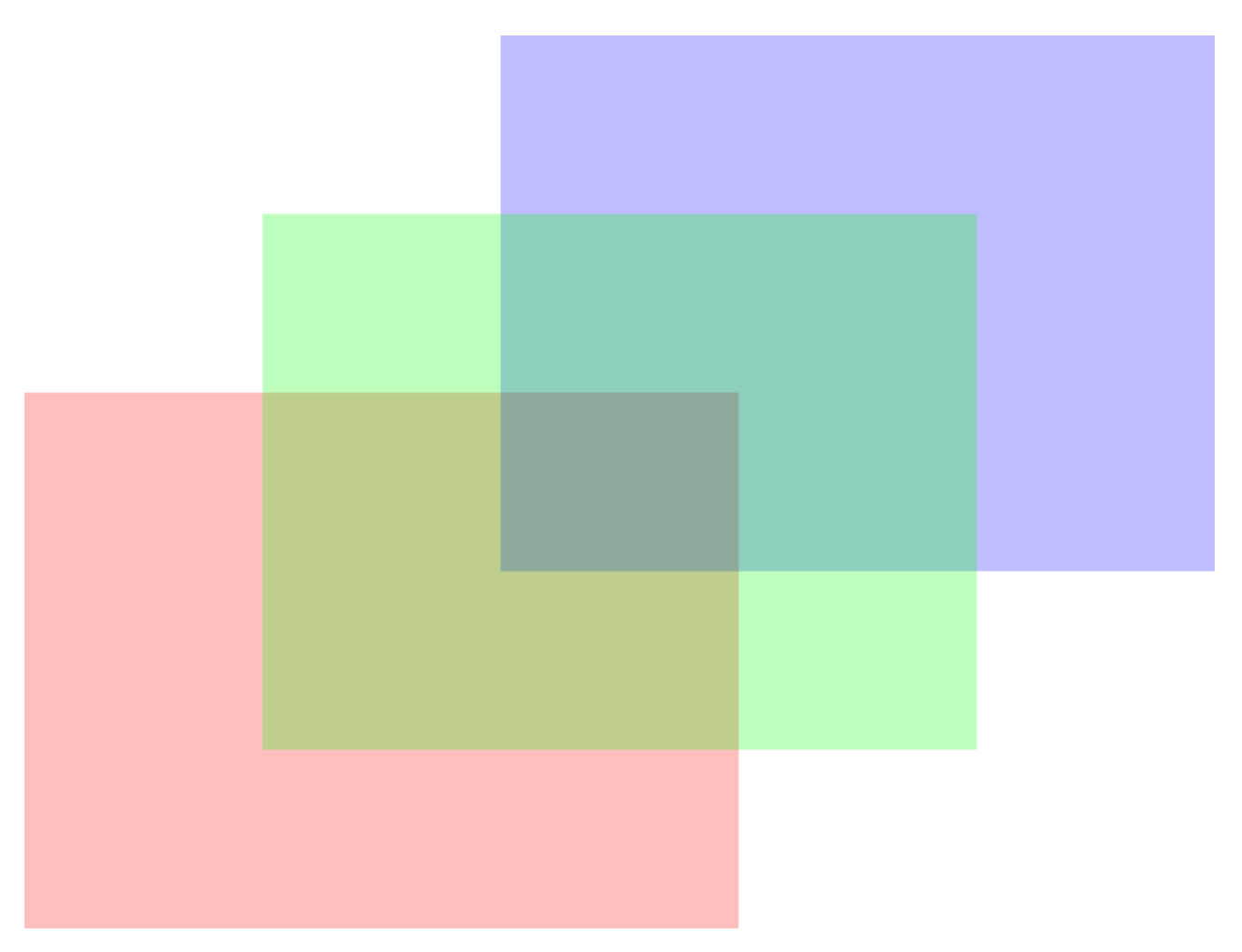

**Рисунок 3.** Копирование поверхностей с параметром G2D\_BLT\_PIXEL\_ALPHA.

При вызове функции с параметром *G2D\_BLT\_PLANE\_ALPHA*:

C:/>bitBltTest 2

копирование поверхности будет произведено с учётом параметра **alpha** функции *bitBlt()*. В рассматриваемом примере это значение для всех поверхностей равно **0x80**, то есть новые цвета

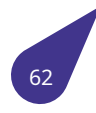

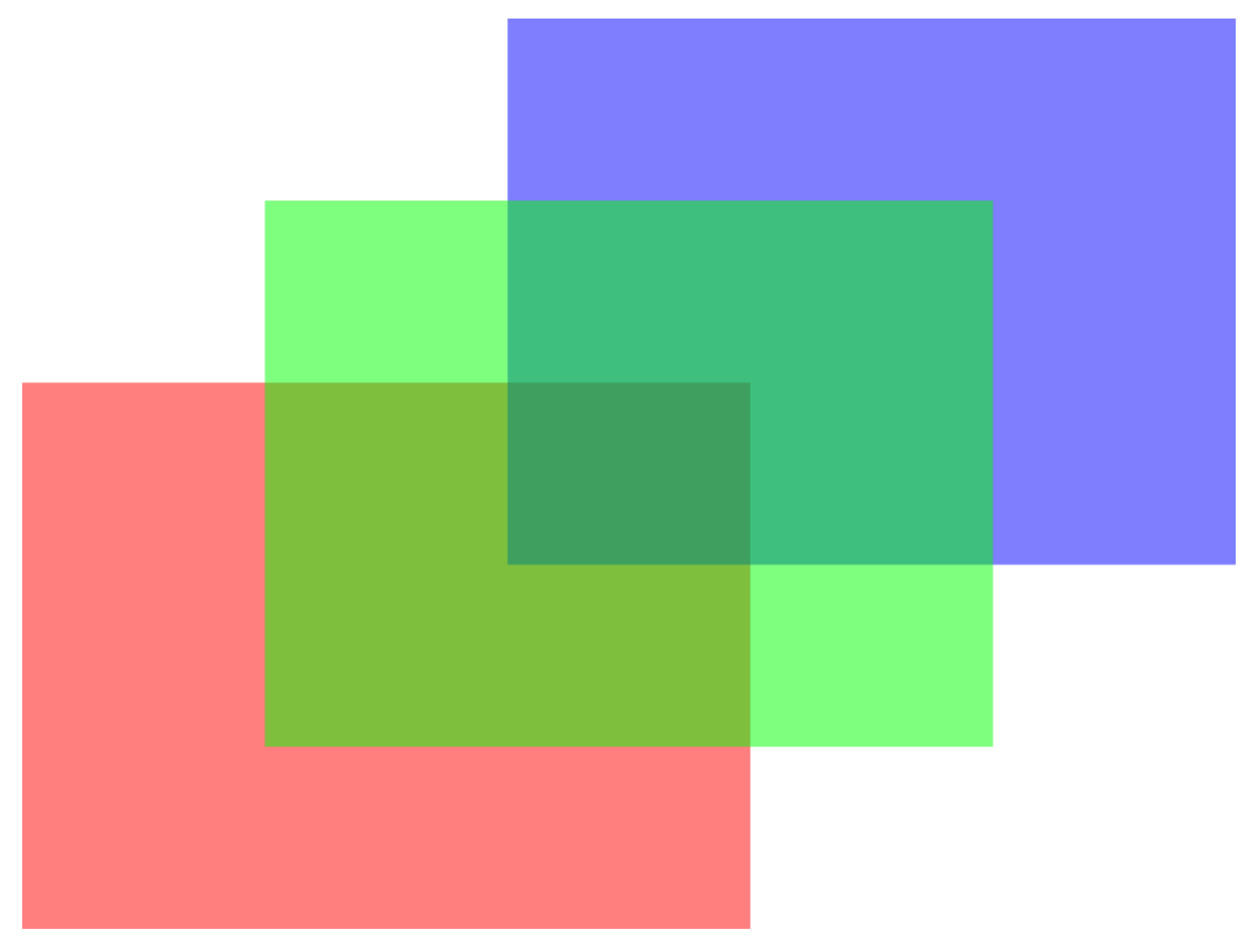

**Рисунок 4.** Копирование поверхностей с параметром G2D\_BLT\_PLANE\_ALPHA.

При вызове функции с параметром *G2D\_BLT\_MULTI\_ALPHA*:

C:/>bitBltTest 4

копирование каждого пикселя поверхности будет произведено c учётом его прозрачности домноженной на параметр **alpha** функции *bitBlt()*. В рассматриваемом примере это значение для

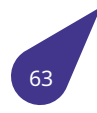

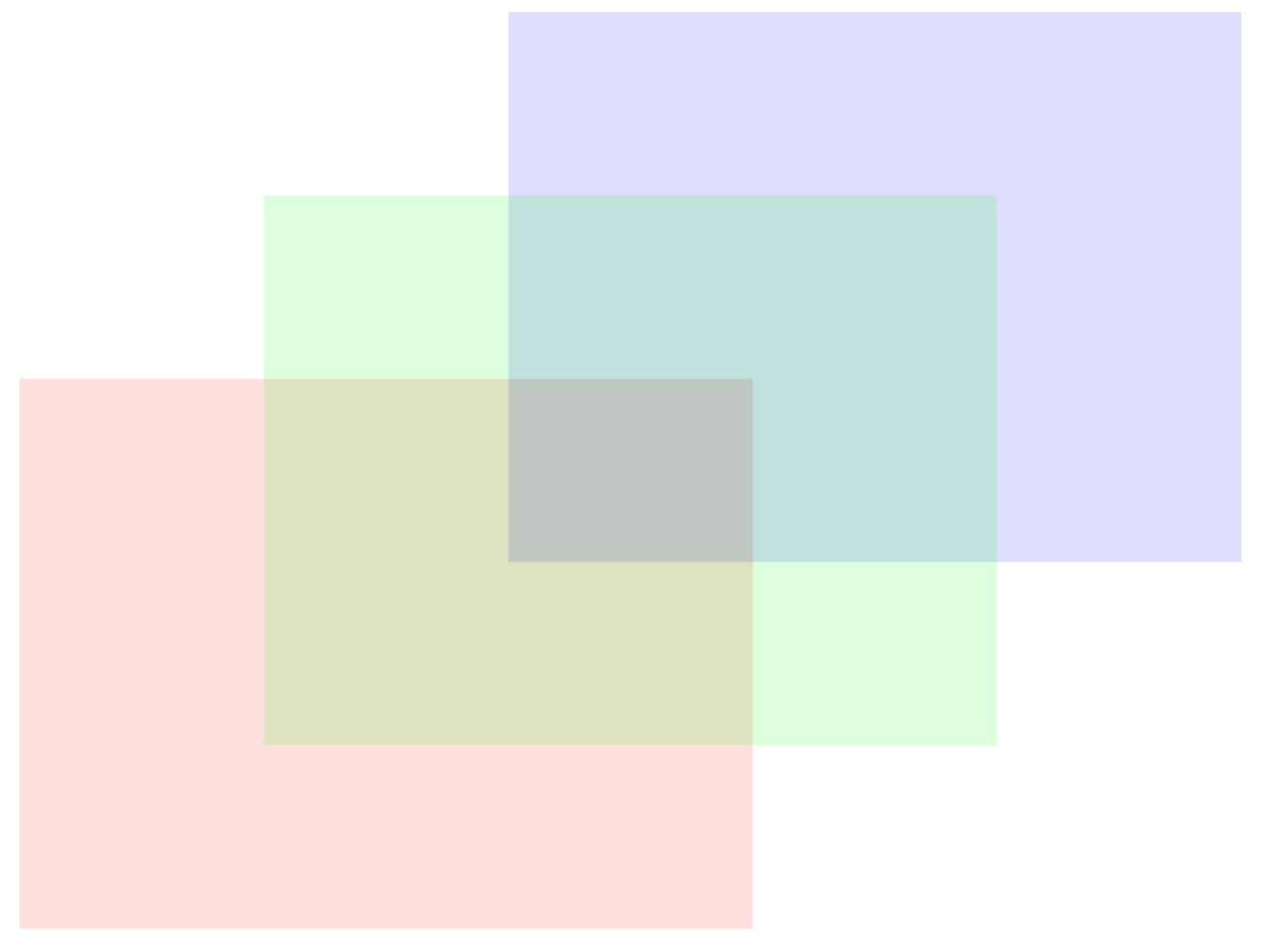

**Рисунок 5.** Копирование поверхностей с параметром G2D\_BLT\_MULTI\_ALPHA.

Если добавить в опции копирования флаг *G2D\_BLT\_SRC\_COLORKEY*, то при копировании будут отбрасываться пиксели копируемой поверхности, имеющие цвет, указанный в параметре **color** функции *bitBlt()*. В тесте в качестве ключевого цвета указан зелёный, поэтому при вызове теста с добавленным флагом *G2D\_BLT\_SRC\_COLORKEY*

C:/[>bitBl](#page-229-0)tTest [9](#page-222-0)

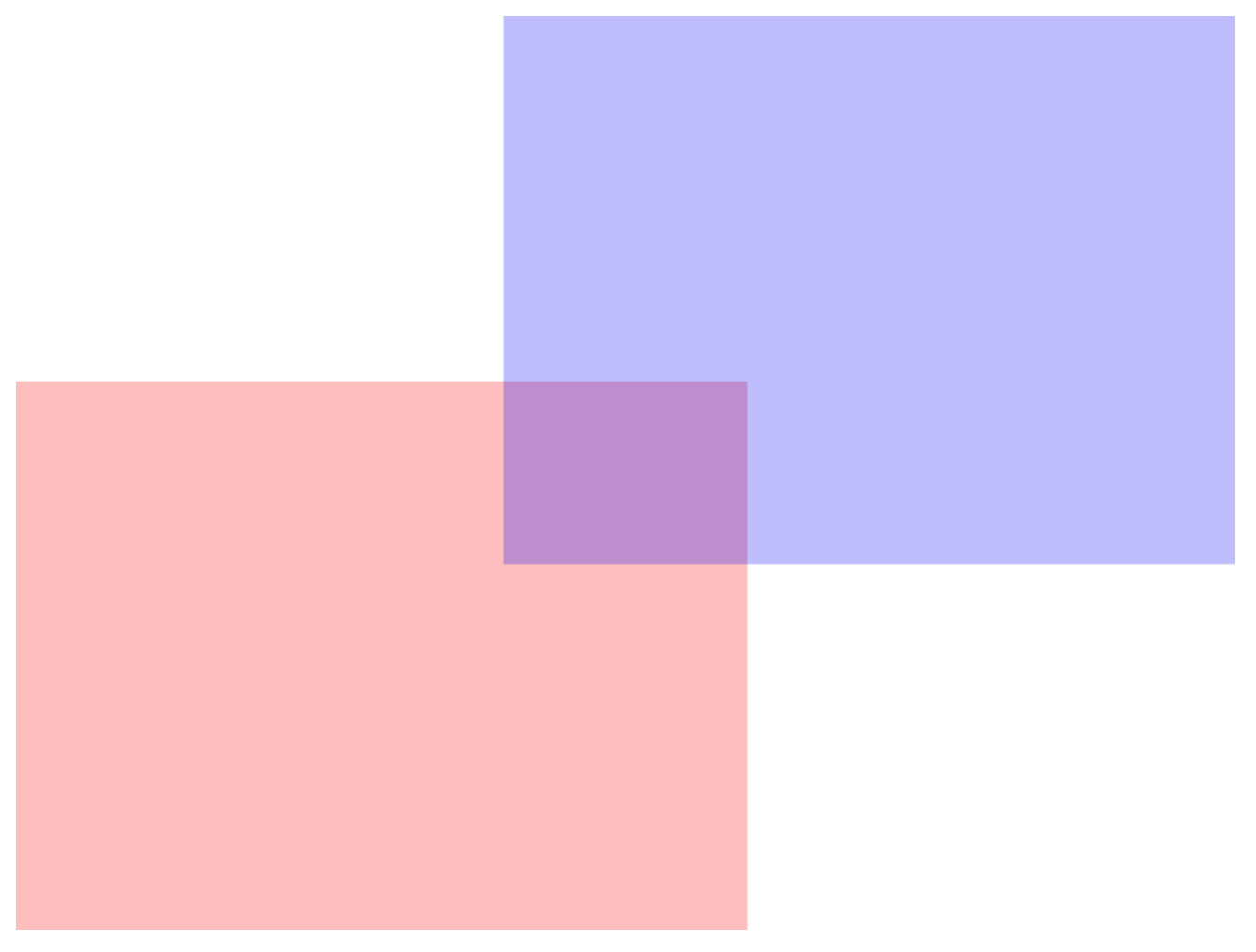

**Рисунок 6.** Копирование поверхностей с параметрами G2D\_BLT\_PIXEL\_ALPHA ∣ G2D\_BLT\_SRC\_COLORKEY.

Обратите внимание, что при использовании опций *G2D\_FIL\_NONE* и *G2D\_BLT\_NONE* при заливке и копировании поверхностей изначальный цвет копируется вместе с исходной прозрачностью, что может привести к неоднозначному результату при отображении итоговой картины на различных устройствах. Например, в функции **bitBltTest** все цвета имеют исходную прозрачность **0x40**. Итоговая поверхность получает эту прозрачность в [местах налож](#page-225-0)е[ния тестовых по](#page-222-1)верхностей и накладывается на пустую область памяти. В результате на дисплее будут отображены тёмные цвета вместо чистых красного, зелёного и синего. Снимок экрана в формате **BMP** (см. *рисунок*) имеет информацию о прозрачности, которая отбрасывается при выводе на других устройствах, а значит цвета такого снимка будут отображены как чистые **RGB**.

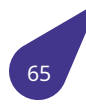

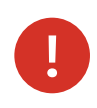

**Рекомендуется** точно указывать источник альфа-канала в функциях *fillRect()* и *bitBlt()*, либо использовать изначальные цвета с прозрачностью **0xFF**.

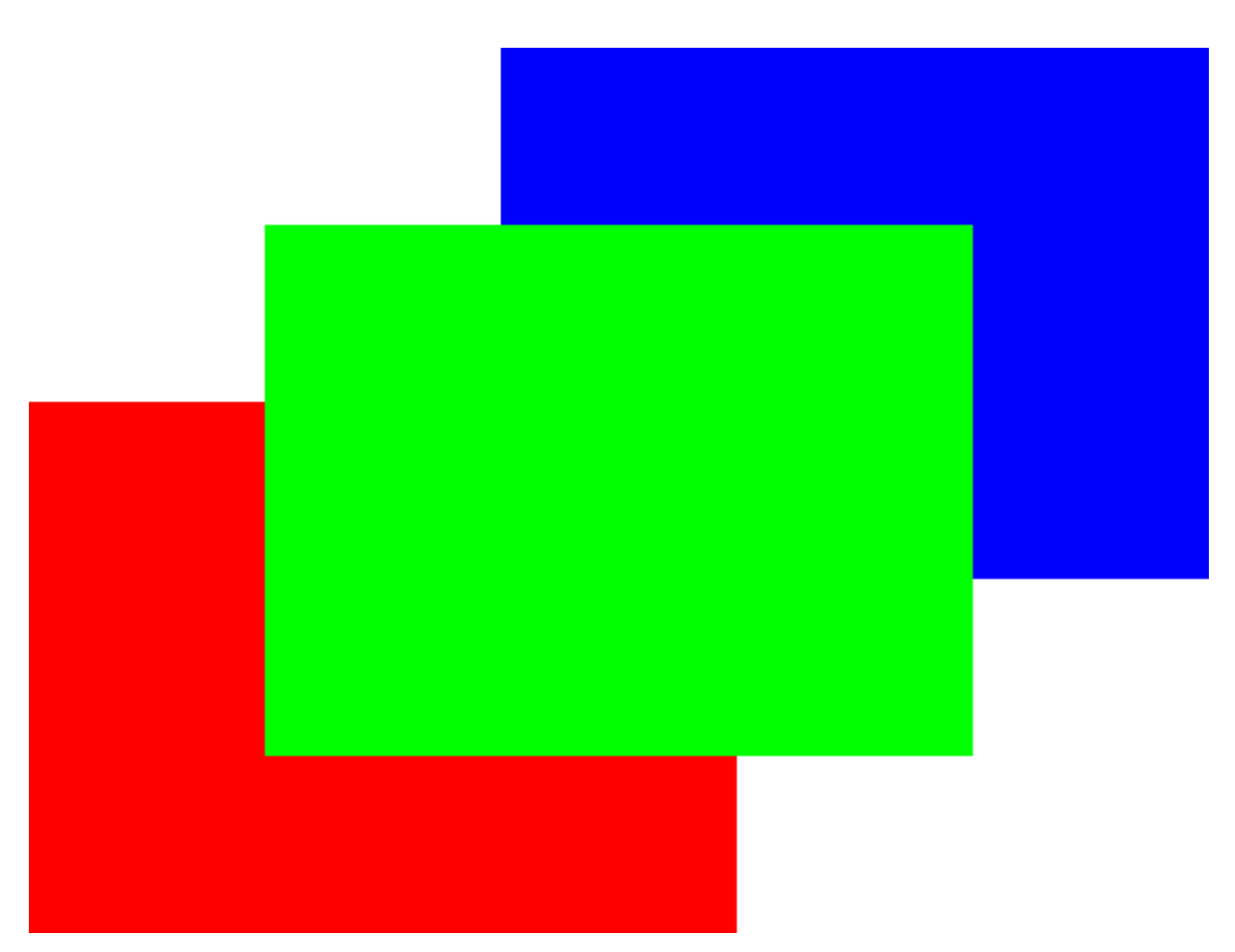

**Рисунок 7.** Простое копирование поверхностей.

Продемонстрировать работу опций поворота и отражения поверхностей с помощью аппаратного 2D акселератора можно с помощью другой функции из предоставляемых *примеров* **stretchBltTest()**. Она отличается только способом создания поверхностей (они загружаются из графических файлов разных форматов) и методом копирования в конструируемую поверхность. Для корректной работы теста загружаемые файлы должны находиться на диске C: целевой платы в паке **surf**. Для копирования поверхностей с изменением масштаба используется функция *[stretchB](#page-32-0)lt()*. В листинге ниже приведена только часть тестовой функции, отличающаяся от предыдущего теста — создание

поверхностей из файлов и копирование поверхностей с изменением масштаба.

```
// Загрузка поверхностей из файлов.
HDC surfBG = loadPNGSurface ("{surf/bkgr1080.png"{}});
HDC surfImg = loadPNGSurface ("{surf/mario.png"{}});
// Размеры накладываемой поверхности (1/2 высоты экрана).
int \, distA = CONSTR->h / 2;// Координаты, куда положить накладываемую поверхность.
int distX = (CONSTR->w - distA) / 2;int \, distY = (CONSTR - > h - distA) / 2;// Копирование созданных поверхностей
// в конструируемую поверхность с масштабированием.
// Подложка
stretchBlt (CONSTR, 0, 0, CONSTR->w, CONSTR->h, surfBG, 0, 0, surfBG->w,
surfBG->h, 0, 0, G2D_BLT_NONE);
// Изображение
stretchBlt (CONSTR, dstX, dstY, dstA, dstA, surfImg, 0, 0, surfImg->w,
surfImg->h, 0, 0, blt_flags);
```
Для простого вывода загруженного контента можно использовать вызов функции с параметром G2D\_BLT\_PIXEL\_ALPHA — будет выполнено копирование созданных поверхностей с масштабированием и учётом их прозрачности.

C:/>stretchBltTest 1

Первым в тесте копируется изображение, загруженное из файла ВМР, не имеющее альфа-канала. Поверх него будет наложено изображение, загруженное из файла PNG, имеющее прозрачный

фон. Результирующее *изображение* показано ниже.

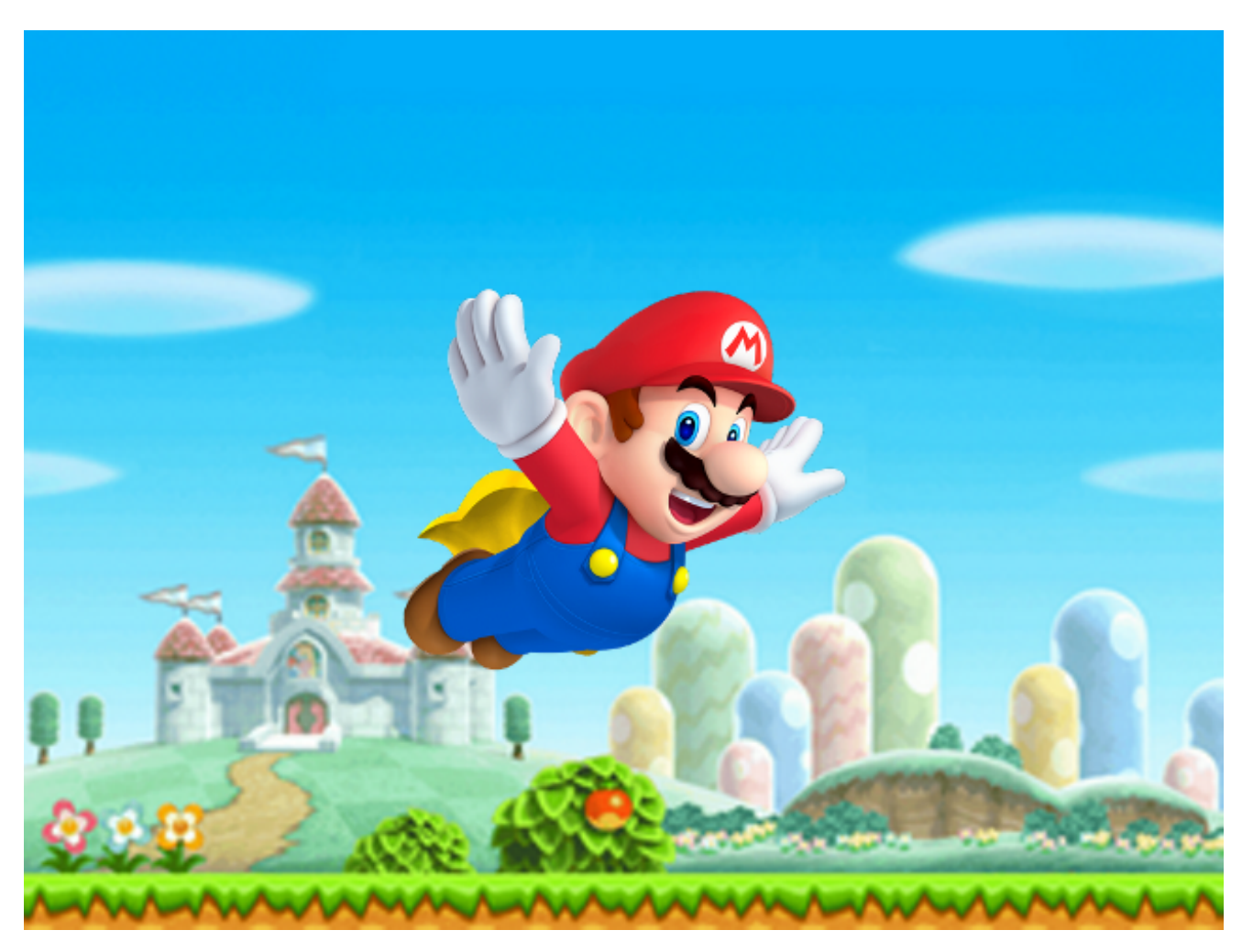

**Рисунок 8.** Копирование поверхностей с масштабированием.

Акселератор позволяет аппаратно отражать поверхности по горизонтали, вертикали и диагоналям, а так же, поворачивать поверхности на 90, 180 и 270 градусов. Например, для отражения вдоль диагонали под 45°, следует вызвать тест с флагами *G2D\_BLT\_PIXEL\_ALPHA* и *G2D\_BLT\_MIRROR45*:

[C:/>stretchB](#page-222-3)ltTest 1025

Результат наложения отмасштабированных поверхностей с отражением по диагонали показан на

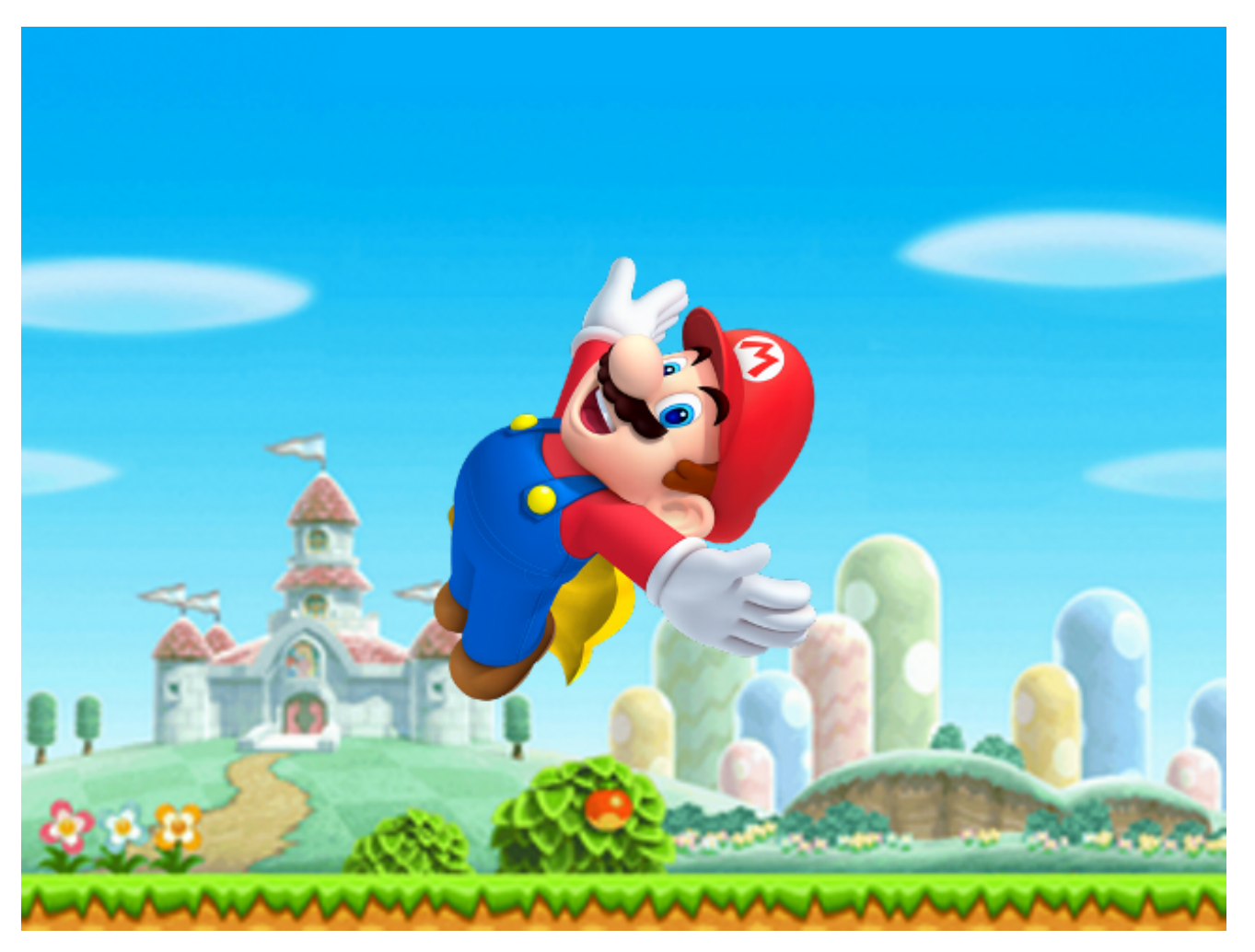

**Рисунок 9.** Копирование поверхностей с отражением.

#### **5.1.4. Известные ошибки работы с поверхностями**

### **5.1.4.1. Ошибка при повороте поверхности на 45°**

*Ошибка* Повороты и отражения поверхностей на 90° средствами графического 2D-акселератора в любую сторону работает корректно только для квадратных объектов. Поворот прямоугольных объектов приводит ко появлению артефактов.

### **5.1.4.[2. Ошибк](#page-83-0)а ColorKey для результирующей поверхности**

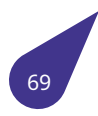

Ошибка Использование ColorKey для игнорирования пикселей результирующей поверхности в графическом 2D-акселераторе приводит к смешиванию полупрозрачных пикселей исходной поверхности с полностью прозрачными пикселями результирующей поверхности. Смешивание двух полупрозрачных пикселей реализовано в аппаратном миксере с ошибкой. Не рекомендуется использовать данную опцию.

# 5.2. Работа с оверлеями

Графический 2D акселератор, встроенный в процессор Allwinner A20, позволяет выводить на экран аппаратный оверлей — прямоугольную область экрана, отображающую содержимое произвольной зоны оперативной памяти. При этом цветовое пространство для этой зоны может отличаться от цветового пространства отображаемого в данный момент фрейм-буфера. Так, например, фрейм-буфер может содержать данные в формате RGB888 а оверлейная зона — в формате YUV422. Методы работы с оверлеями описаны в файле a20graph.h.

### 5.2.1. Пример работы с оверлеем

В качестве примера можно привести вывод **AVI** файла в экранную область, используемый в функции и aviTest из поставляемых тестов.

Для начала работы необходимо вызвать процедуру инициализации OverlayInit() и открыть overlay с помощью OverlayOpen(). Для вывода overlay поверх основной экранной области следует изменить приоритет с помощью setOverlayPriority(). Используя прозрачность в поверхностях основной экранной области можно выводить графические объекты поверх изображения области overlay. Пример запуска overlay показан ниже. Адреса зоны overlay (videoBuff) в данном примере располагаются в выходном буфере декодера MP4 с учётом размеров кадра воспроизводимого видео.

```
// Настройка области оверлей, запуск вывода на экран.
int lSizeM = ALIGN (videoWidth, 32) * ALIGN (videoHeight, 32);
videoBuffer[0] = (int) <i>polu</i>Frame;videoBuffer[1] = videoBuffer[0] + lSizeM;videoBuff[2] = videoBuff[1] + 1SizeM / 4;
OverlayInit ();
// Поднять приоритет вывода - выводить поверх основного экрана.
setOverlayPriority (2);
OverlayOpen ((int*)videoBuff, 0, 0,
             videoWidth, videoHeight,
             screenWidth, screenHeight,
             OT_MB_UV_COMBINED);
```
В процессе декодирования видео файла готовые кадры сразу попадают в зону overlay и отображаются на экране без дополнительного копирования. После завершения воспроизведения следует завершить работу с overlay и освободить используемую память с помощью OverlayClose().

# 5.3. Поддержка шрифтов FreeType

В ядро ОСРВ MULTEX-ARM включены библиотеки поддержки шрифтов TrueType. Функции графической подсистемы работают с TTf шрифтами на уровне поверхностей. Отображение шрифтов с использованием альфа-канала производится при этом на аппаратном уровне.

Для подключения библиотек работы со шрифтами к проекту необходимо добавить соответствующие библиотеки в Makefile:

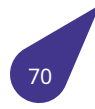

LIBRARIES += -1\_font -1\_freetype

См. также

Описание методов работы со шрифтами в файле fonts.h.

#### 5.3.1. Пример работы со шрифтами

Надписи, сделанные заданным шрифтом, выводятся на заранее созданные поверхности обрабатываемые 2D графическим акселератором. Соответственно перед использованием шрифтов следует запустить графический адаптер и акселератор, как показано в разделе Примеры работы с поверхностями. Ниже приведён пример вывода текста на поверхность CONSTR. Текст выводится поверх ограничивающего прямоугольника. Размеры прямоугольника рассчитаны средствами, предоставляемыми этой же библиотекой.

```
// Загрузка шрифта
pTtfFont font = ttf_LoadFont ("{fnt/nsans-md.ttf"{}}, 64, 0x3A3A3A,
ttf_NoGlyphSaving);
// Расчёт ограничивающего прямоугольника
sTextRect rect;
ttf_GetTextRect (\&rect.w, \&rect.h, font, testString);
rect.x = (CONSTR->w - rect.w) / 2;rect.y = (CONSTR - > h - rect.h) / 2;// Показать ограничивающий прямоугольник
fillRect (CONSTR, rect.x, rect.y, rect.w, rect.h, 0xFF, 0xFFFFFFFFF,
G2D_FIL_NONE);
// Вывести надпись по центру
ttf_PrintRect (CONSTR, (pTextRect)\&rect, alignHCenter | alignVMiddle, font,
testString);
// Удалить шрифт после использования
ttf_FreeFont (font);
```
После окончания подготовки поверхности следует поменять местами конструируемую и подготавливаемую поверхности, как показано в примере. Результат работы приведённого кода

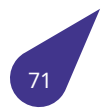
показан на *рисунке* ниже.

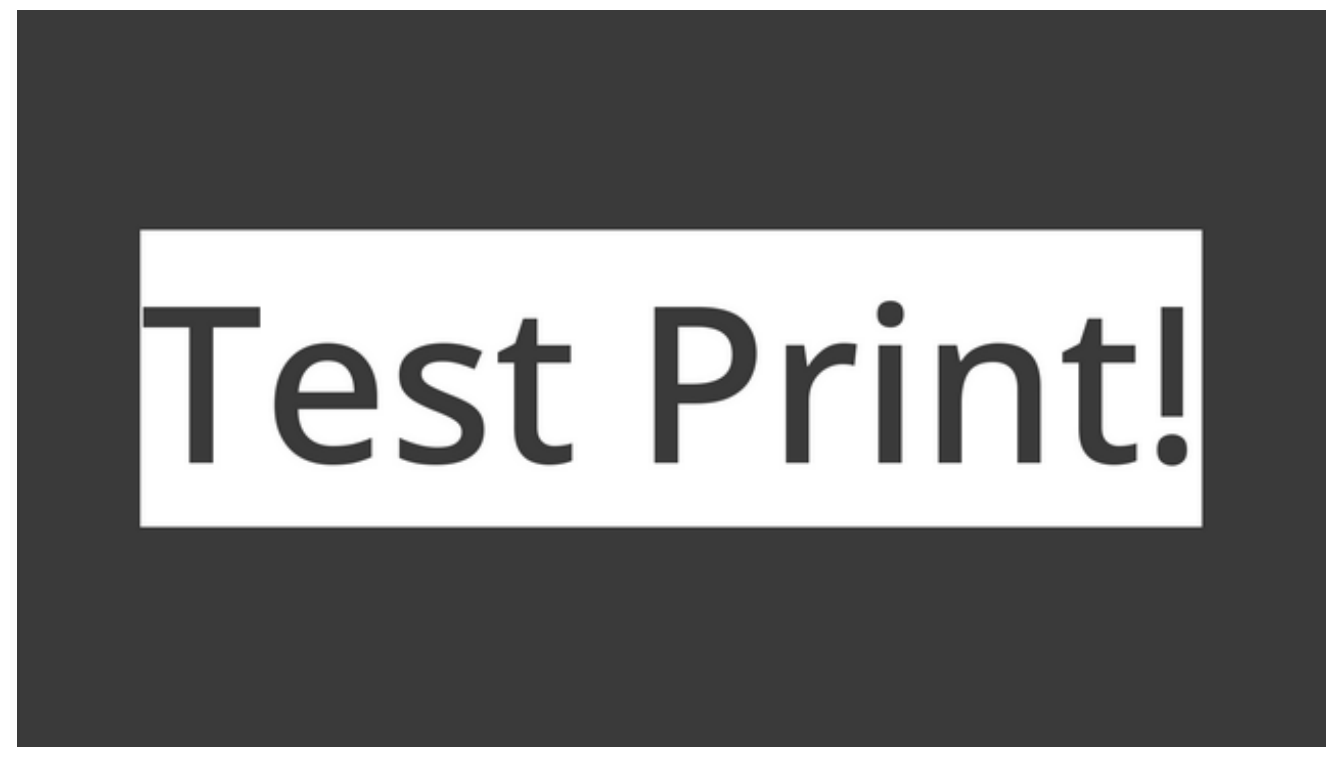

**Рисунок 10.** Вывод надписи на поверхность.

#### **5.4. Работа с AVI-файлами**

Для подключения работы с файлами **AVI** к проекту необходимо добавить соответствующую библиотеку в *Makefile*:

LIBRARI[ES += -l](#page-29-0)\_a20graph -l\_avi -l\_mpeg4decode

В состав *MULTEX-ARM* входит библиотека для работы (чтения и записи) с файлами-контейнерами стандарта **AVI** (*Audio Video Interleave*), содержащими видео и звуковую информацию. После записи таких файлов и переносе их в персональный компьютер, они могут быть проиграны на нем стандартными средствами. Файлы **AVI**, записанные на стороннем компьютере, могут быть воспрои[зведены в ср](#page-20-0)еде *MULTEX-ARM*, только если использовался кодек видео **h.264** или **MP4** и наличии ряда ограничений. В реализации **MP4** не поддержаны бэкфреймы. В **h.264** реализовано ограниченное количество форматов. Перед использованием видеофайлов в проектах *MULTEX-ARM* рекомендуется конвертировать их с помощью ffmpeg. Ниже приведён пример скрипта конвертации некоторого [видео файл](#page-20-0)а **video.mp4** в поддерживаемый формат. Разрешение итогового видео можно изменить в параметре **scale**.

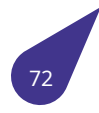

ffmpeq -y -i "video.mp4" -hide\_banner -vf scale=1920:1080 -c:v libxvid -b:v 8000k -bf 0 -force\_key\_frames expr:eq(n,0) -an "video.avi"

См. также

Описание методов работы с AVI-файлами — avilib.h.

#### 5.4.1. Пример воспроизведения AVI файла через overlay

Пример воспроизведения AVI файла в формате MP4 показан в тестовой функции aviTest, приведённой в файле примеров avilib-example.c. Данная функция воспроизводит в Оверлей и выводит на экран видео файл, записанный на жёстком диске целевой платы. По умолчанию это файл avi/countdwn.avi, поставляемый вместе с примерами.

Для начала воспроизведения файл открывается с помощью *openAVIFile()*. Также следует выбрать видео режим setVideoMode(). Для воспроизведения видео в overlay его следует запустить, как описано в разделе Работа с оверлеями. Далее выполняется настройка декодера MP4, как показано в листинге:

> mpegDecoder = mpeg4InitDecoder (videoWidth, videoHeight); pInptBuf = getMpeg4InptFrameBuff (mpegDecoder); pOutFrame = (unsigned char\*) getMpeg4OutFrame (mpegDecoder);

Покадровое чтение файла производится с помощью readAVIFrame() с контролем возвращаемого результата. Закольцевать воспроизведение одного файла можно с помощью seekToFirstVideoFrame() после достижения конца файла.

```
int readLen:
while ((readLen = readAVIFrame (aviFile, (char*)pInptBuf)) == -1) {
   seekToFirstVideoFrame (aviFile);
\}
```
Каждый считанный кадр декодируется с помощью mpeg4DecodeBlock(). При этом итоговый кадр сразу же попадает в **overlay** и выводится на экран.

```
if (mpeg4DecodeBlock (mpegDecoder, NULL, readLen) != OK) {
    print f ("{decode error\n"{}});
    return ERROR;
\}
```
После выхода из задачи воспроизведения использованные ресурсы освобождаются.

```
closeAVIFile (aviFile);
freeMpeg4FrameMem (mpegDecoder);
0verlayClose ();
```
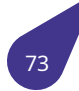

#### 5.4.2. Пример воспроизведения AVI файла через 2D акселератор

Воспроизводить видео поток можно также на подготовленную поверхность, микшируемую в экранную область с помощью аппаратного миксера.

Пример одновременного воспроизведения 4-х видео потоков в экранной области приведён тестовой функции aviTest4, из файла примеров avi-4-streams.c. В отличие от предыдущего примера декодирование будет производиться в заранее отведённые поверхности. Инициализация одной из 4-х областей показана ниже.

```
HDC pSrf0 = newSurface (width1, height1, G2D FMT PYUV420UVC);
```
Покадровое чтение из открытого файла ah1 производится как и в предыдущем примере во входной буфер декодера stream1, полученный с помощью *qetMpeq4InptFrameBuff()*.

```
while ((len1 = readAVIFrame (ah1, (char*)stream1)) == -1) {
    seekToFirstVideoFrame (ah1);
\}
```
А вот декодирование выполняется в ранее подготовленную поверхность pSrf0.

```
if (mpeg4DecodeBlock (dd1, (unsigned char *)pSrf0->addr[0], len1) != 0K) {
   printf ("{decode error in line \%i\n"{}}, __LINE__);
   return ERROR;
\}
```
Далее выполняется смешивание декодированной поверхности с конструируемой.

stretchBlt ((HDC)pConstr, ddRect1.posX, ddRect1.posY, vidOutWidth, vidOutHeight, (HDC)pSrf0, 0, 0, width1, height1, 0, 0, G2D\_BLT\_NONE);

После завершения копирования всех поверхностей на конструируемую последняя выводится на экран.

```
FlipScreenAndConstr ();
waitVerticalRetrace ();
```
Далее запускается чтение и декодирование нового кадра.

После завершения задачи воспроизведения все созданные поверхности следует освободить с помощью deleteSurface(), используемые декодеры следует освободить с помощью freeMpeg4FrameMem(), а открытые файлы закрыть с помощью closeAVIFile().

#### 5.5. Кодер/декодер видео h.264 CEDRUS

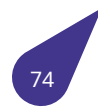

См. также

Описание методов работы с **CEDRUS** в файле *cedrus.h*.

В состав библиотек **RTOS** *MULTEX-ARM* входит библиотека аппаратного кодирования/декодирования видео потоков в ста[ндарте](#page-269-0) **h.264** — **CEDRUS**.

Библиотека позволяет осуществлять в реальном времени как кодирование видеоинформации, получаемой от камеры, т[ак и декодир](#page-20-0)ование с последующим выводом на экран монитора ранее закодированной информации. Это позволяет в частности передавать видеоинформацию по сравнительно низкоскоростным каналам передачи от системы-сервера, снабженного видеокамерой, системе-клиенту с целью вывода полученной информации на экран монитора, или записи на диск в виде файла. Такие системы находят широкое применение в системах видео наблюдения и системах управления беспилотными аппаратами.

#### **5.6. Звуковая подсистема**

См. также

Описание методов работы со звуковой подсистемой в файле *sound.h*.

В составе библиотек ОС *MULTEX-ARM* имеется поддержка записи/воспроизведения звука. Для подключения звуковой подсистемы следует вызвать функцию инициализации *soundInit()*. Данная функция подключат аппаратный кодек используемого процессора[. Ниже п](#page-551-0)риведён пример запуска звуковой подсистемы и запуска воспроизведения файла.

```
\#include <sound.h>}
void play () {
    soundInit ();
    setMasterVol (70);
    playWaveFile ("{sound.wav"{}});
}
```
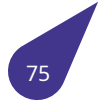

# 6. Программный вывод графики

## 6.1. Графика на простых процессорах

В простых ARM процессорах, таких как V3s, отсутствует возможность аппаратной обработки графических объектов. В таких процессорах, как правило, есть только небольшой графический модуль для вывода участков памяти на экран, называемый Display-Engine 2. Работа с поверхностями возможна в этом случае только программно. Для программной обработки графических объектов и вывода итоговых изображений на экран в MULTEX-ARM предназначены библиотеки softgraph и de2.

Для подключения библиотек к проекту необходимо добавить их в Makefile:

```
LIBRARIES += -1 de2 -1 softgraph
```
При использовании файлов в формате PNG и JPG понадобятся также дополнительные библиотеки:

LIBRARIES  $+= -1$  png  $-1$   $z$   $-1$  jpeg

См. также

Описание методов программного вывода графики в файлах softgraph.h и de2.h.

#### 6.1.1. Общее описание

Display-Engine 2 — простой аппаратный модуль ARM процессоров компании Allwinner, позволяющий выводить указанные области памяти на дисплей. В настоящее время поддержан вывод только через RGB параллельный интерфейс, что идеально подходит для бюджетных проектов с небольшими дисплеями. За настройку аппаратной части модуля и работу с ним отвечает библиотека de2. Функции библиотеки описаны в файле de2.h.

Soft Graph — библиотека программного построения сцен на основе поверхностей с поддержкой прозрачности. С её помощью происходит подготовка выводимых изображений в неактивной области экранной памяти. После завершения отрисовки сцены экранные области меняются местами средствами библиотеки de2. В результате подготовленная область памяти начинает выводится на экран, в то время как ранее активная область памяти становится доступна для отрисовки новой сцены. Ознакомиться с методами библиотеки можно в файле softgraph.h.

#### 6.1.2. Работа с поверхностями

Каждый графический объект, размещаемый в оперативной памяти и представляющий собой заполненную в соответствии с установленным для него цветовым пространством прямоугольную область памяти, имеет одинаковый заголовок, позволяющий правильно осуществлять функции программного битблиттинга из одного такого объекта в другой. Структура заголовка, описывающая графический объект, определена в SURFACE. А указатель на эту структуру называется HDCp.

Так как поверхности размещаются в оперативной памяти процессора, то создавать их можно столько, сколько позволит имеющийся объём памяти. Практически, вся работа программной графической библиотеки в MULTEX-ARM заключается в манипуляции поверхностями: создании, загрузки из файлов, копировании прямоугольных областей из одной поверхности в другую, рисования на поверхностях и т.п. Методы работы с поверхностями описаны в файле softgraph.h. **6.1.2.1. Примеры программной работы с поверхностями** Пример работы с поверхностями показан в *тестовой* функции **startScreen**. Данная функция инициализирует библиотеку аппаратного вывода графики **de2** и выводит на экран тестовое изображение В конце работы происходит высвобождение занятых ресурсов.

```
См. также
```
*Подключение примеров и тестовых функций*.

```
void startScreen () {
    tScreenDeviceMode mode;
    sDisplayInfo display;
    // Заполнение описания экрана стандартными значениями
    de2GetDefaultScreenMode (\&mode,
                             screenType TM043NBH02);
    // Инициализация программной и аппаратной части
    display.width = mode.xres;display.height = mode.yres;
    display. bpp = mode.bpp;softGraphInit (\&display,
                   de2Init (\&mode, ovDataFormat_ARGB_8888)
                   );
    // Загрузка изображения
    HDCp bkgr;
    bkgr = loadFromJPG ("{surf/wall_272.jpg"{}});
    // Вывод изображения на экран
    sfDraw (softGraphConstr (), 0, 0, bkgr);
    // Ожидание окончания текущего буфера на экран
    de2WaitVerticalRetrace ();
    // Смена экранной и конструируемой поверхностей
    softGraphConstrUpdate (
        de2FlipScreenAndConstr ()
        );
    // Включение подсветки - яркость 80%
    de2SetBacklight (80);
    // Удаление временных объектов
    freeSurface (bkgr);
}
```
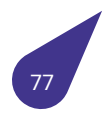

## 7. Сетевая подсистема

В MULTEX-ARM имеются средства обмена информацией с другими устройствами по сети Ethernet. При этом используется стандартный стек IP-протоколов (UDP и TCP/IP). Благодаря этому обмен данными может производиться с любыми устройствами, поддерживающими эти протоколы. В частности, возможна работа MULTEX-ARM с удаленными устройствами, находящимися в глобальной сети Internet. Скорость соединения по сети Ethernet определяется используемым сетевым контроллером. Для процессора A20 фирмы AllWinner она составляет 10, 100, или 1000 Мбит/сек. Драйвер сетевого контроллера, входящего в состав А20, имеется в ядре MULTEX-ARM.

Для работы с сетью по протоколу **ТСР/IР MULTEX-ARM** использует библиотеку сокетов. Эта библиотека предоставляет пользователям API, практически полностью совместимый с API сокетов Беркли (BSD).

Для работы по протоколу UDP в MULTEX-ARM использован API собственной разработки, который на наш взгляд более удобен, чем сокеты типа DATAGRAM.

### 7.1. Подключение к проекту

Для подключения сетевой подсистемы к проекту необходимо:

1. Указать соответствующий макрос в файле config.h:

#define INCLUDE\_NETINET

2. Подключить сетевые библиотеки в Makefile:

LIBRARIES += -1 enet -1 socket

### 7.2. Протокол UDP

UDP расшифровывается как User Datagram Protocol — протокол дейтаграмм пользователя. Сообщение UDP называется дейтаграмма по аналогии с телеграммой — короткое сообщение, которое быстро доставляется. UDP не предоставляет дополнительного уровня надежности по сравнению с протоколом ТСР/IР.

См. также

Описание методов работы с протоколом UDP в файле udp.h.

#### 7.3. Протокол ТСР/ІР, сокеты ТСР

В отличии от UDP, TCP обеспечивает надежную доставку данных. При этом TCP обеспечивает как гарантию доставки данных, так и гарантию сохранения порядка следования сообщений. Для работы по протоколу ТСР используются сокеты.

Для передачи данных через сокеты можно пользоваться стандартными функциями ввода / вывода read() u write().

См. также

Описание методов работы с протоколом **TCP/IP** в файле socket.h.

## 8. Подсистема USB

См. также

Группа файлов USB.

#### 8.1. Подключение к проекту

Для подключения библиотеки USB к проекту необходимо:

1. Указать соответствующий макрос в файле config.h:

#define INCLUDE\_USB

2. Подключить сетевые библиотеки в Makefile:

LIBRARIES += -1 usbsunxi

#### 8.2. Общее описание

Текущая версия библиотеки lib\_usbsunxi поддерживает control, bulk и interrupt обмены. Такие обмены, как isochronous в данной версии не поддерживаются.

Для того, чтобы устройство, подключаемое к шине USB, было распознано и правильно настроено, в системе должен присутствовать драйвер этого устройства. Этот драйвер должен быть зарегистрирован в системе. При этом новый драйвер включается в цепочку USB-драйверов и при подключении нового устройства все драйверы цепочки будут последовательно «примеряться» к этому устройству до тех пор, пока функция примерки у очередного драйвера не вернет подтверждения пригодности. Таким образом, драйвер любого USB-устройства должен иметь функцию probe(), которая будет вызываться при подключении нового устройства. Для корректного отключения устройства его драйвер должен содержать еще одну функцию - disconnect(). Для регистрации драйвера в системе служит функция usb\_register\_driver(), которая подключает данный драйвер в цепочку. При этом необходимо указать имя, под которым устройство будет видно в системе, а также указатели на функции probe() и disconnect(). Регистрировать драйвер устройства можно до инициализации подсистемы USB. Тогда уже подключенное устройство будет правильно распознано. Если же регистрацию драйвера производить позже инициализации USB, то драйвер будет правильно работать только с вновь подключаемым устройством.

При подключении нового устройства к шине USB подсистема считывает для этого устройства все дескрипторы и устанавливает для него новый уникальный адрес. Все данные нового устройства заносятся в специальную структуру — usb\_device. Функция probe() драйвера получает в качестве параметра указатель на эту структуру. Для того, чтобы определить, подходит ли это устройство для драйвера, функция **probe()** запрашивает данные устройства и сравнивает их с заданными. Если устройство уникально, то самое простое - запросить из структуры usb\_device\_descriptor поля idVendor и idProduct. Соответствие обоих этих полей заданным значениям однозначно подтверждает, что драйвер разработан именно для этого устройства. Если же драйвер написан для целого класса устройств, например это клавиатура или massStorage, то приходится проверять такие поля, как bDeviceClass, bDeviceSubClass, или bDeviceProtocol.

Если какие-то параметры в дескрипторах не соответствуют заданным, то функция **probe()** должна вернуть значение -1, в противном случае функция продолжает настройку устройства: посылает сообщения control или bulk, устанавливает обработчики прерываний от конечных точек. Если все проходит успешно, функция возвращает значение 0.

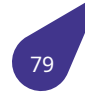

### 8.3. Получение дескрипторов из структуры usb device

При подключении нового устройства USB MULTEX-ARM загружает все дескрипторы для этого устройства в структуру usb\_device, устанавливает адрес для нового устройства, после чего вызывает функцию probe() для каждого драйвера USB, зарегистрированного в системе.

При этом структура usb\_device содержит поле descriptor, в которое помещается структура usb\_device\_descriptor. Аналогично, поле config содержит структуру usb\_configuration\_descriptor desc и массив структур usb\_interface if\_desc[USB\_MAXINTERFACES].

#### 8.4. Использование интегрального параметра pipe

Параметр ріре является по сути 32-битным контейнером, в который помещаются в упакованном виде следующие параметры USB-канала обмена:

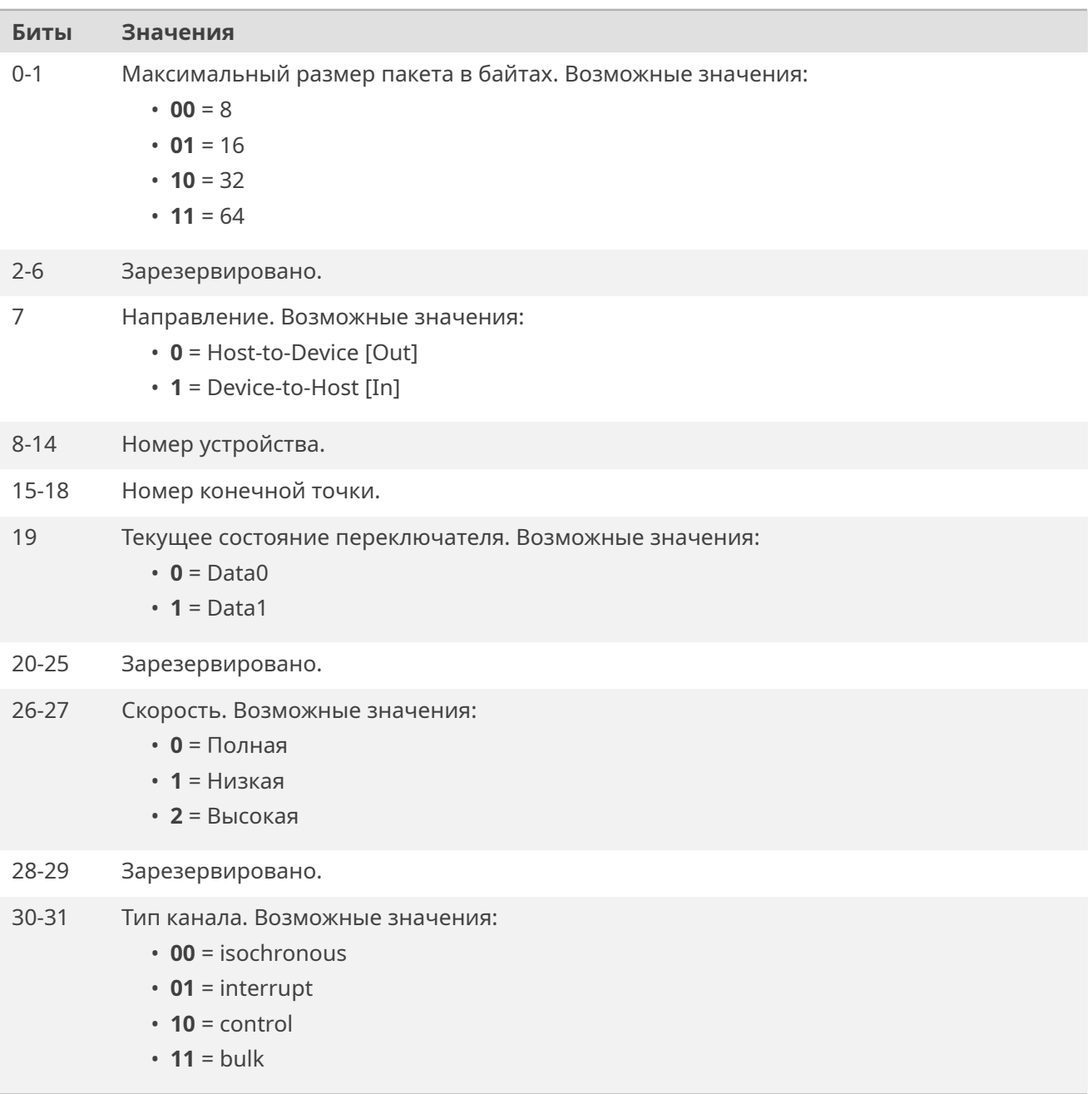

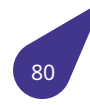

Такая упаковка бит максимально соответствует спецификации **UHCI**, поэтому упрощается разработка драйвера аппаратуры USB. Для создания нужного значения **pipe** в *MULTEX-ARM* имеются макросы описанные в отдельной *группе*. Кроме того, имеются *макросы*, облегчающие программистам многие стандартные действия с **pipe**.

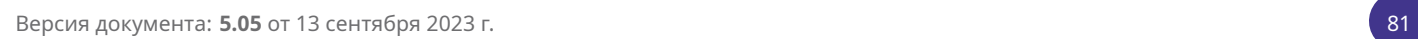

# **9. Поддержка CSI (Camera Sensor Interface)**

См. также

Описание методов работы с аппаратным интерфейсом подключения цифровых камер в файле *sunxi\_csi.h*.

#### **9.1. Работа с цифровыми видеокамерами**

В *MULTEX-ARM* [включен](#page-642-0)а поддержка драйвера **CSI** (Camera Sensor Interface), обеспечивающего высокоскоростной параллельный обмен с цифровыми источниками видеосигнала, работающими по стандартам:

- [CCIR656](#page-20-0)
- BT1120
- 8 bit raw
- 16 bit YUV422
- time-multiplexied ITU-R BT656 с поддержкой двойной буферизации.

Процессор **Allwinner A20** имеет два независимых порта **CSI**. Драйвер может работать одновременно с двумя входами. При этом **CSI0** поддерживает разрешение до **1080p@30FPS**, а **CSI1** разрешение **720p@30FPS**.

В библиотеке поддержки **CSI** (*sunxi\_csi.h*) содержатся все необходимые функции для работы с видеоканалом.

*Необходимо сделать* Выбрать одну из версий для оформления документации и выкладывания на сер[вер. Додел](#page-642-0)ать документацию по CSI.

# **10. Ошибки**

**Страница** *Аппаратная поддержка мультимедиа* Повороты и отражения поверхностей на 90° средствами графического 2D-акселератора в любую сторону работает корректно только для квадратных объектов. Поворот прямоугольных объектов приводит ко появлению артефактов. Использование *ColorKey* для игнорирования пикселей результирующей поверхности в графи[ческом 2D-акселераторе приводит к сме](#page-59-0)шиванию полупрозрачных пикселей исходной поверхности с полностью прозрачными пикселями результирующей поверхности. Смешивание двух полупрозрачных пикселей реализовано в аппаратном миксере с ошибкой. Не рекомендует[ся испол](#page-222-0)ьзовать данную *опцию*.

## **11. Список устаревших определений и описаний**

- **Глобальный** *intConnect* **(int vector, usr\_int\_proc routine, int parameter)** Функция устарела, поскольку не поддерживает приоритеты прерываний. Подключаемый прерывания будут иметь значения приоритета по умолчанию. В новых проектах следует использовать функцию *interruptConnect()*.
- **Глобальный** *[G2D\\_FMT\\_A](#page-386-0)BGR\_AVUY8888* То же, что *G2D\_FMT\_ABGR8888* (не рекомендуется использовать в новых проектах).
- **Глобальный** *G2D\_FMT\_ARGB\_AYUV8888* То же, что *G2D\_FMT\_ARGB8888* (не рекомендуется [использовать в н](#page-386-1)овых проектах).
- **Глобальный** *[G2D\\_FMT\\_BGRA\\_VUYA8888](#page-223-0)* То же, что *[G2D\\_FMT\\_BGRA8888](#page-223-1)* (не рекомендуется использовать в новых проектах).
- **Глобальный** *[G2D\\_FMT\\_RGBA\\_YUVA8888](#page-223-2)* То же, что *[G2D\\_FMT\\_RGBA8888](#page-223-3)* (не рекомендуется использ[овать в новых проектах\).](#page-223-4)

# **12. Список задач**

**Страница** *Поддержка CSI (Camera Sensor Interface)* Выбрать одну из версий для оформления документации и выкладывания на сервер. Доделать документацию по CSI.

# **13. Список экспериментальных опций**

**Глобальный** *pllSet* **(unsigned int n, unsigned int out, unsigned int frequency)** Функция реализована с ограниченным функционалом и находится в стадии тестирования.

# **14. Алфавитный указатель групп**

## **14.1. Группы**

Полный список групп.

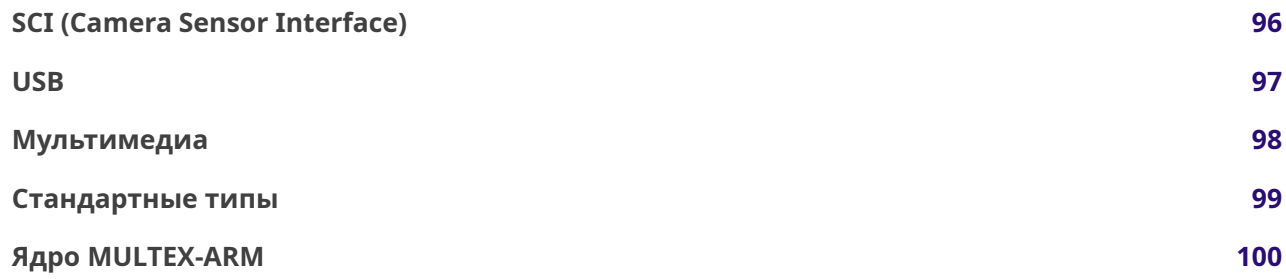

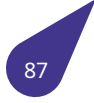

# 15. Алфавитный указатель структур данных

## 15.1. Структуры данных

Структуры данных с их кратким описанием.

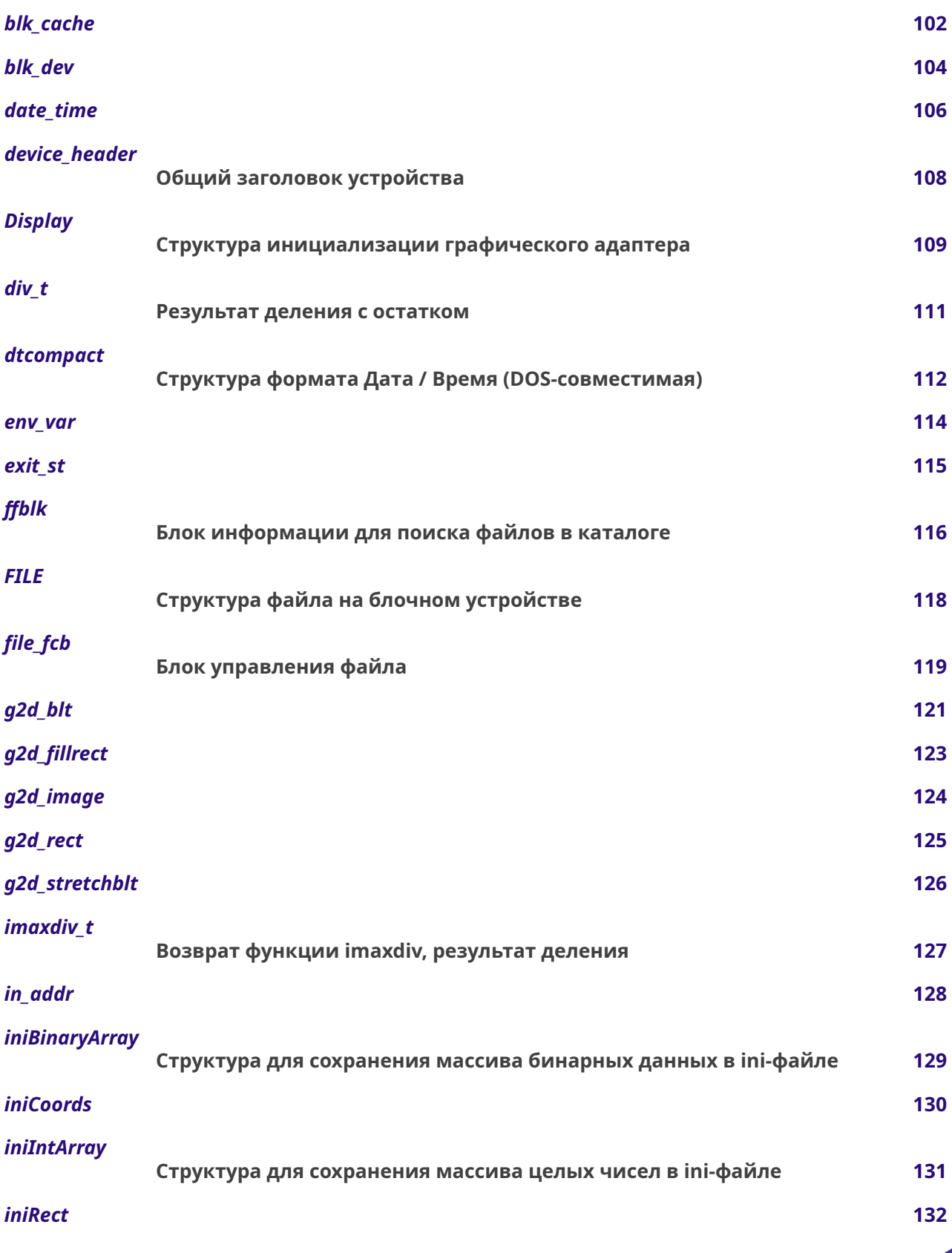

88

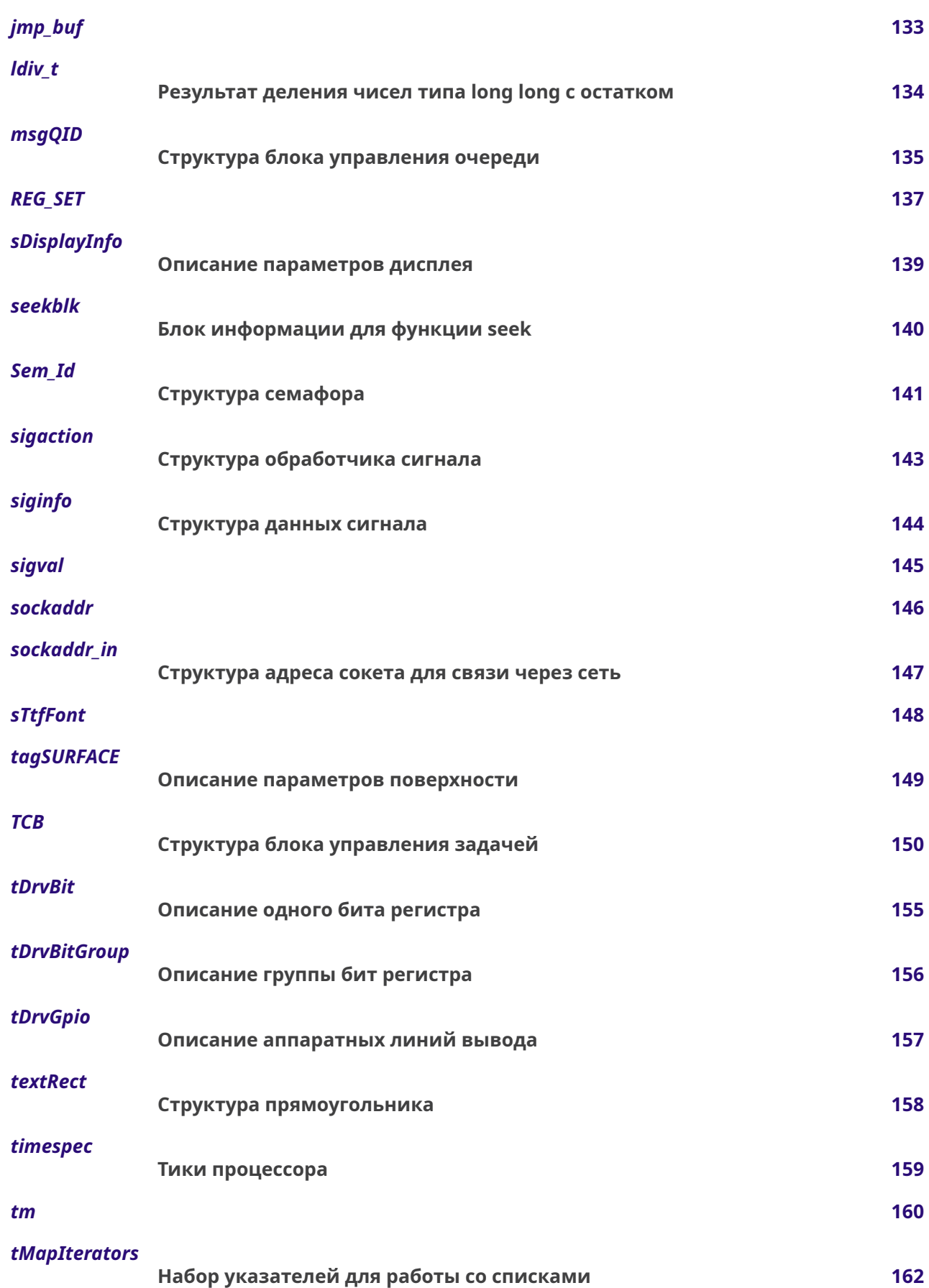

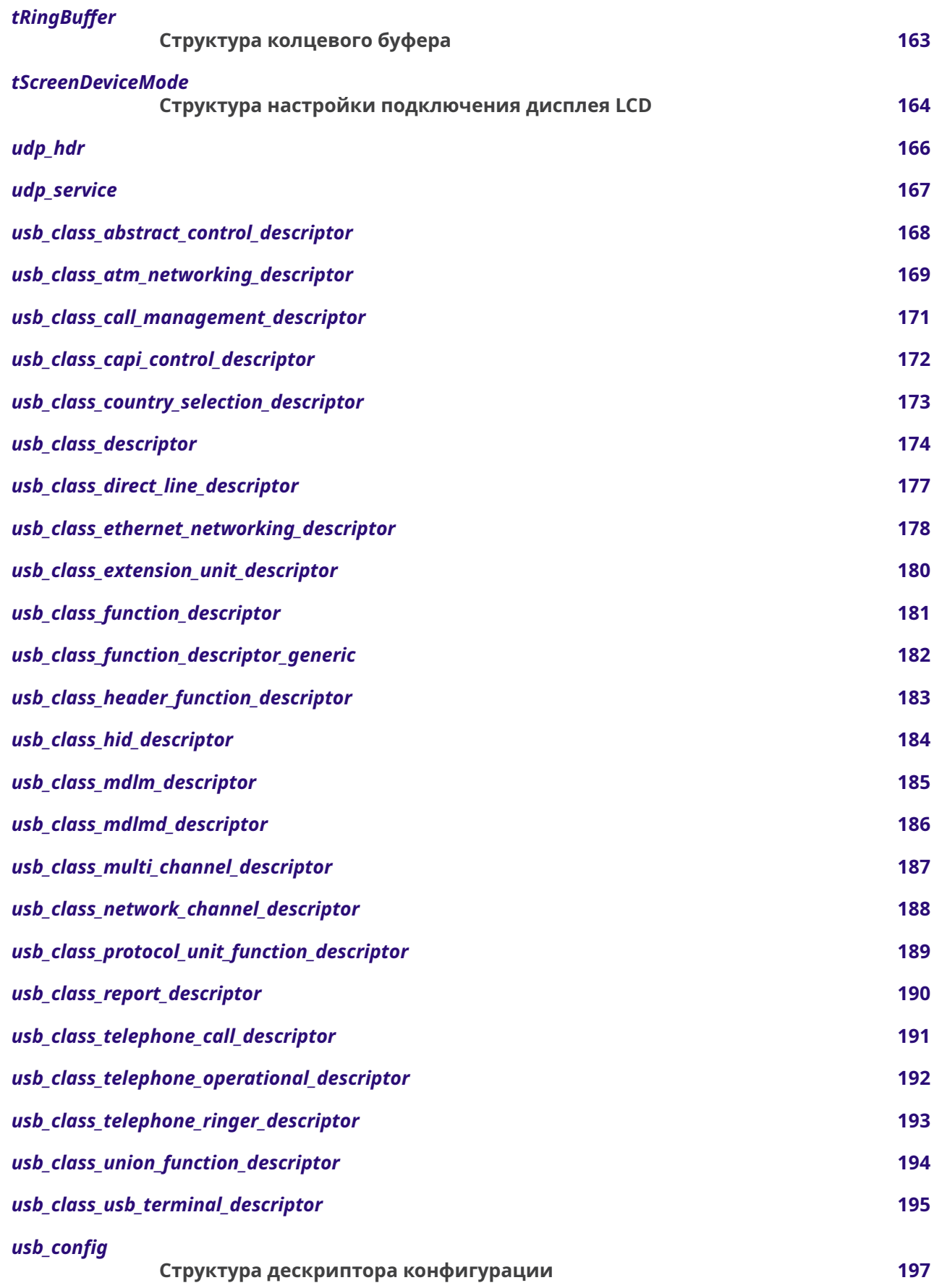

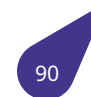

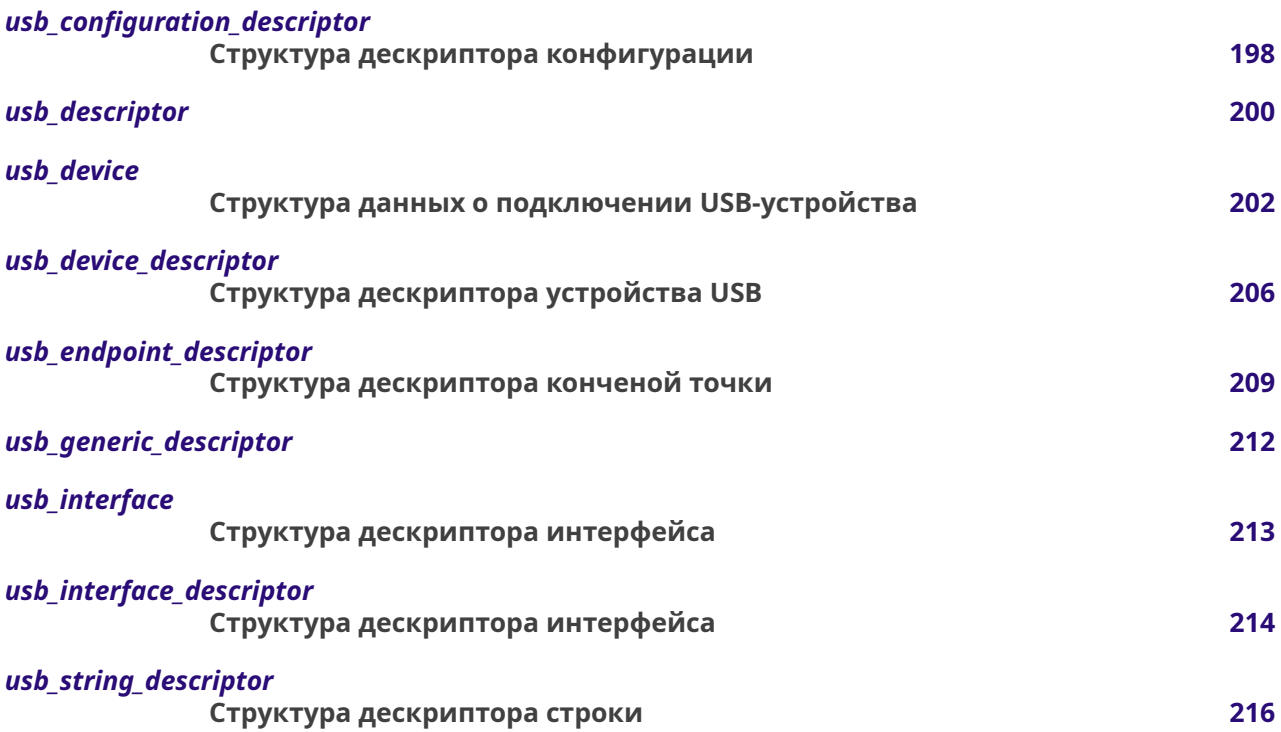

# **16. Список файлов**

## **16.1. Файлы**

Полный список файлов.

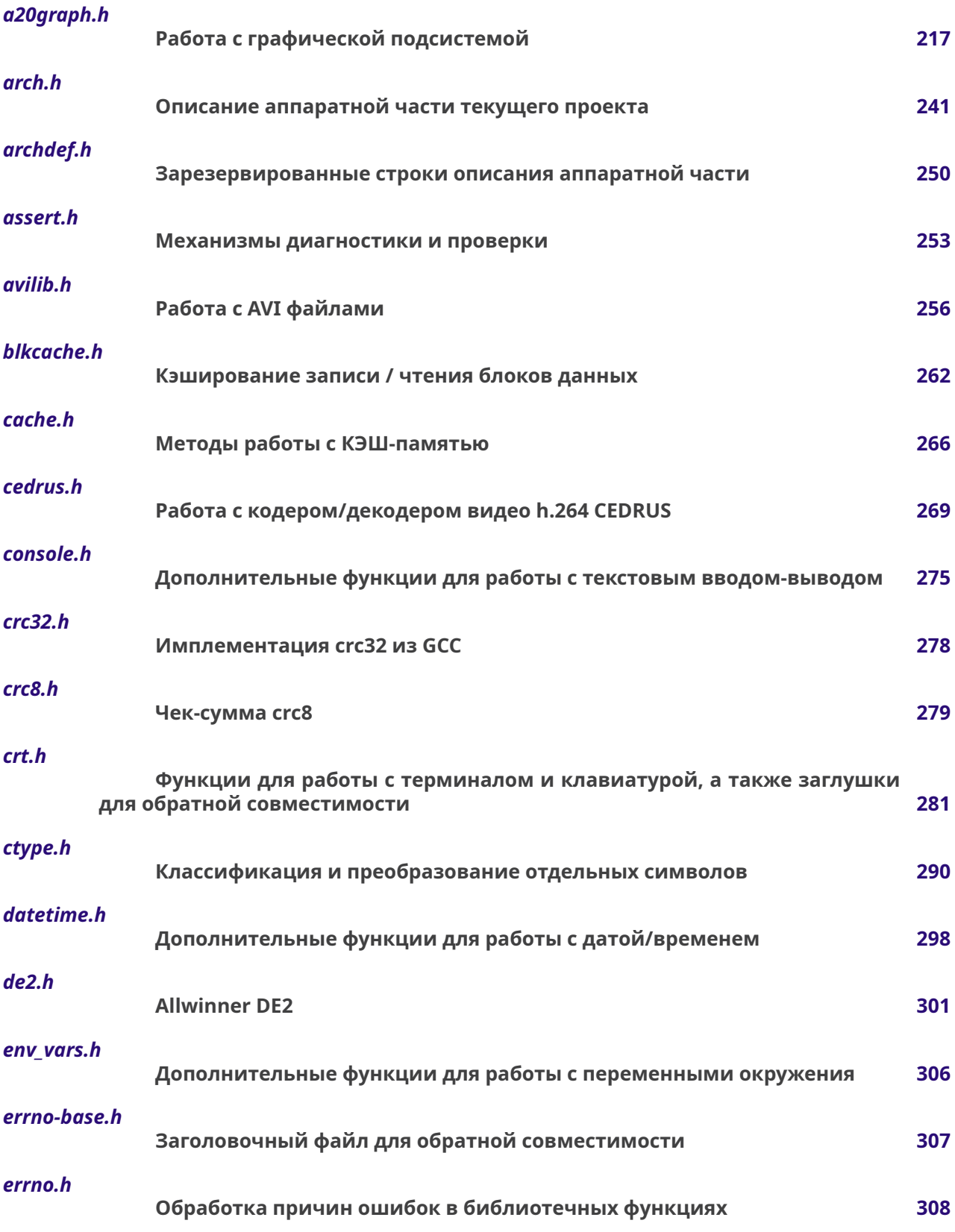

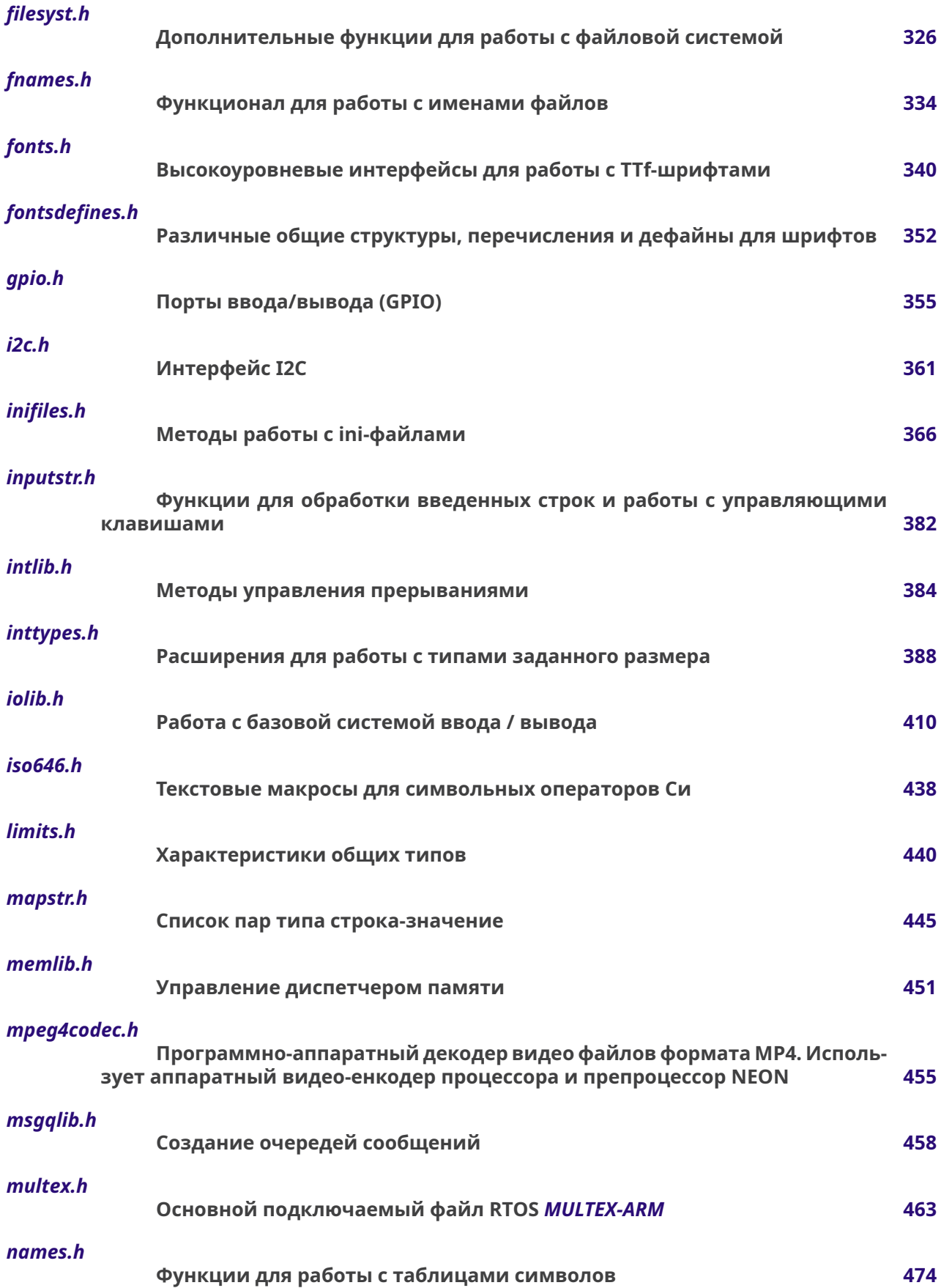

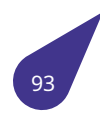

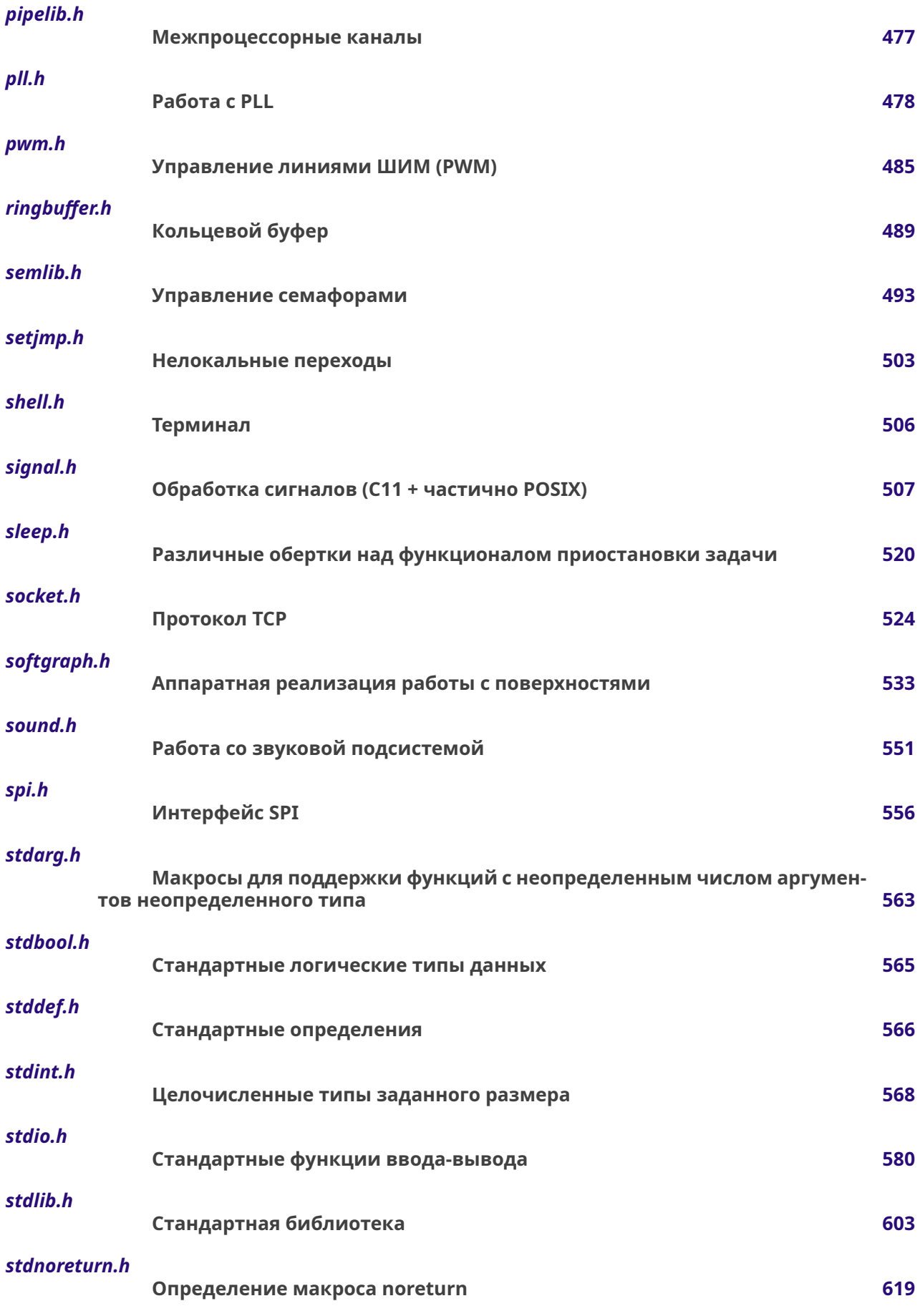

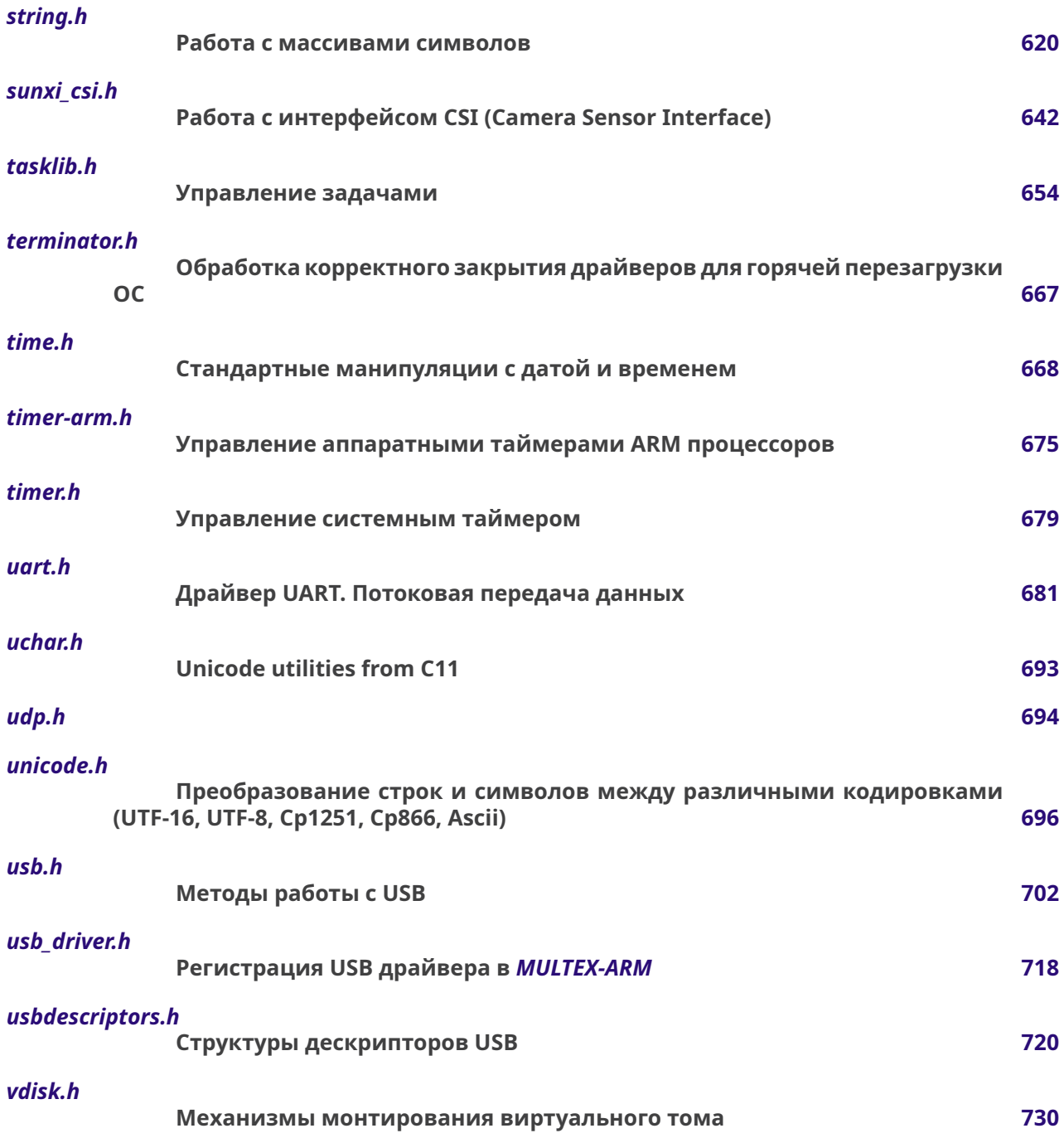

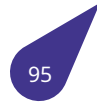

# **17. Группы**

## **17.1. SCI (Camera Sensor Interface)**

#### <span id="page-96-0"></span>**Файлы**

• файл *sunxi\_csi.h Работа с интерфейсом CSI (Camera Sensor Interface)*

#### **17.1.1. Подроб[ное описа](#page-642-0)ние**

## **17.2. USB**

#### <span id="page-97-0"></span>**Файлы**

- файл *usb.h*
- *Методы работы с USB.*
- файл *usb\_driver.h Регистрация USB драйвера в MULTEX-ARM.*
- файл *[usbde](#page-702-0)scriptors.h Структуры дескрипторов USB.*

#### **17.2.1. Подроб[ное описание](#page-720-0)**

См. также

*Подсистема USB*.

## **17.3. Мультимедиа**

#### <span id="page-98-0"></span>**Файлы**

- файл *a20graph.h*
	- *Работа с графической подсистемой.*
- файл *avilib.h*
	- *Работа с AVI файлами.*
- файл *[cedrus.h](#page-217-0)*
	- *Работа с кодером/декодером видео h.264 CEDRUS.*
- файл *[de2.h](#page-256-0)*
	- *Allwinner DE2.*
- файл *[fonts.h](#page-269-0)*
	- *Высокоуровневые интерфейсы для работы с TTf-шрифтами.*
- файл *[fontsd](#page-301-0)efines.h*
	- *Различные общие структуры, перечисления и дефайны для шрифтов.*
- файл *[mpeg4](#page-340-0)codec.h*

*Программно-аппаратный декодер видео файлов формата MP4. Использует аппаратный видео-енкодер пр[оцессора и преп](#page-352-0)роцессор NEON.*

- файл *softgraph.h*
	- *Ап[паратная реали](#page-455-1)зация работы с поверхностями.*
- файл *sound.h*

*Работа со звуковой подсистемой.*

#### **17.3.1. Подроб[ное опи](#page-551-0)сание**

**Мультимедиа** (англ. multimedia) — данные, или содержание, которые представляются одновременно в разных формах: звук, анимированная компьютерная графика, видеоряд.

## 17.4. Стандартные типы

#### Файлы

- файл assert.h Механизмы диагностики и проверки. • файл ctype.h Классификация и преобразование отдельных символов. • файл errno-base.h Заголовочный файл для обратной совместимости. • файл errno.h Обработка причин ошибок в библиотечных функциях. • файл inttypes.h Расширения для работы с типами заданного размера. • файл iso646.h Текстовые макросы для символьных операторов Си. • файл limits.h Характеристики общих типов. • файл stdarg.h Макросы для поддержки функций с неопределенным числом аргументов неопределенного типа. • файл stddef.h Стандартные определения. • файл stdint.h Целочисленные типы заданного размера. • файл stdio.h Стандартные функции ввода-вывода. • файл stdlib.h Стандартная библиотека. • файл stdnoreturn.h Определение макроса noreturn. • файл string.h Работа с массивами символов. • файл time.h
	-

Стандартные манипуляции с датой и временем.

#### 17.4.1. Подробное описание

В файлах группы содержатся описания типов стандарта С11 7.4, реализованные в MULTEX-ARM.

## **17.5. Ядро MULTEX-ARM**

#### **Файлы**

• файл *arch.h*

*Описание аппаратной части текущего проекта.*

• файл *archdef.h*

*Зарезервированные строки описания аппаратной части.*

- файл *[cache.](#page-241-0)h*
	- *Методы работы с КЭШ-памятью.*
- файл *[console.h](#page-250-0)*

*Дополнительные функции для работы с текстовым вводом-выводом.*

• файл *[crc32.h](#page-266-0)*

*Имплементация crc32 из GCC.*

- файл *[crc8.h](#page-275-0)*
- *Чек-сумма crc8.*
- файл *[crt.h](#page-278-0)*

*Функции для работы с терминалом и клавиатурой, а также заглушки для обратной совместимости.*

• файл *[datetim](#page-279-0)e.h*

*Дополнительные функции для работы с датой/временем.*

• файл *[env\\_v](#page-281-0)ars.h*

*Дополнительные функции для работы с переменными окружения.*

- файл *[filesyst.h](#page-298-0)*
	- *Дополнительные функции для работы с файловой системой.*
- файл *[fnames.h](#page-306-0)*

*Функционал для работы с именами файлов.*

- файл *[gpio.h](#page-326-0)*
	- *Порты ввода/вывода (GPIO).*
- файл *[i2c.h](#page-334-0)*
	- *Интерфейс I2C.*
- файл *[inifiles](#page-355-0).h*
	- *Методы работы с ini-файлами.*
- файл *[input](#page-361-0)str.h*

*Функции для обработки введенных строк и работы с управляющими клавишами.*

• файл *[intlib.h](#page-366-0)*

*Методы управления прерываниями.*

- файл *[iolib.h](#page-382-0)*
	- *Работа с базовой системой ввода / вывода.*
- файл *[mapstr.](#page-384-0)h*

#### *Список пар типа строка-значение.*

• файл *[memlib](#page-410-0).h*

*Управление диспетчером памяти.*

- файл *[msgqlib.h](#page-445-0)*
	- *Создание очередей сообщений.*
- файл *[multex.h](#page-451-0)*
	- *Основной подключаемый файл RTOS MULTEX-ARM.*
- файл *[names.h](#page-458-0)*
	- *Функции для работы с таблицами символов.*
- файл *[pipelib.h](#page-463-0)*
	- *Межпроцессорные каналы.*
- файл *[pll.h](#page-474-0)*
- *Работа с PLL.*
- файл *[pwm.h](#page-477-0)*
- *Управление линиями ШИМ (PWM).* • файл *[ringb](#page-478-0)uffer.h*
	- *Кольцевой буфер.*
- файл *[semlib.](#page-485-0)h*
	- *Управление семафорами.*

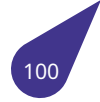

- файл setjmp.h
	- Нелокальные переходы.
- файл shell.h
- Терминал.
- файл signal.h
	- Обработка сигналов (С11 + частично POSIX).
- файл sleep.h
	- Различные обертки над функционалом приостановки задачи.
- файл spi.h
- Интерфейс SPI.
- файл tasklib.h
	- Управление задачами.
- файл terminator.h
	- Обработка корректного закрытия драйверов для горячей перезагрузки ОС.
- файл timer-arm.h
	- Управление аппаратными таймерами ARM процессоров.
- файл timer.h
	- Управление системным таймером.
- файл uart.h
	- Драйвер UART. Потоковая передача данных.
- файл unicode.h

Преобразование строк и символов между различными кодировками (UTF-16, UTF-8, Cp1251, Cp866, Ascii).

• файл vdisk.h

Механизмы монтирования виртуального тома.

#### 17.5.1. Подробное описание

# 18. Структуры данных

## 18.1. Структура blk\_cache

#### <span id="page-102-0"></span>Поля данных

- int BlkSize
- char \* *BlkStat*<br>• char \* *Cache*
- 
- char \* Cache\_na
- int CacheIdx
- int cacheOff
- int CacheSize
- $\cdot$  void  $*$  hDrv
- blk\_cache\_proc read
- blk\_cache\_proc write

#### 18.1.1. Подробное описание

Структура данных организации КЭШ-памяти.

#### 18.1.2. Поля

#### 18.1.2.1. BlkSize

<span id="page-102-1"></span>int BlkSize

Размер блока памяти.

#### 18.1.2.2. BlkStat

<span id="page-102-2"></span>char\* BlkStat

Карта состояния КЭШ.

#### 18.1.2.3. Cache

<span id="page-102-3"></span>char\* Cache

КЭШ-память.

#### 18.1.2.4. Cache\_na

<span id="page-102-4"></span>char\* Cache na

Невыровненная на границу страницы (для free).

#### 18.1.2.5. CacheIdx

<span id="page-102-5"></span>int CacheIdx

<span id="page-102-6"></span>Номер первого блока в КЭШ.

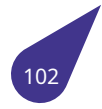

#### **18.1.2.6. cacheOff**

int cacheOff

#### **18.1.2.7. CacheSize**

<span id="page-103-0"></span>int CacheSize

Размер КЭШ-памяти в блоках.

#### **18.1.2.8. hDrv**

<span id="page-103-1"></span>void\* hDrv

Указатель на драйвер.

#### **18.1.2.9. read**

<span id="page-103-2"></span>*blk\_cache\_proc* read

Процедура чтения драйвера.

#### **18.1.2[.10. write](#page-262-0)**

## <span id="page-103-3"></span>*blk\_cache\_proc* write

Процедура записи драйвера.

[Объявления и](#page-262-0) описания членов структуры находятся в файле:

• *blkcache.h*

## **18.2. Структура blk\_dev**

#### <span id="page-104-0"></span>**Поля данных**

- struct *blk\_dev* int int *arg*
- int *bd\_blkTotal*
- int *bd\_bytesPerBlk*
- BOOL *bd\_catSaved*
- void \* *bd\_rootCat*
- UINT *[bd\\_signa](#page-104-0)ture*
- int *[bd\\_startBlk](#page-104-1)*
- int *[bd\\_volume](#page-104-2)*
- void \* *[fsData](#page-104-3)*
- struct *[blk\\_dev](#page-104-4)* int *funcCode*
- struct *[blk\\_dev](#page-104-5)* int int *numBlks*
- struct *[blk\\_dev](#page-104-6)* int int char \* *pBuf*
- struct *[blk\\_dev](#page-105-0)* \* *pDev*
- struct *[blk\\_de](#page-105-1)[v](#page-104-0)* int *[startBlk](#page-105-2)*
- *DEVICE* \* *[volCo](#page-104-0)nfig*

**18.2.1. Поля**

#### **18.2.1.1. arg**

struct *blk\_dev* int int arg

#### **18.2.1.2. bd[\\_blkTota](#page-104-0)l**

<span id="page-104-1"></span>int bd\_blkTotal

#### **18.2.1.3. bd\_bytesPerBlk**

<span id="page-104-2"></span>int bd\_bytesPerBlk

#### **18.2.1.4. bd\_catSaved**

<span id="page-104-3"></span>BOOL bd\_catSaved

#### **18.2.1.5. bd\_rootCat**

<span id="page-104-4"></span>void\* bd\_rootCat

#### **18.2.1.6. bd\_signature**

<span id="page-104-6"></span><span id="page-104-5"></span>UINT bd\_signature

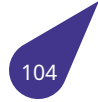

#### **18.2.1.7. bd\_startBlk**

int bd\_startBlk

#### **18.2.1.8. bd\_volume**

<span id="page-105-0"></span>int bd\_volume

#### **18.2.1.9. fsData**

<span id="page-105-1"></span>void\* fsData

#### **18.2.1.10. funcCode**

<span id="page-105-2"></span>struct *blk\_dev* int funcCode

#### **18.2.1.11. n[umBlks](#page-104-0)**

struct *blk\_dev* int int numBlks

#### **18.2.1.12. p[Buf](#page-104-0)**

struct *blk\_dev* int int char \* pBuf

#### **18.2.1.13. p[Dev](#page-104-0)**

struct *blk\_dev* \* pDev

#### **18.2.1.14. st[artBlk](#page-104-0)**

struct *blk\_dev* int startBlk

#### **18.2.1.15. v[olConfig](#page-104-0)**

*DEVICE*\* volConfig

Объявления и описания членов структуры находятся в файле:

• *[iol](#page-418-0)ib.h*

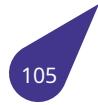

## **18.3. Структура date\_time**

#### <span id="page-106-0"></span>**Поля данных**

• int *Day Дни. Первый день = 1.* • int *Hour Часы 0-23.* • int *[Minu](#page-106-1)te Минуты 0-59.* • int *[Mont](#page-106-2)h Месяцы. Январь = 1.* • int *[Second](#page-106-3) Секунды 0-59.* • int *[Year](#page-106-4) Годы.*

#### **18.3.1. Подр[обно](#page-106-5)е описание**

Структура формата Дата / Время.

#### **18.3.2. Поля**

#### **18.3.2.1. Day**

<span id="page-106-1"></span>int Day

#### **18.3.2.2. Hour**

<span id="page-106-2"></span>int Hour

#### **18.3.2.3. Minute**

<span id="page-106-3"></span>int Minute

#### **18.3.2.4. Month**

<span id="page-106-4"></span>int Month

## **18.3.2.5. Second**

<span id="page-106-5"></span>int Second

#### **18.3.2.6. Year**

int Year

Объявления и описания членов структуры находятся в файле:

• *datetime.h*
# **18.4. Структура device\_header**

Общий заголовок устройства.

#### <span id="page-108-2"></span>**Поля данных**

- *DCB* \* *devDCB*
- char \* *devName*
- int *drvNumber*
- struct *device\_header* \* *next*

#### **18.4.1. Подр[обн](#page-108-1)[ое описа](#page-108-0)ние**

Структура [общего загол](#page-108-2)о[вка у](#page-108-3)стройства.

## **18.4.2. Поля**

## **18.4.2.1. devDCB**

## *DCB*\* devDCB

Данные, зависящие от у-ва.

## **18.4.2[.2. d](#page-417-0)evName**

<span id="page-108-0"></span>char\* devName

Символьное имя устройства.

## **18.4.2.3. drvNumber**

<span id="page-108-1"></span>int drvNumber

Номер драйвера в таблице.

## **18.4.2.4. next**

<span id="page-108-3"></span>struct *device\_header*\* next

Следующее у-во в цепочке.

Объя[вления и опис](#page-108-2)ания членов структуры находятся в файле:

• *iolib.h*

# **18.5. Структура Display**

Структура инициализации графического адаптера.

#### **Поля данных**

• int *BPP Bit Per Pixel.* • void \* *Constr Указатель на конструируемую область.* • int *[DSiz](#page-109-0)e Размер видимой области в байтах.* • int *Hei[ght](#page-109-1) Высота экрана в пикселях.* • int *[interf](#page-109-2)ace Интерфейс: HDMI, LCD, LVDS.* • int *[LFB](#page-109-3) Адрес начала видеопамяти.* • str[uct fb\\_vid](#page-109-4)eomode *mode Настройки растра.* • ch[ar \\*](#page-110-0) *modeline Строка-описатель (Xfree86 style modeline).* • void \* *Screen Указатель на отображаемую область.* • int *Vid[eoMode](#page-110-1) Видео режим из набора lvds\_param\_t.* • int *Wi[dth](#page-110-2) Ширина экрана в пикселях.*

### **18.5.1. Поля**

#### **18.5.1.1. BPP**

<span id="page-109-0"></span>int BPP

#### **18.5.1.2. Constr**

<span id="page-109-1"></span>void\* Constr

#### **18.5.1.3. DSize**

<span id="page-109-2"></span>int DSize

#### **18.5.1.4. Height**

<span id="page-109-4"></span><span id="page-109-3"></span>int Height

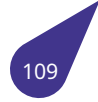

## **18.5.1.5. interface**

int interface

## **18.5.1.6. LFB**

<span id="page-110-0"></span>int LFB

## **18.5.1.7. mode**

struct fb\_videomode mode

#### **18.5.1.8. modeline**

<span id="page-110-1"></span>char\* modeline

## **18.5.1.9. Screen**

<span id="page-110-2"></span>void\* Screen

#### **18.5.1.10. VideoMode**

int VideoMode

## **18.5.1.11. Width**

int Width

Объявления и описания членов структуры находятся в файле:

# **18.6. Структура div\_t**

Результат деления с остатком.

#### **Поля данных**

- int *quot*
- int *rem*

#### **18.6.1. Подр[обно](#page-111-0)е описание**

Резуль[тат д](#page-111-1)еления с остатком.

## **18.6.2. Поля**

#### **18.6.2.1. quot**

<span id="page-111-0"></span>int quot

Частное от деления.

#### **18.6.2.2. rem**

<span id="page-111-1"></span>int rem

Остаток от деления.

Объявления и описания членов структуры находятся в файле:

• *stdlib.h*

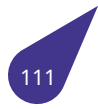

# **18.7. Структура dtcompact**

Структура формата Дата / Время (DOS-совместимая).

#### **Поля данных**

- UINT *Day*:5
- UINT *Hour*:5
- UINT *Minute*:6
- UINT *Month*:4
- UINT *Sec2*:5
- UINT *[Yea](#page-112-0)[r](#page-112-1)*:7

#### **18.7.1. Подроб[ное оп](#page-112-3)[и](#page-112-2)сание**

Компактн[ое п](#page-112-5)редставление даты / времени совместимое с DOS.

### **18.7.2. Поля**

## **18.7.2.1. Day**

<span id="page-112-0"></span>UINT Day

Дни.

## **18.7.2.2. Hour**

<span id="page-112-1"></span>UINT Hour

Часы.

## **18.7.2.3. Minute**

<span id="page-112-2"></span>UINT Minute

Минуты.

## **18.7.2.4. Month**

<span id="page-112-3"></span>UINT Month

Месяцы.

## **18.7.2.5. Sec2**

<span id="page-112-4"></span>UINT Sec2

Пары секунд (значение 1 обозначает 2 секунды).

## **18.7.2.6. Year**

UINT Year

Годы.

Объявления и описания членов структуры находятся в файле:

<span id="page-112-5"></span>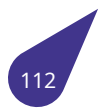

• *datetime.h*

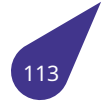

# **18.8. Структура env\_var**

### **Поля данных**

- char \* *name*
- struct *env\_var* \* *next*
- char \* *val*

## **18.8.1. Поля**

#### **18.8.1.1. name**

char\* name

### **18.8.1.2. next**

struct *env\_var*\* next

### **18.8.1.3. val**

char\* val

Объявления и описания членов структуры находятся в файле:

• *env\_vars.h*

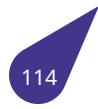

# **18.9. Структура exit\_st**

### <span id="page-115-1"></span>**Поля данных**

- void(\* *exit\_fun* )()
- struct *exit\_st* \* *next*

#### **18.9.1. Подробн[ое опис](#page-115-0)ание**

Структура [элеме](#page-115-1)н[та сп](#page-115-2)иска функций-обработчиков, вызываемых при завершении задачи при помощи *exit()* и *abort()*.

**18.9.2. Поля**

### **18.9.2.1. exit\_fun**

<span id="page-115-0"></span>void(\* exit\_fun) ()

## **18.9.2.2. next**

<span id="page-115-2"></span>struct *exit\_st*\* next

Объявления и описания членов структуры находятся в файле:

• *t[asklib.h](#page-115-1)*

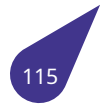

# **18.10. Структура ffblk**

Блок информации для поиска файлов в каталоге.

#### **Поля данных**

• int *ff\_attrib Атрибуты файла.* • *DT\_COMPACT ff\_date\_time Время создания файла .* • void \* *[ff\\_dir](#page-116-0)ectory Указатель на каталог.* • char *[ff\\_dnam](#page-298-0)e* [\[13\]](#page-116-1) *Имя устройства.* • int *ff\_f[size](#page-116-2) Размер файла.* • int *ff[\\_idx](#page-116-3) Индекс файла в каталоге.* • char *[ff\\_lna](#page-116-4)me* [128] *Длинное имя файла.* • char *[ff\\_m](#page-117-0)ask* [13] *Маска имени файла.* • char *[ff\\_name](#page-117-1)* [13] *Имя файла .* • char \* *[ff\\_path](#page-117-2) Полный путь в каталог.*

#### **18.10.1. Подроб[ное опи](#page-117-3)сание**

Структура данных блока поиска файлов в каталоге.

#### **18.10.2. Поля**

#### **18.10.2.1. ff\_attrib**

<span id="page-116-0"></span>int ff\_attrib

#### **18.10.2.2. ff\_date\_time**

<span id="page-116-1"></span>*DT\_COMPACT* ff\_date\_time

#### **18.10.[2.3. ff\\_direct](#page-298-0)ory**

<span id="page-116-2"></span>void\* ff\_directory

### **18.10.2.4. ff\_dname**

<span id="page-116-4"></span><span id="page-116-3"></span>char ff\_dname[13]

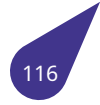

## **18.10.2.5. ff\_fsize**

int ff\_fsize

## **18.10.2.6. ff\_idx**

<span id="page-117-0"></span>int ff\_idx

### **18.10.2.7. ff\_lname**

<span id="page-117-1"></span>char ff\_lname[128]

## **18.10.2.8. ff\_mask**

<span id="page-117-2"></span>char ff\_mask[13]

## **18.10.2.9. ff\_name**

char ff\_name[13]

#### **18.10.2.10. ff\_path**

<span id="page-117-3"></span>char\* ff\_path

Объявления и описания членов структуры находятся в файле:

• *iolib.h*

# **18.11. Структура FILE**

Структура файла на блочном устройстве.

### **Поля данных**

- int *fd*
	- *Дескриптор файла.*
- int *signa*
- *Сигнатура файла.*
- int *[ug](#page-118-0)f*
- *Флаг ungetc.* • char *[ung](#page-118-1)et*
	- *Буфер ungetc.*

## **18.11.1. Поля**

## **18.11.1.1. fd**

<span id="page-118-0"></span>int fd

## **18.11.1.2. signa**

<span id="page-118-1"></span>int signa

## **18.11.1.3. ugf**

int ugf

## **18.11.1.4. unget**

char unget

Объявления и описания членов структуры находятся в файле:

• *stdio.h*

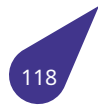

# **18.12. Структура file\_fcb**

Блок управления файла.

#### **Поля данных**

- char \* *blkBuf*
- int *blkNum*
- int *catIndex*
- *DEV\_HDR* \* *devHdr*
- int *eof*
- char \* *[fileNam](#page-119-0)e*
- un[signed in](#page-119-2)t *fileSize*
- int *[flushe](#page-417-1)d*
- int *[mo](#page-119-3)de*
- void \* *[paramBlk](#page-119-4)*
- unsigned int *[position](#page-120-0)*
- int *[startBlk](#page-120-1)*

#### **18.12.1. Подроб[ное опис](#page-120-2)[ание](#page-120-3)**

Структ[ура блок](#page-120-4)а управления файла.

#### **18.12.2. Поля**

#### **18.12.2.1. blkBuf**

<span id="page-119-0"></span>char\* blkBuf

Для блочных устройств - буфер блока.

#### **18.12.2.2. blkNum**

<span id="page-119-1"></span>int blkNum

Номер блока, содержащегося в буфере.

## **18.12.2.3. catIndex**

<span id="page-119-2"></span>int catIndex

Порядковый номер файла в каталоге.

## **18.12.2.4. devHdr**

#### *DEV\_HDR*\* devHdr

Указатель на заголовок устройства.

#### **18.12.[2.5. eof](#page-417-1)**

<span id="page-119-3"></span>int eof

<span id="page-119-4"></span>Признак конца файла.

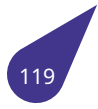

## **18.12.2.6. fileName**

char\* fileName

#### **18.12.2.7. fileSize**

<span id="page-120-0"></span>unsigned int fileSize

## **18.12.2.8. flushed**

<span id="page-120-1"></span>int flushed

Блок сохранен на диске.

#### **18.12.2.9. mode**

int mode

#### **18.12.2.10. paramBlk**

<span id="page-120-2"></span>void\* paramBlk

Указатель на блок параметров для файла.

#### **18.12.2.11. position**

<span id="page-120-3"></span>unsigned int position

## **18.12.2.12. startBlk**

<span id="page-120-4"></span>int startBlk

Стартовый блок файла.

Объявления и описания членов структуры находятся в файле:

• *iolib.h*

# **18.13. Структура g2d\_blt**

### **Поля данных**

- \_\_u32 *alpha*
- \_\_u32 *color*
- *g2d\_image dst\_image*
- \_\_s32 *dst\_x*
- \_\_s32 *dst\_y*
- *g2d\_b[lt\\_flags](#page-121-0) flag* • *g2d\_i[mage](#page-121-1) [src\\_image](#page-121-2)*
- *[g2d\\_rect](#page-124-0) src\_rect*
- 

# **18.13.1. П[оля](#page-221-0)**

## **18.13.1.1. alpha**

<span id="page-121-0"></span>\_\_u32 alpha

Plane alpha value.

## **18.13.1.2. color**

<span id="page-121-1"></span>\_\_u32 color

Colorkey color.

## **18.13.1.3. dst\_image**

<span id="page-121-2"></span>*g2d\_image* dst\_image

## **18.13.[1.4. dst\\_x](#page-124-0)**

<span id="page-121-3"></span>\_\_s32 dst\_x

Left top point coordinate x of dst rect.

## **18.13.1.5. dst\_y**

 $\_s32$  dst $_y$ 

Left top point coordinate y of dst rect.

## **18.13.1.6. flag**

*g2d\_blt\_flags* flag

## **18.13.[1.7. src\\_imag](#page-221-0)e**

*g2d\_image* src\_image

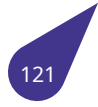

## **18.13.1.8. src\_rect**

*g2d\_rect* src\_rect

Объявления и описания членов структуры находятся в файле:

# **18.14. Структура g2d\_fillrect**

#### **Поля данных**

- \_\_u32 *alpha*
- \_\_u32 *color*
- *g2d\_image dst\_image*
- *g2d\_rect dst\_rect*
- *g2d\_fi[llrect\\_fl](#page-123-0)ags flag*

## **18.14.1. П[оля](#page-124-0)**

## **18.14.1.1. alpha**

<span id="page-123-0"></span>\_\_u32 alpha

Plane alpha value.

## **18.14.1.2. color**

\_\_u32 color

Fill color.

## **18.14.1.3. dst\_image**

*g2d\_image* dst\_image

## **18.14.[1.4. dst\\_re](#page-124-0)ct**

*g2d\_rect* dst\_rect

## **18.14.[1.5. flag](#page-125-0)**

## *g2d\_fillrect\_flags* flag

Объявления и описания членов структуры находятся в файле:

# **18.15. Структура g2d\_image**

## <span id="page-124-0"></span>**Поля данных**

- \_\_u32 *addr* [3]
- *g2d\_data\_fmt format*
- $\cdot$  \_u32 *h*
- *g2d\_pixel\_seq pixel\_seq*
- \_\_u32 *[w](#page-124-1)*

## **18.15.1. П[одроб](#page-226-0)[н](#page-124-2)[ое оп](#page-226-0)[исание](#page-124-3)**

image stru[ct](#page-124-4)

## **18.15.2. Поля**

## **18.15.2.1. addr**

<span id="page-124-1"></span>\_\_u32 addr[3]

Base addr of image frame buffer in byte.

## **18.15.2.2. format**

## *g2d\_data\_fmt* format

Pixel format of image frame buffer.

## **18.15.[2.3. h](#page-223-0)**

<span id="page-124-2"></span> $\_\_\$ u32 h

Height of image frame buffer in pixel.

## **18.15.2.4. pixel\_seq**

<span id="page-124-3"></span>*g2d\_pixel\_seq* pixel\_seq

Pixel sequence of image frame buffer.

## **18.15.[2.5. w](#page-226-0)**

<span id="page-124-4"></span>\_\_u32 w

Width of image frame buffer in pixel.

Объявления и описания членов структуры находятся в файле:

# **18.16. Структура g2d\_rect**

## <span id="page-125-0"></span>**Поля данных**

- \_\_u32 *h*
- \_\_u32 *w*
- \_\_s32 *x* • \_\_s32 *y*

## **18.16.1. Подро[б](#page-125-2)[но](#page-125-1)е описание**

Flip rectan[g](#page-125-3)le struct.

## **18.16.2. Поля**

## **18.16.2.1. h**

\_\_u32 h

Rectangle height.

# **18.16.2.2. w**

<span id="page-125-1"></span> $\_\_\_\$ u32 w

Rectangle width.

## **18.16.2.3. x**

<span id="page-125-2"></span> $-$ s32 x

Left top point coordinate x.

## **18.16.2.4. y**

<span id="page-125-3"></span> $-$ s32 y

Left top point coordinate y.

Объявления и описания членов структуры находятся в файле:

# **18.17. Структура g2d\_stretchblt**

#### **Поля данных**

- \_\_u32 *alpha*
- \_\_u32 *color*
- *g2d\_image dst\_image*
- *g2d\_rect dst\_rect*
- *g2d\_blt\_flags flag* • *g2d\_i[mage](#page-126-0) src\_image*
- *[g2d\\_rect](#page-124-0) [src](#page-126-1)[\\_rect](#page-126-2)*

### **18.17.1. П[оля](#page-221-0)**

## **18.17.1.1. alpha**

<span id="page-126-0"></span>\_\_u32 alpha

Plane alpha value.

## **18.17.1.2. color**

<span id="page-126-1"></span>\_\_u32 color

Colorkey color.

## **18.17.1.3. dst\_image**

<span id="page-126-2"></span>*g2d\_image* dst\_image

## **18.17.[1.4. dst\\_re](#page-124-0)ct**

*g2d\_rect* dst\_rect

## **18.17.[1.5. flag](#page-125-0)**

*g2d\_blt\_flags* flag

## **18.17.[1.6. src\\_imag](#page-221-0)e**

*g2d\_image* src\_image

## **18.17.[1.7. src\\_rec](#page-124-0)t**

*g2d\_rect* src\_rect

Объявления и описания членов структуры находятся в файле:

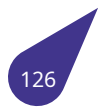

# **18.18. Структура imaxdiv\_t**

Возврат функции imaxdiv, результат деления.

#### **Поля данных**

- *intmax\_t quot*
	- *Частное.*
- *intmax\_t rem Остаток.*

**18.18.1. П[оля](#page-578-0)**

#### **18.18.1.1. quot**

*intmax\_t* quot

#### **18.18.[1.2. rem](#page-578-0)**

### *intmax\_t* rem

Объявления и описания членов структуры находятся в файле:

• *[intty](#page-578-0)pes.h*

# **18.19. Структура in\_addr**

### **Поля данных**

• UINT *s\_addr*

### **18.19.1. Подробное описание**

Структур[а адрес](#page-128-0)а **Internet**.

**18.19.2. Поля**

#### **18.19.2.1. s\_addr**

<span id="page-128-0"></span>UINT s\_addr

Объявления и описания членов структуры находятся в файле:

• *socket.h*

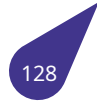

# **18.20. Структура iniBinaryArray**

Структура для сохранения массива бинарных данных в **ini**-файле.

#### **Поля данных**

- *uint8\_t* \* *Array*
- size\_t *ArrayLength*

#### **18.20.1. П[одробн](#page-578-1)о[е опи](#page-129-0)сание**

сохраняю[тся с указан](#page-129-1)ием длины массива.

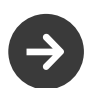

Данная структура должна освобождаться через два *free()* - для поля **Array** и для самой структуры.

## **18.20.2. Поля**

### **18.20.2.1. Array**

<span id="page-129-0"></span>*uint8\_t*\* Array

#### **18.20.[2.2. Ar](#page-578-1)rayLength**

<span id="page-129-1"></span>size\_t ArrayLength

Объявления и описания членов структуры находятся в файле:

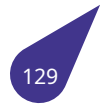

# **18.21. Структура iniCoords**

#### **Поля данных**

- int *x*
- int *y*

## **18.21.1. Под[ро](#page-130-0)бное описание**

Структ[ур](#page-130-1)а данных для сохранения пары координат.

#### **18.21.2. Поля**

## **18.21.2.1. x**

<span id="page-130-0"></span>int x

X-координата

## **18.21.2.2. y**

<span id="page-130-1"></span>int y

Y-координата

Объявления и описания членов структуры находятся в файле:

# **18.22. Структура iniIntArray**

Структура для сохранения массива целых чисел в **ini**-файле.

#### **Поля данных**

- int \* *Array*
- int *ArrayLength*

#### **18.22.1. Подро[бное](#page-131-0) описание**

Массив[ы целых чи](#page-131-1)сел сохраняются с указанием длины массива.

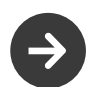

Данная структура должна освобождаться через два *free()* - для поля **Array** и для самой структуры. \*

#### **18.22.2. Поля**

#### **18.22.2.1. Array**

<span id="page-131-0"></span>int\* Array

Указатель на данные.

#### **18.22.2.2. ArrayLength**

<span id="page-131-1"></span>int ArrayLength

Длина массива.

Объявления и описания членов структуры находятся в файле:

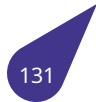

# **18.23. Структура iniRect**

## **Поля данных**

- int *h*
- int *w*
- int *x*
- int *y*

## **18.23.1. Под[роб](#page-132-0)ное описание**

Структ[ур](#page-132-2)а хранения размеров прямоугольной

## **18.23.2. Поля**

## **18.23.2.1. h**

int h

Высота прямоугольника.

## **18.23.2.2. w**

<span id="page-132-0"></span>int w

Ширина прямоугольника.

## **18.23.2.3. x**

<span id="page-132-1"></span>int x

X-координата.

## **18.23.2.4. y**

<span id="page-132-2"></span>int y

Y-координата.

Объявления и описания членов структуры находятся в файле:

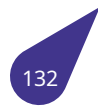

# **18.24. Структура jmp\_buf**

## **Поля данных**

## • *REG\_SET REGS*

#### **18.24.1. Подробное описание**

Тип, [описыв](#page-137-0)[ающи](#page-133-0)й информацию необходимую для нелокального перехода и позволяющий сохранить контекст.

## **18.24.2. Поля**

## **18.24.2.1. REGS**

### <span id="page-133-0"></span>*REG\_SET* REGS

Объявления и описания членов структуры находятся в файле:

• *[setjm](#page-137-0)p.h*

# **18.25. Структура ldiv\_t**

Результат деления чисел типа **long long** с остатком.

## **Поля данных**

- long *quot*
- long *rem*

#### **18.25.1. Подро[бное](#page-134-0) описание**

Результа[т дел](#page-134-1)ения чисел типа **long long** с остатком.

## **18.25.2. Поля**

#### **18.25.2.1. quot**

<span id="page-134-0"></span>long quot

Частное от деления.

#### **18.25.2.2. rem**

<span id="page-134-1"></span>long rem

Остаток от деления.

Объявления и описания членов структуры находятся в файле:

• *stdlib.h*

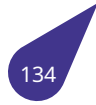

# **18.26. Структура msgQID**

Структура блока управления очереди.

#### **Поля данных**

- int *count*
- int *F*
- char \* *first*
- char \* *last*
- ch[ar \\*](#page-135-0) *p\_rd*
- ch[ar](#page-135-1) \* *p\_wr*
- int *PW\_Id*
- *SEM\_ID [Se](#page-135-3)[m](#page-135-2)\_R* • *SEM\_ID [Sem](#page-135-4)\_W*
- 
- int *size*

**18.26.1. П[оля](#page-496-0)**

#### **18.26.1.1. count**

<span id="page-135-0"></span>int count

Максимальное число сообщений.

#### **18.26.1.2. F**

<span id="page-135-1"></span>int F

Опции очереди.

## **18.26.1.3. first**

<span id="page-135-2"></span>char\* first

Указатель на первый элемент.

## **18.26.1.4. last**

<span id="page-135-3"></span>char\* last

Указатель на последний эл-т.

## **18.26.1.5. p\_rd**

<span id="page-135-4"></span>char\* p\_rd

Указатель чтения.

## **18.26.1.6. p\_wr**

char\* p\_wr

Указатель записи.

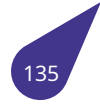

# **18.26.1.7. PW\_Id**

int PW\_Id

Сигнатура очереди.

#### **18.26.1.8. Sem\_R**

*SEM\_ID* Sem\_R

Семафор чтения.

## **18.26.[1.9. Sem](#page-496-0)\_W**

*SEM\_ID* Sem\_W

Семафор записи.

### **18.26.[1.10. si](#page-496-0)ze**

int size

Размер сообщений.

Объявления и описания членов структуры находятся в файле:

• *msgqlib.h*

# **18.27. Структура REG\_SET**

#### <span id="page-137-0"></span>**Поля данных**

- int *fp*
- int *lr*
- int *pc*
- int *r10* • int *[r2](#page-137-1)*
- int *[r3](#page-137-2)*
- int *[r4](#page-137-3)*
- int *[r5](#page-137-4)*
- int *[r6](#page-137-5)*
- int *[r7](#page-137-6)*
- int *[r8](#page-138-0)*
- int *[r9](#page-138-1)*
- int *[sp](#page-138-2)*

### **18.27.1. Под[роб](#page-138-3)ное описание**

Тип, оп[исы](#page-138-5)вающий набор регистров ARMv7.

#### **18.27.2. Поля**

## **18.27.2.1. fp**

<span id="page-137-1"></span>int fp

## **18.27.2.2. lr**

<span id="page-137-2"></span>int lr

## **18.27.2.3. pc**

<span id="page-137-3"></span>int pc

## **18.27.2.4. r10**

<span id="page-137-4"></span>int r10

## **18.27.2.5. r2**

<span id="page-137-6"></span><span id="page-137-5"></span>int r2

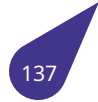

## **18.27.2.6. r3**

int r3

### **18.27.2.7. r4**

<span id="page-138-0"></span>int r4

## **18.27.2.8. r5**

<span id="page-138-1"></span>int r5

#### **18.27.2.9. r6**

<span id="page-138-2"></span>int r6

## **18.27.2.10. r7**

int r7

#### **18.27.2.11. r8**

<span id="page-138-3"></span>int r8

## **18.27.2.12. r9**

<span id="page-138-4"></span>int r9

## **18.27.2.13. sp**

<span id="page-138-5"></span>int sp

Объявления и описания членов структуры находятся в файле:

• *setjmp.h*

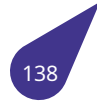

# **18.28. Структура sDisplayInfo**

Описание параметров дисплея.

#### **Поля данных**

• int *bpp*

*Количество бит на пиксель.*

• int *height*

*Высота экрана в пикселях.*

• int *[widt](#page-139-0)h*

*Ширина экрана в пикселях.*

#### **18.28.1. Пол[я](#page-139-1)**

#### **18.28.1.1. bpp**

<span id="page-139-0"></span>int bpp

## **18.28.1.2. height**

int height

## **18.28.1.3. width**

<span id="page-139-1"></span>int width

Объявления и описания членов структуры находятся в файле:

• *softgraph.h*

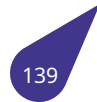

# **18.29. Структура seekblk**

Блок информации для функции **seek**.

#### **Поля данных**

- int *seektype*
- int *shift*

#### **18.29.1. Под[робное о](#page-140-0)писание**

Структ[ура д](#page-140-1)анных блока информации функции **seek**.

## **18.29.2. Поля**

#### **18.29.2.1. seektype**

<span id="page-140-0"></span>int seektype

## **18.29.2.2. shift**

<span id="page-140-1"></span>int shift

Объявления и описания членов структуры находятся в файле:

• *iolib.h*

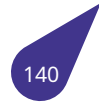

# **18.30. Структура Sem\_Id**

Структура семафора.

#### **Поля данных**

- int *count*
- *SEM\_FLUSH\_STATE flushed*
- int *marker*
- int *options*
- *taskId* \* *owner*
- int *[ownpr](#page-141-0)i*
- *[SEM\\_CLASS](#page-497-0) semcla[ss](#page-141-1)*
- *SE[M\\_B\\_STA](#page-141-2)[T](#page-141-3)E state*

#### **18.30.1. П[одр](#page-656-0)[обное](#page-141-5) [опи](#page-141-4)сание**

Стр[уктура семаф](#page-496-1)[ора.](#page-142-0)

## **18.30.2. Поля**

#### **18.30.2.1. count**

#### <span id="page-141-0"></span>int count

Счетчик рекурсий (для мьютексов) или захватов (для счетчика).

#### **18.30.2.2. flushed**

#### <span id="page-141-1"></span>*SEM\_FLUSH\_STATE* flushed

Устаревшее поле, на данный момент не используется.

## **18.30.[2.3. marker](#page-497-0)**

<span id="page-141-2"></span>int marker

Маркер-сигнатура семафора.

#### **18.30.2.4. options**

<span id="page-141-3"></span>int options

Опции семафора.

## **18.30.2.5. owner**

<span id="page-141-4"></span>*taskId*\* owner

Захватившая задача.

#### **18.30.[2.6. ow](#page-656-0)npri**

<span id="page-141-5"></span>int ownpri

<span id="page-141-6"></span>Приоритет захватившей задачи.

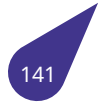

#### **18.30.2.7. semclass**

*SEM\_CLASS* semclass

Класс семафора.

#### **18.30.[2.8. state](#page-497-1)**

<span id="page-142-0"></span>*SEM\_B\_STATE* state

Положение семафора.

[Объявления](#page-496-1) и описания членов структуры находятся в файле:

• *semlib.h*

# **18.31. Структура sigaction**

Структура обработчика сигнала.

#### **Поля данных**

- int *sa\_flags*
- void(\* *sa\_handler* )(int)
- *sigset\_t sa\_mask*
- void(\* *sa\_sigaction* )(int, *siginfo\_t* \*, void \*)

#### **18.31.1. П[одроб](#page-515-0)[ное описа](#page-143-0)ние**

Структура [обработчик](#page-143-2)а си[гнала.](#page-515-1)

#### **18.31.2. Поля**

#### **18.31.2.1. sa\_flags**

int sa\_flags

Флаги, влияющие на поведение сигнала.

#### **18.31.2.2. sa\_handler**

<span id="page-143-0"></span>void(\* sa\_handler) (int)

Функция обработчика.

#### **18.31.2.3. sa\_mask**

*sigset\_t* sa\_mask

Сигналы, блокир-ся во время обработки сигнала.

#### [См. так](#page-515-0)же

<span id="page-143-1"></span>*Функции создания наборов сигналов для поля sa\_mask*.

#### **18.31.2.4. s[a\\_sigaction](#page-509-0)**

<span id="page-143-2"></span>void(\* sa\_sigaction) (int, *siginfo\_t* \*, void \*)

Указатель на обработчик сигнала.

Объявления и описан[ия члено](#page-515-1)в структуры находятся в файле:

• *signal.h*
# **18.32. Структура siginfo**

Структура данных сигнала.

#### **Поля данных**

- int *si\_code*
- int *si\_signo*
- union *sigval si\_value*

#### **18.32.1. Под[робное](#page-144-0) [о](#page-144-1)писание**

Структура [данн](#page-145-0)[ых сигна](#page-144-2)ла.

**18.32.2. Поля**

## **18.32.2.1. si\_code**

<span id="page-144-0"></span>int si\_code

Код сигнала.

# **18.32.2.2. si\_signo**

<span id="page-144-1"></span>int si\_signo

Номер передаваемого сигнала.

## **18.32.2.3. si\_value**

<span id="page-144-2"></span>union *sigval* si\_value

Значение сигнала.

Объя[влени](#page-145-0)я и описания членов структуры находятся в файле:

• *signal.h*

# **18.33. Объединение sigval**

# <span id="page-145-0"></span>**Поля данных**

- int *sival\_int*
- void \* *sival\_ptr*

# **18.33.1. Пол[я](#page-145-1)**

## **18.33.1.1. sival\_int**

<span id="page-145-1"></span>int sival\_int

# **18.33.1.2. sival\_ptr**

void\* sival\_ptr

Объявления и описания членов объединения находятся в файле:

• *signal.h*

# 18.34. Структура sockaddr

## Поля данных

- · UCHAR sa\_data [14]
- · sa\_family\_t sa\_family

### 18.34.1. Подробное описание

Обобщенная структура адреса сокета.

### 18.34.2. Поля

## 18.34.2.1. sa\_data

<span id="page-146-0"></span>UCHAR sa\_data[14]

Адрес сокета.

## 18.34.2.2. sa\_family

<span id="page-146-1"></span>sa\_family\_t sa\_family

Семейство адресов.

Объявления и описания членов структуры находятся в файле:

· socket.h

# 18.35. Структура sockaddr in

Структура адреса сокета для связи через сеть.

#### Поля данных

- · struct in\_addr sin\_addr  $IP$  -  $adpec$ .
- sa\_family\_t sin\_family Семейство адресов.
- in\_port\_t sin\_port
- Номер порта.
- unsigned char sin\_zero [8] Поле выравнивания.

#### 18.35.1. Подробное описание

Структура адреса сокета для связи через сеть.

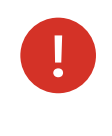

В отличие от стандарта параметр sin\_port в структуре sockaddr\_in требуется задавать в формате LITTLE ENDIAN, т.е. не требуется использовать макрос htons при его задании.

#### 18.35.2. Поля

#### 18.35.2.1. sin\_addr

<span id="page-147-0"></span>struct in\_addr sin\_addr

## 18.35.2.2. sin\_family

<span id="page-147-1"></span>sa\_family\_t sin\_family

## 18.35.2.3. sin\_port

in\_port\_t sin\_port

## 18.35.2.4. sin\_zero

<span id="page-147-2"></span>unsigned char sin\_zero[8]

Объявления и описания членов структуры находятся в файле:

· socket.h

# **18.36. Структура sTtfFont**

#### **Поля данных**

- unsigned int *FontColor*
- *eTtfFontOptions FontOptions*
- unsigned int *FontPixelSize*
- unsigned int *FontSize*
- *pTtfPrivateFo[ntStruct](#page-148-0) PrivateStructPointer*

## **18.36.1. Подробное о[писание](#page-148-1)**

Стр[уктура шрифта.](#page-341-0)

## **18.36.2. Поля**

#### **18.36.2.1. FontColor**

<span id="page-148-0"></span>unsigned int FontColor

Цвет шрифта в RGB-формате.

#### **18.36.2.2. FontOptions**

*eTtfFontOptions* FontOptions

Опции шрифта, являются комбинацией перечислений *eTtfFontOptions*.

#### **18.36.[2.3. FontPixelS](#page-341-1)ize**

<span id="page-148-1"></span>unsigned int FontPixelSize

Размер шрифта в пикселях (фактически высота самой высокого символа от базовой линии).

## **18.36.2.4. FontSize**

<span id="page-148-2"></span>unsigned int FontSize

Размер шрифта в пунктах.

#### **18.36.2.5. PrivateStructPointer**

*pTtfPrivateFontStruct* PrivateStructPointer

Инкапсулированные параметры шрифта.

[Объявления и опис](#page-341-0)ания членов структуры находятся в файле:

• *fonts.h*

# **18.37. Структура tagSURFACE**

Описание параметров поверхности.

#### **Поля данных**

- unsigned int *sfBPP*
- void \* *sfData*
- unsigned int *sfHeight*
- unsigned int *sfWidth*
- unsigned int *[sfX](#page-149-0)*
- unsig[ned int](#page-149-1) *sfY*

## **18.37.1. Поля**

## **18.37.1.1. sfBPP**

<span id="page-149-0"></span>unsigned int sfBPP

# **18.37.1.2. sfData**

<span id="page-149-1"></span>void\* sfData

## **18.37.1.3. sfHeight**

unsigned int sfHeight

## **18.37.1.4. sfWidth**

unsigned int sfWidth

## **18.37.1.5. sfX**

unsigned int sfX

# **18.37.1.6. sfY**

unsigned int sfY

Объявления и описания членов структуры находятся в файле:

• *softgraph.h*

# 18.38. Структура ТСВ

Структура блока управления задачей.

### <span id="page-150-0"></span>Поля данных

- struct TCB \* child
	- Дочерняя задача.
- int childstatus
	- Статус завершения дочерней задачи.
- int cursp
	- Адрес вершины стека.
- int *delay* 
	- Значение ожидания в тиках.
- int exit code Код выхода.
- exit\_proc \* exit\_list
	- Список функций-обработчиков, вызываемых по завершении задачи.
- · jmp\_buf exitbuf
	- Точка выхода задачи.
- int *flags* 
	- Служебные флаги задачи.
- · unsigned intCounter
- Счетчик вложенных прерываний, исполняющихся в контексте задачи.
- int marker
	- Маркер-сигнатура задачи.
- $\cdot$  char  $*$  *name* 
	- Имя задачи.
- struct  $TCB * Next$ 
	- Указатель для обслуживания списка задач.
- struct TCB \* parent
	- Родительский процесс.
- struct TCB \* Prev
	- Указатель для обслуживания списка задач.
- int priority
	- Приоритет задачи (0 255), чем меньше, тем приоритетнее.
- $\cdot$  int  $ps\_sp$ 
	- Счетчик служебного стека.
- int ps\_stack [TASK\_PS\_STACK\_SIZE]
	- Служебный стек.
- $\cdot$  ints\_err
	- Стандартные потоки: stdin, stdout, stderr.
- $\cdot$  ints in
- int s\_out
- · sigset\_t sa\_mask
	- Маскированные сигналы.
- int safe
	- Флаг защиты от удаления/приостановки.
- $\cdot$  void  $*$  sem
- Указатель на использующийся семафор.
- · sig\_handle sh [32]
	- Обработчики сигналов.
- int signal
	- Полученный задачей сигнал.
- void  $*$  stack
	- Указатель на область памяти, выделенную под стек.
- int stackSize
	- Размер стека.

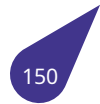

· unsigned long startSecond

Секунда с момента включения, в которую была запущена данная задача (при запуске через 3 месяца после включения может возникнуть путаница).

- · TASK\_SEM\_EXIT taskSemExit Признак снятия задачи с семафора.
- void \* vfparea
	- Указатель на данные сопроцессора.
- · unsigned long workTime
- Микросекунды, в течении которых задача была активна (переполняется за 71 минуту!). · unsigned long workTimeOverflowCount
	- Кол-во переполнений поля workTime.

# 18.38.1. Поля

## 18.38.1.1. child

<span id="page-151-0"></span>struct TCB\* child

# 18.38.1.2. childstatus

<span id="page-151-1"></span>int childstatus

## 18.38.1.3. cursp

<span id="page-151-2"></span>int cursp

# 18.38.1.4. delay

<span id="page-151-3"></span>int delay

# 18.38.1.5. exit\_code

<span id="page-151-4"></span>int exit\_code

# 18.38.1.6. exit\_list

exit proc\* exit list

## 18.38.1.7. exitbuf

<span id="page-151-6"></span><span id="page-151-5"></span>jmp\_buf exitbuf

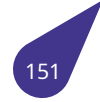

# **18.38.1.8. flags**

int flags

## **18.38.1.9. intCounter**

<span id="page-152-0"></span>unsigned intCounter

# **18.38.1.10. marker**

<span id="page-152-1"></span>int marker

## **18.38.1.11. name**

<span id="page-152-2"></span>char\* name

# **18.38.1.12. Next**

<span id="page-152-3"></span>struct *TCB*\* Next

# **18.38.1.13. [pare](#page-150-0)nt**

struct *TCB*\* parent

# **18.38.1.14. [Prev](#page-150-0)**

<span id="page-152-4"></span>struct *TCB*\* Prev

# **18.38.1.15. [prior](#page-150-0)ity**

<span id="page-152-5"></span>int priority

## **18.38.1.16. ps\_sp**

<span id="page-152-7"></span><span id="page-152-6"></span>int ps\_sp

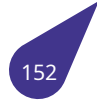

int ps\_stack[*TASK\_PS\_STACK\_SIZE*]

#### **18.38.1.18. s\_err**

<span id="page-153-0"></span>int s\_err

#### **18.38.1.19. s\_in**

<span id="page-153-1"></span>int s\_in

#### **18.38.1.20. s\_out**

<span id="page-153-2"></span>int s\_out

#### **18.38.1.21. sa\_mask**

<span id="page-153-3"></span>*sigset\_t* sa\_mask

## **18.38.[1.22. sa](#page-515-0)fe**

<span id="page-153-4"></span>int safe

#### **18.38.1.23. sem**

<span id="page-153-5"></span>void\* sem

# **18.38.1.24. sh**

<span id="page-153-6"></span>*sig\_handle* sh[32]

## **18.38.[1.25. signa](#page-515-1)l**

<span id="page-153-7"></span>int signal

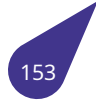

# **18.38.1.26. stack**

void\* stack

#### **18.38.1.27. stackSize**

<span id="page-154-0"></span>int stackSize

## **18.38.1.28. startSecond**

<span id="page-154-1"></span>unsigned long startSecond

#### **18.38.1.29. taskSemExit**

<span id="page-154-2"></span>*TASK\_SEM\_EXIT* taskSemExit

### **18.38.[1.30. vfparea](#page-657-0)**

<span id="page-154-3"></span>void\* vfparea

## **18.38.1.31. workTime**

unsigned long workTime

# **18.38.1.32. workTimeOverflowCount**

unsigned long workTimeOverflowCount

Объявления и описания членов структуры находятся в файле:

• *tasklib.h*

# **18.39. Структура tDrvBit**

Описание одного бита регистра.

#### **Поля данных**

- unsigned int *addr*
- unsigned int *n*

#### **18.39.1. Подробное о[писан](#page-155-0)ие**

Описание одног[о б](#page-155-1)ита регистра, отвечающего за настройку работы модуля. В зависимости от процессора одни и те же настройки могут быть включены в состав различных регистров.

#### **18.39.2. Поля**

#### **18.39.2.1. addr**

<span id="page-155-0"></span>unsigned int addr

Адрес регистра (абсолютный). 0 – настройка отсутствует.

## **18.39.2.2. n**

unsigned int n

Номер бита в регистре.

Объявления и описания членов структуры находятся в файле:

<span id="page-155-1"></span>• *arch.h*

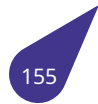

# **18.40. Структура tDrvBitGroup**

Описание группы бит регистра.

#### **Поля данных**

- unsigned int *addr*
- unsigned int *mask*
- unsigned int *n*

#### **18.40.1. Подробное о[писан](#page-156-0)ие**

Описание групп[ы](#page-156-2) бит регистра, отвечающих за настройку работы модуля. В зависимости от процессора одни и те же настройки могут быть включены в состав различных регистров.

#### **18.40.2. Поля**

## **18.40.2.1. addr**

<span id="page-156-0"></span>unsigned int addr

Адрес регистра (абсолютный). 0 – настройка отсутствует.

# **18.40.2.2. mask**

<span id="page-156-1"></span>unsigned int mask

Маска (не сдвинутая – содержится в младших битах).

## **18.40.2.3. n**

unsigned int n

Номер младшего бита в регистре.

Объявления и описания членов структуры находятся в файле:

<span id="page-156-2"></span>• *arch.h*

# **18.41. Структура tDrvGpio**

Описание аппаратных линий вывода.

#### **Поля данных**

- *bool available*
	- *Аппаратное наличие линии.*
- *bool enabled Использование линии драйвером.*
- [unsi](#page-565-0)[gned int](#page-157-0) *mux Значение мультиплексора.*
- [unsi](#page-565-0)[gned int](#page-157-1) *pin*
	- *Используемая линия.*

## **18.41.1. Подробное о[писа](#page-157-2)ние**

Описание аппаратных линий вывода.

# **18.41.2. Поля**

## **18.41.2.1. available**

### <span id="page-157-0"></span>*bool* available

Не все наборы содержат полный комплект линий.

# **18.41.[2.2.](#page-565-0) enabled**

#### <span id="page-157-1"></span>*bool* enabled

Могут использоваться не все пины из доступного набора.

#### **18.41.[2.3.](#page-565-0) mux**

unsigned int mux

Значение мультиплексора для подключения к аппаратному модулю.

# **18.41.2.4. pin**

unsigned int pin

Номер порта + номер бита.

Объявления и описания членов структуры находятся в файле:

<span id="page-157-2"></span>• *arch.h*

# **18.42. Структура textRect**

Структура прямоугольника.

#### **Поля данных**

- int *h*
- int *w*
- int *x*
- int *y*

## **18.42.1. Пол[я](#page-158-0)**

# **18.42.1.1. h**

int h

Высота прямоугольника.

# **18.42.1.2. w**

<span id="page-158-0"></span>int w

Ширина прямоугольника.

# **18.42.1.3. x**

<span id="page-158-1"></span>int x

X-координата.

# **18.42.1.4. y**

int y

Y-координата.

Объявления и описания членов структуры находятся в файле:

• *fontsdefines.h*

# **18.43. Структура timespec**

Тики процессора.

# **Поля данных**

- long *tv\_nsec*
	- *Наносекунды, [0, 999999999].*
- *time\_t tv\_sec Количество целых секунд.*
- 

# **18.43.1. П[одроб](#page-669-0)[ное о](#page-159-0)писание**

Временной интервал.

**18.43.2. Поля**

## **18.43.2.1. tv\_nsec**

long tv\_nsec

## **18.43.2.2. tv\_sec**

<span id="page-159-0"></span>*time\_t* tv\_sec

Объявления и описания членов структуры находятся в файле:

• *[ti](#page-669-0)me.h*

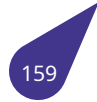

# **18.44. Структура tm**

#### **Поля данных**

- int *tm\_hour*
- int *tm\_isdst*
- int *tm\_mday*
- int *tm\_min*
- int *[tm\\_mon](#page-160-0)*
- int *tm\_sec*
- int *[tm\\_wday](#page-160-2)*
- int *[tm\\_yday](#page-160-3)*
- int *[tm\\_year](#page-160-4)*

# **18.44.1. Под[робное о](#page-160-5)писание**

Время [в календ](#page-161-1)арном представлении.

## **18.44.2. Поля**

# **18.44.2.1. tm\_hour**

<span id="page-160-0"></span>int tm\_hour

Количество часов, [0, 23].

# **18.44.2.2. tm\_isdst**

<span id="page-160-1"></span>int tm\_isdst

Флаг летнего времени.

# **18.44.2.3. tm\_mday**

<span id="page-160-2"></span>int tm\_mday

День в месяце, [1, 31].

# **18.44.2.4. tm\_min**

<span id="page-160-3"></span>int tm\_min

Количество минут, [0, 59].

# **18.44.2.5. tm\_mon**

<span id="page-160-4"></span>int tm\_mon

Количество месяцев с Января, [0, 11].

## **18.44.2.6. tm\_sec**

int tm\_sec

<span id="page-160-5"></span>Количество секунд, [0, 60].

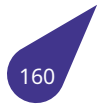

### **18.44.2.7. tm\_wday**

int tm\_wday

Количество дней с Воскресенья, [0, 6].

## **18.44.2.8. tm\_yday**

<span id="page-161-0"></span>int tm\_yday

Количество дней с 1го января, [0, 365].

# **18.44.2.9. tm\_year**

<span id="page-161-1"></span>int tm\_year

Количество лет с 1900.

Объявления и описания членов структуры находятся в файле:

• *time.h*

# **18.45. Структура tMapIterators**

Набор указателей для работы со списками.

#### **Поля данных**

- void \* *end Итератор конца списка.*
- void \* *start*

*Итератор начала списка.*

#### **18.45.1. Подроб[ное о](#page-162-0)писание**

Набор указателей нужен для добавления записей и поиска по списку.

# **18.45.2. Поля**

# **18.45.2.1. end**

void\* end

## **18.45.2.2. start**

<span id="page-162-0"></span>void\* start

Объявления и описания членов структуры находятся в файле:

• *mapstr.h*

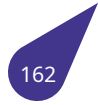

# **18.46. Структура tRingBuffer**

Структура колцевого буфера.

#### **Поля данных**

- char \* *data*
- int *delta*
- unsigned int *inCnt*
- unsigned int *maxCnt*
- unsig[ned in](#page-163-0)t *nSize*
- un[signe](#page-163-1)d int *outCnt*

#### **18.46.1. Поля**

## **18.46.1.1. data**

<span id="page-163-0"></span>char\* data

Указатель на данные.

# **18.46.1.2. delta**

<span id="page-163-1"></span>int delta

Дельта между входящими и исходящими элементами (количество данных).

# **18.46.1.3. inCnt**

unsigned int inCnt

Счётчик входящих элементов буфера.

## **18.46.1.4. maxCnt**

unsigned int maxCnt

Количество элементов буфера.

## **18.46.1.5. nSize**

unsigned int nSize

Размер одного элемента дынных буфера.

## **18.46.1.6. outCnt**

unsigned int outCnt

Счётчик исходящих элементов буфера.

Объявления и описания членов структуры находятся в файле:

• *ringbuffer.h*

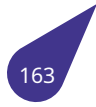

# **18.47. Структура tScreenDeviceMode**

Структура настройки подключения дисплея **LCD**.

## **Поля данных**

- int *bpp*
- int *hsync\_len*
- int *left\_margin*
	- *Horizontal back porch.*
- int *[lowe](#page-164-0)r\_margin*
	- *[Vertical fro](#page-164-1)nt porch.*
- int *[pixclock\\_khz](#page-164-2)*
- int *right\_margin*
	- *[Horizontal front](#page-164-3) porch.*
- int *sync*
- int *[upper\\_margi](#page-164-4)n*
	- *[Vertical back p](#page-165-0)orch.*
- int *vmode*
- int *[vsyn](#page-165-1)c\_len*
- int *[xres](#page-165-2)*
- int *yres*

## **18.47.1. Под[робное оп](#page-165-4)исание**

Парам[етры](#page-165-6) для конкретного дисплея следует брать из документации на этот дисплей.

## **18.47.2. Поля**

## **18.47.2.1. bpp**

<span id="page-164-0"></span>int bpp

Количество бит на пиксель (обычно - 32).

## **18.47.2.2. hsync\_len**

<span id="page-164-1"></span>int hsync\_len

Длительность сигнала строчной синхронизации.

## **18.47.2.3. left\_margin**

<span id="page-164-2"></span>int left\_margin

Отступ слева - интервал между сигналом строчной синхронизации и началом видимого сигнала (Horizontal back porch, задаётся в пикселях).

## **18.47.2.4. lower\_margin**

<span id="page-164-3"></span>int lower\_margin

Отступ снизу - интервал после окончания вывода кадра до сигнала вертикальной синхронизации (Vertical front porch, задаётся в количестве строк).

<span id="page-164-4"></span>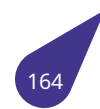

#### **18.47.2.5. pixclock\_khz**

int pixclock\_khz

Частота pixel clock в КГц (Влияет на fps, некоторые мониторы можно разгонять выше заявленной).

#### **18.47.2.6. right\_margin**

<span id="page-165-0"></span>int right\_margin

Отступ справа - интервал после окончания видимого сигнала до следующего сигнала строчной синхронизации (Horizontal front porch, задаётся в пикселях).

#### **18.47.2.7. sync**

<span id="page-165-1"></span>int sync

Флаги синхронизации: 1 - строчная синхронизация; 2 - вертикальная синхронизация. Обычно оба флага должны быть установлены (значение переменной равно 3).

### **18.47.2.8. upper\_margin**

<span id="page-165-2"></span>int upper\_margin

Отступ сверху - интервал от сигнала вертикальной синхронизации до начала вывода нового кадра (Vertical back porch, задаётся в количестве строк).

#### **18.47.2.9. vmode**

<span id="page-165-3"></span>int vmode

Флаги видео режимов: 1 - чересстрочная развёртка. Для LCD дисплеев - значение 0.

#### **18.47.2.10. vsync\_len**

<span id="page-165-4"></span>int vsync\_len

Длительность сигнала вертикальной синхронизации.

#### **18.47.2.11. xres**

<span id="page-165-5"></span>int xres

Количество отображаемых точек по вертикали.

#### **18.47.2.12. yres**

int yres

Количество отображаемых точек по горизонтали.

Объявления и описания членов структуры находятся в файле:

<span id="page-165-6"></span>• *de2.h*

# **18.48. Структура udp\_hdr**

## **Поля данных**

- USHORT *udp\_d\_port*
- USHORT *udp\_len*
- USHORT *udp\_s\_port*
- USHORT *udp\_sum*

# **18.48.1. Поля**

# **18.48.1.1. udp\_d\_port**

USHORT udp\_d\_port

# **18.48.1.2. udp\_len**

USHORT udp\_len

# **18.48.1.3. udp\_s\_port**

USHORT udp\_s\_port

## **18.48.1.4. udp\_sum**

USHORT udp\_sum

Объявления и описания членов структуры находятся в файле:

• *udp.h*

# **18.49. Структура udp\_service**

## <span id="page-167-0"></span>**Поля данных**

- struct *udp\_service* \* *next*
- USHORT *port*
- *udpServRout service*

# **18.49.1. Поля**

## **18.49.1.1. next**

struct *udp\_service*\* next

## **18.49.1.2. p[ort](#page-167-0)**

USHORT port

## **18.49.1.3. service**

#### *udpServRout* service

Объявления и описания членов структуры находятся в файле:

• *[udp.h](#page-694-0)*

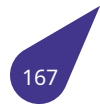

# **18.50. Структура usb\_class\_abstract\_control\_descriptor**

# <span id="page-168-2"></span>**Поля данных**

- u8 *bDescriptorSubtype*
- u8 *bDescriptorType*
- u8 *bFunctionLength*
- u8 *bmCapabilities*

# **18.50.1. Пол[я](#page-168-0)**

# **18.50.1.1. bDescriptorSubtype**

u8 bDescriptorSubtype

# **18.50.1.2. bDescriptorType**

<span id="page-168-0"></span>u8 bDescriptorType

# **18.50.1.3. bFunctionLength**

<span id="page-168-1"></span>u8 bFunctionLength

## **18.50.1.4. bmCapabilities**

u8 bmCapabilities

Объявления и описания членов структуры находятся в файле:

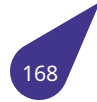

# 18.51. CTpykTypa usb class atm networking descriptor

#### <span id="page-169-6"></span>Поля данных

- · u8 bDescriptorSubtype
- u8 bDescriptorType
- u8 bFunctionLength
- · u8 bmATMDeviceStatistics
- · u8 bmDataCapabilities
- · u8 iEndSystermIdentifier
- · u16 wMaxVC
- · u16 wType2MaxSegmentSize
- u16 wType3MaxSegmentSize

## 18.51.1. Поля

## 18.51.1.1. bDescriptorSubtype

<span id="page-169-0"></span>u8 bDescriptorSubtype

## 18.51.1.2. bDescriptorType

<span id="page-169-1"></span>u8 bDescriptorType

## 18.51.1.3. bFunctionLength

<span id="page-169-2"></span>u8 bFunctionLength

## 18.51.1.4. bmATMDeviceStatistics

<span id="page-169-3"></span>u8 bmATMDeviceStatistics

## 18.51.1.5. bmDataCapabilities

<span id="page-169-4"></span>u8 bmDataCapabilities

# 18.51.1.6. iEndSystermIdentifier

<span id="page-169-5"></span>u8 iEndSystermIdentifier

# 18.51.1.7. wMaxVC

u16 wMaxVC

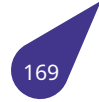

# **18.51.1.8. wType2MaxSegmentSize**

u16 wType2MaxSegmentSize

# **18.51.1.9. wType3MaxSegmentSize**

u16 wType3MaxSegmentSize

Объявления и описания членов структуры находятся в файле:

# **18.52. Структура usb\_class\_call\_management\_descriptor**

## <span id="page-171-3"></span>**Поля данных**

- u8 *bDataInterface*
- u8 *bDescriptorSubtype*
- u8 *bDescriptorType*
- u8 *bFunctionLength*
- u8 *[bmCapabilities](#page-171-0)*

## **18.52.1. Пол[я](#page-171-1)**

# **18.52.1.1. bDataInterface**

<span id="page-171-0"></span>u8 bDataInterface

# **18.52.1.2. bDescriptorSubtype**

u8 bDescriptorSubtype

# **18.52.1.3. bDescriptorType**

<span id="page-171-1"></span>u8 bDescriptorType

# **18.52.1.4. bFunctionLength**

<span id="page-171-2"></span>u8 bFunctionLength

## **18.52.1.5. bmCapabilities**

u8 bmCapabilities

Объявления и описания членов структуры находятся в файле:

# **18.53. Структура usb\_class\_capi\_control\_descriptor**

# <span id="page-172-2"></span>**Поля данных**

- u8 *bDescriptorSubtype*
- u8 *bDescriptorType*
- u8 *bFunctionLength*
- u8 *bmCapabilities*

# **18.53.1. Пол[я](#page-172-0)**

# **18.53.1.1. bDescriptorSubtype**

u8 bDescriptorSubtype

## **18.53.1.2. bDescriptorType**

<span id="page-172-0"></span>u8 bDescriptorType

# **18.53.1.3. bFunctionLength**

<span id="page-172-1"></span>u8 bFunctionLength

## **18.53.1.4. bmCapabilities**

u8 bmCapabilities

Объявления и описания членов структуры находятся в файле:

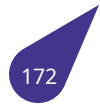

# **18.54. Структура usb\_class\_country\_selection\_descriptor**

#### <span id="page-173-3"></span>**Поля данных**

- u8 *bDescriptorSubtype*
- u8 *bDescriptorType*
- u8 *bFunctionLength*
- u8 *iCountryCodeRelDate*
- u16 *[wCountryCode0](#page-173-0)* [0]

## **18.54.1. Пол[я](#page-173-1)**

## **18.54.1.1. bDescriptorSubtype**

<span id="page-173-0"></span>u8 bDescriptorSubtype

# **18.54.1.2. bDescriptorType**

u8 bDescriptorType

# **18.54.1.3. bFunctionLength**

<span id="page-173-1"></span>u8 bFunctionLength

# **18.54.1.4. iCountryCodeRelDate**

<span id="page-173-2"></span>u8 iCountryCodeRelDate

## **18.54.1.5. wCountryCode0**

u16 wCountryCode0[0]

Объявления и описания членов структуры находятся в файле:

# 18.55. CTpykTypa usb class descriptor

## Поля данных

 $\cdot$  union { struct usb class abstract control descriptor abstract control struct usb class atm networking descriptor atm networking struct usb class call management descriptor call management struct usb\_class\_capi\_control\_descriptor capi\_control struct usb\_class\_country\_selection\_descriptor country\_selection struct usb\_class\_direct\_line\_descriptor direct\_line struct usb\_class\_ethernet\_networking\_descriptor ethernet\_networking struct usb\_class\_extension\_unit\_descriptor extension\_unit struct usb class function descriptor function struct usb\_class\_function\_descriptor\_generic generic struct usb\_class\_header\_function\_descriptor header\_function struct usb\_class\_hid\_descriptor hid struct usb class mdlm descriptor mobile direct struct usb class mdlmd descriptor mobile direct detail struct usb class multi channel descriptor multi channel struct usb\_class\_network\_channel\_descriptor network\_channel struct usb\_class\_telephone\_call\_descriptor telephone\_call struct usb\_class\_telephone\_operational\_descriptor telephone\_operational struct usb class telephone ringer descriptor telephone ringer struct usb class union function descriptor union function struct usb\_class\_usb\_terminal\_descriptor usb\_terminal } descriptor

18.55.1. Поля

## 18.55.1.1. abstract\_control

<span id="page-174-0"></span>struct usb\_class\_abstract\_control\_descriptor abstract\_control

## 18.55.1.2. atm\_networking

<span id="page-174-1"></span>struct usb\_class\_atm\_networking\_descriptor atm\_networking

## 18.55.1.3. call\_management

<span id="page-174-2"></span>struct usb\_class\_call\_management\_descriptor call\_management

#### 18.55.1.4. capi\_control

<span id="page-174-4"></span><span id="page-174-3"></span>struct usb class capi control descriptor capi control

#### **18.55.1.5. country\_selection**

struct *usb\_class\_country\_selection\_descriptor* country\_selection

## **18.55.1.6.**

<span id="page-175-8"></span>union { ... } descriptor

#### **18.55.1.7. direct\_line**

<span id="page-175-0"></span>struct *usb\_class\_direct\_line\_descriptor* direct\_line

#### **18.55.1.8. e[thernet\\_networking](#page-177-0)**

<span id="page-175-1"></span>struct *usb\_class\_ethernet\_networking\_descriptor* ethernet\_networking

#### **18.55.1.9. e[xtension\\_unit](#page-178-0)**

<span id="page-175-2"></span>struct *usb\_class\_extension\_unit\_descriptor* extension\_unit

#### **18.55.1.10. [function](#page-180-0)**

<span id="page-175-3"></span>struct *usb\_class\_function\_descriptor* function

#### **18.55.1.11. [generic](#page-181-0)**

<span id="page-175-4"></span>struct *usb\_class\_function\_descriptor\_generic* generic

#### **18.55.1.12. [header\\_function](#page-182-0)**

<span id="page-175-5"></span>struct *usb\_class\_header\_function\_descriptor* header\_function

## **18.55.1.13. [hid](#page-183-0)**

<span id="page-175-7"></span><span id="page-175-6"></span>struct *usb\_class\_hid\_descriptor* hid

#### **18.55.1.14. mobile\_direct**

struct *usb\_class\_mdlm\_descriptor* mobile\_direct

#### **18.55.1.15. [mobile\\_direct\\_detail](#page-185-0)**

<span id="page-176-0"></span>struct *usb\_class\_mdlmd\_descriptor* mobile\_direct\_detail

#### **18.55.1.16. [multi\\_channel](#page-186-0)**

<span id="page-176-1"></span>struct *usb\_class\_multi\_channel\_descriptor* multi\_channel

#### **18.55.1.17. [network\\_channel](#page-187-0)**

<span id="page-176-2"></span>struct *usb\_class\_network\_channel\_descriptor* network\_channel

#### **18.55.1.18. [telephone\\_call](#page-188-0)**

<span id="page-176-3"></span>struct *usb\_class\_telephone\_call\_descriptor* telephone\_call

#### **18.55.1.19. [telephone\\_operational](#page-191-0)**

struct *usb\_class\_telephone\_operational\_descriptor* telephone\_operational

#### **18.55.1.20. [telephone\\_ringer](#page-192-0)**

struct *usb\_class\_telephone\_ringer\_descriptor* telephone\_ringer

#### **18.55.1.21. [union\\_function](#page-193-0)**

struct *usb\_class\_union\_function\_descriptor* union\_function

#### **18.55.1.22. [usb\\_terminal](#page-194-0)**

struct *usb\_class\_usb\_terminal\_descriptor* usb\_terminal

Объявления и описания членов структуры находятся в файле:

# **18.56. Структура usb\_class\_direct\_line\_descriptor**

# <span id="page-177-0"></span>**Поля данных**

- u8 *bDescriptorSubtype*
- u8 *bDescriptorType*
- u8 *bFunctionLength*

## **18.56.1. Пол[я](#page-177-1)**

## **18.56.1.1. bDescriptorSubtype**

<span id="page-177-1"></span>u8 bDescriptorSubtype

# **18.56.1.2. bDescriptorType**

<span id="page-177-2"></span>u8 bDescriptorType

# **18.56.1.3. bFunctionLength**

u8 bFunctionLength

Объявления и описания членов структуры находятся в файле:

# 18.57. CTpykTypa usb class ethernet networking descriptor

#### <span id="page-178-0"></span>Поля данных

- · u8 bDescriptorSubtype
- · u8 bDescriptorType
- u8 bFunctionLength
- · u32 bmEthernetStatistics
- · u8 bNumberPowerFilters
- · u8 iMACAddress
- · u16 wMaxSegmentSize
- · u16 wNumberMCFilters

## 18.57.1. Поля

## 18.57.1.1. bDescriptorSubtype

<span id="page-178-1"></span>u8 bDescriptorSubtype

## 18.57.1.2. bDescriptorType

<span id="page-178-2"></span>u8 bDescriptorType

## 18.57.1.3. bFunctionLength

<span id="page-178-3"></span>u8 bFunctionLength

## 18.57.1.4. bmEthernetStatistics

<span id="page-178-4"></span>u32 bmEthernetStatistics

## 18.57.1.5. bNumberPowerFilters

<span id="page-178-5"></span>u8 bNumberPowerFilters

## 18.57.1.6. iMACAddress

<span id="page-178-6"></span>u8 iMACAddress

## 18.57.1.7. wMaxSegmentSize

u16 wMaxSegmentSize

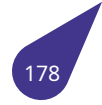

## **18.57.1.8. wNumberMCFilters**

u16 wNumberMCFilters

Объявления и описания членов структуры находятся в файле:
# **18.58. Структура usb\_class\_extension\_unit\_descriptor**

### **Поля данных**

- u8 *bChild0* [0]
- u8 *bDescriptorSubtype*
- u8 *bDescriptorType*
- u8 *bEntityId*
- u8 *bExtensionCode* • u8 *[bFunctio](#page-180-0)nLength*
- u8 *[iName](#page-180-1)*

### **18.58.1. Пол[я](#page-180-4)**

## **18.58.1.1. bChild0**

<span id="page-180-0"></span>u8 bChild0[0]

## **18.58.1.2. bDescriptorSubtype**

<span id="page-180-1"></span>u8 bDescriptorSubtype

## **18.58.1.3. bDescriptorType**

<span id="page-180-2"></span>u8 bDescriptorType

# **18.58.1.4. bEntityId**

<span id="page-180-3"></span>u8 bEntityId

## **18.58.1.5. bExtensionCode**

<span id="page-180-4"></span>u8 bExtensionCode

# **18.58.1.6. bFunctionLength**

u8 bFunctionLength

# **18.58.1.7. iName**

u8 iName

Объявления и описания членов структуры находятся в файле:

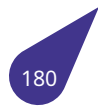

# **18.59. Структура usb\_class\_function\_descriptor**

## **Поля данных**

- u8 *bDescriptorSubtype*
- u8 *bDescriptorType*
- u8 *bFunctionLength*

## **18.59.1. Пол[я](#page-181-0)**

## **18.59.1.1. bDescriptorSubtype**

<span id="page-181-0"></span>u8 bDescriptorSubtype

## **18.59.1.2. bDescriptorType**

<span id="page-181-1"></span>u8 bDescriptorType

## **18.59.1.3. bFunctionLength**

u8 bFunctionLength

Объявления и описания членов структуры находятся в файле:

# **18.60. Структура usb\_class\_function\_descriptor\_generic**

## **Поля данных**

- u8 *bDescriptorSubtype*
- u8 *bDescriptorType*
- u8 *bFunctionLength*
- u8 *bmCapabilities*

## **18.60.1. Пол[я](#page-182-0)**

## **18.60.1.1. bDescriptorSubtype**

u8 bDescriptorSubtype

## **18.60.1.2. bDescriptorType**

<span id="page-182-0"></span>u8 bDescriptorType

## **18.60.1.3. bFunctionLength**

<span id="page-182-1"></span>u8 bFunctionLength

## **18.60.1.4. bmCapabilities**

u8 bmCapabilities

Объявления и описания членов структуры находятся в файле:

# **18.61. Структура usb\_class\_header\_function\_descriptor**

## **Поля данных**

- u16 *bcdCDC*
- u8 *bDescriptorSubtype*
- u8 *bDescriptorType*
- u8 *bFunctionLength*

## **18.61.1. Пол[я](#page-183-0)**

## **18.61.1.1. bcdCDC**

u16 bcdCDC

## **18.61.1.2. bDescriptorSubtype**

<span id="page-183-0"></span>u8 bDescriptorSubtype

## **18.61.1.3. bDescriptorType**

<span id="page-183-1"></span>u8 bDescriptorType

## **18.61.1.4. bFunctionLength**

u8 bFunctionLength

Объявления и описания членов структуры находятся в файле:

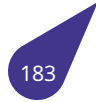

# 18.62. Структура usb\_class\_hid\_descriptor

## Поля данных

- · u16 bcdCDC
- · u8 bCountryCode
- u8 bDescriptorType<br>• u8 bDescriptorType0<br>• u8 bLength
- 
- u8 bNumDescriptors
- · u16 wDescriptorLength0

## 18.62.1. Поля

## 18.62.1.1. bcdCDC

<span id="page-184-0"></span>u16 bcdCDC

## 18.62.1.2. bCountryCode

<span id="page-184-1"></span>u8 bCountryCode

# 18.62.1.3. bDescriptorType

<span id="page-184-2"></span>u8 bDescriptorType

# 18.62.1.4. bDescriptorType0

<span id="page-184-3"></span>u8 bDescriptorType0

# 18.62.1.5. bLength

<span id="page-184-4"></span>u8 bLength

# 18.62.1.6. bNumDescriptors

u8 bNumDescriptors

# 18.62.1.7. wDescriptorLength0

u16 wDescriptorLength0

Объявления и описания членов структуры находятся в файле:

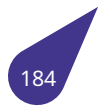

# **18.63. Структура usb\_class\_mdlm\_descriptor**

## **Поля данных**

- u16 *bcdVersion*
- u8 *bDescriptorSubtype*
- u8 *bDescriptorType*
- u8 *bFunctionLength*
- u8 *b[GUID](#page-185-0)* [16]

## **18.63.1. Пол[я](#page-185-1)**

## **18.63.1.1. bcdVersion**

<span id="page-185-0"></span>u16 bcdVersion

# **18.63.1.2. bDescriptorSubtype**

u8 bDescriptorSubtype

## **18.63.1.3. bDescriptorType**

<span id="page-185-1"></span>u8 bDescriptorType

# **18.63.1.4. bFunctionLength**

<span id="page-185-2"></span>u8 bFunctionLength

## **18.63.1.5. bGUID**

u8 bGUID[16]

Объявления и описания членов структуры находятся в файле:

# **18.64. Структура usb\_class\_mdlmd\_descriptor**

### **Поля данных**

- u8 *bDescriptorSubtype*
- u8 *bDescriptorType*
- u8 *bDetailData* [0]
- u8 *bFunctionLength*
- u8 *[bGuidDescriptorTyp](#page-186-0)e*

## **18.64.1. Пол[я](#page-186-1)**

## **18.64.1.1. bDescriptorSubtype**

<span id="page-186-0"></span>u8 bDescriptorSubtype

## **18.64.1.2. bDescriptorType**

u8 bDescriptorType

## **18.64.1.3. bDetailData**

<span id="page-186-1"></span>u8 bDetailData[0]

# **18.64.1.4. bFunctionLength**

<span id="page-186-2"></span>u8 bFunctionLength

# **18.64.1.5. bGuidDescriptorType**

u8 bGuidDescriptorType

Объявления и описания членов структуры находятся в файле:

# **18.65. Структура usb\_class\_multi\_channel\_descriptor**

## **Поля данных**

- u8 *bDescriptorSubtype*
- u8 *bDescriptorType*
- u8 *bFunctionLength*
- u8 *bmCapabilities*

## **18.65.1. Пол[я](#page-187-0)**

## **18.65.1.1. bDescriptorSubtype**

u8 bDescriptorSubtype

## **18.65.1.2. bDescriptorType**

<span id="page-187-0"></span>u8 bDescriptorType

## **18.65.1.3. bFunctionLength**

<span id="page-187-1"></span>u8 bFunctionLength

## **18.65.1.4. bmCapabilities**

u8 bmCapabilities

Объявления и описания членов структуры находятся в файле:

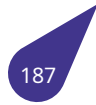

# **18.66. Структура usb\_class\_network\_channel\_descriptor**

### **Поля данных**

- u8 *bChannelIndex*
- u8 *bDescriptorSubtype*
- u8 *bDescriptorType*
- u8 *bEntityId*
- u8 *bFunctionLength* • u8 *[bPhysicalInterfa](#page-188-0)ce*
- u8 *[iName](#page-188-1)*

## **18.66.1. Пол[я](#page-188-4)**

## **18.66.1.1. bChannelIndex**

<span id="page-188-0"></span>u8 bChannelIndex

## **18.66.1.2. bDescriptorSubtype**

<span id="page-188-1"></span>u8 bDescriptorSubtype

# **18.66.1.3. bDescriptorType**

<span id="page-188-2"></span>u8 bDescriptorType

# **18.66.1.4. bEntityId**

<span id="page-188-3"></span>u8 bEntityId

# **18.66.1.5. bFunctionLength**

<span id="page-188-4"></span>u8 bFunctionLength

# **18.66.1.6. bPhysicalInterface**

u8 bPhysicalInterface

# **18.66.1.7. iName**

u8 iName

Объявления и описания членов структуры находятся в файле:

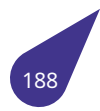

# **18.67. Структура usb\_class\_protocol\_unit\_function\_descriptor**

## **Поля данных**

- u8 *bChild0* [0]
- u8 *bDescriptorSubtype*
- u8 *bDescriptorType*
- u8 *bEntityId*
- u8 *[bFunctio](#page-189-0)nLength*
- u8 *[bProtocol](#page-189-1)*

## **18.67.1. Пол[я](#page-189-2)**

## **18.67.1.1. bChild0**

<span id="page-189-0"></span>u8 bChild0[0]

# **18.67.1.2. bDescriptorSubtype**

<span id="page-189-1"></span>u8 bDescriptorSubtype

# **18.67.1.3. bDescriptorType**

u8 bDescriptorType

# **18.67.1.4. bEntityId**

<span id="page-189-2"></span>u8 bEntityId

# **18.67.1.5. bFunctionLength**

<span id="page-189-3"></span>u8 bFunctionLength

## **18.67.1.6. bProtocol**

## u8 bProtocol

Объявления и описания членов структуры находятся в файле:

# **18.68. Структура usb\_class\_report\_descriptor**

## **Поля данных**

- u8 *bData* [0]
- u8 *bDescriptorType*
- u8 *bLength*
- u16 *wLength*

## **18.68.1. Пол[я](#page-190-0)**

# **18.68.1.1. bData**

u8 bData[0]

# **18.68.1.2. bDescriptorType**

<span id="page-190-0"></span>u8 bDescriptorType

# **18.68.1.3. bLength**

<span id="page-190-1"></span>u8 bLength

## **18.68.1.4. wLength**

u16 wLength

Объявления и описания членов структуры находятся в файле:

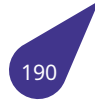

# **18.69. Структура usb\_class\_telephone\_call\_descriptor**

## **Поля данных**

- u8 *bDescriptorSubtype*
- u8 *bDescriptorType*
- u8 *bFunctionLength*
- u8 *bmCapabilities*

## **18.69.1. Пол[я](#page-191-0)**

## **18.69.1.1. bDescriptorSubtype**

u8 bDescriptorSubtype

## **18.69.1.2. bDescriptorType**

<span id="page-191-0"></span>u8 bDescriptorType

## **18.69.1.3. bFunctionLength**

<span id="page-191-1"></span>u8 bFunctionLength

## **18.69.1.4. bmCapabilities**

u8 bmCapabilities

Объявления и описания членов структуры находятся в файле:

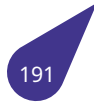

# **18.70. Структура usb\_class\_telephone\_operational\_descriptor**

## **Поля данных**

- u8 *bDescriptorSubtype*
- u8 *bDescriptorType*
- u8 *bFunctionLength*
- u8 *bmCapabilities*

## **18.70.1. Пол[я](#page-192-0)**

## **18.70.1.1. bDescriptorSubtype**

u8 bDescriptorSubtype

## **18.70.1.2. bDescriptorType**

<span id="page-192-0"></span>u8 bDescriptorType

## **18.70.1.3. bFunctionLength**

<span id="page-192-1"></span>u8 bFunctionLength

## **18.70.1.4. bmCapabilities**

u8 bmCapabilities

Объявления и описания членов структуры находятся в файле:

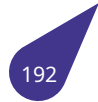

# **18.71. Структура usb\_class\_telephone\_ringer\_descriptor**

## **Поля данных**

- u8 *bDescriptorSubtype*
- u8 *bDescriptorType*
- u8 *bFunctionLength*
- u8 *bNumRingerPatterns*
- u8 *[bRingerVolSeps](#page-193-0)*

## **18.71.1. Пол[я](#page-193-1)**

## **18.71.1.1. bDescriptorSubtype**

<span id="page-193-0"></span>u8 bDescriptorSubtype

## **18.71.1.2. bDescriptorType**

u8 bDescriptorType

## **18.71.1.3. bFunctionLength**

<span id="page-193-1"></span>u8 bFunctionLength

# **18.71.1.4. bNumRingerPatterns**

<span id="page-193-2"></span>u8 bNumRingerPatterns

## **18.71.1.5. bRingerVolSeps**

u8 bRingerVolSeps

Объявления и описания членов структуры находятся в файле:

# **18.72. Структура usb\_class\_union\_function\_descriptor**

## **Поля данных**

- u8 *bDescriptorSubtype*
- u8 *bDescriptorType*
- u8 *bFunctionLength*
- u8 *bMasterInterface*
- u8 *[bSlaveInterface0](#page-194-0)*

## **18.72.1. Пол[я](#page-194-1)**

## **18.72.1.1. bDescriptorSubtype**

<span id="page-194-0"></span>u8 bDescriptorSubtype

## **18.72.1.2. bDescriptorType**

u8 bDescriptorType

## **18.72.1.3. bFunctionLength**

<span id="page-194-1"></span>u8 bFunctionLength

## **18.72.1.4. bMasterInterface**

<span id="page-194-2"></span>u8 bMasterInterface

# **18.72.1.5. bSlaveInterface0**

u8 bSlaveInterface0

Объявления и описания членов структуры находятся в файле:

# **18.73. Структура usb\_class\_usb\_terminal\_descriptor**

### **Поля данных**

- u8 *bChild0* [0]
- u8 *bDescriptorSubtype*
- u8 *bDescriptorType*
- u8 *bEntityId*
- u8 *bFunctionLength*
- u8 *[bInterfa](#page-195-0)ceNo*
- u8 *[bmOptions](#page-195-1)*
- u8 *[bOutInterfaceNo](#page-195-2)*

**18.73.1. Пол[я](#page-195-5)**

## **18.73.1.1. bChild0**

<span id="page-195-0"></span>u8 bChild0[0]

## **18.73.1.2. bDescriptorSubtype**

<span id="page-195-1"></span>u8 bDescriptorSubtype

## **18.73.1.3. bDescriptorType**

<span id="page-195-2"></span>u8 bDescriptorType

# **18.73.1.4. bEntityId**

<span id="page-195-3"></span>u8 bEntityId

# **18.73.1.5. bFunctionLength**

<span id="page-195-4"></span>u8 bFunctionLength

# **18.73.1.6. bInterfaceNo**

<span id="page-195-5"></span>u8 bInterfaceNo

## **18.73.1.7. bmOptions**

<span id="page-195-6"></span>u8 bmOptions

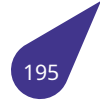

## **18.73.1.8. bOutInterfaceNo**

u8 bOutInterfaceNo

Объявления и описания членов структуры находятся в файле:

# 18.74. Структура usb config

Структура дескриптора конфигурации.

### <span id="page-197-2"></span>Поля данных

- 
- struct usb\_configuration\_descriptor desc<br>• struct usb\_interface if\_desc [USB\_MAXINTERFACES]
- unsigned char no\_of\_if

#### 18.74.1. Подробное описание

Это вспомогательная структура, которая содержит дескриптор конфигурации, количество интерфейсов для устройства и массив структур usb\_interface для всех интерфейсов устройства.

### 18.74.2. Поля

### 18.74.2.1. desc

struct usb configuration descriptor desc

Дескриптор конфигурации.

### 18.74.2.2. if desc

<span id="page-197-0"></span>struct usb\_interface if\_desc[USB\_MAXINTERFACES]

Массив структур usb\_interface для всех интерфейсов устройства.

## 18.74.2.3. no\_of\_if

unsigned char no\_of\_if

Число интерфейсов.

Объявления и описания членов структуры находятся в файле:

<span id="page-197-1"></span> $\cdot$  usb.h

# **18.75. Структура usb\_configuration\_descriptor**

Структура дескриптора конфигурации.

### <span id="page-198-0"></span>**Поля данных**

- u8 *bConfigurationValue*
- u8 *bDescriptorType*
- u8 *bLength*
- u8 *bmAttributes*
- u8 *bMaxPower*
- u8 *[bNumInterfaces](#page-198-2)*
- u8 *[iConfigu](#page-198-3)ration*
- u16 *[wTotalLengt](#page-198-4)h*

### **18.75.1. Под[робное описан](#page-199-0)ие**

Дескрип[тор конфигу](#page-199-2)рации указывает величину потребляемой мощности от шины, питается ли устройство от собственного источника (*self powered*) либо от шины USB (*bus powered*) и количество интерфейсов, которые есть у конфигурации. Когда устройство проходит энумерацию, хост читает дескриптор устройства и принимает решение, какую конфигурацию применить. Хост может разрешить только какую-то одну из конфигураций.

### **18.75.2. Поля**

## **18.75.2.1. bConfigurationValue**

<span id="page-198-1"></span>u8 bConfigurationValue

Значение, используемое для выбора конфигурации. Это значение передается в запрос USB setConfiguration, как описано в версии 1.1 спецификации универсальной последовательной шины.

## **18.75.2.2. bDescriptorType**

<span id="page-198-2"></span>u8 bDescriptorType

Тип дескриптора. Всегда содержит **USB\_DT\_CONFIG** = **0x02**.

## **18.75.2.3. bLength**

<span id="page-198-3"></span>u8 bLength

Длина дескриптора в байтах.

## **18.75.2.4. bmAttributes**

<span id="page-198-4"></span>u8 bmAttributes

Точечный рисунок для описания поведения этой конфигурации. Биты описаны и задаются в порядке с прямым порядком байтов.

#### **Бит Значение**

- 0-4 Зарезервировано.
- 5 Конфигурация поддерживает удаленный пробуждение.
- 6 Конфигурация включается самостоятельно и не использует питание от шины.
- 7 Конфигурация работает на базе шины.

#### **18.75.2.5. bMaxPower**

u8 bMaxPower

Требования к питанию этого устройства в единицах кратных 2 мА. Этот элемент допустим, только если в *bmAttributes* установлен бит **7**.

#### **18.75.2.6. bNumInterfaces**

<span id="page-199-0"></span>u8 bN[umInterfaces](#page-198-4)

Общее число интерфейсов, поддерживаемых данной конфигурацией.

#### **18.75.2.7. iConfiguration**

<span id="page-199-1"></span>u8 iConfiguration

Определяемый устройством индекс дескриптора строки для этой конфигурации.

#### **18.75.2.8. wTotalLength**

<span id="page-199-2"></span>u16 wTotalLength

Общая длина (в байтах) всех данных для конфигурации. Длина включает все дескрипторы интерфейса, конечной точки, класса или конкретного поставщика, возвращаемые с дескриптором конфигурации.

Объявления и описания членов структуры находятся в файле:

# 18.76. Структура usb descriptor

## Поля данных

 $\cdot$  union { struct usb\_configuration\_descriptor configuration struct usb\_device\_descriptor device struct usb\_endpoint\_descriptor endpoint struct usb\_generic\_descriptor generic struct usb\_interface\_descriptor interface struct usb\_string\_descriptor string } descriptor

## 18.76.1. Поля

## 18.76.1.1. configuration

<span id="page-200-0"></span>struct usb\_configuration\_descriptor configuration

## 18.76.1.2.

<span id="page-200-2"></span>union { ... } descriptor

## 18.76.1.3. device

<span id="page-200-1"></span>struct usb\_device\_descriptor device

## 18.76.1.4. endpoint

struct usb\_endpoint\_descriptor endpoint

## 18.76.1.5. generic

struct usb\_generic\_descriptor generic

# 18.76.1.6. interface

struct usb\_interface\_descriptor interface

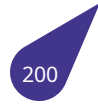

# **18.76.1.7. string**

struct *usb\_string\_descriptor* string

Объявления и описания членов структуры находятся в файле:

# 18.77. Структура usb device

Структура данных о подключении USB-устройства.

### <span id="page-202-1"></span>Поля данных

- int act len
- · struct usb device \* children [USB MAXCHILDREN]
- · struct usb\_config config
- int configno
- · struct usb\_device\_descriptor descriptor
- $\cdot$  char  $\star$  devname
- int devnum
- struct usb driver \* driver
- int epmaxpacketin [16]
- int epmaxpacketout [16]
- unsigned int halted [2]
- int have\_langid
- $\cdot$  void  $*$  hcd
- int irq\_act\_len
- int(\* *irq\_handle* )(struct usb\_device \*dev)
- void  $*$  *irg\_q*
- · unsigned long *irg\_status*
- int maxchild
- int maxpacketsize
- char  $mf$  [32]
- struct usb device \* parent
- int portnr
- void \* *privptr*
- $\cdot$  char *prod* [32]
- char serial [32]
- int speed
- unsigned long status
- int string langid
- · unsigned int toggle [2]

## 18.77.1. Поля

## 18.77.1.1. act len

<span id="page-202-0"></span>int act\_len

Переданные байты.

## 18.77.1.2. children

struct usb\_device\* children[USB\_MAXCHILDREN]

## 18.77.1.3. config

## <span id="page-202-2"></span>struct usb\_config config

<span id="page-202-3"></span>Конфигурационный дескриптор.

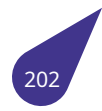

## **18.77.1.4. configno**

int configno

## **18.77.1.5. descriptor**

struct *usb\_device\_descriptor* descriptor

Дескриптор устройства.

## **18.77.1.6. d[evname](#page-206-0)**

<span id="page-203-0"></span>char\* devname

Указатель на строку имени устройства.

## **18.77.1.7. devnum**

<span id="page-203-1"></span>int devnum

Номер устройства на шине USB.

## **18.77.1.8. driver**

struct usb\_driver\* driver

### **18.77.1.9. epmaxpacketin**

<span id="page-203-2"></span>int epmaxpacketin[16]

INput endpoint specific maximums.

## **18.77.1.10. epmaxpacketout**

<span id="page-203-3"></span>int epmaxpacketout[16]

OUTput endpoint specific maximums.

# **18.77.1.11. halted**

<span id="page-203-4"></span>unsigned int halted[2]

Признак останова конченой точки.

## **18.77.1.12. have\_langid**

<span id="page-203-5"></span>int have\_langid

<span id="page-203-6"></span>Признак является ли /b string\_langid еще действительным.

# **18.77.1.13. hcd**

void\* hcd

## **18.77.1.14. irq\_act\_len**

<span id="page-204-0"></span>int irq\_act\_len

Переданные байты.

## **18.77.1.15. irq\_handle**

<span id="page-204-1"></span>int(\* irq\_handle) (struct *usb\_device* \*dev)

## **18.77.1.16. irq\_q**

<span id="page-204-2"></span>void\* irq\_q

## **18.77.1.17. irq\_status**

<span id="page-204-3"></span>unsigned long irq\_status

## **18.77.1.18. maxchild**

<span id="page-204-4"></span>int maxchild

Количество портов, если это концентратор.

## **18.77.1.19. maxpacketsize**

<span id="page-204-5"></span>int maxpacketsize

Максимальный размер пакета. Одно из значений: *PACKET\_SIZE\_8*, *PACKET\_SIZE\_16*, *PACKET\_SIZE\_32*, *PACKET\_SIZE\_64*.

# **18.77.1.20. mf**

<span id="page-204-6"></span>[char mf\[32\]](#page-714-0)

Производитель устройства.

## **18.77.1.21. parent**

<span id="page-204-7"></span>struct *usb\_device*\* parent

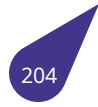

## **18.77.1.22. portnr**

int portnr

### **18.77.1.23. privptr**

<span id="page-205-0"></span>void\* privptr

## **18.77.1.24. prod**

<span id="page-205-1"></span>char prod[32]

Заводское наименование.

### **18.77.1.25. serial**

<span id="page-205-2"></span>char serial[32]

Серийный номер.

## **18.77.1.26. speed**

int speed

Скорость подключения (full/low/high).

## **18.77.1.27. status**

unsigned long status

### **18.77.1.28. string\_langid**

<span id="page-205-3"></span>int string\_langid

Идентификатор языка для строк.

# **18.77.1.29. toggle**

unsigned int toggle[2]

По одному биту на каждую конечную точку ([0] = IN, [1] = OUT).

Объявления и описания членов структуры находятся в файле:

• *usb.h*

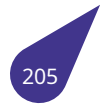

# 18.78. CTpykTypa usb device descriptor

Структура дескриптора устройства USB.

### <span id="page-206-0"></span>Поля данных

- · u16 bcdDevice
- u16 bcdUSB
- · u8 bDescriptorType
- u8 bDeviceClass
- u8 bDeviceProtocol
- u8 bDeviceSubClass
- · u8 bLength
- · u8 bMaxPacketSize0
- u8 bNumConfigurations
- · u16 idProduct
- · u16 idVendor
- u8 iManufacturer
- · u8 *iProduct*
- u8 iSerialNumber

### 18.78.1. Подробное описание

Устройства USB могут иметь только один дескриптор. Дескриптор устройства включает в себя такую информацию, как поддерживаемую устройством ревизию USB, Product ID (PID, идентификатор продукта), Vendor ID (VID, идентификатор производителя), используемые для загрузки соответствующего устройству драйвера, и количество возможных конфигураций устройства. Число конфигураций указывает, сколько имеется ответвлений по дескрипторам конфигурации.

### 18.78.2. Поля

## 18.78.2.1. bcdDevice

<span id="page-206-1"></span>u16 bcdDevice

Версия устройства. Это значение представляет собой двоичное десятичное число.

## 18.78.2.2. bcdUSB

u16 bcdUSB

Версия спецификации USB, которую эта структура дескриптора соответствует. Это значение представляет собой двоичное десятичное число.

## 18.78.2.3. bDescriptorType

<span id="page-206-3"></span>u8 bDescriptorType

Тип дескриптора. Содержит значение USB DT DEVICE = 0x01.

## 18.78.2.4. bDeviceClass

u8 bDeviceClass

Код класса устройства, назначенный группой спецификаций USB.

<span id="page-206-5"></span><span id="page-206-4"></span><span id="page-206-2"></span>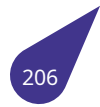

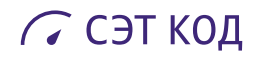

### **18.78.2.5. bDeviceProtocol**

u8 bDeviceProtocol

<span id="page-207-0"></span>Код протокола устройства, назначенный группой спецификаций USB.

#### **18.78.2.6. bDeviceSubClass**

u8 bDeviceSubClass

<span id="page-207-1"></span>Код подкласса устройства, назначенный группой спецификаций USB.

#### **18.78.2.7. bLength**

u8 bLength

<span id="page-207-2"></span>Длина дескриптора в байтах.

## **18.78.2.8. bMaxPacketSize0**

u8 bMaxPacketSize0

<span id="page-207-3"></span>Максимальный размер пакета (в байтах) для конечной точки устройства. Значение должно быть равно 8, 16, 32 или 64.

### **18.78.2.9. bNumConfigurations**

u8 bNumConfigurations

<span id="page-207-4"></span>Общее число возможных конфигураций для устройства.

#### **18.78.2.10. idProduct**

### u16 idProduct

<span id="page-207-5"></span>Идентификатор продукта. Это значение назначается изготовителем и зависит от конкретного устройства.

## **18.78.2.11. idVendor**

u16 idVendor

<span id="page-207-6"></span>Идентификатор поставщика для устройства, назначенный Комитетом спецификации USB.

### **18.78.2.12. iManufacturer**

u8 iManufacturer

<span id="page-207-7"></span>Определяемый устройством индекс строкового дескриптора, который предоставляет строку, содержащую имя производителя этого устройства.

## **18.78.2.13. iProduct**

u8 iProduct

<span id="page-207-8"></span>Определяемый устройством индекс строкового дескриптора, который предоставляет строку, содержащую описание устройства.

## **18.78.2.14. iSerialNumber**

u8 iSerialNumber

Определяемый устройством индекс строкового дескриптора, который предоставляет строку, которая содержит серийный номер устройства, определяемый производителем.

Объявления и описания членов структуры находятся в файле:

# 18.79. CTpykTypa usb endpoint descriptor

Структура дескриптора конченой точки.

### <span id="page-209-0"></span>Поля данных

- u8 bDescriptorType
- u8 bEndpointAddress
- · u8 bInterval
- · u8 bLength
- u8 bmAttributes
- · u16 wMaxPacketSize

### 18.79.1. Подробное описание

Дескрипторы конечной точки используются для описания конечных точек, отличных от конечной точки 0. Конечная точка 0 всегда используется как конечная точка управления, и она конфигурируется сразу автоматически, даже перед запросом информации всех дескрипторов. Хост использует информацию, полученную из описателей конечных точек, чтобы определить требования по полосе пропускания шины.

### 18.79.2. Поля

## 18.79.2.1. bDescriptorType

<span id="page-209-1"></span>u8 bDescriptorType

Тип дескриптора. Всегда USB\_DT\_ENDPOINT = 0x05.

#### 18.79.2.2. bEndpointAddress

<span id="page-209-2"></span>u8 bEndpointAddress

Адрес конечной точки, определяемый USB. Четыре младшие бита указывают номер конечной точки. Старший бит задаёт направление потока данных в этой конечной точке: 1 для in, 0 — для out.

#### 18.79.2.3. bInterval

u8 bInterval

Интервал для того, чтобы опросить передачи данных конечной точки. Указывается в количестве фреймов. Поле игнорируется для конечных точек Bulk и Control. Для конечных точек Isochronous должно быть равно 1 и для конечных точек interrupt может лежать в диапазоне 1..255.

## 18.79.2.4. bLength

u8 bLength

Длина дескриптора в байтах.

## 18.79.2.5. bmAttributes

<span id="page-209-4"></span>u8 bmAttributes

<span id="page-209-3"></span>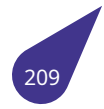

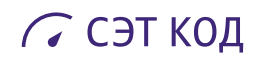

Битовая маска атрибутов:

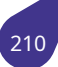

#### **Бит Значение**

- 0-1 Тип передачи:
	- **00** Control
	- **01** Isochronous
	- $\cdot$  10 Bulk
	- **11** Interrupt
- 2-3 Только для изохронной конченой точки (режим синхронизации **Iso**), иначе зарезервировано. Тип синхронизации:
	- **00** No Synchronisation.
	- **01** Asynchronous.
	- $\cdot$  10  $-$  Adaptive.
	- **11** Synchronous.
- 4-5 Только для изохронной конченой точки (режим синхронизации **Iso**), иначе зарезервировано. Тип использования (**Usage Type**):
	- **00** Конечная точка данных.
	- **01** Конечная точка обратной связи (**Feedback Endpoint**).
	- **10** Явная конечная точка обратной связи данных (**Explicit Feedback Data Endpoint**).
	- **11** Зарезервировано.

#### **18.79.2.6. wMaxPacketSize**

<span id="page-211-0"></span>u16 wMaxPacketSize

Максимальный размер пакета, который может быть отправлен из этой конечной точки или в эту конечную точку.

Объявления и описания членов структуры находятся в файле:

# **18.80. Структура usb\_generic\_descriptor**

## <span id="page-212-0"></span>**Поля данных**

- u8 *bDescriptorSubtype*
- u8 *bDescriptorType*
- u8 *bLength*

## **18.80.1. Пол[я](#page-212-1)**

## **18.80.1.1. bDescriptorSubtype**

<span id="page-212-1"></span>u8 bDescriptorSubtype

## **18.80.1.2. bDescriptorType**

<span id="page-212-2"></span>u8 bDescriptorType

## **18.80.1.3. bLength**

u8 bLength

Объявления и описания членов структуры находятся в файле:

# 18.81. Структура usb interface

Структура дескриптора интерфейса.

#### <span id="page-213-0"></span>Поля данных

- · unsigned char act\_altsetting
- · struct usb\_interface\_descriptor desc
- · struct usb\_endpoint\_descriptor ep\_desc [USB\_MAXENDPOINTS]
- · unsigned char no of ep
- · unsigned char num\_altsetting

### 18.81.1. Подробное описание

Это вспомогательная структура, которая содержит дескриптор интерфейса, число конечных точек для данного интерфейса, число альтернативных установок и дескрипторы для всех конечных точек интерфейса.

### 18.81.2. Поля

### 18.81.2.1. act\_altsetting

<span id="page-213-1"></span>unsigned char act altsetting

Актуальная установка.

### 18.81.2.2. desc

struct usb\_interface\_descriptor desc

Дескриптор интерфейса.

#### 18.81.2.3. ep\_desc

## struct usb\_endpoint\_descriptor ep\_desc[USB\_MAXENDPOINTS]

Дескрипторы конечных точек.

## 18.81.2.4. no\_of\_ep

<span id="page-213-2"></span>unsigned char no\_of\_ep

Количество конечных точек.

## 18.81.2.5. num\_altsetting

<span id="page-213-3"></span>unsigned char num\_altsetting

Число альт. установок.

Объявления и описания членов структуры находятся в файле:

 $\cdot$  usb.h

# **18.82. Структура usb\_interface\_descriptor**

Структура дескриптора интерфейса.

#### <span id="page-214-0"></span>**Поля данных**

- u8 *bAlternateSetting*
- u8 *bDescriptorType*
- u8 *bInterfaceClass*
- u8 *bInterfaceNumber*
- u8 *[bInterfaceProtoco](#page-214-1)l*
- u8 *[bInterfaceSubCla](#page-214-2)ss*
- u8 *bLength*
- u8 *[bNumEndpoints](#page-214-4)*
- u8 *[iInterface](#page-214-5)*

#### **18.82.1. Под[робное о](#page-215-0)[писан](#page-215-1)ие**

Дескри[птор инте](#page-215-2)рфейса можно рассматривать как заголовок или группирование конечных точек в функциональную группу, выполняющую единственную особенность (*feature*) устройства. Например, для многофункционального устройства факса/сканера/принтера дескриптор интерфейса **1** может описывать конечные точки функции факса, дескриптор интерфейса **2** может описывать функцию сканера, и дескриптор интерфейса **3** может описывать функцию принтера. В отличие от дескриптора конфигурации, здесь нет ограничений на количество одновременно разрешенных интерфейсов. У устройства могут быть один и более интерфейсов, разрешённых одновременно.

### **18.82.2. Поля**

#### **18.82.2.1. bAlternateSetting**

<span id="page-214-1"></span>u8 bAlternateSetting

Номер индекса альтернативного параметра интерфейса.

## **18.82.2.2. bDescriptorType**

<span id="page-214-2"></span>u8 bDescriptorType

Тип дескриптора. Всегда **USB\_DT\_INTERFACE** = **0x04**.

## **18.82.2.3. bInterfaceClass**

<span id="page-214-3"></span>u8 bInterfaceClass

Код класса устройства, которому назначена группа спецификаций USB.

#### **18.82.2.4. bInterfaceNumber**

<span id="page-214-4"></span>u8 bInterfaceNumber

<span id="page-214-5"></span>Номер индекса интерфейса.

## **18.82.2.5. bInterfaceProtocol**

u8 bInterfaceProtocol

Код протокола устройства, которому назначена группа спецификаций USB.

### **18.82.2.6. bInterfaceSubClass**

u8 bInterfaceSubClass

Код подкласса устройства, назначенный группе спецификаций USB.

### **18.82.2.7. bLength**

<span id="page-215-0"></span>u8 bLength

Длина дескриптора в байтах.

### **18.82.2.8. bNumEndpoints**

<span id="page-215-1"></span>u8 bNumEndpoints

Количество конечных точек, используемых интерфейсом, исключая конечную точку состояния по умолчанию.

## **18.82.2.9. iInterface**

<span id="page-215-2"></span>u8 iInterface

Индекс строкового дескриптора, который описывает интерфейс.

Объявления и описания членов структуры находятся в файле:

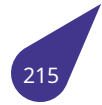
# **18.83. Структура usb\_string\_descriptor**

Структура дескриптора строки.

### **Поля данных**

- u8 *bDescriptorType*
- u8 *bLength*
- u16 *wData* [0]

### **18.83.1. Под[робное описан](#page-216-0)ие**

Использ[уется д](#page-216-2)райверами клиента USB для хранения дескриптора строки, определяемого USB. Члены этой структуры описаны в спецификации универсальной последовательной шины 3.1.

### **18.83.2. Поля**

### **18.83.2.1. bDescriptorType**

<span id="page-216-0"></span>u8 bDescriptorType

Тип дескриптора. Всегда должен быть **USB\_DT\_STRING** = 0x03.

### **18.83.2.2. bLength**

<span id="page-216-1"></span>u8 bLength

Длина дескриптора в байтах.

#### **18.83.2.3. wData**

<span id="page-216-2"></span>u16 wData[0]

Указатель на выделенный клиентом буфер, который содержит строку Юникода с запрошенным дескриптором строки.

Объявления и описания членов структуры находятся в файле:

• *usbdescriptors.h*

# **19. Файлы**

# **19.1. Файл a20graph.h**

Работа с графической подсистемой.

### **Структуры данных**

- struct *Display*
	- *Структура инициализации графического адаптера.*
- struct *g2d\_blt*
- struct *g2d\_fillrect*
- struct *[g2d\\_ima](#page-109-0)ge*
- struct *g2d\_rect*
- struct *[g2d\\_stre](#page-121-0)tchblt*

#### **Определения т[ипов](#page-124-0)**

- typedef *[surface\\_t](#page-126-0)* \* *HDC*
- typedef *g2d\_image surface\_t*

### **Перечисления**

• enum *g[2d\\_blt\\_flags](#page-124-0)* [{](#page-221-0) *G2D\_BLT\_NONE* = 0x00000000 , *G2D\_BLT\_PIXEL\_ALPHA* = 0x00000001 , *G2D\_BLT\_PLANE\_ALPHA* = 0x00000002 , *G2D\_BLT\_MULTI\_ALPHA* = 0x00000004 , *G2D\_BLT\_SRC\_COLORKEY* = 0x00000008 , *G2D\_BLT\_DST\_COLORKEY* = 0x00000010 , *G2D\_B[LT\\_FLIP\\_HORIZ](#page-221-2)ONTAL* = 0x00000020 , *G2D\_BLT\_FLIP\_VERTICAL* = 0x00000040 , *[G2D\\_BLT\\_ROTAT](#page-222-0)E90* = 0x00000080 , *[G2D\\_BLT\\_ROTATE18](#page-222-1)0* = 0x00000100 , *[G2D\\_BLT\\_ROTATE270](#page-222-2)* = 0x00000200 , *[G2D\\_BLT\\_MIRROR45](#page-222-3)* = 0x00000400 , *[G2D\\_BLT\\_MIRROR135](#page-222-4)* = 0x00000800 } • enum *[g2d\\_data\\_fmt](#page-222-5)* { *[G2D\\_FMT\\_ARGB\\_AYU](#page-222-7)V8888* = (0x0) , *[G2D\\_FMT\\_BGRA\\_VUYA](#page-222-8)[8888](#page-222-6)* = (0x1) , *G[2D\\_FMT\\_ABGR\\_AVUY8](#page-222-9)888* = (0x2) , *G2D\_FMT\_RG[BA\\_YUVA8888](#page-222-10)* = (0x3) , *[G2D\\_FMT\\_ARGB8888](#page-222-11)* = (0x0) , *G2D\_FMT\_BGRA8888* = (0x1) , *G2D\_FMT\_ABGR8888* = (0x2) , *G2D\_F[MT\\_RGBA8888](#page-223-0)* = (0x3) , *[G2D\\_FMT\\_XRGB8888](#page-223-1)* = (0x4) , *G2D\_[FMT\\_BGRX8888](#page-223-2)* = (0x5) , *G2D\_FMT\_XBGR8888* [= \(0x6\) ,](#page-223-3) *[G2D\\_FMT\\_RGBX8888](#page-223-4)* = (0x7) , *[G2D\\_FMT\\_ARGB4444](#page-223-5)* = (0x8) , *[G2D\\_FMT\\_ABGR4444](#page-223-6)* = (0x9) , *[G2D\\_FMT\\_RGBA4444](#page-223-7)* = (0xA) , *[G2D\\_FMT\\_BGRA4444](#page-223-8)* = (0xB) , *[G2D\\_FMT\\_ARGB1555](#page-223-9)* = (0xC) , *[G2D\\_FMT\\_ABGR1555](#page-223-10)* = (0xD) , *[G2D\\_FMT\\_RGBA5551](#page-223-11)* = (0xE) , *[G2D\\_FMT\\_BGRA5551](#page-223-12)* = (0xF) , *[G2D\\_FMT\\_RGB565](#page-223-13)* = (0x10) , *[G2D\\_FMT\\_BGR565](#page-224-0)* = (0x11) , *G[2D\\_FMT\\_IYUV422](#page-224-1)* = (0x12) , *[G2D\\_FMT\\_8BPP\\_MON](#page-224-2)O* = (0x13) , *[G2D\\_FMT\\_4BPP\\_MON](#page-224-3)O* = (0x14) , *[G2D\\_FMT\\_2BPP\\_M](#page-224-4)ONO* = (0x15) , *[G2D\\_FMT\\_1BP](#page-224-5)P\_MONO* = (0x16) , *[G2D\\_FMT\\_PYUV422UV](#page-224-6)C* = (0x17) , *[G2D\\_FMT\\_PYUV420](#page-224-7)UVC* = (0x18) , *[G2D\\_FMT\\_PYU](#page-224-8)V411UVC* [= \(0x19\) ,](#page-224-9) *G2D\_FMT\_PYUV422* = (0x1A) , *[G2D\\_FMT\\_PYUV420](#page-224-10)* = (0x1B) , *[G2D\\_FMT\\_PYUV411](#page-224-11)* = (0x1C) , *G2[D\\_FMT\\_8BPP\\_PALETTE](#page-224-12)* = (0x1D) , *G[2D\\_FMT\\_4BPP\\_PALETTE](#page-224-13)* = (0x1E) , *[G2D\\_FMT\\_2BPP\\_PALETT](#page-224-14)E* = (0x1F) , *[G2D\\_FMT\\_1BPP\\_PALETT](#page-224-15)E* = (0x20) } • enum *[g2d\\_fillrect\\_fl](#page-224-18)ags* { *G2D\_FIL\_NONE* [= 0x00000000 ,](#page-224-16) *G2D\_FIL\_[PIXEL\\_ALPHA](#page-224-17)* = 0x00000001 , *[G2D\\_FIL\\_PLANE\\_ALP](#page-224-19)HA* = 0x00000002 , *[G2D\\_FIL\\_MULT](#page-224-20)I\_ALPHA* = [0x00000004 }](#page-224-21) • enum *[g2d\\_pixel\\_seq](#page-224-22)* { *[G2D\\_SEQ\\_NORMAL](#page-224-23)* = 0x0 , *G2D\_SEQ\_VYUY* = 0x1 , *G2D\_SEQ\_YVYU* = 0x2 , *G2D\_SEQ\_VUVU* = 0x3 , *G2D\_SEQ\_P10* [= 0x4 ,](#page-225-0) *G2[D\\_SEQ\\_P01](#page-225-1)* = 0x5 , *G2D\_SEQ\_P3210* = 0x6 , *[G2D\\_SEQ\\_P0](#page-225-2)123* = 0x7 , *[G2D\\_SEQ\\_P76543210](#page-226-0)* = 0x8 , *G2D\_SEQ\_[P67452301](#page-226-1)* = 0x9 , *G2D\_SEQ\_P10325476* = 0xA ,

*G2D\_S[EQ\\_P01234567](#page-226-2)* = 0xB ,

*G2D\_SEQ\_2BPP\_BIG\_BIG* = 0xC , *G2D\_SEQ\_2BPP\_BIG\_LITTER* = 0xD , *G2D\_SEQ\_2BPP\_LITTER\_BIG* = 0xE , *G2D\_SEQ\_2BPP\_LITTER\_LITTER* = 0xF , *G2D\_SEQ\_1BPP\_BIG\_BIG* = 0x10 , *G2D\_SEQ\_1BPP\_BIG\_LITTER* = 0x11 , *G2D\_SEQ\_1BPP\_LITTER\_BIG* = 0x12 , *G2D\_SEQ\_1BPP\_LITTER\_LITTER* = 0x13 }

- enum *[lvds\\_param\\_t](#page-226-7)* { *[LVDS\\_1920x1080](#page-226-10)* = 0 , *LVDS\_1920x360* , *[LVDS\\_1024x768](#page-226-8)* , *LVDS\_800[x600](#page-226-9)* , *[LVDS\\_800x480](#page-226-11)* , *LVDS\_1280x800* , *[LVDS\\_158x1920](#page-226-12)* , *LVDS\_1920x165* , *[LVDS\\_1400x1050](#page-227-0)* }
- enum *[VideoModes](#page-227-1)* { *[MODE\\_640x480](#page-228-0)* = 0 , *[MODE\\_800x480](#page-228-1)* , *[MODE\\_800x600](#page-228-2)* , *[MODE\\_1024x768](#page-228-3)* , *[MODE\\_1280x7](#page-228-4)20* , *[MODE\\_1280x](#page-228-5)768* , *[MODE\\_1280](#page-228-6)x800* , *[MODE\\_136](#page-228-7)8x768* , *[MODE\\_1280x102](#page-228-8)4* , *MODE\_1920x1080* , *MODE\_TV* }

### **Перемен[ные](#page-228-9)**

• struct *[Display](#page-229-1) Displ[ay](#page-229-2) Глобальная переменная описатель экрана.*

### **Указатели на [поверхн](#page-109-0)[ости](#page-240-0)**

Видимая на экране поверхность и конструируемая поверхность также, как любая другая имеют заголовки типа *surface\_t*. Чтобы получить указатели на них, можно воспользоваться функциями данного раздела.

- #define *ACONSTR getConstrAlpSurface* () *Конструи[руемая по](#page-221-0)верхность c альфа-каналом.*
- #define *ASCREEN getScreenAlpSurface* ()
- *Видимая поверхность с алфа-каналом.* • #define *[CONSTR](#page-220-0) [getConstrSurface](#page-231-0)* ()
- *Конструируемая поверхность.*
- *surface\_t* \* *[getCon](#page-220-1)[strAlpSurface](#page-232-0)* (void) *Конструируемая поверхность c альфа-каналом.*
- *surface\_t* \* *[getCo](#page-220-2)[nstrSurface](#page-232-1)* (void) *Конструируемая поверхность.*
- *[surface\\_t](#page-221-0)* \* *[getScreenAlpSurface](#page-231-0)* (void) *Видимая поверхность с алфа-каналом.*
- *[surface\\_t](#page-221-0)* \* *[getScreenSurface](#page-232-1)* (void) *Видимая поверхность.*
- [#define](#page-221-0) *SCREEN [getScreenSurfa](#page-232-0)ce* () *Видимая поверхность.*

### **Входные форма[ты овер](#page-221-3)[лея YUV422](#page-233-0)**

- #define *OT\_MB\_PLANAR* (3)
- #define *OT\_MB\_UV\_COMBINED* (2)
- #define *OT\_PLANAR* (1)
- #define *OT\_UV\_COMBINED* (0)

### **Инициализация [и управление граф](#page-220-4)ическим адаптером**

Выбор реж[има инициализац](#page-221-5)ии графического адаптера. Функции управления и опроса состояния.

- void \* *getConstr2Buffer* (void)
	- *Получить указатель на конструируемый 2-ой экран.*
- void \* *getConstrBuffer* (void)
	- *Получить указатель на конструируемый экран.*
- void \* *[getLFB](#page-231-1)* (void)

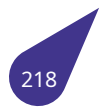

*Получить указатель на начало видеопамяти.*

- void \* *getScreen2Buffer* (void) *Получить указатель на видимый 2-ой экран.*
- signed long *getScreenBitsPerPixel* (void) *Опрос количества бит на точку.*
- void \* *[getScreenBuffer](#page-232-3)* (void)
	- *Получить указатель на видимый экран.*
- signed long *[getScreenHeight](#page-233-1)* (void) *Опрос количества строк на экране.*
- signed long *[getScreen](#page-233-2)Pitch* (void) *Опрос реальной длины строки в памяти.*
- signed long *[getScreenWidth](#page-233-3)* (void)
- *Опрос видимой ширины экрана.*
- int *initLvdsD[isplay](#page-233-4)* () *Инициализация адаптера LVDS.*
- void *set\_lvds\_mode* [\(int mod](#page-234-0)e) *Смена режима LVDS.*
- void *[set\\_lvds\\_param](#page-234-1)* (*lvds\_param\_t* lp) *Выбор разрешения LVDS.*
- int *s[etVideoMode](#page-238-0)* (int MODE, int BPP) *Инициализация адаптера HDMI / TV-Out.*
- int *w[aitVerticalRetra](#page-238-1)ce* [\(\)](#page-227-1) *Ожидание обратного хода луча.*

## **Работа с пов[ерхностями](#page-240-1)**

- int *bitBlt* (*HDC* dst, int dstX, int dstY, int Width, int Height, *HDC* src, int srcX, int srcY, unsigned char alpha, unsigned int color, int options)
	- *Копирование прямоугольной области.*
- void *deleteSurface* (*surface\_t* \*ps) *[Удали](#page-229-3)[ть по](#page-221-1)верхность.*
- int *fillRect* (*HDC* dst, int dstX, int dstY, int Width, int Heigh[t, uns](#page-221-1)igned char alpha, unsigned int color, int options)
	- *З[акрасить прям](#page-230-0)[оугольную](#page-221-0) область на поверхности.*
- int *FlipScreenAndConstr* ()
- *[Смена п](#page-230-1)[оверх](#page-221-1)ностей.*
- int *init\_2D\_engine* ()
- *Инициализация 2D акселератора.* • *surface\_t* \* *[loadBMPSurf](#page-231-2)ace* (char \*fileName)
- *Загрузить поверхность из BMP.*
- *surface\_t* \* *[loadJPE](#page-234-2)GSurface* (char \*fileName)
	- *Загрузить поверхность из JPG.*
- *[surface\\_t](#page-221-0)* \* *[loadPNGSurface](#page-234-3)* (char \*fileName) *Загрузить поверхность из PNG.*
- *[surface\\_t](#page-221-0)* \* *[loadRawSurface](#page-235-0)* (char \*fileName, int W, int H, int F) *Загрузить поверхность из файла.*
- *[surface\\_t](#page-221-0)* \* *[newSurface](#page-235-1)* (int W, int H, *g2d\_data\_fmt* F) *Создать новую поверхность.*
- int *[stretch](#page-221-0)Blt* (*HDC* [dst, int d](#page-236-0)stX, int dstY, int dstW, int dstH, *HDC* src, int srcX, int srcY, int srcW, int srcH, unsigned char alpha, unsigned int color, int options)

*[Копир](#page-221-0)ов[ание прямоу](#page-236-1)гольной обла[сти с масштаб](#page-223-0)ированием.*

### **Работа с ове[рлеями](#page-239-0)**

- void *OverlayClose* (void)
	- *Закрыть оверлей.*
- void *OverlayInit* (void)

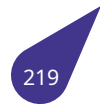

*Инициализация режима оверлея.*

- void *OverlayOpen* (int BaseAddr[3], int X, int Y, int srcWidth, int srcHeight, int dstWidth, int dstHeight, int OType)
	- *Открыть оверлей на экране.*
- void *OverlaySetAddr* (int A[3]) *С[мена области](#page-237-1) оверлея.*
- int *setOverlayPriority* (int P)

*Смена приоритета области оверлея.*

### **19.1.1. Подр[обное описание](#page-238-2)**

Библиотека аппаратной поддержки **2D**-графики для процессора **Allwinner A20**.

### **Подключение**:

#include <multimedia/a20graph.h>

### *Makefile*:

[LI](#page-29-0)BRARIES += -l\_a20graph -l\_png -l\_z

### См. также

Общее описание работы с графической подсистемой в главе *Графическая подсистема*.

#### **19.1.2. Макросы**

### **19.1.2.1. ACONSTR**

<span id="page-220-0"></span>#define ACONSTR *getConstrAlpSurface* ()

Короткая запись функции *getConstrAlpSurface()*.

### **19.1.2.2. ASCREEN**

#define ASCREEN *getScreen[AlpSurface](#page-231-0)* ()

<span id="page-220-1"></span>Короткая запись функции *getScreenAlpSurface()*.

### **19.1.2.3. CONSTR**

<span id="page-220-2"></span>#define CONSTR *getConstrS[urface](#page-232-0)* ()

Короткая запись функции *getConstrSurface()*.

### **19.1.2.4. OT\_MB\_PLAN[AR](#page-232-1)**

<span id="page-220-4"></span><span id="page-220-3"></span>#define OT\_MB\_PLANAR (3)

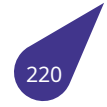

### **19.1.2.5. OT\_MB\_UV\_COMBINED**

#define OT\_MB\_UV\_COMBINED (2)

### **19.1.2.6. OT\_PLANAR**

<span id="page-221-4"></span>#define OT\_PLANAR (1)

### **19.1.2.7. OT\_UV\_COMBINED**

<span id="page-221-5"></span>#define OT\_UV\_COMBINED (0)

#### **19.1.2.8. SCREEN**

<span id="page-221-3"></span>#define SCREEN *getScreenSurface* ()

Короткая запись функции *getScreenSurface()*.

### **19.1.3. Типы**

### **19.1.3.1. HDC**

<span id="page-221-1"></span>typedef *surface\_t*\* *HDC*

### **19.1.3.2. surf[ace\\_t](#page-221-0)**

<span id="page-221-0"></span>typedef *g2d\_image surface\_t*

#### **19.1.4. Перечисления**

#### **19.1.4.1. g2d\_blt\_flags**

#### <span id="page-221-2"></span>enum *g2d\_blt\_flags*

Правила (опции) копирования областей графики. Для альфа-канала значения параметра **alpha:** *0-255* соответствуют значению прозрачности от 0.0 до 1.0.

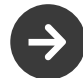

[Перем](#page-221-2)ножение двух параметров прозрачности так же дают значение от 0.0 до 1.0.

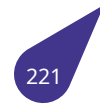

<span id="page-222-4"></span><span id="page-222-3"></span><span id="page-222-2"></span><span id="page-222-1"></span><span id="page-222-0"></span>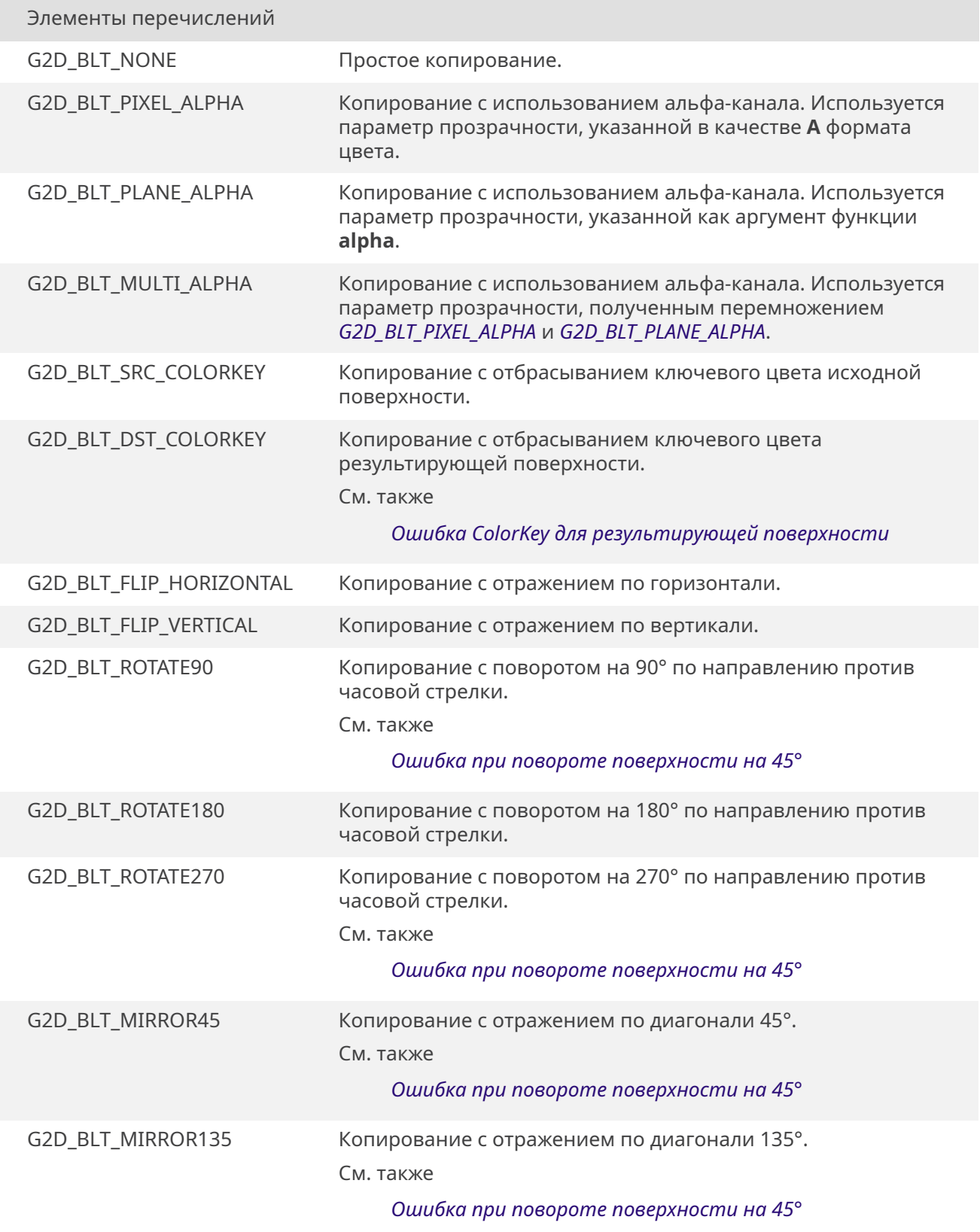

<span id="page-222-11"></span><span id="page-222-10"></span><span id="page-222-9"></span><span id="page-222-8"></span><span id="page-222-7"></span><span id="page-222-6"></span><span id="page-222-5"></span>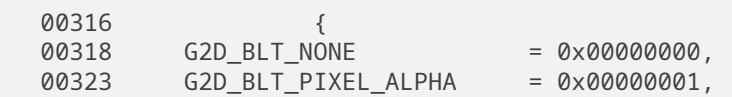

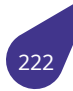

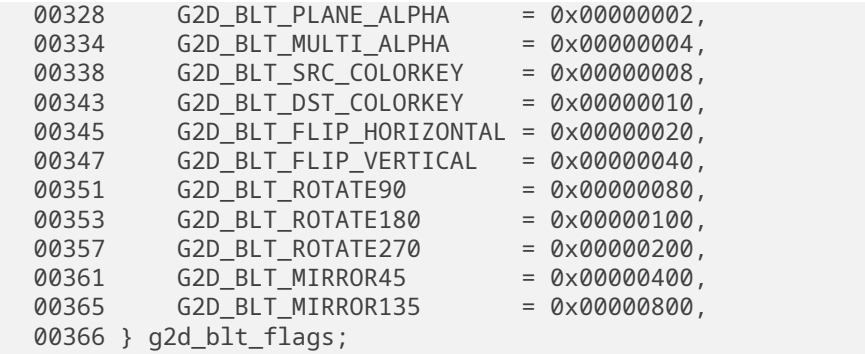

# **19.1.4.2. g2d\_data\_fmt**

<span id="page-223-0"></span>enum *g2d\_data\_fmt*

Форматы смешивания цвета.

<span id="page-223-13"></span><span id="page-223-12"></span><span id="page-223-11"></span><span id="page-223-10"></span><span id="page-223-9"></span><span id="page-223-8"></span><span id="page-223-7"></span><span id="page-223-6"></span><span id="page-223-5"></span><span id="page-223-4"></span><span id="page-223-3"></span><span id="page-223-2"></span><span id="page-223-1"></span>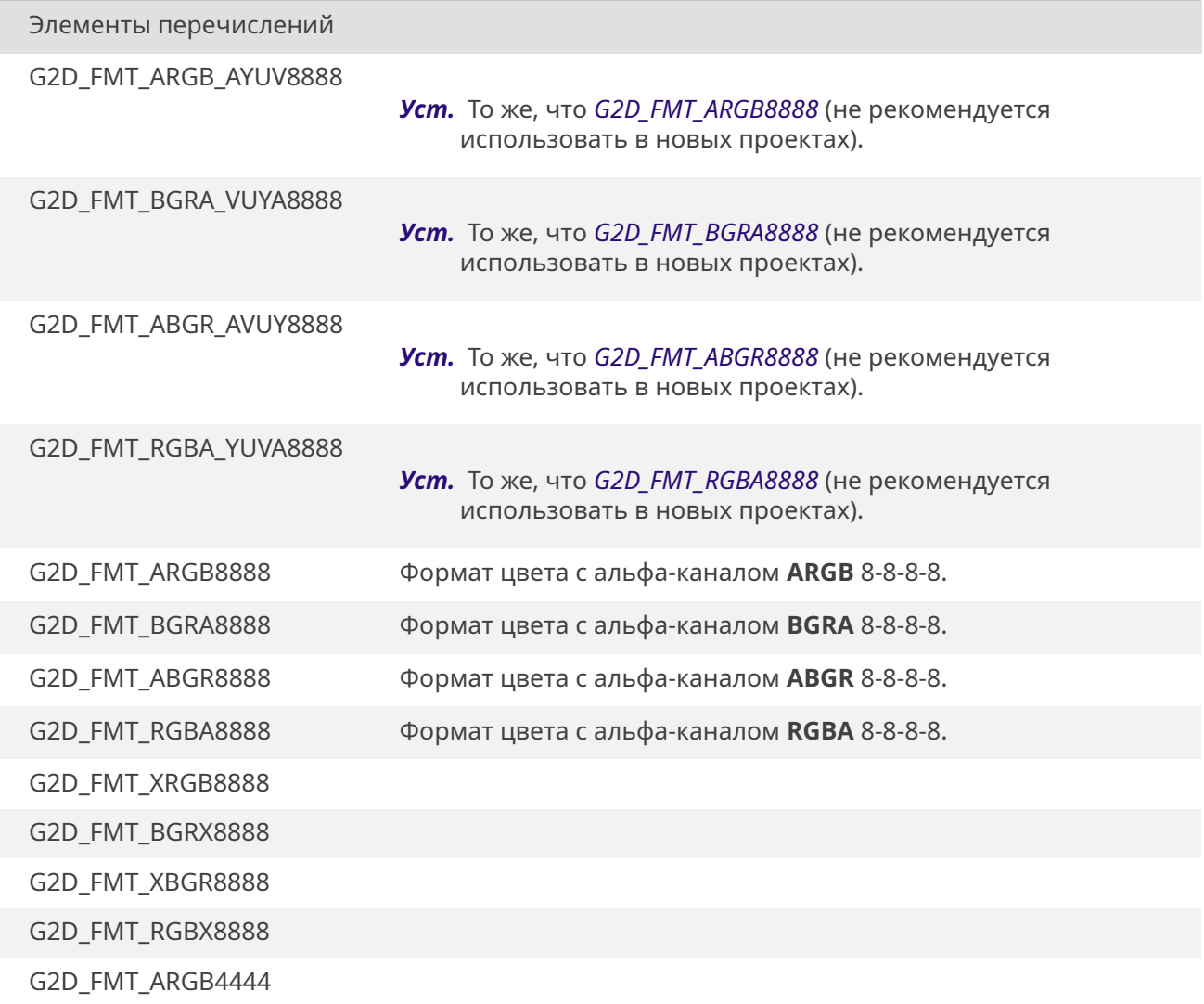

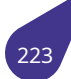

# С СЭТ КОД

Элементы перечислений

<span id="page-224-0"></span>G2D\_FMT\_ABGR4444

<span id="page-224-1"></span>G2D\_FMT\_RGBA4444

<span id="page-224-2"></span>G2D\_FMT\_BGRA4444

<span id="page-224-3"></span>G2D\_FMT\_ARGB1555

<span id="page-224-4"></span>G2D\_FMT\_ABGR1555

<span id="page-224-5"></span>G2D\_FMT\_RGBA5551

<span id="page-224-6"></span>G2D\_FMT\_BGRA5551

<span id="page-224-7"></span>G2D\_FMT\_RGB565

<span id="page-224-8"></span>G2D\_FMT\_BGR565

<span id="page-224-9"></span>G2D\_FMT\_IYUV422

<span id="page-224-10"></span>G2D\_FMT\_8BPP\_MONO

<span id="page-224-11"></span>G2D\_FMT\_4BPP\_MONO

<span id="page-224-12"></span>G2D\_FMT\_2BPP\_MONO

<span id="page-224-13"></span>G2D\_FMT\_1BPP\_MONO

<span id="page-224-14"></span>G2D\_FMT\_PYUV422UVC

<span id="page-224-15"></span>G2D\_FMT\_PYUV420UVC

<span id="page-224-16"></span>G2D\_FMT\_PYUV411UVC

<span id="page-224-17"></span>G2D\_FMT\_PYUV422

<span id="page-224-18"></span>G2D\_FMT\_PYUV420

<span id="page-224-19"></span>G2D\_FMT\_PYUV411

<span id="page-224-20"></span>G2D\_FMT\_8BPP\_PALETTE

<span id="page-224-21"></span>G2D\_FMT\_4BPP\_PALETTE

<span id="page-224-22"></span>G2D\_FMT\_2BPP\_PALETTE

<span id="page-224-23"></span>G2D\_FMT\_1BPP\_PALETTE

00204 { 00205 G2D FMT ARGB AYUV8888 = (0x0), G2D\_FMT\_BGRA\_VUYA8888 = (0x1), G2D\_FMT\_ABGR\_AVUY8888 = (0x2), G2D\_FMT\_RGBA\_YUVA8888 = (0x3), 00209 G2D\_FMT\_ARGB8888 = (0x0), G2D\_FMT\_BGRA8888 = (0x1), G2D\_FMT\_ABGR8888 = (0x2), G2D\_FMT\_RGBA8888 = (0x3), 00214 G2D\_FMT\_XRGB8888 = (0x4), G2D\_FMT\_BGRX8888 = (0x5),

```
00217 G2D FMT XBGR8888 = (0x6),
00218 G2D FMT RGBX8888 = (0x7),
00219
00220 G2D_FMT_ARGB4444 = (0x8),
00221 G2D_FMT_ABGR4444 = (0x9),
00222 G2D_FMT_RGBA4444 = (0xA),
00223 G2D FMT BGRA4444 = (0xB),
00224
00225 G2D FMT ARGB1555 = (0xC),
00226 G2D_FMT_ABGR1555 = (0xD),
00227 G2D_FMT_RGBA5551 = (0xE),
00228 G2D_FMT_BGRA5551 = (0xF),
00229
00230 G2D FMT RGB565 = (0x10),
00231 G2D_FMT_BGR565 = (0x11),
00232
00233 G2D_FMT_IYUV422 = (0x12),
00234
00235 G2D_FMT_8BPP_MONO = (0x13),
00236 G2D FMT 4BPP MONO = (0x14),
00237 G2D_FMT_2BPP_MONO = (0x15),
00238 G2D_FMT_1BPP_MONO = (0x16),
00239
00240 G2D FMT PYUV422UVC = (0x17),
00241 G2D FMT PYUV420UVC = (0x18),
00242 G2D_FMT_PYUV411UVC = (0x19),
00243
00244 /* just for output format */
00245 G2D_FMT_PYUV422 = (0x1A),
00246 G2D_FMT_PYUV420 = (0x1B),
00247 G2D_FMT_PYUV411 = (0x1C),
00248
00249 /* just for input format */
00250 G2D FMT 8BPP PALETTE = (0x1D),
00251 G2D FMT 4BPP PALETTE = (0x1E),
00252 G2D_FMT_2BPP_PALETTE = (0x1F),
00253 G2D_FMT_1BPP_PALETTE = (0x20),
00254
00255 } g2d_data_fmt;
```
### **19.1.4.3. g2d\_fillrect\_flags**

#### <span id="page-225-0"></span>enum *g2d\_fillrect\_flags*

Правила использования альфа-канала при заливке полигонов. Значения параметра **alpha:** *0-255* соответствуют значению прозрачности от 0.0 до 1.0.

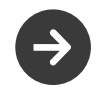

[Перемно](#page-225-0)жение двух параметров прозрачности так же дают значение от 0.0 до 1.0.

<span id="page-225-2"></span><span id="page-225-1"></span>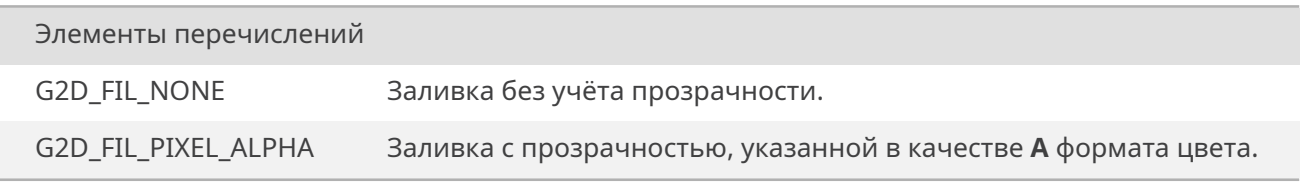

Элементы перечислений G2D\_FIL\_PLANE\_ALPHA Заливка с прозрачностью, указанной как аргумент функции **alpha**. G2D\_FIL\_MULTI\_ALPHA При заливке используется прозрачность, полученная как результат перемножения значений *G2D\_FIL\_PIXEL\_ALPHA* и *G2D\_FIL\_PLANE\_ALPHA*.

<span id="page-226-1"></span><span id="page-226-0"></span>00301 { G2D\_FIL\_NONE = 0x00000000, G2D\_FIL\_PIXEL\_ALPHA = 0x00000001, G2D\_FIL\_PLANE\_ALPHA = 0x00000002, G2D\_FIL\_MULTI\_ALPHA = 0x00000004, 00307 } g2d\_fillrect\_flags;

### **19.1.4.4. g2d\_pixel\_seq**

<span id="page-226-2"></span>enum *g2d\_pixel\_seq*

<span id="page-226-12"></span><span id="page-226-11"></span><span id="page-226-10"></span><span id="page-226-9"></span><span id="page-226-8"></span><span id="page-226-7"></span><span id="page-226-6"></span><span id="page-226-5"></span><span id="page-226-4"></span><span id="page-226-3"></span>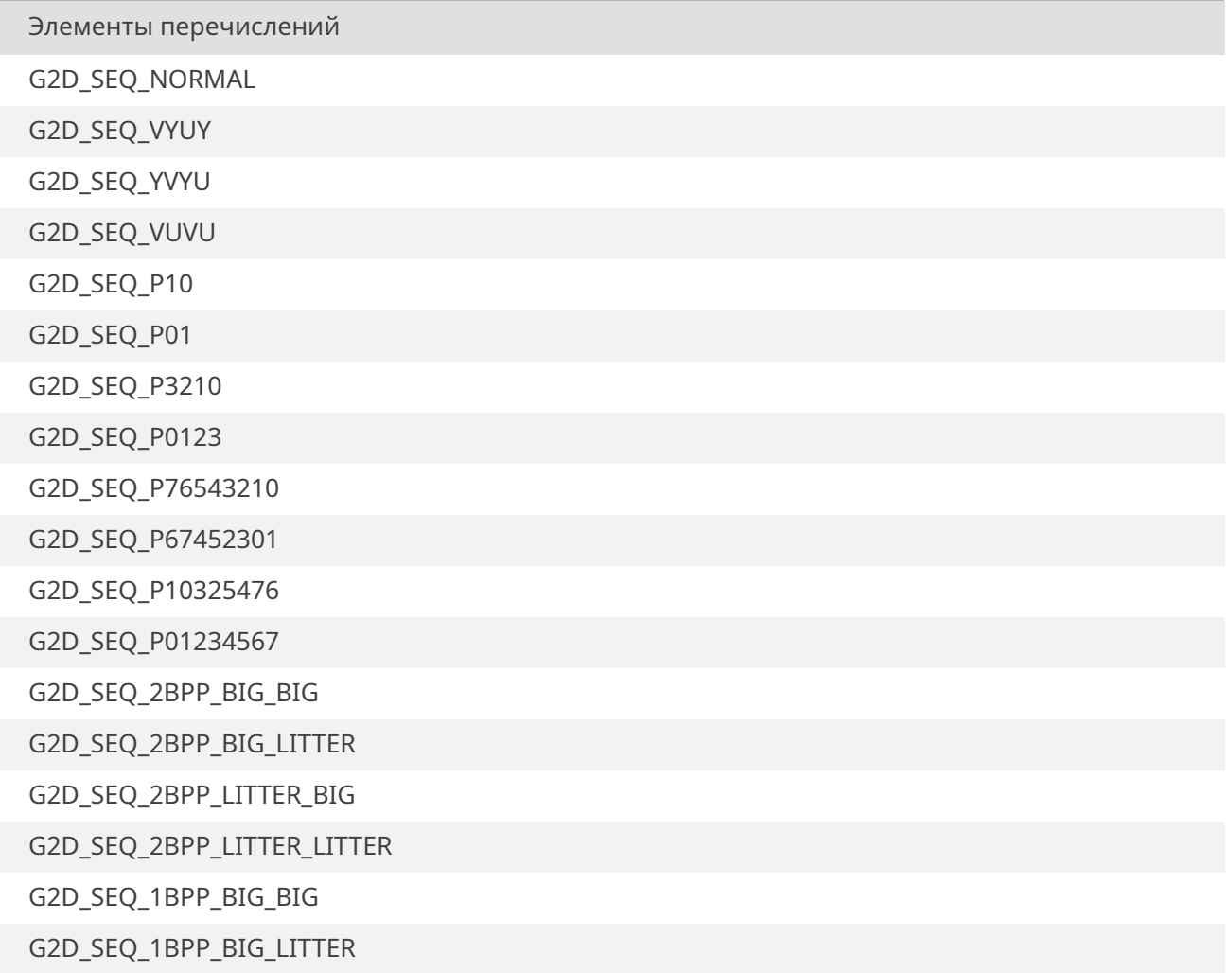

Элементы перечислений

G2D\_SEQ\_1BPP\_LITTER\_BIG

<span id="page-227-0"></span>G2D\_SEQ\_1BPP\_LITTER\_LITTER

```
00257<br>00258
         G2D_SEQ_NORMAL = 0x0,
00259
00260 /* for interleaved yuv422 */
00261 G2D_SEQ_VYUY = 0x1,
00262 G2D_SEQ_YVYU = 0x2,
00263
00264 /* for uv_combined yuv420 */
00265 G2D SEQ VUVU = 0x3,
00266
00267 /* for 16bpp rgb */
00268 G2D_SEQ_P10 = 0x4,
00269 G2D_SEQ_P01 = 0x5,
00270
00271 /* planar format or 8bpp rgb */
00272 G2D SEQ P3210 = 0x6,
00273 G2D_SEQ_P0123 = 0x7,
00274
00275 /* for 4bpp rgb */
00276 G2D_SEQ_P76543210 = 0x8, \frac{1}{7}, 6, 5, 4, 3, 2, 1, 0 \frac{*}{7}00277 G2D_SEQ_P67452301 = 0x9, / * 6,7,4,5,2,3,0,1 */00278 G2D_SEQ_P10325476 = 0xA, /* 1,0,3,2,5,4,7,6 */
00279 G2D_SEQ_P01234567 = 0xB, /* 0,1,2,3,4,5,6,7 */
00280
00281 /* for 2bpp rgb */
00282 G2D_SEQ_2BPP_BIG_BIG = 0xC, /*
   15,14,13,12,11,10,9,8,7,6,5,4,3,2,1,0 */
00283 G2D_SEQ_2BPP_BIG_LITTER = 0xD, /*
   12,13,14,15,8,9,10,11,4,5,6,7,0,1,2,3 */
00284 G2D SEQ 2BPP LITTER BIG = 0xE,
   3,2,1,0,7,6,5,4,11,10,9,8,15,14,13,12 */
00285 G2D_SEQ_2BPP_LITTER_LITTER = 0xF, /*
   0,1,2,3,4,5,6,7,8,9,10,11,12,13,14,15 */
00286
00287 /* for 1bpp rgb */
00288 G2D SEQ 1BPP BIG BIG = 0x10, /*
   31,30,29,28,27,26,25,24,23,22,21,20,19,18,17,16,15,14,13,12,11,10,9,8,7,6,5,4,3,2,1,0
   */
00289 G2D SEQ 1BPP BIG LITTER = 0x11,
   24,25,26,27,28,29,30,31,16,17,18,19,20,21,22,23,8,9,10,11,12,13,14,15,0,1,2,3,4,5,6,7
   */
00290 G2D SEQ 1BPP LITTER BIG = 0x12, /*
   7,6,5,4,3,2,1,0,15,14,13,12,11,10,9,8,23,22,21,20,19,18,17,16,31,30,29,28,27,26,25,24
   */
00291 G2D SEQ 1BPP LITTER LITTER = 0x13, /*
   0,1,2,3,4,5,6,7,8,9,10,11,12,13,14,15,16,17,18,19,20,21,22,23,24,25,26,27,28,29,30,31
   \star00292 } g2d_pixel_seq;
```
## enum *lvds\_param\_t*

Выбор режима работы графического адаптера (LVDS).

<span id="page-228-1"></span><span id="page-228-0"></span>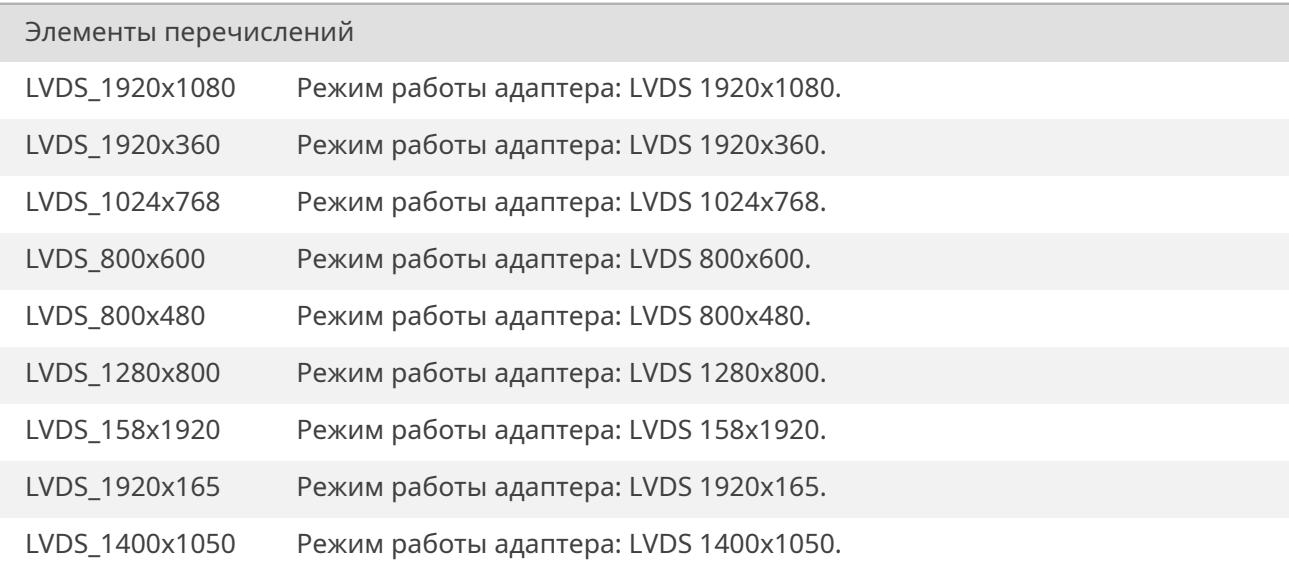

<span id="page-228-8"></span><span id="page-228-7"></span><span id="page-228-6"></span><span id="page-228-5"></span><span id="page-228-4"></span><span id="page-228-3"></span><span id="page-228-2"></span>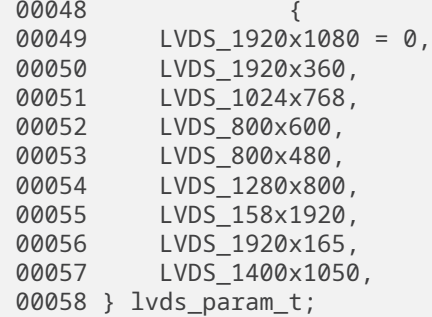

### **19.1.4.6. VideoModes**

### <span id="page-228-10"></span>enum *VideoModes*

Выбор режима работы графического адаптера (HDMI/TV-Out).

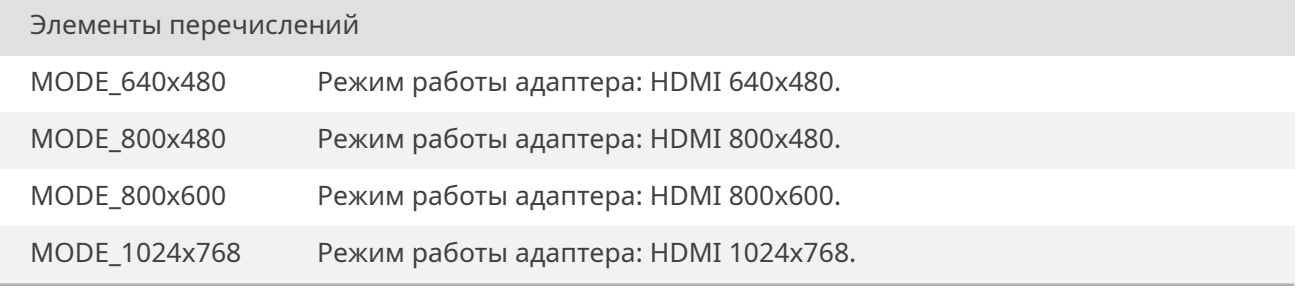

*Продолжение на следующей странице*

<span id="page-228-9"></span>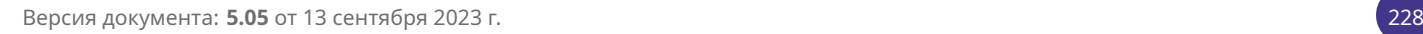

<span id="page-229-0"></span>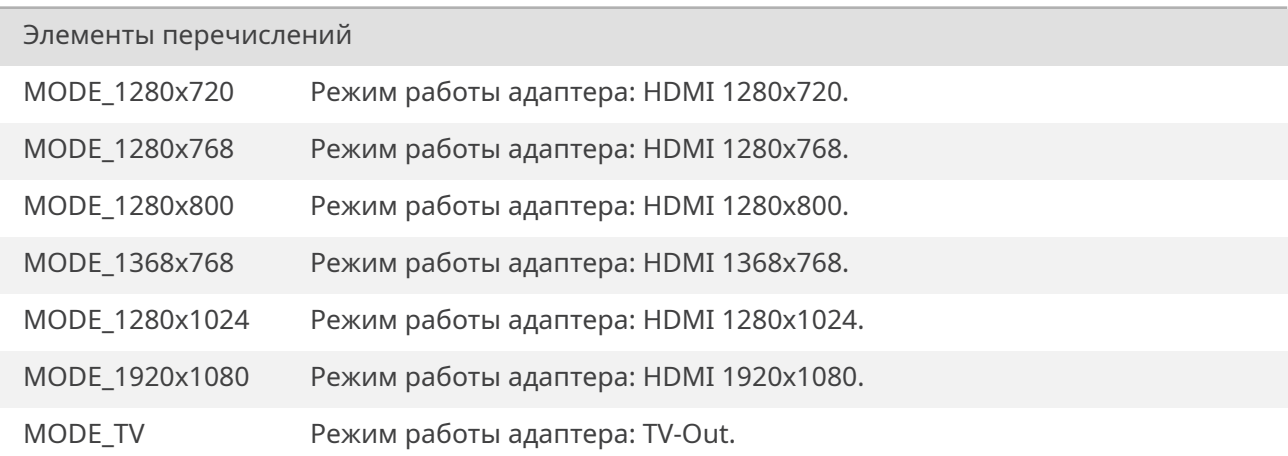

<span id="page-229-2"></span><span id="page-229-1"></span>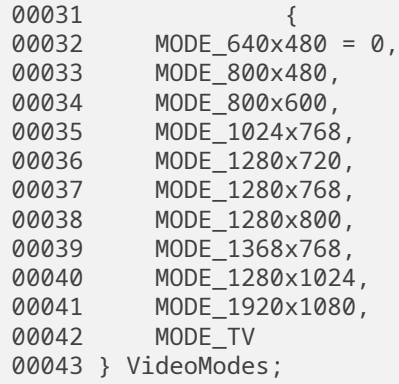

### **19.1.5. Функции**

### **19.1.5.1. bitBlt()**

<span id="page-229-3"></span>int bitBlt (

*HDC dst,* int *dstX,* int *dstY,* int *Width,* [int](#page-221-1) *Height, HDC src,* int *srcX,* int *srcY,* unsigned char *alpha,* [unsi](#page-221-1)gned int *color,* int *options* )

Функция копирует прямоугольную область из одной поверхности в другую.

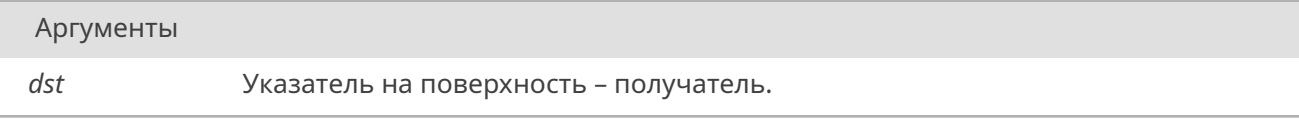

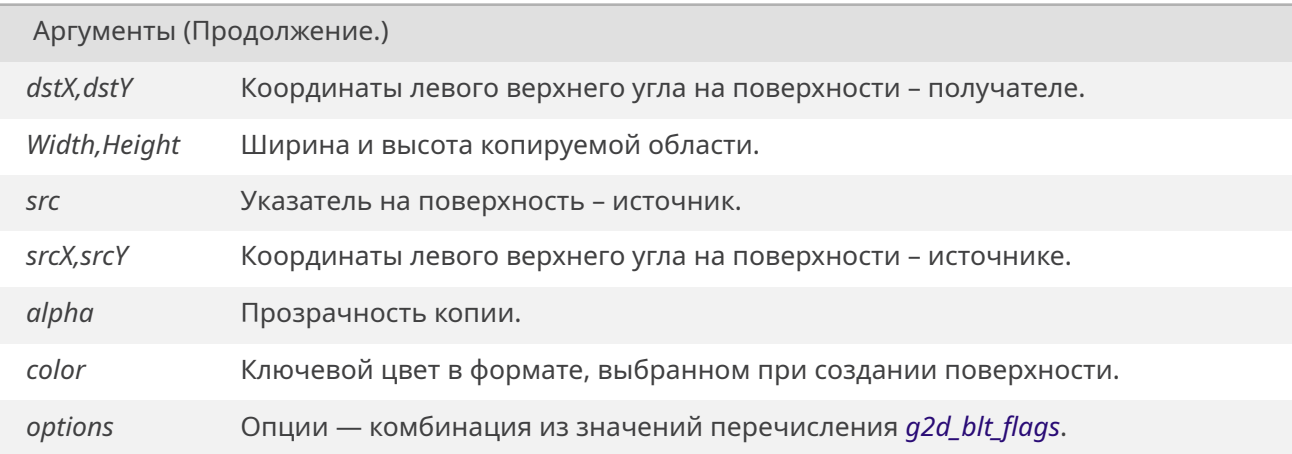

#### Возвращает

*OK* При нормальном завершении, или код ошибки.

### См. также

*[Ош](#page-471-0)ибка при повороте поверхности на 45°*. *Ошибка ColorKey для результирующей поверхности*.

### **19.1.5.2. d[eleteSurface\(\)](#page-69-1)**

<span id="page-230-0"></span>void deleteSurface ( *surface\_t* \* *ps* )

Функция удаляет из памяти указанную поверхность и все связанные с ней ресурсы.

#### Аргумен[ты](#page-221-0)

*ps* Указатель на поверхность.

### **19.1.5.3. fillRect()**

### <span id="page-230-1"></span>int fillRect (

*HDC dst,* int *dstX,* int *dstY,* int *Width,* [int](#page-221-1) *Height,* unsigned char *alpha,* unsigned int *color,* int *options* )

Функция закрашивает на указанной поверхности прямоугольную область в указанном месте указанным цветом.

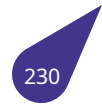

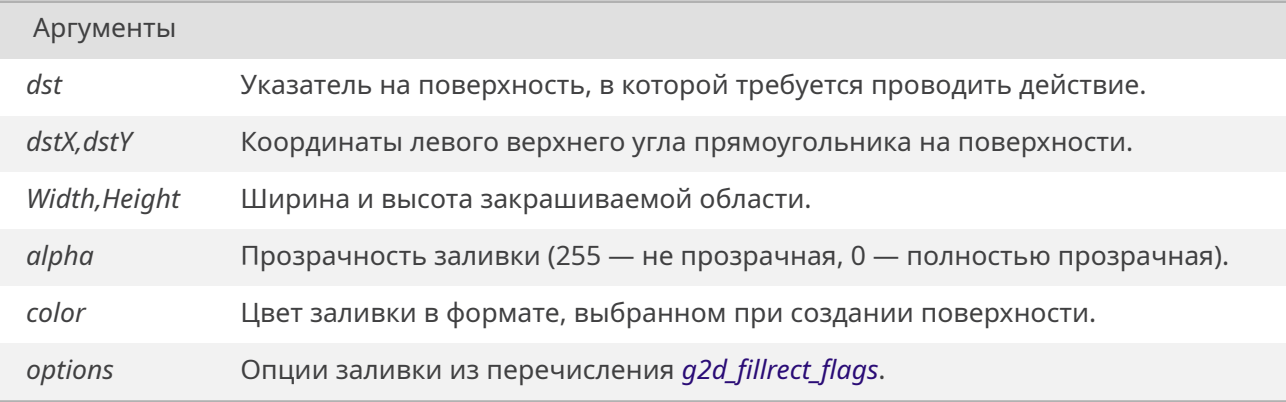

### Возвращает

*OK* При нормальном завершении, или код ошибки.

#### См. также

*[Ош](#page-471-0)ибка при повороте поверхности на 45°*. *Ошибка ColorKey для результирующей поверхности*.

### **19.1.5.4. Fli[pScreenAndConstr\(\)](#page-69-1)**

<span id="page-231-2"></span>int FlipScreenAndConstr ( )

Функция меняет местами видимую (*SCREEN*) и конструируемую (*CONSTR*) поверхности.

Возвращает

Всегда 0.

### **19.1.5.5. getConstr2Buffer()**

<span id="page-231-1"></span>void\* getConstr2Buffer ( void )

Возвращает

Указатель на конструируемый 2-ой экран.

### **19.1.5.6. getConstrAlpSurface()**

<span id="page-231-0"></span>*surface\_t*\* getConstrAlpSurface ( void )

Функция возвращает указатель на конструируемую поверхность c альфа-каналом.

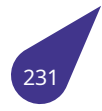

Указатель на конструируемую поверхность с альфа-каналом *surface\_t*.

### **19.1.5.7. getConstrBuffer()**

<span id="page-232-2"></span>void\* getConstrBuffer ( void )

Возвращает

Указатель на конструируемый экран.

### **19.1.5.8. getConstrSurface()**

<span id="page-232-1"></span>*surface\_t*\* getConstrSurface ( void )

Функция возвращает указатель на конструируемую поверхность.

[Возвращ](#page-221-0)ает

Указатель на конструируемую поверхность *surface\_t*.

### **19.1.5.9. getLFB()**

void\* getLFB ( void )

Возвращает

Указатель на начало видеопамяти.

### **19.1.5.10. getScreen2Buffer()**

<span id="page-232-3"></span>void\* getScreen2Buffer ( void )

Возвращает

<span id="page-232-0"></span>Указатель на видимый 2-ой экран.

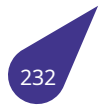

### **19.1.5.11. getScreenAlpSurface()**

*surface\_t*\* getScreenAlpSurface ( void )

Функция возвращает указатель на видимую на экране поверхность с алфа-каналом.

[Возвращ](#page-221-0)ает

Указатель на видимую на экране поверхность *surface\_t*.

### **19.1.5.12. getScreenBitsPerPixel()**

<span id="page-233-1"></span>signed long getScreenBitsPerPixel ( void )

Возвращает

Количество бит на точку в выдранном формате цвета.

### **19.1.5.13. getScreenBuffer()**

<span id="page-233-2"></span>void\* getScreenBuffer ( void )

Возвращает

Указатель на видимый экран.

### **19.1.5.14. getScreenHeight()**

<span id="page-233-3"></span>signed long getScreenHeight ( void )

Возвращает

Количество строк выводимых на экран.

#### **19.1.5.15. getScreenPitch()**

<span id="page-233-4"></span>signed long getScreenPitch ( void )

Возвращает

<span id="page-233-0"></span>Длину строки в памяти в байтах.

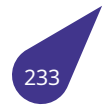

### **19.1.5.16. getScreenSurface()**

*surface\_t*\* getScreenSurface ( void )

Функция возвращает указатель на видимую на экране поверхность.

[Возвращ](#page-221-0)ает

Указатель на видимую на экране поверхность *surface\_t*.

### **19.1.5.17. getScreenWidth()**

<span id="page-234-0"></span>signed long getScreenWidth ( void )

Возвращает

Видимую ширину экрана в пикселях.

### **19.1.5.18. init\_2D\_engine()**

<span id="page-234-2"></span>int init\_2D\_engine ( )

Функция инициализирует аппаратный **2D** акселератор для работы с поверхностями.

Возвращает

Всегда 0.

### **19.1.5.19. initLvdsDisplay()**

<span id="page-234-1"></span>int initLvdsDisplay ( )

Функция инициализирует видеоадаптер в режиме **LVDS**. По умолчанию **LVDS** будет инициализирован в режиме **NS** с разрешением **FULL HD**. Для инициализации в режиме **JEDA** нужно вызвать функцию *set\_lvds\_mode()* с параметром **1**. Если требуется установить другое разрешение, то перед инициализацией следует вызвать функцию *set\_lvds\_param()*.

Возвращает

*OK* При успешном з[авершении.](#page-238-0) *ERROR* При неудаче.

### **19.1.5.20. l[oadBM](#page-471-1)PSurface()**

<span id="page-234-3"></span>*surface\_t*\* loadBMPSurface ( char \* *fileName* )

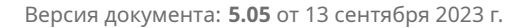

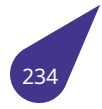

Функция загружает поверхность данными из **BMP** – файла. Поддерживаемые форматы файла: **RGB 24-бита, RGBX и RGBA 32-бита**. Форматы 16-бит и ниже не поддерживаются

Аргументы

*fileName* Имя файла на диске.

#### Возвращает

Указатель на созданную поверхность *surface\_t*.

### **19.1.5.21. loadJPEGSurface()**

<span id="page-235-0"></span>*surface\_t*\* loadJPEGSurface ( char \* *fileName* )

Функция загружает поверхность данными из **JPG** - Файла. Поддерживаемый формат файла: **YCbCr [24-бита](#page-221-0) в baseline кодировке**. **Ограничения декодера:**

- Изображение декодируется некорректно, если одна из его сторон нечётной длины.
- Максимальный размер изображения 3840x2160.
- Не поддерживается **progressive** формат.
- Не поддерживаются файлы, имеющие не 3 компонента (Y, Cb, Cr). Это могут быть некоторые чёрно-белые изображения или изображения с другой цветовой моделью.
- **Важно!** Для корректной работы функции требуется перед вызовом включить **VE** (видеоэнкодер), а после — выключить командами *ve\_open()* и *ve\_close()*. Файлы формата **JPEG** распознаются системой некорректно, чтобы открыть изображение, введите имя в виде: **f\_name**∼**1**.jpe

#### Аргументы

*fileName* Имя файла на диске.

#### Возвращает

Указатель на созданную поверхность *surface\_t*.

#### **19.1.5.22. loadPNGSurface()**

<span id="page-235-1"></span>*surface\_t*\* loadPNGSurface ( char \* *fileName* )

Функция загружает поверхность данными из **PNG** - файла. Для работы функции понадобится [подключ](#page-221-0)ение дополнительных библиотек **-l\_png** и **-l\_z** в *Makefile*.

*fileName* Имя файла на диске.

#### Возвращает

Указатель на созданную поверхность *surface\_t*.

#### **19.1.5.23. loadRawSurface()**

<span id="page-236-0"></span>*surface\_t*\* loadRawSurface ( char \* *fileName,* int *W,* int *H,*  $int F$ )

Функция загружает поверхность *сырыми* данными из файла.

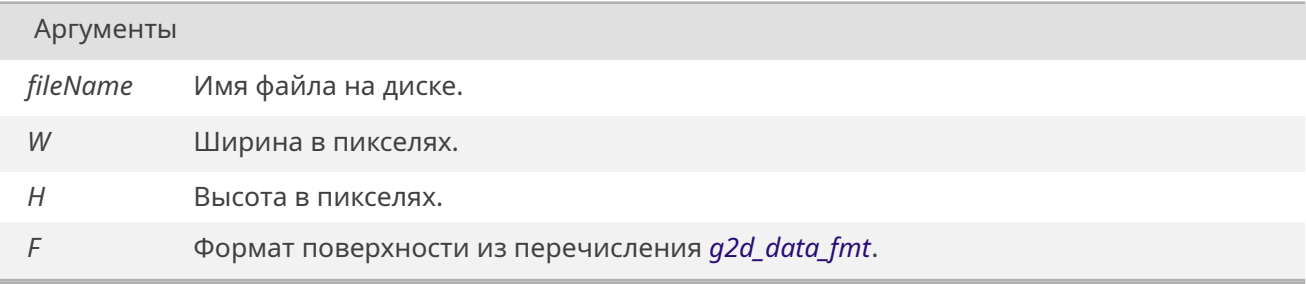

### Возвращает

Указатель на созданную поверхность *surface\_t*.

#### **19.1.5.24. newSurface()**

<span id="page-236-1"></span>*surface\_t*\* newSurface ( int *W,* int *H, g2d\_data\_fmt F* )

[Функция](#page-221-0) создает новую поверхность с указанными параметрами.

Аргумен[ты](#page-223-0)

- *W* Ширина в пикселях.
- *H* Высота в пикселях.
- *F* Формат цвета поверхности из перечисления *g2d\_data\_fmt*.

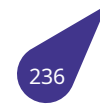

Указатель на созданную поверхность *surface\_t*.

### **19.1.5.25. OverlayClose()**

<span id="page-237-0"></span>void OverlayClose ( void )

Функция закрывает ранее открытый на экране оверлей.

### **19.1.5.26. OverlayInit()**

void OverlayInit ( void )

Функция инициализирует режим аппаратного оверлея.

### **19.1.5.27. OverlayOpen()**

void OverlayOpen (

<span id="page-237-1"></span>int *BaseAddr[3],* int *X,* int *Y,* int *srcWidth,* int *srcHeight,* int *dstWidth,* int *dstHeight,* int *OType* )

Функция открывает аппаратный оверлей на экране.

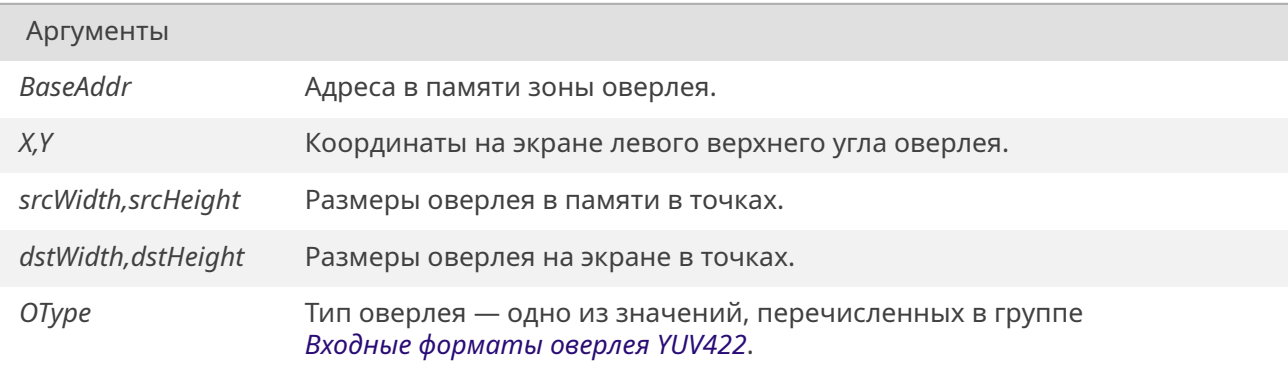

#### **19.1.5.28. OverlaySetAddr()**

void OverlaySetAddr ( int *A[3]* )

Функция позволяет оперативно поменять адрес оверлейной области.

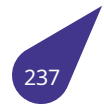

*A* Новые адреса в памяти зоны оверлея.

#### **19.1.5.29. set\_lvds\_mode()**

<span id="page-238-0"></span>void set\_lvds\_mode ( int *mode* )

Для выбора режима **LVDS** отличного от режима по умолчанию (**NS**) нужно вызвать данную функцию с параметром **1** перед инициализацией *initLvdsDisplay()*.

Аргументы *mode*

#### **19.1.5.30. set\_lvds\_param()**

<span id="page-238-1"></span>void set\_lvds\_param (

*lvds\_param\_t lp* )

Для выбора разрешения **LVDS** отличного от разрешения по умолчанию (**FULL HD**) нужно вызвать функцию перед инициализацией *initLvdsDisplay()*.

#### Аргументы

*lp* Разрешение экрана **LVDS** [выбирается из](#page-234-1) списка *lvds\_param\_t*.

#### **19.1.5.31. setOverlayPriority()**

<span id="page-238-2"></span>int setOverlayPriority ( int *P* )

Функция позволяет оперативно поменять приоритет оверлейной области. В зависимости от приоритета меняется порядок вывода областей памяти на экран. Самый высокий приоритет выводится поверх остальных.

#### Аргументы

*P* Приоритет области оверлея. Возможные значения 0–3.

### **19.1.5.32. setVideoMode()**

int setVideoMode (

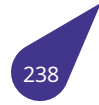

### Функция инициализирует адаптер в режиме **HDMI** или **TV-Out**.

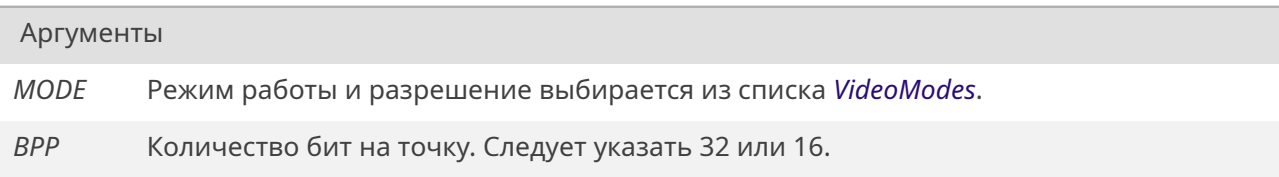

### Возвращает

*OK* При успешном завершении. *ERROR* При неудаче.

#### **19.1.5.33. s[tretch](#page-471-1)Blt()**

<span id="page-239-0"></span>int stretchBlt (

*HDC dst,* int *dstX,* int *dstY,* int *dstW,* [int](#page-221-1) *dstH, HDC src,* int *srcX,* int *srcY,* int *srcW,* [int](#page-221-1) *srcH,* unsigned char *alpha,* unsigned int *color,* int *options* )

Функция копирует прямоугольную область из одной поверхности в другую с изменением масштаба.

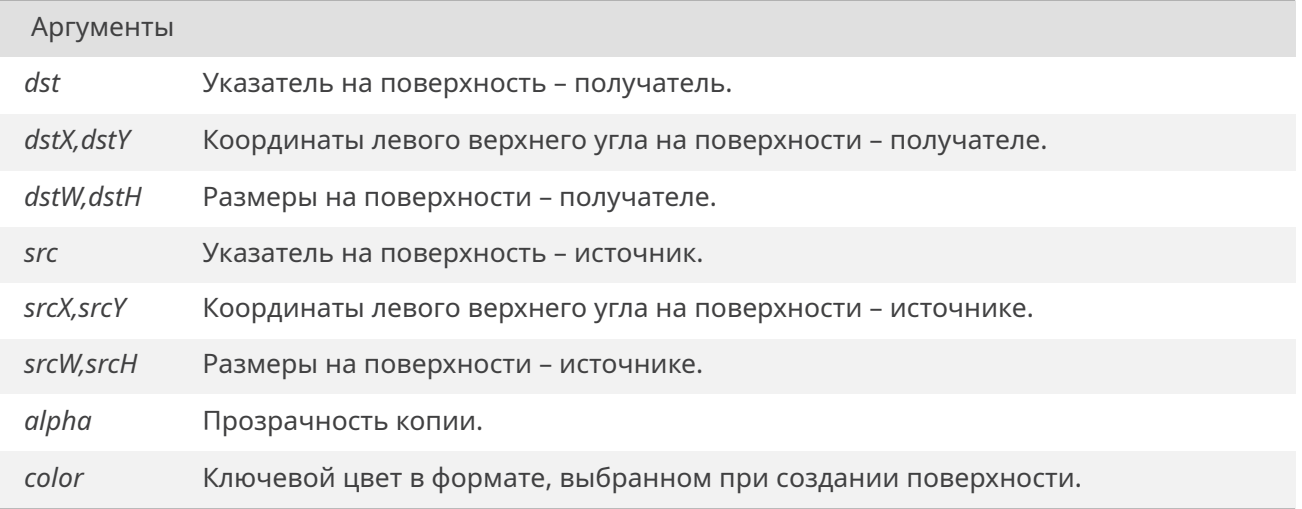

*Продолжение на следующей странице*

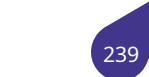

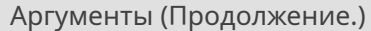

*options* Опции из перечисления *g2d\_blt\_flags*.

### Возвращает

*OK* При нормальном завершении, или код ошибки.

### См. также

*[Ош](#page-471-0)ибка при повороте поверхности на 45°*. *Ошибка ColorKey для результирующей поверхности*.

### **19.1.5.34. [waitVerticalRetrace\(\)](#page-69-1)**

<span id="page-240-1"></span>int waitVerticalRetrace ( )

Функция ожидает начала обратного хода луча на мониторе для избежания появления строба. Является синонимом функции sunxi\_wait\_retrace().

### Возвращает

Всегда 0.

### **19.1.6. Переменные**

**19.1.6.1. Display**

<span id="page-240-0"></span>struct *Display Display* [extern]

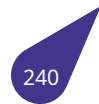

# **19.2. Файл arch.h**

Описание аппаратной части текущего проекта.

### **Структуры данных**

- struct *tDrvBit*
	- *Описание одного бита регистра.*
- struct *tDrvBitGroup Описание группы бит регистра.*
- struct *[tDrvGp](#page-155-0)io*

*Описание аппаратных линий вывода.*

### **Добавление па[раметро](#page-157-0)в**

Дополнительные параметры конфигурации могут быть добавлены в конце списка из программы пользователя.

- void *archAddInt* (const char \*key, int value, const char \*description) *Добавление целочисленного параметра.*
- void *archAddIntArray* (const char \*key, int \*values, int count, const char \*description) *Добавление массива целых чисел.*
- void *[archAddStr](#page-242-0)ing* (const char \*key, const char \*text) *Добавление строкового параметра.*

### **Чтение пара[метров из спи](#page-243-0)ска**

Параметры конфигурации используются при инициализации библиотек и могут быть использованы в программе пользователя.

- *bool archCheckString* (const char \*value, const char \*pattern) *Функция сравнения строк.*
- unsigned int *archGetGpio* (const char \*key, *bool* \*ok) *Получить номер GPIO из списка.*
- [int](#page-565-0) *a[rchGetInt](#page-243-1)* (const char \*key, *bool* \*ok) *Получить целое значение из списка.*
- const int \* *ar[chGetIntArra](#page-244-0)y* (const char \*ke[y, int](#page-565-0) \*count) *Получить массив целых чисел из списка.*
- co[nst char \\*](#page-244-1) *archGetString* (con[st cha](#page-565-0)r \*key, *bool* \*ok) *Получить строковое значение из списка.*

### **Элементы драйверо[в устройств](#page-245-0)**

Функции настройки регистров конфигурации используются при написании драйверов устройств.

- unsigned int *drvGetBit* (const *tDrvBit* \*bit) *Получить значение бита в регистре.*
- unsigned int *drvGetBitGroup* (const *tDrvBitGroup* \*group) *Получить значение группы бит в регистре.*
- void *dryInitBit* (*[tDrvBit](#page-245-1)* \*bit, u[nsigned](#page-155-0) int addr, unsigned int n) *Задать описание бита регистра.*
- void *drvInitBitGroup* (*[tDrvBitG](#page-246-0)roup* \*[group, unsig](#page-156-0)ned int addr, unsigned int n, unsigned int mask) *Задать описание группы бит.*
- void *[drvInitGp](#page-246-1)io* (*[tDrvG](#page-155-0)pio* \*gpio, unsigned int pin, unsigned int mux) *Задать параметры линии ввода / вывода.*
- *bool [drvResetBit](#page-246-2)* (const *[tDrvBit](#page-156-0)* \*bit, unsigned int delay) *Запись бита и проверка автоматического снятия.*

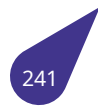

- void *drvSetBit* (const *tDrvBit* \*bit, unsigned int value) *Установить бит в регистре.*
- void *drvSetBitGroup* (const *tDrvBitGroup* \*group, unsigned int value)
	- *Установить группу бит в регистре.*
- void *[drvSetGp](#page-248-0)io* (const *[tDrvG](#page-155-0)pio* \*gpio) *Подключить линию ввода / вывода.*

### **Дополнитель[но](#page-248-1)**

- void *archFree* ()
	- *Освобождение выделенной памяти.*
- void *archPrint* ()

*Печать таблицы параметров.*

### **19.2.1. Подро[бное опи](#page-245-2)сание**

### **Подключение**:

#include <arch.h>

### См. также

Подробное описание в разделе *Конфигурация аппаратной части*.

### **19.2.2. Функции**

### **19.2.2.1. archAddInt()**

<span id="page-242-0"></span>void archAddInt ( const char \* *key,* int *value,* const char \* *description* )

Добавление целого числа в конец списка параметров.

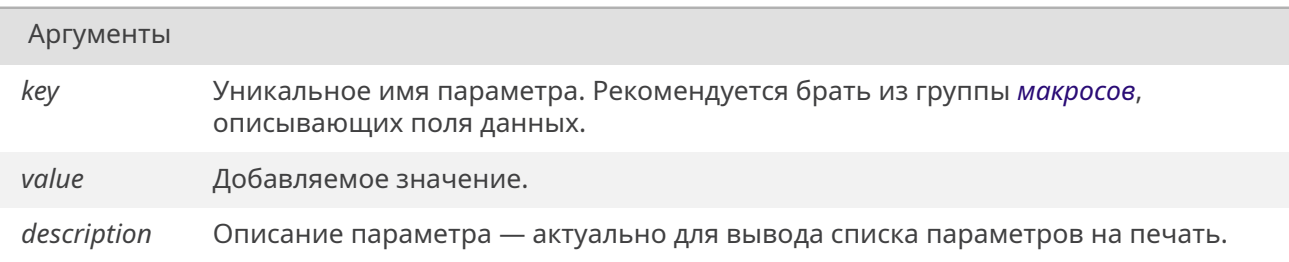

### **19.2.2.2. archAddIntArray()**

void archAddIntArray ( const char \* *key,* int \* *values,*

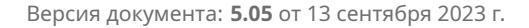

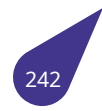

Добавление массива целых чисел в конец списка параметров.

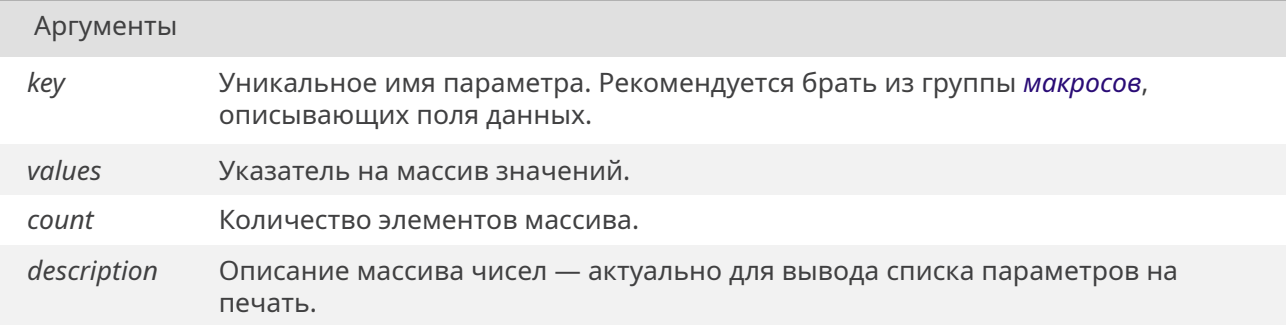

### **19.2.2.3. archAddString()**

<span id="page-243-0"></span>void archAddString ( const char \* *key,* const char \* *text* )

Добавление строки в конец списка параметров.

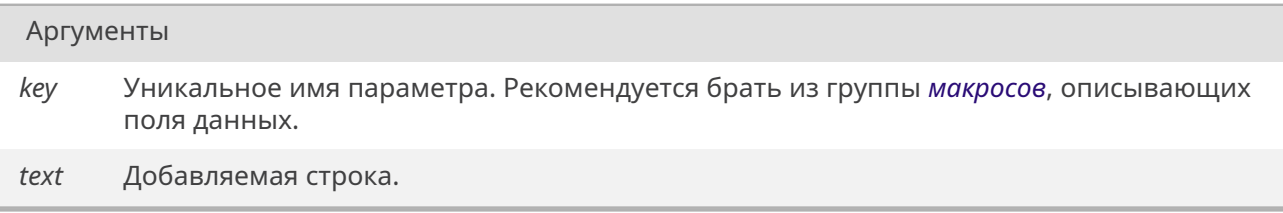

### **19.2.2.4. archCheckString()**

<span id="page-243-1"></span>*bool* archCheckString ( const char \* *value,* const char \* *pattern* )

[Фун](#page-565-0)кция не работает со списком и написана для удобства работы со строковыми параметрами. Найденное с помощью *archGetString()* значение можно сравнивать с зарезервированными строковыми константами.

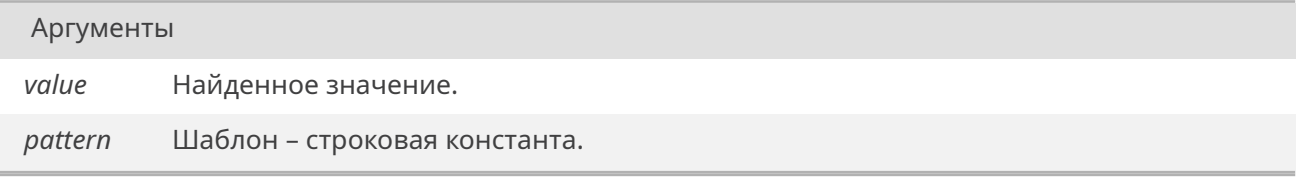

#### Возвращает

Результат сравнения – *true* при полном совпадении, иначе *false*.

### **19.2.2.5. archFree()**

void archFree ( )

Память может быть освобождена после инициализации всех библиотек.

### **19.2.2.6. archGetGpio()**

<span id="page-244-0"></span>unsigned int archGetGpio ( const char \* *key, bool* \* *ok* )

Чтение номера **GPIO** из списка по ключу. Значение в списке должно быть строковым и содержать имя порта и номер пина. Стока может быть записана без пробелов, как в документации на процессор (**[PG1](#page-565-0)**), либо в стиле *MULTEX-ARM* (**P\_G + 1**). Если ключ не найден или найденное значение не является строкой – параметр **ok** будет содержать значение *false*.

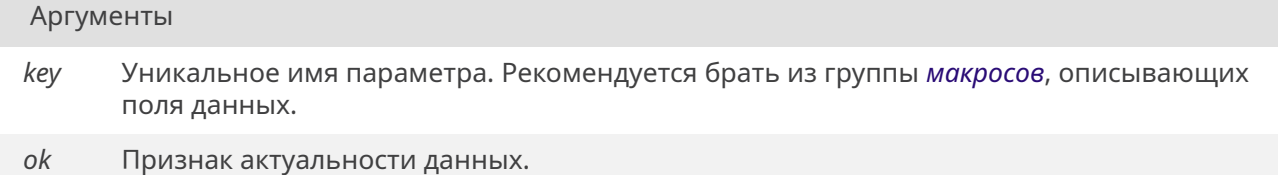

#### Возвращает

Номер линии **GPIO**.

### **19.2.2.7. archGetInt()**

<span id="page-244-1"></span>int archGetInt (

const char \* *key,*  $bool * ok)$ 

Чтение целого числа из списка по ключу. Если ключ не найден или найденное значение не является числом – параметр **ok** будет содержать значение *false*.

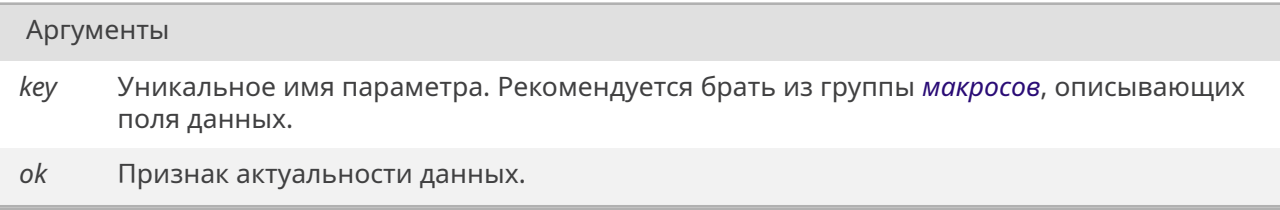

### Возвращает

Найденное число если данные найдены, иначе *NULL*.

### **19.2.2.8. archGetIntArray()**

const int\* archGetIntArray ( const char \* *key,* int \* *count* )

Поиск массива целых чисел в списке по ключу. Если ключ не найден или найденное значение не является массивом чисел – параметр **count** будет равен нулю.

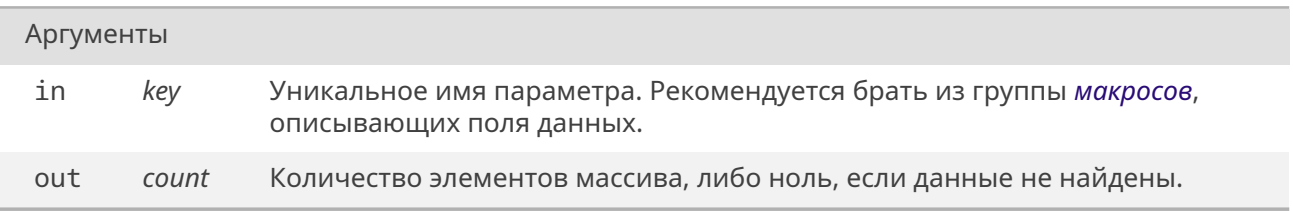

#### Возвращает

Указатель на найденный массив, либо *NULL*.

#### **19.2.2.9. archGetString()**

<span id="page-245-0"></span>const char\* archGetString ( const char \* *key,*  $bool * ok)$ 

Чтение строкового значения из списка по ключу. Если ключ не найден или найденное значение не является строкой – параметр **ok** будет содержать значение *false*.

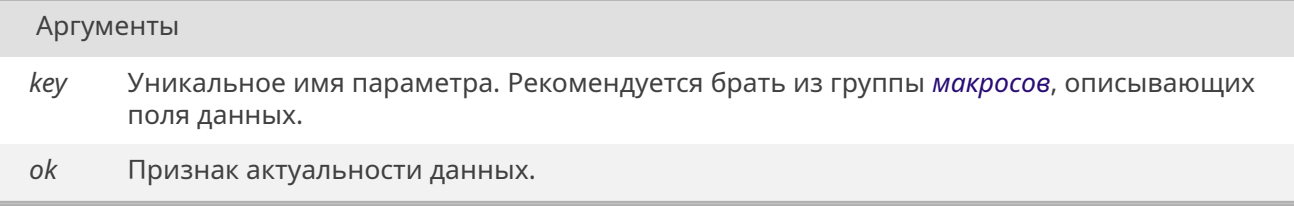

#### Возвращает

Указатель на найденную строку если данные найдены и актуальны, иначе *NULL*.

#### **19.2.2.10. archPrint()**

<span id="page-245-2"></span>void archPrint ( )

Список параметров выводится в консоль в режиме **DEBUG** после инициализации операционной системы. Можно вызвать дополнительно в программе пользователя.

#### **19.2.2.11. drvGetBit()**

unsigned int drvGetBit (

<span id="page-245-1"></span>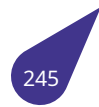

#### const *tDrvBit* \* *bit* )

Функция возвращает значение указанного бита регистра конфигурации.

#### Аргументы

*bit* Указатель на описание запрашиваемого бита.

#### Возвращает

Прочитанное значение.

### **19.2.2.12. drvGetBitGroup()**

<span id="page-246-0"></span>unsigned int drvGetBitGroup ( const *tDrvBitGroup* \* *group* )

Функция возвращает значение указанной группы бит регистра конфигурации.

#### Аргументы

*group* Указатель на описание запрашиваемой группы бит.

#### Возвращает

Прочитанное значение.

### **19.2.2.13. drvInitBit()**

<span id="page-246-1"></span>void drvInitBit (

*tDrvBit* \* *bit,* unsigned int *addr,* unsigned int *n* )

Функция ис[пользу](#page-155-0)ется в инициализации конфигурации драйверов и заполняет параметры структуры описания бита регистра.

<span id="page-246-2"></span>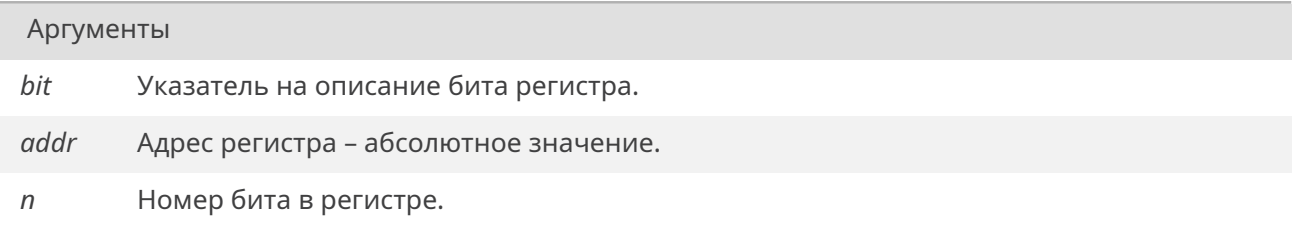

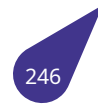

### **19.2.2.14. drvInitBitGroup()**

void drvInitBitGroup (

*tDrvBitGroup* \* *group,* unsigned int *addr,* unsigned int *n,* unsigned int *mask* )

Функция ис[пользуется в](#page-156-0) инициализации конфигурации драйверов и заполняет параметры структуры описания группы бит регистра.

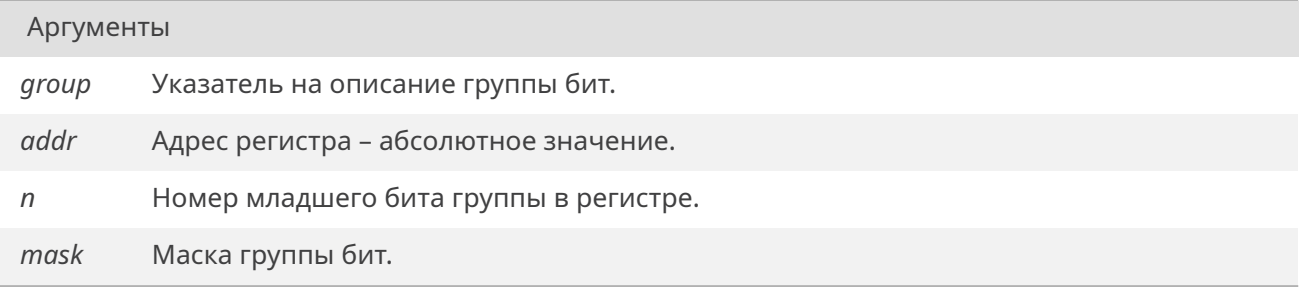

### **19.2.2.15. drvInitGpio()**

void drvInitGpio (

*tDrvGpio* \* *gpio,* unsigned int *pin,* unsigned int *mux* )

Функция ис[пользует](#page-157-0)ся в инициализации конфигурации драйверов и заполняет параметры структуры описания линии порта ввода / вывода. Изначально все линии не активны. Активировать нужные линии следует при инициализации драйвера.

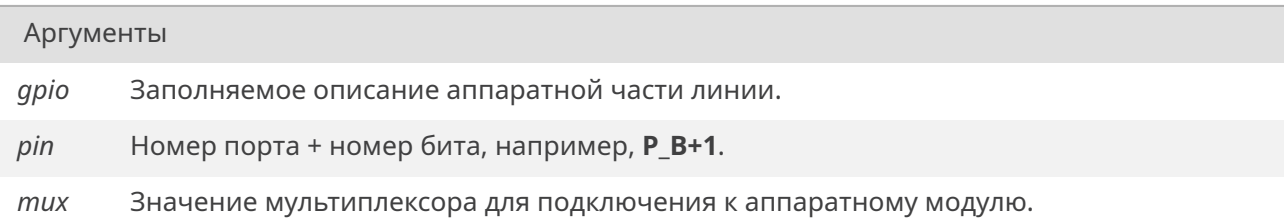

### **19.2.2.16. drvResetBit()**

<span id="page-247-0"></span>*bool* drvResetBit (

const *tDrvBit* \* *bit,* unsigned int *delay* )

[Запи](#page-565-0)сать бит в регистр конфигурации и дождаться его автоматического снятия в течение заданного време[ни. Сра](#page-155-0)зу после записи бита выдерживается короткая пауза для контроля быстрых процессов. Если бит не снимается за короткое время функция ожидает снятия в течение **delay** тиков системного таймера.

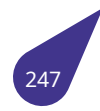

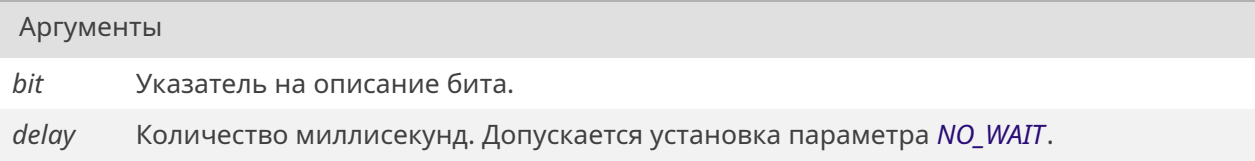

### Возвращает

*true* если выставленный бит был автоматически снят в течение заданного времени, иначе – *false*.

### **19.2.2.17. d[rvSe](#page-565-1)tBit()**

<span id="page-248-0"></span>void drvSetBit (

const *tDrvBit* \* *bit,* unsigned int *value* )

Функция записывает значение в указанный бит регистра конфигурации, не затрагивая остальные биты.

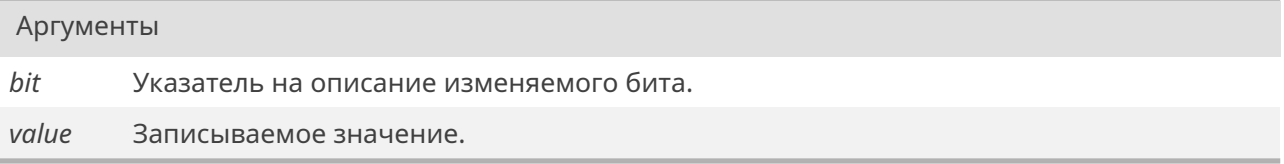

### **19.2.2.18. drvSetBitGroup()**

void drvSetBitGroup ( const *tDrvBitGroup* \* *group,* unsigned int *value* )

Функция записывает значение в группу бит в регистре конфигурации, не затрагивая остальные биты.

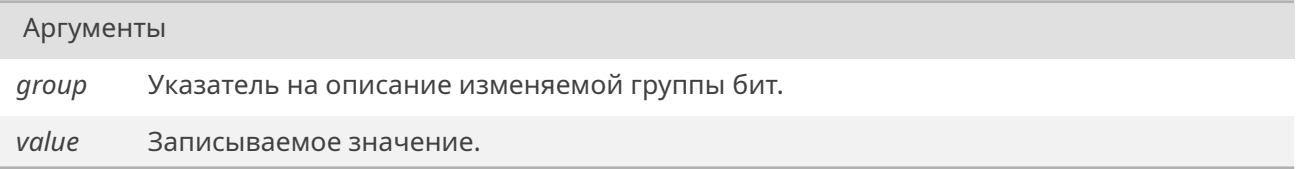

### **19.2.2.19. drvSetGpio()**

<span id="page-248-1"></span>void drvSetGpio (

const *tDrvGpio* \* *gpio* )

Функция используется для подключения линий ввода / вывода при инициализации драйвера устройства. Для успешного подключения линия должна быть доступна для инициализируемого

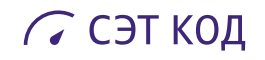

устройства и активирована драйвером. При несоблюдении этих условий линия подключена не будет. Линии в драйверах подключаются наборами и игнорирование неактивированных линий является нормальной практикой.

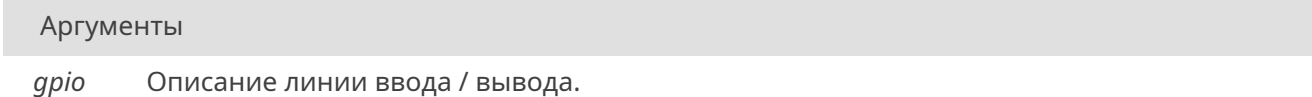

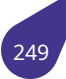

# **19.3. Файл archdef.h**

Зарезервированные строки описания аппаратной части.

#### **Поля данных**

Зарезервированные уникальные **ключи** для поиска параметров конфигурации проекта.

- #define *ARCH\_BACKLIGHT\_FREQUENCY* "backlight-freq" *Частота ШИМ канала подсветки.*
- <span id="page-250-0"></span>• #define *ARCH\_BACKLIGHT\_GPIO* "backlight-pwm" *ШИМ канал подсветки.*
- #define *ARCH\_BOARD* ["board-name"](#page-250-1) *Название платы.*
- #define *ARCH\_CPU* ["cpu-name"](#page-251-0) *Название процессора.*
- #define *[ARCH\\_LED\\_DIS](#page-251-1)K* "led-disk"
	- *Индикация работы файловой системы.*
- #define *[ARCH\\_LED\\_](#page-251-2)SYSTEM* "led-*system*" *Индикация работы системного таймера.*
- #define *[ARCH\\_LEDLINE\\_P](#page-251-3)WM* "ledline-pwm" *ШИМ управления светодиодной летной.*
- #define *[ARCH\\_LEDLINE\\_TIM](#page-252-0)ER* "l[edline-](#page-617-0)timer" *Таймер управления светодиодной летной.*

### **Названия плат**

Зарезервированные строковые константы названий известных плат.

- #define *ARCH\_BOARD\_SE8350\_00* "SE8350-00"
- #define *ARCH\_BOARD\_SE8351\_00* "SE8351-00"
- #define *ARCH\_BOARD\_SE\_DB\_A20\_B254* "SE-DB-A20-B254"

#### **Названия проце[ссоров](#page-251-4)**

Зарезервир[ованные строковые констан](#page-251-6)ты названий используемых процессоров.

- #define *ARCH\_PROC\_A20* "A20"
- #define *ARCH\_PROC\_A40* "A40"
- #define *ARCH\_PROC\_H3* "H3"
- #define *ARCH\_PROC\_V3S* "V3s"

#### **19.3.1. Подробно[е описание](#page-252-2)**

#### **Подключе[ние](#page-252-4)**:

#include <arch/archdef.h>

См. также

Подробное описание в разделе *Конфигурация аппаратной части*.

#### <span id="page-250-1"></span>**19.3.2. Макросы**

### **19.3.2.1. ARCH\_BACKLIGHT\_FREQUENCY**

#define ARCH\_BACKLIGHT\_FREQUENCY "backlight-freq"

Число – рекомендованная частота ШИМ сигнала в герцах, используемого для управления подсветкой дисплея. Может варьироваться от установленного на плате аппаратного драйвера подсветки.

### **19.3.2.2. ARCH\_BACKLIGHT\_GPIO**

<span id="page-251-0"></span>#define ARCH\_BACKLIGHT\_GPIO "backlight-pwm"

Число – номер канала ШИМ, используемый для управления подсветкой дисплея.

### **19.3.2.3. ARCH\_BOARD**

<span id="page-251-1"></span>#define ARCH\_BOARD "board-name"

Наименование целевой платы – строковый параметр, содержащий значение из группы *макросов* известных названий плат. Для перечисленных плат большинство параметров конфигурации будет загружено при инициализации операционной системы.

### **19.3.2.4. ARCH\_BOARD\_SE8350\_00**

<span id="page-251-4"></span>#define ARCH\_BOARD\_SE8350\_00 "SE8350-00"

Плата светодиодной подсветки проекта "Cyclops".

### **19.3.2.5. ARCH\_BOARD\_SE8351\_00**

<span id="page-251-5"></span>#define ARCH\_BOARD\_SE8351\_00 "SE8351-00"

Плата проекта "Стериус".

### **19.3.2.6. ARCH\_BOARD\_SE\_DB\_A20\_B254**

<span id="page-251-6"></span>#define ARCH\_BOARD\_SE\_DB\_A20\_B254 "SE-DB-A20-B254"

Отладочная плата модуля SE-SOM-A20.

### **19.3.2.7. ARCH\_CPU**

<span id="page-251-2"></span>#define ARCH\_CPU "cpu-name"

Название процессора – строковый параметр, содержащий значение из группы *макросов* имён процессоров.

#### **19.3.2.8. ARCH\_LED\_DISK**

<span id="page-251-3"></span>#define ARCH\_LED\_DISK "led-disk"

Имя линии **GPIO** подключенной к светодиоду индикации работы файловой системы. Имя линии может может быть записано без пробелов, как в документации на процессор (**PG1**), либо в стиле *MULTEX-ARM* (**P\_G + 1**).

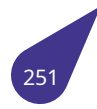
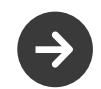

Если данного светодиода нет на используемой плате, его можно указать с пустой строкой в качестве значения.

# **19.3.2.9. ARCH\_LED\_SYSTEM**

#define ARCH\_LED\_SYSTEM "led-*system*"

Имя линии **GPIO** подключенной к светодиоду индикации работы системного таймера. Имя линии может может быть записано без пробелов, как в документации на процессор (**PG1**), либо в стиле *MULTEX-ARM* (**P\_G + 1**).

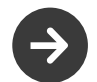

Если данного светодиода нет на используемой плате, его можно указать с пустой строкой в качестве значения.

## **19.3.2.10. ARCH\_LEDLINE\_PWM**

#define ARCH\_LEDLINE\_PWM "ledline-pwm"

Число – номер канала ШИМ, используемый для управления светодиодной подсветкой. Для управления используется однопроводная шина данных.

## **19.3.2.11. ARCH\_LEDLINE\_TIMER**

#define ARCH\_LEDLINE\_TIMER "ledline-timer"

Число – номер номер таймера, используемый для управления светодиодной подсветкой. Для управления используется однопроводная шина данных.

#### **19.3.2.12. ARCH\_PROC\_A20**

#define ARCH\_PROC\_A20 "A20"

Процессор *Allwinner* **A20**.

#### **19.3.2.13. ARCH\_PROC\_A40**

#define ARCH\_PROC\_A40 "A40"

Процессор *Allwinner* **A40**.

#### **19.3.2.14. ARCH\_PROC\_H3**

#define ARCH\_PROC\_H3"H3"

Процессор *Allwinner* **H3**.

# **19.3.2.15. ARCH\_PROC\_V3S**

#define ARCH\_PROC\_V3S "V3s"

Процессор *Allwinner* **V3s**.

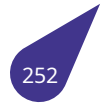

# **19.4. Файл assert.h**

Механизмы диагностики и проверки.

#### **Макросы**

- #define *\_\_ASSERT\_NOOP* ((void) 0)
- #define *assert*(expr) ((expr) ? *\_\_ASSERT\_NOOP* : *\_\_assert\_fail* (#expr, \_\_FILE\_\_, \_\_LINE\_\_, \_\_func\_\_))
- #define *static\_assert*(x...)

#### **Функции**

• void *\_a[ssert\\_fail](#page-253-0)* (\_const char \*\_assertion, \_const char \*\_file, unsigned int \_line, \_const char \*\_\_function)

#### **19.4.1. Подро[бное описа](#page-253-1)ние**

См. стандарт C11 7.2.

См. также

C11 standard 7.2.

#### **19.4.2. Макросы**

# **19.4.2.1. \_\_ASSERT\_NOOP**

#define ASSERT\_NOOP ((void) 0)

Макрос-заглушка.

#### **19.4.2.2. assert**

#define assert(

*expr* ) ((expr) ? *\_\_ASSERT\_NOOP* : *\_\_assert\_fail* (#expr, \_\_FILE\_\_, \_\_LINE\_\_, \_\_func\_\_))

Механизм проверки. В случае ложности утверждения x процесс исполнения будет прерван, а в stderr будет распечатано сообщение о сработавшей диагностике.

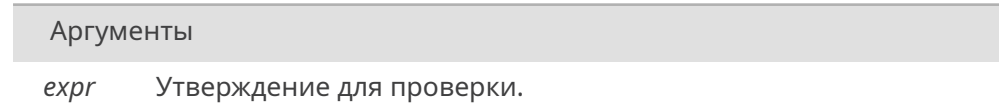

#### **19.4.2.3. static\_assert**

<span id="page-253-0"></span>#define static\_assert( *x...* )

#### <span id="page-253-1"></span>**19.4.3. Функции**

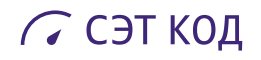

# **19.4.3.1. \_\_assert\_fail()**

void \_\_assert\_fail (

\_\_const char \* *\_\_assertion,* \_\_const char \* *\_\_file,* unsigned int *\_\_line,* \_\_const char \* *\_\_function* )

Обработать сработавший ассерт.

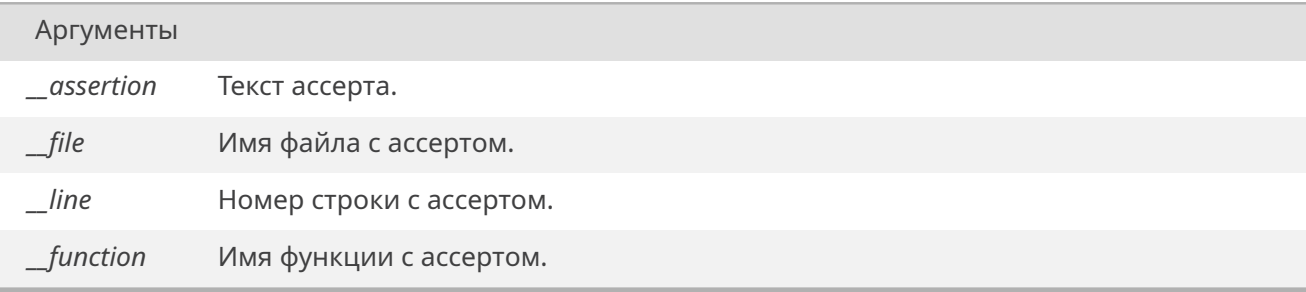

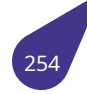

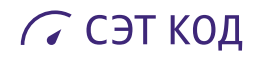

# **19.5. Файл avi.dox**

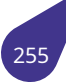

# **19.6. Файл avilib.h**

Работа с AVI файлами.

#### **Определения типов**

• typedef void \* *AVI\_HANDLE Дескриптор AVI-файла.*

#### **Функции**

- int *closeAVIFile* (*[AVI\\_HANDLE](#page-257-0)* handle)
- *Корректировка заголовков, запись индексов и закрытие AVI-файла.* • *AVI\_HANDLE newAVIFile* (const char \*name, int width, int height)
- *Создание пустого AVI-файла без звука.*
- *AVI[\\_HANDLE](#page-257-1) ne[wAVIFileSnd](#page-257-0)* (char \*name, int width, int height) *Создание пустого AVI-файла со звуком.*
- *[AVI\\_HANDLE](#page-257-0) [openAVIFile](#page-257-2)* (const char \*name, int \*width, int \*height, int \*frames) *Открытие файла AVI на чтение и получение размеров.*
- int *[readAVIA](#page-257-0)udio* (*[AVI\\_HAND](#page-258-0)LE* handle, char \*buf) *Чтение звука из AVI-файла.*
- int *[readAVIFr](#page-257-0)ame* (*[AVI\\_HA](#page-258-1)NDLE* handle, char \*buf) *Чтение фрейма из AVI-файла.*
- int *[seekToFirstVid](#page-259-0)[eoFrame](#page-257-0)* (*AVI\_HANDLE* handle) *Установить указатель в начало файла.*
- int *[setAVIType](#page-259-1)* (int T)
	- *Установить фо[рмат записи](#page-257-0).*
- int *[writeAVIFrame](#page-259-2)* (*AVI\_HANDLE* [handle,](#page-257-0) int flags, char \*buffer, int size) *Запись фрейма в AVI-файл.*
- int *[writeSNDFr](#page-260-0)ame* (*AVI\_HANDLE* ah, char \*buffer, int size) *Запись звукового фрагмента в AVI-файл.*

#### **Значения, в[озвращаемые](#page-261-0) [readAVIFra](#page-257-0)me()**

- #define *AVI\_RETURN\_EOF* (-1)
- #define *AVI\_RETURN\_ERROR* (-2)

#### **19.6.1. Подробное описание**

Библиотека [для работы с файл](#page-257-4)ами-контейнерами стандарта **AVI** (*Audio Video Interleave*).

#### **Подключение**:

```
#include <multimedia/a20graph.h>
#include <multimedia/avilib.h>
#include <multimedia/mpeg4codec.h>
```
# *Makefile*:

[LI](#page-29-0)BRARIES += -l\_a20graph -l\_avi -l\_mpeg4decode

#### См. также

Общее описание работы с **AVI**-файлами в главе *Работа с AVI-файлами*.

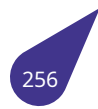

# **19.6.2.1. AVI\_RETURN\_EOF**

<span id="page-257-3"></span>#define AVI\_RETURN\_EOF (-1)

Конец файла.

# **19.6.2.2. AVI\_RETURN\_ERROR**

<span id="page-257-4"></span>#define AVI\_RETURN\_ERROR (-2)

Ошибка чтения или некорректный контейнер.

# **19.6.3. Типы**

# **19.6.3.1. AVI\_HANDLE**

<span id="page-257-0"></span>typedef void\* *AVI\_HANDLE*

# **19.6.4. Функции**

# **19.6.4.1. closeAVIFile()**

<span id="page-257-1"></span>int closeAVIFile (

*AVI\_HANDLE handle* )

Функция корректирует заголовок, записывает индексы и закрывает **AVI**-файл. Если **AVI**-файл был открыт на чтение, то просто закрывает его.

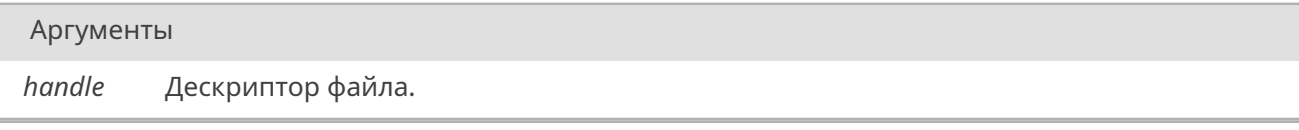

#### Возвращает

*OK* при удачном завершении либо код ошибки.

# **19.6.4.2. n[ewA](#page-471-0)VIFile()**

<span id="page-257-2"></span>*AVI\_HANDLE* newAVIFile ( const char \* *name,* int *width,* int *height* )

[Функция со](#page-257-0)здает пустой **AVI**-файл с заданными параметрами (для записи без звука).

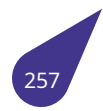

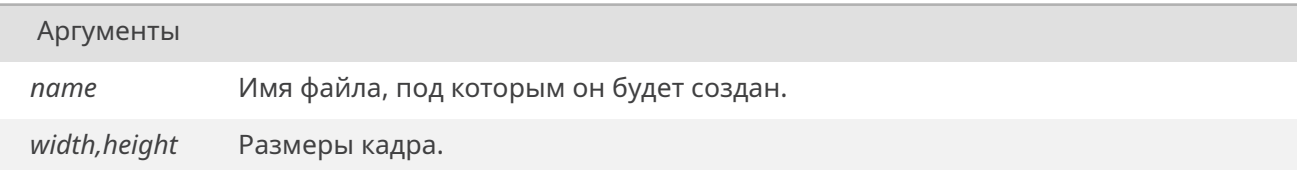

# Возвращает

Дескриптор создаваемого **AVI**-файла *AVI\_HANDLE*.

# **19.6.4.3. newAVIFileSnd()**

<span id="page-258-0"></span>*AVI\_HANDLE* newAVIFileSnd ( char \* *name,* int *width,* int *height* )

[Функция со](#page-257-0)здает пустой **AVI**-файл содержащий звуковые данные.

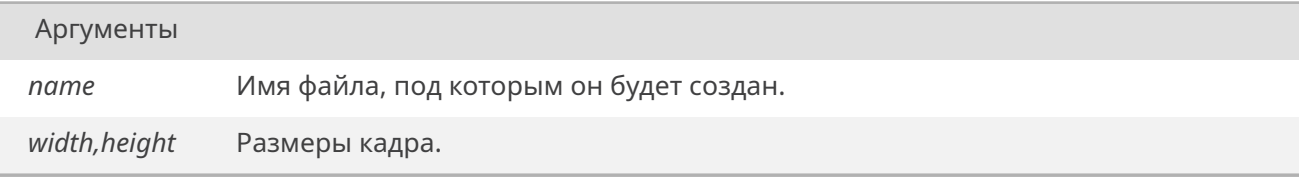

#### Возвращает

Дескриптор создаваемого **AVI**-файла *AVI\_HANDLE*.

# **19.6.4.4. openAVIFile()**

```
AVI_HANDLE openAVIFile (
            const char * name,
            int * width,
            int * height,
            int * frames )
```
Функция открывает на чтение имеющийся **AVI**-файл и получает размеры кадра.

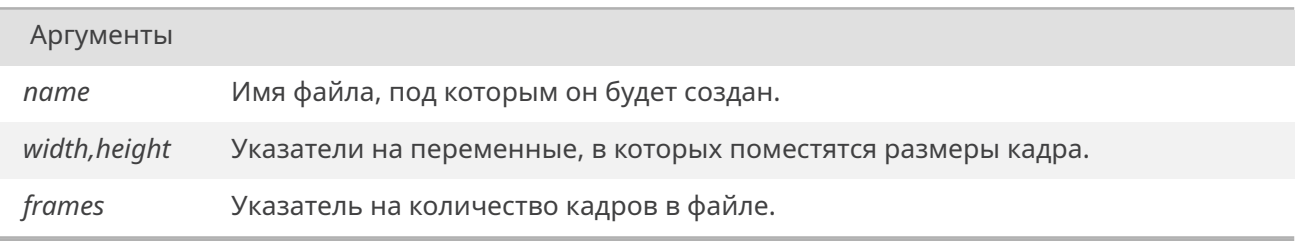

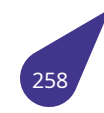

Дескриптор открытого **AVI**-файла.

# **19.6.4.5. readAVIAudio()**

<span id="page-259-0"></span>int readAVIAudio ( *AVI\_HANDLE handle,* char \* *buf* )

Функция читает из **AVI**-файла очередной звуковой буфер в память.

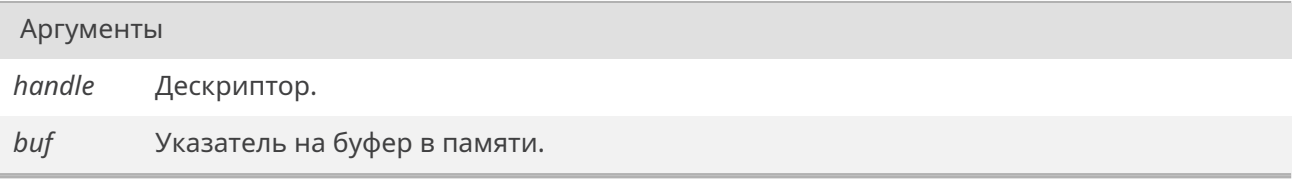

#### Возвращает

Размер считанного буфера в байтах.

#### **19.6.4.6. readAVIFrame()**

<span id="page-259-1"></span>int readAVIFrame ( *AVI\_HANDLE handle,* char \* *buf* )

Функция читает из **AVI**-файла очередной кадр в память.

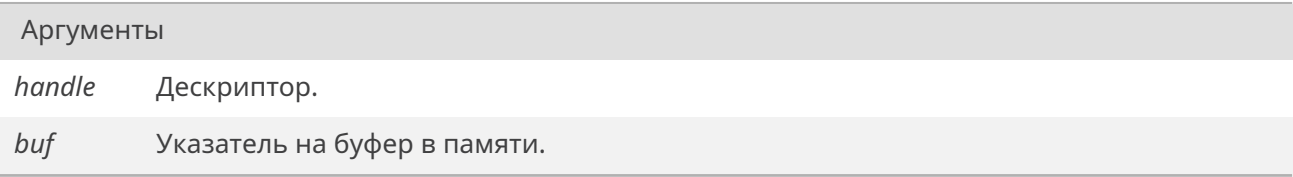

# Возвращает

Размер считанного буфера в байтах либо одно из значений, описанных *макросами*.

# **19.6.4.7. seekToFirstVideoFrame()**

<span id="page-259-2"></span>int seekToFirstVideoFrame ( *AVI\_HANDLE handle* )

Функция устанавливает указатель на первый кадр в **AVI**-файле.

Аргументы

*handle* Дескриптор.

#### Возвращает

*OK* при удачном завершении либо код ошибки.

# **19.6.4.8. se[tAV](#page-471-0)IType()**

<span id="page-260-0"></span>int setAVIType ( int *T* )

Функция устанавливает формат записи для видео.

#### Аргументы

*T* Тип записи: **0** – MPEG4, **1** – H.264.

#### Возвращает

*OK* при удачном завершении. *ERROR* при ошибке.

#### **19.6.4.9. w[riteAVI](#page-471-1)Frame()**

int writeAVIFrame ( *AVI\_HANDLE handle,* int *flags,* char \* *buffer,* int *size* )

Функция за[писывает фр](#page-257-0)ейм в файл **AVI**.

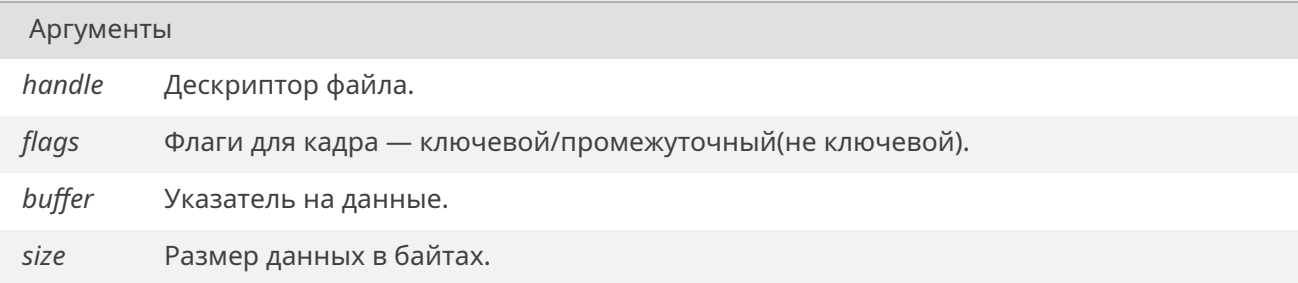

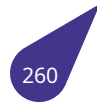

*OK* при удачном завершении либо код ошибки.

# **19.6.4.10. [writ](#page-471-0)eSNDFrame()**

```
int writeSNDFrame (
```
*AVI\_HANDLE ah,* char \* *buffer,* int *size* )

Функция за[писывает зв](#page-257-0)уковой фрагмент в файл **AVI**, создавать файл нужно функцией *newAVIFileSnd()*.

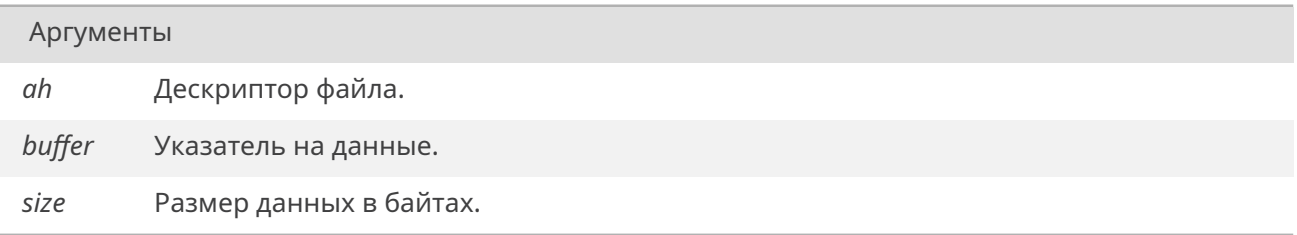

# Возвращает

*OK* при удачном завершении либо код ошибки.

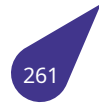

# **19.7. Файл blkcache.h**

Кэширование записи / чтения блоков данных.

# **Структуры данных**

• struct *blk\_cache*

# **Определения типов**

• typed[ef int\(\\*](#page-102-0) *blk\_cache\_proc*) (void \*hDrv, int start, int num, char \*buf)

#### **Функции**

- void *blk\_cach[e\\_callback](#page-262-0)* (struct *blk\_cache* \*sc, void \*drv, *blk\_cache\_proc read*, *blk\_cache\_proc write*) *Задать процедуру загрузки / выгрузки.*
- struct *blk\_cache* \* *blk\_cache\_create* (int CacheSize, int BlkSize) *Создать КЭШ заданного размера.*
- int *b[lk\\_cache\\_flush](#page-262-1)* (struct *blk\_c[ache](#page-102-0)* \*sc) *Выгрузить КЭШ.*
- void *b[lk\\_cache\\_fr](#page-102-0)ee* (struct *[blk\\_cach](#page-263-0)e* \*sc) *Удалить КЭШ.*
- int *[blk\\_cache\\_load](#page-263-1)* (struct *[blk\\_cache](#page-102-0)* \*sc, int startBlk) *Загрузить КЭШ.*
- int *b[lk\\_cache\\_read](#page-263-2)* (struct *[blk\\_cache](#page-102-0)* \*sc, int startBlk, int nBlock, char \*pBuf) *Считать сектора через КЭШ.*
- int *[blk\\_cache\\_write](#page-264-0)* (struct *[blk\\_cache](#page-102-0)* \*sc, int startBlk, int nBlock, char \*pBuf) *Записать сектора через КЭШ.*

# **19.7.1. Типы**

# **19.7.1.1. blk\_cache\_proc**

<span id="page-262-0"></span>typedef int(\* blk cache proc) (void \*hDrv, int start, int num, char \*buf)

Тип указателя на процедуру чтения/записи драйвера.

# **19.7.2. Функции**

# **19.7.2.1. blk\_cache\_callback()**

<span id="page-262-1"></span>void blk\_cache\_callback ( struct *blk\_cache* \* *sc,* void \* *drv, blk\_cache\_proc read, blk\_cache\_proc write* )

Функция задаёт п[роцедуры](#page-102-0) загрузки / выгрузки КЭШ.

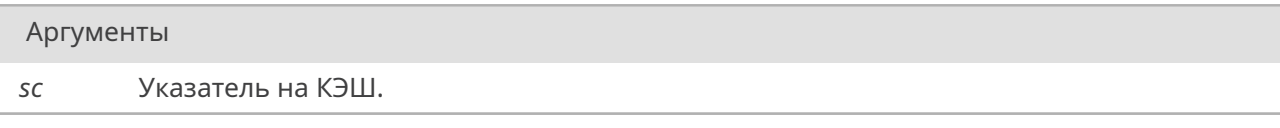

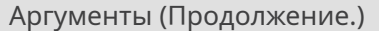

*drv* Указатель на драйвер.

*read* Указатель на процедуру чтения драйвера.

*write* Указатель на процедуру записи драйвера.

# **19.7.2.2. blk\_cache\_create()**

<span id="page-263-0"></span>struct *blk\_cache*\* blk\_cache\_create ( int *CacheSize,* int *BlkSize* )

Функ[ция созда](#page-102-0)ния КЭШ заданного размера.

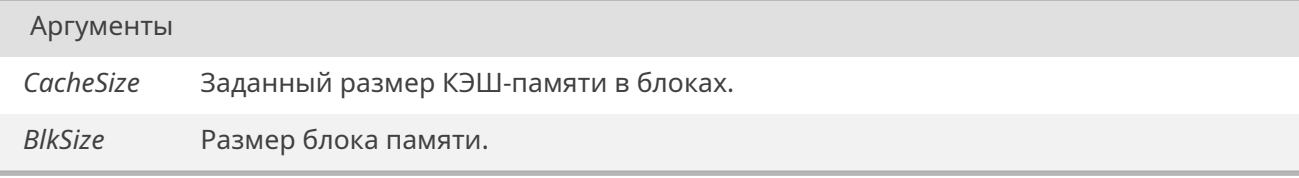

#### Возвращает

Указатель на созданный КЭШ.

# **19.7.2.3. blk\_cache\_flush()**

<span id="page-263-1"></span>int blk\_cache\_flush ( struct *blk\_cache* \* *sc* )

Выгрузить КЭШ.

Аргументы

*sc* Указатель на КЭШ.

Возвращает

*OK* при успехе. *ERROR* при неудаче.

# **19.7.2.4. bl[k\\_cach](#page-471-1)e\_free()**

<span id="page-263-2"></span>void blk\_cache\_free ( struct *blk\_cache* \* *sc* )

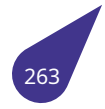

Функция удаления КЭШ.

Аргументы

*sc* Указатель на КЭШ.

# **19.7.2.5. blk\_cache\_load()**

<span id="page-264-0"></span>int blk\_cache\_load ( struct *blk\_cache* \* *sc,* int *startBlk* )

Функция загрузки КЭШ.

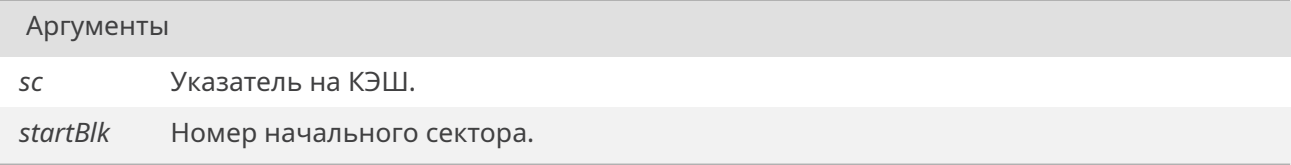

#### Возвращает

*OK* при успехе. *ERROR* при неудаче.

# **19.7.2.6. bl[k\\_cach](#page-471-1)e\_read()**

int blk\_cache\_read ( struct *blk\_cache* \* *sc,* int *startBlk,* int *nBlock,* char \* *pBuf* )

Функция считыва[ет через К](#page-102-0)ЭШ **nBlock** секторов начиная с сектора **startBlk** в буфер **pBuf**.

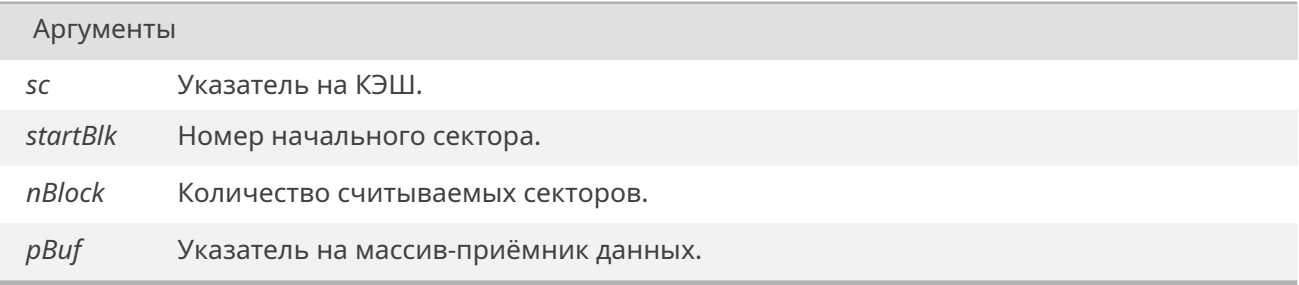

# Возвращает

*OK* при успехе. *ERROR* при неудаче.

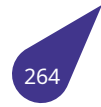

# **19.7.2.7. blk\_cache\_write()**

```
int blk_cache_write (
             struct blk_cache * sc,
             int startBlk,
             int nBlock,
             char * pBuf )
```
Функция записыв[ает через](#page-102-0) КЭШ **nBlock** секторов начиная с сектора **startBlk** из буфера **pBuf**.

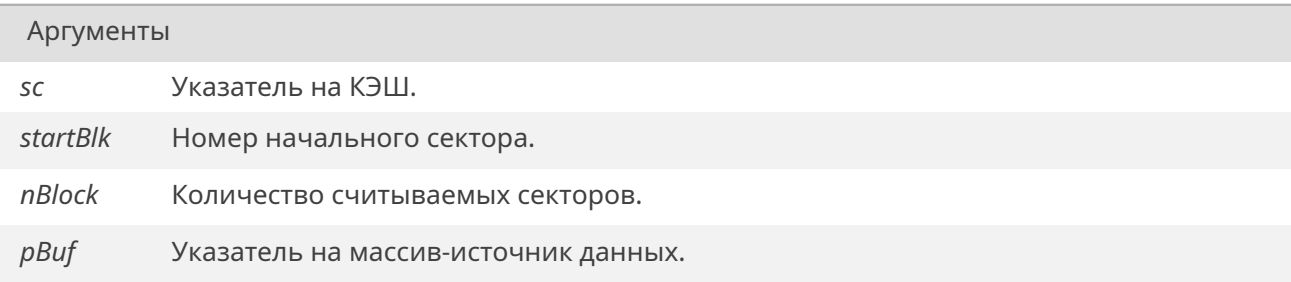

Возвращает

*OK* при успехе. *ERROR* при неудаче.

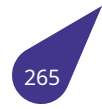

# **19.8. Файл cache.h**

Методы работы с КЭШ-памятью.

## **Функции**

- void *dcache\_disable* (void)
- *Отключить кэш данных.*
- void *dcache\_enable* (void)
- *Включить кэш данных.* • int *d[cache\\_status](#page-266-0)* (void)
- *Статус кэша данных.*
- void *[flush\\_dcache\\_a](#page-266-1)ll* (void) *Сбросить кэш данных.*
- void *[flush\\_dcache](#page-266-2)\_range* (unsigned long start, unsigned long stop) *Сбросить в кэш указанный блок памяти.*
- int *ic[ache\\_status](#page-267-0)* (void) *Статус кэша команд.*
- void *[invalidate\\_dcache\\_a](#page-267-1)ll* (void)
	- *Аннулировать кэш данных.*
- void *[invalidate\\_d](#page-267-2)cache\_range* (unsigned long start, unsigned long stop) *Аннулировать кэш в области памяти.*
- void *[invalidate\\_icache\\_all](#page-267-3)* (void) *Аннулировать весь кэш команд.*

# **19.8.1. Подро[бное описание](#page-268-0)**

Файл содержит объявления функций работы с КЭШ-памятью процессора.

См. также

Общее описание см. в главе *Работа с встроенной КЭШ-памятью процессора*.

# **19.8.2. Функции**

# **19.8.2.1. dcache\_disable()**

<span id="page-266-0"></span>void dcache\_disable ( void )

Функция отключает кэширование данных. Возможно использовать в ходе выполнения программы.

# **19.8.2.2. dcache\_enable()**

<span id="page-266-1"></span>void dcache\_enable ( void )

Функция включает кэширование данных. Возможно использовать в ходе выполнения программы.

# **19.8.2.3. dcache\_status()**

int dcache\_status ( void )

Проверка состояния кэша данных.

<span id="page-266-2"></span>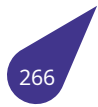

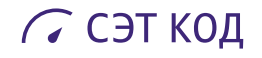

Возвращает

<span id="page-267-1"></span><span id="page-267-0"></span>**0** - кэш отключен, **иначе** - кэш включен.

## **19.8.2.4. flush\_dcache\_all()**

void flush\_dcache\_all ( void )

Функция сбрасывает все данные из кэш в память.

#### **19.8.2.5. flush\_dcache\_range()**

void flush\_dcache\_range ( unsigned long *start,* unsigned long *stop* )

Функция сбрасывает в память кэш для блока в указанном месте.

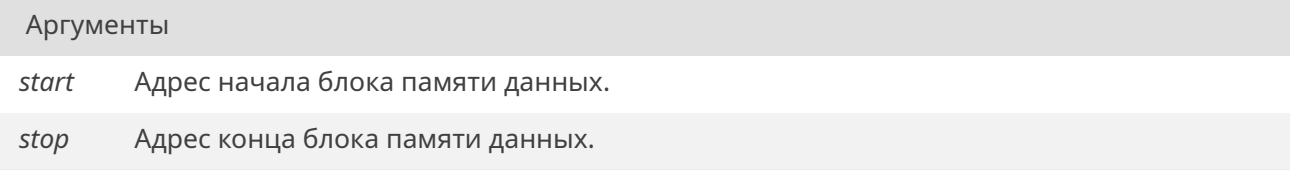

#### <span id="page-267-2"></span>**19.8.2.6. icache\_status()**

int icache\_status ( void )

Проверка состояния кэша команд.

## Возвращает

<span id="page-267-3"></span>**0** - кэш отключен, **иначе** - кэш включен.

## **19.8.2.7. invalidate\_dcache\_all()**

void invalidate\_dcache\_all ( void )

Функция аннулирует весь кэш данных.

#### **19.8.2.8. invalidate\_dcache\_range()**

void invalidate\_dcache\_range ( unsigned long *start,* unsigned long *stop* )

Функция аннулирует кэш для блока в указанном месте памяти.

# С СЭТ КОД

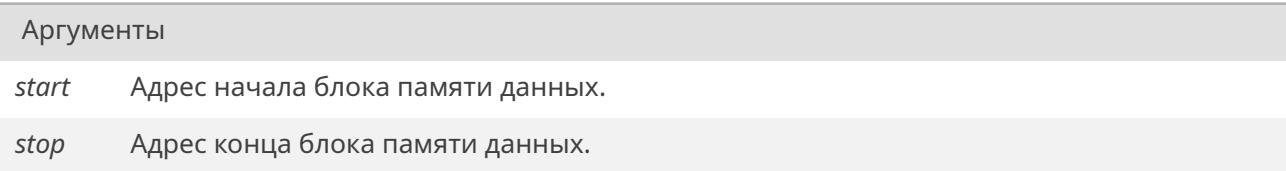

# <span id="page-268-0"></span>**19.8.2.9. invalidate\_icache\_all()**

void invalidate\_icache\_all ( void )

Функция аннулирует весь кэш команд.

# **19.9. Файл cedrus.h**

Работа с кодером/декодером видео h.264 CEDRUS.

#### **Перечисления**

• enum *color\_format* { *H264\_FMT\_NV12* = 0 , *H264\_FMT\_NV16* = 1 } *Форматы видео.*

## **Функции**

- int *h264\_decode* (int dd, char \*bitstream, int len, char \*output) *Декодировать один кадр.*
- int *h264\_decoder\_free* (int dd)
	- *Освободить ресурсы декодера.*
- int *[h264\\_decode](#page-270-0)r\_init* (int width, int height, void(\*wait\_retrace)(void)) *Инициализация декодера.*
- int *[h264\\_encode](#page-270-1)* (char \*bitstream) *Кодировать один кадр.*
- int *[h264\\_encoder\\_free](#page-271-0)* (void) *Освободить ресурсы кодера.*
- char \* *[h264\\_enc](#page-272-0)oder\_init* (int width, int height, int qp, int key\_interval)
- *Задать разрешение кодера.*
- char \* *[h264\\_get\\_out](#page-272-1)* (int dd)
- *Кадр декодера.* • int *h264* is keyframe (void)
- *Определение ключевых кадров.*
- void *h[264\\_set\\_src\\_fo](#page-273-1)rmat* (int format)
- *Задать формат кодирования.*
- void *[ve\\_close](#page-273-2)* (void)
	- *Закрыть кодер.*
- int *v[e\\_open](#page-274-0)* (void)
	- *Открыть кодер.*

# **Настройки [декодер](#page-274-1)а.**

Эти функции должны быть вызваны до инициализации декодера.

- void *h264\_decoder\_set\_mk* (int use)
- *Использовать второе ядро для пересчета выходного буфера.*
- int *h264\_decoder\_set\_qp* (int qp) *Задать качество декодирования.*
- void *[h264\\_decoder\\_set\\_wm](#page-271-1)* (int no\_wait)
	- *Взаимодействие 2-х ядер.*

# **19.9.1. Подро[бное описание](#page-272-2)**

Библиотека аппаратного кодирования/декодирования видеопотоков в стандарте h.264.

См. также

Общее описание работы с кодером/декодером видео в главе *Кодер/декодер видео h.264 CEDRUS*.

#### <span id="page-269-0"></span>**19.9.2. Перечисления**

#### **19.9.2.1. color\_format**

enum *color\_format*

Элементы перечислений

H2[64\\_FMT\\_NV1](#page-269-0)2

H264\_FMT\_NV16

00059 { H264\_FMT\_NV12 = 0, H264\_FMT\_NV16 = 1 };

## **19.9.3. Функции**

# **19.9.3.1. h264\_decode()**

<span id="page-270-0"></span>int h264\_decode ( int *dd,* char \* *bitstream,* int *len,* char \* *output* )

Функция декодирует один кадр.

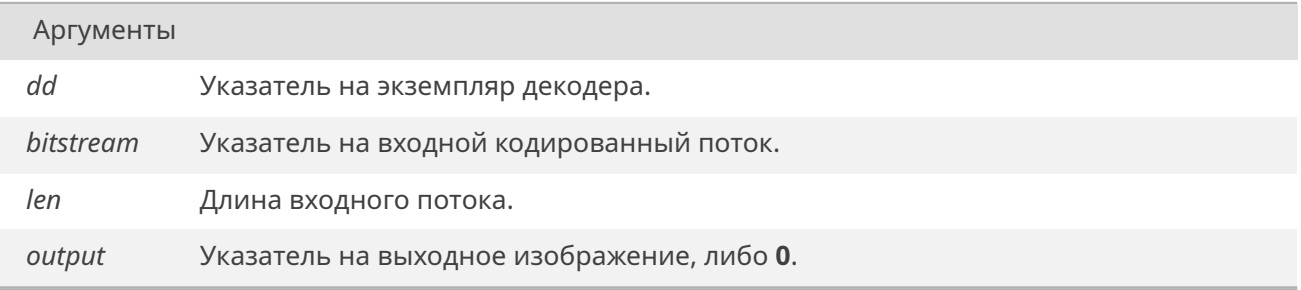

# Возвращает

*OK* при удачном завершении. *ERROR* при ошибке.

# **19.9.3.2. h[264\\_dec](#page-471-1)oder\_free()**

<span id="page-270-1"></span>int h264\_decoder\_free ( int *dd* )

Функция освобождает ресурсы, занятые декодером.

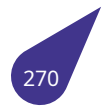

```
Аргументы
```
*dd* Указатель на экземпляр декодера.

#### Возвращает

*OK* при удачном завершении. *ERROR* при ошибке.

# **19.9.3.3. h[264\\_dec](#page-471-1)oder\_init()**

<span id="page-271-0"></span>int h264\_decoder\_init ( int *width,* int *height,* void(\*)(void) *wait\_retrace* )

Функция инициализирует декодер.

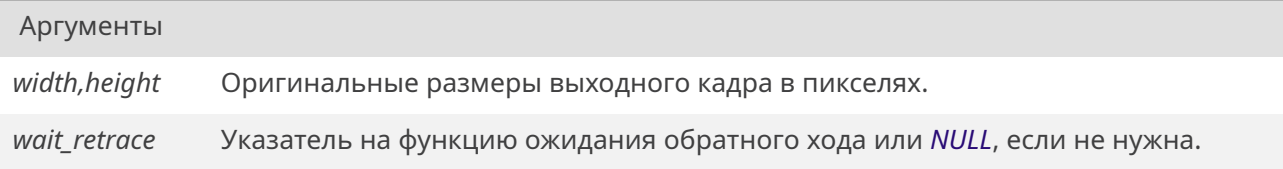

# Возвращает

Указатель на экземпляр декодера.

#### **19.9.3.4. h264\_decoder\_set\_mk()**

<span id="page-271-1"></span>void h264\_decoder\_set\_mk ( int *use* )

Функция устанавливает двухядерный режим обработки декодера.

Аргументы

*use* **1** — использовать 2-е ядро, **0** — не использовать.

# **19.9.3.5. h264\_decoder\_set\_qp()**

int h264\_decoder\_set\_qp ( int *qp* )

Функция устанавливает начальное значение параметра качества.

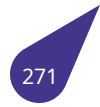

```
Аргументы
```
*qp* Начальный параметр качества.

Возвращает

*OK* при удачном завершении. *ERROR* при ошибке.

## **19.9.3.6. h[264\\_dec](#page-471-1)oder\_set\_wm()**

<span id="page-272-2"></span>void h264\_decoder\_set\_wm ( int *no\_wait* )

Функция указывает (в двухядерном режиме) ждать ли первому ядру завершения пересчета выходного буфера вторым ядром.

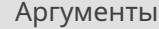

*no\_wait* **1** — не ждать, **0** — ждать.

## **19.9.3.7. h264\_encode()**

<span id="page-272-0"></span>int h264\_encode (

char \* *bitstream* )

Функция кодирует один кадр исходного изображения.

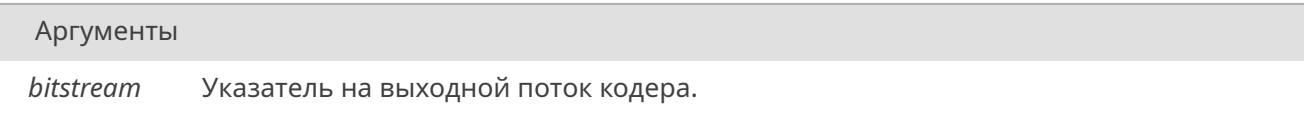

#### Возвращает

Длина в байтах закодированного в поток видео.

# **19.9.3.8. h264\_encoder\_free()**

<span id="page-272-1"></span>int h264\_encoder\_free ( void )

Функция освобождает занятые кодером ресурсы.

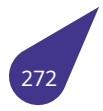

*OK* при удачном завершении. *ERROR* если кодер не был создан.

## **19.9.3.9. h[264\\_enc](#page-471-1)oder\_init()**

<span id="page-273-0"></span>char\* h264\_encoder\_init ( int *width,* int *height,* int *qp,* int *key\_interval* )

Функция подготавливает кодер для указанного разрешения.

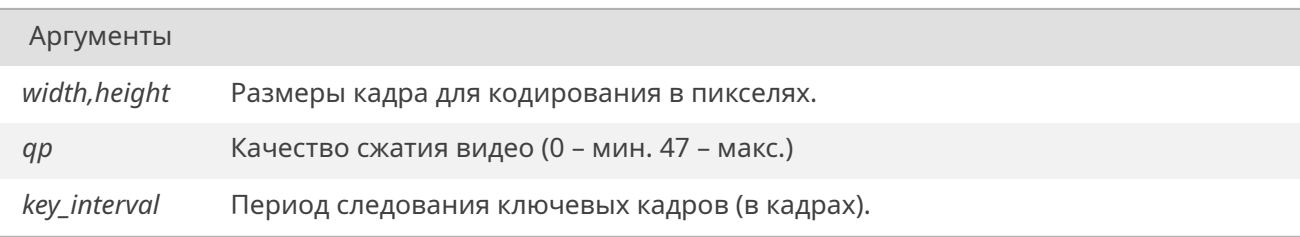

#### Возвращает

Указатель на входной буфер, в котором надо разместить исходное изображение.

#### **19.9.3.10. h264\_get\_out()**

<span id="page-273-1"></span>char\* h264\_get\_out ( int *dd* )

Функция возвращает указатель на декодированный кадр.

Аргументы

*dd* Указатель на экземпляр декодера.

#### Возвращает

char\* Указатель на декодированный кадр.

#### **19.9.3.11. h264\_is\_keyframe()**

<span id="page-273-2"></span>int h264\_is\_keyframe ( void )

Функция сообщает, был ли последний закодированный кадр ключевым.

**0** для ключевого кадра.

Ненулевое значение для всех прочих кадров.

# **19.9.3.12. h264\_set\_src\_format()**

<span id="page-274-0"></span>void h264\_set\_src\_format ( int *format* )

Функция устанавливает формат видео для кодирования (**NV12** или **NV16**).

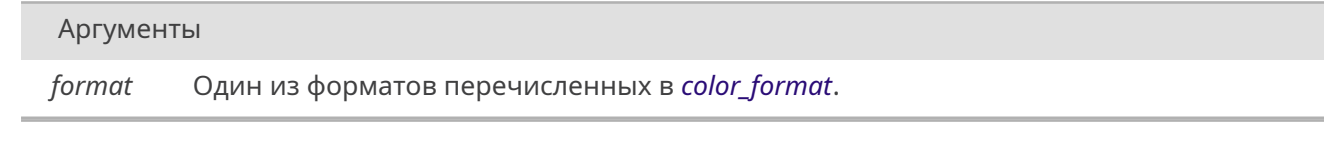

# **19.9.3.13. ve\_close()**

void ve\_close ( void )

Функция закрывает (деактивирует) систему аппаратного кодирования/декодирования.

# **19.9.3.14. ve\_open()**

int ve\_open (

<span id="page-274-1"></span>void )

Функция открывает систему аппаратного кодирования/декодирования.

Возвращает

*OK* при успешном завершении или код ошибки.

# **19.10. Файл console.h**

Дополнительные функции для работы с текстовым вводом-выводом.

#### **Функции**

- char *get\_c* (void)
- unsigned int *geth* (void)
- void *putb* (unsigned char b)
- void *puti* (int N)
- void *putl* (unsigned int l)
- void *[putw](#page-275-0)* (u[nsign](#page-275-1)ed short w)
- unsi[gned](#page-275-2) int *strtoh* (unsigned char \*str)

#### **19.10.1. Подро[бно](#page-276-0)[е](#page-276-1) описание**

Некоторые функ[ции, д](#page-276-2)ополняющие стандартный функционал *stdio.h*.

#### **19.10.2. Функции**

# **19.10.2.1. get\_c()**

<span id="page-275-0"></span>char get\_c (

void )

Получить следующий символ из uart-консоли.

Возвращает

Символ.

Функция блокирует исполнение до тех пор, пока не получит символ.

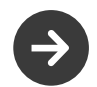

Символ берется из uart-консоли, а не из stdin.

#### **19.10.2.2. geth()**

<span id="page-275-1"></span>unsigned int geth ( void )

Считать из uart-консоли беззнаковое число в шестнадцатеричном формате.

Число будет считываться пока не будет получен не-шестнадцатеричный символ.

Возвращает

<span id="page-275-2"></span>Считанное число.

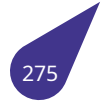

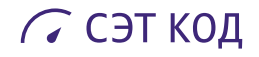

# **19.10.2.3. putb()**

void putb (

unsigned char *b* )

Вывести беззнаковый байт в stdout в шестнадцатеричном формате.

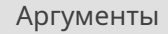

*b* Беззнаковый байт, который будет выведен.

# **19.10.2.4. puti()**

void puti (

int *N* )

Распечатать целое число в stdout в десятичном формате.

Аргументы

<span id="page-276-0"></span>*N* Целое число, которое будет выведено.

## **19.10.2.5. putl()**

void putl (

unsigned int *l* )

Вывести беззнаковое 32-битное число в stdout в шестнадцатеричном формате.

Аргументы

<span id="page-276-1"></span>*l* Беззнаковое 32-битное число, которое будет выведено.

# **19.10.2.6. putw()**

void putw (

unsigned short *w* )

Вывести беззнаковое 16-битное число в stdout в шестнадцатеричном формате.

Аргументы

<span id="page-276-2"></span>*w* Беззнаковое 16-битное число, которое будет выведено.

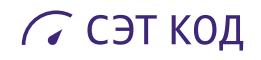

# **19.10.2.7. strtoh()**

unsigned int strtoh ( unsigned char \* *str* )

Считать из строки беззнаковое число в шестнадцатеричном формате.

Число будет считываться пока не будет получен не-шестнадцатеричный символ.

Аргументы

*str* Указатель на строку.

Возвращает

Считанное число или 0, в случае ошибки.

# **19.11. Файл crc32.h**

Имплементация crc32 из GCC.

# **Функции**

• *uint32\_t crc32\_compute* (const void \*pData, size\_t len, *uint32\_t* init)

## **19.11.1. Функции**

# **19.11.1.1. crc32\_compute()**

*uint32\_t* crc32\_compute ( const void \* *pData,* size\_t *len, uint32\_t init* )

[Имплем](#page-578-0)ентация crc32 из GCC, полином - 0x04c11db7.

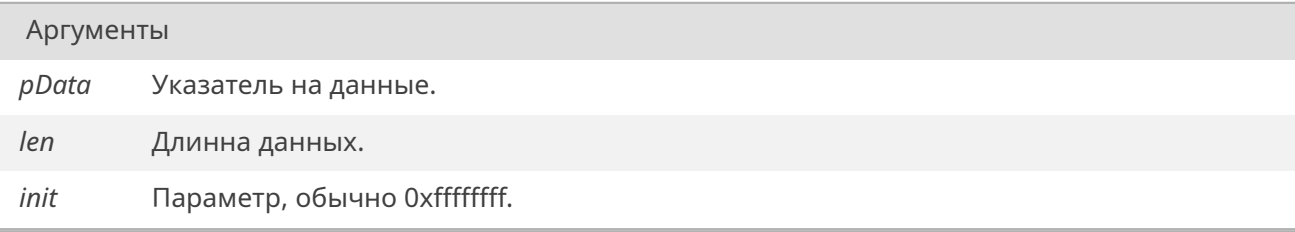

#### Возвращает

Контрольная сумма.

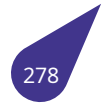

# **19.12. Файл crc8.h**

Чек-сумма crc8.

#### **Функции**

- *uint8\_t crc8\_1step* (*uint8\_t* byte, *uint8\_t* crc8)
- *uint8\_t crc8\_compute* (const void \*pData, *uint8\_t* size)

#### **19.12.1. Ф[ункци](#page-578-1)[и](#page-279-0)**

#### **19.12.1.1. crc8\_1step()**

<span id="page-279-0"></span>*uint8\_t* crc8\_1step ( *uint8\_t byte, uint8\_t crc8* )

[Получ](#page-578-1)ить промежуточный результат вычисления crc8.

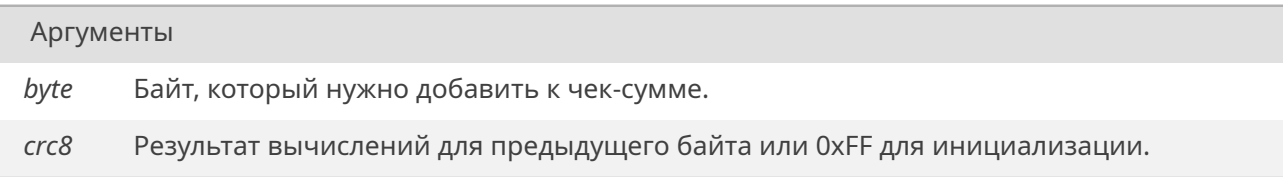

#### Возвращает

Промежуточный результат вычисления crc8.

# **19.12.1.2. crc8\_compute()**

*uint8\_t* crc8\_compute ( const void \* *pData, uint8\_t size* )

[Расчит](#page-578-1)ать чек-сумму crc8.

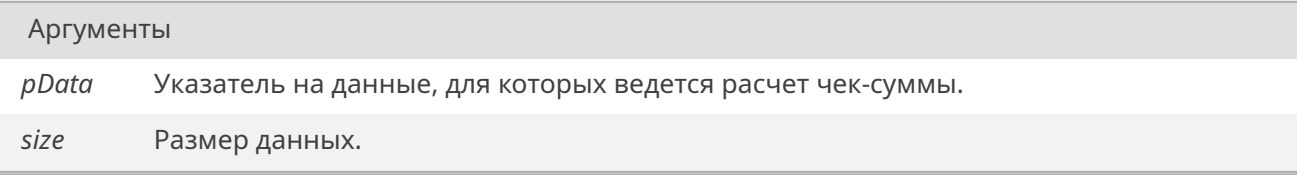

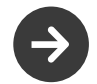

Данные должны иметь размер не более 255 байт.

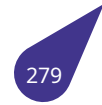

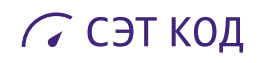

Возвращает

Чек-сумма crc8.

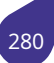

# **19.13. Файл crt.h**

Функции для работы с терминалом и клавиатурой, а также заглушки для обратной совместимости.

#### **Коды цветов.**

- #define *bgBrightBlack* 100
- #define *bgBrightBlue* 104
- #define *bgBrightCyan* 106
- #define *bgBrightGreen* 102
- #define *[bgBrightMage](#page-282-0)nta* 105
- #define *[bgBrightRed](#page-282-1)* 101
- #define *[bgBrightWhite](#page-282-2)* 107
- #define *[bgBrightYellow](#page-282-3)* 103
- #define *[clBlack](#page-282-4)* 30
- #define *clBlue* 34
- #define *[clBrightBlack](#page-282-6)* 90
- #define *[clBrightBlue](#page-282-7)* 94
- #define *[clBrigh](#page-283-0)tCyan* 96
- #define *[clBrigh](#page-283-1)tGreen* 92
- #define *[clBrightMage](#page-283-2)nta* 95
- #define *[clBrightRed](#page-283-3)* 91
- #define *[clBrightWhite](#page-283-4)* 97
- #define *[clBrightYellow](#page-283-5)* 93
- #define *clCyan* 36
- #define *[clGreen](#page-283-6)* 32
- #define *[clMagenta](#page-283-8)* 35
- #define *[clNone](#page-284-0)* 0
- #define *clRed* 31
- #define *[clWhite](#page-284-2)* 37
- #define *[clYellow](#page-284-3)* 33

#### **Атрибуты текста[.](#page-284-5)**

- #define *[taBgLigh](#page-284-7)t* 2
- #define *taInverse* 8
- #define *taLight* 1
- #define *taNormal* 0
- #define *[taUnderlin](#page-284-8)ed* 4

#### **Функции и макр[осы дл](#page-285-0)[я р](#page-285-1)аботы с терминалом.**

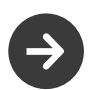

Терминал должен быть подключен к **stdout**.

- void *clrscr* (void)
- void *CSI* (const char \*s)
- void *cursorMove* (unsigned char row, unsigned char column) *Установить курсор в терминале на заданную позицию.*
- void *[curso](#page-285-2)rOff* (void)
- void *[cur](#page-285-3)sorOn* (void)
- void *[cursorResto](#page-285-4)re* (void)
- void *cursorStore* (void)
- void *textAttr* (char TA)
- void *[textBack](#page-286-1)[g](#page-286-0)round* (char C)
- void *[textColor](#page-286-2)* (char C)

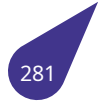

#### **Функции для работы с клавиатурой.**

- int *keyPressed* (void)
- char *readKey* (void)
- char *readKey\_Timeout* (int ticks)

#### **Заглушки ф[ункций дл](#page-286-3)я работы с пищалкой.**

- int *n[osound](#page-287-1)* (void)
- int *sound* (int F)
- int *soundt* (int F, int t)

## **19.13.1. Мак[росы](#page-286-4)**

# **19.13.1.1. bgBrightBlack**

<span id="page-282-0"></span>#define bgBrightBlack 100

Серый фон.

# **19.13.1.2. bgBrightBlue**

<span id="page-282-1"></span>#define bgBrightBlue 104

Светло-синий фон.

# **19.13.1.3. bgBrightCyan**

<span id="page-282-2"></span>#define bgBrightCyan 106

Светлый циан (фон).

# **19.13.1.4. bgBrightGreen**

<span id="page-282-3"></span>#define bgBrightGreen 102

Светло-зелёный фон.

# **19.13.1.5. bgBrightMagenta**

<span id="page-282-4"></span>#define bgBrightMagenta 105

Светлый маджента (фон).

# **19.13.1.6. bgBrightRed**

<span id="page-282-5"></span>#define bgBrightRed 101

Светло-красный фон.

# **19.13.1.7. bgBrightWhite**

<span id="page-282-6"></span>#define bgBrightWhite 107

<span id="page-282-7"></span>Яркий белый фон.

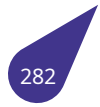

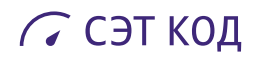

# **19.13.1.8. bgBrightYellow**

#define bgBrightYellow 103

<span id="page-283-0"></span>Светло-жёлтый фон.

# **19.13.1.9. clBlack**

#define clBlack 30

<span id="page-283-1"></span>Черный.

# **19.13.1.10. clBlue**

#define clBlue 34

<span id="page-283-2"></span>Синий.

# **19.13.1.11. clBrightBlack**

#define clBrightBlack 90

<span id="page-283-3"></span>Серый.

# **19.13.1.12. clBrightBlue**

#define clBrightBlue 94

<span id="page-283-4"></span>Светло-синий.

# **19.13.1.13. clBrightCyan**

#define clBrightCyan 96

<span id="page-283-5"></span>Светлый циан.

# **19.13.1.14. clBrightGreen**

#define clBrightGreen 92

<span id="page-283-6"></span>Светло-зелёный.

# **19.13.1.15. clBrightMagenta**

#define clBrightMagenta 95

<span id="page-283-7"></span>Светлый маджента.

# **19.13.1.16. clBrightRed**

#define clBrightRed 91

<span id="page-283-8"></span>Светло-красный.

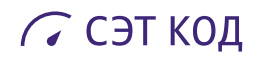

# **19.13.1.17. clBrightWhite**

#define clBrightWhite 97

<span id="page-284-0"></span>Яркий белый.

# **19.13.1.18. clBrightYellow**

#define clBrightYellow 93

<span id="page-284-1"></span>Светло-жёлтый.

# **19.13.1.19. clCyan**

#define clCyan 36

<span id="page-284-2"></span>Циан.

# **19.13.1.20. clGreen**

#define clGreen 32

<span id="page-284-3"></span>Зеленый.

# **19.13.1.21. clMagenta**

#define clMagenta 35

<span id="page-284-4"></span>Маджента.

# **19.13.1.22. clNone**

<span id="page-284-5"></span>#define clNone 0 Синий.

# **19.13.1.23. clRed**

#define clRed 31

<span id="page-284-6"></span>Красный.

# **19.13.1.24. clWhite**

#define clWhite 37

<span id="page-284-7"></span>Белый.

# **19.13.1.25. clYellow**

#define clYellow 33

<span id="page-284-8"></span>Желтый.

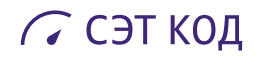

# **19.13.1.26. taBgLight**

#define taBgLight 2

Увеличение яркости фона.

# **19.13.1.27. taInverse**

#define taInverse 8

<span id="page-285-0"></span>Инвертирование цветов текста.

# **19.13.1.28. taLight**

#define taLight 1

<span id="page-285-1"></span>Увеличение яркости текста.

# **19.13.1.29. taNormal**

#define taNormal 0

Выключение всех атрибутов.

# **19.13.1.30. taUnderlined**

#define taUnderlined 4

Подчеркивание текста

# <span id="page-285-2"></span>**19.13.2. Функции**

# **19.13.2.1. clrscr()**

void clrscr ( void )

Очистить экран терминала.

# **19.13.2.2. CSI()**

void CSI (

<span id="page-285-3"></span>const char \* *s* )

Отправить ESC-последовательность.

СSI будет отправлен перед управляющей строкой.

# Аргументы

<span id="page-285-4"></span>*s* Управляющая строка (без CSI).

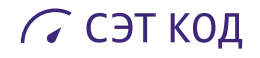

#### **19.13.2.3. cursorMove()**

void cursorMove ( unsigned char *row,* unsigned char *column* )

Устанавливает курсор в заданную строку на заданный символ. Начало отсчёта (позиция 1:1) левый верхний угол.

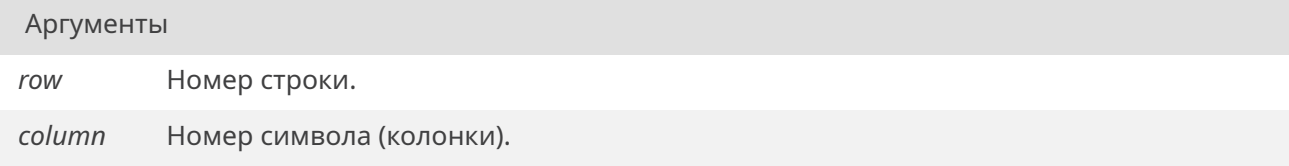

## <span id="page-286-0"></span>**19.13.2.4. cursorOff()**

void cursorOff ( void )

<span id="page-286-1"></span>Скрыть курсор.

#### **19.13.2.5. cursorOn()**

void cursorOn ( void )

<span id="page-286-2"></span>Сделать курсор видимым.

# **19.13.2.6. cursorRestore()**

void cursorRestore ( void )

Восстановить положение курсора.

# **19.13.2.7. cursorStore()**

void cursorStore ( void )

<span id="page-286-3"></span>Сохранить положение курсора.

# **19.13.2.8. keyPressed()**

int keyPressed ( void )

Проверить, есть ли зажатая клавиша на клавиатуре.

# Возвращает

<span id="page-286-4"></span>0, если клавиши или клавиатуры нет, не-0, если есть.

# **19.13.2.9. nosound()**

int nosound ( void )

ЗАГЛУШКА: Выключить пищалку.

#### Возвращает

Всегда возвращает 0.

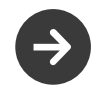

Это функция-заглушка, она фактически не отрабатывает.

# **19.13.2.10. readKey()**

<span id="page-287-0"></span>char readKey ( void )

Вернуть следующую нажатую клавишу.

#### Возвращает

Следующая нажатая клавиша, либо 0 при отсутствии клавиатуры или ошибке.

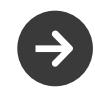

Функция блокирует исполнение до тех пор, пока не будет получена клавиша.

## **19.13.2.11. readKey\_Timeout()**

<span id="page-287-1"></span>char readKey\_Timeout ( int *ticks* )

Вернуть следующую нажатую клавишу, при этом ждать не более установленного времени.

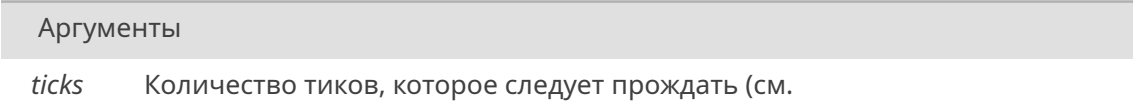

# См. также

*sysClkRateGet()*), либо *NO\_WAIT* для отсутствия ожидания, либо *WAIT\_FOREVER* для вечного ожидания.

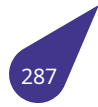
Следующая нажатая клавиша, либо 0 при отсутствии клавиатуры или ошибке.

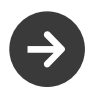

Функция блокирует исполнение до тех пор, пока не будет получена клавиша.

#### **19.13.2.12. sound()**

int sound (

 $int F$ )

ЗАГЛУШКА: Включить пищалку.

Аргументы

*F* Частота звука.

#### Возвращает

Всегда возвращает 0.

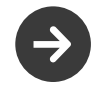

Это функция-заглушка, она фактически не отрабатывает.

## **19.13.2.13. soundt()**

int soundt (

int *F,*  $int t$ )

ЗАГЛУШКА: Включить пищалку на некоторое время.

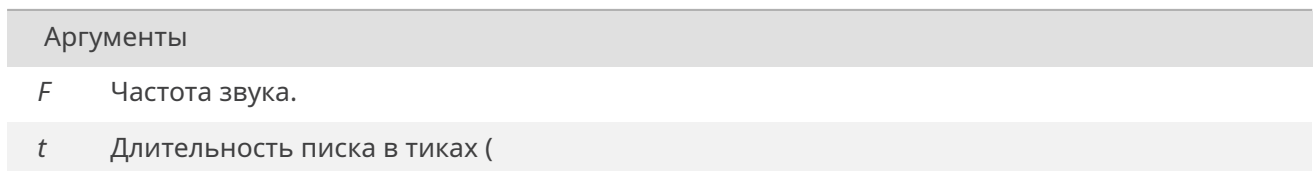

См. также

*sysClkRateGet()*).

Возвращает

[Всегда возвра](#page-679-0)щает 0.

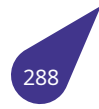

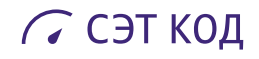

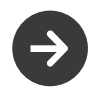

Это функция-заглушка, она фактически не отрабатывает.

## **19.13.2.14. textAttr()**

void textAttr ( char *TA* )

Установить атрибут текста.

Аргументы

*TA* Атрибут текста.

#### **19.13.2.15. textBackground()**

void textBackground ( char *C* )

Установить цвет фона.

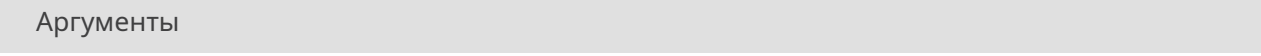

*C* Код цвета.

#### **19.13.2.16. textColor()**

void textColor ( char *C* )

Установить цвет текста.

Аргументы

*C* Код цвета.

## **19.14. Файл ctype.h**

Классификация и преобразование отдельных символов.

#### **Расширения BSD и SVID**

- #define *\_tolower*(c) *tolower*(c)
- #define *\_toupper*(c) *toupper*(c)
- int *isascii* (int c)
- int *toascii* (int c)

## **Макросы дл[я об](#page-292-0)[ратной с](#page-291-1)о[вместим](#page-296-1)ости**

- #d[efine](#page-296-2) *IS BLN* 128
- #define *\_IS\_CTL* 32
- #define *\_IS\_DIG* 2
- #define *\_IS\_HEX* 16
- #define *\_IS\_LOW* 8
- #define *[\\_IS\\_PUN](#page-290-0)* 64
- #define *[\\_IS\\_SP](#page-290-1)* 1
- #define *[\\_IS\\_UP](#page-290-2)[P](#page-291-2)* 4

#### **Стандартные фу[нкции](#page-291-4)**

- int *isalnum* [\(int c](#page-291-6))
- int *isalpha* (int c)
- int *isblank* (int c)
- int *iscntrl* (int c)
- int *isdigit* (int c)
- int *[isgraph](#page-291-7)* (int c)
- int *[islower](#page-292-1)* (int c)
- int *[isprint](#page-292-2)* (int c)
- int *[ispunc](#page-293-0)t* (int c)
- int *[isspace](#page-293-1)* (int c)
- int *[isupper](#page-293-2)* (int c)
- int *[isxdigit](#page-294-0)* (int c)
- int *[tolowe](#page-294-1)r* (int c)
- int *[toupper](#page-294-2)* (int c)

#### **19.14.1. Под[робное](#page-295-2) описание**

См. так[же](#page-296-1)

C11 standard 7.4.

#### **19.14.2. Макросы**

## **19.14.2.1. \_IS\_BLN**

<span id="page-290-0"></span>#define IS BLN 128

blank

### **19.14.2.2. \_IS\_CTL**

<span id="page-290-1"></span>#define \_IS\_CTL 32

<span id="page-290-2"></span>Control

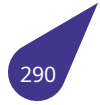

### **19.14.2.3. \_IS\_DIG**

#define \_IS\_DIG 2

is digit indicator

### **19.14.2.4. \_IS\_HEX**

<span id="page-291-2"></span>#define IS HEX 16

[0..9] or [A-F] or [a-f]

## **19.14.2.5. \_IS\_LOW**

<span id="page-291-3"></span>#define \_IS\_LOW 8

is lower case

## **19.14.2.6. \_IS\_PUN**

<span id="page-291-4"></span>#define \_IS\_PUN 64

punctuation

## **19.14.2.7. \_IS\_SP**

<span id="page-291-5"></span>#define IS SP 1

is space

## **19.14.2.8. \_IS\_UPP**

<span id="page-291-6"></span>#define \_IS\_UPP 4

is upper case

## **19.14.2.9. \_tolower**

<span id="page-291-0"></span>#define \_tolower( *c* ) *tolower*(c)

Псевдоним для tolower из SVID.

Псевдоним дл[я tolowe](#page-296-0)r из SVID.

## **19.14.2.10. \_toupper**

<span id="page-291-1"></span>#define \_toupper( *c* ) *toupper*(c)

Псевдоним для toupper из SVID.

Псевдоним дл[я touppe](#page-296-1)r из SVID.

### <span id="page-291-7"></span>**19.14.3. Функции**

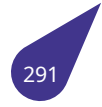

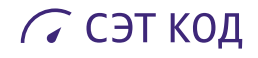

### **19.14.3.1. isalnum()**

int isalnum ( int *c* )

Проверить, является ли символ буквой или цифрой.

Аргументы

*c* Символ для проверки.

#### Возвращает

<span id="page-292-1"></span>0, если символ не является буквой или цифрой, не-0 иначе.

### **19.14.3.2. isalpha()**

int isalpha (

int *c* )

Проверить, является ли символ буквой.

## Аргументы

*c* Символ для проверки.

#### Возвращает

<span id="page-292-0"></span>0, если символ не является буквой, не-0 иначе.

## **19.14.3.3. isascii()**

int isascii (

int *c* )

Проверить, является ли символ ascii-символом.

#### Аргументы

*c* Символ для проверки.

### Возвращает

<span id="page-292-2"></span>0, если символ не является ascii-символом, не-0 иначе.

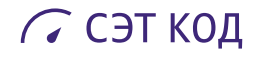

#### **19.14.3.4. isblank()**

int isblank (

int *c* )

Проверить, является ли символ пробелом или табуляцией.

Аргументы

*c* Символ для проверки.

#### Возвращает

<span id="page-293-0"></span>0, если символ не является пробелом или табуляцией, не-0 иначе.

#### **19.14.3.5. iscntrl()**

int iscntrl (

int *c* )

Проверить, является ли символ управляющим символом.

Аргументы

*c* Символ для проверки.

#### Возвращает

<span id="page-293-1"></span>0, если символ не является управляющим символом, не-0 иначе.

## **19.14.3.6. isdigit()**

int isdigit (

int *c* )

Проверить, является ли символ десятичной цифрой.

#### Аргументы

*c* Символ для проверки.

### Возвращает

<span id="page-293-2"></span>0, если символ не является десятичной цифрой, не-0 иначе.

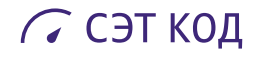

### **19.14.3.7. isgraph()**

int isgraph ( int *c* )

Проверить, является ли символ печатаемым символом, отличным от пробела.

Аргументы

*c* Символ для проверки.

#### Возвращает

<span id="page-294-0"></span>0, если символ не является печатаемым символом, отличным от пробела, не-0 иначе.

#### **19.14.3.8. islower()**

int islower (

int *c* )

Проверить, является ли символ символом нижнего регистра.

Аргументы

*c* Символ для проверки.

#### Возвращает

<span id="page-294-1"></span>0, если символ не является символом нижнего регистра, не-0 иначе.

## **19.14.3.9. isprint()**

int isprint (

int *c* )

Проверить, является ли символ печатаемым символом.

## Аргументы

*c* Символ для проверки.

## Возвращает

<span id="page-294-2"></span>0, если символ не является печатаемым символом, не-0 иначе.

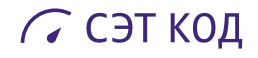

### **19.14.3.10. ispunct()**

int ispunct (

int *c* )

Проверить, является ли символ знаком препинания.

Аргументы

*c* Символ для проверки.

#### Возвращает

<span id="page-295-0"></span>0, если символ не является знаком препинания, не-0 иначе.

#### **19.14.3.11. isspace()**

int isspace (

int *c* )

Проверить, является ли символ пробельным символом.

Аргументы

*c* Символ для проверки.

#### Возвращает

<span id="page-295-1"></span>0, если символ не является пробельным символом, не-0 иначе.

Пробельными символами являются: ' ', '\f', '\n', '\r', '\t', '\v'.

### **19.14.3.12. isupper()**

int isupper ( int *c* )

Проверить, является ли символ символом верхнего регистра.

#### Аргументы

*c* Символ для проверки.

## Возвращает

<span id="page-295-2"></span>0, если символ не является символом верхнего регистра, не-0 иначе.

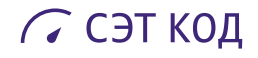

### **19.14.3.13. isxdigit()**

int isxdigit (

int *c* )

Проверить, является ли символ шестнадцатеричной цифрой.

Аргументы

*c* Символ для проверки.

#### Возвращает

<span id="page-296-2"></span>0, если символ не является шестнадцатеричной цифрой, не-0 иначе.

#### **19.14.3.14. toascii()**

int toascii (

int *c* )

Преобразовать символ в в символ ascii, округлив его до 7 младших битов.

Аргументы

*c* Символ для преобразования.

#### Возвращает

<span id="page-296-0"></span>Преобразованый символ.

#### **19.14.3.15. tolower()**

int tolower (

int *c* )

Преобразовать символ в нижний регистр.

## Аргументы

*c* Символ для преобразования.

### Возвращает

<span id="page-296-1"></span>Преобразованый символ или исходный символ, если преобразование невозможно.

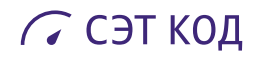

## **19.14.3.16. toupper()**

int toupper ( int *c* )

Преобразовать символ в верхний регистр.

## Аргументы

*c* Символ для преобразования.

## Возвращает

Преобразованый символ или исходный символ, если преобразование невозможно.

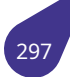

## **19.15. Файл datetime.h**

Дополнительные функции для работы с датой/временем.

#### **Структуры данных**

- struct *date\_time*
- struct *dtcompact*

*Структура формата Дата / Время (DOS-совместимая).*

#### **Определения т[ипов](#page-106-0)**

- typedef struct *date\_time DATE\_TIME*
- typedef struct *dtcompact DT\_COMPACT*

*Структура формата Дата / Время (DOS-совместимая).*

#### **Функции**

- *time\_t convertDateTimeTime* (const *DATE\_TIME* \*pDateTime)
- int *date* (const char \*newDate)
- int *diffdate* (const *DATE\_TIME* \*pDateTime1, const *DATE\_TIME* \*pDateTime0)
- *STATUS increaseDateTimeBySecond* (*DATE\_TIME* \*pDateTime)
- int *[set](#page-669-0)Time* [\(const char \\*new](#page-298-0)Time)

## **19.15.1. Т[ип](#page-471-0)[ы](#page-299-1)**

### **19.15.1.1. DATE\_TIME**

<span id="page-298-1"></span>typedef struct *date\_time DATE\_TIME*

Структура формата Дата / Время.

### **19.15.1.2. DT\_COMP[ACT](#page-106-0)**

typedef struct *dtcompact DT\_COMPACT*

Компактное представление даты / времени совместимое с DOS.

### **19.15.2. Функции**

### **19.15.2.1. convertDateTimeTime()**

<span id="page-298-0"></span>*time\_t* convertDateTimeTime ( const *DATE\_TIME* \* *pDateTime* )

Преобразовать структуру DATE\_TIME в абсолютное время.

Аргументы

*pDateTime* Cтруктура DATE\_TIME.

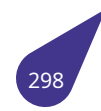

#### Возвращает

Кол-во секунд, прошедших с 1 января 1970 года для представленного времени или -1 при ошибке.

### **19.15.2.2. date()**

<span id="page-299-0"></span>int date (

const char \* *newDate* )

Распечатать или/и установить дату.

Функция потенциально устанавливает новую дату, после чего распечатывает текущую/новую дату в stdout.

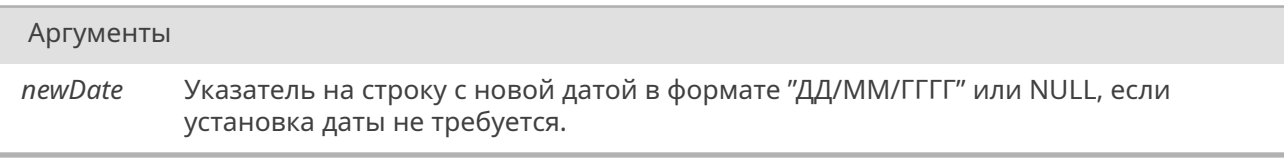

#### Возвращает

Всегда возвращает 0.

#### **19.15.2.3. diffdate()**

<span id="page-299-1"></span>int diffdate (

const *DATE\_TIME* \* *pDateTime1,* const *DATE\_TIME* \* *pDateTime0* )

Получить кол-во секунд, прошедших со времени pDateTime0 и до времени pDateTime1.

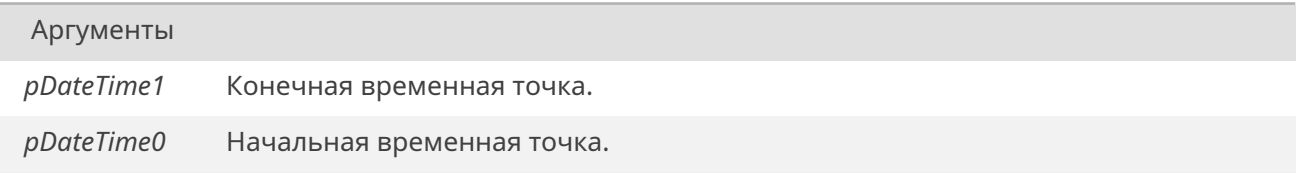

### Возвращает

Количество секунд разницы.

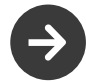

Работает только для дат моложе 1970 года.

#### **19.15.2.4. increaseDateTimeBySecond()**

#### *STATUS* increaseDateTimeBySecond ( *DATE\_TIME* \* *pDateTime* )

Увеличить значение переменной DATE\_TIME на одну секунду.

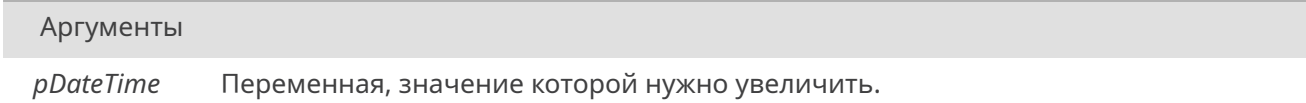

#### Возвращает

OK при успехе, ERROR иначе.

#### **19.15.2.5. setTime()**

int setTime (

const char \* *newTime* )

Распечатать или/и установить время.

Функция потенциально устанавливает новое время, после чего распечатывает текущее/новое время в stdout.

# Аргументы *newTime* Указатель на строку с новой датой в формате "ЧЧ:ММ:СС" или NULL, если установка даты не требуется.

#### Возвращает

Всегда возвращает 0.

## **19.16. Файл de2.h**

Allwinner DE2.

#### **Структуры данных**

• struct *tScreenDeviceMode Структура настройки подключения дисплея LCD.*

#### **Перечисления**

• enum *eOverlayDataFormat* { *ovDataFormat\_ARGB\_8888* = 0x00 , *ovDataFormat\_ABGR\_8888* = 0x01 , *ovDataFormat\_RGBA\_8888* = 0x02 , *ovDataFormat\_BGRA\_8888* = 0x03 , *ovDataFormat\_XRGB\_8888* = 0x04 , *ovDataFormat\_XBGR\_8888* = 0x05 , *ovDataFormat\_RGBX\_8888* = 0x06 , *ovDa[taFormat\\_BGRX\\_8888](#page-302-0)* = 0x07 , *[ovDataFormat\\_RGB\\_888](#page-302-1)* = 0x08 , *ov[DataFormat\\_BGR\\_888](#page-302-2)* = 0x09 , *ovD[ataFormat\\_RGB\\_565](#page-302-3)* = 0x0A , *[ovDataFormat\\_BGR\\_565](#page-302-4)* = 0x0B , *[ovDataFormat\\_ARGB\\_4444](#page-302-5)* = 0x0C , *[ovDataFormat\\_ABGR\\_4444](#page-302-6)* = 0x0D , *[ovDataFormat\\_RGBA\\_4444](#page-302-7)* = 0x0E , *[ovDataFormat\\_BGRA\\_4444](#page-302-8)* = 0x0F , *[ovDataFormat\\_ARGB\\_15](#page-302-9)55* = 0x10 , *[ovDataFormat\\_ABGR\\_](#page-302-10)1555* = 0x11 , *[ovDataFormat\\_RGB](#page-302-11)A\_5551* = 0x12 , *[ovDataFormat\\_BGRA\\_55](#page-302-12)51* = 0x13 } *[Формат данных Overlay.](#page-302-13)* • enum *[eScreenDeviceType](#page-302-16)* { *screenT[ype\\_Lcd\\_480x272](#page-302-14)* , *screenType\_Lcd\_800x480* , *[screenType\\_TM043](#page-302-15)NBH02* , *[screenType\\_TM070RxH10](#page-302-17)* }

*[Пресеты параметров LCD](#page-302-18) дисплеев*

#### **Инициал[изаци](#page-303-2)[я и управление](#page-303-0) [а](#page-303-2)[ппаратным модулем](#page-303-1)**

- int \* *de2FlipScreenAndConstr* () *Смена поверхностей.*
- void *de2GetDefaultScreenMode* (*tScreenDeviceMode* \*mode, *eScreenDeviceType* screen) *Инициализация структуры описания дисплея.*
- int \* *de2Init* (const *[tScreenDe](#page-303-3)viceMode* \*mode, *eOverlayDataFormat* format) *Инициализация модуля.*
- void *[de2SetBacklight](#page-304-0)* (unsigned [int brightness\)](#page-164-0)
- *Управление подсветкой дисплея.*
- int *d[e2WaitV](#page-304-1)ertical[Retrace](#page-164-0)* () *Ожидание обратного хода луча.*

### **19.16.1. Под[робное описание](#page-305-0)**

Работа с аппаратным модулем **"Display Enginne 2"** — вывод графики на дисплей **LCD**.

### **Подключение**:

#include <multimedia/de2.h>

## *Makefile*:

[LI](#page-29-0)BRARIES += -l\_de2

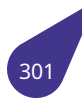

#### См. также

Общее описание работы с графической подсистемой в главе *Графическая подсистема*.

История **версий** библиотеки:

• **1.2** — Полная настройка аппаратного модуля с использовани[ем одного канала](#page-59-0) *Overlay*.

#### **19.16.2. Перечисления**

## **19.16.2.1. eOverlayDataFormat**

#### <span id="page-302-0"></span>enum *eOverlayDataFormat*

Поддерживаемые аппаратным модулем форматы цветопередачи.

<span id="page-302-8"></span><span id="page-302-7"></span><span id="page-302-6"></span><span id="page-302-5"></span><span id="page-302-4"></span><span id="page-302-3"></span><span id="page-302-2"></span><span id="page-302-1"></span>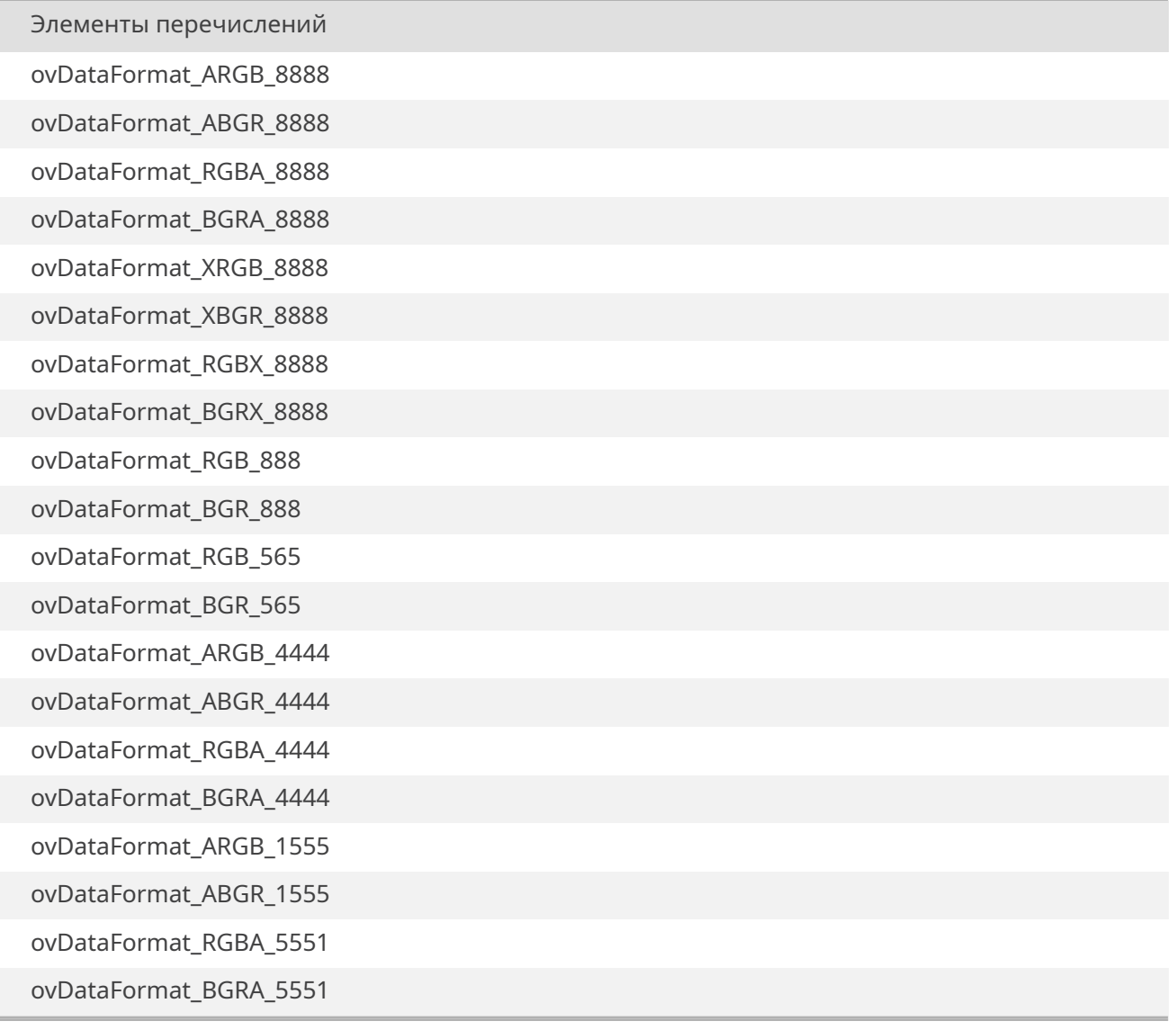

<span id="page-302-18"></span><span id="page-302-17"></span><span id="page-302-16"></span><span id="page-302-15"></span><span id="page-302-14"></span><span id="page-302-13"></span><span id="page-302-12"></span><span id="page-302-11"></span><span id="page-302-10"></span><span id="page-302-9"></span>00044

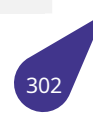

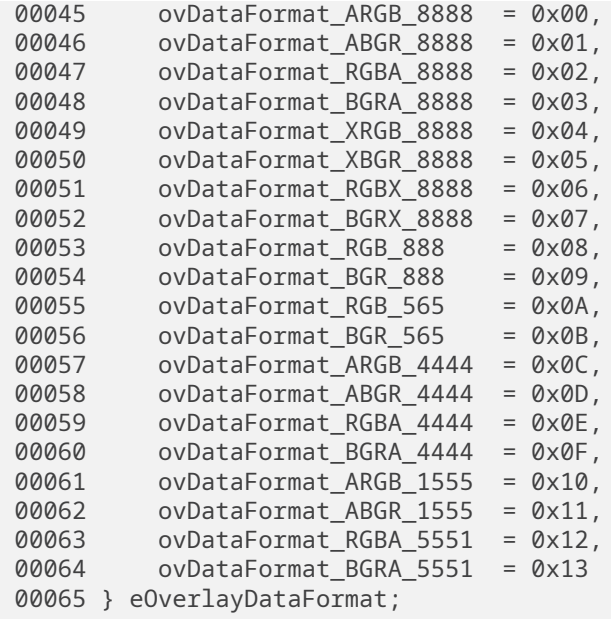

## **19.16.2.2. eScreenDeviceType**

<span id="page-303-0"></span>enum *eScreenDeviceType*

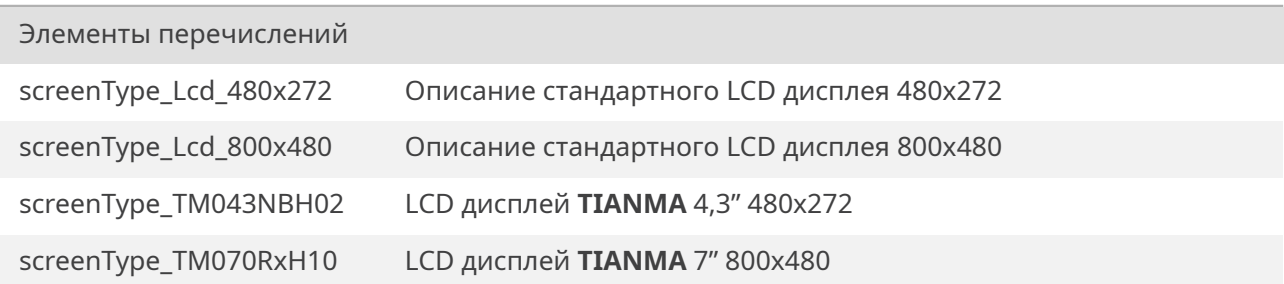

<span id="page-303-2"></span><span id="page-303-1"></span>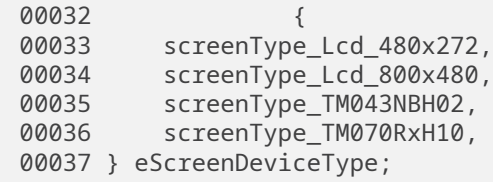

## **19.16.3. Функции**

## **19.16.3.1. de2FlipScreenAndConstr()**

<span id="page-303-3"></span>int\* de2FlipScreenAndConstr ( )

Функция меняет местами видимую (*SCREEN*) и конструируемую (*CONSTR*) поверхности.

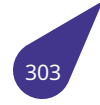

Указатель на область видеопамяти конструируемой поверхности. Изменяется каждый раз при смене поверхностей.

#### **19.16.3.2. de2GetDefaultScreenMode()**

<span id="page-304-0"></span>void de2GetDefaultScreenMode ( *tScreenDeviceMode* \* *mode, eScreenDeviceType screen* )

Функция заполняет структуру описания дисплея значениями по умолчанию — используются настройки, [подходящие для б](#page-164-0)ольшинства дисплеев. Заполненную структуру следует использовать при инициа[лизации модуля](#page-303-0) *de2Init()*. При необходимости некоторые параметры можно изменить до инициализации модуля.

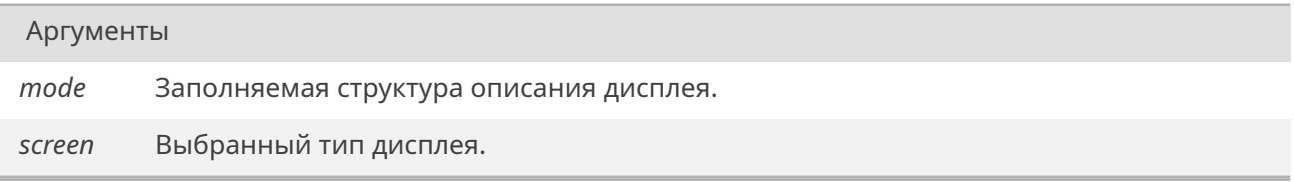

#### **19.16.3.3. de2Init()**

<span id="page-304-1"></span>int\* de2Init (

const *tScreenDeviceMode* \* *mode, eOverlayDataFormat format* )

Подготовка памяти экранной области, инициализация переменных.

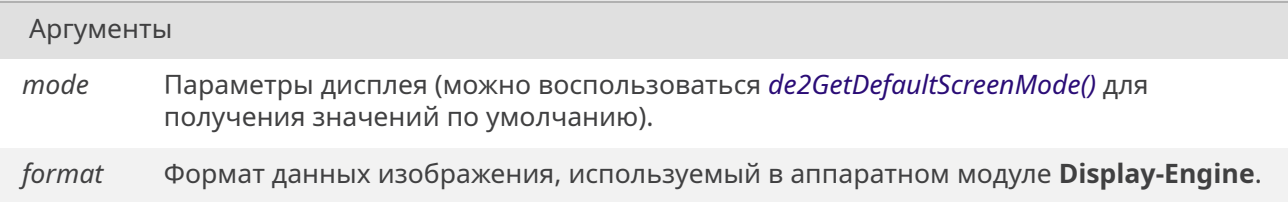

#### Возвращает

Указатель на область видеопамяти конструируемой поверхности.

#### **19.16.3.4. de2SetBacklight()**

void de2SetBacklight ( unsigned int *brightness* )

Для управления подсветкой в *Конфигурации проекта* должен быть указан используемый для этого канал ШИМ. Настройка канала ШИМ производится в функции инициализации *de2Init()*. Управление подсветкой возможно только после успешной инициализации канала.

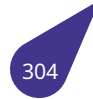

*brightness* Значение яркости от **0** до **100**.

#### **19.16.3.5. de2WaitVerticalRetrace()**

<span id="page-305-0"></span>int de2WaitVerticalRetrace ( )

Функция ожидает начала обратного хода луча на мониторе для избежания появления строба.

#### Возвращает

*OK*, либо код ошибки, возвращаемый *semTake()*.

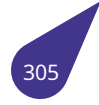

## **19.17. Файл env\_vars.h**

Дополнительные функции для работы с переменными окружения.

#### **Структуры данных**

• struct *env\_var*

#### **Функции**

- struct *[env\\_var](#page-114-0)* \* *getenv\_var* (const char \*name)
- int *printenv* (const char \*name)

#### **19.17.1. Подроб[ное опи](#page-114-0)[сание](#page-306-0)**

Некото[рые фун](#page-306-1)кции, дополняющие стандартный функционал *stdlib.h*.

#### **19.17.2. Функции**

#### **19.17.2.1. getenv\_var()**

<span id="page-306-0"></span>struct *env\_var*\* getenv\_var ( const char \* *name* )

Получить структуру *env\_var* переменной окружения.

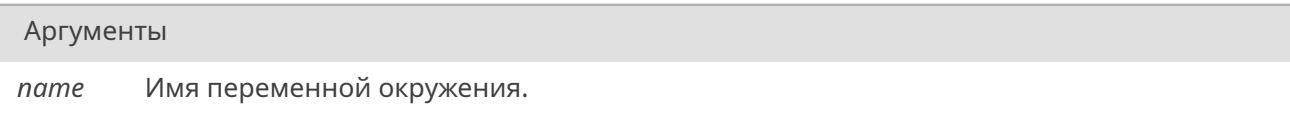

#### Возвращает

Указатель на структуру *env\_var*, либо *NULL*, если переменная окружения не была найдена.

#### **19.17.2.2. printenv()**

<span id="page-306-1"></span>int printenv (

const char \* *name* )

Распечатать в stdout значение переменной окруженеия в формате 'имя = значение'.

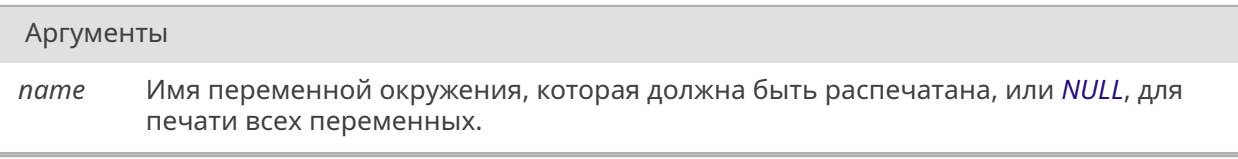

#### Возвращает

Общее количество имеющихся переменных окружения.

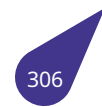

# **19.18. Файл errno-base.h**

Заголовочный файл для обратной совместимости.

## **19.18.1. Подробное описание**

Раньше содержал в себе часть *errno.h*.

## **19.19. Файл errno.h**

Обработка причин ошибок в библиотечных функциях.

#### **Переменные**

• int *errno*

#### **Коды ошибок**

- #d[efine](#page-325-0) *E2BIG* 7
- #define *EACCES* 13
- #define *EADDRINUSE* 98
- #define *EADDRNOTAVAIL* 99
- #define *EADV* 68
- #define *[EAFN](#page-310-0)[OS](#page-310-1)UPPORT* 97
- #define *EAGAIN* 11
- #define *[EALREADY](#page-310-3)* 114
- #define *EBADE* 52
- #define *[EBAD](#page-310-4)F* 9
- #define *[EBADF](#page-311-1)[D](#page-311-0)* 77
- #define *[EBADMSG](#page-311-2)* 74
- #define *EBADR* 53
- #define *[EBADR](#page-311-3)QC* 56
- #define *[EBAD](#page-311-4)[SLT](#page-311-5)* 57
- #define *[EBFONT](#page-311-6)* 59
- #define *EBUSY* 16
- #define *[ECAN](#page-311-7)[CELE](#page-311-8)D* 125
- #define *ECHILD* 10
- #define *[ECHRN](#page-312-1)[G](#page-312-0)* 44
- #define *[ECOMM](#page-312-2)* 70 • #define *ECONNABORTED* 103
- #define *[ECONNREFU](#page-312-3)SED* 111
- #define *[ECONN](#page-312-4)[R](#page-312-5)ESET* 104
- #define *[EDEADLK](#page-312-6)* 35
- 
- #define *EDEADLOCK EDEADLK*
- #define *[EDESTADDRREQ](#page-312-7)* 89
- #define *EDOM* 33
- #define *[EDOTDO](#page-313-1)[T](#page-313-0)* 73 • #define *[EDQUOT](#page-313-2)* 12[2](#page-313-1)
- #define *EEXIST* 17
- #define *[EFAULT](#page-313-3)* 14
- 
- #define *EFBIG* 27
- #define *[EHOSTD](#page-313-6)[O](#page-313-5)WN* 112
- #define *[EHOST](#page-313-7)UNREACH* 113
- #define *[EHWPO](#page-313-8)ISON* 133
- #define *[EIDRM](#page-314-0)* 43
- #define *EILSEQ* 84
- #define *[EINPROGRESS](#page-314-2)* 115
- #define *EINTR* 4
- #define *[EINVAL](#page-314-3)* 22
- #define *EIO* 5
- #define *[EISCO](#page-314-5)[NN](#page-314-6)* 106
- #define *[EISDIR](#page-314-7)* 21
- #define *EISNAM* 120
- #define *[EKEYEX](#page-314-8)PIRED* 127
- #define *[EKEYREJEC](#page-315-1)TED* 129
- #define *[EKEYRE](#page-315-2)VOKED* 128
- #define *EL2HLT* 51
- #define *[EL2NSY](#page-315-3)[NC](#page-315-4)* 45
- #define *EL3HLT* 46
- #define *[EL3RST](#page-315-5)* 47

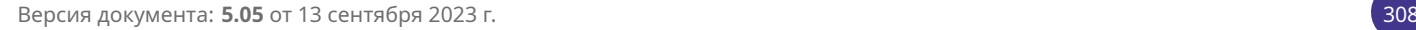

- #define *ELIBACC* 79
- #define *ELIBBAD* 80
- #define *ELIBEXEC* 83
- #define *ELIBMAX* 82
- #define *[ELIBSCN](#page-316-1)* 81
- #define *[ELNRNG](#page-316-2)* 48
- #define *ELOOP* 40
- #define *[EMEDIU](#page-316-4)[M](#page-316-3)TYPE* 124
- #define *EMFILE* 24 • #define *[EMLINK](#page-316-5)* 31
- #define *[EMSGS](#page-316-7)IZE* 90
- #define *EMULTIHOP* 72
- #define *[ENAME](#page-317-1)[TOOLON](#page-317-0)G* 36
- #define *ENAVAIL* 119
- #define *[ENETDOW](#page-317-3)N* 100
- #define *ENETRESET* 102
- #define *[ENETUNREACH](#page-317-5)* 101
- #define *ENFILE* 23
- #define *[ENOANO](#page-317-6)* 55
- #define *[ENOBUFS](#page-317-7)* 105
- #define *ENOCSI* 50
- #define *[ENOD](#page-318-1)[ATA](#page-318-0)* 61
- #define *[ENODEV](#page-318-2)* 19
- #define *ENOENT* 2
- #define *[ENOEX](#page-318-4)[EC](#page-318-3)* 8
- #define *[ENOKEY](#page-318-5)* 126
- #define *[ENOLCK](#page-318-6)* 37
- #define *[ENOLINK](#page-318-7)* 67
- #define *ENOMEDIUM* 123
- #define *[ENOMEM](#page-318-8)* 12
- #define *[ENOMS](#page-319-0)[G](#page-319-1)* 42
- #define *[ENONET](#page-319-2)* 64
- #define *ENOPKG* 65
- #define *[ENOPRO](#page-319-4)[TOOP](#page-319-3)T* 92
- #define *[ENOSPC](#page-319-5)* 28
- #define *ENOSR* 63
- #define *[ENOSTR](#page-319-7)* 60
- #define *ENOSYS* 38
- #define *[ENOTBLK](#page-319-8)* 15
- #define *[ENOTCO](#page-320-0)NN* 107
- #define *[ENOT](#page-320-1)[DIR](#page-320-2)* 20
- #define *[ENOTEM](#page-320-3)PTY* 39
- #define *[ENOTNAM](#page-320-4)* 118
- #define *[ENOTRECOV](#page-320-5)ERABLE* 131
- #define *ENOTSOCK* 88
- #define *[ENOTSUP](#page-320-7)* 200
- #define *ENOTTY* 25
- #define *[ENOTUNIQ](#page-321-0)* 76
- #define *ENXIO* 6
- #define *[EOPNOTSU](#page-321-1)PP* 95
- #define *[EOVERFLO](#page-321-2)W* 75
- #define *[EOWNE](#page-321-3)[RDE](#page-321-4)AD* 130
- #define *[EPERM](#page-321-5)* 1
- #define *[EPFNOSUPPO](#page-321-6)RT* 96
- #define *EPIPE* 32
- #define *[EPROTO](#page-321-7)* 71
- #define *[EPROT](#page-322-0)[ONOSUP](#page-321-8)PORT* 93
- #define *[EPROTOTYPE](#page-322-1)* 91
- #define *[ERANG](#page-322-2)E* 34
- #define *EREMCHG* 78
- #define *[EREMOT](#page-322-3)E* 66
- #define *[EREMOTEIO](#page-322-4)* 121
- #define *[ERESTAR](#page-322-6)T* 85

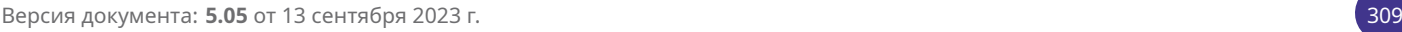

- #define *ERFKILL* 132
- #define *EROFS* 30
- #define *ESHUTDOWN* 108
- #define *ESOCKTNOSUPPORT* 94
- #define *ESPIPE* 29
- #define *[ESRCH](#page-323-1)* 3
- #define *[ESRMN](#page-323-2)T* 69
- #define *[ESTALE](#page-323-3)* 116
- #define *[ESTRPIPE](#page-323-4)* 86
- #define *[ETIME](#page-323-5)* 62
- #define *[ETIMED](#page-323-6)OUT* 110
- #define *[ETOOMA](#page-323-7)NYREFS* 109 • #define *[ETXTBS](#page-324-0)Y* 26
- #define *[EUCLEAN](#page-324-1)* 117
- #define *[EUNAT](#page-324-2)CH* 49
- #define *[EUSERS](#page-324-3)* 87
- #define *[EWOULDBLOCK](#page-324-4) EAGAIN*
- #define *[EXDEV](#page-324-5)* 18
- #define *[EXFULL](#page-324-6)* 54

#### **19.19.1. Подробн[ое описание](#page-325-1)**

См. стандар[т C11 7.](#page-325-3)5.

См. также

C11 standard 7.5.

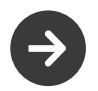

В основном используется 'внешними' библиотеками, например, FFMPEG или LIBZ.

### **19.19.2. Макросы**

### **19.19.2.1. E2BIG**

<span id="page-310-0"></span>#define E2BIG 7

Argument list too long

### **19.19.2.2. EACCES**

<span id="page-310-1"></span>#define EACCES 13

Permission denied

### **19.19.2.3. EADDRINUSE**

<span id="page-310-2"></span>#define EADDRINUSE 98

Address already in use

## **19.19.2.4. EADDRNOTAVAIL**

<span id="page-310-3"></span>#define EADDRNOTAVAIL 99

<span id="page-310-4"></span>Cannot assign requested address

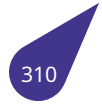

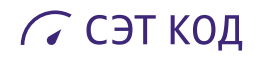

## **19.19.2.5. EADV**

#define EADV 68

<span id="page-311-0"></span>Advertise error

## **19.19.2.6. EAFNOSUPPORT**

#define EAFNOSUPPORT 97

<span id="page-311-1"></span>Address family not supported by protocol

#### **19.19.2.7. EAGAIN**

#define EAGAIN 11

<span id="page-311-2"></span>Try again

#### **19.19.2.8. EALREADY**

#define EALREADY 114

<span id="page-311-3"></span>Operation already in progress

## **19.19.2.9. EBADE**

#define EBADE 52

<span id="page-311-4"></span>Invalid exchange

### **19.19.2.10. EBADF**

#define EBADF 9

<span id="page-311-5"></span>Bad file number

### **19.19.2.11. EBADFD**

#define EBADFD 77

<span id="page-311-6"></span>File descriptor in bad state

## **19.19.2.12. EBADMSG**

#define EBADMSG 74

<span id="page-311-7"></span>Not a data message

## **19.19.2.13. EBADR**

#define EBADR 53

<span id="page-311-8"></span>Invalid request descriptor

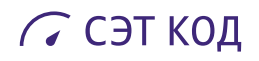

### **19.19.2.14. EBADRQC**

#define EBADRQC 56

<span id="page-312-0"></span>Invalid request code

## **19.19.2.15. EBADSLT**

#define EBADSLT 57

<span id="page-312-1"></span>Invalid slot

## **19.19.2.16. EBFONT**

#define EBFONT 59

<span id="page-312-2"></span>Bad font file format

#### **19.19.2.17. EBUSY**

#define EBUSY 16

<span id="page-312-3"></span>Device or resource busy

## **19.19.2.18. ECANCELED**

#define ECANCELED 125

<span id="page-312-4"></span>Operation Canceled

## **19.19.2.19. ECHILD**

#define ECHILD 10

<span id="page-312-5"></span>No child processes

## **19.19.2.20. ECHRNG**

#define ECHRNG 44

<span id="page-312-6"></span>Channel number out of range

## **19.19.2.21. ECOMM**

#define ECOMM 70

<span id="page-312-7"></span>Communication error on send

## **19.19.2.22. ECONNABORTED**

#define ECONNABORTED 103

<span id="page-312-8"></span>Software caused connection abort

### **19.19.2.23. ECONNREFUSED**

#define ECONNREFUSED 111

Connection refused

### **19.19.2.24. ECONNRESET**

<span id="page-313-0"></span>#define ECONNRESET 104

Connection reset by peer

## **19.19.2.25. EDEADLK**

<span id="page-313-1"></span>#define EDEADLK 35

Resource deadlock would occur

### **19.19.2.26. EDEADLOCK**

<span id="page-313-2"></span>#define EDEADLOCK *EDEADLK*

### **19.19.2.27. EDESTADDRRE[Q](#page-313-1)**

<span id="page-313-3"></span>#define EDESTADDRREQ 89

Destination address required

## **19.19.2.28. EDOM**

<span id="page-313-4"></span>#define EDOM 33

Math argument out of domain of func

## **19.19.2.29. EDOTDOT**

<span id="page-313-5"></span>#define EDOTDOT 73

RFS specific error

## **19.19.2.30. EDQUOT**

<span id="page-313-6"></span>#define EDQUOT 122

Quota exceeded

## **19.19.2.31. EEXIST**

<span id="page-313-7"></span>#define EEXIST 17

<span id="page-313-8"></span>File exists

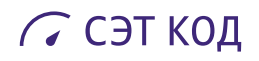

## **19.19.2.32. EFAULT**

#define EFAULT 14

<span id="page-314-0"></span>Bad address

## **19.19.2.33. EFBIG**

#define EFBIG 27

<span id="page-314-1"></span>File too large

### **19.19.2.34. EHOSTDOWN**

#define EHOSTDOWN 112

<span id="page-314-2"></span>Host is down

#### **19.19.2.35. EHOSTUNREACH**

#define EHOSTUNREACH 113

<span id="page-314-3"></span>No route to host

## **19.19.2.36. EHWPOISON**

#define EHWPOISON 133

<span id="page-314-4"></span>Memory page has hardware error

## **19.19.2.37. EIDRM**

#define EIDRM 43

<span id="page-314-5"></span>Identifier removed

#### **19.19.2.38. EILSEQ**

#define EILSEQ 84

<span id="page-314-6"></span>Illegal byte sequence

## **19.19.2.39. EINPROGRESS**

#define EINPROGRESS 115

<span id="page-314-7"></span>Operation now in progress

## **19.19.2.40. EINTR**

#define EINTR 4

<span id="page-314-8"></span>Interrupted system call

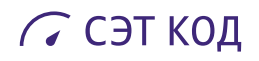

## **19.19.2.41. EINVAL**

#define EINVAL 22

<span id="page-315-0"></span>Invalid argument

## **19.19.2.42. EIO**

#define EIO 5

<span id="page-315-1"></span>I/O error

### **19.19.2.43. EISCONN**

#define EISCONN 106

<span id="page-315-2"></span>Transport endpoint is already connected

#### **19.19.2.44. EISDIR**

#define EISDIR 21

<span id="page-315-3"></span>Is a directory

## **19.19.2.45. EISNAM**

#define EISNAM 120

<span id="page-315-4"></span>Is a named type file

### **19.19.2.46. EKEYEXPIRED**

#define EKEYEXPIRED 127

<span id="page-315-5"></span>Key has expired

#### **19.19.2.47. EKEYREJECTED**

#define EKEYREJECTED 129

<span id="page-315-6"></span>Key was rejected by service

## **19.19.2.48. EKEYREVOKED**

#define EKEYREVOKED 128

Key has been revoked

## **19.19.2.49. EL2HLT**

#define EL2HLT 51

<span id="page-315-7"></span>Level 2 halted

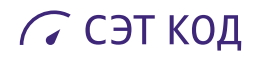

## **19.19.2.50. EL2NSYNC**

#define EL2NSYNC 45

<span id="page-316-0"></span>Level 2 not synchronized

### **19.19.2.51. EL3HLT**

#define EL3HLT 46

Level 3 halted

### **19.19.2.52. EL3RST**

#define EL3RST 47

<span id="page-316-1"></span>Level 3 reset

#### **19.19.2.53. ELIBACC**

#define ELIBACC 79

<span id="page-316-2"></span>Can not access a needed shared library

### **19.19.2.54. ELIBBAD**

#define ELIBBAD 80

<span id="page-316-3"></span>Accessing a corrupted shared library

### **19.19.2.55. ELIBEXEC**

#define ELIBEXEC 83

<span id="page-316-4"></span>Cannot exec a shared library directly

### **19.19.2.56. ELIBMAX**

#define ELIBMAX 82

<span id="page-316-5"></span>Attempting to link in too many shared libraries

## **19.19.2.57. ELIBSCN**

<span id="page-316-6"></span>#define ELIBSCN 81

.lib section in a.out corrupted

## **19.19.2.58. ELNRNG**

#define ELNRNG 48

<span id="page-316-7"></span>Link number out of range

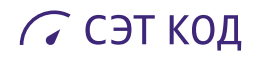

## **19.19.2.59. ELOOP**

#define ELOOP 40

<span id="page-317-0"></span>Too many symbolic links encountered

### **19.19.2.60. EMEDIUMTYPE**

#define EMEDIUMTYPE 124

<span id="page-317-1"></span>Wrong medium type

#### **19.19.2.61. EMFILE**

#define EMFILE 24

<span id="page-317-2"></span>Too many open files

#### **19.19.2.62. EMLINK**

#define EMLINK 31

<span id="page-317-3"></span>Too many links

### **19.19.2.63. EMSGSIZE**

<span id="page-317-4"></span>#define EMSGSIZE 90

Message too long

## **19.19.2.64. EMULTIHOP**

#define EMULTIHOP 72

<span id="page-317-5"></span>Multihop attempted

## **19.19.2.65. ENAMETOOLONG**

#define ENAMETOOLONG 36

<span id="page-317-6"></span>File name too long

### **19.19.2.66. ENAVAIL**

#define ENAVAIL 119

<span id="page-317-7"></span>No XENIX semaphores available

#### **19.19.2.67. ENETDOWN**

#define ENETDOWN 100

<span id="page-317-8"></span>Network is down

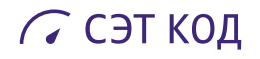

## **19.19.2.68. ENETRESET**

#define ENETRESET 102

<span id="page-318-0"></span>Network dropped connection because of reset

### **19.19.2.69. ENETUNREACH**

#define ENETUNREACH 101

<span id="page-318-1"></span>Network is unreachable

#### **19.19.2.70. ENFILE**

#define ENFILE 23

<span id="page-318-2"></span>File table overflow

#### **19.19.2.71. ENOANO**

#define ENOANO 55

<span id="page-318-3"></span>No anode

## **19.19.2.72. ENOBUFS**

#define ENOBUFS 105

<span id="page-318-4"></span>No buffer space available

## **19.19.2.73. ENOCSI**

#define ENOCSI 50

<span id="page-318-5"></span>No CSI structure available

## **19.19.2.74. ENODATA**

#define ENODATA 61

<span id="page-318-6"></span>No data available

## **19.19.2.75. ENODEV**

#define ENODEV 19

<span id="page-318-7"></span>No such device

## **19.19.2.76. ENOENT**

#define ENOENT 2

<span id="page-318-8"></span>No such file or directory

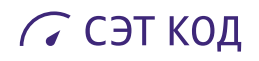

## **19.19.2.77. ENOEXEC**

#define ENOEXEC 8

<span id="page-319-0"></span>Exec format error

## **19.19.2.78. ENOKEY**

#define ENOKEY 126

<span id="page-319-1"></span>Required key not available

#### **19.19.2.79. ENOLCK**

#define ENOLCK 37

<span id="page-319-2"></span>No record locks available

#### **19.19.2.80. ENOLINK**

#define ENOLINK 67

<span id="page-319-3"></span>Link has been severed

## **19.19.2.81. ENOMEDIUM**

#define ENOMEDIUM 123

<span id="page-319-4"></span>No medium found

## **19.19.2.82. ENOMEM**

#define ENOMEM 12

<span id="page-319-5"></span>Out of memory

### **19.19.2.83. ENOMSG**

#define ENOMSG 42

<span id="page-319-6"></span>No message of desired type

## **19.19.2.84. ENONET**

<span id="page-319-7"></span>#define ENONET 64

Machine is not on the network

## **19.19.2.85. ENOPKG**

#define ENOPKG 65

<span id="page-319-8"></span>Package not installed

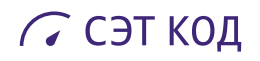

## **19.19.2.86. ENOPROTOOPT**

#define ENOPROTOOPT 92

<span id="page-320-0"></span>Protocol not available

## **19.19.2.87. ENOSPC**

#define ENOSPC 28

<span id="page-320-1"></span>No space left on device

### **19.19.2.88. ENOSR**

#define ENOSR 63

<span id="page-320-2"></span>Out of streams resources

#### **19.19.2.89. ENOSTR**

#define ENOSTR 60

<span id="page-320-3"></span>Device not a stream

## **19.19.2.90. ENOSYS**

#define ENOSYS 38

<span id="page-320-4"></span>Function not implemented

## **19.19.2.91. ENOTBLK**

#define ENOTBLK 15

<span id="page-320-5"></span>Block device required

## **19.19.2.92. ENOTCONN**

#define ENOTCONN 107

<span id="page-320-6"></span>Transport endpoint is not connected

## **19.19.2.93. ENOTDIR**

#define ENOTDIR 20

<span id="page-320-7"></span>Not a directory

## **19.19.2.94. ENOTEMPTY**

#define ENOTEMPTY 39

<span id="page-320-8"></span>Directory not empty

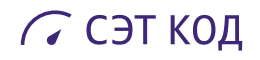

## **19.19.2.95. ENOTNAM**

#define ENOTNAM 118

<span id="page-321-0"></span>Not a XENIX named type file

### **19.19.2.96. ENOTRECOVERABLE**

#define ENOTRECOVERABLE 131

<span id="page-321-1"></span>Robust mutex: State not recoverable

#### **19.19.2.97. ENOTSOCK**

#define ENOTSOCK 88

<span id="page-321-2"></span>Socket operation on non-socket

#### **19.19.2.98. ENOTSUP**

<span id="page-321-3"></span>#define ENOTSUP 200

### **19.19.2.99. ENOTTY**

#define ENOTTY 25

<span id="page-321-4"></span>Not a typewriter

### **19.19.2.100. ENOTUNIQ**

#define ENOTUNIQ 76

<span id="page-321-5"></span>Name not unique on network

### **19.19.2.101. ENXIO**

#define ENXIO 6

<span id="page-321-6"></span>No such device or address

### **19.19.2.102. EOPNOTSUPP**

#define EOPNOTSUPP 95

<span id="page-321-7"></span>Operation not supported on transport endpoint

#### **19.19.2.103. EOVERFLOW**

#define EOVERFLOW 75

<span id="page-321-8"></span>Value too large for defined data type

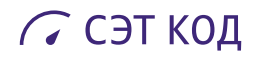

## **19.19.2.104. EOWNERDEAD**

#define EOWNERDEAD 130

<span id="page-322-0"></span>Robust mutex: Owner died

## **19.19.2.105. EPERM**

#define EPERM 1

<span id="page-322-1"></span>Operation not permitted

#### **19.19.2.106. EPFNOSUPPORT**

#define EPFNOSUPPORT 96

<span id="page-322-2"></span>Protocol family not supported

#### **19.19.2.107. EPIPE**

#define EPIPE 32

<span id="page-322-3"></span>Broken pipe

## **19.19.2.108. EPROTO**

#define EPROTO 71

<span id="page-322-4"></span>Protocol error

## **19.19.2.109. EPROTONOSUPPORT**

#define EPROTONOSUPPORT 93

<span id="page-322-5"></span>Protocol not supported

### **19.19.2.110. EPROTOTYPE**

#define EPROTOTYPE 91

<span id="page-322-6"></span>Protocol wrong type for socket

## **19.19.2.111. ERANGE**

#define ERANGE 34

Math result not representable

## **19.19.2.112. EREMCHG**

#define EREMCHG 78

<span id="page-322-7"></span>Remote address changed

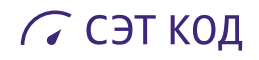

## **19.19.2.113. EREMOTE**

#define EREMOTE 66

<span id="page-323-0"></span>Object is remote

## **19.19.2.114. EREMOTEIO**

#define EREMOTEIO 121

Remote I/O error

#### **19.19.2.115. ERESTART**

#define ERESTART 85

<span id="page-323-1"></span>Interrupted system call should be restarted

#### **19.19.2.116. ERFKILL**

#define ERFKILL 132

<span id="page-323-2"></span>Operation not possible due to RF-kill

## **19.19.2.117. EROFS**

#define EROFS 30

<span id="page-323-3"></span>Read-only file system

### **19.19.2.118. ESHUTDOWN**

#define ESHUTDOWN 108

<span id="page-323-4"></span>Cannot send after transport endpoint shutdown

### **19.19.2.119. ESOCKTNOSUPPORT**

#define ESOCKTNOSUPPORT 94

<span id="page-323-5"></span>Socket type not supported

### **19.19.2.120. ESPIPE**

#define ESPIPE 29

<span id="page-323-6"></span>Illegal seek

## **19.19.2.121. ESRCH**

#define ESRCH 3

<span id="page-323-7"></span>No such process
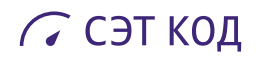

# **19.19.2.122. ESRMNT**

#define ESRMNT 69

Srmount error

# **19.19.2.123. ESTALE**

#define ESTALE 116

Stale NFS file handle

## **19.19.2.124. ESTRPIPE**

#define ESTRPIPE 86

Streams pipe error

## **19.19.2.125. ETIME**

#define ETIME 62

Timer expired

## **19.19.2.126. ETIMEDOUT**

#define ETIMEDOUT 110

Connection timed out

## **19.19.2.127. ETOOMANYREFS**

#define ETOOMANYREFS 109

Too many references: cannot splice

# **19.19.2.128. ETXTBSY**

#define ETXTBSY 26

Text file busy

# **19.19.2.129. EUCLEAN**

#define EUCLEAN 117

Structure needs cleaning

## **19.19.2.130. EUNATCH**

#define EUNATCH 49

Protocol driver not attached

## **19.19.2.131. EUSERS**

#define EUSERS 87

Too many users

## **19.19.2.132. EWOULDBLOCK**

#define EWOULDBLOCK *EAGAIN*

Operation would block

# **19.19.2.133. EXDEV**

#define EXDEV 18

Cross-device link

# **19.19.2.134. EXFULL**

#define EXFULL 54

Exchange full

# **19.19.3. Переменные**

## **19.19.3.1. errno**

int errno [extern]

Переменная, хранящая в себе код ошибки.

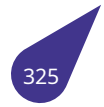

# 19.20. Файл filesyst.h

Дополнительные функции для работы с файловой системой.

#### Функции

- STATUS copy (const char \*srcMask, const char \*dstMask, bool overwriteDst)
- STATUS copyFile (const char \*src, const char \*dst, bool overwriteDst)
- int del (const char \*fileMask)
- · STATUS dir (const char \*dirPath, bool usePageMode)
- STATUS dircopy (const char \*src, const char \*dst)
- STATUS dirCopy\_Delay (const char \*src, const char \*dst, int delay)
- STATUS dirIsEmpty (const char \*dir)
- char \*\* findFilesInDirAndSubdirs (const char \*fileMask, const char \*searchPath, unsigned int maxNestingDepth, int \*arrayLength)
- int getFileSize (const char \*filePath)
- void \* *loadFile* (const char \*filePath)
- void \* *loadFileSz* (const char \*filePath, int \*pSizeVar)
- STATUS move (const char \*srcMask, const char \*dstMask, bool overwriteDst)
- STATUS removeContentFromDir (const char \*dir)
- const char \* setWorkDevice (const char \*devName)
- STATUS silentDirCopy (const char \*src, const char \*dst)
- STATUS type (const char \*filePath)

#### 19.20.1. Подробное описание

См. также

Общее описание системы ввода / вывода см. в главе Базовая система ввода / вывода.

#### 19.20.2. Функции

## 19.20.2.1. copy()

<span id="page-326-0"></span>STATUS copy (

const char \* srcMask, const char \* dstMask, bool overwriteDst)

Скопировать файл(ы) по маске.

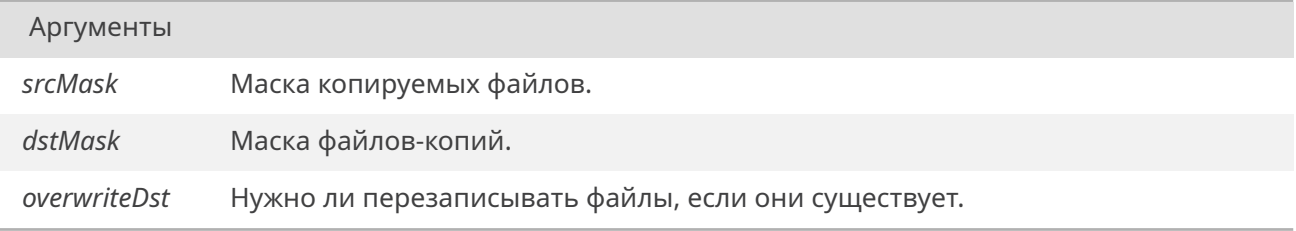

#### Возвращает

<span id="page-326-1"></span>ОК, если при копировании не произошло ошибок (отсутствие файлов для копирования не считается ошибкой), ERROR иначе.

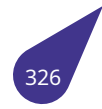

## **19.20.2.2. copyFile()**

#### *STATUS* copyFile (

const char \* *src,* const char \* *dst, bool overwriteDst* )

## [Скопир](#page-471-0)овать файл.

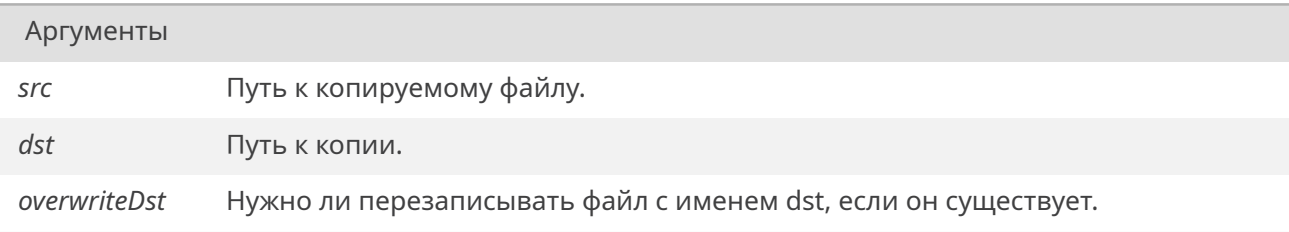

#### Возвращает

*OK* при успехе, *ERROR* иначе.

# **19.20.2.3. d[el\(\)](#page-471-1)**

<span id="page-327-0"></span>int del (

const char \* *fileMask* )

Удалить файл(ы) по маске.

Удаляемые файлы будут перечислены в stdout.

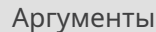

*fileMask* Имя файла или маска файла.

#### Возвращает

*OK*, если удаление прошло успешно или файлы не были обнаружены, *ERROR* иначе.

## **19.20.2.4. d[ir\(\)](#page-471-1)**

## <span id="page-327-1"></span>*STATUS* dir (

const char \* *dirPath, bool usePageMode* )

[Распеч](#page-471-0)атать содержимое каталога в stdout.

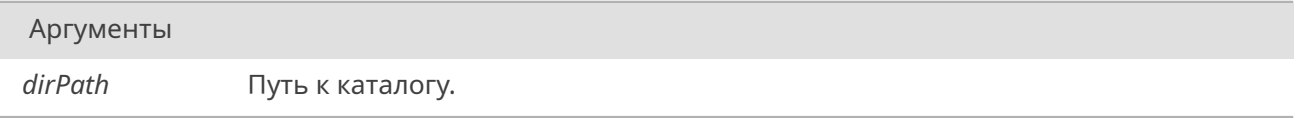

Аргументы (Продолжение.)

*usePageMode* Использовать ли страничный режим.

#### Возвращает

*OK* при успехе, *ERROR* иначе.

При использовании страничного режима будет печататься по 24 файла, после чего ожидаться символ в stdin, для [продол](#page-471-2)жения печати. В не-страничном режиме будут печататься всё соде[ржи](#page-471-1)мое сразу.

## **19.20.2.5. dircopy()**

#### *STATUS* dircopy (

<span id="page-328-0"></span>const char \* *src,* const char \* *dst* )

[Скопир](#page-471-0)овать содержимое каталога src в каталог dst.

Функция будет печатать в stdout созданные каталоги и скопированные файлы. При конфликтах файлы будут заменены.

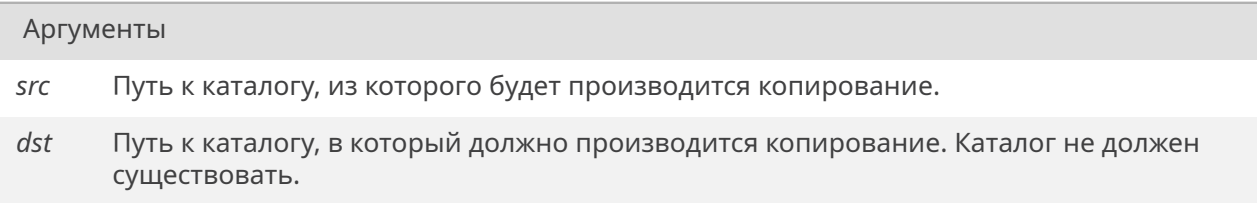

#### Возвращает

*OK*, если при копировании не произошло ошибок (отсутствие файлов для копирования не считается ошибкой), *ERROR* иначе.

#### **19.20.2.6. dirCopy\_Delay()**

<span id="page-328-1"></span>*STATUS* dirCopy\_Delay ( const char \* *src,* const char \* *dst,* int *delay* )

[Скопир](#page-471-0)овать содержимое каталога src в каталог dst с задержкой в ходе копирования.

Функция не будет ничего печатать в stdout. При конфликтах файлы будут заменены.

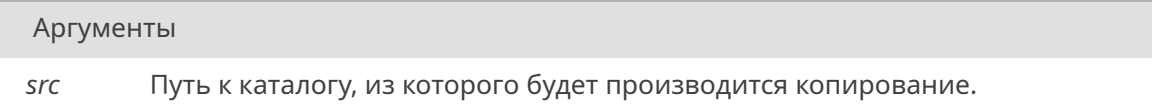

*Продолжение на следующей странице*

Аргументы (Продолжение.)

*dst* Путь к каталогу, в который должно производится копирование.

*delay* Задержка в ходе копирования, -1 для отключения задержки, 0 для принудительного переключения задач в ходе копирования, положительное число для задержки (чем выше, тем выше задержка итогового копирования).

#### Возвращает

*OK*, если при копировании не произошло ошибок (отсутствие файлов для копирования не считается ошибкой), *ERROR* иначе.

#### **19.20.2.7. dirIsEmpty()**

<span id="page-329-0"></span>*STATUS* dirIsEmpty ( const char \* *dir* )

Проверить, пуст ли каталог (есть ли там файлы и/или каталоги).

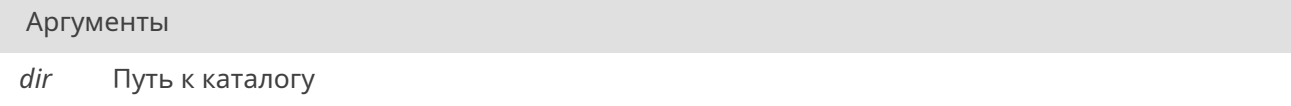

#### Возвращает

*OK*, если каталог пуст, *ERROR*, если не пуст.

## **19.20.2.8. [find](#page-471-1)FilesInDirAndSubdi[rs\(\)](#page-471-2)**

```
char** findFilesInDirAndSubdirs (
            const char * fileMask,
            const char * searchPath,
            unsigned int maxNestingDepth,
            int * arrayLength )
```
Найти все файлы соответствующие маске в каталоге и его подкаталогах.

Для директории со следующей структурой:

```
dir
     iniFile1.ini
 |
   +---folder1
     | +---folder1_1
             | | iniFile1_1_1.ini
     | +---folder1_2
              | pngFile1_2_1.png
 +---folder2
```
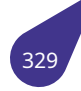

```
iniFile2 1.ini
        | pngFile2_1.png
+---folder3
+---folder4
        iniFile4_1.ini
```
# Вызов функции

```
findFilesInDirAndSubdirs("{*.ini"{}}, dirPath, 1, \&buf);
```
вернёт массив длинной 3 со следующим содержимым:

```
["folder2/iniFile2_1.ini", "folder4/iniFile4_1.ini", "iniFile1.ini"]
```
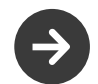

Полученный массив необходимо будет освободить: сначала каждый элемент, затем сам массив.

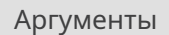

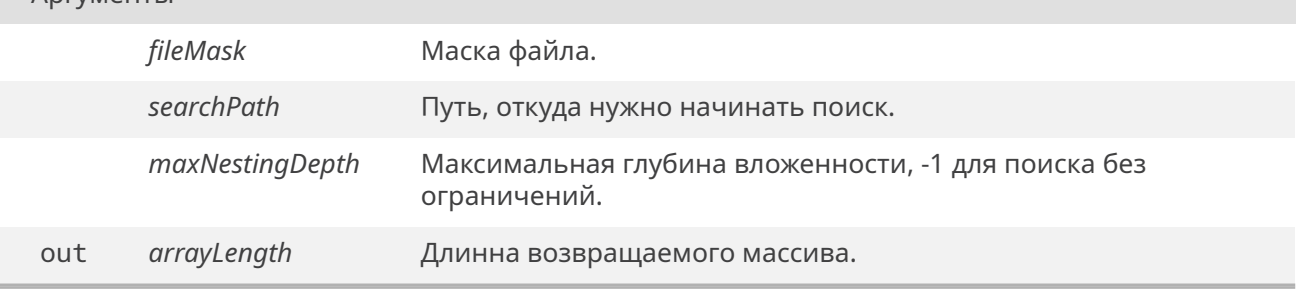

#### Возвращает

Массив с путями найденных файлов относительно пути для поиска или *NULL*, если произошла ошибка или файлы не были обнаружены.

#### **19.20.2.9. getFileSize()**

```
int getFileSize (
             const char * filePath )
```
Получить размер файла.

Аргументы

*filePath* Путь к файлу.

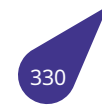

#### Возвращает

Размер файла <sup>&</sup>gt;=0 или отрицательное значение при ошибке.

## **19.20.2.10. loadFile()**

<span id="page-331-0"></span>void\* loadFile (

const char \* *filePath* )

Загрузить файл в динамическую память.

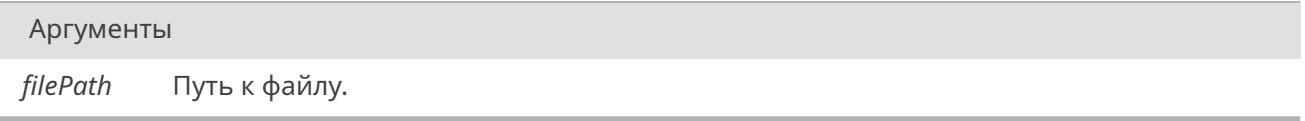

#### Возвращает

Выделенный блок памяти с содержимым файла или *NULL* при ошибке.

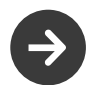

По истечении надобности возвращенную па[мять](#page-566-0) следует освободить при помощи функции *free()*.

## **19.20.2.11. loadFileSz()**

```
void* loadFileSz (
             const char * filePath,
             int * pSizeVar )
```
Загрузить файл в динамическую память и вернуть его размер.

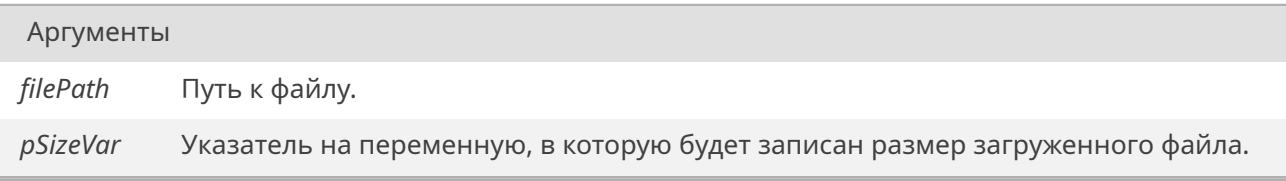

## Возвращает

Выделенный блок памяти с содержимым файла или *NULL* при ошибке.

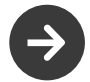

По истечении надобности возвращенную память следует освободить при помощи функции *free()*.

<span id="page-331-2"></span>**19.20.2.12. move()**

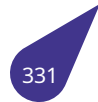

### *STATUS* move (

const char \* *srcMask,* const char \* *dstMask, bool overwriteDst* )

[Перене](#page-471-0)сти файл(ы) по маске.

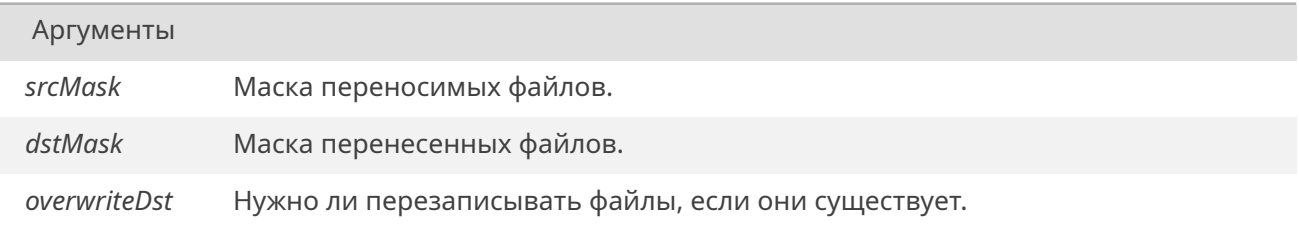

#### Возвращает

*OK*, если при перемещении не произошло ошибок (отсутствие файлов для перемещения не считается ошибкой), *ERROR* иначе.

#### **19.20.2.13. removeContentFrom[Dir\(\)](#page-471-2)**

<span id="page-332-0"></span>*STATUS* removeContentFromDir ( const char \* *dir* )

Удалить содержимое каталога.

[Не уда](#page-471-0)ляет сам каталог.

#### Аргументы

*dir* Путь к каталогу.

## Возвращает

*OK* при успехе, *ERROR* при ошибке.

#### **19.20.2.14. [set](#page-471-1)WorkDevice[\(\)](#page-471-2)**

<span id="page-332-1"></span>const char\* setWorkDevice ( const char \* *devName* )

Установить устройство в качестве рабочего.

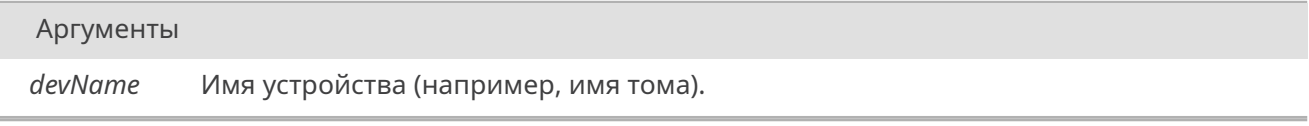

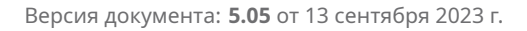

Установленное рабочее устройство.

## **19.20.2.15. silentDirCopy()**

<span id="page-333-0"></span>*STATUS* silentDirCopy ( const char \* *src,* const char \* *dst* )

[Скопир](#page-471-0)овать содержимое каталога src в каталог dst.

Функция не будет ничего печатать в stdout. При конфликтах файлы будут заменены.

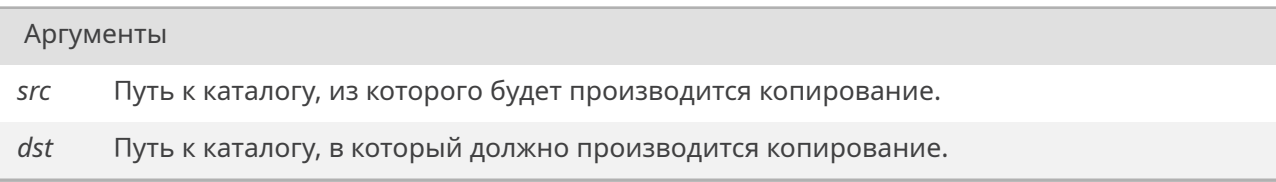

#### Возвращает

*OK*, если при копировании не произошло ошибок (отсутствие файлов для копирования не считается ошибкой), *ERROR* иначе.

#### **19.20.2.16. type()**

#### *STATUS* type (

const char \* *filePath* )

Распечатать файл в stdout в текстовом режиме.

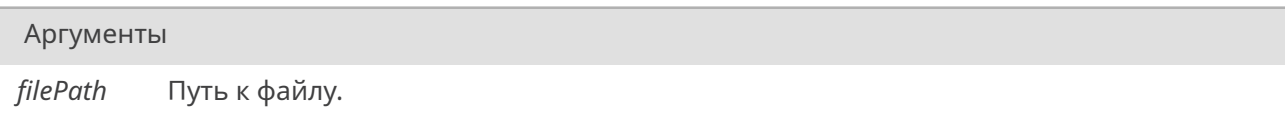

#### Возвращает

*OK*, если файл был распечатан, *ERROR* иначе.

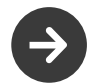

Бинарные файлы будут [распеч](#page-471-2)атаны некорректно.

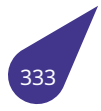

# **19.21. Файл fnames.h**

Функционал для работы с именами файлов.

#### **Функции**

- void *buildFileName* (const char \*fileName, const char \*pathMask, char \*dstNameBuffer)
- *STATUS compareNames* (const char \*mask, const char \*name)
- *STATUS expandFileName* (const char \*fileName, char \*fullPathBuf)
- const char \* *extractDevice* (const char \*path, char \*deviceBuf)
- void *[extractFileDevP](#page-334-0)ath* (const char \*filePath, const char \*rootPath, char \*dstBuffer)
- [void](#page-471-0) *ex[tractFileDrive](#page-334-1)* (const char \*filePath, char \*driveBuf)
- void *ex[tractFilePath](#page-335-0)* (const char \*fileName, char \*pathBuf)
- [const c](#page-471-0)har \* *[extractNextDi](#page-335-1)r* (const char \*path, char \*dirBuf)
- const char \* *[fileNameP](#page-335-2)reprocess* (const char \*path, char \*devBuf, *DEV\_HDR* \*\*dh)
- const char \* *getFileName* (const char \*path)
- char \* *[getFileName](#page-336-1)[N](#page-336-0)onConst* (char \*path)
- const char \* *[getWorkDevice](#page-337-0)* (void)
- const char \* *[getWorkDirectory](#page-337-1)* (const char \*dev)
- const char \* *[setWorkDevic](#page-337-2)e* (const char \*path)

## **19.21.1. Функции**

## **19.21.1.1. buildFileName()**

<span id="page-334-0"></span>void buildFileName (

const char \* *fileName,* const char \* *pathMask,* char \* *dstNameBuffer* )

Создать имя файла на основе имени файла и маски пути.

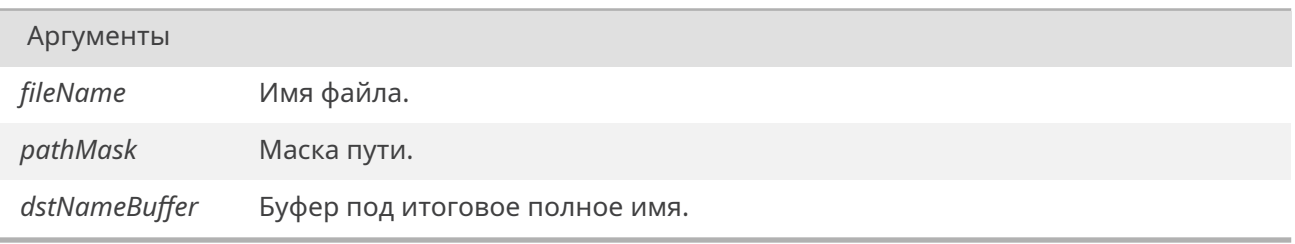

Функция берет маску пути и, с учетом маски, присоединяет к ней имя файла, создав в итоге полное имя (например, "text.txt" + "./dir/?\*.\*" = "С:/currentDir/dir/text.txt").

#### **19.21.1.2. compareNames()**

<span id="page-334-1"></span>*STATUS* compareNames ( const char \* *mask,* const char \* *name* )

[Сравни](#page-471-0)ть маску поиска и имя файла.

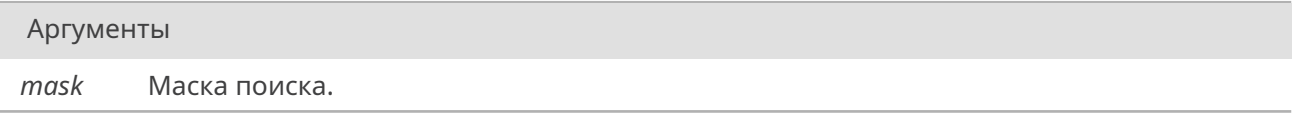

Аргументы (Продолжение.)

*name* Имя файла.

#### Возвращает

OK, если имя соответствует маске, ERROR иначе.

## **19.21.1.3. expandFileName()**

<span id="page-335-0"></span>*STATUS* expandFileName ( const char \* *fileName,* char \* *fullPathBuf* )

[Снабди](#page-471-0)ть имя файла полным путем к нему.

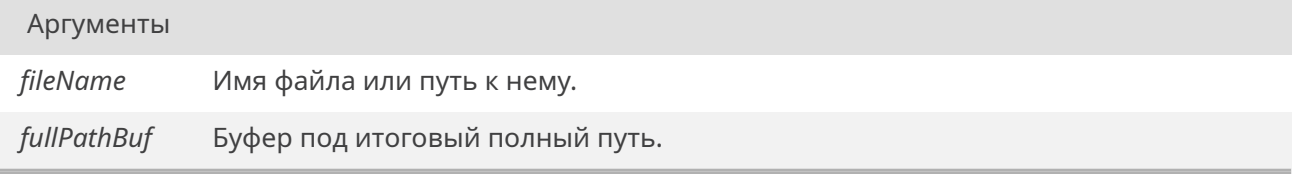

#### Возвращает

*OK* при успехе, *ERROR* иначе.

Если путь к файлу изначально не полный, то он будет дополнен рабочим устройством и/или рабо[чим](#page-471-1) каталогом.

## **19.21.1.4. extractDevice()**

<span id="page-335-1"></span>const char\* extractDevice ( const char \* *path,* char \* *deviceBuf* )

Извлечь имя устройства из пути.

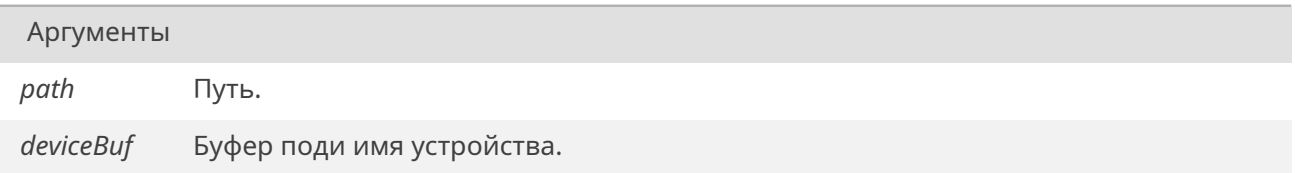

Возвращает

<span id="page-335-2"></span>Смещенный указатель, указывающий на часть буфера path, с которой начинается часть пути без имени устройства.

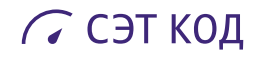

## **19.21.1.5. extractFileDevPath()**

void extractFileDevPath ( const char \* *filePath,* const char \* *rootPath,* char \* *dstBuffer* )

Извлечь из пути к файлу его каталог и присоединить его к корневому каталогу.

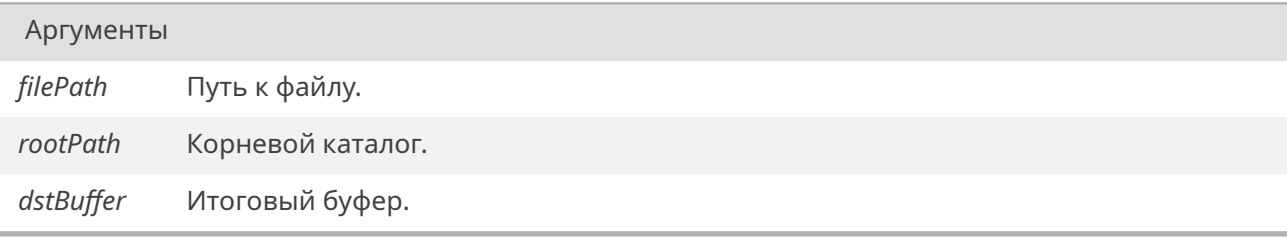

<span id="page-336-0"></span>Примеры вызова: extractFileDevPath("dir/file.txt", "C:/root/", buf), extractFileDevPath("/home/dir/file.txt", "none", buf). Результат в buf: "C:/root/dir/" и "/home/dir/" соответственно.

## **19.21.1.6. extractFileDrive()**

void extractFileDrive ( const char \* *filePath,* char \* *driveBuf* )

Извлечь из пути к файлу имя устройства.

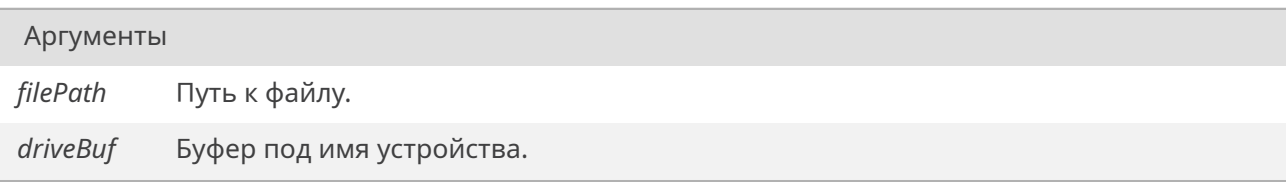

<span id="page-336-1"></span>Выделяет часть до символа двоеточия из имени файла. Если имя устройства не удалось извлечь, то в буфер будет записано устройство по-умолчанию.

#### **19.21.1.7. extractFilePath()**

void extractFilePath ( const char \* *fileName,* char \* *pathBuf* )

Извлечь из пути к/имени файла полный путь.

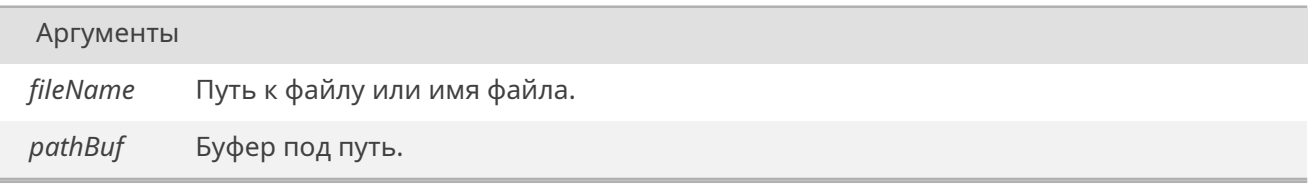

Если путь к файлу изначально не полный, то он будет дополнен рабочим устройством и/или

рабочим каталогом.

## **19.21.1.8. extractNextDir()**

<span id="page-337-0"></span>const char\* extractNextDir ( const char \* *path,* char \* *dirBuf* )

Считать имя первого каталога из пути.

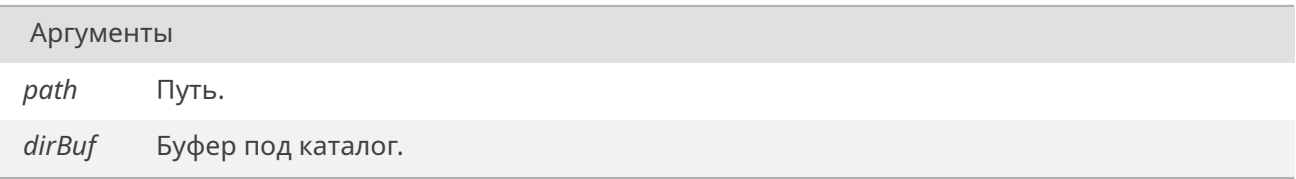

#### Возвращает

<span id="page-337-1"></span>Смещенный указатель, указывающий на часть буфера path, с которой начинается следующий каталог, после записанного в буфер.

Если в пути нет каталогов, то будет возвращено значение переменной path.

### **19.21.1.9. fileNamePreprocess()**

const char\* fileNamePreprocess ( const char \* *path,* char \* *devBuf, DEV\_HDR* \*\* *dh* )

Предобработка имени файла/устройства.

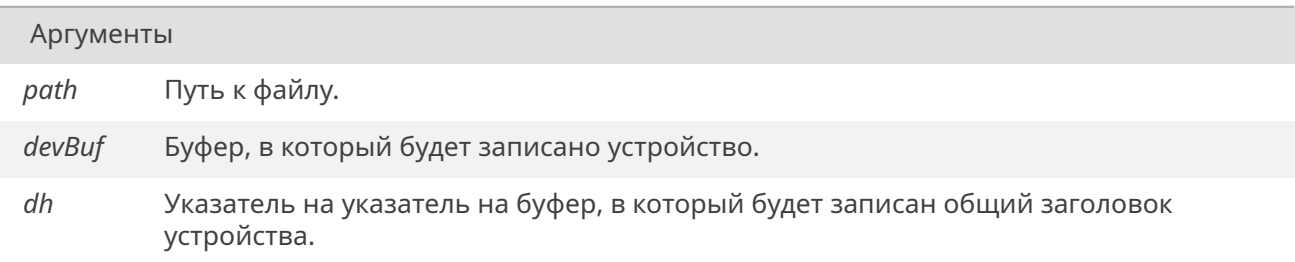

#### Возвращает

Смещенный указатель, указывающий на часть буфера path, с которой начинается часть пути без имени устройства или *NULL*, если устройство не было найдено.

#### **19.21.1.10. getFileName()**

<span id="page-337-2"></span>const char\* getFileName ( const char \* *path* )

Получить короткое имя файла (имя + расширение) из пути к нему.

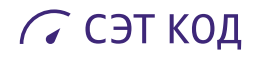

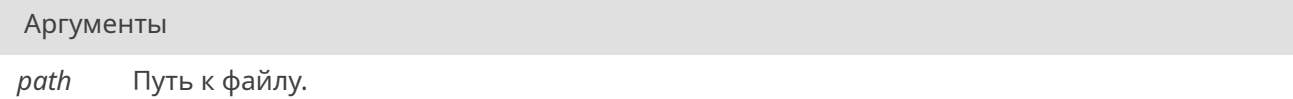

#### Возвращает

Смещенный указатель, указывающий на часть буфера path, с которой начинается короткое имя файла.

## **19.21.1.11. getFileNameNonConst()**

char\* getFileNameNonConst ( char \* *path* )

Получить короткое имя файла (имя + расширение) из пути к нему для не-константного указателя.

## Аргументы

*path* Путь к файлу.

#### Возвращает

Смещенный указатель, указывающий на часть буфера path, с которой начинается короткое имя файла.

Аналогично функции getFileName, но возвращает не-константный указатель.

## **19.21.1.12. getWorkDevice()**

const char\* getWorkDevice ( void )

Получить имя текущего рабочего устройства.

## Возвращает

Имя текущего рабочего устройства.

## **19.21.1.13. getWorkDirectory()**

const char\* getWorkDirectory ( const char \* *dev* )

Получить рабочий каталог устройства.

# С СЭТ КОД

## Аргументы

*dev* Имя устройства.

#### Возвращает

Рабочий каталог устройства или NULL, при ошибке или если устройство не может иметь рабочего каталога.

## **19.21.1.14. setWorkDevice()**

const char\* setWorkDevice ( const char \* *path* )

Установить устройство в качестве рабочего.

## Аргументы

*path* Имя устройства (например, имя тома).

Возвращает

Установленное рабочее устройство.

# 19.22. Файл fonts.h

Высокоуровневые интерфейсы для работы с ТТf-шрифтами.

## Структуры данных

• struct sTtfFont

## Определения типов

- typedef sTtfFont \* pTtfFont
- typedef struct ttfPrivateFontStruct \* pTtfPrivateFontStruct
- typedef struct ttfPrivateFontStruct sTtfPrivateFontStruct

## Перечисления

• enum eTtfFontOptions { ttf NoGlyphSaving = 0x00, ttf SaveGlyphs = 0x01, ttf NoPrerender = 0x00, ttf PrerenderASCII = 0x10, ttf PrerenderDecNumbers =  $0x20$ , ttf NormalOrientation =  $0x000$ , ttf RotatedOrientation =  $0x100$ , ttf KeepFontOpen =  $0 \times 0000$ , ttf CloseFontAfterPrerender = 0x1000 }

## Прочие функции

- enum eTtfTextOutputType { TTOT\_None = 0, TTOT\_FontLoadingTime = 0x1, TTOT\_Errors = 0x2, TTOT Debua =  $0 \times 8$  }
- int ttf ConvertFontSize (int originalSize, int originalDpi, int newDpi)
- void ttf SetTextOutputType (eTtfTextOutputType outputType)

#### Инициализация библиотеки

Настройка режимов. Выделение и освобождение ресурсов.

- STATUS ttf\_FreeFont (pTtfFont font)
- pTtfFont ttf\_LoadFont (const char \*path, unsigned int size, unsigned int color, eTtfFontOptions options)
- STATUS ttf\_SetDpi (int dpiHorizontal, int dpiVerical)

## Вывод текста

- STATUS ttf\_Print (void \*outputSurface, int x, int y, pTtfFont font, const char \*text)
- · STATUS ttf\_PrintRect (void \*outputSurface, const pTextRect dstRect, eAlignType align, pTtfFont font, const char \*text)
- · STATUS ttf PrintRectNoCheckBorder (void \*outputSurface, const pTextRect dstRect, eAlignType align, *pTtfFont* font, const char \*text)
- · STATUS ttf\_PrintRectUft16 (void \*outputSurface, const pTextRect dstRect, eAlignType align, pTtfFont font, const unsigned short \*text, unsigned int len)
- · STATUS ttf PrintRectUft16NoCheckBorder (void \*outputSurface, const pTextRect dstRect, eAlignType align, *pTtfFont* font, const unsigned short \*text, unsigned int len)
- STATUS ttf\_PrintUtf16 (void \*outputSurface, int x, int y, pTtfFont font, const unsigned short \*text, unsigned int len)

#### Получение характеристик текста

- int ttf GetTextPixelLenath (pTtfFont font, const char \*text)
- int ttf GetTextPixelLenathUtf16 (pTtfFont font, const unsigned short \*text, unsigned int len)
- STATUS ttf\_GetTextRect (int \*width, int \*height, pTtfFont font, const char \*text)
- STATUS tif GetTextRectUtf16 (int \*width, int \*height, pTtfFont font, const unsigned short \*text, unsigned int len)

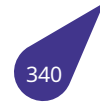

#### 19.22.1. Подробное описание

Библиотека функций поддержки TrueType-шрифтов.

## Подключение:

#include <multimedia/fonts.h>

## Makefile:

LIBRARIES += -1 font -1 freetype

## См. также

Общее описание функций поддержки TTf в главе Поддержка шрифтов FreeType.

## 19.22.2. Типы

## 19.22.2.1. pTtfFont

## <span id="page-341-1"></span>typedef sTtfFont\* pTtfFont

Указатель на ttf-шрифт.

## 19.22.2.2. pTtfPrivateFontStruct

typedef struct ttfPrivateFontStruct\* pTtfPrivateFontStruct

Указатель на инкапсулированные поля шрифта.

## 19.22.2.3. sTtfPrivateFontStruct

typedef struct ttfPrivateFontStruct sTtfPrivateFontStruct

Инкапсулированные поля шрифта.

#### 19.22.3. Перечисления

## 19.22.3.1. eTtfFontOptions

## <span id="page-341-0"></span>enum eTtfFontOptions

Опции функционирования ttf-шрифта.

Наборы опций {NoGlyphSaving, SaveGlyphs}, {NoPrerender, PrerenderASCII, ttf PrerenderDecNumbers}, {NormalOrientation, RotatedOrientation}, {KeepFontOpen, CloseFontAfterPrerender} допускают выбор только одной опции из каждого набора. Если из набора не будет выбрана ни одна из опций, то по-умолчанию будет использоваться одна из них (см. детальное описание опций). Опции из разных наборов можно совмещать через оператор '|'.

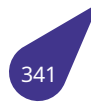

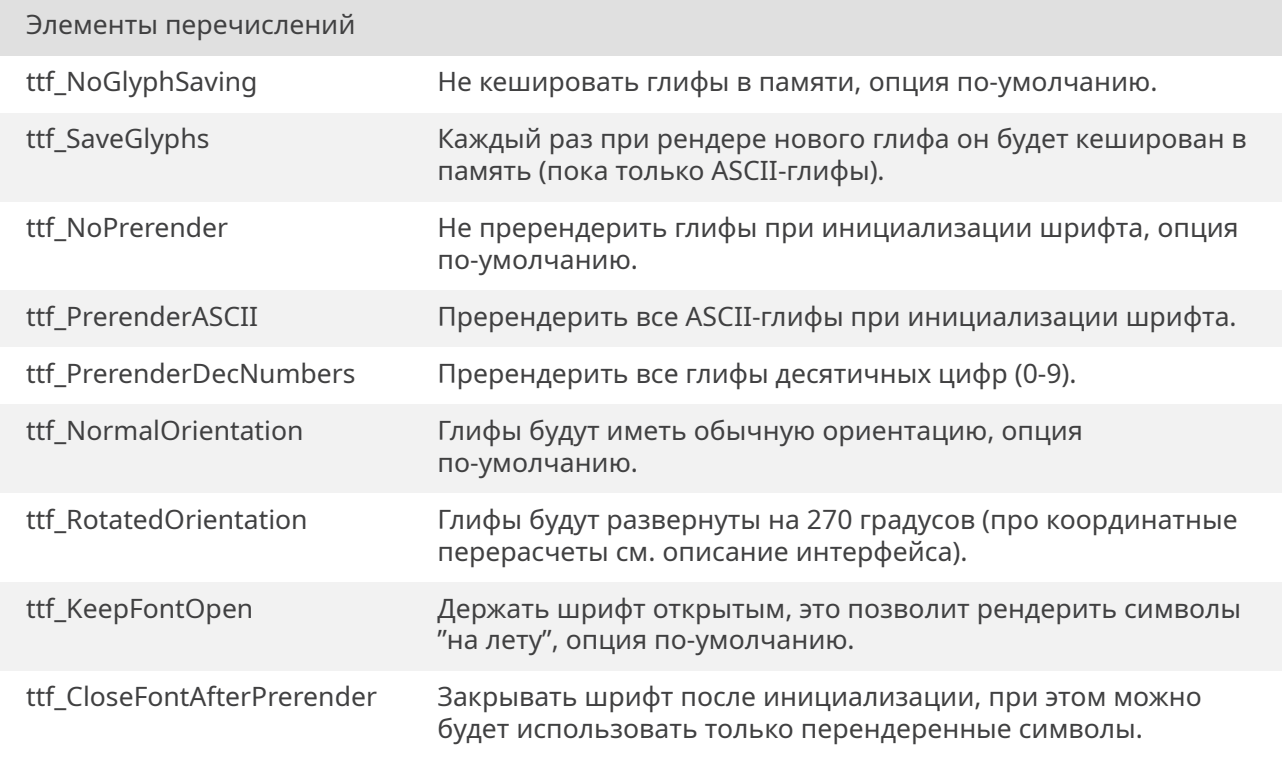

```
00039 {
00040 // Настройки сохранения глифов "на ходу"
         ttf_NoGlyphSaving = <math>0x00</math>,00042 ttf_SaveGlyphs = 0x01,
00043
00044 // Настройки пререндера глифов
00045 ttf_NoPrerender = 0x00,
00046 ttf_PrerenderASCII = 0x10,
00047 ttf_PrerenderDecNumbers = 0x20,
00048
00049 // Ориентация глифов
00050 ttf_NormalOrientation = 0x000,
00051 ttf_RotatedOrientation = 0x100,
00052
00053 // Нужно ли держать шрифт "открытым", то есть нужна ли возможность
   выводить любые символы на лету, или пререндера достаточно
00054 ttf_KeepFontOpen = 0x0000,
00055 ttf_CloseFontAfterPrerender = 0x1000,
00056
00057 } eTtfFontOptions;
```
#### **19.22.3.2. eTtfTextOutputType**

## <span id="page-342-3"></span>enum *eTtfTextOutputType*

Варианты текстового вывода от библиотеки. Варианты могут комбинироваться.

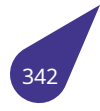

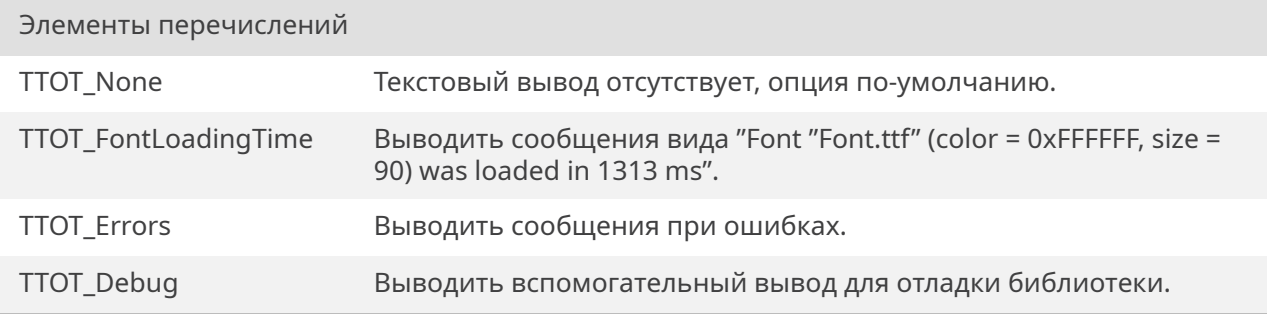

```
00282 {
00283 TTOT_None = 0,
00284 TTOT_FontLoadingTime = 0x1,
00285 TTOT_Errors = 0x2,
00286 TTOT_Debug = 0x8,
00287 } eTtfTextOutputType;
```
## **19.22.4. Функции**

## **19.22.4.1. ttf\_ConvertFontSize()**

<span id="page-343-1"></span>int ttf\_ConvertFontSize ( int *originalSize,* int *originalDpi,* int *newDpi* )

Преобразовать размер шрифта (в типографских пунктах) для различных dpi.

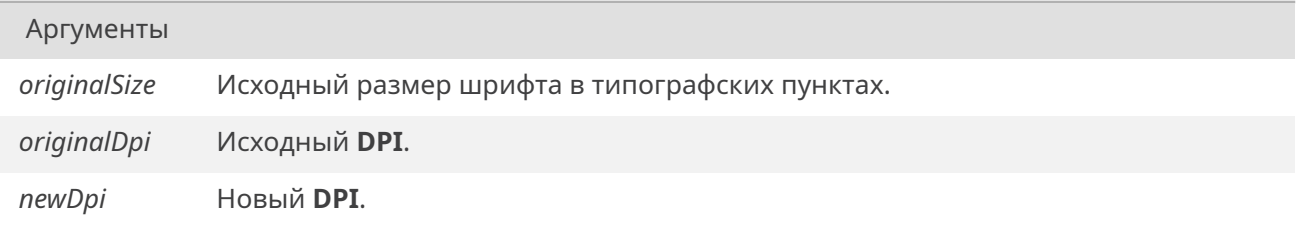

#### Возвращает

Размер шрифта (в типографских пунктах) для нового **DPI** или -1, в случае ошибки.

## **19.22.4.2. ttf\_FreeFont()**

*STATUS* ttf\_FreeFont ( *pTtfFont font* )

Освободить ресурсы шрифта.

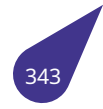

*font* Шрифт для освобождения.

#### Возвращает

*OK* в случае успеха, *ERROR* в противном случае.

## **19.22.4.3. t[tf\\_G](#page-471-1)etTextPixelLeng[th\(\)](#page-471-2)**

<span id="page-344-0"></span>int ttf\_GetTextPixelLength ( *pTtfFont font,* const char \* *text* )

Получить ширину выводимой ASCII-надписи для шрифта нормальной ориентации или высоту надписи дл[я шрифт](#page-341-1)а повернутой ориентации.

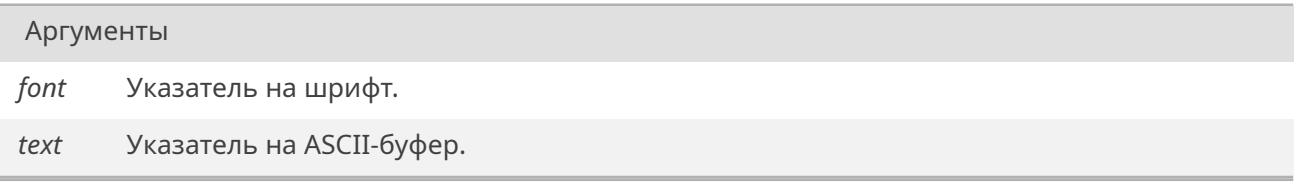

#### Возвращает

Ширина или высота (в зависимости от ориентации шрифта) в пикселях или -1 при ошибке.

## **19.22.4.4. ttf\_GetTextPixelLengthUtf16()**

int ttf\_GetTextPixelLengthUtf16 ( *pTtfFont font,* const unsigned short \* *text,* unsigned int *len* )

Получить ш[ирину в](#page-341-1)ыводимой UTF-16-надписи для шрифта нормальной ориентации или высоту надписи для шрифта повернутой ориентации.

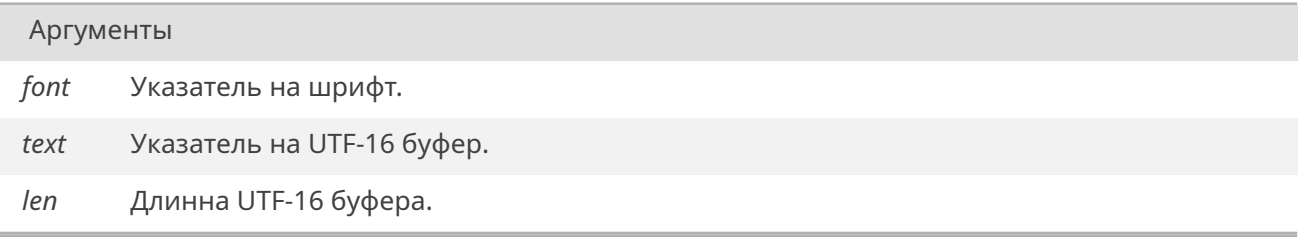

#### Возвращает

Ширина или высота (в зависимости от ориентации шрифта) в пикселях или -1 при ошибке.

## **19.22.4.5. ttf\_GetTextRect()**

```
STATUS ttf_GetTextRect (
             int * width,
             int * height,
             pTtfFont font,
             const char * text )
```
Получить высоту и ширину ASCII-надписи.

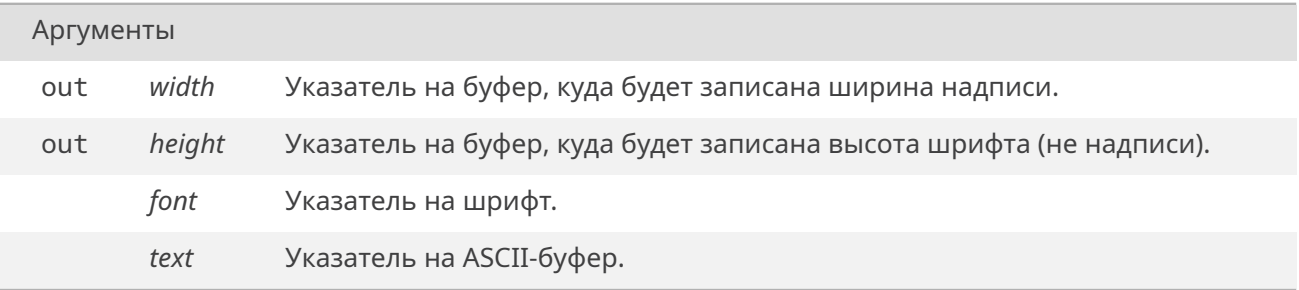

#### Возвращает

*OK* в случае успеха, *ERROR* в противном случае.

## **19.22.4.6. t[tf\\_G](#page-471-1)etTextRectUtf16[\(\)](#page-471-2)**

<span id="page-345-1"></span>*STATUS* ttf\_GetTextRectUtf16 ( int \* *width,* int \* *height, pTtfFont font,* const unsigned short \* *text,* unsigned int *len* )

Получить в[ысоту и ш](#page-341-1)ирину UTF-16-надписи.

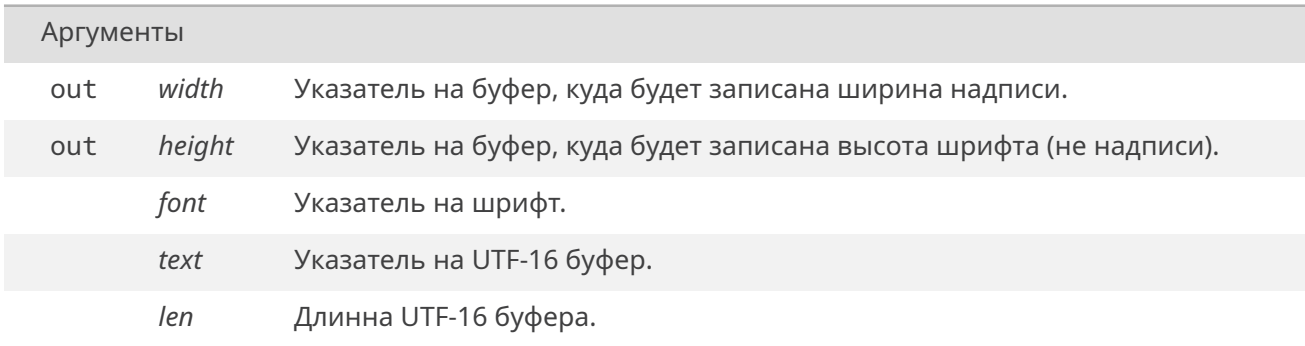

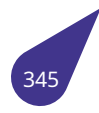

*OK* в случае успеха, *ERROR* в противном случае.

## **19.22.4.7. t[tf\\_L](#page-471-1)oadFont()**

<span id="page-346-0"></span>*pTtfFont* ttf\_LoadFont (

const char \* *path,* unsigned int *size,* unsigned int *color, eTtfFontOptions options* )

Загрузить ttf-шрифт.

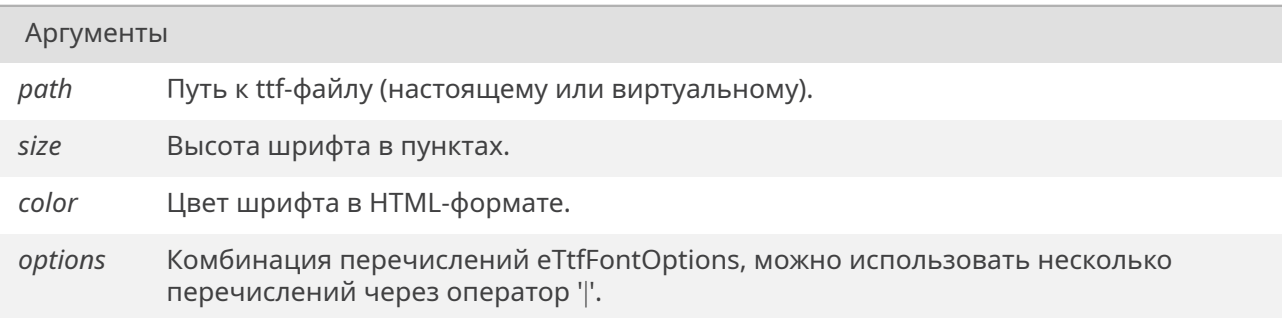

## Возвращает

Указатель на загруженный шрифт или *NULL* при ошибке.

## **19.22.4.8. ttf\_Print()**

<span id="page-346-1"></span>*STATUS* ttf\_Print ( void \* *outputSurface,* int *x,* int *y, pTtfFont font,* const char \* *text* )

Функция вывода ASCII-текста, аналог textOut.

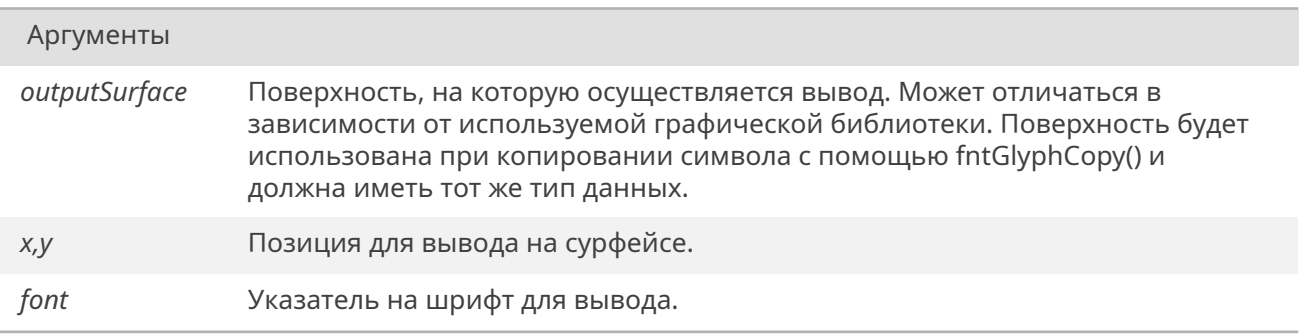

*Продолжение на следующей странице*

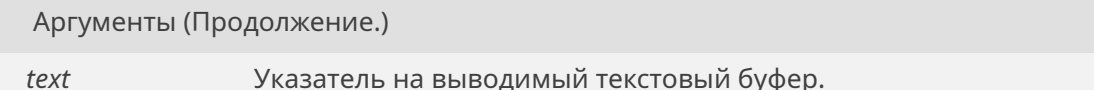

## Возвращает

*OK* в случае успеха, *ERROR* в противном случае.

Границы вывода не проверяются, выход за границы экрана/буфера будет предотвращен функ[ция](#page-471-1)ми графической [подси](#page-471-2)стемы.

## **19.22.4.9. ttf\_PrintRect()**

```
STATUS ttf_PrintRect (
```
<span id="page-347-0"></span>void \* *outputSurface,* const *pTextRect dstRect, eAlignType align, pTtfFont font,* const char \* *text* )

Вывести AS[CII-текст в](#page-353-1) [прям](#page-353-0)оугольник с проверкой границ, аналог drawUtf16Text.

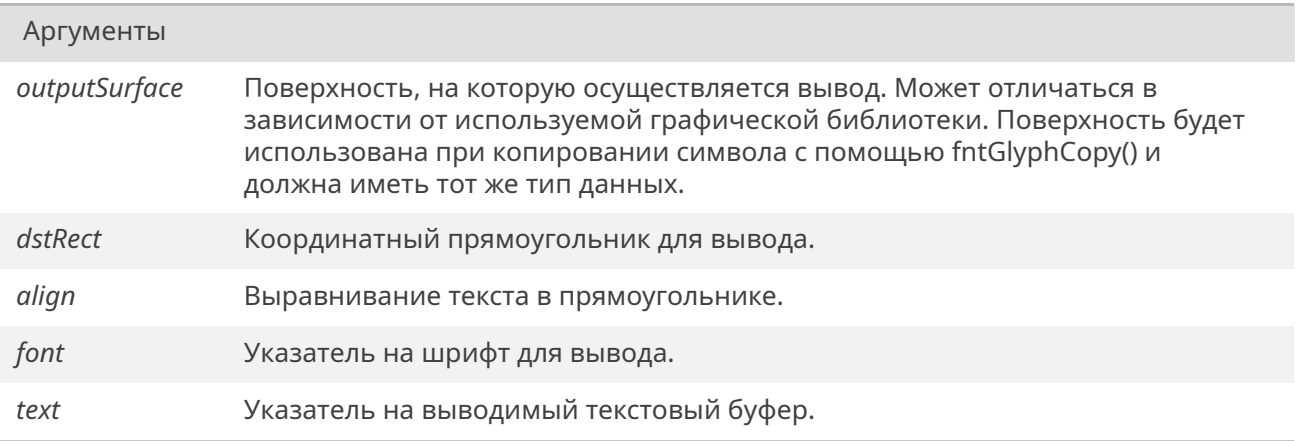

#### Возвращает

*OK* в случае успеха, *ERROR* в противном случае.

Границы вывода проверяются, символы, выходящие за границы сурфейса или прямоугольника выво[да](#page-471-1) НЕ будут выведе[ны.](#page-471-2)

## **19.22.4.10. ttf\_PrintRectNoCheckBorder()**

<span id="page-347-1"></span>*STATUS* ttf\_PrintRectNoCheckBorder ( void \* *outputSurface,* const *pTextRect dstRect, eAlignType align, pTtfFont font,* const char \* *text* )

Вывести AS[CII-текст в](#page-353-1) [прям](#page-353-0)оугольник без проверки границ, аналог drawUtf16TextNoCheckBorder.

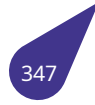

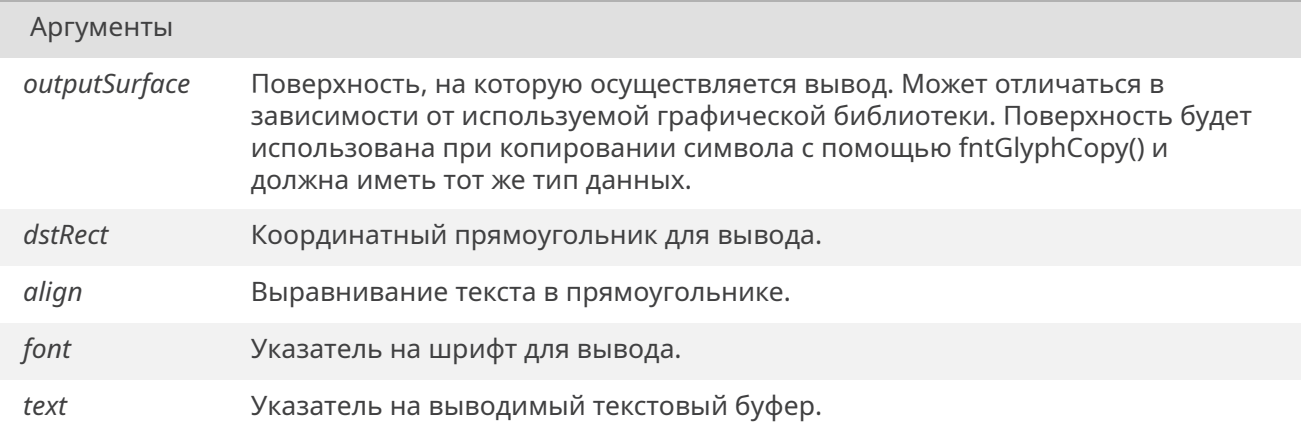

## Возвращает

ОК в случае успеха, ERROR в противном случае.

Границы вывода не проверяются, символы могут выйти за границы прямоугольника, однако выход за границы сурфейса будет предотвращен функциями графической подсистемы.

## 19.22.4.11. ttf\_PrintRectUft16()

```
STATUS ttf_PrintRectUft16 (
```
<span id="page-348-0"></span>void \* outputSurface, const pTextRect dstRect, eAlignType align, pTtfFont font, const unsigned short \* text, unsigned int len)

Вывести UTF-16-текст в прямоугольник с проверкой границ, аналог drawUtf16Text.

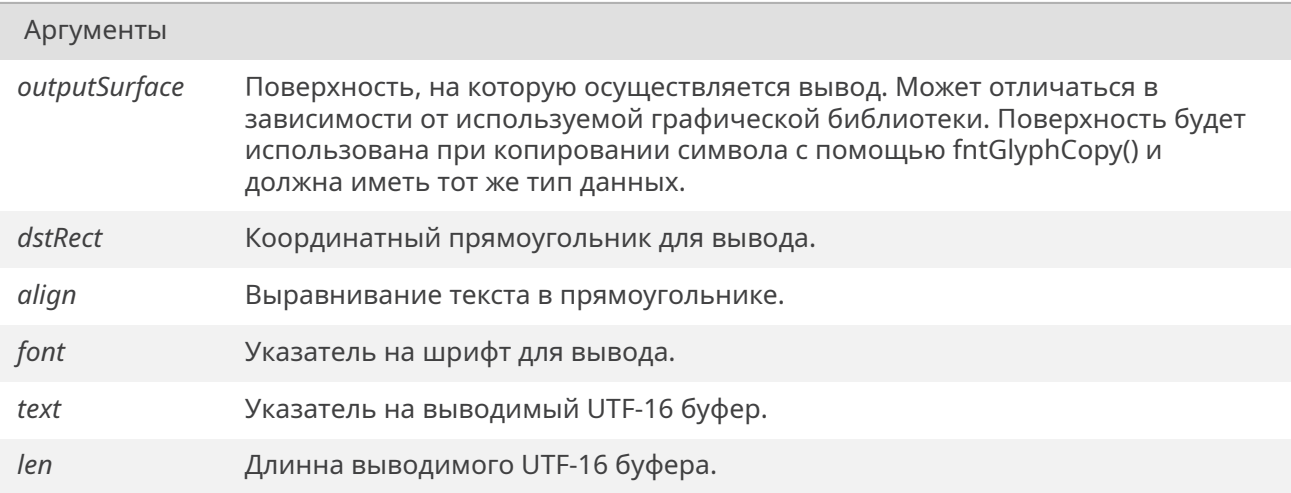

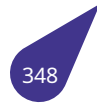

ОК в случае успеха, ERROR в противном случае.

Границы вывода проверяются, символы, выходящие за границы сурфейса или прямоугольника вывода НЕ будут выведены.

## 19.22.4.12. ttf\_PrintRectUft16NoCheckBorder()

STATUS ttf PrintRectUft16NoCheckBorder ( void \* outputSurface, const pTextRect dstRect, eAlignType align, pTtfFont font, const unsigned short \* text, unsigned int len)

Вывести UTF-16-текст в прямоугольник без проверки границ, аналог drawUtf16TextNoCheckBorder.

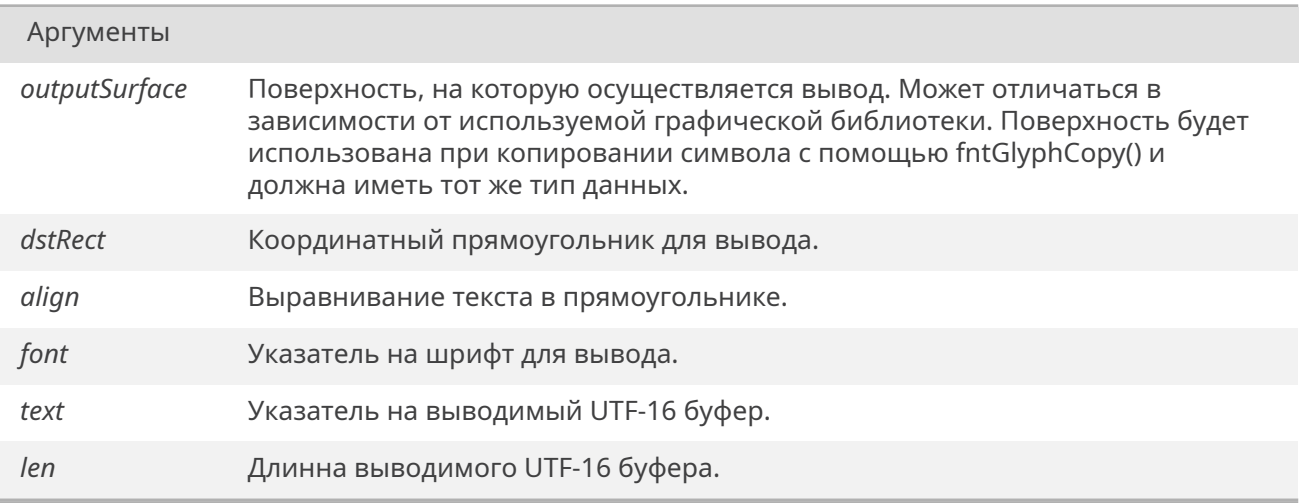

#### Возвращает

ОК в случае успеха, ERROR в противном случае.

Границы вывода не проверяются, символы могут выйти за границы прямоугольника, однако выход за границы сурфейса будет предотвращен функциями графической подсистемы.

## 19.22.4.13. ttf\_PrintUtf16()

STATUS ttf\_PrintUtf16 ( void \* outputSurface,  $int x.$ int  $V$ , pTtfFont font, const unsigned short \* text, unsigned int len)

Вывести UTF-16-текст, аналог textOut.

<span id="page-349-0"></span>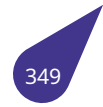

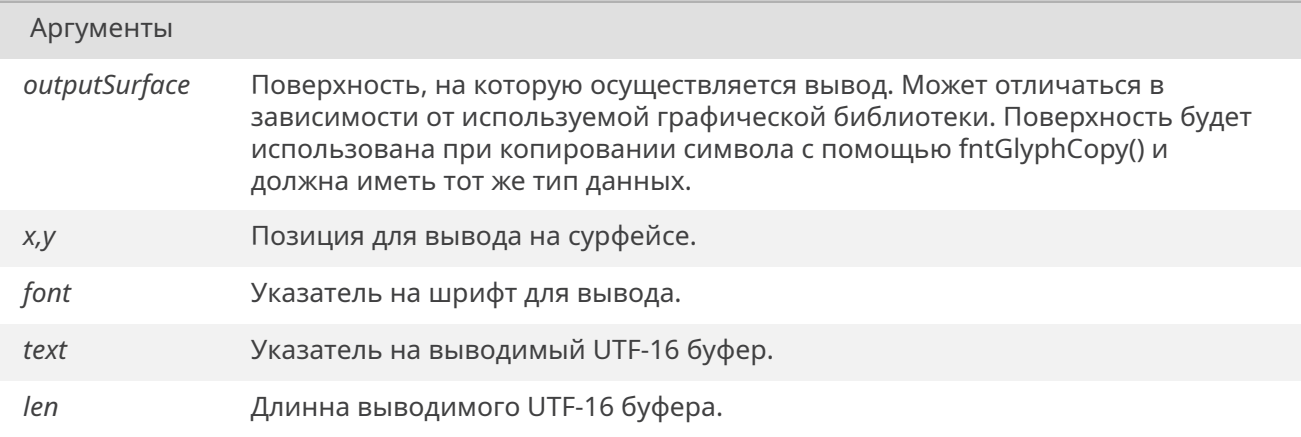

#### Возвращает

<span id="page-350-1"></span>*OK* в случае успеха, *ERROR* в противном случае.

Границы вывода не проверяются, выход за границы экрана/буфера будет предотвращен функ[ция](#page-471-1)ми графической [подси](#page-471-2)стемы.

## **19.22.4.14. ttf\_SetDpi()**

*STATUS* ttf\_SetDpi ( int *dpiHorizontal,* int *dpiVerical* )

[Устано](#page-471-0)вить **DPI**, который будет использоваться при выводе шрифтов.

Значение **DPI** по умолчанию - **96**.

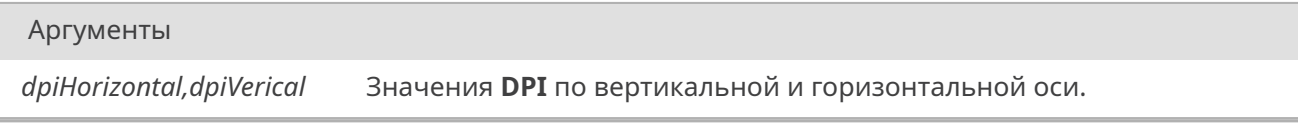

#### Возвращает

*OK* при успехе, *ERROR*, если выполнение функции не разрешено.

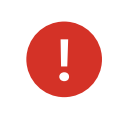

Данную функцию разрешено использовать только перед началом взаимодействия со шри[фтами;](#page-471-2) после загрузки какого-либо шрифта данная функция не будет выполняться.

# **19.22.4.15. ttf\_SetTextOutputType()**

<span id="page-350-0"></span>void ttf\_SetTextOutputType ( *eTtfTextOutputType outputType* )

Установить текстовый вывод библиотеки.

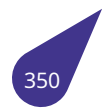

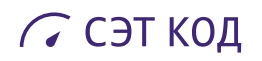

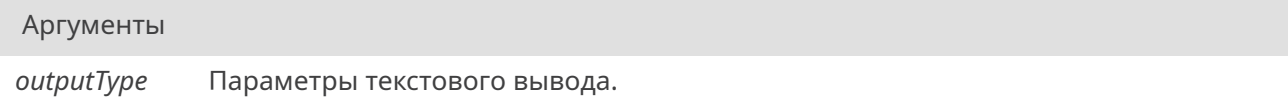

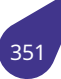

# 19.23. Файл fontsdefines h

Различные общие структуры, перечисления и дефайны для шрифтов.

#### Структуры данных

• struct textRect

Структура прямоугольника.

## Макросы

- #define ARRAY INDEX TO SYMBOL(x)  $((x) + '')$
- #define ASCII\_PRINTED\_SYMBOLS\_AMOUNT  $(i_{\sim}$ ' ' ' + 1)
- #define SYMBOL\_CODE\_TO\_ARRAY\_INDEX(x) ((x) '')
- #define SYMBOL\_IS\_PRINTED\_ASCII(x) ((x) >= ' ' && (x) <= '~')

## Определения типов

- typedef alignType eAlignType
- typedef sTextRect \* pTextRect
	- @details Указатель на прямоугольник, добавлен для совместимости и улучшения читаемости.
- typedef textRect sTextRect

## Перечисления

• enum *alignType* {

```
noalign = 0, alignHLeft = 0x00000001, alignHCenter = 0x00000002, alignHRight = 0x00000004,
alignVTop = 0x00000008, alignVMiddle = 0x00000010, alignVBottom = 0x00000020 }
  Опции выравнивания шрифта при выводе в прямоугольник.
```
## 19.23.1. Подробное описание

Предполагается, что данный файл будет подключаться во все шрифтовые интерфейсы (ttf шрифты, спрайтовые шрифты, может еще куда-нибудь).

## 19.23.2. Макросы

## 19.23.2.1. ARRAY INDEX TO SYMBOL

<span id="page-352-0"></span>#define ARRAY\_INDEX\_TO\_SYMBOL(  $(x)$   $((x) + '')$ 

Перевод индекса массива (например 0) в символ (' ').

## 19.23.2.2. ASCII PRINTED SYMBOLS AMOUNT

#define ASCII PRINTED SYMBOLS AMOUNT ('~' - ' ' + 1)

Количество ASCII-символов, которое можно вывести на экран.

## 19.23.2.3. SYMBOL\_CODE\_TO\_ARRAY\_INDEX

#define SYMBOL\_CODE\_TO\_ARRAY\_INDEX(  $X$  ) ((x) - '')

Перевод символа (например ' ') в индекс массива (0).

<span id="page-352-3"></span><span id="page-352-2"></span><span id="page-352-1"></span>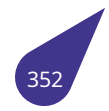

#### 19.23.2.4. SYMBOL IS PRINTED ASCII

#define SYMBOL IS PRINTED ASCII( x ) ((x) >= ' ' && (x) <= '~')

Проверка на то, что символ - выводимый и из ascii.

# 19.23.3. Типы

## 19.23.3.1. eAlignType

## typedef alignType eAlignType

Тип, добавленный для совместимости и улучшения читаемости.

## 19.23.3.2. pTextRect

<span id="page-353-0"></span>typedef sTextRect\* pTextRect

#### 19.23.3.3. sTextRect

## <span id="page-353-2"></span>typedef textRect sTextRect

Переименование типа, добавлено для совместимости и улучшения читаемости.

## 19.23.4. Перечисления

## 19.23.4.1. alignType

#### <span id="page-353-1"></span>enum alignType

Наборы опций {alignHLeft, alignHCenter, alignHRight} и {alignVTop, alignVMiddle, alignVBottom} допускают выбор только одной опции из каждого набора. Если из набора не будет выбрана ни одна из опций, то по-умолчанию будет использоваться опция noAlign. Опции из разных наборов можно совмещать через оператор '|'.

<span id="page-353-4"></span><span id="page-353-3"></span>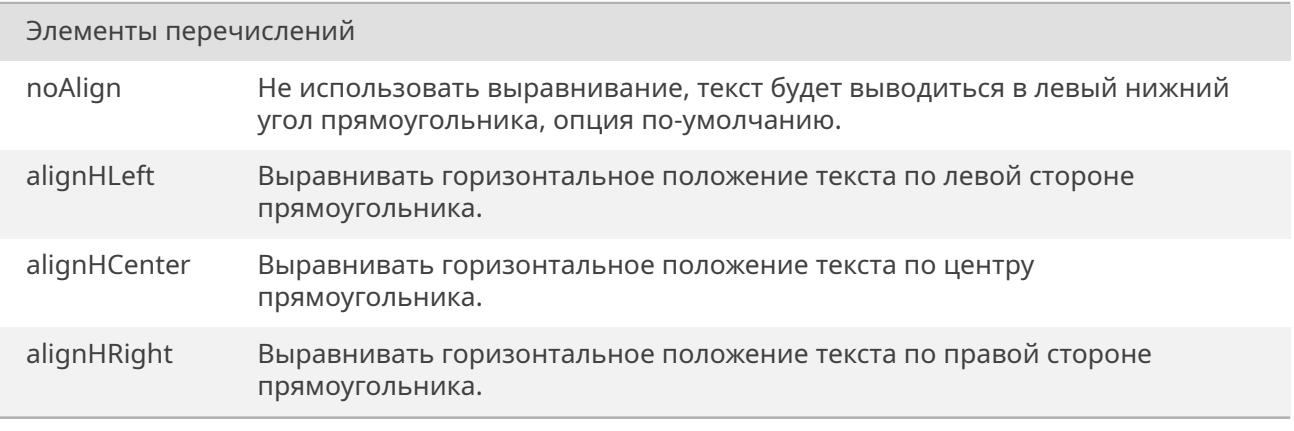

Продолжение на следующей странице

# С СЭТ КОД

<span id="page-354-0"></span>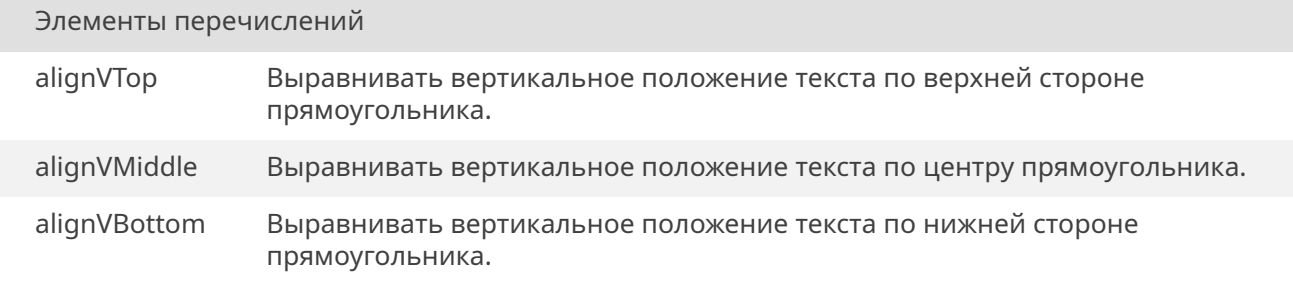

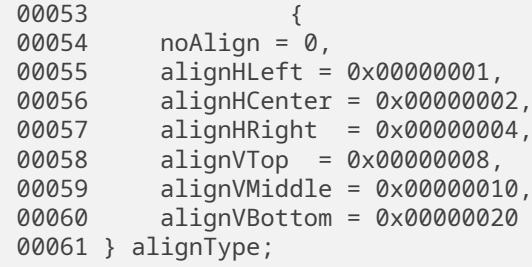

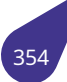

# 19.24. Файл gpio.h

Порты ввода/вывода (GPIO).

#### Макросы определения имён портов

Для выбора одного из пинов порта следует использовать сумму имени порта и номера пина. Например Р\_В+4.

- $\cdot$  #define  $P_A(0)$
- 
- 
- + #define  $P_B$  (32 \* 1)<br>+ #define  $P_B$  (32 \* 2)<br>+ #define  $P_D$  (32 \* 3)<br>+ #define  $P_E$  (32 \* 4)
- #define  $\overline{P}$   $\overline{F}$  (32  $*$  5)
- #define  $\overline{P}$  G (32 \* 6)
- #define  $\vec{P}$  H (32 \* 7)
- #define  $P_I(32 * 8)$

#### Управление выходным мультиплексором

• int *qpio direction input* (unsigned gpio)

Сконфигурировать пин порта как вход.

- int gpio\_direction\_output (unsigned gpio, int value) Сконфигурировать пин порта как выход и выставить заданное значение.
- int *gpio\_set\_mux* (unsigned int gpio, int mux) Сконфигурировать пин порта.

#### Управление линией ввода/вывода

- · int *qpio\_qet\_value* (unsigned gpio)
- Получить значение на линии ввода.
- int *qpio set value* (unsigned gpio, int value) Выставить значение на линии вывода.

#### Настройка подтягивающих резисторов

- · int *qpio\_pull\_disable* (unsigned gpio) Отпустить линию.
- int *gpio\_pull\_down* (unsigned gpio) Подтянуть линию к минусу питания.
- int *gpio\_pull\_up* (unsigned gpio) Подтянуть линию к плюсу питания.

#### Прочее

• unsigned *qpio from string* (const char \*str, *bool* \*ok) Получить номер GPIO из строки.

#### 19.24.1. Подробное описание

Настройка портов GPIO, подключение линий ввода/вывода к аппаратным модулям процессора.

#### Подключение:

#include <gpio.h>

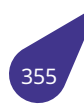

### См. также

Общее описание работы с портами ввода/вывода в главе *Порты ввода/вывода (GPIO)*.

# **19.24.2. Макросы**

# **19.24.2.1. P\_A**

<span id="page-356-0"></span>#define P\_A (0)

Порт ввода/вывода **A**.

## **19.24.2.2. P\_B**

<span id="page-356-1"></span>#define P\_B (32 \* 1)

Порт ввода/вывода **B**.

# **19.24.2.3. P\_C**

<span id="page-356-2"></span>#define P\_C (32 \* 2)

Порт ввода/вывода **C**.

## **19.24.2.4. P\_D**

<span id="page-356-3"></span>#define P\_D (32 \* 3)

Порт ввода/вывода **D**.

## **19.24.2.5. P\_E**

<span id="page-356-4"></span>#define P\_E (32 \* 4)

Порт ввода/вывода **E**.

## **19.24.2.6. P\_F**

<span id="page-356-5"></span>#define P\_F (32 \* 5)

Порт ввода/вывода **F**.

## **19.24.2.7. P\_G**

<span id="page-356-6"></span>#define P\_G (32 \* 6)

Порт ввода/вывода **G**.

## **19.24.2.8. P\_H**

<span id="page-356-7"></span>#define P\_H (32 \* 7)

<span id="page-356-8"></span>Порт ввода/вывода **H**.

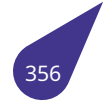

## **19.24.2.9. P\_I**

#define P\_I (32 \* 8)

Порт ввода/вывода **I**.

## **19.24.3. Функции**

## **19.24.3.1. gpio\_direction\_input()**

<span id="page-357-0"></span>int gpio\_direction\_input ( unsigned *gpio* )

Функция конфигурирует выбранный пин указанного порта как вход. Функция является обёрткой функции *gpio\_set\_mux()* и записывает **0** в мультиплексор пина.

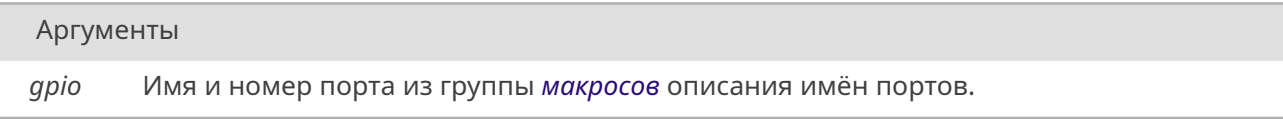

#### Возвращает

Всегда OK.

#### **19.24.3.2. gpio\_direction\_output()**

int gpio\_direction\_output ( unsigned *gpio,* int *value* )

Функция конфигурирует выбранный пин указанного порта как выход. Функция является обёрткой функции *gpio\_set\_mux()* и записывает **1** в мультиплексор пина. После чего сразу устанавливает указанное значение на выходе пина с помощью *gpio\_set\_value()*.

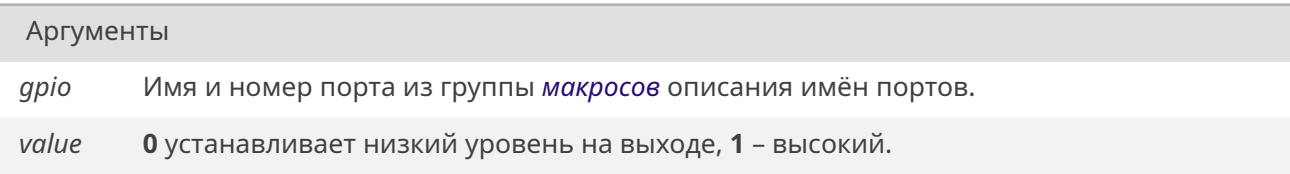

Возвращает

Всегда OK.

#### **19.24.3.3. gpio\_from\_string()**

<span id="page-357-1"></span>unsigned gpio\_from\_string (

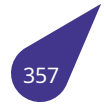

const char \* *str,*  $bool * ok)$ 

Функция получает номер **GPIO** из строк, содержащих имя порта и номер пина. Стока может быть записана без пробелов, как в документации на процессор, либо в стиле *MULTEX-ARM*:

```
bool ok;
gpio = gpio_from_fstring ("{PG1"{}}, \&ok);
gpio = gpio_from_suring ('{}^{P_G + 1"{}^{s}}, \&ok);
```
#### Аргументы

- *str* Строка содержащая имя линии **GPIO**.
- *ok* Проверка успешного преобразования. Если в строке не обнаружено название лини возвращает *false*.

#### Возвращает

Номер **GPIO**.

## **19.24.3.4. gpio\_get\_value()**

int gpio get value ( unsigned *gpio* )

Функция возвращает значение, соответствующее уровню сигнала на входе выбранного пина указанного порта. Выбранная линия должна быть сконфигурирована как вход с помощью *gpio\_direction\_input()*.

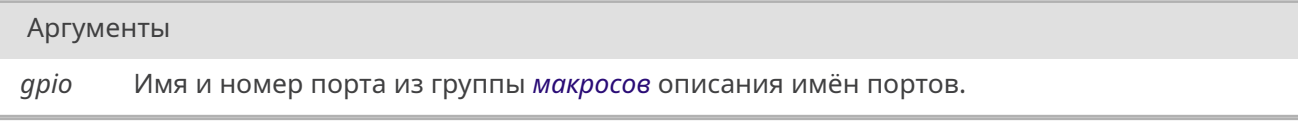

#### Возвращает

**0** если на входе присутствует низкий уровень, **1** – если высокий.

## **19.24.3.5. gpio\_pull\_disable()**

<span id="page-358-0"></span>int gpio\_pull\_disable ( unsigned *gpio* )

Функция отключает *подтягивающие* резисторы от выбранной линии заданного порта. Выбранная линия должна быть сконфигурирована как вход с помощью *gpio\_direction\_input()*.

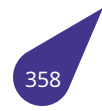

*gpio* Имя и номер порта из группы *макросов* описания имён портов.

Возвращает

Всегда OK.

## **19.24.3.6. gpio\_pull\_down()**

int gpio\_pull\_down ( unsigned *gpio* )

Функция *подтягивает* выбранную линию заданного порта к минусу питания. Выбранная линия должна быть сконфигурирована как вход с помощью *gpio\_direction\_input()*.

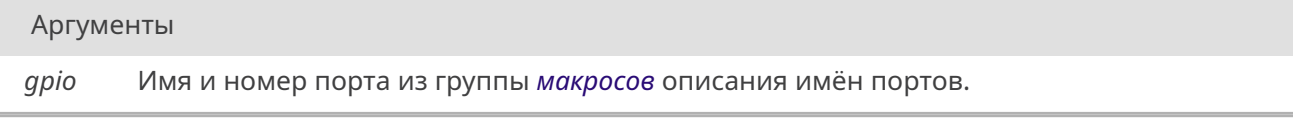

#### Возвращает

Всегда OK.

## **19.24.3.7. gpio\_pull\_up()**

<span id="page-359-1"></span>int gpio\_pull\_up ( unsigned *gpio* )

Функция *подтягивает* выбранную линию заданного порта к плюсу питания. Выбранная линия должна быть сконфигурирована как вход с помощью *gpio\_direction\_input()*.

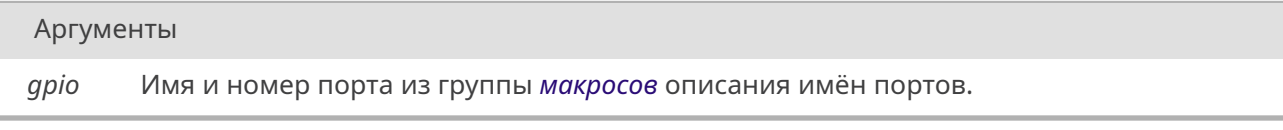

#### Возвращает

Всегда OK.

## **19.24.3.8. gpio\_set\_mux()**

<span id="page-359-0"></span>int gpio\_set\_mux ( unsigned int *gpio,* int *mux* )

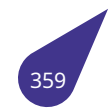
Установить значение мультиплексора указанного пина выбранного порта для подключения к аппаратным модулям процессора. Функция может использоваться так же для настройки пина как обычного **GPIO**.

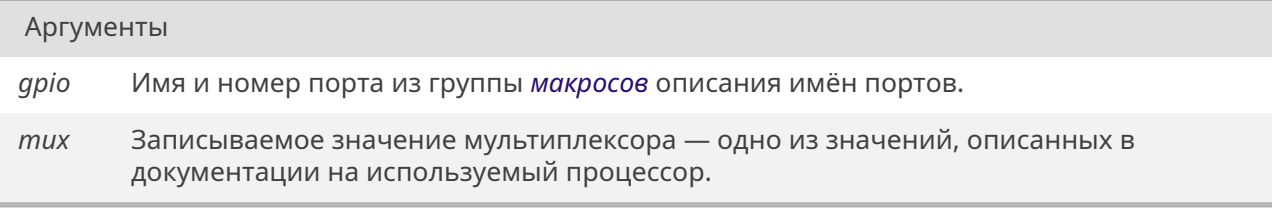

#### Возвращает

Всегда OK.

## **19.24.3.9. gpio\_set\_value()**

int gpio\_set\_value ( unsigned *gpio,* int *value* )

Функция позволяет установить заданное значение на выходе выбранного пина указанного порта. Выбранная линия должна быть сконфигурирована как выход с помощью *gpio\_direction\_output()*.

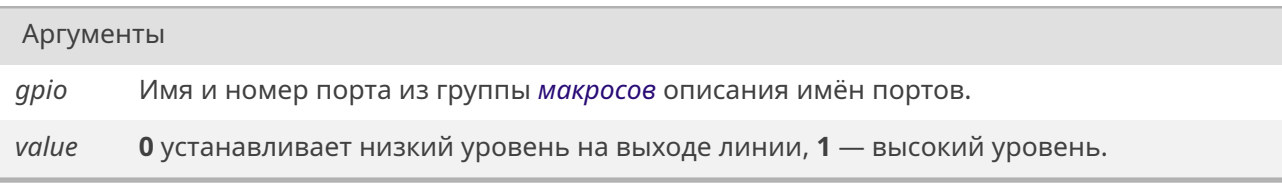

#### Возвращает

Всегда OK.

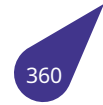

# 19.25. Файл i2c.h

Интерфейс I2С.

## Функции

- · bool i2cInit (unsigned int n, unsigned int set, unsigned int clk) Инициализация канала I2С.
- STATUS i2cRead (unsigned int n, unsigned int addr, void \*data, unsigned int len) Чтение данных по шине I2С в режиме ведущего устройства.
- · STATUS i2cRegisterWrite (unsigned int n, unsigned int devAddr, unsigned int regAddr, unsigned int regLen, const void \*data, unsigned int dataLen)

Запись в регистр адресуемого устройства на шине **I2C** в режиме ведущего устройства.

. STATUS i2cWrite (unsigned int n, unsigned int addr, const void \*data, unsigned int len) Отправка данных по шине I2С в режиме ведущего устройства.

### Макросы выбора каналов I2C

- #define I2C\_00
- $\cdot$  #define I2C\_1 1
- $\cdot$  #define  $I2C_2$  2
- $\cdot$  #define  $I2C$ \_3 3
- $\cdot$  #define I2C\_4 4

### <span id="page-361-2"></span>Макросы выбора набора выходных линий I2C

- · #define I2C\_GPIO\_ADDITIONAL 1
- · #define I2C\_GPIO\_DEFAULT 0

## <span id="page-361-3"></span>Макросы выбора частоты сигнала CLK модуля I2C

- + #define I2C\_CLK\_100\_kHz 100000
- #define  $I2C$ *CLK<sup>1</sup>400\_kHz* 400000
- · #define I2C\_CLK\_FAST I2C\_CLK\_400\_kHz
- · #define I2C\_CLK\_NORMAL I2C\_CLK\_100\_kHz

### 19.25.1. Подробное описание

Настройка аппаратного модуля I2C.

### Подключение:

#include <i2c.h>

См. также

Общее описание работы с интерфейсом I2С в разделе Интерфейс I2С.

# 19.25.2. Макросы

19.25.2.1. I2C\_0

<span id="page-361-0"></span>#define I2C\_00

<span id="page-361-1"></span>Индекс для I2C0.

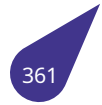

## **19.25.2.2. I2C\_1**

#define I2C\_1 1

Индекс для **I2C1**.

# **19.25.2.3. I2C\_2**

<span id="page-362-0"></span>#define I2C\_2 2

Индекс для **I2C2**.

# **19.25.2.4. I2C\_3**

<span id="page-362-1"></span>#define I2C\_3 3

Индекс для **I2C3**.

# **19.25.2.5. I2C\_4**

<span id="page-362-2"></span>#define I2C\_4 4

Индекс для **I2C4**.

# **19.25.2.6. I2C\_CLK\_100\_kHz**

<span id="page-362-5"></span>#define I2C\_CLK\_100\_kHz 100000

Частота сигнала CLK модуля I2C 100 кГц.

# **19.25.2.7. I2C\_CLK\_400\_kHz**

<span id="page-362-6"></span>#define I2C\_CLK\_400\_kHz 400000

Частота сигнала CLK модуля I2C 400 кГц.

# **19.25.2.8. I2C\_CLK\_FAST**

<span id="page-362-7"></span>#define I2C\_CLK\_FAST *I2C\_CLK\_400\_kHz*

Высокая частота сигнала CLK.

# **19.25.2.9. I2C\_CLK\_NORMA[L](#page-362-6)**

<span id="page-362-8"></span>#define I2C\_CLK\_NORMAL *I2C\_CLK\_100\_kHz*

Нормальная частота сигнала CLK (значение по умолчанию).

# **19.25.2.10. I2C\_GPIO\_ADDITIO[NAL](#page-362-5)**

<span id="page-362-3"></span>#define I2C\_GPIO\_ADDITIONAL 1

<span id="page-362-4"></span>Выбор дополнительного набора линий модуля I2C.

## 19.25.2.11. I2C GPIO DEFAULT

### #define I2C GPIO DEFAULT 0

Выбор основного набора линий модуля I2C. В большинстве случаев это единственный набор линий.

### 19.25.3. Функции

# 19.25.3.1. i2cInit()

#### <span id="page-363-0"></span>bool i2cInit (

unsigned int n, unsigned int set, unsigned int clk)

Настройка и запуск выбранного канала I2С.

#### Аргументы

- Номер канала I2C. Для определения номера канала рекомендуется использовать один  $\eta$ из макросов.
- set Набор линий ввода/вывода, подключаемых к аппаратному модулю I2C. Рекомендуется выбирать один из наборов, описанных в группе макросов. Название выбранного порта и номера линий, подключенных к модулю можно увидеть в отладочном выводе функции в консоли. Какие именно выводы используются на плате, следует выяснить, изучив схему этой платы.
- $c$ / $k$ Частота работы шины I2C в герцах. Рекомендуется выбирать одну из частот, определённых в группе макросов, либо задать значение частоты самостоятельно. Реальная частота работы будет равна либо меньше заданной, если точное значение частоты выставить не возможно.

### Возвращает

true если инициализация прошла успешна, модуль запущен, иначе false.

### 19.25.3.2. i2cRead()

<span id="page-363-1"></span>STATUS i2cRead (

unsigned int  $n$ , unsigned int *addr*. void \* data. unsigned int len)

Чтение данных в буфер data в режиме ведущего устройства MASTER. Функция дожидается окончания приёма данных. Перед началом чтения нового массива данных функция ожидает окончания предыдущей транзакции.

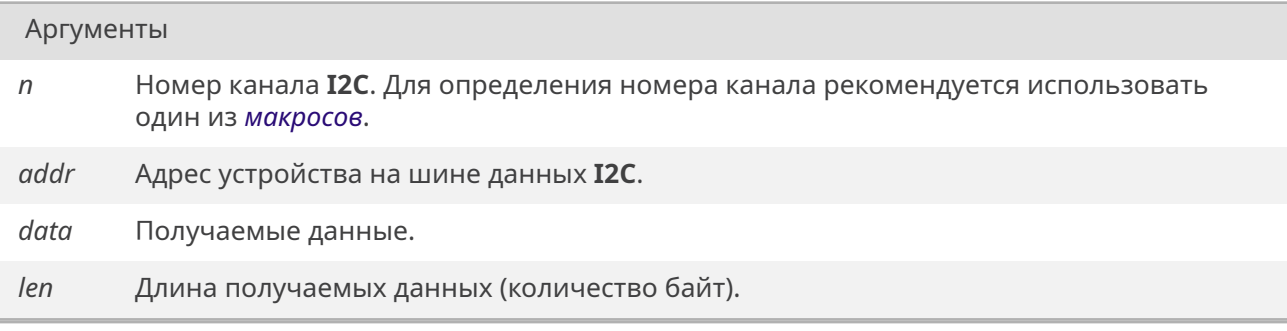

## Возвращает

**STATUS** 

## 19.25.3.3. i2cRegisterWrite()

<span id="page-364-0"></span>STATUS i2cRegisterWrite ( unsigned int n, unsigned int devAddr, unsigned int regAddr, unsigned int regLen, const void \* data, unsigned int dataLen)

Копирование данных во внутренний буфер драйвера и запуск отправки буфера в режиме ведущего устройства MASTER. Функция является надстройкой над i2cWrite(). Номер регистра передаётся как первый байт(ы) данных.

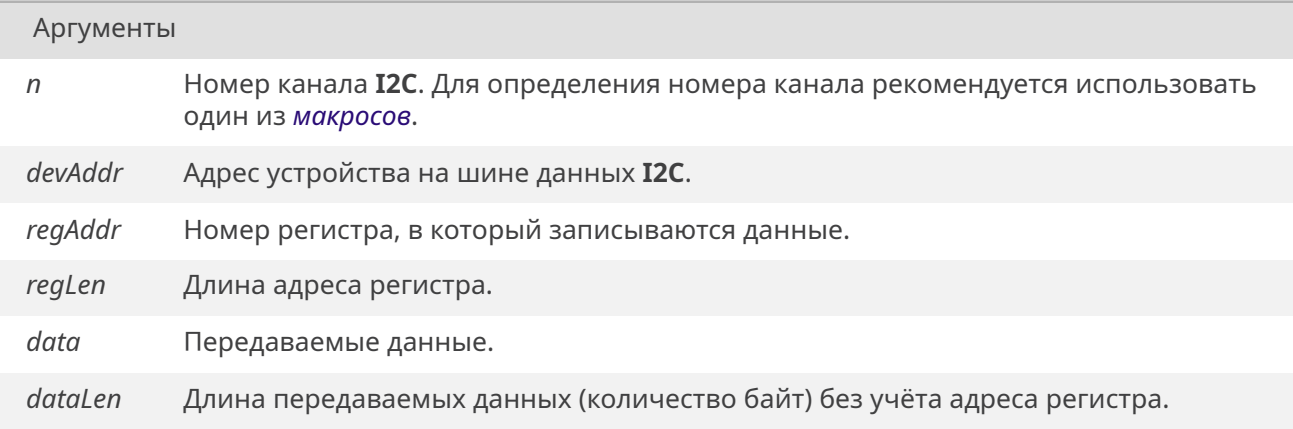

### Возвращает

ОК Если пакет отправлен без ошибок, иначе ERROR.

# 19.25.3.4. i2cWrite()

# <span id="page-364-1"></span>STATUS i2cWrite (

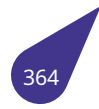

unsigned int *n,* unsigned int *addr,* const void \* *data,* unsigned int *len* )

Копирование данных во внутренний буфер драйвера и запуск отправки буфера в режиме ведущего устройства **MASTER**. Функция не дожидается окончания отправки. Перед началом отправки нового массива данных функция ожидает окончания предыдущей транзакции.

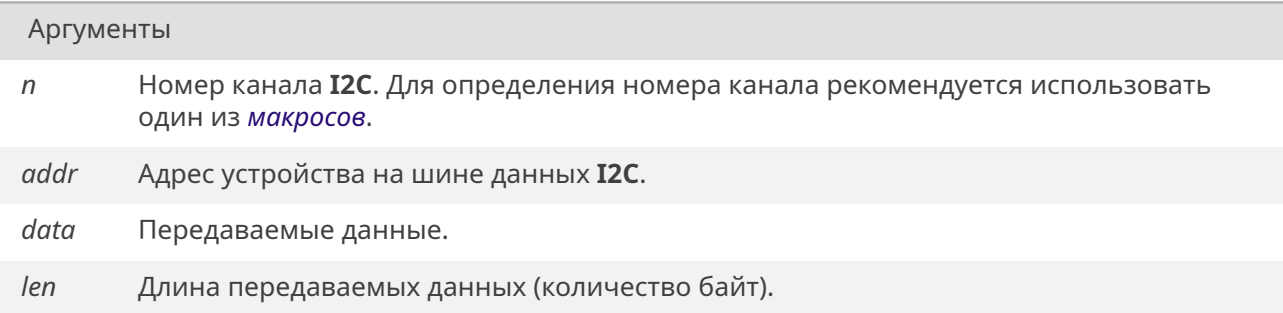

Возвращает

*OK* Если пакет отправлен без ошибок, иначе *ERROR*.

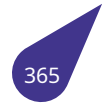

# 19.26. Файл inifiles h

Методы работы с іпі-файлами.

# Структуры данных

- · struct iniBinaryArray
	- Структура для сохранения массива бинарных данных в **ini**-файле.
- · struct iniCoords
- · struct iniIntArray
	- Структура для сохранения массива целых чисел в **ini**-файле.
- · struct *iniRect*

### Определения типов

• typedef T INI FILE \* INI FILE

## Работа с ini-файлом

- STATUS iniFileChangeName (INI FILE IF, const char \*newName) Изменить имя *ini-файла*.
- STATUS iniFileClose (INI\_FILE IF)
	- Закрыть *ini-файл* с сохранением изменений.
- INI\_FILE iniFileCreate (const char \*ifName) Создать новый идентификатор *ini-файла*.
- STATUS iniFileFlush (INI FILE IF) Сохранить все изменения в *ini-файле*.
- · void iniFileFree (INI FILE IF)
	- Закрыть **іпі**-файл без сохранения изменений.
- INI FILE iniFileOpen (const char \*ifName)
- Открыть и считать *ini-файл*. • STATUS iniFilePrint (INI FILE IF)

Печать файла.

# Общие функции работы с содержимым файла

- · BOOL iniFileCheckIfItemExists (INI\_FILE IF, const char \*Section, const char \*Name) Проверка наличия параметра.
- STATUS iniFileDeleteItem (INI\_FILE iniFileDesc, const char \*sectionName, const char \*itemName)
- · STATUS iniFileDeleteSection (INI FILE iniFileDesc, const char \*sectionName) • char \* *iniFileItemName (INI FILE IF, const char* \*Section, int ItemNum)
- Поиск параметра по порядковому номеру.
- STATUS iniFileRenameItem (INI FILE iniFileDesc, const char \*sectionName, const char \*oldItemName, const char \*newItemName)
- · STATUS iniFileRenameSection (INI\_FILE iniFileDesc, const char \*oldSectionName, const char \*newSectionName)
- char \* iniFileSectionName (INI FILE IF, int SectionNum) Поиск секции по порядковому номеру.

## Целые числа

- int iniFileReadInteger (INI\_FILE IF, const char \*Section, const char \*Name, int defVal) Считать целое число из *ini-файла*.
- void iniFileWriteInteger (INI\_FILE IF, const char \*Section, const char \*Name, int Val) Записать целое число в *ini-файл*.

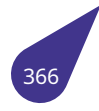

## Целые числа в hex-формате

- int iniFileReadHex (INI FILE IF, const char \*Section, const char \*Name, int defVal) Считать целое число в формате НЕХ из ini-файла.
- void *iniFileWriteHex (INI\_FILE IF, const char* \*Section, const char \*Name, int Val) Записать целое число в формате НЕХ в іпі-файл.

### Логическое значение

- int iniFileReadBoolean (INI FILE IF, const char \*Section, const char \*Name, int defVal) Считать логическое значение из *ini-файла*.
- void iniFileWriteBoolean (INI FILE IF, const char \*Section, const char \*Name, int Val) Записать логическое значение в *ini-файл*.

### Строки

- const char \* *iniFileRegdConstString (INI FILE IF, const char \*Section, const char \*Name, const char* \*defVal)
- Считать текстовую строку из *ini-файла*.
- char \* iniFileReadString (INI\_FILE IF, const char \*Section, const char \*Name, const char \*defVal) Считать текстовую строку из **ini**-файла.
- void *iniFileWriteString* (*INI FILE IF, const char* \*Section, const char \*Name, const char \*Val) Записать строку в іпі-файл.

## Прямоугольные области

- · iniRect \* iniFileReadTextRect (INI FILE iniFile, const char \*section, const char \*name, const iniRect \*defVal)
	- Считать данные о прямоугольной области.
- void *iniFileWriteTextRect* (INI FILE iniFile, const char \*section, const char \*name, const *iniRect* \*val) Записать данные о прямоугольной области.

### Пары координат

- · iniCoords \* iniFileReadCoords (INI FILE iniFile, const char \*section, const char \*name, const iniCoords \*defVal)
	- Считать пару координат.
- void iniFileWriteCoords (INI FILE iniFile, const char \*section, const char \*name, const iniCoords \*val) Записать пару координат.

### Массивы целых чисел

- · iniIntArray \* iniFileReadIntArray (INI FILE iniFile, const char \*section, const char \*name, const *iniIntArray* \*defVal)
	- Считать массив целых чисел.
- · void iniFileWriteIntArray (INI FILE iniFile, const char \*section, const char \*name, const iniIntArray \*val) Записать массив целых чисел.

### Массивы бинарных данных.

Формат данных в **ini**-файле: #5:AB78223109

- · iniBinaryArray \* iniFileReadBinaryArray (INI\_FILE iniFile, const char \*section, const char \*name, const *iniBinaryArray* \*defVal)
- Считать массив бинарных данных. • void iniFileWriteBinaryArray (INI\_FILE iniFile, const char \*section, const char \*name, const *iniBinaryArray* \*val)

Записать массив бинарных данных.

#### **19.26.1. Подробное описание**

Файл содержит описание методов работы с **ini**-файлами в ОС *MULTEX-ARM*.

См. также

Общее описание работы с **ini**-файлами в главе *Работа с [ini–файлами](#page-20-0)*.

# **19.26.2. Типы**

#### **19.26.2.1. INI\_FILE**

<span id="page-368-0"></span>typedef T\_INI\_FILE\* *INI\_FILE*

Указатель на структуру **ini**-файла.

#### **19.26.3. Функции**

#### **19.26.3.1. iniFileChangeName()**

<span id="page-368-1"></span>*STATUS* iniFileChangeName ( *INI\_FILE IF,* const char \* *newName* )

[Функци](#page-471-0)я изменяет имя **ini**-файла. При закрытии он будет сохранен с новым именем. Старый файл при этом не [будет у](#page-368-0)дален и останется со своим изначальным именем и содержимым.

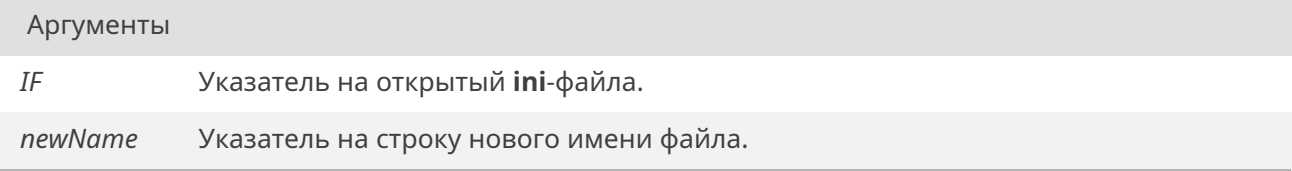

#### Возвращает

*OK* при успехе. *ERROR* в случае ошибки.

## **19.26.3.2. i[niFileC](#page-471-2)heckIfItemExists()**

<span id="page-368-2"></span>BOOL iniFileCheckIfItemExists ( *INI\_FILE IF,* const char \* *Section,* const char \* *Name* )

Функция пр[оверять](#page-368-0) наличие параметра в **ini**-файле.

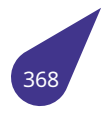

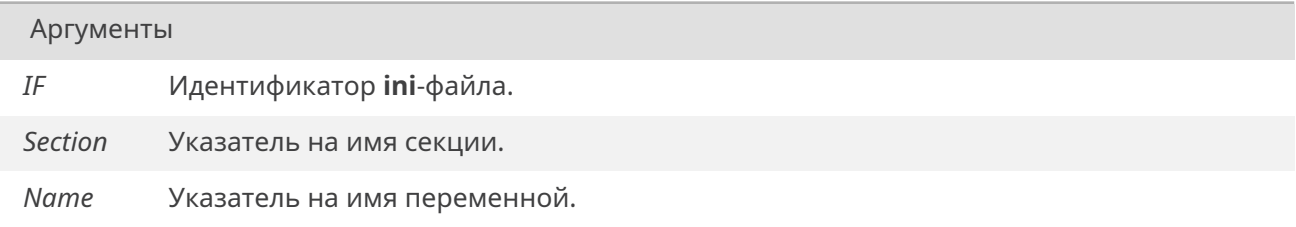

#### Возвращает

*true*, если параметр содержится в файле, иначе *false*.

# **19.26.3.3. i[niFile](#page-565-1)Close()**

<span id="page-369-0"></span>*STATUS* iniFileClose ( *INI\_FILE IF* )

Функция закрывает **ini**-файл, освобождает все занятые ресурсы и сохраняет все изменения.

Аргумен[ты](#page-368-0)

*IF* Указатель на открытый **ini**-файл.

## Возвращает

*OK* при успехе. *ERROR* в случае ошибки.

## **19.26.3.4. i[niFileC](#page-471-2)reate()**

<span id="page-369-1"></span>*INI\_FILE* iniFileCreate ( const char \* *ifName* )

Создать идентификатор **ini**-файла, но не открывать файл и не заполнять идентификатор данными.

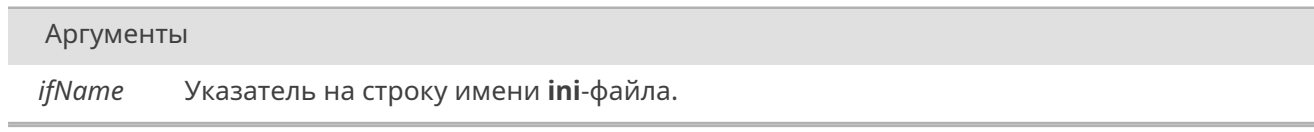

# Возвращает

Указатель, который следует использовать как идентификатор **ini**-файла.

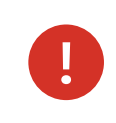

Даже при отсутствии файла лучше использовать функцию *iniFileOpen()*.

# **19.26.3.5. iniFileDeleteItem()**

<span id="page-370-1"></span>*STATUS* iniFileDeleteItem ( *INI\_FILE iniFileDesc,* const char \* *sectionName,* const char \* *itemName* )

[Удалит](#page-471-0)ь па[раметр и](#page-368-0)з ини-файла.

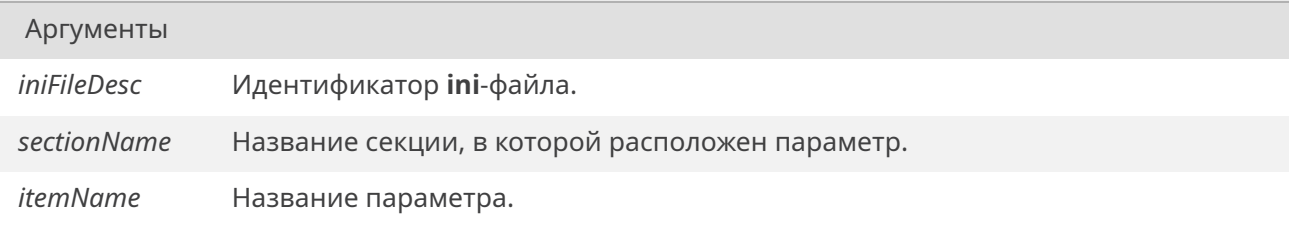

## Возвращает

*OK*, если параметр был успешно удален, *ERROR* иначе.

## **19.26.3.6. i[niFi](#page-471-1)leDeleteSection()**

<span id="page-370-2"></span>*STATUS* iniFileDeleteSection ( *INI\_FILE iniFileDesc,* const char \* *sectionName* )

[Удалит](#page-471-0)ь секцию и все её параметры из ини-файла.

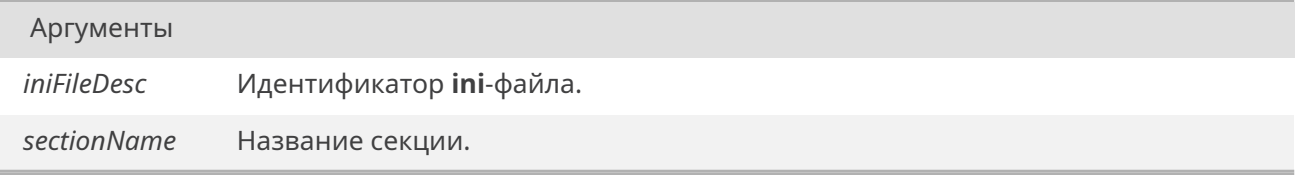

# Возвращает

*OK*, если секция была успешно удалена, *ERROR* иначе.

# **19.26.3.7. i[niFi](#page-471-1)leFlush()**

<span id="page-370-0"></span>*STATUS* iniFileFlush ( *INI\_FILE IF* )

Сохранить все изменения в **ini**-файле. Файл будет сохранён в том же режиме обфускации, в [которо](#page-471-0)м он был открыт.

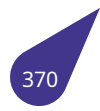

```
Аргументы
```
*IF* Идентификатор **ini**-файла.

Возвращает

*OK* при успехе. *ERROR* при ошибках записи и т.п.

## **19.26.3.8. i[niFileF](#page-471-2)ree()**

<span id="page-371-0"></span>void iniFileFree ( *INI\_FILE IF* )

Функция закрывает файл, освобождает все ресурсы, при этом ничего не сохраняет на диск.

Аргумен[ты](#page-368-0)

*IF* Указатель на открытый **ini**-файл.

# **19.26.3.9. iniFileItemName()**

<span id="page-371-1"></span>char\* iniFileItemName ( *INI\_FILE IF,* const char \* *Section,* int *ItemNum* )

Функция по[зволяет](#page-368-0) получить имя параметра с номером **ItemNum** из секции **Section**. Нумерация начинается с **0**.

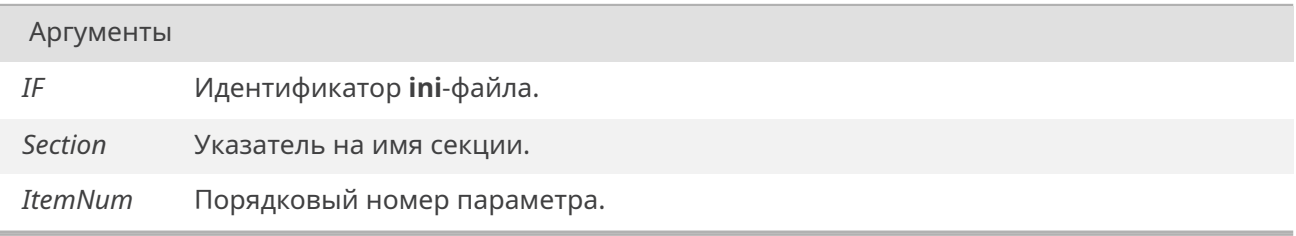

### Возвращает

Указатель на строку, содержащую имя параметра.

# **19.26.3.10. iniFileOpen()**

*INI\_FILE* iniFileOpen ( const char \* *ifName* )

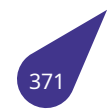

Функция открывает имеющийся (либо создает новый) **ini**-файл.

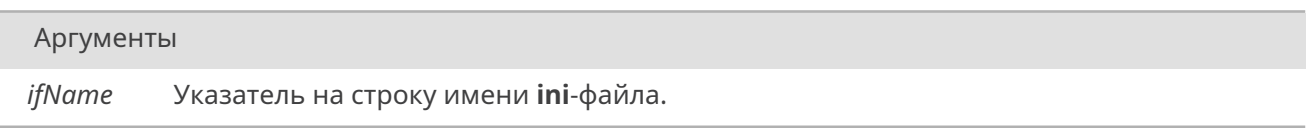

# Возвращает

Указатель, который следует использовать как идентификатор **ini**-файла.

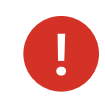

Сам файл не держится открытым, он закрывается после прочтения.

## **19.26.3.11. iniFilePrint()**

# <span id="page-372-0"></span>*STATUS* iniFilePrint ( *INI\_FILE IF* )

Распечатать **ini**-файл в **stdout**.

Аргумен[ты](#page-368-0)

*IF* Идентификатор **ini**-файла.

Возвращает

OK при успехе, ERROR иначе.

# **19.26.3.12. iniFileReadBinaryArray()**

<span id="page-372-1"></span>*iniBinaryArray*\* iniFileReadBinaryArray ( *INI\_FILE iniFile,* const char \* *section,* const char \* *name,* [c](#page-129-0)onst *iniBinaryArray* \* *defVal* )

Функция сч[итывает](#page-368-0) массив бинарных данных из **ini**-файла.

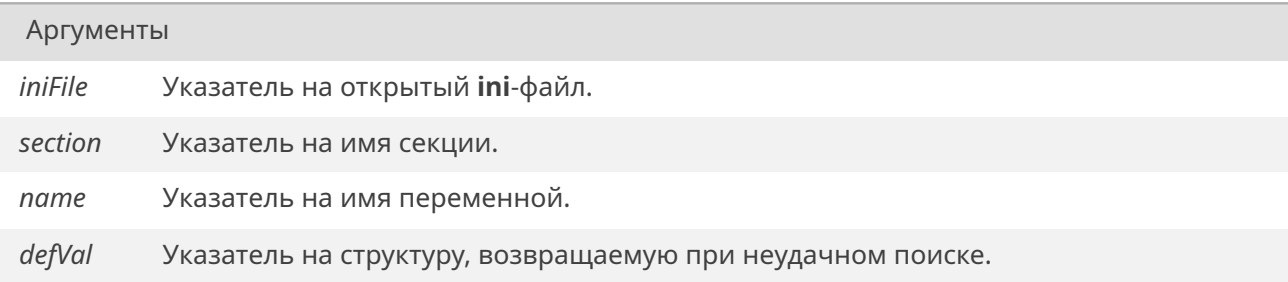

Указатель на структуру полученных данных iniBinaryArray.

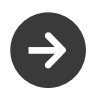

Необходимо освободить полученную структуру после использования!

# 19.26.3.13. iniFileReadBoolean()

```
int iniFileReadBoolean (
INLFILE IF,
const char * Section,
 const char * Name,
int defVal )
```
Функция считывает из ini-файла значение переменной как логическое значение.

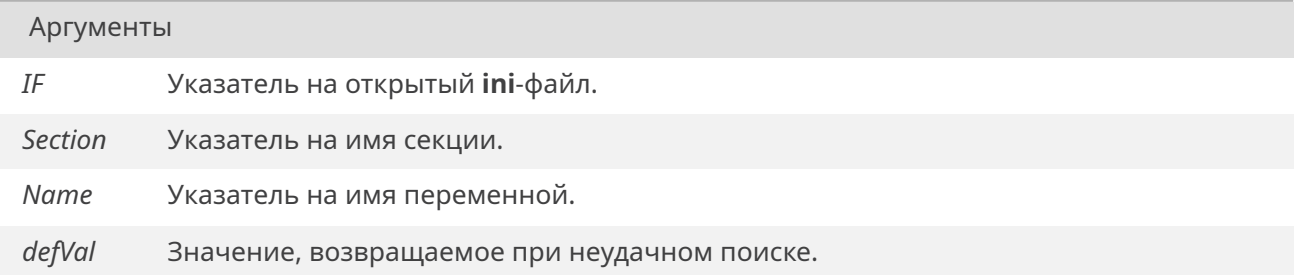

### Возвращает

Значение указанной переменной, либо defVal, если переменную найти не удалось.

## 19.26.3.14. iniFileReadConstString()

```
const char* iniFileReadConstString (
INI FILE IF,
const char * Section,
const char * Name,
const char * defVal)
```
Функция аналогична iniFileReadString ().

### Возвращает

Константный указатель на строку символов, либо на defVal, если переменную найти не удалось.

# 19.26.3.15. iniFileReadCoords()

<span id="page-373-1"></span>iniCoords\* iniFileReadCoords (

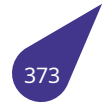

*INI\_FILE iniFile,* const char \* *section,* const char \* *name,* const *iniCoords* \* *defVal* )

Функция сч[итывает](#page-368-0) пару координат из **ini**-файла.

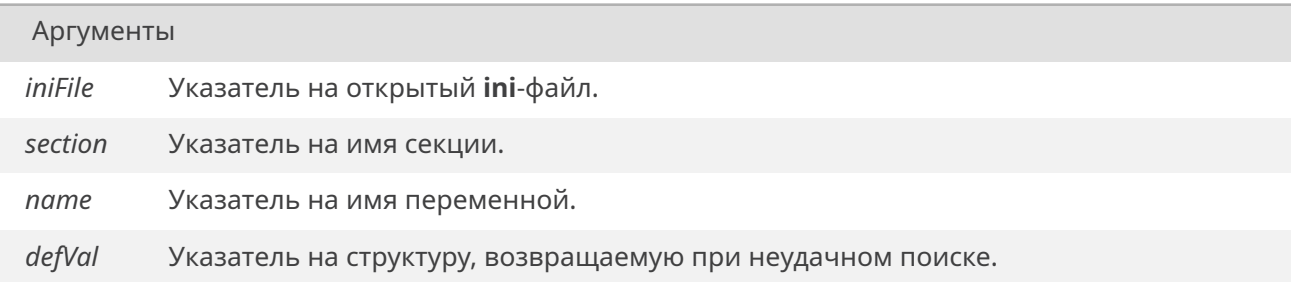

## Возвращает

Указатель на структуру полученных данных *iniCoords*.

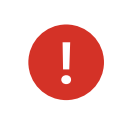

Необходимо освободить полученну[ю структур](#page-130-0)у после использования!

## **19.26.3.16. iniFileReadHex()**

int iniFileReadHex (

*INI\_FILE IF,* const char \* *Section,* const char \* *Name,* int *defVal* )

Функция сч[итывает](#page-368-0) из **ini**-файла значение переменной как целое число в формате **HEX**.

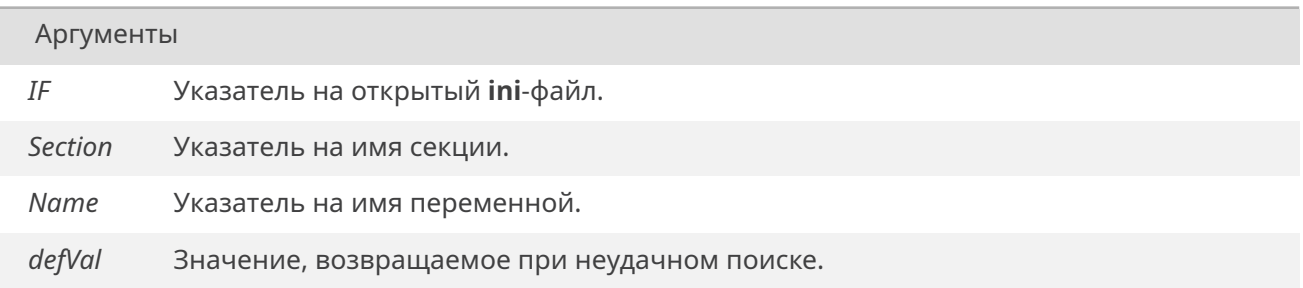

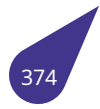

Значение указанной переменной, либо **defVal**, если переменную найти не удалось.

# **19.26.3.17. iniFileReadIntArray()**

<span id="page-375-0"></span>*iniIntArray*\* iniFileReadIntArray ( *INI\_FILE iniFile,* const char \* *section,* const char \* *name,* const *iniIntArray* \* *defVal* )

Функция сч[итывает](#page-368-0) массив целых чисел из **ini**-файла.

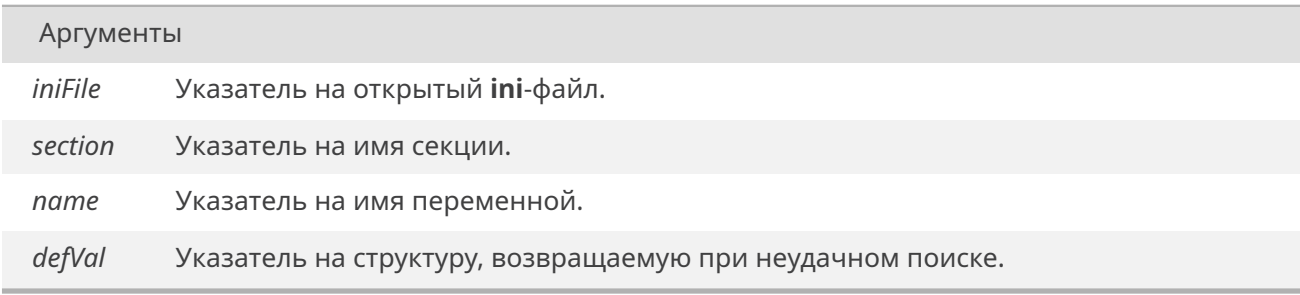

#### Возвращает

Указатель на структуру полученных данных *iniIntArray*.

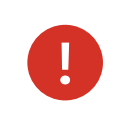

Необходимо освободить полученну[ю структур](#page-131-0)у после использования!

# **19.26.3.18. iniFileReadInteger()**

int iniFileReadInteger ( *INI\_FILE IF,* const char \* *Section,* const char \* *Name,* int *defVal* )

Функция сч[итывает](#page-368-0) из **ini**-файла значение переменной как целое число.

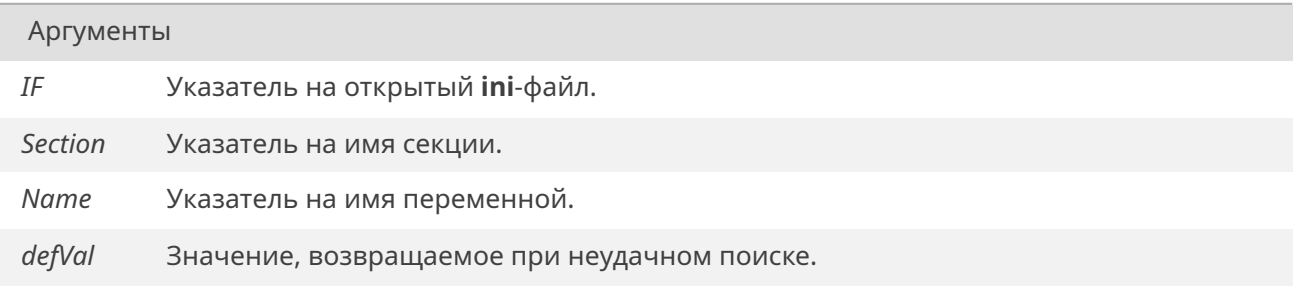

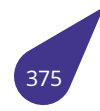

Значение указанной переменной, либо **defVal**, если переменную найти не удалось.

# **19.26.3.19. iniFileReadString()**

char\* iniFileReadString ( *INI\_FILE IF,* const char \* *Section,* const char \* *Name,* const char \* *defVal* )

Функция сч[итывает](#page-368-0) из **ini**-файла значение переменной как текстовую строку. Значение по указателю должно быть использовано/скопировано ДО закрытия **ini**-файла.

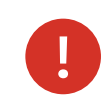

Необходимо освободить полученную строку после использования.

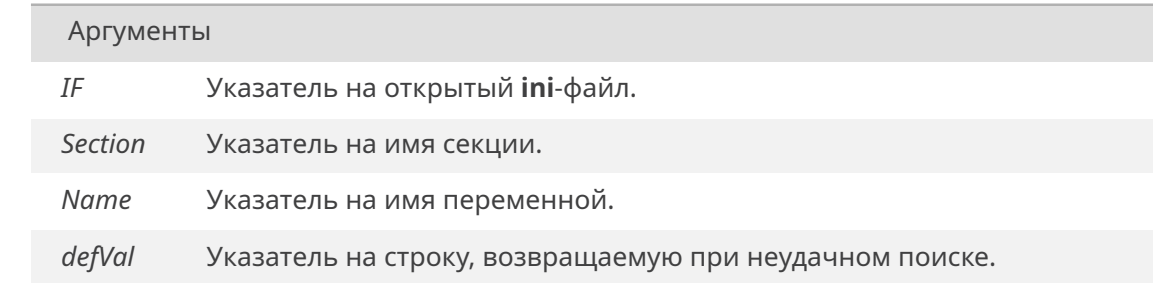

### Возвращает

Указатель на строку символов, либо на **defVal**, если переменную найти не удалось.

# **19.26.3.20. iniFileReadTextRect()**

<span id="page-376-0"></span>*iniRect*\* iniFileReadTextRect ( *INI\_FILE iniFile,* const char \* *section,* const char \* *name,* const *iniRect* \* *defVal* )

Функция по[лучает д](#page-368-0)анные о прямоугольной области из **ini**-файла.

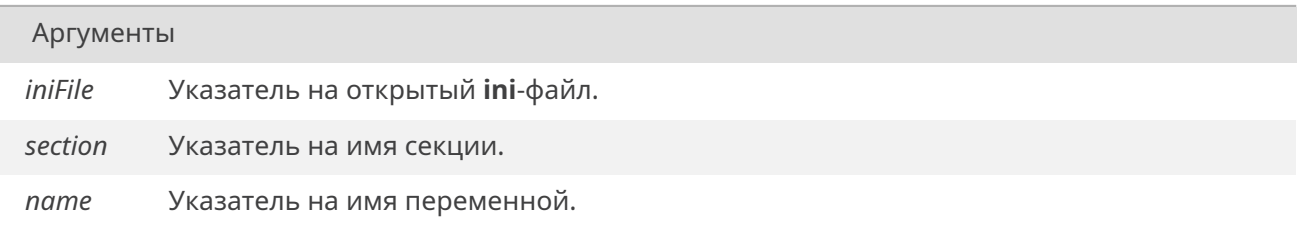

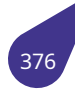

Аргументы (Продолжение.)

defVal Указатель на структуру, возвращаемую при неудачном поиске.

### Возвращает

Указатель на структуру полученных данных iniRect.

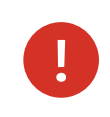

Необходимо освободить полученную структуру после использования!

# 19.26.3.21. iniFileRenameItem()

<span id="page-377-0"></span>STATUS iniFileRenameItem ( **INI\_FILE** iniFileDesc, const char \* sectionName, const char \* oldItemName, const char \* newItemName)

Переименовать параметр в ини-файле.

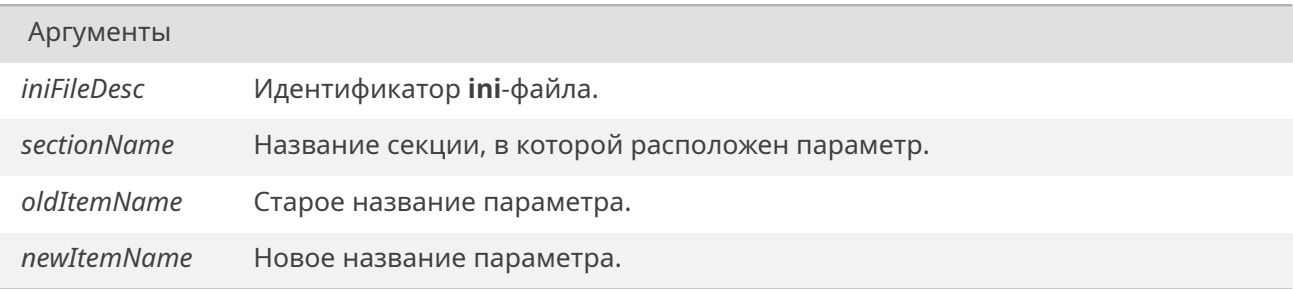

# Возвращает

ОК, если параметр был переименована, ERROR если параметр не был найден, если секция с newSectionName уже существует или в случае других ошибок.

## 19.26.3.22. iniFileRenameSection()

**STATUS** iniFileRenameSection ( **INI\_FILE** iniFileDesc, const char \* oldSectionName, const char \* newSectionName)

Переименовать секцию в ини-файле.

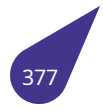

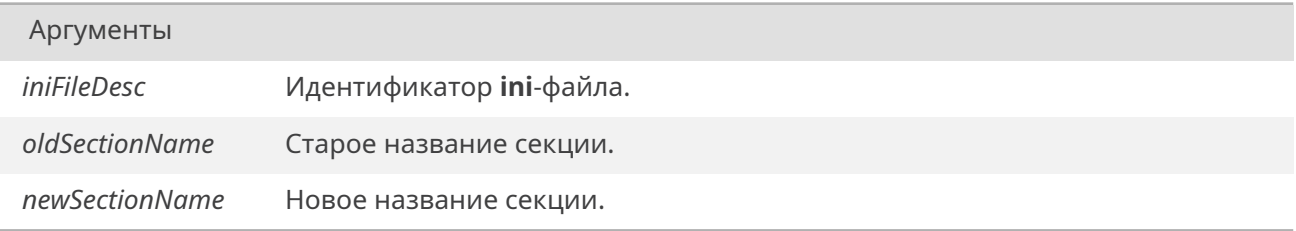

Возвращает

*OK*, если секция была переименована, *ERROR* если секция не была найдена, если секция с newSectionName уже существует или в случае других ошибок.

## **19.26.3.23. iniFileSectionName()**

char\* iniFileSectionName ( *INI\_FILE IF,* int *SectionNum* )

Функция позволяет получить имя секции с номером **SectionNum** в структуре *INI\_FILE*. Нумерация секций нач[инается](#page-368-0) с **0**.

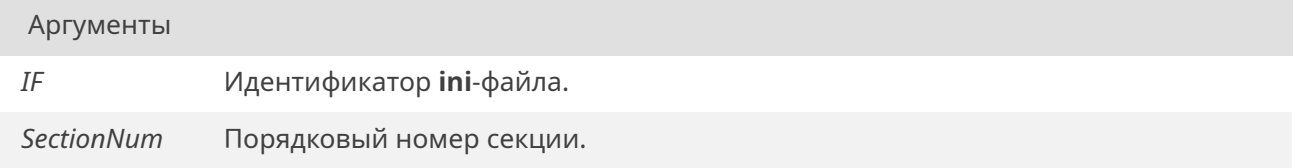

#### Возвращает

Указатель на строку, содержащую имя параметра.

# **19.26.3.24. iniFileWriteBinaryArray()**

<span id="page-378-0"></span>void iniFileWriteBinaryArray ( *INI\_FILE iniFile,* const char \* *section,* const char \* *name,* const *iniBinaryArray* \* *val* )

Функция за[писывае](#page-368-0)т массив бинарных данных в **ini**-файл.

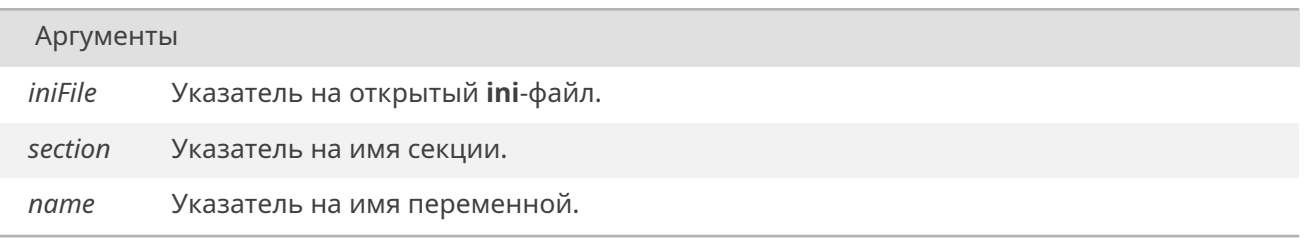

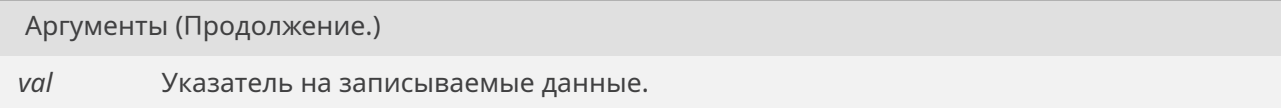

### **19.26.3.25. iniFileWriteBoolean()**

<span id="page-379-1"></span>void iniFileWriteBoolean ( *INI\_FILE IF,* const char \* *Section,* const char \* *Name,* int *Val* )

Функция за[писывае](#page-368-0)т в **ini**-файл значение переменной как логическое.

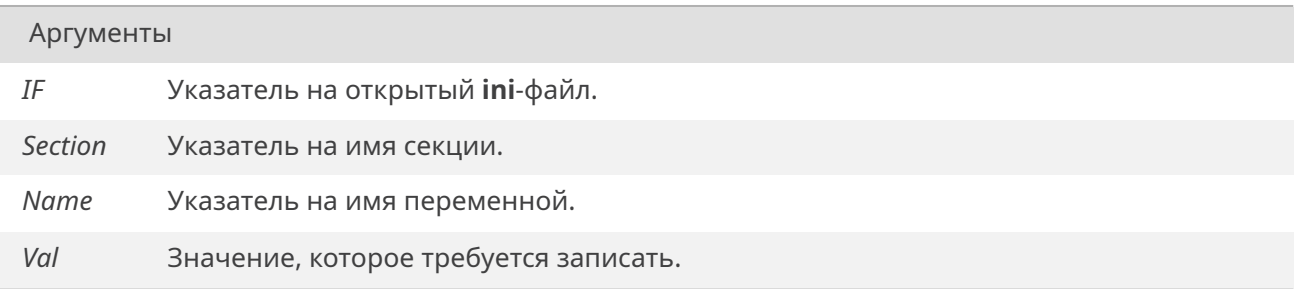

## **19.26.3.26. iniFileWriteCoords()**

<span id="page-379-2"></span>void iniFileWriteCoords ( *INI\_FILE iniFile,* const char \* *section,* const char \* *name,* const *iniCoords* \* *val* )

Функция за[писывае](#page-368-0)т пару координат в **ini**-файл.

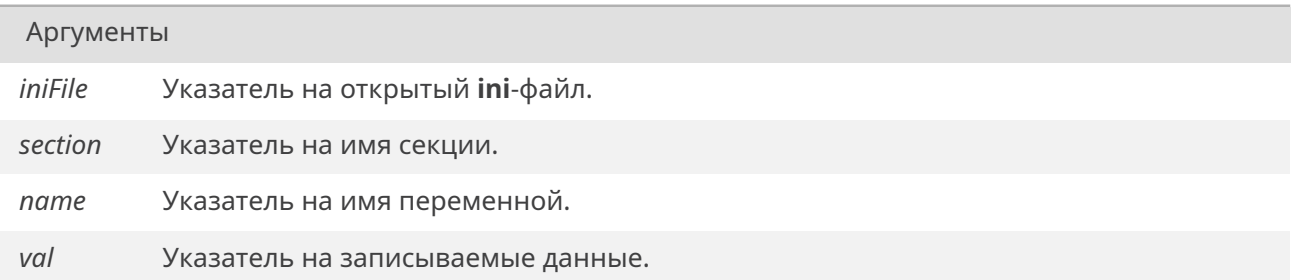

# **19.26.3.27. iniFileWriteHex()**

<span id="page-379-0"></span>void iniFileWriteHex ( *INI\_FILE IF,* const char \* *Section,*

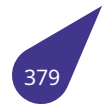

Функция записывает в **ini**-файл значение переменной как целое число в формате **HEX**.

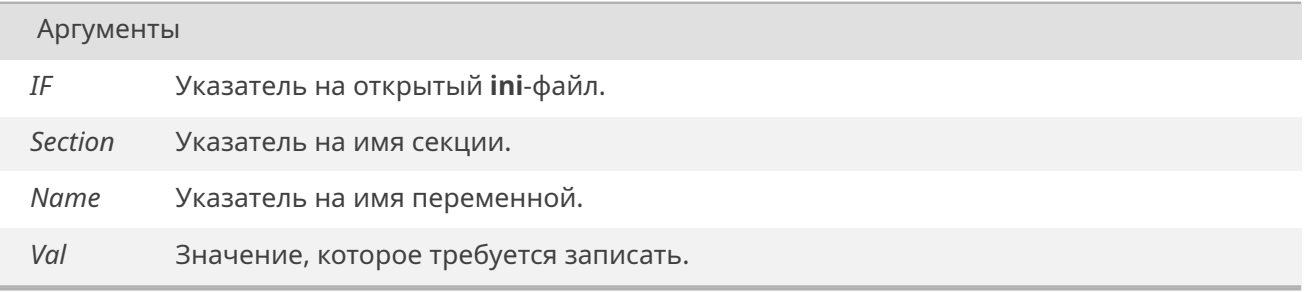

### **19.26.3.28. iniFileWriteIntArray()**

<span id="page-380-0"></span>void iniFileWriteIntArray ( *INI\_FILE iniFile,* const char \* *section,* const char \* *name,* const *iniIntArray* \* *val* )

Функция за[писывае](#page-368-0)т массив целых чисел в **ini**-файл.

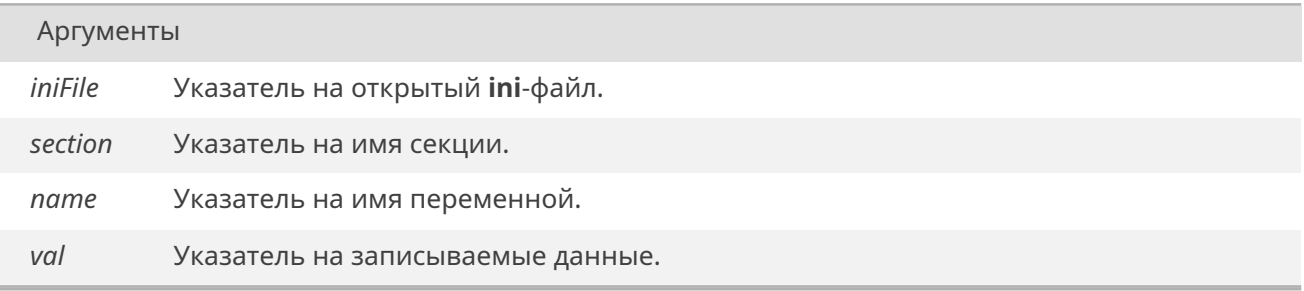

# **19.26.3.29. iniFileWriteInteger()**

void iniFileWriteInteger ( *INI\_FILE IF,* const char \* *Section,* const char \* *Name,* int *Val* )

Функция за[писывае](#page-368-0)т в **ini**-файл значение переменной как целое число.

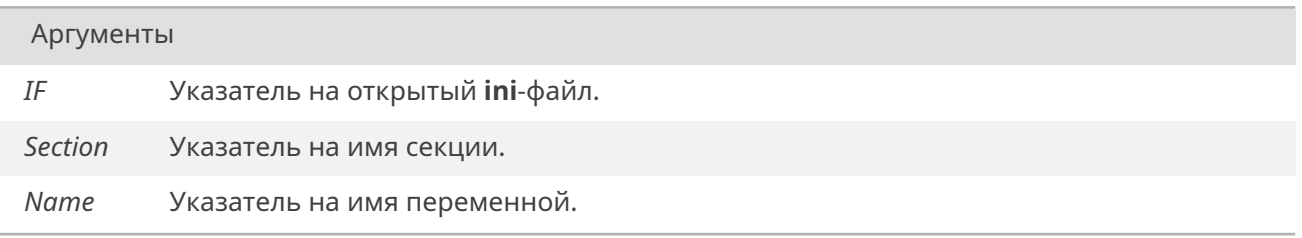

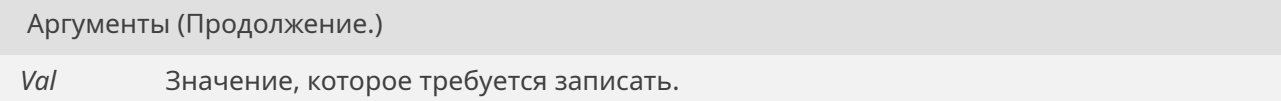

## **19.26.3.30. iniFileWriteString()**

<span id="page-381-0"></span>void iniFileWriteString ( *INI\_FILE IF,* const char \* *Section,* const char \* *Name,* const char \* *Val* )

Функция за[писывае](#page-368-0)т в **ini**-файл значение переменной как строку символов.

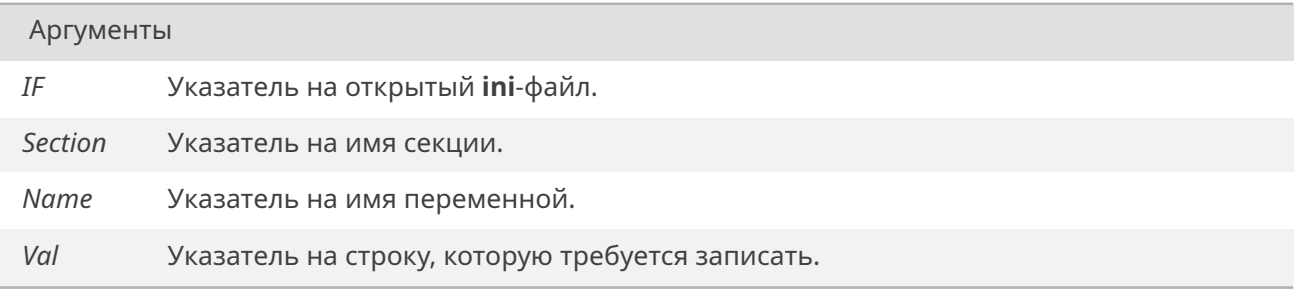

## **19.26.3.31. iniFileWriteTextRect()**

<span id="page-381-1"></span>void iniFileWriteTextRect ( *INI\_FILE iniFile,* const char \* *section,* const char \* *name,* const *iniRect* \* *val* )

Функция за[писывае](#page-368-0)т данные о прямоугольной области в **ini**-файл.

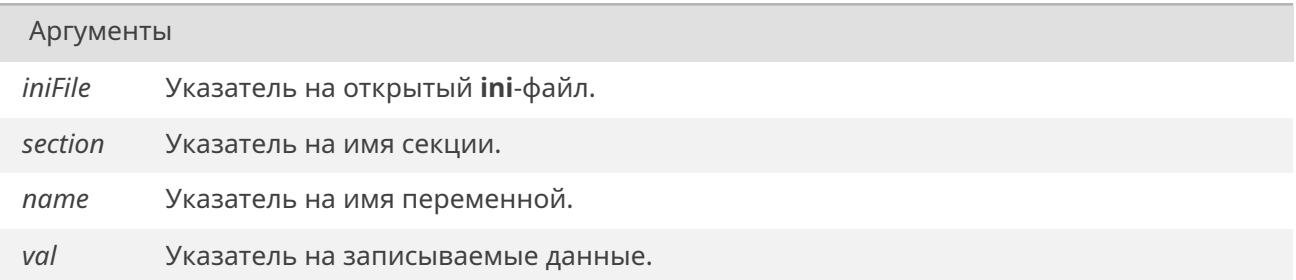

# 19.27. Файл inputstr.h

Функции для обработки введенных строк и работы с управляющими клавишами.

# Перечисления

• enum CTL\_KEY { CTL\_NONE = 0, CTL\_RIGHT, CTL\_LEFT, CTL\_UP, CTL\_DWN, CTL\_INS, CTL\_DEL, CTL\_HOME, CTL\_END, CTL\_PGUP, CTL\_PGDWN, ALT\_B,  $ALT_D$ ,  $ALT_F$ }

# Функции

· CTL\_KEY getCtlKey (void)

# 19.27.1. Перечисления

# 19.27.1.1. CTL\_KEY

## <span id="page-382-0"></span>enum CTL\_KEY

Управляющая клавиша.

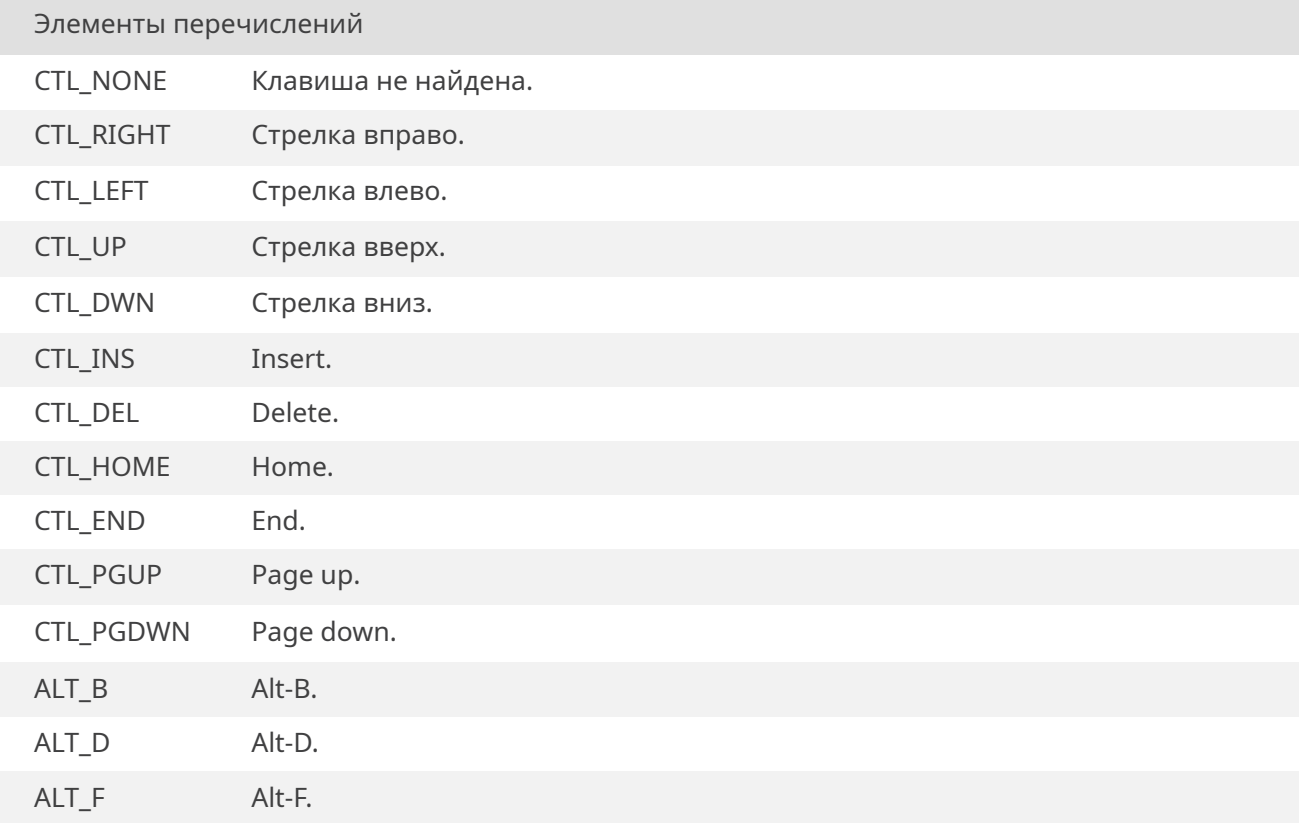

<span id="page-382-2"></span><span id="page-382-1"></span>00021 { 00022  $CTL_NONE = 0$ ,

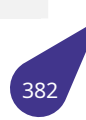

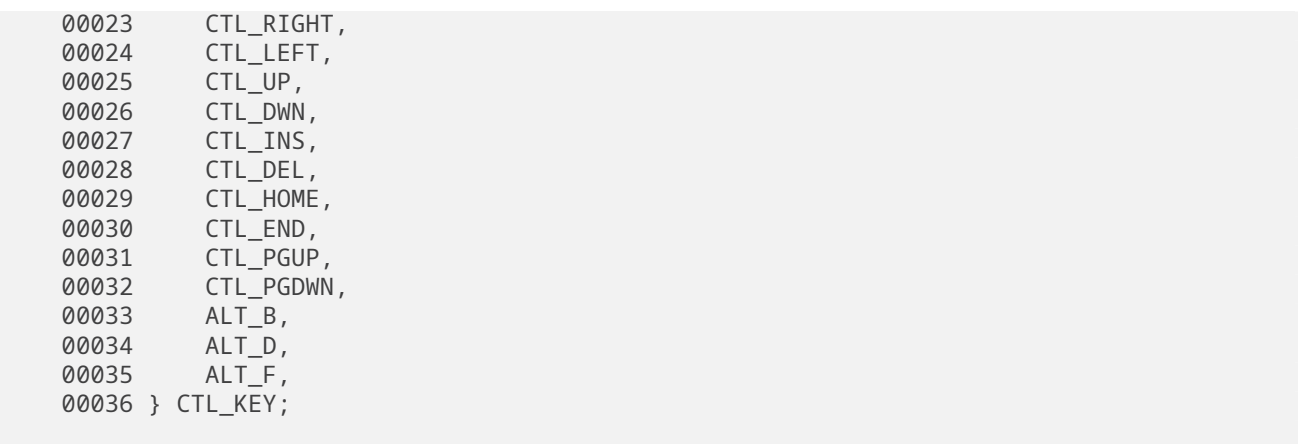

# **19.27.2. Функции**

# **19.27.2.1. getCtlKey()**

*CTL\_KEY* getCtlKey ( void )

Считать следующую управляющую клавишу.

[Функци](#page-382-0)ю следует вызывать после считывания ESC-клавиши.

Возвращает

Значение перечисления CTL\_KEY.

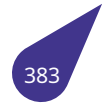

# 19.28 Файл intlib.h

Методы управления прерываниями.

## **Макросы**

- #define *IRQ\_HANDLED* (1)
- #define *IRQ NONE* (0)

# Определения типов

• typedef int(\* usr\_int\_proc) (int) Процедурный тип обработчиков прерываний.

## Функции

- int *initIntLib* (void)
	- Инициализация прерываний.
- int *intConnect* (int vector, usr *int proc* routine, int parameter) Подключение обработчика прерывания (устаревший вариант).
- int interruptConnect (int vector, int group, int priority, usr\_int\_proc routine, int parameter) Подключение обработчика прерывания с указанием приоритета.
- void  $irq()$

Просмотр подключенных прерываний.

## Макросы распределения приоритетов прерываний

Подробнее о приоритетах прерываний см. Приоритеты прерываний и задач.

- · #define INTERRUPT GROUP MAJOR 2
- · #define INTERRUPT GROUP MINOR 3
- #define INTERRUPT GROUP SYSTEM 1
- <span id="page-384-2"></span>· #define INTERRUPT\_GROUP\_TIME\_CRITICAL 0
- · #define INTERRUPT PRIORITY BASE 3

Базовый приоритет прерываний.

- · #define INTERRUPT PRIORITY HIGHEST 0
- · #define INTERRUPT PRIORITY LOWEST 7

### 19.28.1. Подробное описание

Файл содержит объявления методов управления прерываниями.

См. также

Общее описание работы с прерываниями в разделе Управление прерываниями.

# 19.28.2. Макросы

# 19.28.2.1. INTERRUPT\_GROUP\_MAJOR

<span id="page-384-0"></span>#define INTERRUPT GROUP MAJOR 2

<span id="page-384-1"></span>Основная группа прерываний. Исходно все прерывания находятся в этой группе.

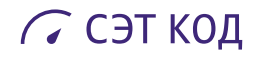

#### **19.28.2.2. INTERRUPT\_GROUP\_MINOR**

#define INTERRUPT\_GROUP\_MINOR 3

Группа для прерываний с большим временем выполнения обработчика.

#### **19.28.2.3. INTERRUPT\_GROUP\_SYSTEM**

#define INTERRUPT\_GROUP\_SYSTEM 1

Группа системных прерываний. Обычно в этой группе одно прерывание — системный таймер.

## **19.28.2.4. INTERRUPT\_GROUP\_TIME\_CRITICAL**

#define INTERRUPT\_GROUP\_TIME\_CRITICAL 0

Группа прерываний, для которых критично время выполнения.

<span id="page-385-4"></span>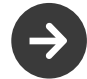

<span id="page-385-3"></span><span id="page-385-2"></span>Не рекомендуется помещать в эту группу более, чем одно прерывание в проекте.

#### **19.28.2.5. INTERRUPT\_PRIORITY\_BASE**

<span id="page-385-5"></span>#define INTERRUPT\_PRIORITY\_BASE 3

#### **19.28.2.6. INTERRUPT\_PRIORITY\_HIGHEST**

#define INTERRUPT\_PRIORITY\_HIGHEST 0

<span id="page-385-6"></span>Наивысший приоритет прерываний.

### **19.28.2.7. INTERRUPT\_PRIORITY\_LOWEST**

#define INTERRUPT\_PRIORITY\_LOWEST 7

Для лучшей читаемости кода рекомендуется задавать приоритет, как смещение относительно базового. Например, INTERRUPT\_PRIORITY\_BASE + 1.

<span id="page-385-0"></span>Самый низкий приоритет прерываний.

## **19.28.2.8. IRQ\_HANDLED**

<span id="page-385-1"></span>#define IRQ\_HANDLED (1)

### **19.28.2.9. IRQ\_NONE**

#define IRQ\_NONE (0)

## <span id="page-385-7"></span>**19.28.3. Типы**

## 19.28.3.1. usr int proc

typedef int(\* usr\_int\_proc) (int)

Процедурный тип обработчиков прерываний.

## 19.28.4. Функции

## 19.28.4.1. initIntLib()

<span id="page-386-0"></span>int initIntLib ( void)

Процедура инициализации таблицы дескрипторов прерываний.

# 19.28.4.2. intConnect()

int intConnect (

<span id="page-386-1"></span>int vector, usr int proc routine, int parameter)

**Уст.** Функция устарела, поскольку не поддерживает приоритеты прерываний. Подключаемый прерывания будут иметь значения приоритета по умолчанию. В новых проектах следует использовать функцию interruptConnect().

### 19.28.4.3. interruptConnect()

int interruptConnect ( int vector, int group, int priority, usr\_int\_proc routine, int parameter)

Функция подключает процедуру пользователя в качестве обработчика аппаратного прерывания. Подключаемая процедура должна иметь формат:

int routine(int parameter);

### См. также

Подробнее о приоритетах прерываний в разделе Приоритеты прерываний и задач.

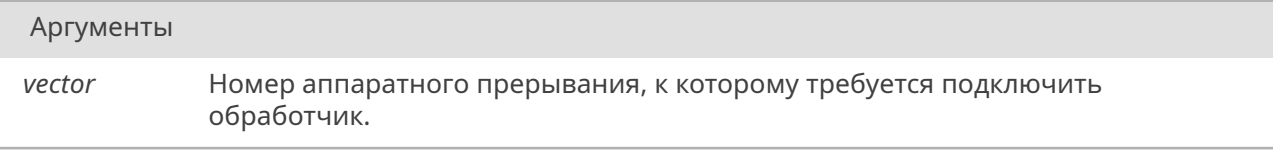

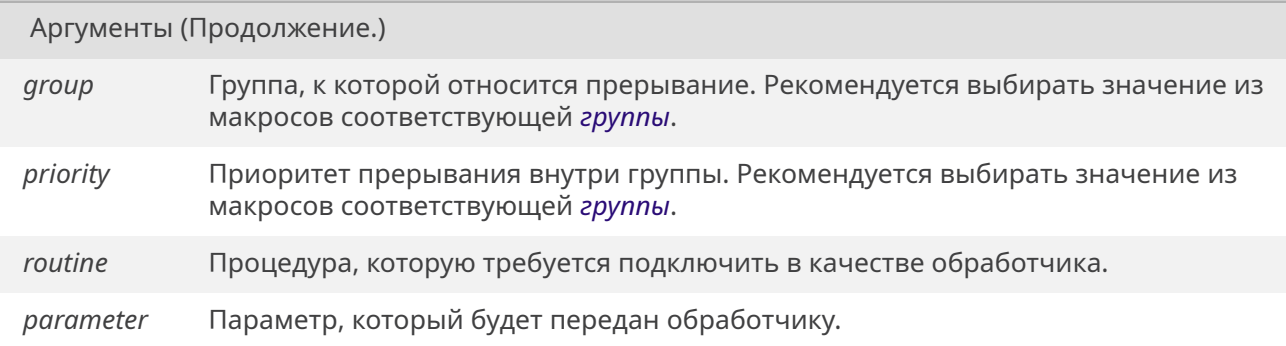

# Возвращает

*OK* при успешном выполнении. *ERROR* при неверном значении вектора прерывания.

# **19.28.4.4. i[rq\(\)](#page-471-2)**

<span id="page-387-0"></span>void irq ( )

Вывод в консоль таблицы подключенных прерываний.

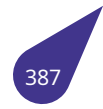

# 19.29. Файл inttypes.h

Расширения для работы с типами заданного размера.

#### Структуры данных

#### · struct *imaxdiv\_t*

Возврат функции imaxdiv, результат деления.

#### Макросы форматных строк printf

Макросы, определяющие форматные строки для printf-подобных функций для типов с заданными размерами.

- · #define PRId16 "d"
- #define PRId32 "d"
- · #define PRId64 "lld"
- · #define PRId8"d"
- · #define PRIdFAST16"d"
- · #define PRIdFAST32"d"
- · #define PRIdFAST64 "lld"
- #define PRIdFAST8 "d"
- · #define PRIdLEAST16 "d"
- #define PRIdLEAST32 "d"
- #define PRIdLEAST64 "lld"
- · #define PRIdLEAST8 "d"
- · #define PRIdMAX "lld"
- · #define PRIdPTR "d"
- · #define PRIi16"i"
- #define PRIi32 "i"
- · #define PRIi64"lli"
- · #define PRIi8"i"
- · #define PRIiFAST16"i"
- #define PRIiFAST32 "i"
- #define PRIiFAST64 "lli"
- · #define PRIiFAST8"i"
- · #define PRIiLEAST16 "i"
- #define PRIiLEAST32 "i"
- · #define PRIiLEAST64 "lli"
- · #define PRIiLEAST8 "i"
- #define PRIiMAX "lli"
- #define *PRIiPTR* "i"
- · #define PRIo16"o"
- #define PRIo32"o"
- · #define PRIo64 "llo"
- 
- · #define PRIo8"o"
- · #define PRIoFAST16"o"
- #define *PRIoFAST32* "o"
- · #define PRIoFAST64 "llo"
- #define PRIoFAST8"o"
- · #define PRIoLEAST16"o"
- #define PRIoLEAST32"o"
- #define PRIoLEAST64 "llo"
- · #define PRIoLEAST8"o"
- #define *PRIoMAX "\\\o"*
- #define PRIoPTR "o"
- · #define PRIu16 "u"
- · #define PRIu32 "u"
- · #define PRIu64 "llu"
- · #define PRIu8"u"
- #define PRIuFAST16 "u"

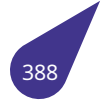

- #define *PRIuFAST32* "u"
- #define *PRIuFAST64* "llu"
- #define *PRIuFAST8* "u"
- #define *PRIuLEAST16* "u"
- #define *[PRIuLEAST32](#page-396-0)* "u"
- #define *[PRIuLEAST64](#page-396-1)* "llu"
- #define *[PRIuLEAST](#page-396-2)8* "u"
- #define *[PRIuMAX](#page-396-3)* "llu"
- #define *[PRIuPTR](#page-396-4)* "u"
- #define *[PRIx16](#page-396-5)* "x"
- #define *[PRIX16](#page-396-6)* "X"
- #define *[PRIx32](#page-396-7)* "x"
- #define *[PRIX32](#page-397-0)* "X"
- #define *PRIx64* "llx"
- #define *[PRIX64](#page-397-2)* "llX"
- #define *[PRIx8](#page-397-3)* "x"
- #define *PRIX8* "X"
- #define *[PRIxFAS](#page-397-5)T16* "x"
- #define *PRIXFAST16* "X"
- #define *[PRIxFAS](#page-397-6)T32* "x"
- #define *[PRIXF](#page-397-7)[A](#page-397-8)ST32* "X"
- #define *[PRIxFAST64](#page-398-0)* "llx"
- #define *[PRIXFAST64](#page-398-1)* "llX"
- #define *PRIxFAST8* "x"
- #define *[PRIXFAST8](#page-398-2)* "X"
- #define *[PRIxLEAST16](#page-398-4)* "x"
- #define *[PRIXLEAST1](#page-398-5)6* "X"
- #define *[PRIxLEAST](#page-398-6)32* "x"
- #define *[PRIXLEAST3](#page-398-7)2* "X"
- #define *PRIxLEAST64* "llx"
- #define *[PRIXLEAST6](#page-398-8)[4](#page-399-0)* "llX"
- #define *[PRIxLEAST8](#page-399-1)* "x"
- #define *[PRIXLEAST8](#page-399-2)* "X"
- #define *[PRIxMAX](#page-399-3)* "llx"
- #define *[PRIXMAX](#page-399-4)* "llX"
- #define *[PRIxPTR](#page-399-5)* "x"
- #define *[PRIXPTR](#page-399-6)* "X"

### **Макросы форма[тных стр](#page-399-8)ок scanf**

Макросы, о[пределяю](#page-400-1)щие форматные строки для **scanf-подобных** функций для типов с заданными размерами.

- #define *SCNd16* "hd"
- #define *SCNd32* "d"
- #define *SCNd64* "lld"
- #define *SCNd8* "hhd"
- #define *[SCNdFAS](#page-400-2)T16* "d"
- #define *SCNdFAST32* "d"
- #define *[SCNdFAS](#page-400-3)T64* "lld"
- #define *[SCNdFA](#page-400-5)ST8* "hhd"
- #define *[SCNdLEAST1](#page-400-6)6* "hd"
- #define *[SCNdLEAST3](#page-400-7)2* "d"
- #define *SCNdLEAST64* "lld"
- #define *[SCNdLEAST](#page-401-0)[8](#page-400-8)* "hhd"
- #define *[SCNdMAX](#page-401-1)* "lld"
- #define *[SCNdPTR](#page-401-2)* "d"
- #define *[SCNi16](#page-401-3)* "hi"
- #define *SCNi32* "i"
- #define *[SCNi64](#page-401-4)* "lli"
- #define *SCNi8* "hhi"
- #define *[SCNiFA](#page-401-7)[ST](#page-401-6)16* "i"

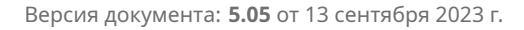

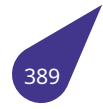

• #define *SCNiFAST32* "i" • #define *SCNiFAST64* "lli" • #define *SCNiFAST8* "hhi" • #define *SCNiLEAST16* "hi" • #define *SCNiLEAST32* "i" • #define *[SCNiLEAST64](#page-402-2)* "lli" • #define *[SCNiLEAST8](#page-402-3)* "hhi" • #define *[SCNiMAX](#page-402-4)* "lli" • #define *[SCNiPTR](#page-402-5)* "i" • #define *[SCNo16](#page-402-6)* "ho" • #define *[SCNo32](#page-402-7)* "o" • #define *[SCNo64](#page-403-0)* "llo" • #define *[SCNo8](#page-403-1)* "hho" • #define *[SCNoFAS](#page-403-2)T16* "o" • #define *[SCNoFAS](#page-403-3)T32* "o" • #define *[SCNoFAS](#page-403-4)T64* "llo" • #define *[SCNoFAS](#page-403-5)T8* "hho" • #define *[SCNoLE](#page-403-6)AST16* "ho" • #define *[SCNoLEAST32](#page-403-7)* "o" • #define *[SCNoLEAST64](#page-403-8)* "llo" • #define *[SCNoLEAST8](#page-404-0)* "hho" • #define *[SCNoMAX](#page-404-1)* "llo" • #define *[SCNoPTR](#page-404-2)* "o" • #define *[SCNu16](#page-404-3)* "hu" • #define *[SCNu32](#page-404-4)* "u" • #define *[SCNu64](#page-404-5)* "llu" • #define *[SCNu8](#page-404-6)* "hhu" • #define *[SCNuFAST](#page-404-7)16* "u" • #define *[SCNuFAS](#page-404-8)T32* "u" • #define *[SCNuFAS](#page-405-0)T64* "llu" • #define *[SCNuFAS](#page-405-1)T8* "hhu" • #define *[SCNuLE](#page-405-2)AST16* "hu" • #define *[SCNuLEAST3](#page-405-3)2* "u" • #define *[SCNuLEAST6](#page-405-4)4* "llu" • #define *[SCNuLEAST8](#page-405-5)* "hhu" • #define *[SCNuMAX](#page-405-6)* "llu" • #define *[SCNuPTR](#page-405-7)* "u" • #define *[SCNx16](#page-405-8)* "hx" • #define *[SCNx32](#page-406-0)* "x" • #define *[SCNx64](#page-406-1)* "llx" • #define *[SCNx8](#page-406-2)* "hhx" • #define *[SCNxFAST](#page-406-3)16* "x" • #define *[SCNxFAS](#page-406-4)T32* "x" • #define *[SCNxFAS](#page-406-5)T64* "llx" • #define *[SCNxFAS](#page-406-6)T8* "hhx" • #define *[SCNxLE](#page-406-7)AST16* "hx"

- #define *[SCNxLEAST3](#page-406-8)2* "x"
- #define *[SCNxLEAST6](#page-407-0)4* "llx"
- #define *[SCNxLEAST8](#page-407-1)* "hhx"
- #define *[SCNxMAX](#page-407-2)* "llx"
- #define *[SCNxPTR](#page-407-3)* "x"

#### **Функции для ра[боты с тип](#page-407-6)[ам](#page-407-5)и максимального размера**

- *intmax\_t [imaxabs](#page-407-8)* (*intmax\_t* i)
- *imaxdiv\_t imaxdiv* (*intmax\_t* numer, *intmax\_t* denom)
- *intmax\_t strtoimax* (const char \*restrict nptr, char \*\*restrict endptr, int base)
- *uintmax\_t strtoumax* (const char \*restrict nptr, char \*\*restrict endptr, int base)

#### **19.29.1. П[одробно](#page-127-0)[е описа](#page-408-1)[ние](#page-578-0)**

См. [стандарт](#page-579-0) [C](#page-408-2)[11 7.8.](#page-409-0)

См. также

C11 standard 7.8.

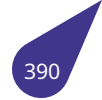

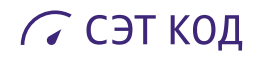

### <span id="page-391-0"></span>**19.29.2. Макросы**

# **19.29.2.1. PRId16**

<span id="page-391-1"></span>#define PRId16 "d"

# **19.29.2.2. PRId32**

<span id="page-391-2"></span>#define PRId32 "d"

# **19.29.2.3. PRId64**

<span id="page-391-3"></span>#define PRId64 "lld"

# **19.29.2.4. PRId8**

<span id="page-391-4"></span>#define PRId8 "d"

## **19.29.2.5. PRIdFAST16**

<span id="page-391-5"></span>#define PRIdFAST16 "d"

# **19.29.2.6. PRIdFAST32**

<span id="page-391-6"></span>#define PRIdFAST32 "d"

## **19.29.2.7. PRIdFAST64**

<span id="page-391-7"></span>#define PRIdFAST64 "lld"

# **19.29.2.8. PRIdFAST8**

<span id="page-391-8"></span>#define PRIdFAST8 "d"

# **19.29.2.9. PRIdLEAST16**

<span id="page-391-9"></span>#define PRIdLEAST16 "d"

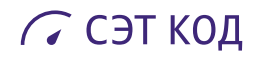

## **19.29.2.10. PRIdLEAST32**

<span id="page-392-0"></span>#define PRIdLEAST32 "d"

#### **19.29.2.11. PRIdLEAST64**

<span id="page-392-1"></span>#define PRIdLEAST64 "lld"

## **19.29.2.12. PRIdLEAST8**

<span id="page-392-2"></span>#define PRIdLEAST8 "d"

### **19.29.2.13. PRIdMAX**

<span id="page-392-3"></span>#define PRIdMAX "lld"

# **19.29.2.14. PRIdPTR**

<span id="page-392-4"></span>#define PRIdPTR "d"

# **19.29.2.15. PRIi16**

<span id="page-392-5"></span>#define PRIi16 "i"

#### **19.29.2.16. PRIi32**

<span id="page-392-6"></span>#define PRIi32 "i"

# **19.29.2.17. PRIi64**

<span id="page-392-7"></span>#define PRIi64 "lli"

# **19.29.2.18. PRIi8**

<span id="page-392-8"></span>#define PRIi8 "i"

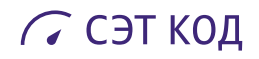

## **19.29.2.19. PRIiFAST16**

<span id="page-393-0"></span>#define PRIiFAST16 "i"

#### **19.29.2.20. PRIiFAST32**

<span id="page-393-1"></span>#define PRIiFAST32 "i"

## **19.29.2.21. PRIiFAST64**

<span id="page-393-2"></span>#define PRIiFAST64 "lli"

#### **19.29.2.22. PRIiFAST8**

<span id="page-393-3"></span>#define PRIiFAST8 "i"

## **19.29.2.23. PRIiLEAST16**

<span id="page-393-4"></span>#define PRIiLEAST16 "i"

# **19.29.2.24. PRIiLEAST32**

<span id="page-393-5"></span>#define PRIiLEAST32 "i"

#### **19.29.2.25. PRIiLEAST64**

<span id="page-393-6"></span>#define PRIiLEAST64 "lli"

# **19.29.2.26. PRIiLEAST8**

<span id="page-393-7"></span>#define PRIiLEAST8 "i"

# **19.29.2.27. PRIiMAX**

<span id="page-393-8"></span>#define PRIiMAX "lli"

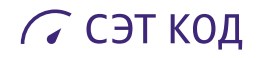

# **19.29.2.28. PRIiPTR**

<span id="page-394-0"></span>#define PRIiPTR "i"

## **19.29.2.29. PRIo16**

<span id="page-394-1"></span>#define PRIo16 "o"

## **19.29.2.30. PRIo32**

<span id="page-394-2"></span>#define PRIo32 "o"

## **19.29.2.31. PRIo64**

<span id="page-394-3"></span>#define PRIo64 "llo"

## **19.29.2.32. PRIo8**

<span id="page-394-4"></span>#define PRIo8 "o"

# **19.29.2.33. PRIoFAST16**

<span id="page-394-5"></span>#define PRIoFAST16 "o"

#### **19.29.2.34. PRIoFAST32**

<span id="page-394-6"></span>#define PRIoFAST32 "o"

# **19.29.2.35. PRIoFAST64**

<span id="page-394-7"></span>#define PRIoFAST64 "llo"

# **19.29.2.36. PRIoFAST8**

<span id="page-394-8"></span>#define PRIoFAST8 "o"

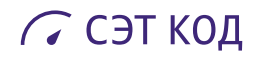

## **19.29.2.37. PRIoLEAST16**

<span id="page-395-0"></span>#define PRIoLEAST16 "o"

#### **19.29.2.38. PRIoLEAST32**

<span id="page-395-1"></span>#define PRIoLEAST32 "o"

#### **19.29.2.39. PRIoLEAST64**

<span id="page-395-2"></span>#define PRIoLEAST64 "llo"

### **19.29.2.40. PRIoLEAST8**

<span id="page-395-3"></span>#define PRIoLEAST8 "o"

# **19.29.2.41. PRIoMAX**

<span id="page-395-4"></span>#define PRIoMAX "llo"

## **19.29.2.42. PRIoPTR**

<span id="page-395-5"></span>#define PRIoPTR "o"

#### **19.29.2.43. PRIu16**

#define PRIu16 "u"

# **19.29.2.44. PRIu32**

<span id="page-395-6"></span>#define PRIu32 "u"

# **19.29.2.45. PRIu64**

<span id="page-395-7"></span>#define PRIu64 "llu"
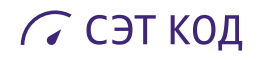

# **19.29.2.46. PRIu8**

#define PRIu8 "u"

#### **19.29.2.47. PRIuFAST16**

#define PRIuFAST16 "u"

#### **19.29.2.48. PRIuFAST32**

#define PRIuFAST32 "u"

#### **19.29.2.49. PRIuFAST64**

#define PRIuFAST64 "llu"

# **19.29.2.50. PRIuFAST8**

#define PRIuFAST8 "u"

# **19.29.2.51. PRIuLEAST16**

#define PRIuLEAST16 "u"

#### **19.29.2.52. PRIuLEAST32**

#define PRIuLEAST32 "u"

# **19.29.2.53. PRIuLEAST64**

#define PRIul FAST64 "llu"

# **19.29.2.54. PRIuLEAST8**

#define PRIuLEAST8 "u"

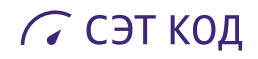

# **19.29.2.55. PRIuMAX**

#define PRIuMAX "llu"

## **19.29.2.56. PRIuPTR**

#define PRIuPTR "u"

## **19.29.2.57. PRIx16**

#define PRIx16 "x"

#### **19.29.2.58. PRIX16**

#define PRIX16 "X"

## **19.29.2.59. PRIx32**

#define PRIx32 "x"

# **19.29.2.60. PRIX32**

#define PRIX32 "X"

#### **19.29.2.61. PRIx64**

#define PRIx64 "llx"

# **19.29.2.62. PRIX64**

#define PRIX64 "llX"

# **19.29.2.63. PRIx8**

#define PRIx8 "x"

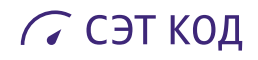

# **19.29.2.64. PRIX8**

#define PRIX8 "X"

#### **19.29.2.65. PRIxFAST16**

#define PRIxFAST16 "x"

## **19.29.2.66. PRIXFAST16**

#define PRIXFAST16 "X"

#### **19.29.2.67. PRIxFAST32**

#define PRIxFAST32 "x"

# **19.29.2.68. PRIXFAST32**

#define PRIXFAST32 "X"

# **19.29.2.69. PRIxFAST64**

#define PRIxFAST64 "llx"

#### **19.29.2.70. PRIXFAST64**

#define PRIXFAST64 "llX"

# **19.29.2.71. PRIxFAST8**

#define PRIxFAST8 "x"

# **19.29.2.72. PRIXFAST8**

#define PRIXFAST8 "X"

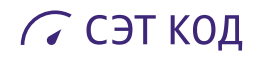

## **19.29.2.73. PRIxLEAST16**

#define PRIxLEAST16 "x"

#### **19.29.2.74. PRIXLEAST16**

#define PRIXLEAST16 "X"

#### **19.29.2.75. PRIxLEAST32**

#define PRIxLEAST32 "x"

#### **19.29.2.76. PRIXLEAST32**

#define PRIXLEAST32 "X"

# **19.29.2.77. PRIxLEAST64**

#define PRIxLEAST64 "llx"

# **19.29.2.78. PRIXLEAST64**

#define PRIXLEAST64 "llX"

#### **19.29.2.79. PRIxLEAST8**

#define PRIxI FAST8 "x"

# **19.29.2.80. PRIXLEAST8**

#define PRIXI FAST8 "X"

# **19.29.2.81. PRIxMAX**

#define PRIxMAX "llx"

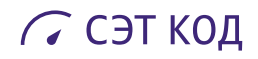

# **19.29.2.82. PRIXMAX**

#define PRIXMAX "llX"

#### **19.29.2.83. PRIxPTR**

#define PRIxPTR "x"

## **19.29.2.84. PRIXPTR**

#define PRIXPTR "X"

#### **19.29.2.85. SCNd16**

#define SCNd16 "hd"

# **19.29.2.86. SCNd32**

#define SCNd32 "d"

# **19.29.2.87. SCNd64**

#define SCNd64 "lld"

#### **19.29.2.88. SCNd8**

#define SCNd8 "hhd"

# **19.29.2.89. SCNdFAST16**

#define SCNdFAST16 "d"

#### **19.29.2.90. SCNdFAST32**

#define SCNdFAST32 "d"

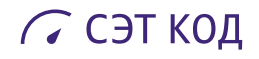

# **19.29.2.91. SCNdFAST64**

#define SCNdFAST64 "lld"

#### **19.29.2.92. SCNdFAST8**

#define SCNdFAST8 "hhd"

#### **19.29.2.93. SCNdLEAST16**

#define SCNdLEAST16 "hd"

## **19.29.2.94. SCNdLEAST32**

#define SCNdLEAST32 "d"

# **19.29.2.95. SCNdLEAST64**

#define SCNdLEAST64 "lld"

# **19.29.2.96. SCNdLEAST8**

#define SCNdLEAST8 "hhd"

#### **19.29.2.97. SCNdMAX**

#define SCNdMAX "lld"

# **19.29.2.98. SCNdPTR**

#define SCNdPTR "d"

#### **19.29.2.99. SCNi16**

#define SCNi16 "hi"

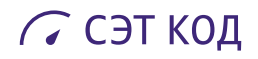

# **19.29.2.100. SCNi32**

#define SCNi32 "i"

## **19.29.2.101. SCNi64**

#define SCNi64 "lli"

#### **19.29.2.102. SCNi8**

#define SCNi8 "hhi"

## **19.29.2.103. SCNiFAST16**

#define SCNiFAST16 "i"

# **19.29.2.104. SCNiFAST32**

#define SCNiFAST32 "i"

# **19.29.2.105. SCNiFAST64**

#define SCNiFAST64 "lli"

#### **19.29.2.106. SCNiFAST8**

#define SCNiFAST8 "hhi"

# **19.29.2.107. SCNiLEAST16**

#define SCNiLEAST16 "hi"

#### **19.29.2.108. SCNiLEAST32**

#define SCNiLEAST32 "i"

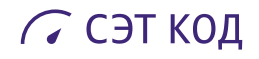

## **19.29.2.109. SCNiLEAST64**

#define SCNiLEAST64 "lli"

## **19.29.2.110. SCNiLEAST8**

#define SCNiLEAST8 "hhi"

#### **19.29.2.111. SCNiMAX**

#define SCNiMAX "lli"

## **19.29.2.112. SCNiPTR**

#define SCNiPTR "i"

# **19.29.2.113. SCNo16**

#define SCNo16 "ho"

# **19.29.2.114. SCNo32**

#define SCNo32 "o"

## **19.29.2.115. SCNo64**

#define SCNo64 "llo"

# **19.29.2.116. SCNo8**

#define SCNo8 "hho"

# **19.29.2.117. SCNoFAST16**

#define SCNoFAST16 "o"

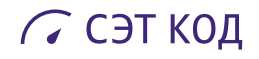

# **19.29.2.118. SCNoFAST32**

#define SCNoFAST32 "o"

#### **19.29.2.119. SCNoFAST64**

#define SCNoFAST64 "llo"

#### **19.29.2.120. SCNoFAST8**

#define SCNoFAST8 "hho"

## **19.29.2.121. SCNoLEAST16**

#define SCNoLEAST16 "ho"

# **19.29.2.122. SCNoLEAST32**

#define SCNoLEAST32 "o"

# **19.29.2.123. SCNoLEAST64**

#define SCNoLEAST64 "llo"

#### **19.29.2.124. SCNoLEAST8**

#define SCNoLEAST8 "hho"

# **19.29.2.125. SCNoMAX**

#define SCNoMAX "llo"

# **19.29.2.126. SCNoPTR**

#define SCNoPTR "o"

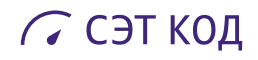

# **19.29.2.127. SCNu16**

#define SCNu16 "hu"

## **19.29.2.128. SCNu32**

#define SCNu32 "u"

#### **19.29.2.129. SCNu64**

#define SCNu64 "llu"

#### **19.29.2.130. SCNu8**

#define SCNu8 "hhu"

# **19.29.2.131. SCNuFAST16**

#define SCNuFAST16 "u"

# **19.29.2.132. SCNuFAST32**

#define SCNuFAST32 "u"

#### **19.29.2.133. SCNuFAST64**

#define SCNuFAST64 "llu"

# **19.29.2.134. SCNuFAST8**

#define SCNuFAST8 "hhu"

# **19.29.2.135. SCNuLEAST16**

#define SCNuLEAST16 "hu"

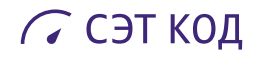

# **19.29.2.136. SCNuLEAST32**

#define SCNuLEAST32 "u"

#### **19.29.2.137. SCNuLEAST64**

#define SCNuLEAST64 "llu"

#### **19.29.2.138. SCNuLEAST8**

#define SCNuLEAST8 "hhu"

## **19.29.2.139. SCNuMAX**

#define SCNuMAX "llu"

# **19.29.2.140. SCNuPTR**

#define SCNuPTR "u"

# **19.29.2.141. SCNx16**

#define SCNx16 "hx"

## **19.29.2.142. SCNx32**

#define SCNx32 "x"

# **19.29.2.143. SCNx64**

#define SCNx64 "llx"

# **19.29.2.144. SCNx8**

#define SCNx8 "hhx"

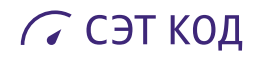

# **19.29.2.145. SCNxFAST16**

#define SCNxFAST16 "x"

# **19.29.2.146. SCNxFAST32**

#define SCNxFAST32 "x"

# **19.29.2.147. SCNxFAST64**

#define SCNxFAST64 "llx"

## **19.29.2.148. SCNxFAST8**

#define SCNxFAST8 "hhx"

## **19.29.2.149. SCNxLEAST16**

#define SCNxLEAST16 "hx"

## **19.29.2.150. SCNxLEAST32**

#define SCNxLEAST32 "x"

# **19.29.2.151. SCNxLEAST64**

#define SCNxLEAST64 "llx"

## **19.29.2.152. SCNxLEAST8**

#define SCNxLEAST8 "hhx"

## **19.29.2.153. SCNxMAX**

#define SCNxMAX "llx"

# **19.29.2.154. SCNxPTR**

#define SCNxPTR "x"

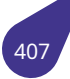

# **19.29.3.1. imaxabs()**

*intmax\_t* imaxabs ( *intmax\_t i* )

Вычислить абсолютное значение целого.

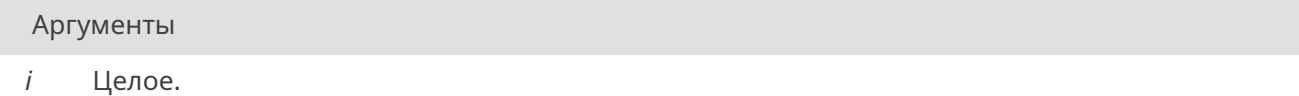

Возвращает

Абсолютное значение целого.

## **19.29.3.2. imaxdiv()**

*imaxdiv\_t* imaxdiv ( *intmax\_t numer, intmax\_t denom* )

[Разделит](#page-127-0)ь два целых числа и вычислить частное и остаток.

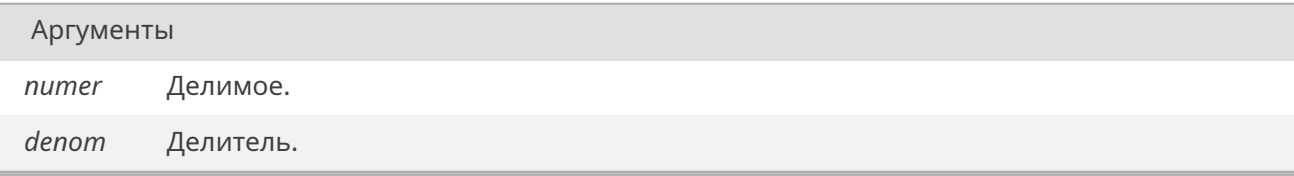

#### Возвращает

Структура из частного и остатка.

## **19.29.3.3. strtoimax()**

*intmax\_t* strtoimax ( const char \*restrict *nptr,* char \*\*restrict *endptr,* int *base* )

[Преобра](#page-578-0)зовать начальную часть строки в intmax\_t-представление.

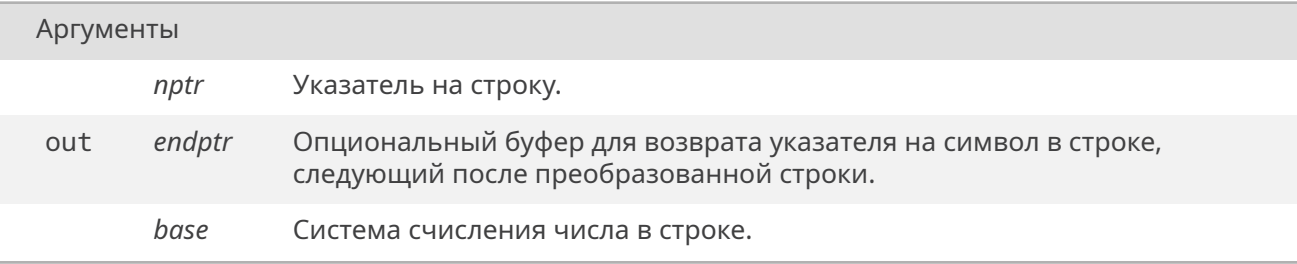

# Возвращает

Преобразованное значение.

## **19.29.3.4. strtoumax()**

```
uintmax_t strtoumax (
 const char *restrict nptr,
 char **restrict endptr,
 int base )
```
[Преобраз](#page-579-0)овать начальную часть строки в uintmax\_t-представление.

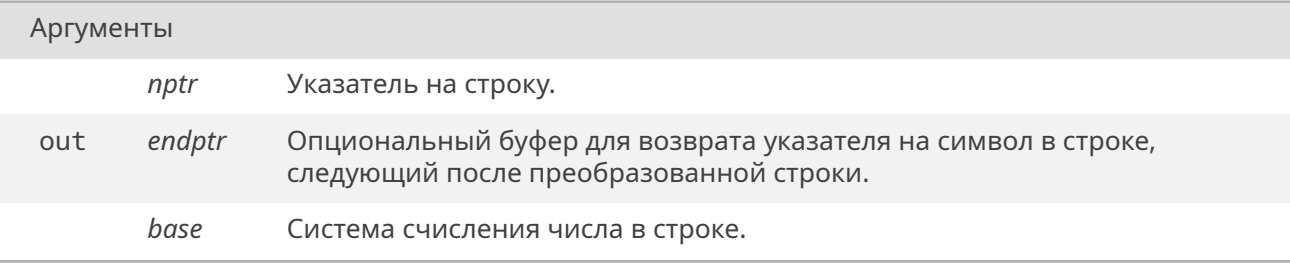

# Возвращает

Преобразованное значение.

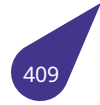

# **19.30. Файл iolib.h**

Работа с базовой системой ввода / вывода.

# **Структуры данных**

- struct *blk\_dev*
- struct *device\_header*
	- *Общий заголовок устройства.*
- struct *ffblk*
	- *Бло[к инфор](#page-104-0)мации для поиска файлов в каталоге.*
- struct *[file\\_fcb](#page-108-0)*
- *Блок управления файла.* • struct *[seekb](#page-116-0)lk*
	- *Блок информации для функции seek.*

# **Определения т[ипов](#page-140-0)**

- typedef void *DCB Блок управления устройства (специфичен для у-ва).*
- typedef struct *device\_header DEV\_HDR*
- *Общий заголовок устройства.*
- typedef struct *[file](#page-417-0)\_fcb FCB Блок управления файла.*
- typedef struct *ffblk [FFBLK](#page-108-0)*
	- *Блок информации для поиска файлов в каталоге.*
- typedef *FCB* \* *[P\\_FCB](#page-119-0)*
	- *Указатель на блок управления файла.*
- typedef struct *[seekb](#page-116-0)lk [SEE](#page-418-0)KBLK Блок информации для функции seek.*

#### **Функции**

- *STATUS cd* (const char \*newWorkDir)
- *STATUS chkDsk* (const char \*devName)
- *DEV\_HDR* \* *findDev* (const char \*devName)
- *FCB* \* *findFCB* (int fd)
- int *findFd* (const char \*name)
- [void](#page-471-0) *fr[eeFC](#page-419-0)B* (*FCB* \*fcb)
- int *[getLo](#page-417-1)[ng](#page-419-1)[Name](#page-422-0)* (int fd)
	- *ioc[tl-запро](#page-422-1)с к файлу FIOGETLNAME.*
- *[STA](#page-418-1)[TUS](#page-423-0) getWorkDir* (char \*pwd)
- *STATUS [getW](#page-424-0)[orkDi](#page-418-1)r\_s* (char \*pwd, size\_t bufSize)
- *STATUS [ioGlobalSt](#page-426-0)dSet* (int ioe, int fd)
- *Перенаправление гл[обального \(ст](#page-415-0)андартного) ввода/вывода.*
- [size\\_t](#page-471-0) *i[osDevShow](#page-427-0)* (void)
	- *[Выв](#page-471-0)[ести в stdout с](#page-427-1)писок подключенных устройств.*
- [void](#page-471-0) *io[sFdShow](#page-428-0)* (void)
- *Вывести в stdout список открытых файлов.*
- *STATUS [ioTaskStdS](#page-429-0)et* (*TASK\_ID* task, int ioe, int fd)
	- *Перенаправление ввода/вывода для отдельной задачи.*
- *STATUS [mkdir](#page-430-0)* (const char \*name)
- int *reset* (const char \*devName)
	- *[Сбро](#page-471-0)[с контроллер](#page-430-1)а [IDE](#page-150-0).*
- *STATUS rmdir* (const char \*name)
- int *[unlo](#page-471-0)[adVolu](#page-431-0)me* (const char \*devName)
- *[Разгр](#page-434-0)узка съемного носителя.*
- *STATUS upd* (void)

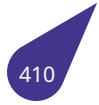

#### **Переменные**

• *DEV\_HDR* \* *sysDeviceList Список устройств.*

# **БЛОЧНЫ[Е УСТРОЙ](#page-417-1)С[ТВА](#page-437-0)**

Устройства прямого доступа.

- #define *BD\_STD\_SIGNATURE* 0x4535FAEB
- typedef struct *blk\_dev BLK\_DEV*
- typedef void *DEVICE*
- *STATUS mountVolume* (int fsDrvNum, const char \*devName, int volume, int partNr, *BLK\_DEV* \*driver) *Мон[тирование тома.](#page-413-0)*

# **БАЗОВЫ[Й ВВОД](#page-471-0)[/ВЫВ](#page-432-0)[ОД](#page-418-2)**

Флаги базовой системы ввода / вывода.

- #define *FA\_ARCH* 0x20
- #define *FA\_CAT* 0x10
- <span id="page-411-0"></span>• #define *FA\_HIDE* 0x02
- #define *FA\_LABEL* 0x08
- #define *FA\_RO* 0x01
- #define *[FA\\_SYS](#page-413-2)[TE](#page-413-1)M* 0x04
- #define *FIOCD* 37
- #define *[FIOCHKDS](#page-413-4)K* 36
- #define *[FIODIS](#page-413-5)KFORMAT* 100
- #define *FIOEOF* 28
- #define *[FIOFI](#page-414-1)[LESIZE](#page-414-0)* 27
- #define *[FIOFINDFIRS](#page-414-2)T* 30
- #define *[FIOFINDNEXT](#page-414-3)* 31
- #define *[FIOFLUS](#page-414-4)H* 33
- #define *[FIOFREESIZE](#page-414-5)* 35
- #define *FIOGETDT* 42
- #define *[FIOGETLABEL](#page-414-7)* 40
- #define *[FIOGETLN](#page-414-8)AME* 105
- #define *[FIOGETTO](#page-415-1)* 201
- #define *FIOMKD* 43
- #define *[FIORENAM](#page-415-2)E* 34
- #define *[FIORESETDRV](#page-415-0)* 104
- #define *[FIORMD](#page-415-4)* 44
- #define *[FIOSEEK](#page-415-5)* 29
- #define *[FIOSETDT](#page-415-6)* 41
- #define *[FIOSETTO](#page-415-7)* 200
- #define *[FIOTELL](#page-415-8)* 32
- #define *[FIOUNM](#page-416-0)OUNT* 107
- #define *FIOUPD* 39
- #define *[FIOWRKDI](#page-416-2)R* 38
- #define *[O\\_BINAR](#page-416-3)Y* 8
- #define *O\_CAT* 4
- #define *[O\\_CREA](#page-416-5)[T](#page-416-4)* 0x200
- #define *O\_FIXED* 0x10
- #define *[O\\_RDONL](#page-416-7)[Y](#page-416-6)* 1
- #define *[O\\_RDW](#page-416-8)R* 0
- #define *[O\\_TRUNC](#page-417-2)* 0x400
- #define *[O\\_WRON](#page-417-3)LY* 2

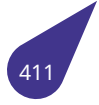

## **Функциональные типы базовых функций**

Функциональные типы для 7 базовых функций ввода / вывода.

- typedef *STATUS*(\* *iosDevCloseProc*) (*FCB* \*fp)
- typedef *FCB* \*(\* *iosDevCreateProc*) (*DEV\_HDR* \*iosDev, const char \*filename, int mode)
- typedef int(\* *iosDevIoctlProc*) (*FCB* \*fp, int requestCode, int arg)
- typedef *FCB* \*(\* *iosDevOpenProc*) (*DEV\_HDR* \*iosDev, const char \*filename, int mode)
- typedef int(\* *iosDevRdProc*) (*FCB* \*f[p, ch](#page-418-1)ar \*buffer, int nBytes)
- typedef *[STA](#page-418-1)[TUS](#page-471-0)*(\* *[iosDevRemoveP](#page-418-4)[r](#page-418-3)oc*) (*DEV\_HDR* \*iosDev, const char \*filename)
- typedef int(\* *[iosDevWrProc](#page-418-5)*) (*F[CB](#page-418-1)* \*f[p, const c](#page-417-1)har \*buffer, int nBytes)

# **Прототипы внут[ренн](#page-471-0)[их функций](#page-418-7)[I](#page-418-8)[OS](#page-418-1)**

- *STATUS iosDe[vAdd](#page-419-2)* (*DCB* \*ios[Dev,](#page-418-1) cons[t char \\*na](#page-417-1)me, int iosDrvNum) *Регистрация драйвера в системе.*
- *STATUS iosDevRemove* (*DCB* \*iosDev)
	- *Удаление устройства по блоку управления.*
- int *[iosD](#page-471-0)[rvInstall](#page-428-1)* (*io[sDev](#page-417-0)CreateProc* createProc, *iosDevRemoveProc* removeProc, *iosDevOpenProc* openProc, *iosDevCloseProc* closeProc, *iosDevRdProc* readProc, *iosDevWrProc* writeProc, *iosDevIoctlProc* [ioctlPro](#page-471-0)[c\)](#page-429-1)
	- *Инсталляция драйвера в системе.*
- *STATUS [removeD](#page-429-2)evice* [\(const char \\*](#page-418-4)devName)

*Удалени[е устройства по](#page-418-3) имени.*

# **Процеду[ры раб](#page-471-0)[оты с устрой](#page-434-1)ствами / файлами**

- int *close* (int fd)
	- *Закрыть файл или устройство.*
- int *creat* (const char \*path, int flags)
	- *Создать файл по имени.*
- int *creat empty* (const char \*devn, int flags) *Создать пустой файл.*
- int *[ioctl](#page-420-1)* (int fd, int function, int arg) *ioctl-запрос к файлу.*
- int *open* [\(const](#page-420-2) char \*path, int flags) *Открыть файл или устройство.*
- int *[read](#page-427-2)* (int fd, void \*buffer, int maxBytes)
- *Прочитать буфер из файла.* • *STA[TUS](#page-432-1) remove* (const char \*path)
- *Удалить файл по имени.*
- int *[write](#page-433-0)* (int fd, const void \*buffer, int maxBytes) *Записать буфер в файл.*

# **Стандартны[е над](#page-436-1)стройки над ioctl**

- int *flush* (int fd)
	- *Сброс всех изменений файла.*
- int *lseek* (int fd, int shift, int seektype)
- *Переместить указатель чтения / записи (алиас seek).*
- int *[seek](#page-424-1)* (int fd, int shift, int seektype)
	- *Переместить указатель чтения / записи.*
- int *[tell](#page-431-1)* (int fd) *Положение указателя в файле.*

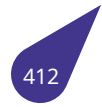

# **Процедуры работы с каталогами**

- *bool dirExists* (const char \*dirName)
- *bool fileExists* (const char \*fileName)
- int *fileSize* (const char \*fileName)
- *STATUS findFirst* (const char \*pathMask, *FFBLK* \*ff) *П[оиск перв](#page-421-0)ого файла в каталоге.*
- *[STAT](#page-565-0)US [findNe](#page-421-1)xt* (*FFBLK* \*ff)
- *[Поиск с](#page-422-2)ледующего файла в каталоге.*
- *[STATUS](#page-471-0) [formatVo](#page-423-1)lume* (const char \*devN[ame\)](#page-418-0)
- int *freeSpace* (const char \*devName)
- [char \\*\\*](#page-471-0) *[getFilesI](#page-423-2)[nDir](#page-418-0)* (const char \*dirName, int \*filesAmount)
	- *Получить двухмерный массив названий файлов.*
- [char \\*](#page-471-0) *[getFullFileNam](#page-424-2)e* (int fd)
- *STATUS [getVo](#page-425-0)lumeLabel* (const char \*devName, char buf[static 12])

#### **19.30.1. Подроб[ное описание](#page-425-1)**

Фай[л содер](#page-471-0)[жит описания](#page-426-1) методов базовой системы ввода / вывода.

См. также

Общее описание системы ввода / вывода см. в главе *Базовая система ввода / вывода*.

## **19.30.2. Макросы**

# **19.30.2.1. BD\_STD\_SIGNATURE**

<span id="page-413-0"></span>#define BD\_STD\_SIGNATURE 0x4535FAEB

Стандартный маркер структуры *BLK\_DEV*.

# **19.30.2.2. FA\_ARCH**

<span id="page-413-1"></span>#define FA\_ARCH 0x20

# **19.30.2.3. FA\_CAT**

<span id="page-413-2"></span>#define FA\_CAT 0x10

# **19.30.2.4. FA\_HIDE**

<span id="page-413-3"></span>#define FA\_HIDE 0x02

# **19.30.2.5. FA\_LABEL**

<span id="page-413-5"></span><span id="page-413-4"></span>#define FA\_LABEL 0x08

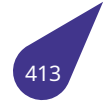

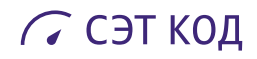

# **19.30.2.6. FA\_RO**

<span id="page-414-0"></span>#define FA\_RO 0x01

## **19.30.2.7. FA\_SYSTEM**

<span id="page-414-1"></span>#define FA\_SYSTEM 0x04

#### **19.30.2.8. FIOCD**

<span id="page-414-2"></span>#define FIOCD 37

#### **19.30.2.9. FIOCHKDSK**

<span id="page-414-3"></span>#define FIOCHKDSK 36

# **19.30.2.10. FIODISKFORMAT**

<span id="page-414-4"></span>#define FIODISKFORMAT 100

## **19.30.2.11. FIOEOF**

<span id="page-414-5"></span>#define FIOEOF 28

#### **19.30.2.12. FIOFILESIZE**

<span id="page-414-6"></span>#define FIOFILESIZE 27

# **19.30.2.13. FIOFINDFIRST**

<span id="page-414-7"></span>#define FIOFINDFIRST 30

# **19.30.2.14. FIOFINDNEXT**

<span id="page-414-8"></span>#define FIOFINDNEXT 31

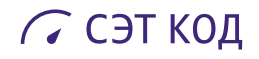

## **19.30.2.15. FIOFLUSH**

<span id="page-415-1"></span>#define FIOFLUSH 33

#### **19.30.2.16. FIOFREESIZE**

<span id="page-415-2"></span>#define FIOFREESIZE 35

#### **19.30.2.17. FIOGETDT**

<span id="page-415-3"></span>#define FIOGETDT 42

## **19.30.2.18. FIOGETLABEL**

<span id="page-415-0"></span>#define FIOGETLABEL 40

# **19.30.2.19. FIOGETLNAME**

<span id="page-415-4"></span>#define FIOGETLNAME 105

# **19.30.2.20. FIOGETTO**

<span id="page-415-5"></span>#define FIOGETTO 201

#### **19.30.2.21. FIOMKD**

<span id="page-415-6"></span>#define FIOMKD 43

# **19.30.2.22. FIORENAME**

<span id="page-415-7"></span>#define FIORENAME 34

# **19.30.2.23. FIORESETDRV**

<span id="page-415-8"></span>#define FIORESETDRV 104

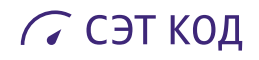

# **19.30.2.24. FIORMD**

<span id="page-416-0"></span>#define FIORMD 44

#### **19.30.2.25. FIOSEEK**

<span id="page-416-1"></span>#define FIOSEEK 29

## **19.30.2.26. FIOSETDT**

<span id="page-416-2"></span>#define FIOSETDT 41

#### **19.30.2.27. FIOSETTO**

<span id="page-416-3"></span>#define FIOSETTO 200

# **19.30.2.28. FIOTELL**

<span id="page-416-4"></span>#define FIOTELL 32

# **19.30.2.29. FIOUNMOUNT**

<span id="page-416-5"></span>#define FIOUNMOUNT 107

#### **19.30.2.30. FIOUPD**

<span id="page-416-6"></span>#define FIOUPD 39

# **19.30.2.31. FIOWRKDIR**

<span id="page-416-7"></span>#define FIOWRKDIR 38

#### **19.30.2.32. O\_BINARY**

<span id="page-416-8"></span>#define O\_BINARY 8

## **19.30.2.33. O\_CAT**

#define O\_CAT 4

# **19.30.2.34. O\_CREAT**

<span id="page-417-2"></span>#define O\_CREAT 0x200

## **19.30.2.35. O\_FIXED**

<span id="page-417-3"></span>#define O\_FIXED 0x10

# **19.30.2.36. O\_RDONLY**

#define O\_RDONLY 1

# **19.30.2.37. O\_RDWR**

#define O\_RDWR 0

## **19.30.2.38. O\_TRUNC**

#define O\_TRUNC 0x400

#### **19.30.2.39. O\_WRONLY**

#define O\_WRONLY 2

# **19.30.3. Типы**

# **19.30.3.1. BLK\_DEV**

typedef struct *blk\_dev BLK\_DEV*

# **19.30.3.2. DCB**

<span id="page-417-1"></span><span id="page-417-0"></span>typedef void *DCB*

## **19.30.3.3. DEV\_HDR**

typedef struct *device\_header DEV\_HDR*

Структура общего заголовка устройства.

## **19.30.3.4. DEVICE**

<span id="page-418-2"></span>typedef void *DEVICE*

# **19.30.3.5. FCB**

<span id="page-418-1"></span>typedef struct *file\_fcb FCB*

Структура блока управления файла.

# **19.30.3.6. FFBLK**

<span id="page-418-0"></span>typedef struct *ffblk FFBLK*

Структура данных блока поиска файлов в каталоге.

# **19.30.3.7. iosDevCl[osePr](#page-116-0)[oc](#page-418-0)**

<span id="page-418-3"></span>typedef *STATUS*(\* iosDevCloseProc) (*FCB* \*fp)

# **19.30.3.8. ios[DevCre](#page-471-0)ateProc**

<span id="page-418-4"></span>typedef *FCB*\*(\* iosDevCreateProc) (*DEV\_HDR* \*iosDev, const char \*filename, int mode)

# **19.30.3.9. ios[DevI](#page-418-1)octlProc**

<span id="page-418-5"></span>typedef int(\* iosDevIoctlProc) (*FCB* \*fp, int requestCode, int arg)

# **19.30.3.10. iosDevOpenProc**

<span id="page-418-6"></span>typedef *FCB*\*(\* iosDevOpenProc) (*DEV\_HDR* \*iosDev, const char \*filename, int mode)

# **19.30.3.11. io[sDev](#page-418-1)RdProc**

<span id="page-418-8"></span><span id="page-418-7"></span>typedef int(\* iosDevRdProc) (*FCB* \*fp, char \*buffer, int nBytes)

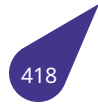

## **19.30.3.12. iosDevRemoveProc**

typedef *STATUS*(\* iosDevRemoveProc) (*DEV\_HDR* \*iosDev, const char \*filename)

## **19.30.3.13. io[sDevWr](#page-471-0)Proc**

<span id="page-419-2"></span>typedef int(\* iosDevWrProc) (*FCB* \*fp, const char \*buffer, int nBytes)

# **19.30.3.14. P\_FCB**

<span id="page-419-3"></span>typedef *FCB*\* *P\_FCB*

## **19.30.3.15. SE[EKB](#page-418-1)L[K](#page-419-3)**

typedef struct *seekblk SEEKBLK*

Структура данных блока информации функции **seek**.

# **19.30.4. Функции**

# **19.30.4.1. cd()**

<span id="page-419-0"></span>*STATUS* cd (

const char \* *newWorkDir* )

Изменить рабочий каталог.

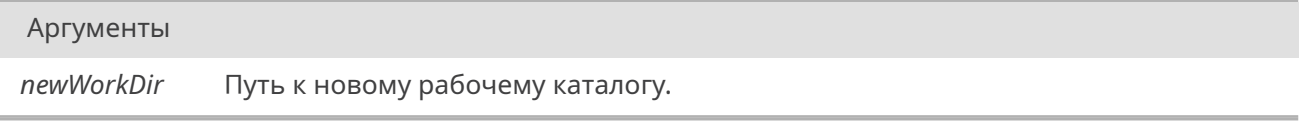

#### Возвращает

*OK* при успехе, *ERROR* при ошибке.

# **19.30.4.2. c[hkD](#page-471-1)sk()**

<span id="page-419-1"></span>*STATUS* chkDsk (

const char \* *devName* )

Провести проверку устройства и вывести результаты проверки в stdout.

[Фактич](#page-471-0)ески проверка будет корректно проводится только для подключенных файловых томов.

*devName* Идентификатор устройства.

## Возвращает

*OK* при успехе, *ERROR* при ошибке.

# **19.30.4.3. c[lose](#page-471-1)()**

<span id="page-420-0"></span>int close (

int *fd* )

Функция закрывает ранее открытый файл или устройство по дескриптору.

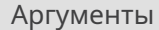

*fd* Дескриптор открытого файла.

# **19.30.4.4. creat()**

<span id="page-420-1"></span>int creat (

const char \* *path,* int *flags* )

Функция создает файл по его имени.

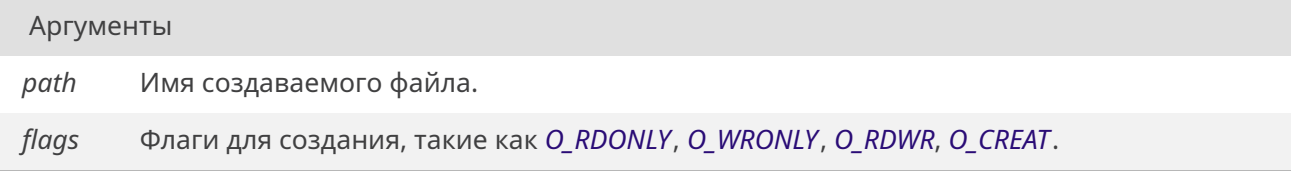

## См. также

Полный перечень флагов см. в разделе *Флаги базовой системы ввода / вывода*.

## Возвращает

Дескриптор создаваемого файла, небол[ьшое целое число. При неудаче верне](#page-411-0)т отрицательное значение.

## **19.30.4.5. creat\_empty()**

<span id="page-420-2"></span>int creat\_empty ( const char \* *devn,*

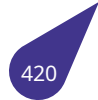

## int *flags* )

Функция создаёт дескриптор для пустого файла на устройстве.

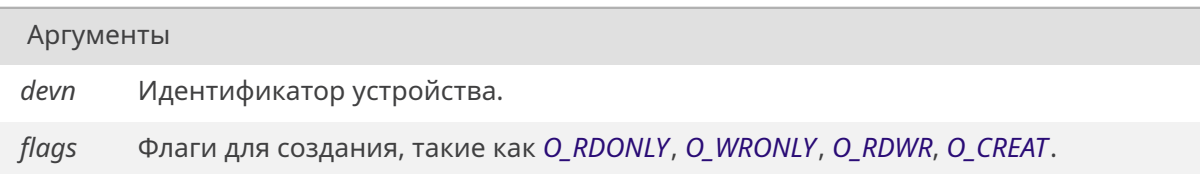

## См. также

Полный перечень флагов см. в разделе *Флаги базовой системы ввода / вывода*.

# Возвращает

Дескриптор создаваемого файла, небол[ьшое целое число. При неудаче верне](#page-411-0)т отрицательное значение.

## **19.30.4.6. dirExists()**

<span id="page-421-0"></span>*bool* dirExists ( const char \* *dirName* )

Проверить наличие каталога на диске.

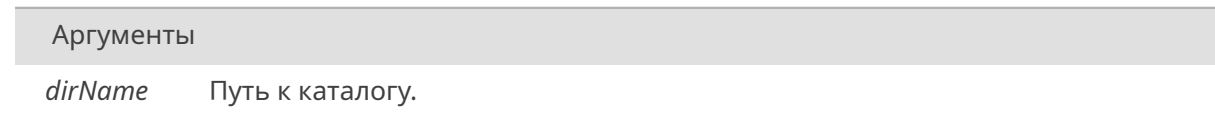

## Возвращает

*true*, если каталог существует, *false*, если нет.

## **19.30.4.7. [fileEx](#page-565-1)ists()**

## <span id="page-421-1"></span>*bool* fileExists (

const char \* *fileName* )

Проверить наличие файла на диске.

#### Аргументы

*fileName* Путь к файлу.

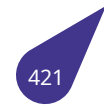

## Возвращает

*true*, если файл существует, *false*, если нет.

## **19.30.4.8. [fileSiz](#page-565-1)e()**

<span id="page-422-2"></span>int fileSize (

const char \* *fileName* )

Получить размер файла.

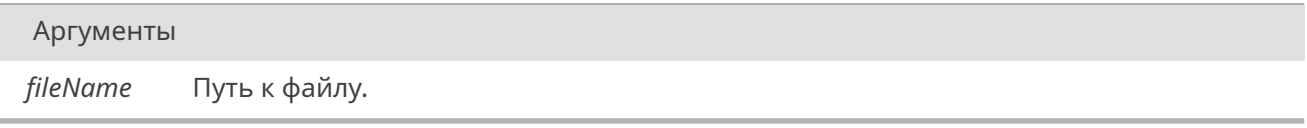

# Возвращает

Размер файла или -1 в случае ошибки.

## **19.30.4.9. findDev()**

<span id="page-422-0"></span>*DEV\_HDR*\* findDev ( const char \* *devName* )

Получить заголовок с блоком управления устройством по его имени.

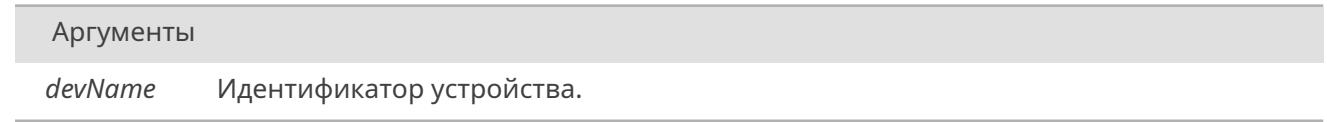

# Возвращает

Указатель на структуру типа *DEV\_HDR* или *NULL* при ошибке.

## **19.30.4.10. findFCB()**

<span id="page-422-1"></span>*FCB*\* findFCB ( int *fd* )

Получить структуру блока управления файла по его дескриптору.

#### Аргументы

*fd* Дескриптор файла.

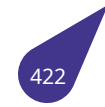

#### Возвращает

Указатель на структуру блока управления файла или NULL при ошибке.

# **19.30.4.11. findFd()**

<span id="page-423-0"></span>int findFd (

const char \* *name* )

Найти открытый дескриптор по имени файла/устройства.

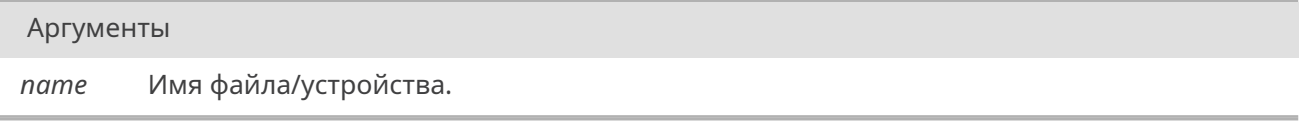

## Возвращает

Дескриптор в виде положительного числа, либо -1, если дескриптор не был найден.

#### **19.30.4.12. findFirst()**

<span id="page-423-1"></span>*STATUS* findFirst (

const char \* *pathMask,*  $FFBLK * ff$ 

[Функци](#page-471-0)я отыскивает первый файл в каталоге, удовлетворяющий заданным условиям.

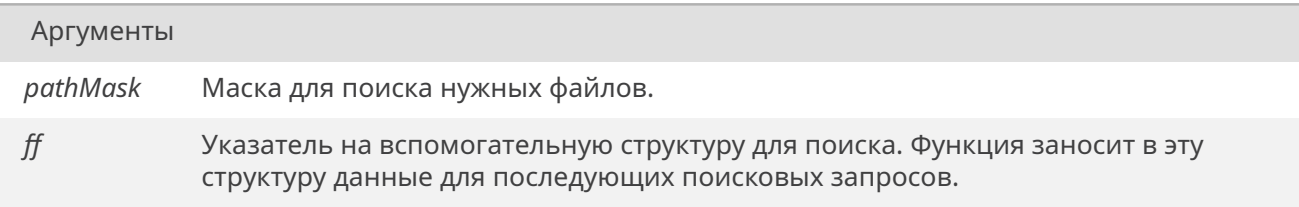

#### Возвращает

Если файл, удовлетворяющий условиям поиска, найден, то возвращает **0**, в другом случае возвращает ненулевое значение.

## **19.30.4.13. findNext()**

<span id="page-423-2"></span>*STATUS* findNext (  $FFBLK * ff$ 

Функция отыскивает следующий файл в каталоге, удовлетворяющий заданным условиям.

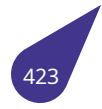

*ff* Указатель на вспомогательную структуру для поиска, заполненную функцией *findFirst()*.

#### Возвращает

Если очередной файл, удовлетворяющий условиям поиска, найден, то возвращает **0**, в другом случае возвращает ненулевое значение.

#### **19.30.4.14. flush()**

<span id="page-424-1"></span>int flush (

int *fd* )

Функция сбрасывает все изменения для файла в памяти в файл на устройстве.

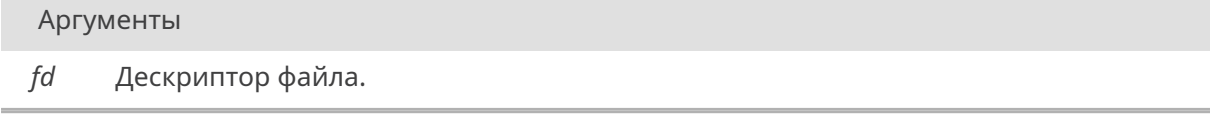

#### Возвращает

При успешном завершении функция возвращает 0 и ненулевое значение при неудаче.

## **19.30.4.15. formatVolume()**

<span id="page-424-2"></span>*STATUS* formatVolume ( const char \* *devName* )

Отформатировать устройство, если это возможно.

Аргументы

*devName* Идентификатор устройства.

#### Возвращает

*OK* при успехе, *ERROR* при ошибке или если форматирование не возможно для устройства.

#### **19.30.4.16. [fre](#page-471-1)eFCB()**

<span id="page-424-0"></span>void freeFCB (

$$
FCB * fcb
$$

Освободить структуру блока управления файла.

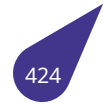

# $G$  СЭТ КОД

Аргументы

<span id="page-425-0"></span>*fcb* Указатель на структуру блока управления файла.

#### **19.30.4.17. freeSpace()**

int freeSpace (

const char \* *devName* )

Получить размер свободного места на устройстве, если это имеет смысл.

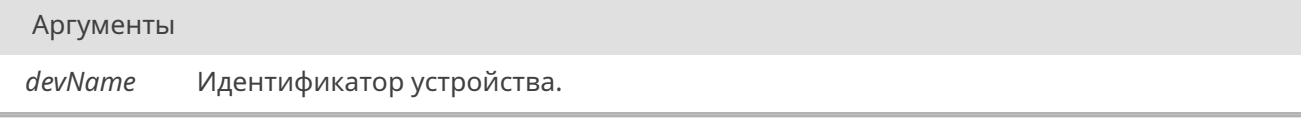

#### Возвращает

Свободное место в байтах в виде целого <sup>&</sup>gt;= 0 при успехе, -1 при ошибке или если "свободное место" не имеет смысла для устройства.

## **19.30.4.18. getFilesInDir()**

char\*\* getFilesInDir ( const char \* *dirName,* int \* *filesAmount* )

Функция получает двухмерный массив названий файлов (не системных, не скрытых, не папок) из указанной папки. Массив аллокируется из кучи, по окончанию использования его необходимо освободить! Максимальное количество файлов - до 1000, если файлов больше, то они не будут выведены. \*

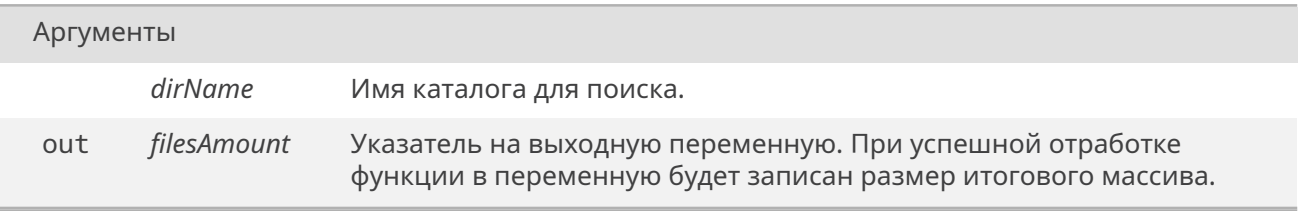

#### Возвращает

Двухмерный массив строк размером, соответствующим значению переменной filesAmount, или NULL при ошибке или отсутствии файлов.

<span id="page-425-1"></span>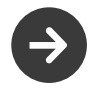

Для освобождения памяти следует по-очери освободить каждую строку в массиве, после чего освободить сам массив.

## **19.30.4.19. getFullFileName()**

char\* getFullFileName ( int *fd* )

Получить полный путь до файла по его дескриптору.

#### Аргументы

*fd* Дескриптор файла.

#### Возвращает

Выделенная в памяти строка с полным путем к файлу или *NULL* при ошибке.

#### **19.30.4.20. getLongName()**

<span id="page-426-0"></span>int getLongName ( int *fd* )

**ioctl-запрос** к файлу с кодом запроса *FIOGETLNAME* без аргументов.

Аргументы

*fd* Дескриптор файла.

## Возвращает

Определяется типом запроса. Если запрос не поддерживается драйвером, то возвращается -1.

## **19.30.4.21. getVolumeLabel()**

<span id="page-426-1"></span>*STATUS* getVolumeLabel ( const char \* *devName,* char *buf[static 12]* )

[Получи](#page-471-0)ть метку тома для устройства, если она имеется.

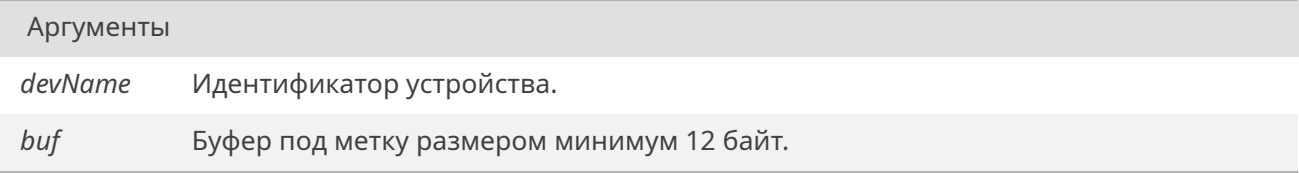

*OK* при успехе, *ERROR* при ошибке или если устройство не может иметь идентификатор тома.

# **19.30.4.22. [get](#page-471-1)WorkDir()**

<span id="page-427-0"></span>*STATUS* getWorkDir ( char \* *pwd* )

Получить текущий рабочий каталог.

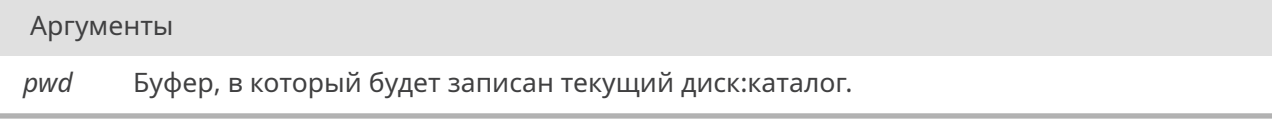

#### Возвращает

*OK* при успехе, *ERROR* при ошибке.

#### **19.30.4.23. [get](#page-471-1)WorkDir\_s()**

```
STATUS getWorkDir_s (
char * pwd,
size_t bufSize )
```
[Получи](#page-471-0)ть текущий рабочий каталог (безопасный аналог getWorkDir).

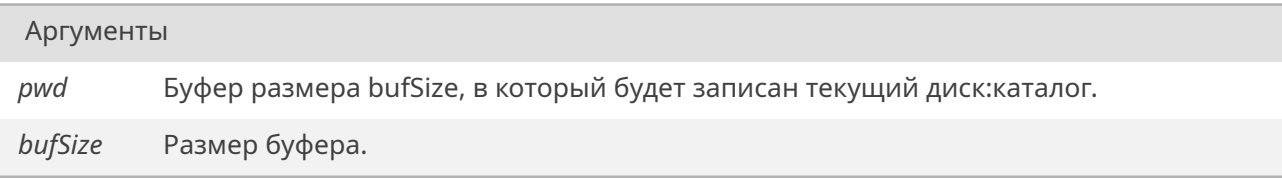

#### Возвращает

*OK* при успехе, *ERROR* при ошибке.

# **19.30.4.24. [ioc](#page-471-1)tl()**

<span id="page-427-2"></span>int ioctl (

int *fd,* int *function,* int *arg* )

Функция выполняет **ioctl-запрос** к файлу

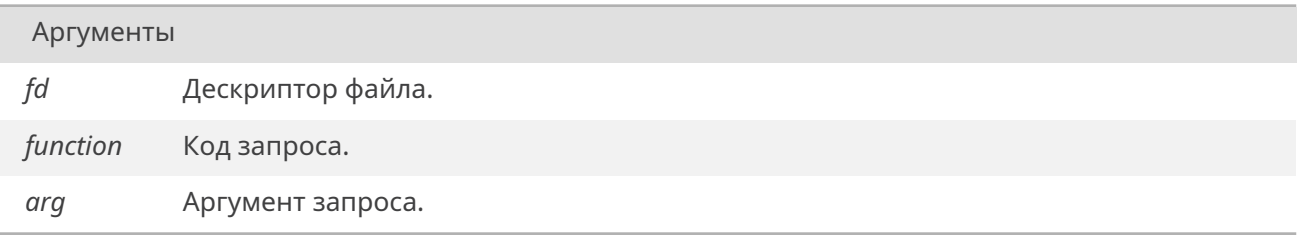

#### Возвращает

Определяется типом запроса. Если запрос не поддерживается драйвером, то возвращается -1.

## **19.30.4.25. ioGlobalStdSet()**

<span id="page-428-0"></span>*STATUS* ioGlobalStdSet ( int *ioe,* int *fd* )

[Функци](#page-471-0)я перенаправляет весь стандартный ввод/вывод на указанное устройство. Не меняет потоки ввода-вывода для задач с явно указанными потоками.

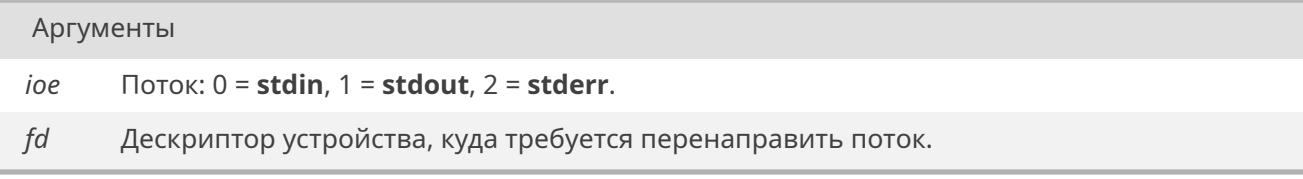

# Возвращает

*OK* при успешном выполнении. *ERROR* при ошибке в параметрах.

## **19.30.4.26. [iosDev](#page-471-2)Add()**

<span id="page-428-1"></span>*STATUS* iosDevAdd (

*DCB* \* *iosDev,* const char \* *name,* int *iosDrvNum* )

[Функци](#page-471-0)я ре[гистр](#page-417-0)ирует в системе драйвер устройства под заданным именем.

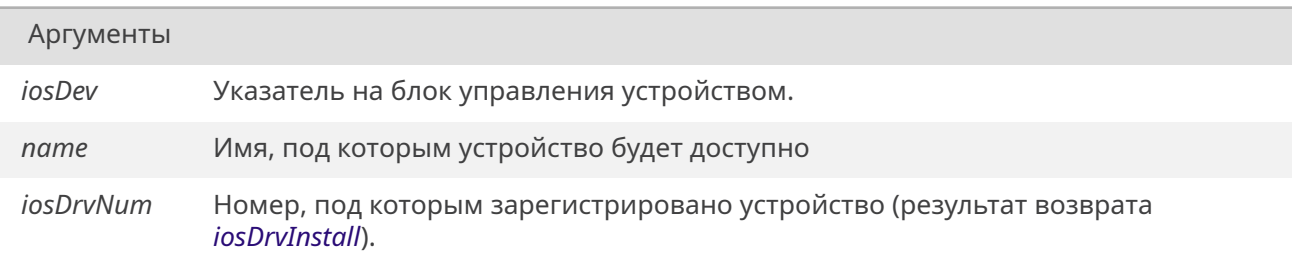

*OK* при успешном завершении. *ERROR* при неудаче.

## **19.30.4.27. [iosDev](#page-471-2)Remove()**

<span id="page-429-1"></span>*STATUS* iosDevRemove ( *DCB* \* *iosDev* )

Функция удаляет из системы заданное устройство по его блоку управления.

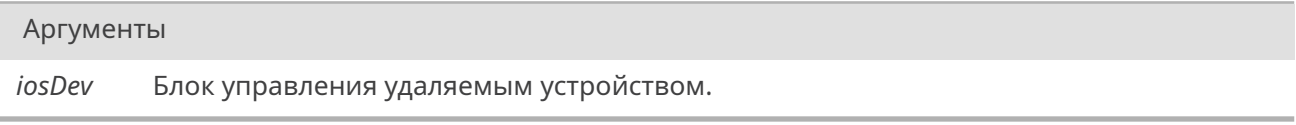

#### Возвращает

*OK* при успешном завершении. *ERROR* при неудаче.

#### **19.30.4.28. [iosDev](#page-471-2)Show()**

<span id="page-429-0"></span>size t iosDevShow ( void )

Функция выводит список всех подключенных устройств в stdout.

## Возвращает

Общее кол-во подключенных устройств.

#### **19.30.4.29. iosDrvInstall()**

#### <span id="page-429-2"></span>int iosDrvInstall (

*iosDevCreateProc createProc, iosDevRemoveProc removeProc, iosDevOpenProc openProc, iosDevCloseProc closeProc, [iosDevRdProc](#page-418-4) readProc, [iosDevWrProc](#page-418-8) writeProc, [iosDevIoctlProc](#page-418-6) ioctlProc* )

Функция ин[сталлирует д](#page-418-7)[ра](#page-418-3)йвер устройства, или файловую систему. Драйвер должен иметь семь функции:

- Функц[ию создания фа](#page-418-5)йла на устройстве *FCB* \*createProc(*DEV\_HDR* \*iosDev, char \*name, int mode).
- Функцию удаления файла на устройстве *STATUS* removeProc(*DEV\_HDR* \*iosDev, char \*name).
- Функцию открытия файла *FCB* \*openProc(*DEV\_HDR* \*iosDev, char \*name, int mode).
- Функцию закрытия файла *STATUS* closeProc(*FCB* \*fp).
- Функцию чтения данных int readProc(*FCB* \*fp, char \*buf, int count).
- Функцию записи данныхi[nt w](#page-418-1)riteProc(*FCB* [\\*fp, cha](#page-417-1)r \*buf, int count).
- Функцию обработки спец[иальны](#page-471-0)х запросо[в int](#page-418-1) ioctlProc(*FCB* \*fp, int requestCode, int arg).

Не все функции обязательны, так, напри[мер,](#page-418-1) для устройства типа консоли имя файла указывается пустым, а функции создания и удаления в[овсе](#page-418-1) отсутствуют. Если вместо указателя на функцию указан **NULL**, это означает, что функция не поддерживается [устр](#page-418-1)ойством.

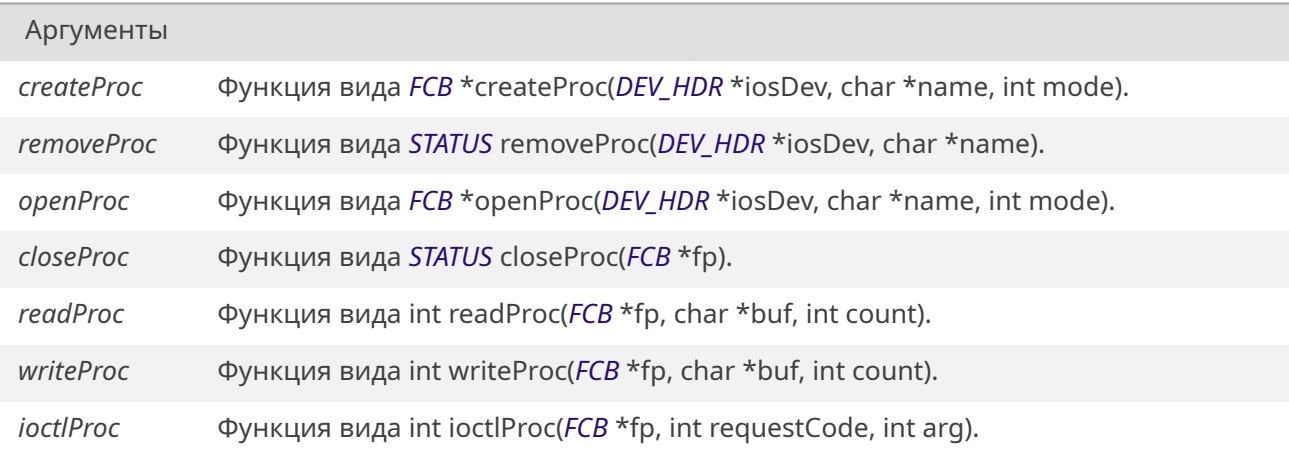

# Возвращает

Целое число — номер, под которым зарегистрирован в системе драйвер этого устройства.

#### **19.30.4.30. iosFdShow()**

<span id="page-430-0"></span>void iosFdShow ( void )

Функция выводит список всех открытых файлов в stdout.

## **19.30.4.31. ioTaskStdSet()**

*STATUS* ioTaskStdSet ( *TASK\_ID task,* int *ioe,* int *fd* )

[Функци](#page-471-0)я пе[ренапра](#page-150-0)вляет ввод/вывод для отдельной задачи.

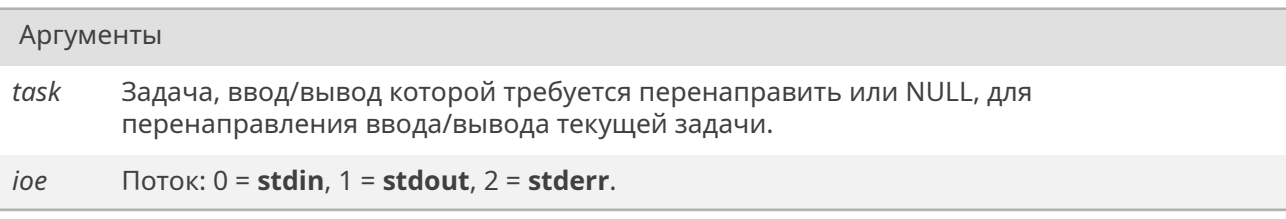

<span id="page-430-1"></span>*Продолжение на следующей странице*

Аргументы (Продолжение.)

*fd* Дескриптор устройства, куда требуется перенаправить поток.

# Возвращает

*OK* при успешном выполнении. *ERROR* при ошибке в параметрах.

#### **19.30.4.32. [lseek\(\)](#page-471-2)**

<span id="page-431-1"></span>int lseek (

int *fd,* int *shift,* int *seektype* )

Функция перемещает указатель чтения / записи в файле.

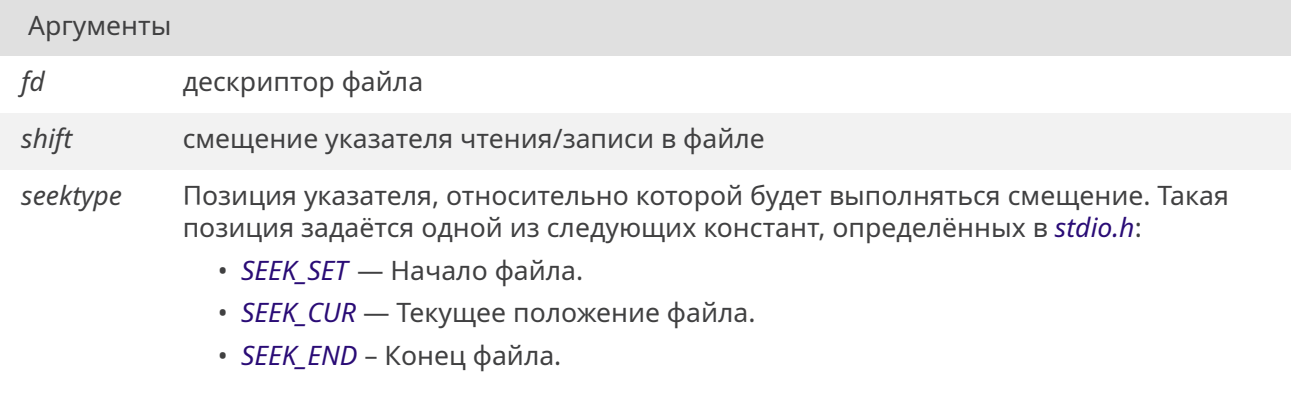

## Возвращает

*OK*. *ERROR* при неудаче.

#### **19.30.4.33. [mkdir](#page-471-2)()**

# <span id="page-431-0"></span>*STATUS* mkdir (

const char \* *name* )

Создать каталог.

[Если ф](#page-471-0)айл/каталог с таким названием уже существует, то функция вернет ошибку.

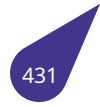
Путь к каталогу. name

### Возвращает

ОК при успехе, ERROR при ошибке.

### 19.30.4.34. mountVolume()

STATUS mountVolume ( int fsDrvNum, const char \* devName, int volume, int partNr,  $BLK_DEV * driver)$ 

Функция привязки блочного устройства к файловой системе.

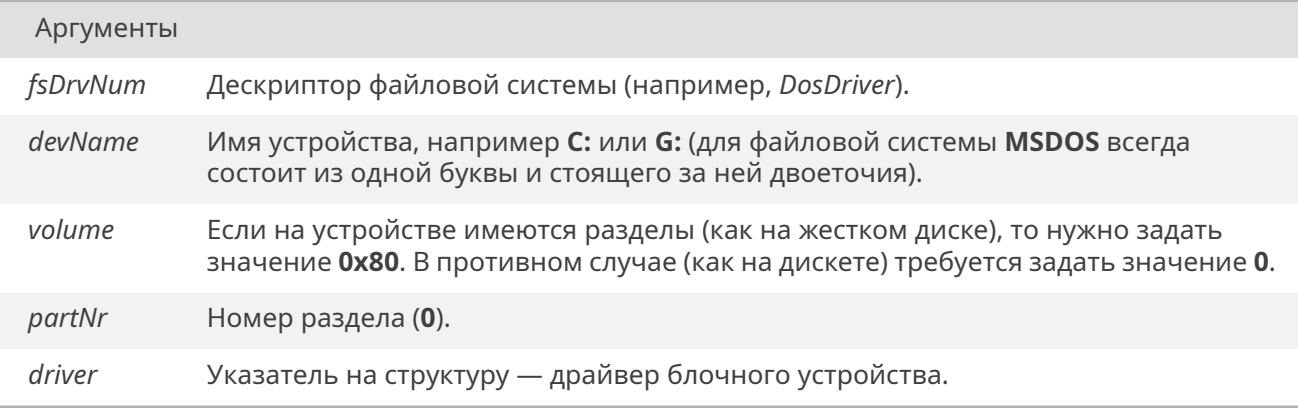

## Возвращает

OK.

ERROR при неудаче монтирования.

## 19.30.4.35. open()

int open (

const char \* path, int flags)

## Функция открывает файл или устройство по его имени.

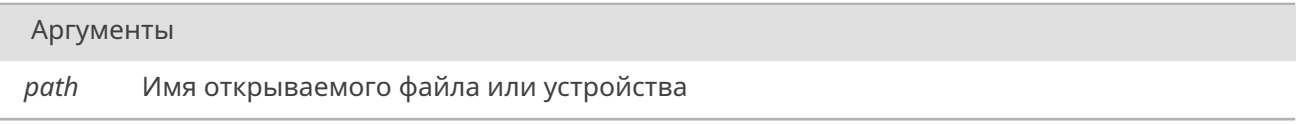

*flags* Флаги для открытия, такие как *O\_RDONLY*, *O\_WRONLY*, *O\_RDWR*, *O\_CREAT*.

#### См. также

Полный перечень флагов см. в разделе *Флаги базовой системы ввода / вывода*.

#### Возвращает

Дескриптор открытого файла, небольш[ое целое число. При неудаче вернет от](#page-411-0)рицательное значение.

### **19.30.4.36. read()**

int read (

int *fd,* void \* *buffer,* int *maxBytes* )

Функция читает в буфер из файла заданное кол-во байт.

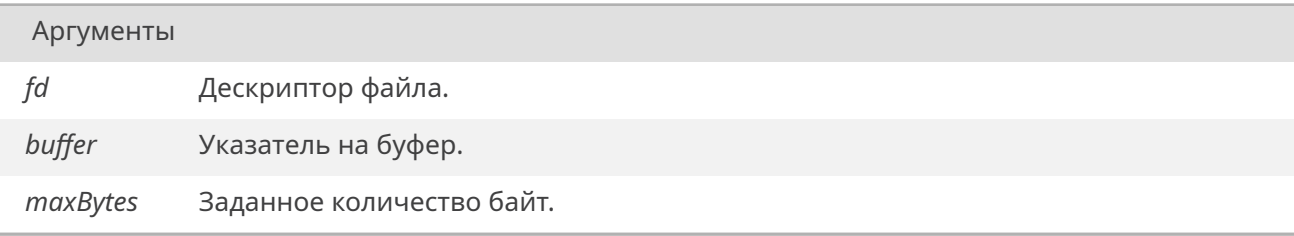

### Возвращает

Количество фактически прочитанных байт.

### **19.30.4.37. remove()**

#### *STATUS* remove (

const char \* *path* )

Функция удаляет файл по его имени.

### Аргументы

*path* Имя удаляемого файла.

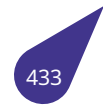

*OK*. *ERROR* при неудаче.

## **19.30.4.38. [remov](#page-471-1)eDevice()**

*STATUS* removeDevice ( const char \* *devName* )

Функция удаляет из системы заданное устройство по его имени.

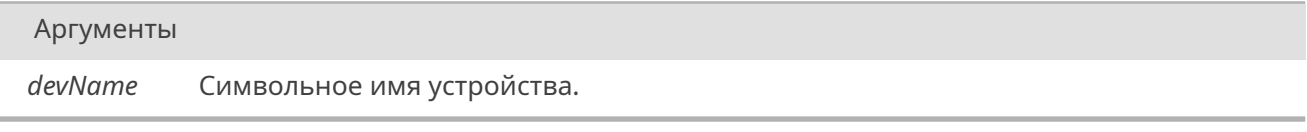

## Возвращает

*OK* при успешном завершении. *ERROR* при неудаче.

### **19.30.4.39. [reset\(\)](#page-471-1)**

### int reset (

const char \* *devName* )

Сброс контроллера **IDE**.

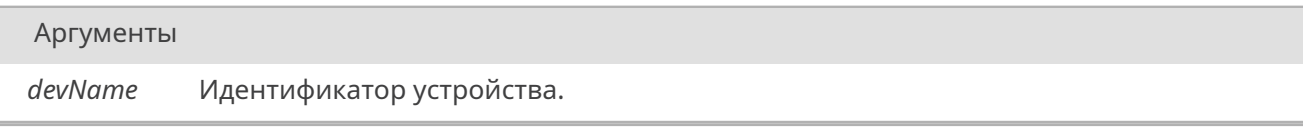

### Возвращает

*OK* при успехе, *ERROR* при ошибке.

## **19.30.4.40. [rm](#page-471-0)dir()**

*STATUS* rmdir ( const char \* *name* )

Удалить пустой каталог.

[Не-пус](#page-471-2)той или read-only каталог удалить не получится.

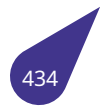

*name* Путь к каталогу.

## Возвращает

*OK* при успехе, *ERROR* при ошибке.

## **19.30.4.41. [see](#page-471-0)k()**

int seek (

int *fd,* int *shift,* int *seektype* )

Функция перемещает указатель чтения / записи в файле.

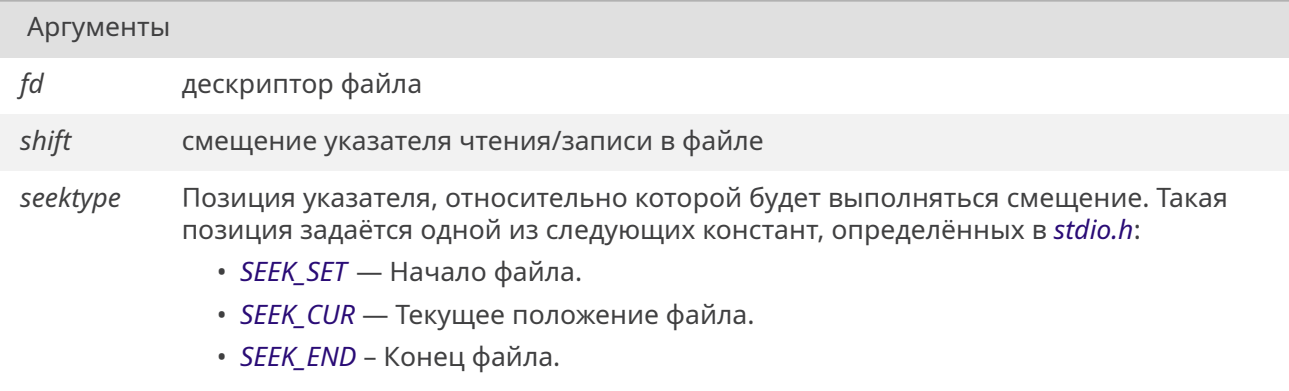

### Возвращает

*OK*. *ERROR* при неудаче.

## **19.30.4.42. [tell\(\)](#page-471-1)**

int tell (

int *fd* )

Функция возвращает текущее значение положения указателя в файле.

Аргументы

*fd* Дескриптор файла.

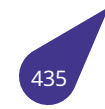

### Возвращает

Функция возвращает текущую позицию.

### **19.30.4.43. unloadVolume()**

int unloadVolume ( const char \* *devName* )

Разгрузка съемного носителя.

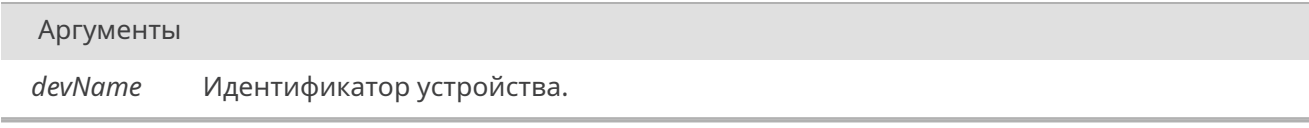

### Возвращает

*OK* при успехе, *ERROR* при ошибке.

## **19.30.4.44. [upd](#page-471-0)()**

*STATUS* upd (

void )

Изменить рабочий каталог на его родительский каталог.

[Аналог](#page-471-2) команды 'cd ../'.

### Возвращает

*OK* при успехе, *ERROR* при ошибке.

## **19.30.4.45. [wri](#page-471-0)te()**

int write (

int *fd,* const void \* *buffer,* int *maxBytes* )

Функция записывает из буфера в файл заданное кол-во байт.

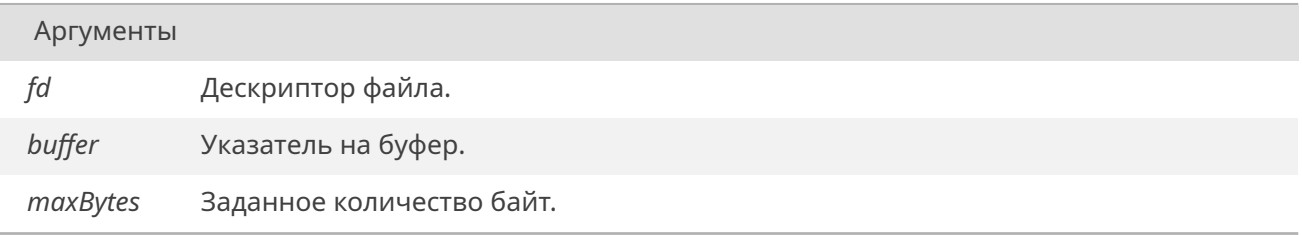

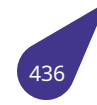

## Возвращает

Количество фактически записанных байт.

## **19.30.5. Переменные**

## **19.30.5.1. sysDeviceList**

*DEV\_HDR*\* sysDeviceList [extern]

Список устройств.

## 19.31. Файл iso646.h

Текстовые макросы для символьных операторов Си.

#### Текстовые макросы для символьных операторов Си.

- · #define and &&
- · #define and\_eq &=
- · #define bitand &
- · #define bitor
- #define compl  $\sim$
- #define *not* !
- #define not\_eq !=
- #define or  $\parallel$
- #define or  $eg$  =
- #define  $\bar{xor}$
- $\cdot$  #define xor eq ^=

## 19.31.1. Подробное описание

См. стандарт С11 7.9.

См. также

C11 standard 7.9.

### 19.31.2. Макросы

## 19.31.2.1. and

<span id="page-438-0"></span>#define and &&

### 19.31.2.2. and\_eq

<span id="page-438-1"></span>#define and\_eq &=

## 19.31.2.3. bitand

<span id="page-438-2"></span>#define bitand &

## 19.31.2.4. bitor

<span id="page-438-3"></span>#define bitor |

## 19.31.2.5. compl

<span id="page-438-5"></span><span id="page-438-4"></span>#define compl ~

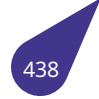

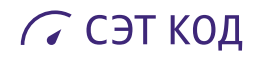

## **19.31.2.6. not**

<span id="page-439-0"></span>#define not !

## **19.31.2.7. not\_eq**

<span id="page-439-1"></span>#define not\_eq !=

## **19.31.2.8. or**

<span id="page-439-2"></span>#define or ∣∣

## **19.31.2.9. or\_eq**

<span id="page-439-3"></span>#define or\_eq ∣=

## **19.31.2.10. xor**

<span id="page-439-4"></span>#define xor ∧

## **19.31.2.11. xor\_eq**

#define xor\_eq ∧=

## 19.32. Файл limits.h

Характеристики общих типов.

### Макросы

- #define CHAR\_BIT (8)
- · #define MB LEN MAX 6

## signed char

Минимальное и максимальное значения типа:

- #define SCHAR MAX (127)
- #define SCHAR MIN (-128)

## unsigned char

Максимальное значение типа (минимальное - 0):

· #define UCHAR\_MAX (255)

#### char

Минимальное и максимальное значения типа:

- · #define CHAR MAX UCHAR MAX
- · #define CHAR\_MIN 0

### signed short int

Минимальное и максимальное значения типа:

- #define SHRT\_MAX (32767)
- + #define SHRT\_MIN (-32768)

## unsigned short int

Максимальное значение типа (минимальное - 0):

· #define USHRT MAX (65535)

### signed int.

Минимальное и максимальное значения типа:

- #define INT\_MAX (2147483647)
- #define INT\_MIN (-INT\_MAX 1)

## unsigned int

Максимальное значение типа (минимальное - 0):

· #define UINT MAX 4294967295U

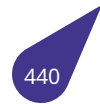

## signed long int

Минимальное и максимальное значения типа:

- · #define LONG MAX (2147483647L)
- · #define LONG\_MIN (-LONG\_MAX 1L)

## unsigned long int

Максимальное значение типа (минимальное - 0):

· #define ULONG\_MAX 4294967295UL

### unsigned long long int.

Минимальное и максимальное значения типа:

- + #define LLONG\_MAX 9223372036854775807LL
- · #define LLONG\_MIN (-LLONG\_MAX 1LL)

## unsigned long long int

Максимальное значение типа (минимальное - 0):

+ #define ULLONG MAX 18446744073709551615ULL

### 19.32.1. Подробное описание

См. стандарт С11 7.10.

См. также

C11 standard 7.10.

#### 19.32.2. Макросы

### 19.32.2.1. CHAR\_BIT

#define CHAR\_BIT (8)

Количество бит в типе **char**.

### 19.32.2.2. CHAR\_MAX

<span id="page-441-0"></span>#define CHAR MAX UCHAR MAX

## 19.32.2.3. CHAR MIN

<span id="page-441-2"></span><span id="page-441-1"></span>#define CHAR\_MIN 0

### **19.32.2.4. INT\_MAX**

#define INT\_MAX (2147483647)

## **19.32.2.5. INT\_MIN**

<span id="page-442-4"></span>#define INT\_MIN (-*INT\_MAX* - 1)

### **19.32.2.6. LLONG\_MAX**

<span id="page-442-7"></span>#define LLONG\_MAX 9223372036854775807LL

### **19.32.2.7. LLONG\_MIN**

<span id="page-442-8"></span>#define LLONG\_MIN (-*LLONG\_MAX* - 1LL)

## **19.32.2.8. LONG\_MAX**

<span id="page-442-5"></span>#define LONG\_MAX (2147483647L)

### **19.32.2.9. LONG\_MIN**

<span id="page-442-6"></span>#define LONG\_MIN (-*LONG\_MAX* - 1L)

### **19.32.2.10. MB\_LEN\_MAX**

<span id="page-442-0"></span>#define MB\_LEN\_MAX 6

Максимальная длинна мультибайтного символа во всех возможных локалях.

### **19.32.2.11. SCHAR\_MAX**

#define SCHAR\_MAX (127)

## **19.32.2.12. SCHAR\_MIN**

<span id="page-442-3"></span><span id="page-442-2"></span>#define SCHAR\_MIN (-128)

<span id="page-442-1"></span>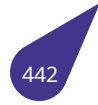

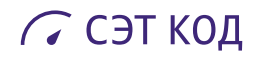

## **19.32.2.13. SHRT\_MAX**

<span id="page-443-1"></span>#define SHRT\_MAX (32767)

### **19.32.2.14. SHRT\_MIN**

<span id="page-443-0"></span>#define SHRT\_MIN (-32768)

### **19.32.2.15. UCHAR\_MAX**

<span id="page-443-3"></span>#define UCHAR\_MAX (255)

### **19.32.2.16. UINT\_MAX**

<span id="page-443-5"></span>#define UINT\_MAX 4294967295U

## **19.32.2.17. ULLONG\_MAX**

<span id="page-443-4"></span>#define ULLONG\_MAX 18446744073709551615ULL

## **19.32.2.18. ULONG\_MAX**

<span id="page-443-2"></span>#define ULONG\_MAX 4294967295UL

### **19.32.2.19. USHRT\_MAX**

#define USHRT\_MAX (65535)

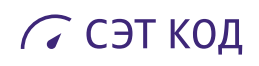

# **19.33. Файл manual.dox**

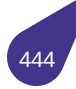

## 19.34. Файл mapstr.h

Список пар типа строка-значение.

## Структуры данных

• struct tMapIterators Набор указателей для работы со списками.

### Макросы

· #define MAPSTR\_SIGNATURE 0x75AADD00

### Перечисления

• enum eMapstrValueType {  $mapTypeUnknown = 0$ ,  $mapTypeString = MAPSTR_SIGNATURE | 1$ ,  $mapTypeInt = MAPSTR_SIGNATURE | 2$ Типы данных, используемые в качестве значений.

### Создание и удаление списков

• void *mapFree* (*tMapIterators* \*iter)

Удаление списка — очистка памяти, отведённой под список.

• tMapIterators \* newMap () Создание нового списка.

### Работа со списком

- void *mapAppendInt* (*tMapIterators* \*iter, const char \*key, int value, const char \*description) Добавить значение типа целое к списку.
- void mapAppendIntArray (tMapIterators \*iter, const char \*key, int \*values, int count, const char \*description)
	- Добавить массив значений типа целое к списку.
- void mapAppendString (tMapIterators \*iter, const char \*key, const char \*value, const char \*description)
	- Добавить значение типа строка к списку.
- bool mapCheckString (const tMapIterators \*iter, const char \*key, const char \*value)
	- Проверка строкового значения на соответствие заданному значению.
- const void \* *mapFind* (const *tMapIterators* \*iter, const char \*key, int \*count, *eMapstrValueType* \*vType) Поиск по списку.
- void mapPrint (const tMapIterators \*iter, const char \*header) Печать списка в консоль.

## Работа с файлами

Списки можно сохранять и читать из файлов.

- void mapRestore (const char \*path, tMapIterators \*iter)
	- Прочитать список из файла.
- void mapRestorefFromEverywhere (const char \*ext, tMapIterators \*iter) Найти все возможные файлы конфигурации и прочитать их.
- void *mapStore* (const char \*path, const *tMapIterators* \*iter) Сохранить список.

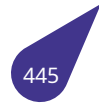

### 19.34.1. Подробное описание

Разработано специально для описания аппаратной части проектов. Под каждую запись выделяется минимально возможное место в ОЗУ, кратное блоку в 512 байт. Записи в списке находятся по уникальному ключу, заданному при создании записи. Если ключи некоторых записей совпадают - будет возвращено значение первой найденной записи.

### 19.34.2. Макросы

### 19.34.2.1. MAPSTR SIGNATURE

<span id="page-446-0"></span>#define MAPSTR SIGNATURE 0x75AADD00

Просто число, отличное от нуля с пустым последним байтом.

#### 19.34.3. Перечисления

#### 19.34.3.1. eMapstrValueType

### <span id="page-446-1"></span>enum eMapstrValueType

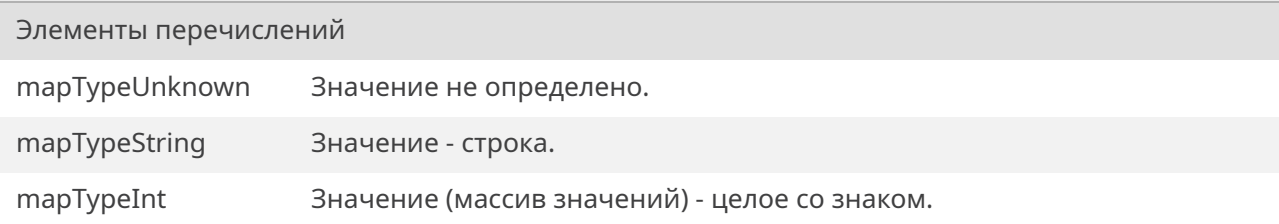

```
00041 } eMapstrValueType;
```
#### 19.34.4. Функции

### 19.34.4.1. mapAppendInt()

<span id="page-446-3"></span>void mapAppendInt ( tMapIterators \* iter, const char \* key, int value, const char \* description )

Функция добавляет значение к имеющемуся списку и обновляет значение итераторов.

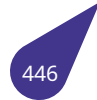

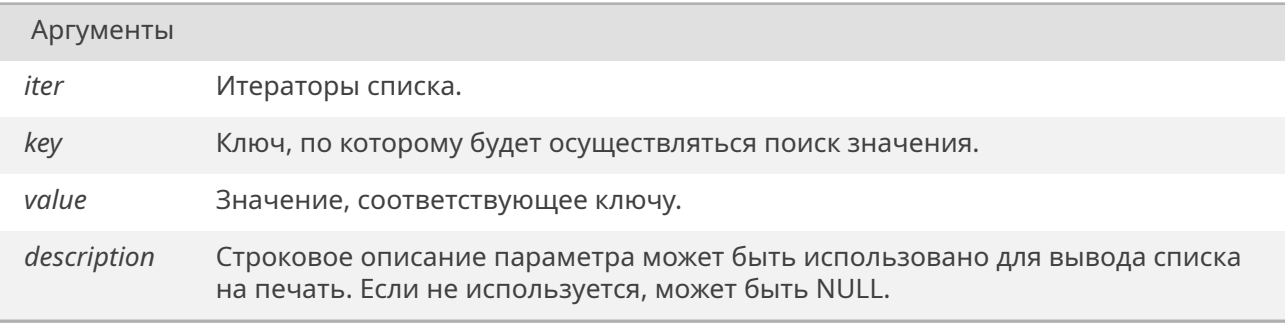

## **19.34.4.2. mapAppendIntArray()**

<span id="page-447-0"></span>void mapAppendIntArray ( *tMapIterators* \* *iter,* const char \* *key,* int \* *values,* int *count,* [const char \\*](#page-162-0) *description* )

Функция добавляет массив значений к имеющемуся списку и обновляет значение итераторов.

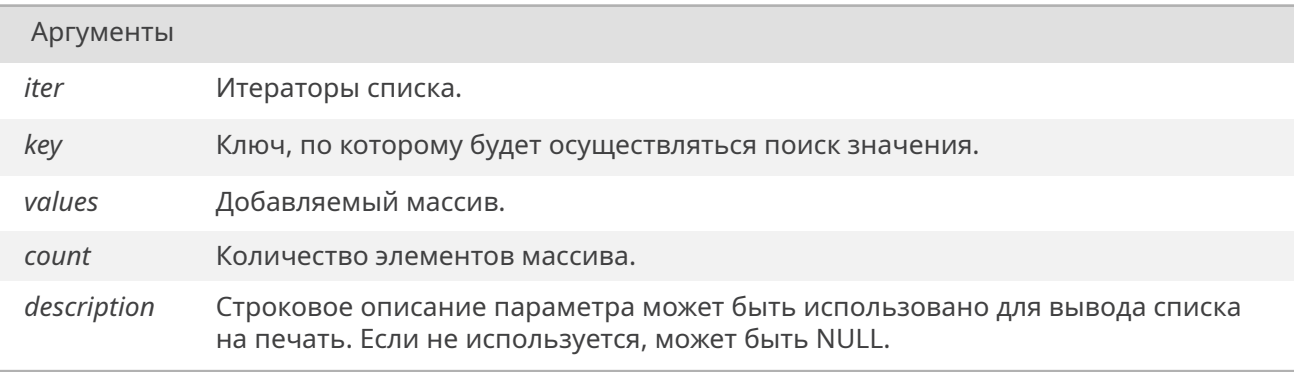

## **19.34.4.3. mapAppendString()**

<span id="page-447-1"></span>void mapAppendString ( *tMapIterators* \* *iter,* const char \* *key,* const char \* *value,* const char \* *description* )

Функция до[бавляет стро](#page-162-0)ку к имеющемуся списку о обновляет значение итераторов.

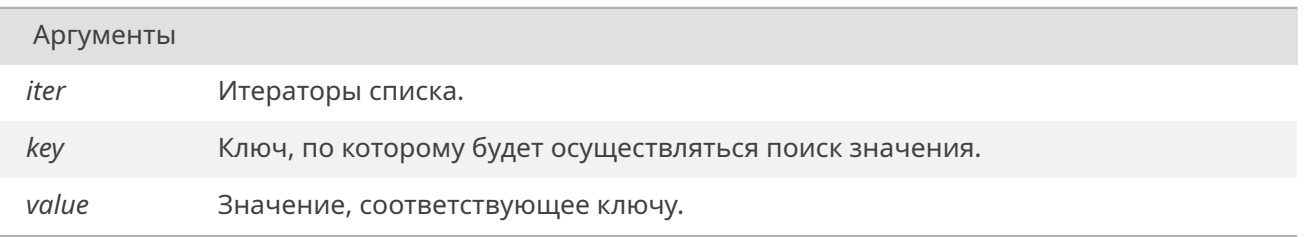

Аргументы (Продолжение.)

description Строковое описание параметра может быть использовано для вывода списка на печать. Если не используется, может быть NULL.

## 19.34.4.4. mapCheckString()

<span id="page-448-0"></span>bool mapCheckString ( const tMapIterators \* iter, const char \* key, const char  $*$  value)

Функция осуществляет поиск значения по ключу в списке и сравнивает найденное с заданным.

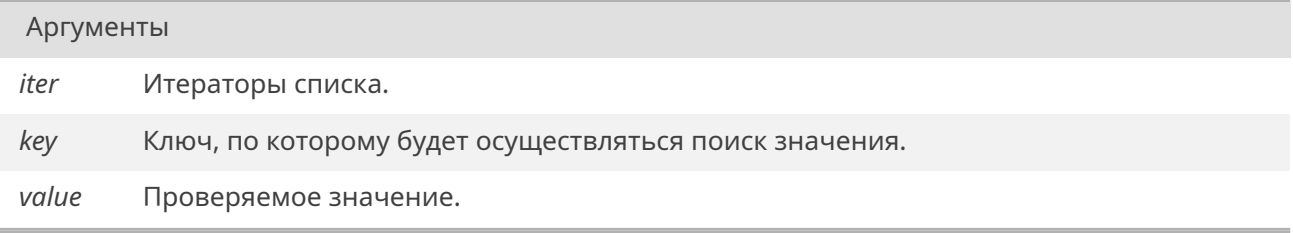

### Возвращает

true Если значение найдено и соответствует заданному. false Во всех остальных случаях.

## 19.34.4.5. mapFind()

```
const void* mapFind (
            const tMapIterators * iter,
            const char * key,
            int * count,
            eMapstrValueType * vType)
```
Функция осуществляет поиск по ключу в списке и возвращает найденное значение, либо NULL.

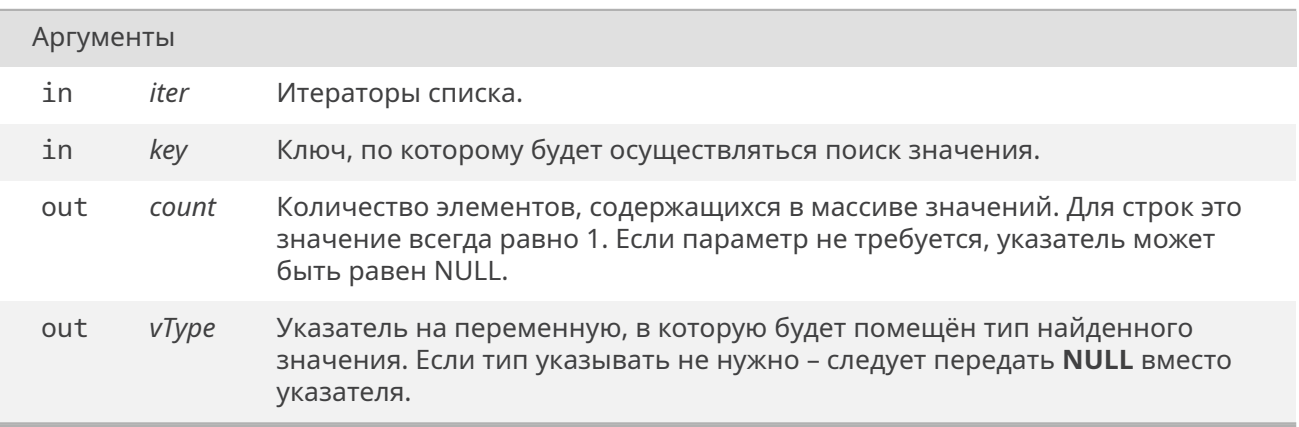

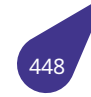

Указатель на данные. Если тип данных заранее не известен можно ориентироваться по возвращаемому параметру vType.

## 19.34.4.6. mapFree()

void mapFree (

 $t$ MapIterators  $*$  iter)

Функция освобождает всю память выделенную под список и его итераторы.

Аргументы iter Итераторы списка.

### 19.34.4.7. mapPrint()

<span id="page-449-0"></span>void mapPrint (

const tMapIterators \* iter, const char \* header)

Функция выводит в консоль все элементы списка в две колонки. Может использоваться для отладки.

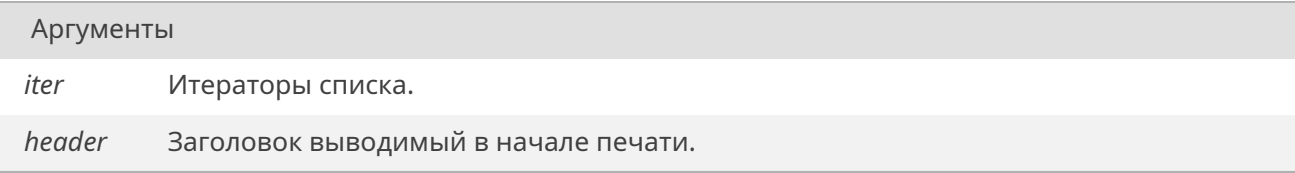

## 19.34.4.8. mapRestore()

<span id="page-449-1"></span>void mapRestore ( const char \* path,  $t$ MapIterators  $*$  iter)

Элементы прочитанные из файла будут добавлены к указанному списку.

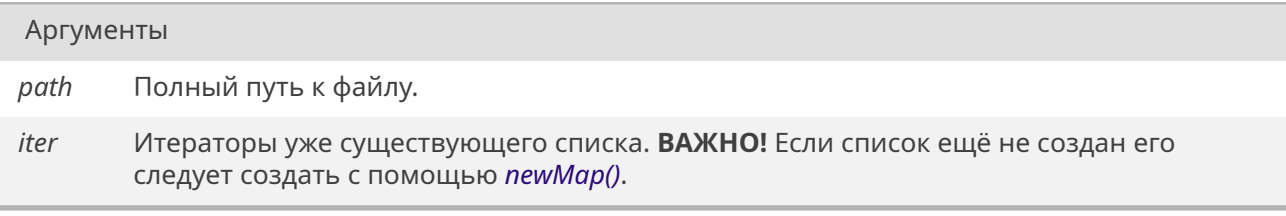

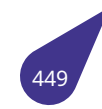

### 19.34.4.9. mapRestorefFromEverywhere()

void mapRestorefFromEverywhere ( const char  $*$  ext,  $t$ MapIterators  $*$  iter)

Функция ищет файлы с указанным расширением (обычно arc) в корневых каталогах дисков и пытается извлечь из них списки. Каждый следующий найденный список будет добавлен в конец имеющегося.

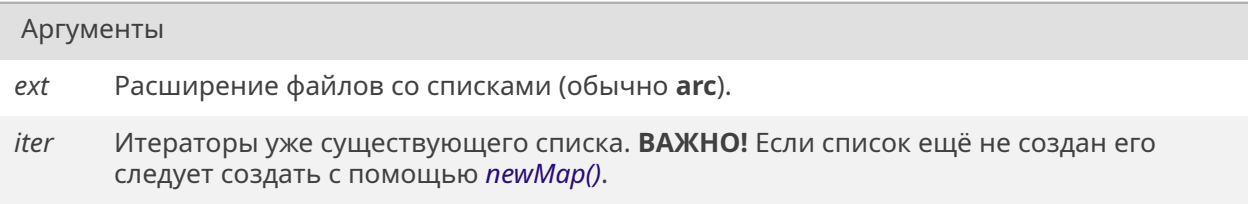

## 19.34.4.10. mapStore()

void mapStore (

```
const char * path,
const tMapIterators * iter)
```
Функция сохраняет список в текстовый файл по указанному пути. Если файл существует он будет перезаписан.

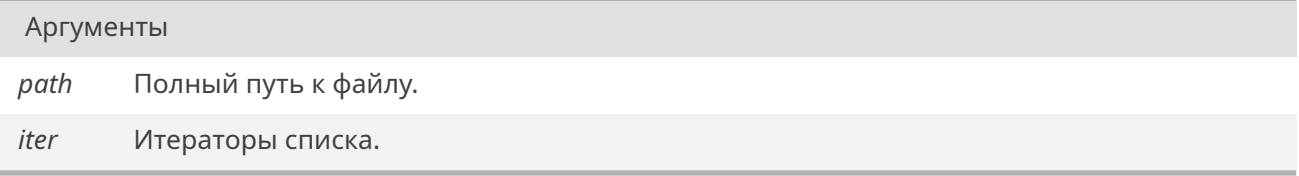

## 19.34.4.11. newMap()

### tMapIterators\* newMap()

Создание и инициализация набора итераторов для нового списка.

## Возвращает

tMapIterators\* Готовый набор итераторов.

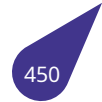

## 19.35. Файл memlib.h

Управление диспетчером памяти.

### Функции

- · void initMemLib (size\_t begAddr, size\_t endAddr) Инициализация диспетчера памяти.
- · size\_t maxAvail (void)
- Получить размер максимального непрерывного сегмента памяти.
- · size t *memAvail* (void)

Получить размер свободной памяти.

### Макросы обеспечения совместимости

- · #define free free
- #define kfree(x) free(x)
- #define kmalloc(n, z) malloc(n)

### Функции из stdlib.

- void \* calloc (size\_t nmemb, size\_t size)
- void free (void \*ptr)
- void \* malloc (size\_t size)
- void \* realloc (void \*ptr, size\_t size)

## 19.35.1. Подробное описание

Файл содержит объявления методов управления диспетчером памяти.

См. также

Общее описание см. в главе Диспетчер памяти.

### 19.35.2. Макросы

## 19.35.2.1. \_free

<span id="page-451-0"></span>#define \_free free

## 19.35.2.2. kfree

<span id="page-451-1"></span>#define kfree(  $x)$  free $(x)$ 

## 19.35.2.3. kmalloc.

<span id="page-451-2"></span>#define kmalloc(  $n_{\iota}$  $z$ ) malloc(n)

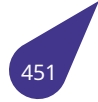

## **19.35.3.1. calloc()**

<span id="page-452-2"></span>void\* calloc ( size\_t *nmemb,*

size t *size* )

Выделить блок памяти для массива и инициализировать его нулями.

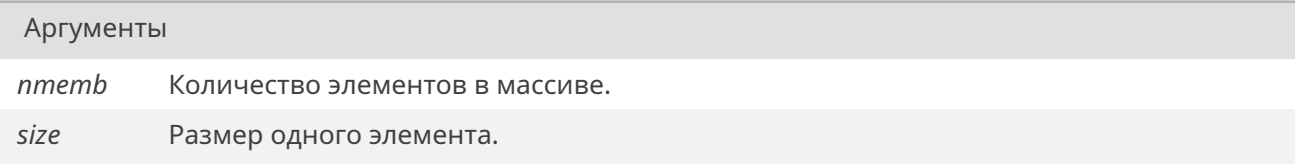

## Возвращает

Указатель на блок памяти или NULL, в случае ошибки.

## **19.35.3.2. free()**

<span id="page-452-1"></span>void free (

void \* *ptr* )

Освободить блок памяти.

#### Аргументы

*ptr* Указатель на блок памяти для освобождения.

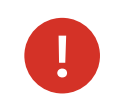

Функция проверяет корректность заголовка блока памяти и освобождает память только в случае его правильности.

### **19.35.3.3. initMemLib()**

<span id="page-452-0"></span>void initMemLib ( size\_t *begAddr,* size\_t *endAddr* )

Функция инициализирует диспетчер памяти.

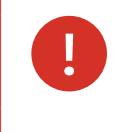

Эта функция вызывается ядром *MULTEX-ARM* внутри вызова **kernelInit**. Пользователь не должен вызывать эту функцию из своих задач, так как это приведет к краху системы.

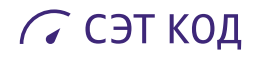

## Аргументы

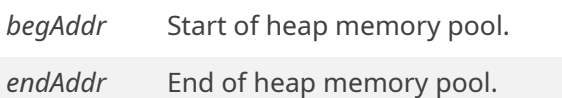

### <span id="page-453-1"></span>**19.35.3.4. malloc()**

void\* malloc ( size\_t *size* )

Выделить блок памяти для объекта.

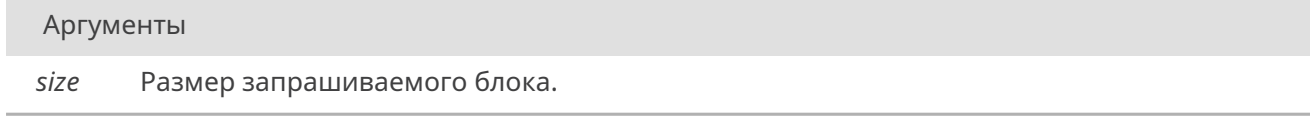

### Возвращает

Указатель на блок памяти или NULL, в случае ошибки.

## **19.35.3.5. maxAvail()**

size\_t maxAvail ( void )

Функция возвращает размер самого большого свободного сегмента динамической памяти в байтах.

## Возвращает

<span id="page-453-0"></span>Размер сегмента в байтах.

### **19.35.3.6. memAvail()**

size\_t memAvail ( void )

Функция возвращает общий размер свободной динамической памяти в байтах.

### Возвращает

<span id="page-453-2"></span>Размер памяти в байтах.

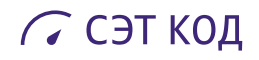

## **19.35.3.7. realloc()**

void\* realloc (

void \* *ptr,* size\_t *size* )

Выделить новый блок памяти заданного размера вместо старого, сохранив при этом данные из старого блока.

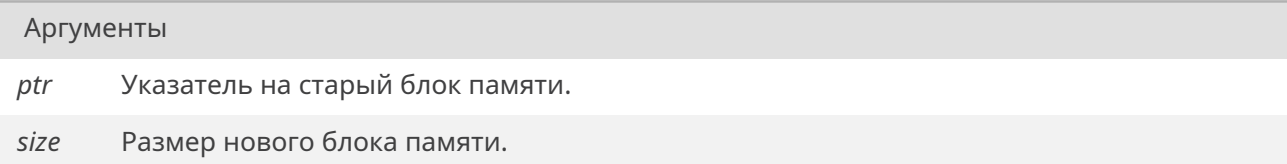

Возвращает

Указатель на блок памяти или NULL, в случае ошибки.

## **19.36. Файл mpeg4codec.h**

Программно-аппаратный декодер видео файлов формата MP4. Использует аппаратный видео-енкодер процессора и препроцессор **NEON**.

### **Функции**

- void *freeMpeg4FrameMem* (int dd) *Освобождение ресурсов, выделенных для работы с кадром.*
- unsigned char \* *getMpeg4InptFrameBuff* (int dd)
	- *Указатель на входной буфер декодера.*
- int *g[etMpeg4OutFrame](#page-455-0)* (int dd) *Указатель на выходной буфер декодера.*
- int *mpeg4DecodeBlock* [\(int dd, unsigned](#page-455-1) char \*pOutData, int len) *Декодировать блок данных (обычно кадр).*
- int *[mpeg4InitDecoder](#page-456-0)* (int wWidth, int wHeight) *Запуск декодера MP4.*

## **19.36.1. Фун[кции](#page-456-1)**

## **19.36.1.1. freeMpeg4FrameMem()**

<span id="page-455-0"></span>void freeMpeg4FrameMem ( int *dd* )

Функция освобождает память, выделенную для работы с текущим кадром.

Аргументы

*dd* Дескриптор декодера, полученный при создании *mpeg4InitDecoder()*.

## **19.36.1.2. getMpeg4InptFrameBuff()**

<span id="page-455-1"></span>unsigned char\* getMpeg4InptFrameBuff ( int *dd* )

Функция возвращает указатель на входной буфер данных декодера. Во входной буфер будут помещаться кадры для декодирования.

Аргументы

*dd* Дескриптор декодера, полученный при создании *mpeg4InitDecoder()*.

Указатель на буфер памяти.

## **19.36.1.3. getMpeg4OutFrame()**

<span id="page-456-0"></span>int getMpeg4OutFrame ( int *dd* )

Функция возвращает указатель на выходной буфер данных декодера. В выходном буфере содержатся готовые кадры после процесса декодирования. Выходной буфер может использоваться для вывода в **overlay** в режиме **tiled**.

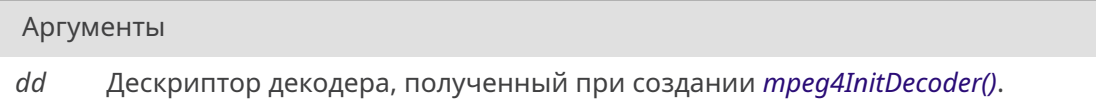

### Возвращает

Указатель на буфер памяти.

## **19.36.1.4. mpeg4DecodeBlock()**

int mpeg4DecodeBlock ( int *dd,* unsigned char \* *pOutData,* int *len* )

Функция декодирует одина кадр, расположенный во входном буфере и кладёт его в выходной. Дополнительно может быть сделано преобразование в nontiled формат - результат будет помещён в **pOutData**.

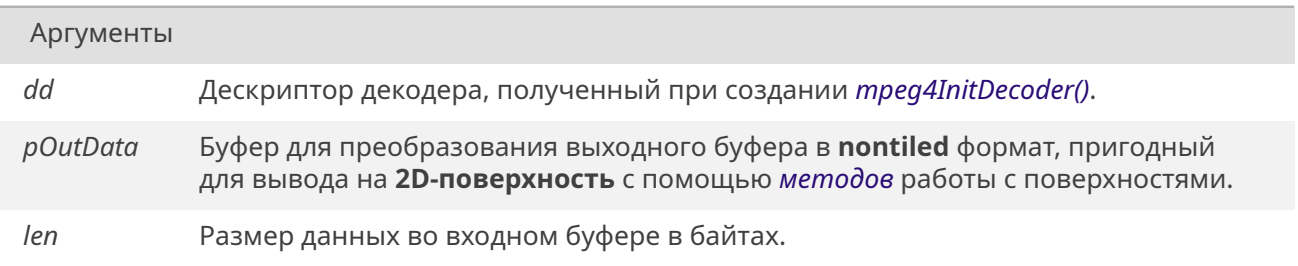

### Возвращает

*OK* при удачном завершении декодирования, иначе *ERROR*.

## **19.36.1.5. [mpe](#page-471-0)g4InitDecoder()**

<span id="page-456-1"></span>int mpeg4InitDecoder (

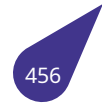

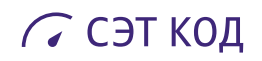

## int *wWidth,* int *wHeight* )

Инициализация переменных декодера.

### Аргументы

*wWidth,wHeight* Размеры кадра в пикселях.

Возвращает

Дескриптор созданного декодера.

## 19.37. Файл msgglib.h

Создание очередей сообщений.

## Структуры данных

· struct msqQID Структура блока управления очереди.

### Определения типов

• typedef msqQID \* MSG\_Q\_ID

Указатель на идентификатор очереди.

### Функции

- MSG\_Q\_ID msgQCreate (int maxMsgs, int maxMsgLength, int options) Создать очередь сообщений.
- · STATUS msqQDelete (MSG\_Q\_ID msqQId) Удалить очередь.
- int msgQNumMsgs (MSG\_Q\_ID msgQId) Число сообщений в очереди.
- · STATUS msgQReceive (MSG\_Q\_ID msgQId, void \*buffer, size\_t maxNBytes, int timeout) Прочитать сообщение из очереди.
- · STATUS msgQSend (MSG\_Q\_ID msgQId, const void \*buffer, size\_t nBytes, int timeout, int priority) Поместить сообщение в очередь.

### Порядок получения данных из очереди

- #define MSG Q FIFO (0x00) Порядок получения данных из очереди FIFO.
- · #define MSG\_Q\_PRIORITY (0x01) Порядок получения данных из очереди PRIORITY.

### Приоритеты сообщений в очереди

- · #define MSG PRI NORMAL (0)
- · #define MSG PRI URGENT (1)

### 19.37.1. Подробное описание

Очереди сообщений – удобный механизм межзадачного взаимодействия. В файле собраны методы работы с очередями сообщений.

См. также

Общее описание очередей см. в главе Очереди сообщений.

## 19.37.2. Макросы

## 19.37.2.1. MSG\_PRI\_NORMAL

<span id="page-458-0"></span>#define MSG\_PRI\_NORMAL (0)

Нормальный приоритет - сообщения помещаются в конец очереди.

<span id="page-458-1"></span>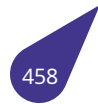

### **19.37.2.2. MSG\_PRI\_URGENT**

#define MSG\_PRI\_URGENT (1)

Повышенный приоритет - сообщения помещаются в начало очереди.

## **19.37.2.3. MSG\_Q\_FIFO**

#define MSG\_Q\_FIFO (0x00)

Задачи получают сообщения из очереди в порядке обращения.

## **19.37.2.4. MSG\_Q\_PRIORITY**

<span id="page-459-2"></span>#define MSG\_Q\_PRIORITY (0x01)

Задачи получают сообщения из очереди в соответствии с их приоритетами.

### **19.37.3. Типы**

### **19.37.3.1. MSG\_Q\_ID**

## <span id="page-459-0"></span>typedef *msgQID*\* *MSG\_Q\_ID*

Указатель на структуру блока управления (идентификатора) очереди *msgQID*.

## **19.37.4. Фун[кции](#page-135-0)**

## **19.37.4.1. msgQCreate()**

<span id="page-459-1"></span>*MSG\_Q\_ID* msgQCreate ( int *maxMsgs,* int *maxMsgLength,* int *options* )

[Функция](#page-459-0) создает очередь сообщений.

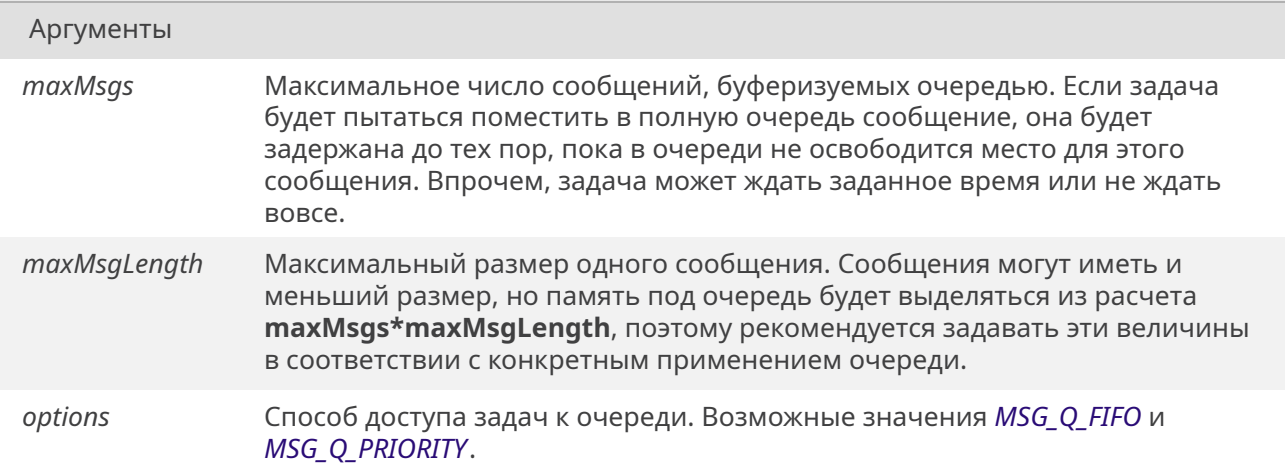

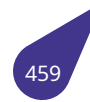

Идентификатор созданной очереди. **NULL** при неудаче, вызванной нехваткой динамической памяти.

### **19.37.4.2. msgQDelete()**

<span id="page-460-0"></span>*STATUS* msgQDelete ( *MSG\_Q\_ID msgQId* )

Функция удаляет очередь и высвобождает занятую под нее динамическую память.

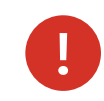

[Следует](#page-459-0) соблюдать осторожность при удалении очереди – в этот момент отдельные задачи могут ждать сообщений из нее.

#### Аргументы

*msgQId* Идентификатор удаляемой очереди.

### Возвращает

*OK*, или *ERROR* при задании неверного идентификатора очереди.

## **19.37.4.3. [msg](#page-471-0)QNu[mMsgs](#page-471-1)()**

<span id="page-460-1"></span>int msgQNumMsgs ( *MSG\_Q\_ID msgQId* )

Функция возвращает число сообщений, находящихся в данный момент в очереди.

Аргумен[ты](#page-459-0)

*msgQId* Идентификатор очереди.

### Возвращает

Функция возвращает целое число, равное количеству сообщений, находящихся в очереди на момент вызова, или **–1**, если очередь не существует.

### **19.37.4.4. msgQReceive()**

*STATUS* msgQReceive ( *MSG\_Q\_ID msgQId,* void \* *buffer,* size\_t *maxNBytes,*

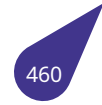

### int timeout)

Функция читает сообщение из очереди. Если в очереди нет сообщений, то задача переводится в состояние ожидания.

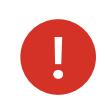

Если задача ждет неограниченное время (WAIT\_FOREVER), а очередь будет удалена, то задача навсегда останется заблокированной!

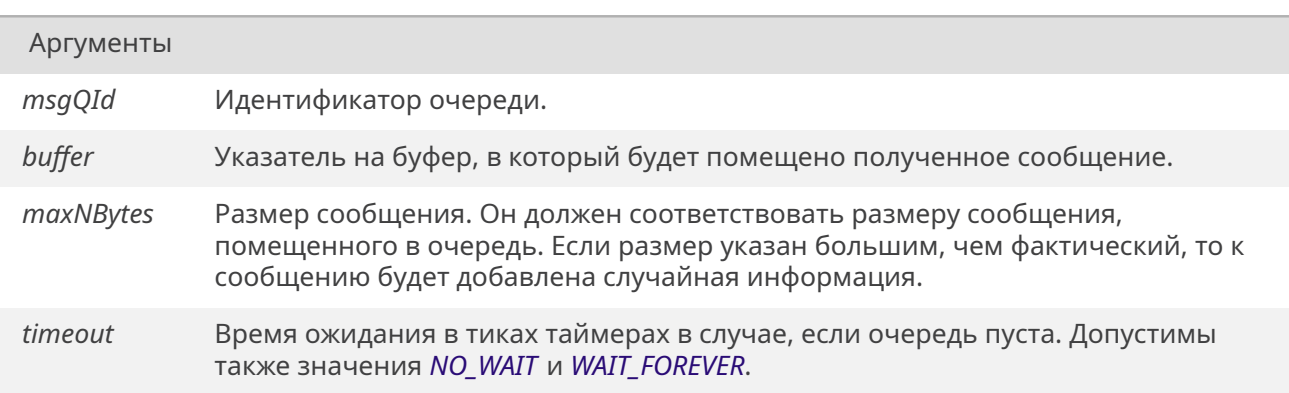

### Возвращает

ОК при успешном выполнении, либо значение меньше нуля - код ошибки.

### 19.37.4.5. msgQSend()

### <span id="page-461-0"></span>STATUS msgQSend (

MSG\_Q\_ID msgQId, const void \* buffer, size t nBytes, int timeout, int priority)

Функция помещает сообщение в очередь. Если имеется задача, ждущая сообщения из этой очереди, и ее приоритет выше той, которая поместила сообщение, произойдет немедленное переключение на эту задачу.

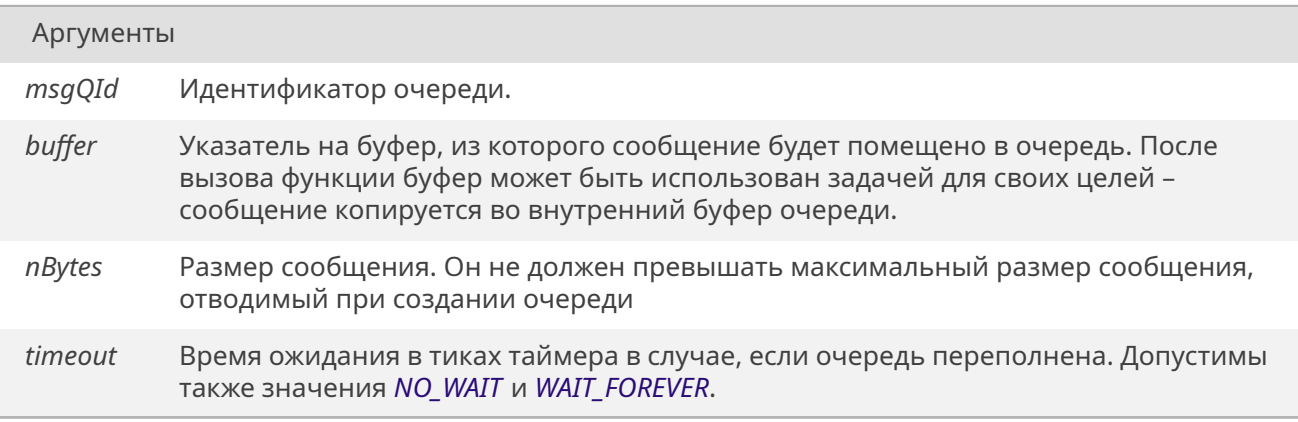

Продолжение на следующей странице

Аргументы (Продолжение.)

*priority* Приоритет помещаемого сообщения:

- *MSG\_PRI\_NORMAL* для обычных сообщений, помещаемых в конец очереди.
- *MSG\_PRI\_URGENT* для внеочередных сообщений, помещаемых в начало очереди.

## Возвращает

*OK* при успешном выполнении, либо значение меньше нуля – код ошибки.

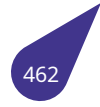

## 19.38. Файл multex h

Основной подключаемый файл RTOS MULTEX-ARM.

## Макросы

- $\cdot$  #define  $_be32_to_cpu(x)$
- · #define LITTLE ENDIAN
- #define\_MULTEX
- · #define ARCH\_DMA\_MINALIGN 64
- #define *clamp*(val, min, max)
- #define *debuq\_cond*(cond, fmt, args...)
- · #define DIV ROUND CLOSEST(x, divisor)
- #define *get unaligned*(ptr)
- #define KERN\_DEBUG "MK\_Debug:"
- #define KERN\_INFO "MK\_Info:"
- #define likely(x) \_\_builtin\_expect((x),1)
- #define *printk printf*
- #define *put unaligned*(val, ptr)
- #define SHELL NAME "init"
- · #define SHELL PRIORITY 100
- #define  $unlikely(x)$  builtin expect( $(x)$ ,0)
- · #define VX SUPERVISOR MODE 0

### Определения типов

• typedef int(\* FUNCPTR) (int)

Указатель на функцию, которая используется как точка входа для процессов.

## Перечисления

• enum STATUS {  $OK = 0$  ,  $ERROR = -1$  } Результат выполнения.

## Макросы типовых операций

- #define ALIGN MASK(x, mask)  $(((x)+(mask))\&(~mask))$
- #define  $ALIGN(x, a)$  ALIGN MASK( $(x)$ ,  $(typeq(x))(a)-1)$
- · #define ALLOC\_ALIGN\_BUFFER(type, name, size, align)
- · #define ALLOC\_CACHE\_ALIGN\_BUFFER(type, name, size) ALLOC\_ALIGN\_BUFFER(type, name, size, **ARCH DMA MINALIGN)**
- #define ARRAY SIZE(x) (sizeof(x) / sizeof((x)[0]))
- #define *DEFINE ALIGN BUFFER(type, name, size, align)*
- · #define DEFINE\_CACHE\_ALIGN\_BUFFER(type, name, size) DEFINE\_ALIGN\_BUFFER(type, name, size, **ARCH DMA MINALIGN)**
- #define *DIV ROUND*(n, d) (((n) + ((d)/2)) / (d))
- #define *DIV ROUND UP*(n, d) (((n) + (d) 1) / (d))
- #define  $MAX(a, b)$  (((a)>(b))?(a):(b))
- #define *MAX\_SAFE*(a, b)
- #define *MEMBER\_SIZE(type*, member) (sizeof(((*type* \*)0)->member))
- #define  $MIN(a, b)$  (((a)<(b))?(a):(b))
- #define *MIN SAFE*(a, b)
- #define *ROUND*(a, b) (((a) + (b) 1) &  $\sim$  ((b) 1)) Округление.
- #define *roundup*(x, y) ((((x) + ((y) 1)) / (y)) \* (y))
- Округление в большую сторону. • #define START ONCE do{static int Started = 0:if(Started == 1){return:} Started = 1:} while(0)
- #define START ONCE  $R(r)$  do{static int Started = 0;if(Started == 1){return (r);} Started = 1;}while(0)

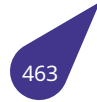

### **Различные типы, использующиеся в некоторых модулях.**

- typedef unsigned int *dma\_addr\_t*
- typedef int *irqreturn\_t*
- typedef unsigned int *resource\_size\_t*

### **19.38.1. Подробное [описание](#page-471-5)**

В данном файле содерж[атся базовые о](#page-471-6)пределения операционной системы **RTOS** *MULTEX-ARM*.

См. также

*Операционная система жесткого реального времени MULTEX-ARM*.

### **19.38.2. Макросы**

### **19.38.2.1. \_\_ALIGN\_MASK**

<span id="page-464-3"></span>#define \_\_ALIGN\_MASK( *x, mask* ) (((x)+(mask))&∼(mask))

#### **19.38.2.2. \_\_be32\_to\_cpu**

<span id="page-464-0"></span>#define \_\_be32\_to\_cpu( *x* )

### **Макроопределение:**

```
(((x) \& 0 \times 0000000 \text{ ff}) \& 24)((x) \& 0 \times 0000 ff00) << 8) \cup((x) \& 0 \times 00 ff (0000) >> 8) | \
((x) \& 0 \times f1000000) >> 24)
```
### **19.38.2.3. \_\_LITTLE\_ENDIAN**

<span id="page-464-1"></span>#define LITTLE ENDIAN

Используемый в системе порядок следования бит.

### **19.38.2.4. \_MULTEX\_**

<span id="page-464-2"></span>#define \_MULTEX\_

<span id="page-464-4"></span>Используемая операционная система.

### **19.38.2.5. ALIGN**

#define ALIGN(

- *x,*
	- *a* ) *ALIGN MASK*((x),(typeof(x))(a)-1)

## **19.38.2.6. ALLOC\_ALI[GN\\_BUFFER](#page-464-3)**

<span id="page-465-2"></span>#define ALLOC\_ALIGN\_BUFFER(

*type, name, size, align* )

### **Макроопре[деле](#page-333-0)ние:**

```
char \mathcal{N} + \#name[ROUND(size * sizeof(type), align) + (align - 1)];
type *name = (type *) ALIGN((uintptr_t)__\#\#name, align)
```
## **19.38.2.7. ALLOC\_CACHE\_ALIGN\_BUFFER**

<span id="page-465-3"></span>#define ALLOC\_CACHE\_ALIGN\_BUFFER(

*type, name, size* ) *ALLOC\_ALIGN\_BUFFER*(*type*, name, size, *ARCH\_DMA\_MINALIGN*)

### **19.38.2.8. ARCH\_DMA\_M[INALIGN](#page-465-2)**

<span id="page-465-0"></span>#define ARCH\_DMA\_MINALIGN 64

### **19.38.2.9. ARRAY\_SIZE**

<span id="page-465-4"></span>#define ARRAY\_SIZE( *x* ) (sizeof(x) / sizeof((x)[0]))

Макрос, возвращающий количество элементов массива.

### **19.38.2.10. clamp**

#define clamp( *val, min, max* )

### **Макроопределение:**

<span id="page-465-1"></span>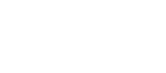

```
(typeof(val) _val = (val);typeof(min) min = (min); \qquad \qquad \angletypeof(max) __max = (max); \setminus(void) (\&__val == \&__min); \
(void) (\&_val == \&_min);<br>(void) (\&_val == \&_max); \
__val = __val < __min ? __min: __val;   \
__val > __max ? __max: __val; })
```
### **19.38.2.11. debug\_cond**

<span id="page-466-0"></span>#define debug\_cond( *cond, fmt, args...* )

### **Макроопределение:**

do {  $\qquad \qquad \backslash$  $if (cond)$ printf(fmt,  $\forall x$ );  $\land$ } while (0)

### **19.38.2.12. DEFINE\_ALIGN\_BUFFER**

<span id="page-466-1"></span>#define DEFINE\_ALIGN\_BUFFER(

*type, name, size, align* )

**Макроопре[деле](#page-333-0)ние:**

```
static char \_\\#\ thame [roundup(size * sizeof(type), align)] \qquad \setminus\quad \quad \text{=}\n \text{attribute}(\text{aligned}(\text{aligned})));
static type *name = (type * ) + \# \theta
```
### **19.38.2.13. DEFINE\_CACHE\_ALIGN\_BUFFER**

<span id="page-466-2"></span>#define DEFINE\_CACHE\_ALIGN\_BUFFER(

*type, name, size* ) *DEFINE\_ALIGN\_BUFFER*(*type*, name, size, *ARCH\_DMA\_MINALIGN*)

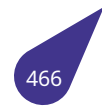

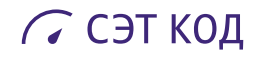

## <span id="page-467-2"></span>**19.38.2.14. DIV\_ROUND**

<span id="page-467-0"></span>#define DIV\_ROUND( *n, d* ) (((n) + ((d)/2)) / (d))

### **19.38.2.15. DIV\_ROUND\_CLOSEST**

#define DIV\_ROUND\_CLOSEST( *x, divisor* )

**Макроопределение:**

```
\begin{pmatrix} \frac{1}{2} & \frac{1}{2} & \frac{1}{2\{ \}typeof(x) x = x;
          typeof(divisor) __d = divisor; \
          ((\text{typeof}(x)) - 1) > 0 | \((type of (divisor)) - 1) > 0 || (-x) > 0) ?(((\underline{\hspace{0.2cm}} x) + ((\underline{\hspace{0.2cm}} d) / 2)) / (\underline{\hspace{0.2cm}} d)) : \quad \backslash(((\underline{x}) - ((\underline{d}) / 2)) / (\underline{d}));
\})
```
## <span id="page-467-3"></span>**19.38.2.16. DIV\_ROUND\_UP**

#define DIV\_ROUND\_UP( *n, d* ) (((n) + (d) - 1) / (d))

<span id="page-467-1"></span>**19.38.2.17. get\_unaligned**

#define get\_unaligned( *ptr* )

**Макроопределение:**

```
(( force typeof(*(ptr)))({ \qquad \qquad\overline{\text{builtin\_choose\_expr}(\text{sizeof}(\text{*}(\text{ptr})))} == 1, \overline{\text{*}(\text{ptr})},
{\hbox{\texttt{b}}} builtin_choose_expr(sizeof(*(ptr)) == 2, get_unaligned_le16((ptr)), \
\overline{\hspace{0.1cm}} builtin_choose_expr(sizeof(*(ptr)) == 4, get_unaligned_le32((ptr)), \
{\textstyle \underline{\hspace{1.2mm}}\text{b}} builtin_choose_expr(sizeof(*(ptr)) == 8, get_unaligned_le64((ptr)),
 \_\}))
```
## **19.38.2.18. KERN\_DEBUG**

#define KERN\_DEBUG "MK\_Debug:"

## **19.38.2.19. KERN\_INFO**

#define KERN\_INFO "MK\_Info:"

## **19.38.2.20. likely**

#define likely(

*x* ) \_\_builtin\_expect((x),1)

Встроенная функция, дающая компилятору подсказку о том, что условие x - истинно.

## **19.38.2.21. MAX**

#define MAX(

*a, <sup>b</sup>* ) (((a)>(b))?(a):(b))

Не-типобезопасный макрос, возвращающий максимальное значение из 2х вариантов.

## **19.38.2.22. MAX\_SAFE**

#define MAX\_SAFE( *a, b* )

## **Макроопределение:**

$$
(\{ \begin{array}{ll} \text{—typeof} \quad \text{(a) \_a = (a);} \ \setminus \\ \text{—typeof} \quad \text{(b) \_b = (b);} \ \setminus \\ \text{--a > -b ? \_a : \_b; } \ \}) \end{array}
$$

Типобезопасный макрос, возвращающий максимальное значение из 2х вариантов.

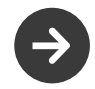

Может быть использован только в теле функции.

## **19.38.2.23. MEMBER\_SIZE**

#define MEMBER\_SIZE(

*type,*

*member* ) (sizeof(((*type* \*)0)->member))

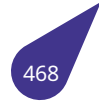

Макрос, возвращающий размер поля типа.

## **19.38.2.24. MIN**

#define MIN(

*a, b* ) (((a)<(b))?(a):(b))

Не-типобезопасный макрос, возвращающий минимальное значение из 2х вариантов.

#### **19.38.2.25. MIN\_SAFE**

#define MIN\_SAFE( *a, b* )

**Макроопределение:**

$$
(\{ \begin{array}{ll} \text{(type of)} & \text{(a)} \ \_a = \text{(a)} \} \ \setminus \\ \text{(type of)} & \text{(b)} \ \_b = \text{(b)} \} \\ \text{(a < b ? \ \_a : \ \_b \} ) \end{array}
$$

Типобезопасный макрос, возвращающий минимальное значение из 2х вариантов.

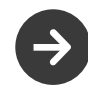

Может быть использован только в теле функции.

**19.38.2.26. printk**

#define printk *printf*

#### **19.38.2.27. put\_unal[igned](#page-593-0)**

#define put\_unaligned( *val, ptr* )

#### **Макроопределение:**

```
\left( \left\{ \begin{array}{ccc} 1 & 1 \\ 1 & 1 \end{array} \right\} \right)void *\_gu_p = (ptr);switch (sizeof(*(ptr))) { \qquad \qquad \backslashcase 1: \sqrt{ }*(u8 * ) gup = ( force u8)(val);
    break; \
case 2: \
    put\_unaligned\_le16((_force 116)(val), _gu\_p); \qquad \backslashbreak; \
case 4: \
```
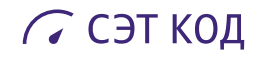

```
put unaligned_le32((force u32)(val), \text{g}u_p);
   break; \
case 8: \
    put_unaligned_le64((__force u64)(val), __gu_p); \
   break; \
default: \
   break; \
} \qquad \qquad \backslash(void)0; })
```
#### **19.38.2.28. ROUND**

#define ROUND( *a, b* ) (((a) + (b) - 1) &  $~($ (b) - 1))

Округление величины **a** до числа кратного заданному **b**.

#### **19.38.2.29. roundup**

#define roundup( *x, y* ) ((((x) + ((y) - 1)) / (y)) \* (y))

Округление величины **x** до большего числа кратного заданному **y**.

#### **19.38.2.30. SHELL\_NAME**

#define SHELL\_NAME "init"

## **19.38.2.31. SHELL\_PRIORITY**

#define SHELL\_PRIORITY 100

## **19.38.2.32. START\_ONCE**

#define START\_ONCE do{static int Started = 0;if(Started == 1){return;} Started = 1;}while(0)

Макрос, обеспечивающий запуск функции только один раз (для функций, не имеющих возвращаемого значения).

#### **19.38.2.33. START\_ONCE\_R**

#define START\_ONCE\_R(

 $r$ ) do{static int Started = 0;if(Started == 1){return (r);} Started = 1;}while(0)

Макрос, обеспечивающий запуск функции только один раз (для функций, имеющих возвращаемое значение).

#### 19.38.2.34. unlikely

#define unlikely(

 $x$ ) \_builtin\_expect((x),0)

Встроенная функция, дающая компилятору подсказку о том, что условие х - ложно.

#### 19.38.2.35. VX\_SUPERVISOR\_MODE

#define VX\_SUPERVISOR\_MODE 0

## 19.38.3. Типы

#### 19.38.3.1. dma\_addr\_t

typedef unsigned int dma\_addr\_t

## **19.38.3.2. FUNCPTR**

typedef int(\* FUNCPTR) (int)

#### 19.38.3.3. irqreturn\_t

<span id="page-471-0"></span>typedef int irgreturn\_t

#### 19.38.3.4. resource\_size\_t

typedef unsigned int resource\_size\_t

#### 19.38.4. Перечисления

## **19.38.4.1. STATUS**

#### <span id="page-471-1"></span>enum STATUS

Результат выполнения действия (функции).

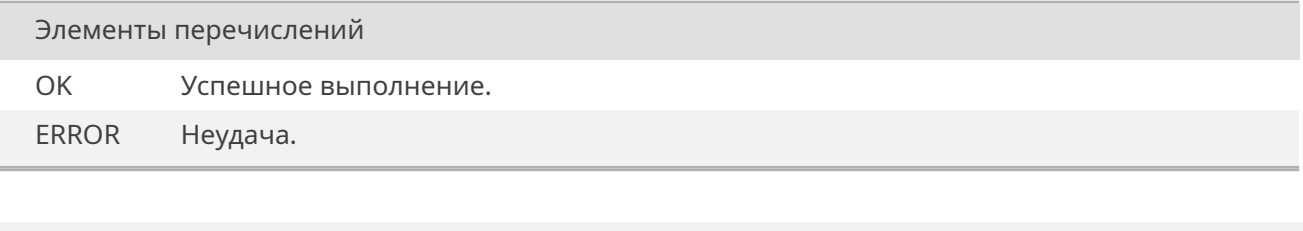

<span id="page-471-3"></span><span id="page-471-2"></span>00064

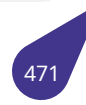

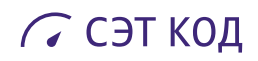

00065 OK = 0, 00066 ERROR = -1 00067 } STATUS;

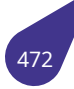

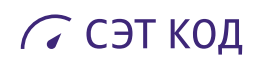

# **19.39. Файл multimedia.dox**

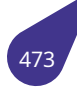

# 19.40, Файл names.h

Функции для работы с таблицами символов.

#### Функции

- 
- void \* *\_findSTName* (const char \*pName, char \*pTypeOutputVar)<br>• STATUS appendSymbol (dynSymTbl \*pTable, const char \*pName, void \*addr, char *type*)
- · dynSymTbl \* createDynSymTbl (size\_t size)
- · STATUS registerSymTbl (dynSymTbl \*pTable)

#### 19.40.1. Функции

#### 19.40.1.1. \_findSTName()

void\*\_findSTName(

const char \* pName, char \*  $pTypeOutputVar$ )

Найти символ в таблицах символов и вернуть связанный с ним указатель.

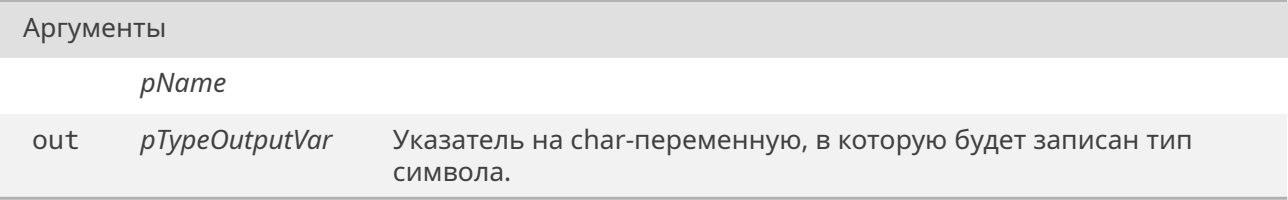

#### Возвращает

Связанный с символом указатель или NULL, если символ не был найден.

#### 19.40.1.2. appendSymbol()

<span id="page-474-0"></span>STATUS appendSymbol ( dynSymTbl \* pTable, const char \* pName, void \* addr, char type)

Добавить символ в таблицу символов.

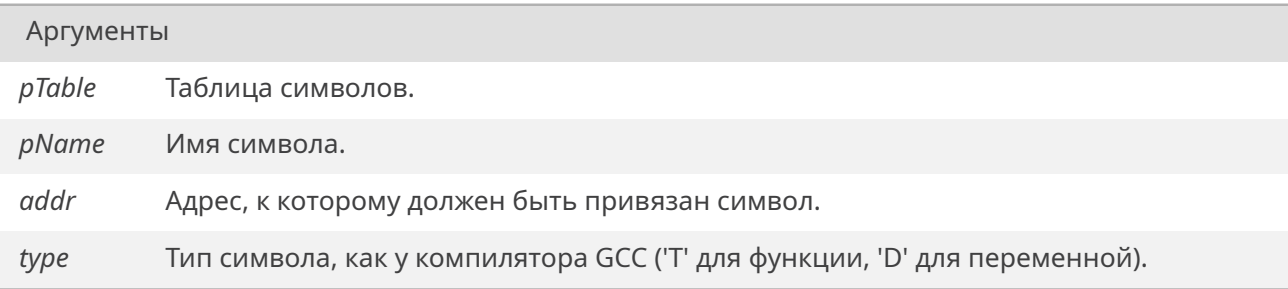

*OK* при успехе, *ERROR* иначе.

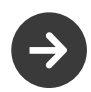

Таблиц[а имеет](#page-471-2) ограниченное кол-во "слотов" под символы.

## **19.40.1.3. createDynSymTbl()**

dynSymTbl\* createDynSymTbl ( size\_t *size* )

Создать новую таблицу символов.

Аргументы

*size* Максимальный размер таблицы символов.

#### Возвращает

Указатель на выделенную таблицу или *NULL* при ошибке.

#### **19.40.1.4. registerSymTbl()**

*STATUS* registerSymTbl ( dynSymTbl \* *pTable* )

Подключить дополнительную таблицу символов (можно подключить неограниченное кол-во [таблиц](#page-471-1)).

Аргументы

*pTable* Выделенная и заполненная таблица символов.

Возвращает

*OK* при успехе, *ERROR* иначе.

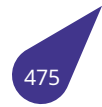

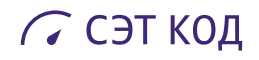

# **19.41. Файл net.dox**

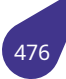

# **19.42. Файл pipelib.h**

Межпроцессорные каналы.

### **Функции**

• *STATUS pipeDevCreate* (const char \*name)

#### **19.42.1. Функции**

#### **19.42.1.1. pipeDevCreate()**

*STATUS* pipeDevCreate ( const char \* *name* )

Создать псевдоустройство межпроцессорного канала.

### Аргументы

*name* Имя устройства.

## Возвращает

*OK* при успехе, *ERROR* иначе.

# 19.43. Файл pll.h

Работа с PLL.

#### Функции

- void  $pII()$ 
	- Вывести текущую конфигурацию PLL.
- unsigned int pllAhbGet (unsigned int n, bool \*ok) Получить текушую частоту шины Ahb.
- · unsigned int *pllApbGet* (unsigned int n, bool \*ok) Получить текущую частоту шины АрЬ.
- unsigned int *pllAxiGet* (bool \*ok)
	- Получить текущую частоту шины АХІ.
- · unsigned int pllGet (unsigned int n, unsigned int out, bool \*ok) Получить текущую частоту заданной PLL.
- unsigned int *pllSet* (unsigned int n, unsigned int out, unsigned int frequency) Установить частоту для PLL.
- bool pllUpdate ()

Расчёт частот всех PLL и шин на основе заданной конфигурации.

## Макросы обозначения PLL

- · #define PLL\_10
- · #define PLL 21
- · #define PLL 32
- · #define PLL\_43
- <span id="page-478-0"></span> $\cdot$  #define PLL 54
- · #define PLL\_65
- · #define PLL\_76
- $\cdot$  #define PLL 87
- $\cdot$  #define  $PLL_98$
- · #define PLL\_AUDIO 1
- · #define PLL\_CPU0
- · #define PLL\_PERIPH0 5
- · #define PLL VE 3

#### **Макросы обозначения шин АНВ, АРВ**

- · #define AHB 10
- · #define AHB 21
- · #define APB\_10
- · #define APB 21

## 19.43.1. Подробное описание

Проверка и настройка конфигурации распределения частот в процессоре ARM.

## Подключение:

#include <pll.h>

См. также

Общее описание PLL в разделе PLL - распределение тактовых частот.

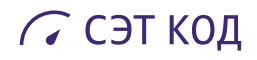

#### <span id="page-479-6"></span>**19.43.2. Макросы**

## **19.43.2.1. AHB\_1**

#define AHB\_1 0

<span id="page-479-7"></span>Индекс для шины **AHB1**.

#### **19.43.2.2. AHB\_2**

#define AHB\_2 1

<span id="page-479-8"></span>Индекс для шины **AHB2**.

## **19.43.2.3. APB\_1**

#define APB\_1 0

<span id="page-479-9"></span>Индекс для шины **APB1**.

## **19.43.2.4. APB\_2**

#define APB\_2 1

<span id="page-479-0"></span>Индекс для шины **APB2**.

## **19.43.2.5. PLL\_1**

#define PLL\_1 0

<span id="page-479-1"></span>Индекс для **PLL1**.

## **19.43.2.6. PLL\_2**

#define PLL\_2 1

<span id="page-479-2"></span>Индекс для **PLL2**.

### **19.43.2.7. PLL\_3**

#define PLL\_3 2

<span id="page-479-3"></span>Индекс для **PLL3**.

## **19.43.2.8. PLL\_4**

#define PLL\_4 3

<span id="page-479-4"></span>Индекс для **PLL4**.

## **19.43.2.9. PLL\_5**

#define PLL\_5 4

<span id="page-479-5"></span>Индекс для **PLL5**.

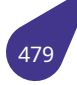

# С СЭТ КОД

## **19.43.2.10. PLL\_6**

#define PLL\_6 5

<span id="page-480-2"></span>Индекс для **PLL6**.

# **19.43.2.11. PLL\_7**

#define PLL\_7 6

<span id="page-480-3"></span>Индекс для **PLL7**.

## **19.43.2.12. PLL\_8**

#define PLL\_8 7

<span id="page-480-4"></span>Индекс для **PLL8**.

## **19.43.2.13. PLL\_9**

#define PLL\_9 8

Индекс для **PLL9**.

## **19.43.2.14. PLL\_AUDIO**

#define PLL\_AUDIO 1

<span id="page-480-5"></span>Синоним для **PLL2**.

## **19.43.2.15. PLL\_CPU**

#define PLL\_CPU 0

<span id="page-480-6"></span>Синоним для **PLL1**.

## **19.43.2.16. PLL\_PERIPH0**

#define PLL\_PERIPH0 5

<span id="page-480-7"></span>Синоним для **PLL6**.

## **19.43.2.17. PLL\_VE**

#define PLL\_VE 3

Синоним для **PLL4**.

#### <span id="page-480-0"></span>**19.43.3. Функции**

## **19.43.3.1. pll()**

void pll ( )

<span id="page-480-1"></span>Функция выводить текущие настройки используемых частот в консоль.

#### **19.43.3.2. pllAhbGet()**

unsigned int pllAhbGet ( unsigned int *n,*  $b$ *ool*  $*$  *ok* )

Функция возвращает рассчитанную частоту шины **AHB**. Для получения актуального значения частоты имеет смысл вызвать *pllUpdate()*.

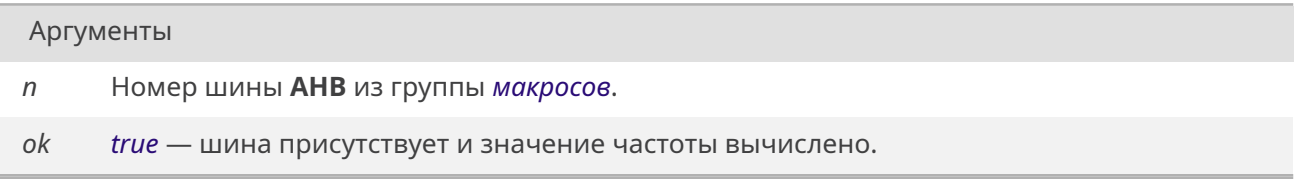

Возвращ[ает](#page-565-1)

Частота шины в Гц.

#### **19.43.3.3. pllApbGet()**

<span id="page-481-0"></span>unsigned int pllApbGet ( unsigned int *n,*  $bool * ok)$ 

Функция возвращает рассчитанную частоту шины **APB**. Для получения актуального значения частоты имеет смысл вызвать *pllUpdate()*.

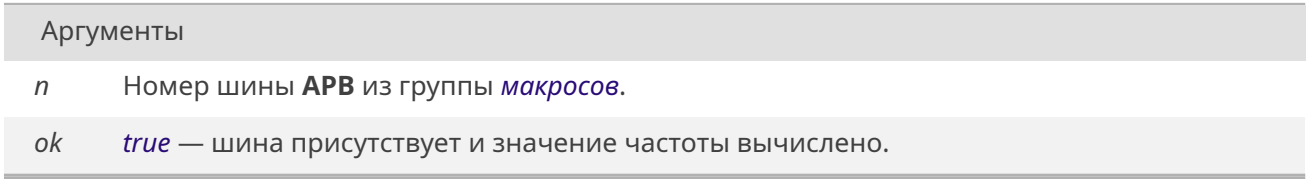

Возвращ[ает](#page-565-1)

Частота шины в Гц.

## **19.43.3.4. pllAxiGet()**

<span id="page-481-1"></span>unsigned int pllAxiGet ( *bool* \* *ok* )

Функция возвращает рассчитанную частоту шины **AXI**. Для получения актуального значения частоты имеет смысл вызвать *pllUpdate()*.

*ok true* — шина присутствует и значение частоты вычислено.

Возвращ[ает](#page-565-1)

Частота шины в Гц.

#### **19.43.3.5. pllGet()**

<span id="page-482-0"></span>unsigned int pllGet ( unsigned int *n,* unsigned int *out,*  $bool * ok)$ 

Функция возвращает рассчитанную частоту для выбранной **PLL**. Для получения актуального значения частоты имеет смысл вызвать *pllUpdate()*.

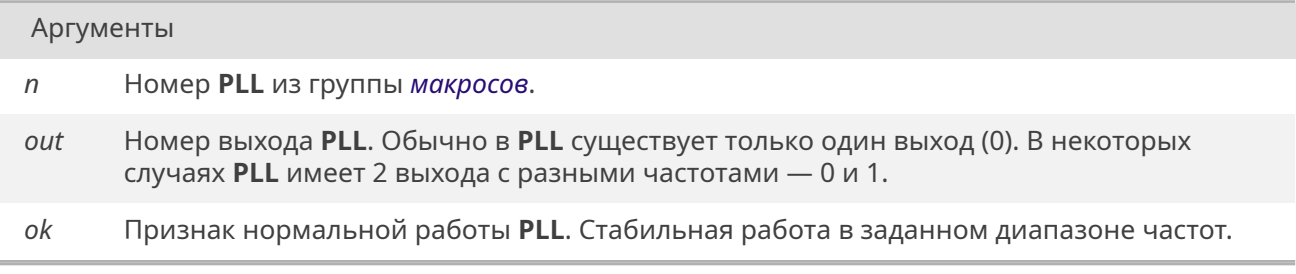

#### Возвращает

Частота выхода **PLL** в Гц.

#### **19.43.3.6. pllSet()**

unsigned int pllSet ( unsigned int *n,* unsigned int *out,* unsigned int *frequency* )

Функция рассчитывает и устанавливает коэффициенты выбранной **PLL** таким образом, чтобы итоговая частота была как можно ближе к заданной.

#### *Добавлено в качестве эксперимента* Функция реализована с ограниченным функционалом и находится в стадии тестирования.

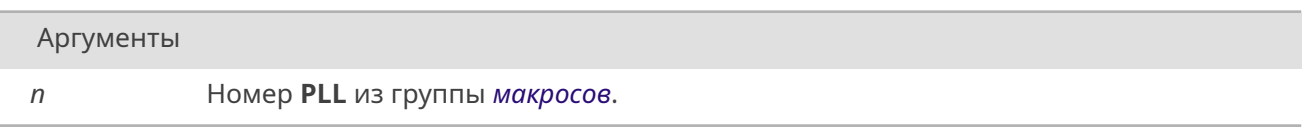

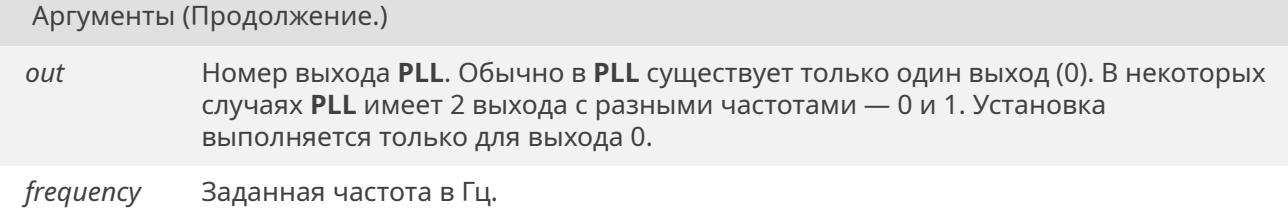

#### Возвращает

Установленное значение частоты в Гц если настройка прошла успешно, иначе 0.

## 19.43.3.7. pllUpdate()

#### <span id="page-483-0"></span>bool pllUpdate ()

Рекомендуется рассчитывать заново всю конфигурацию частот перед получением данных о работе какой либо PLL или шины. Это обусловлено тем, что каждый модуль при настройке может изменить частоты некоторых модулей под себя. Окончательную конфигурацию частот можно посмотреть с помощью команды pll().

#### Возвращает

true Модуль настроен, данные о частотах обновлены.

false Модуль не настроен, не прошла инициализация. Скорее всего не указан процессор в модуле arch.

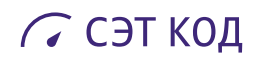

# **19.44. Файл project.dox**

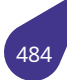

# 19.45. Файл pwm.h

Управление линиями ШИМ (PWM).

#### Макросы номеров каналов ШИМ

Синонимы номеров каналов возможно использовать в качестве параметров функций **channel** для улучшения читаемости кода.

- $\cdot$  #define PWM 00
- #define PWM\_1 1

#### Выбор начального уровня сигнала

Данные макросы рекомендуется использовать в качестве параметров функций activeHigh для улучшения читаемости кода.

- · #define PWM ACTIVE HIGH true
- · #define PWM ACTIVE LOW false

#### Непрерывный режим

- · STATUS pwmInit (unsigned int channel, unsigned int frequency, bool activeHigh) Настройка канала ШИМ.
- STATUS pwmSetFillFactor (unsigned int channel, unsigned int fillFactor) Задать коэффициент заполнения ШИМ.

#### Импульсный режим

- · STATUS pwmInitPulse (unsigned int channel, bool activeHigh) Инициализация канала ШИМ в импульсном режиме.
- unsigned int *pwmPulseDurationCalc* (unsigned int duration\_ns) Расчёт значения регистра периода для импульсного режима.
- · STATUS pwmPulseStart (unsigned int channel, unsigned int period\_value) Запуск импульса заданной длительности в выбранном канале ШИМ.

#### 19.45.1. Подробное описание

Настройка выводов РWM, в зависимости от выбранного процессора.

#### Подключение:

#include <pwm.h>

#### См. также

Общее описание работы с модулем ШИМ в разделе Линии ШИМ (РWM).

#### <span id="page-485-0"></span>19.45.2. Макросы

#### **19.45.2.1. PWM\_0**

#define PWM\_0 0

Канал ШИМ 0.

## **19.45.2.2. PWM\_1**

<span id="page-486-0"></span>#define PWM\_1 1

Канал ШИМ 1.

#### **19.45.2.3. PWM\_ACTIVE\_HIGH**

<span id="page-486-1"></span>#define PWM\_ACTIVE\_HIGH *true*

Активный уровень сигнала – высокий.

#### **19.45.2.4. PWM\_ACTIVE\_LOW**

<span id="page-486-2"></span>#define PWM\_ACTIVE\_LOW *false*

Активный уровень сигнала – низкий.

## **19.45.3. Функции**

#### **19.45.3.1. pwmInit()**

*STATUS* pwmInit ( unsigned int *channel,* unsigned int *frequency, bool activeHigh* )

[Функци](#page-471-1)я настраивает режим работы канала ШИМ. Возможен повторный вызов функции для перенастройки канала в процессе работы.

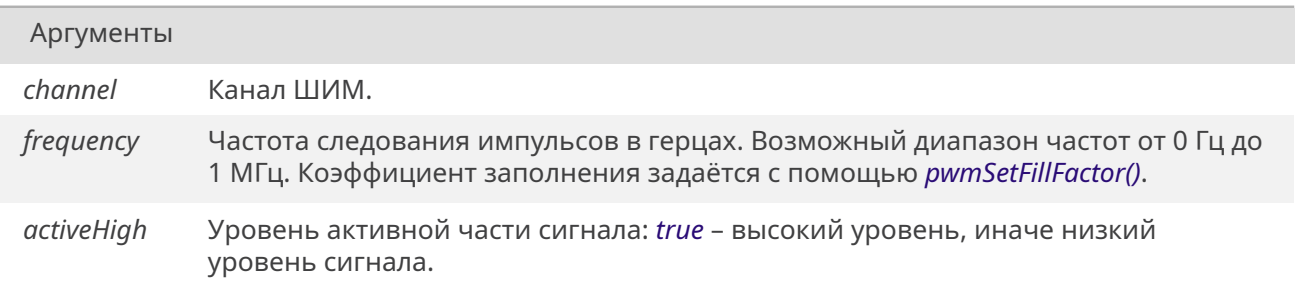

#### Возвращает

*OK* если настройка прошла успешно, иначе *ERROR*.

## <span id="page-486-3"></span>**19.45.3.2. p[wm](#page-471-3)InitPulse()**

## *STATUS* pwmInitPulse ( unsigned int *channel, bool activeHigh* )

[Функци](#page-471-1)я настраивает канал шим на запуск импульсов заданной длительности по команде *pwmPulseStart()*.

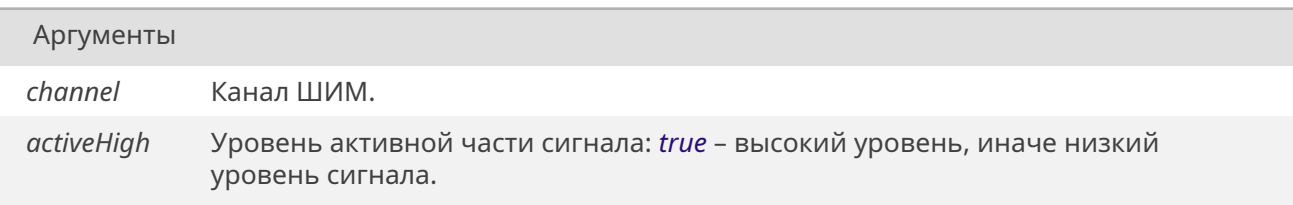

#### Возвращает

*OK* если настройка прошла успешно, иначе *ERROR*.

## **19.45.3.3. p[wm](#page-471-3)PulseDurationCalc()**

unsigned int pwmPulseDurationCalc ( unsigned int *duration\_ns* )

Функция рассчитывает значение, записываемое в регистр определения периода импульса. Рассчитанное значение следует использовать в функции запуска импульса *pwmPulseStart()*.

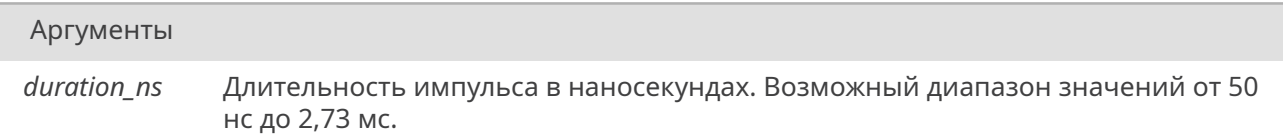

#### Возвращает

Значение для функции *pwmPulseStart()*.

## **19.45.3.4. pwmPulseStart()**

<span id="page-487-0"></span>*STATUS* pwmPulseStart ( unsigned int *channel,* unsigned int *period\_value* )

[Функци](#page-471-1)я запускает одиночный импульс в канале ШИМ. Канал должен быть сконфигурирован с помощью *pwmInitPulse()*. Для обеспечения максимального быстродействия при вызове функции в прерываниях следует использовать заранее рассчитанные с помощью функции *pwmPulseDurationCalc()* значения периода, которые будут записаны непосредственно в регистр аппаратного модуля ШИМ.

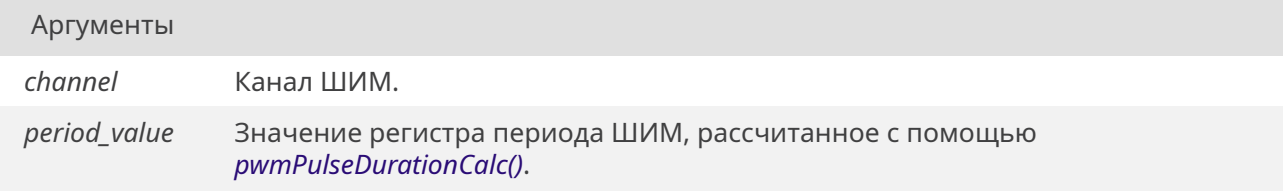

## Возвращает

*OK* при успешном запуске, иначе *ERROR*.

## **19.45.3.5. p[wm](#page-471-3)SetFillFactor()**

<span id="page-488-0"></span>*STATUS* pwmSetFillFactor ( unsigned int *channel,* unsigned int *fillFactor* )

[Функци](#page-471-1)я устанавливает коэффициент заполнения ШИМ в процентах (всего 100 градаций). Период ШИМ предварительно задаётся в настройках *pwmInit()*.

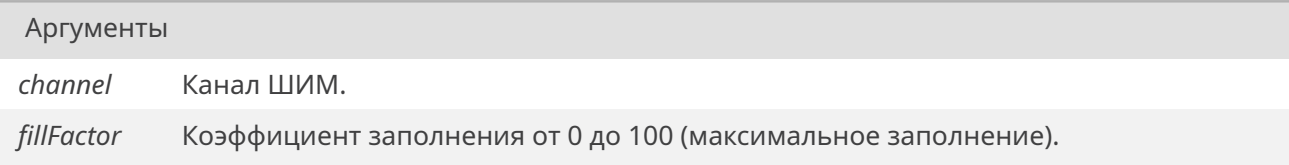

Возвращает

*OK* если коэффициент успешно выставлен, иначе *ERROR*.

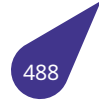

# 19.46. Файл ringbuffer.h

Кольцевой буфер.

#### Структуры данных

• struct tRingBuffer Структура колцевого буфера.

#### Управление буферами

- STATUS deleteRingBuffer (tRingBuffer \*buf) Удалить кольцевой буфер.
- tRingBuffer \* newRingBuffer (unsigned int dataSize, unsigned int maxCount) Создать кольцевой буфер.

#### Запись / чтение данных

- int ringBufferCounter (const tRingBuffer \*buf) Количество записей в буфере.
- STATUS ringBufferFlush (tRingBuffer \*buf) Очистка буфера.
- STATUS ringBufferRead (void \*data, tRingBuffer \*buf, int timeout) Чтение элемента данных из буфера.
- STATUS ringBufferWrite (tRingBuffer \*buf, const void \*data, int timeout) Запись элемента данных в буфер.

#### 19.46.1. Подробное описание

Кольцевой буфер – альтернатива очередей сообщений для использования в прерываниях. Буфер может содержать заданное количество элементов фиксированной длины.

#### 19.46.2. Функции

## 19.46.2.1. deleteRingBuffer()

STATUS deleteRingBuffer ( tRingBuffer \* buf)

Функция освобождает память и удаляет буфер.

Аргументы

buf Удаляемый буфер.

Возвращает

ОК в случае успешного удаления буфера, иначе ERROR.

#### <span id="page-489-0"></span>19.46.2.2. newRingBuffer()

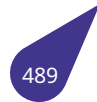

### *tRingBuffer*\* newRingBuffer ( unsigned int *dataSize,* unsigned int *maxCount* )

[Функция с](#page-163-0)оздаёт буфер и выделяет память под данные.

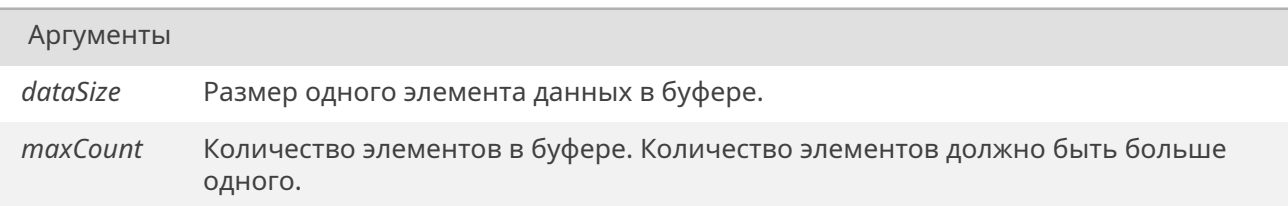

#### Возвращает

Указатель на созданный буфер.

### **19.46.2.3. ringBufferCounter()**

<span id="page-490-0"></span>int ringBufferCounter ( const *tRingBuffer* \* *buf* )

Функция возвращает количество не прочитанных записей в кольцевом буфере. Возвращаемое значение должно быть строго не отрицательным. Отрицательное число в результате говорит о некорректной ра[боте буфер](#page-163-0)а.

Аргументы

*buf* Указатель на кольцевой буфер.

Возвращает

Количество записей.

#### **19.46.2.4. ringBufferFlush()**

<span id="page-490-1"></span>*STATUS* ringBufferFlush ( *tRingBuffer* \* *buf* )

Функция выравнивает счётчики входящих и исходящих записей колцевого буфера и обнуляет [счётчи](#page-471-1)к имеющихся записей.

Аргументы

*buf*

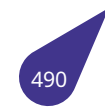

Всегда ОК.

## 19.46.2.5. ringBufferRead()

STATUS ringBufferRead ( void \* data, tRingBuffer \* buf, int *timeout*)

Функция читает один элемент данных из кольцевого буфера и декрементирует счётчик данных. Чтение возможно только если в буфере есть не считанные данные. Если задан параметр timeout больший нуля - функция будет ждать появления данных заданное количество времени.

ВАЖНО! При чтении данных в обработчиках прерываний следует использовать значение таймаута NO\_WAIT.

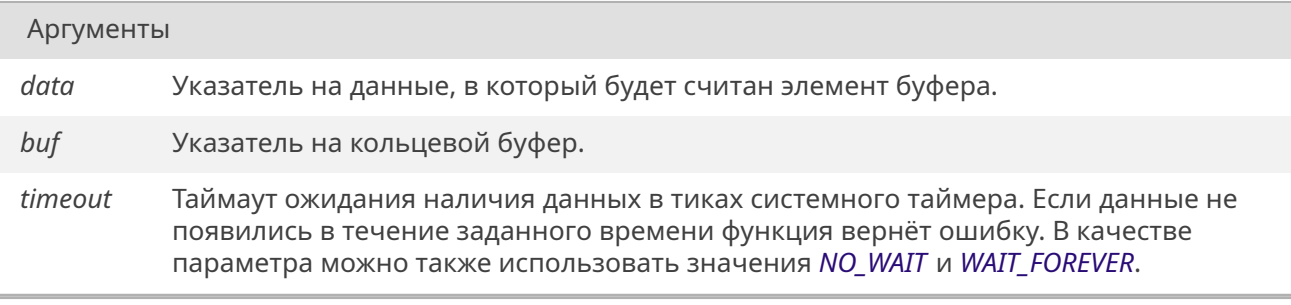

#### Возвращает

ОК в случае удачного чтения, либо ERROR если данных нет и они не появились за заданный промежуток времени.

## 19.46.2.6. ringBufferWrite()

<span id="page-491-0"></span>STATUS ringBufferWrite ( tRingBuffer \* buf,

const void \* data, int *timeout*)

Функция записывает один элемент данных в кольцевой буфер и инкрементирует входной счётчик данных. Запись возможна только пока в буфере есть свободное место. Если место закончилось необходимо прочитать все записи либо очистить буфер.

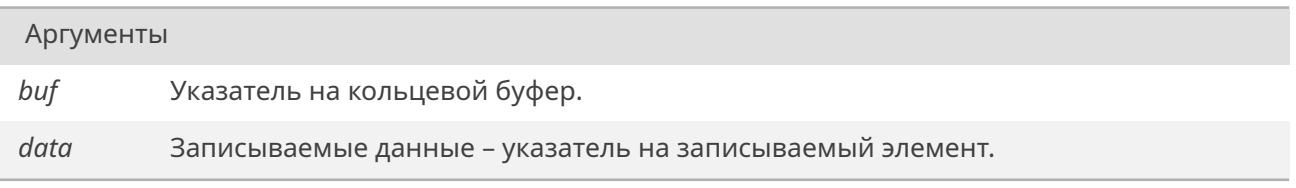

Продолжение на следующей странице

Аргументы (Продолжение.)

timeout Таймаут ожидания появления свободного места в буфере в тиках системного таймера. Если свободное место для записи не появилось в течение заданного времени функция вернёт ошибку. В качестве параметра можно также использовать значения NO\_WAIT и WAIT\_FOREVER.

ВАЖНО! При записи данных в обработчиках прерываний следует использовать значение таймаута NO\_WAIT.

#### Возвращает

ОК в случае удачной записи, либо ERROR при переполнении буфера.

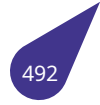

# $19.47$ , файл semlih h

Управление семафорами.

## Структуры данных

· struct Sem Id

Структура семафора.

#### **Макросы**

- #define NO WAIT (0)
- · #define SEM DELETE SAFE 0x4 Защита задачи.
- · #define SEM INVERSION SAFE 0x8 Инверсия приоритетов.
- · #define SEM MARKER (0xA525E727)
- · #define SEM Q FIFO 0x0 Порядок обработки задач - FIFO.
- · #define SEM O PRIORITY 0x1 Порядок обработки задач - Приоритет.
- · #define WAIT FOREVER (-1)

#### Определения типов

• typedef Sem Id \* SEM ID

Указатель на семафор.

#### Перечисления

- enum SEM B STATE { SEM EMPTY = 0, SEM FULL = 1 }
- enum SEM\_CLASS { scSemB, scSemC, scSemM }
- enum SEM\_FLUSH\_STATE { sfsNoFlush = 0, sfsFlush = 1, sfsUnblocked = 2 } Способ подъёма семафора.

## Макросы и надстройки для быстрой инициализации семафоров.

- #define *INIT\_STATIC\_MUTEX*(SemOptions)
	- Инициализация мьютекса в сегменте данных. Инициализация производится в следующем виде: 'SEM\_ID Mutex = INIT STATIC MUTEX(SEM Q FIFO);'.
- #define *INIT\_STATIC\_MUTEX\_DEFAULT*() Инициализация мьютекса в сегменте данных. Инициализация производится в следующем виде: 'SEM\_ID Mutex = INIT STATIC MUTEX DEFAULT();'.
- · #define INIT\_STATIC\_SEM(SemOptions, SemState) Инициализация бинарного семафора в сегменте данных. Инициализация производится в следующем eude: 'SEM\_ID Sem = INIT\_STATIC\_SEM(SEM\_Q\_FIFO, SEM\_FULL);'.
- · #define INIT STATIC SEM DEFAULT() Инициализация бинарного семафора в сегменте данных. Инициализация производится в следующем Bude: 'SEM ID Sem = INIT STATIC SEM DEFAULT():'.
- SEM ID semBCreate Default (void)
- SEM ID semMCreate Default (void)

## Основные функции для работы с семафорами.

- SEM ID semBCreate (int options, SEM B STATE initialState)
- Создать двоичный семафор.
- int semCCount (SEM ID semId)
- SEM ID semCCreate (int options, int initialCount)

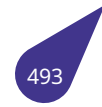

Создать целочисленный семафор.

- · STATUS semDelete (SEM\_ID semId)
	- Удалить семафор.
- · STATUS semFlush (SEM\_ID semId)
- Освободить все задачи, ожидающие захвата бинарного семафора.
- · STATUS semGive (SEM\_ID semId)
- Освободить семафор.
- SEM\_ID semMCreate (int options)
- Создать семафор взаимоисключений (Mutex).
- · STATUS semMCUnblock (SEM\_ID semId)
- · STATUS semTake (SEM\_ID semId, int timeout)
	- Попытаться захватить семафор.

## 19.47.1. Подробное описание

Семафоры в MULTEX-ARM - это основной механизм синхронизации задач в реальном времени и организации взаимоисключающего доступа задач к общим ресурсам.

См. также

Более подробное описание в главе Семафоры.

## 19.47.2. Макросы

## 19.47.2.1. INIT\_STATIC\_MUTEX

<span id="page-494-0"></span>#define INIT STATIC MUTEX( SemOptions)

## Макроопределение:

```
\&(Sem_Id){.marker = SEM_MARKER, .semclass = scSemM, .state = SEM_FULL, \
.options = SemOptions, .flushed=FALSE, .count=0, .owner=NULL}
```
## 19.47.2.2. INIT\_STATIC\_MUTEX\_DEFAULT

<span id="page-494-1"></span>#define INIT\_STATIC\_MUTEX\_DEFAULT()

Макроопределение:

```
\&(Sem_Id){.marker = SEM_MARKER, .semclass = scSemM, .state = SEM_FULL, \
.options = SEM_Q_FIFO, .flushed=FALSE, .count=0, .owner=NULL}
```
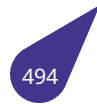

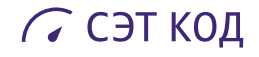

#### **19.47.2.3. INIT\_STATIC\_SEM**

#define INIT\_STATIC\_SEM( *SemOptions, SemState* )

#### **Макроопределение:**

\&(Sem\_Id){.marker = SEM\_MARKER, .semclass = scSemB, .state = SemState, \ .options = SemOptions, .flushed=FALSE, .count=0, .owner=NULL}

#### <span id="page-495-5"></span>**19.47.2.4. INIT\_STATIC\_SEM\_DEFAULT**

#define INIT\_STATIC\_SEM\_DEFAULT( )

#### **Макроопределение:**

\&(Sem\_Id){.marker = SEM\_MARKER, .semclass = scSemB, .state = SEM\_FULL, \ .options = SEM Q FIFO, .flushed=FALSE, .count=0, .owner=NULL}

#### <span id="page-495-0"></span>**19.47.2.5. NO\_WAIT**

#define NO\_WAIT (0)

<span id="page-495-1"></span>Не ждать.

#### **19.47.2.6. SEM\_DELETE\_SAFE**

#define SEM\_DELETE\_SAFE 0x4

Защищать задачу от удаления, если она захватила семафор.

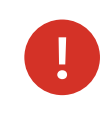

<span id="page-495-3"></span>Применимо только для мьютексов.

## <span id="page-495-2"></span>**19.47.2.7. SEM\_INVERSION\_SAFE**

#define SEM\_INVERSION\_SAFE 0x8

Разрешить инверсию приоритетов для мьютекса.

## **19.47.2.8. SEM\_MARKER**

#define SEM\_MARKER (0xA525E727)

<span id="page-495-4"></span>Сигнатура семафора.

#### 19.47.2.9. SEM\_Q\_FIFO

#define SEM\_Q\_FIFO 0x0

Обрабатывать семафоры с учетом модели FIFO задач.

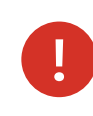

Возможно не работает.

## 19.47.2.10. SEM\_Q\_PRIORITY

<span id="page-496-1"></span>#define SEM\_Q\_PRIORITY 0x1

Обрабатывать семафоры с учетом приоритетов задач.

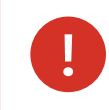

Возможно не работает.

#### 19.47.2.11. WAIT\_FOREVER

<span id="page-496-0"></span>#define WAIT\_FOREVER (-1)

Ждать до успеха.

19.47.3. Типы

#### 19.47.3.1. SEM\_ID

<span id="page-496-2"></span>typedef Sem\_Id\* SEM\_ID

Указатель на структуру семафора Sem\_Id.

#### 19.47.4. Перечисления

## 19.47.4.1. SEM\_B\_STATE

<span id="page-496-3"></span>enum SEM\_B\_STATE

Состояние семафора.

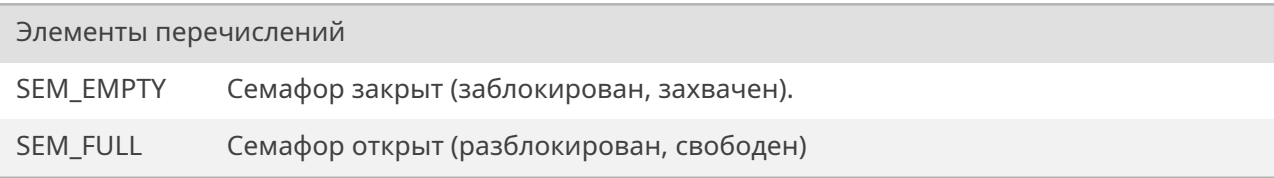

<span id="page-496-4"></span>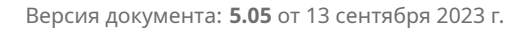

```
00057
00058 SEM_EMPTY = 0,
00059    SEM_FULL = 1
00060 } SEM_B_STATE;
```
#### 19.47.4.2. SEM\_CLASS

#### <span id="page-497-0"></span>enum SEM\_CLASS

Класс семафора.

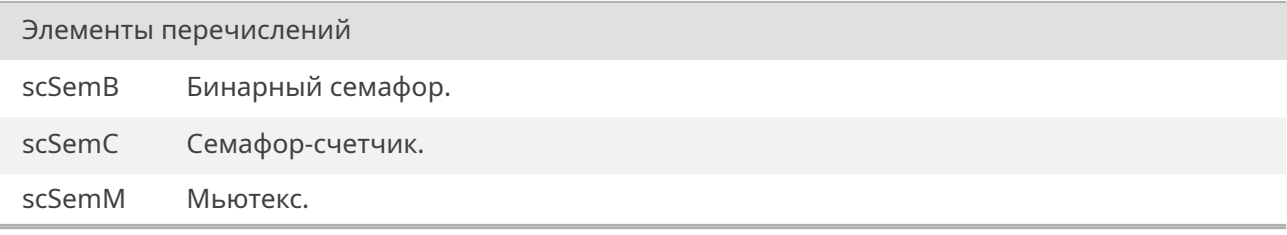

```
00065
                                  \{00066 scSemB,<br>00067 scSemC,<br>00068 scSemM,
00069 } SEM_CLASS;
```
## 19.47.4.3. SEM\_FLUSH\_STATE

#### <span id="page-497-4"></span>enum SEM\_FLUSH\_STATE

Способ подъёма семафора - по какой причине задачу выдернули с ожидания семафора.

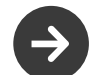

Устаревшие значения, ныне фактически не используются.

<span id="page-497-7"></span><span id="page-497-6"></span><span id="page-497-5"></span>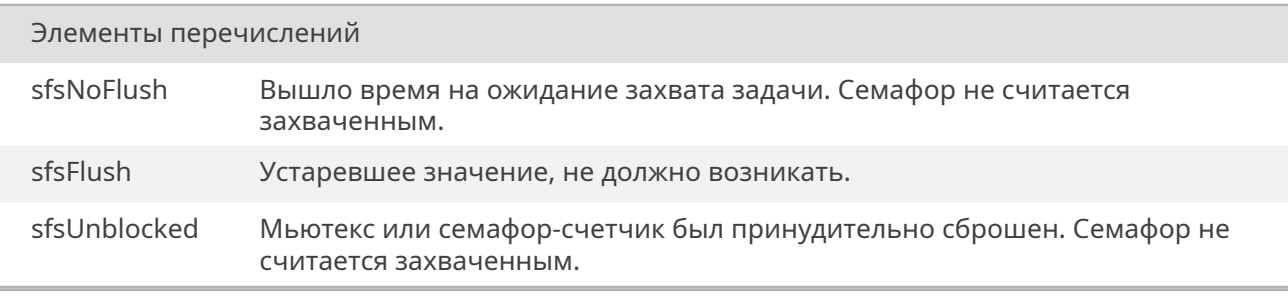

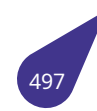

```
00076
00077 sfsNoFlush = 0,00078 sfsFlush = 1,<br>00078 sfsFlush = 1,<br>00079 sfsUnblocked = 2,
00080 } SEM FLUSH STATE;
```
#### 19.47.5. Функции

#### 19.47.5.1. semBCreate()

SEM ID semBCreate ( int options, **SEM\_B\_STATE** initialState )

Функция создает двоичный семафор. Такой семафор может быть использован для синхронизации задач, при этом начальное состояние семафора следует задать закрытым (SEM\_EMPTY). При использовании его для защиты доступа к ресурсам общего пользования (взаимоисключения) следует создавать семафор изначально открытым (SEM FULL).

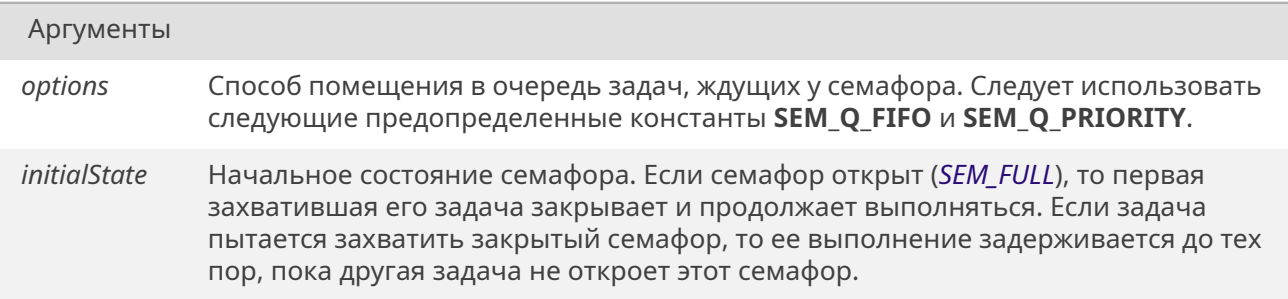

#### Возвращает

SEM\_ID Идентификатор созданного семафора или 0 при неудаче.

#### 19.47.5.2. semBCreate Default()

<span id="page-498-0"></span>SEM\_ID semBCreate\_Default ( void)

Создать бинарный семафор с параметрами по-умолчанию (FIFO, свободный).

#### Возвращает

Указатель на семафор или NULL.

## 19.47.5.3. semCCount()

<span id="page-498-1"></span>int semCCount (

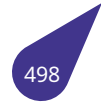

#### *SEM\_ID semId* )

Получить значение счетчика для семафора-счетчика.

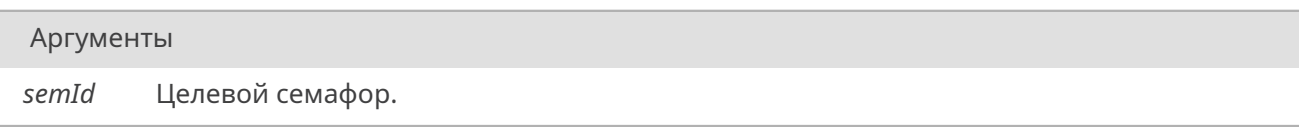

#### Возвращает

Значение счетчика для семафора-счетчика.

#### **19.47.5.4. semCCreate()**

*SEM\_ID* semCCreate ( int *options,* int *initialCount* )

[Отличи](#page-496-2)е целочисленного семафора от двоичного в том, что он имеет внутренний счётчик, фиксирующий, сколько раз семафор был открыт. При очередном открытии семафора счётчик увеличивается, при закрытии – уменьшается. Когда счётчик доходит до нуля, задача, пытающаяся закрыть семафор, будет приостановлена. Такой тип семафора удобен для организации множественного доступа к буферам ограниченного размера, стекам, очередям, а также нескольким копиям каких-либо ресурсов. Начальное значение при этом задают равным максимальному размеру ресурса, что гарантирует его от переполнения. Внутренний механизм очередей *MULTEX-ARM* использует этот тип семафора при их организации.

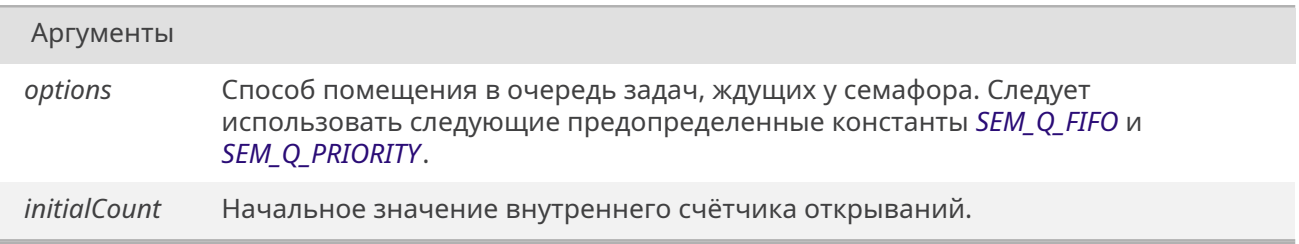

#### Возвращает

Указатель на семафор или *NULL*.

#### **19.47.5.5. semDelete()**

<span id="page-499-0"></span>*STATUS* semDelete ( *SEM\_ID semId* )

Функция удаляет указанный семафор и освобождает задачи, ожидающие его освобождения.

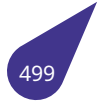

*semId* Идентификатор семафора, с которым производится действие.

#### Возвращает

*OK* при успешном выполнении.

Если идентификатор семафора, передаваемый функциям управления семафорами не является правильным или ссылается на удаленный семафор, функция возвращает значение *[ERR](#page-471-3)OR*.

#### **19.47.5.6. s[emFlu](#page-471-2)sh()**

#### <span id="page-500-0"></span>*STATUS* semFlush (

*SEM\_ID semId* )

Функция разблокирует все задачи, ожидающие у этого семафора. Семафор при этом остается [закрыт](#page-471-1)ым.

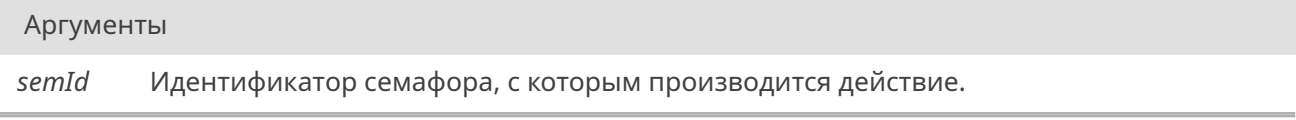

#### Возвращает

*OK* при успешном выполнении или *ERROR* при неудаче.

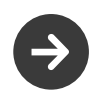

Только для семафора типа *s[cSemB](#page-471-2)*.

#### **19.47.5.7. semGive()**

<span id="page-500-1"></span>*STATUS* semGive ( *SEM\_ID semId* )

Функция освобождает семафор, обеспечивая тем самым возможность другим задачам его [захват](#page-471-1)ить. Если в карусели задержанных задач имеются задачи, ждущие это событие, то первая из них станов[ится в к](#page-496-2)арусель активных задач. При этом, если ее приоритет выше выполняемой задачи, производится немедленное переключение процессора на ее выполнение.

Аргументы

*semId* Идентификатор семафора, с которым производится действие.

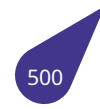

ОК при успешном выполнении или ERROR при неудаче.

## 19.47.5.8. semMCreate()

<span id="page-501-1"></span>SEM\_ID semMCreate ( int options)

**Mutex** работает так же, как двоичный с открытым начальным состоянием: первая же захватившая его задача блокирует все дальнейшие попытки его захвата до тех пор, пока захватившая задача не освободит его.

Этот тип семафора имеет следующие особенности:

- Он может быть открыт только той задачей, которая его закрыла.
- Он не может быть открыт в обработчике прерывания.
- К нему нельзя применять функцию semFlush().
- Он имеет дополнительную опцию SEM INVERSION SAFE, которая включает алгоритм наследования приоритета, заключающийся в том, что захватившая семафор задача автоматически получает приоритет, равный самому высокому приоритету из всех задач, ждущих у этого семафора.
- Он имеет дополнительную опцию SEM\_DELETE\_SAFE, которая защищает задачу от удаления на время захвата ею этого семафора.
- Он имеет возможность рекурсивного захвата, при этом задача может захватить семафор несколько раз подряд. При этом для того, чтобы другая задача смогла захватить этот семафор, захватившая задача должна освободить его столько же раз, сколько раз его захватила.

#### Аргументы

options Следует использовать следующие предопределенные константы SEM Q FIFO или SEM\_Q\_PRIORITY в комбинации с возможными опциями SEM\_INVERSION\_SAFE и SEM DELETE SAFE.

#### Возвращает

Указатель на семафор или NULL.

#### 19.47.5.9. semMCreate\_Default()

<span id="page-501-0"></span>SEM ID semMCreate Default ( void)

Создать семафор-мьютекс с параметрами по-умолчанию (FIFO).

Возвращает

<span id="page-501-2"></span>Указатель на семафор или NULL.

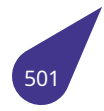

#### **19.47.5.10. semMCUnblock()**

*STATUS* semMCUnblock ( *SEM\_ID semId* )

Разблокировать все задачи, ожидающие захвата мьютекса или семафора-счетчика.

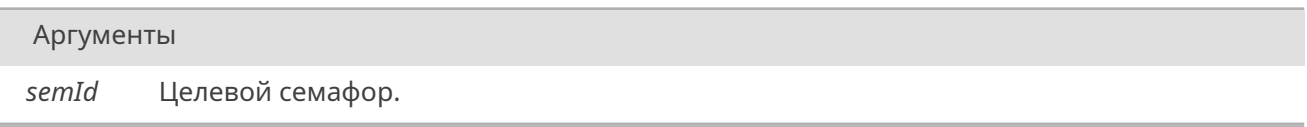

#### Возвращает

*OK* при успехе, *ERROR* иначе.

semTake в таком случае вернет *ERROR*. Нужно для удаления семафоров, на которых кто-нибудь сиди[т.](#page-471-3)

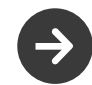

Только для мьютексов или семафоров-счетчиков (scSemM и scSemC).

#### **19.47.5.11. semTake()**

<span id="page-502-0"></span>*STATUS* semTake ( *SEM\_ID semId,*

int *timeout* )

[Функци](#page-471-1)я делает попытку захватить семафор. Если он на этот момент открыт, то задача захватывает его и продо[лжаетс](#page-496-2)я. Если семафор был закрыт или захвачен другой задачей, то задача приостанавливается до его открытия, т.е. ожидает у этого семафора. Время ожидания может быть задано непосредственно в тиках таймера, либо быть неограниченным (*WAIT\_FOREVER*), либо отсутствовать (*NO\_WAIT*).

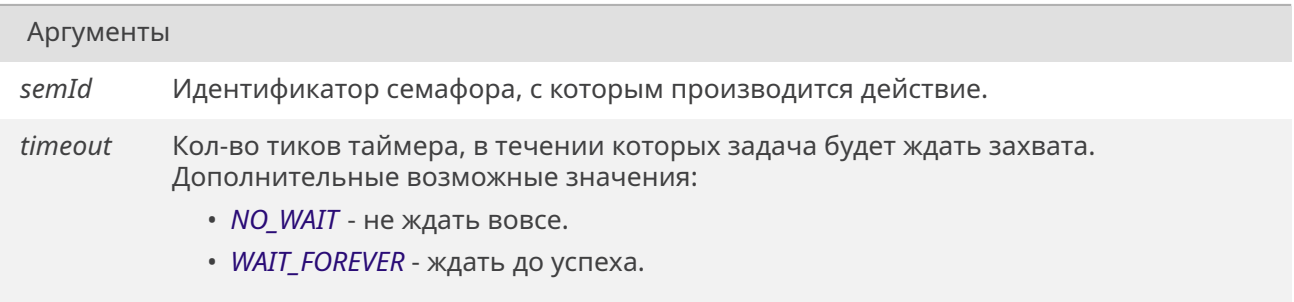

#### Возвращает

*OK* - семафор был захвачен ИЛИ если бинарный семафор был разблокирован через *semFlush()*. *ERROR* - семафор не был захвачен.

- **-2** задача обрабатывала прерывание и мгновенный захват не удался.
- **[-3](#page-471-3)** установлен флаг блокировки задачи от переключения и мгновенный захват не [удался.](#page-500-0)

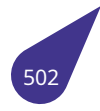

# **19.48. Файл setjmp.h**

Нелокальные переходы.

#### **Структуры данных**

- struct *jmp\_buf*
- struct *REG\_SET*

#### **Функции**

- *noreturn* [void](#page-137-0) *longjmp* (*jmp\_buf* env, int val)
- int *setjmp* (*jmp\_buf* env)

#### **19.48.1. П[одробно](#page-619-0)е оп[исание](#page-503-0)**

В файл[е описа](#page-503-1)[ны функ](#page-133-0)ции нелокальных переходов по стандарту C11 standard 7.13.

См. также

Общее описание в главе *Нелокальные переходы*.

#### **19.48.2. Функции**

## **19.48.2.1. longjmp()**

<span id="page-503-0"></span>*noreturn* void longjmp ( *jmp\_buf env,* int *val* )

[Перейти](#page-619-0) к сохраненному контексту.

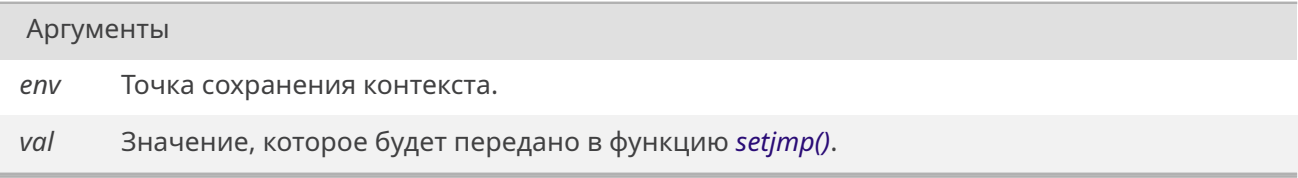

## **19.48.2.2. setjmp()**

<span id="page-503-1"></span>int setjmp (

*jmp\_buf env* )

Сохранить контекст для дальнейшего перехода.

Аргумен[ты](#page-133-0)

*env* Буфер для сохранения контекста.

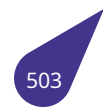
**0**, если функция установила точку, **не-0**, если возврат функции был вызван с помощью *longjmp()*.

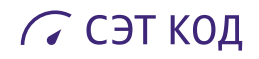

# **19.49. Файл shell.dox**

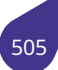

# 19.50, Файл shell.h

Терминал.

#### Функции

- void *printHeader* (void)
- int shell (bool printHeader)

# 19.50.1. Функции

# 19.50.1.1. printHeader()

<span id="page-506-0"></span>void printHeader ( void)

Вывести в stdout привественное сообщение терминала.

# 19.50.1.2. shell()

int shell (

bool printHeader)

Запустить терминал в текущей задаче.

Задача будет обслуживать терминал для установленных для неё stdin и stdout. Задача будет завершена при получении команды 'quit' на терминале (при этом stdout и stdin задачи, если они не являются системными stdout и stdin, будут закрыты).

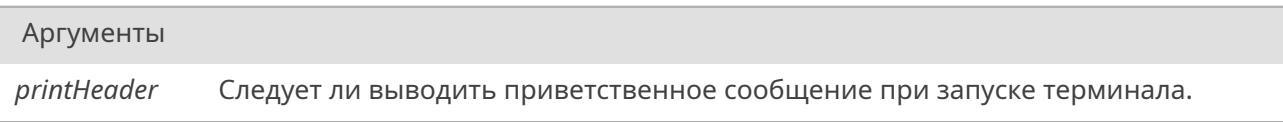

#### Возвращает

Никогда не возвращает значение.

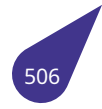

# 19.51. Файл signal.h

Обработка сигналов (С11 + частично POSIX).

### Структуры данных

- struct sigaction
	- Структура обработчика сигнала.
- · struct siginfo
- Структура данных сигнала.
- union sigval

# Определения типов

- typedef int sig\_atomic\_t
- typedef void(\* sig\_handle) (int)
- typedef uint32\_t sigset\_t

#### Функции

- int kill (TASK\_ID ti, int sig)
	- Отправить сигнал процессу.
- int raise (int sig)
	- Отправить сигнал текущему процессу.
- int sigaction (int signum, const struct sigaction \*act, struct sigaction \*oldact)
	- Установить обработчик сигнала.
- · sig\_handle signal (int sig, sig\_handle func)
	- Установить обработчик сигнала.
- TASK\_ID wait (int \*status\_p)

Приостановить выполнение текущей задачи.

#### Apryменты и возвращаемые значения для функции signal()

- #define  $SIG$  DFL ((void  $*$ )0)
- #define SIG\_ERR ((void \*)-1)
- #define SIG\_IGN ((void \*)1)

#### Стандартные для Си сигналы

- · #define SIGABRT 6
	- Запрос на ненормальное завершение программы.
- · #define SIGFPE 8 Ошибка арифметики.
- $\cdot$  #define SIGILL 4
	- Выполнение недопустимой инструкции.
- · #define SIGINT 2
	- Получение интерактивного сигнала.
- · #define SIGSEGV 11 Ошибка доступа к памяти. • #define SIGTERM 15
	- Запрос на завершение программы.

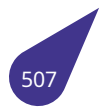

#### Дополнительные сигналы (в т.ч. POSIX)

- · #define SIGALRM 14
- · #define SIGBUS 10
- · #define SIGCHLD 18
- · #define SIGCONT 25
- #define SIGEMT 7
- · #define SIGFMT 19
- #define SIGHUP 1  $\cdot$  #define SIGKILL 9
- · #define SIGNONE 0
- · #define SIGPIPE 13
- · #define SIGPOLL 22
- · #define SIGPROF 29
- #define SIGOUIT 3
- · #define SIGRTMAX 24
- · #define SIGRTMIN 24
- #define SIGSTOP 23
- · #define SIGSYS 12
- #define SIGTRAP 5
- · #define SIGTSTP 20
- #define SIGTTIN 26
- · #define SIGTTOU 27
- $\cdot$  #define SIGURG 21
- · #define SIGUSR1 16
- · #define SIGUSR2 17
- · #define SIGVTALRM 28
- #define SIGXCPU 30
- #define SIGXFSZ 31

#### Значения поля sa\_flags в структуре sigaction

- #define SA INTERRUPT 0x0008
- · #define SA\_NOCLDSTOP 0x0001
- · #define SA ONSTACK 0x0004
- · #define SA RESETHAND 0x0010
- · #define SA SIGINFO 0x0002

#### Значения si\_code возвращаемые siginfo

- · #define SI\_ASYNCIO 4
- · #define SI KILL 1
- · #define SI MESGQ 5
- · #define SI QUEUE 2
- #define SI SYNC 0
- · #define SI TIMER 3

#### Структуры и макросы для POSIX-совместимой обработки сигналов

- · #define SIG BLOCK 1
- · #define SIG\_SETMASK 3
- · #define SIG\_UNBLOCK 2
- · typedef struct siginfo siginfo\_t Структура данных сигнала.

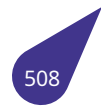

#### Операции над наборами сигналов

Функции, позволяющие создавать наборы сигналов в стандарте POSIX для формирования поля sa\_mask в структуре sigaction.

- int sigaddset (sigset\_t \*set, int signum) Добавить сигнал к набору сигналов.
- int sigdelset (sigset\_t \*set, int signum) Удалить сигнал из набора сигналов.
- int sigemptyset (sigset\_t \*set) Проинициализировать набор сигналов.
- int sigfillset (sigset\_t \*set) Проинициализировать набор сигналов.
- int sigismember (sigset\_t \*set, int signum) Проверить, является ли сигнал членом набора сигналов.

#### 19.51.1. Подробное описание

См. также

C11 standard 7.14.

Подробнее о сигналах см. в главе Сигналы.

#### 19.51.2. Макросы

# 19.51.2.1. SA\_INTERRUPT

<span id="page-509-0"></span>#define SA\_INTERRUPT 0x0008

Don't restart the function.

#### 19.51.2.2. SA\_NOCLDSTOP

<span id="page-509-1"></span>#define SA NOCLDSTOP 0x0001

Do not generate SIGCHLD when children stop.

# 19.51.2.3. SA ONSTACK

<span id="page-509-2"></span>#define SA\_ONSTACK 0x0004

Run on sigstack.

# 19.51.2.4. SA RESETHAND

<span id="page-509-3"></span>#define SA\_RESETHAND 0x0010

Reset the handler, like sysV.

# 19.51.2.5. SA SIGINFO

<span id="page-509-4"></span>#define SA SIGINFO 0x0002

<span id="page-509-5"></span>Pass additional siginfo structure.

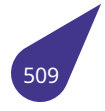

# **19.51.2.6. SI\_ASYNCIO**

#define SI\_ASYNCIO 4

signal from completion of an async I/O.

# **19.51.2.7. SI\_KILL**

<span id="page-510-3"></span>#define SI\_KILL 1

signal from .1 *kill()* function.

# **19.51.2.8. SI\_MESGQ**

#define SI\_M[ESGQ](#page-515-1) 5

signal from arrival of a message.

# **19.51.2.9. SI\_QUEUE**

<span id="page-510-4"></span>#define SI\_QUEUE 2

signal from .4 sigqueue() function.

# **19.51.2.10. SI\_SYNC**

<span id="page-510-5"></span>#define SI\_SYNC 0

(Not posix) gernerated by hardware.

### **19.51.2.11. SI\_TIMER**

<span id="page-510-6"></span>#define SI\_TIMER 3

signal from expiration of a .4 timer.

# **19.51.2.12. SIG\_BLOCK**

<span id="page-510-7"></span>#define SIG\_BLOCK 1

# **19.51.2.13. SIG\_DFL**

<span id="page-510-0"></span>#define SIG\_DFL ((void \*)0)

Значение для установки поведения по умолчанию.

#### **19.51.2.14. SIG\_ERR**

<span id="page-510-1"></span>#define SIG\_ERR ((void \*)-1)

<span id="page-510-2"></span>Возвращаемое значение, свидетельствующее об ошибке.

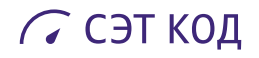

# **19.51.2.15. SIG\_IGN**

#define SIG\_IGN ((void \*)1)

Значение для игнорирования сигнала.

#### **19.51.2.16. SIG\_SETMASK**

#define SIG\_SETMASK 3

#### **19.51.2.17. SIG\_UNBLOCK**

<span id="page-511-0"></span>#define SIG\_UNBLOCK 2

#### **19.51.2.18. SIGABRT**

#define SIGABRT 6

<span id="page-511-1"></span>Ненормальное завершение работы. Например такое, которое генерируется функцией **abort**.

# **19.51.2.19. SIGALRM**

#define SIGALRM 14

<span id="page-511-2"></span>Истечение времени, заданного alarm().

# **19.51.2.20. SIGBUS**

#define SIGBUS 10

<span id="page-511-3"></span>Ошибка шины памяти.

# **19.51.2.21. SIGCHLD**

#define SIGCHLD 18

<span id="page-511-4"></span>Дочерний процесс завершен или остановлен.

# **19.51.2.22. SIGCONT**

#define SIGCONT 25

<span id="page-511-5"></span>Возобновление приостановленного процесса.

# **19.51.2.23. SIGEMT**

#define SIGEMT 7

<span id="page-511-6"></span>Инструкция EMT.

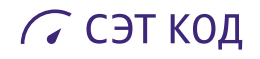

### **19.51.2.24. SIGFMT**

#define SIGFMT 19

<span id="page-512-0"></span>Ошибка формата стека.

#### **19.51.2.25. SIGFPE**

<span id="page-512-3"></span>#define SIGFPE 8

Ошибка операции с плавающей точкой, например переполнение, или деление на ноль.

#### **19.51.2.26. SIGHUP**

#define SIGHUP 1

<span id="page-512-1"></span>Освобождение линии терминала.

#### **19.51.2.27. SIGILL**

<span id="page-512-2"></span>#define SIGILL 4

Неправильный образ функции, например, неправильная инструкция. Такой сигнал может быть выдан в результате повреждения кода или при попытке исполнить данные вместо кода.

# **19.51.2.28. SIGINT**

#define SIGINT 2

<span id="page-512-4"></span>Сигнал-прерывание. Обычно генерируется пользователем приложения.

# **19.51.2.29. SIGKILL**

<span id="page-512-5"></span>#define SIGKILL 9

Немедленное завершение работы. Не может быть обработан, пойман или проигнорирован.

#### **19.51.2.30. SIGNONE**

#define SIGNONE 0

<span id="page-512-6"></span>Особое значение для отсутствия сигнала.

# **19.51.2.31. SIGPIPE**

#define SIGPIPE 13

<span id="page-512-7"></span>Запись в разорваное соединение.

#### **19.51.2.32. SIGPOLL**

#define SIGPOLL 22

<span id="page-512-8"></span>Событие, отслеживаемое poll().

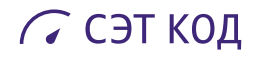

### **19.51.2.33. SIGPROF**

#define SIGPROF 29

<span id="page-513-0"></span>Истечение таймера профилирования.

#### **19.51.2.34. SIGQUIT**

#define SIGQUIT 3

<span id="page-513-1"></span>Прерывание с аварийным завершением.

#### **19.51.2.35. SIGRTMAX**

<span id="page-513-2"></span>#define SIGRTMAX 24

Минимальное значение для сигналов реального времени.

#### **19.51.2.36. SIGRTMIN**

#define SIGRTMIN 24

Максимальное значение для сигналов реального времени.

# **19.51.2.37. SIGSEGV**

#define SIGSEGV 11

<span id="page-513-3"></span>Ошибка доступа к памяти. Программа пытается использовать ту область памяти, которая ей не принадлежит.

#### **19.51.2.38. SIGSTOP**

<span id="page-513-4"></span>#define SIGSTOP 23

Нетерминальная остановка. Не может быть обработан, пойман или проигнорирован.

#### **19.51.2.39. SIGSYS**

#define SIGSYS 12

Неправльный системный вызов.

#### **19.51.2.40. SIGTERM**

#define SIGTERM 15

<span id="page-513-5"></span>Запрос на прекращение работы программы.

# **19.51.2.41. SIGTRAP**

#define SIGTRAP 5

<span id="page-513-6"></span>Отладка.

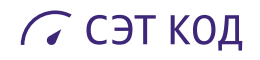

# **19.51.2.42. SIGTSTP**

#define SIGTSTP 20

<span id="page-514-0"></span>Остановка с терминала.

# **19.51.2.43. SIGTTIN**

<span id="page-514-1"></span>#define SIGTTIN 26

Попытка чтения с терминала фоновым процессом.

# **19.51.2.44. SIGTTOU**

#define SIGTTOU 27

<span id="page-514-2"></span>Попытка записи на терминал фоновым процессом.

# **19.51.2.45. SIGURG**

#define SIGURG 21

<span id="page-514-3"></span>Получены срочные данные.

# **19.51.2.46. SIGUSR1**

#define SIGUSR1 16

<span id="page-514-4"></span>Пользовательский сигнал 1.

### **19.51.2.47. SIGUSR2**

#define SIGUSR2 17

<span id="page-514-5"></span>Пользовательский сигнал 2.

# **19.51.2.48. SIGVTALRM**

#define SIGVTALRM 28

<span id="page-514-6"></span>Истечение виртуального таймера.

# **19.51.2.49. SIGXCPU**

#define SIGXCPU 30

<span id="page-514-7"></span>Процесс привысил лимит процессорного времени.

# **19.51.2.50. SIGXFSZ**

#define SIGXFSZ 31

Процесс превысил допустимый размер файла.

# **19.51.3. Типы**

# **19.51.3.1. sig\_atomic\_t**

typedef int *sig\_atomic\_t*

Целочисленный тип к которому можно получить доступ как к атомарной сущности даже при наличии асинхронных прерываний по сигналам.

# **19.51.3.2. sig\_handle**

<span id="page-515-3"></span>typedef void(\* sig\_handle) (int)

Тип, описывающий функцию-обработчик сигнала.

#### **19.51.3.3. siginfo\_t**

typedef struct *siginfo siginfo\_t*

Структура данных сигнала.

#### **19.51.3.4. sigset\_t**

<span id="page-515-0"></span>typedef *uint32\_t sigset\_t*

Целочисленный тип, описывающий объект, используемый для хранения набора сигналов.

#### **19.51.4. Фун[кции](#page-578-0)**

### **19.51.4.1. kill()**

<span id="page-515-1"></span>int kill (

*TASK\_ID ti,* int *sig* )

Функция посылает сигнал указанной задаче.

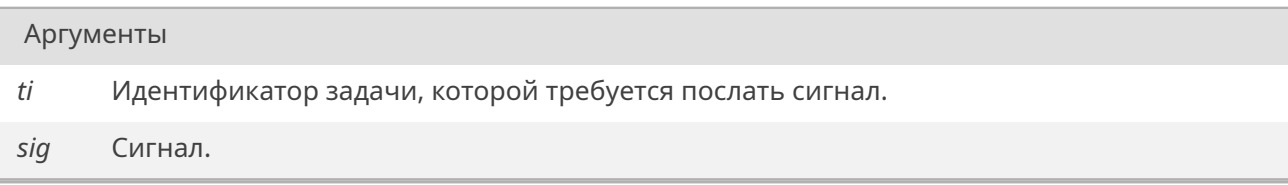

#### Возвращает

*OK* при успешной отправке, либо код ошибки.

#### **19.51.4.2. r[aise](#page-471-0)()**

<span id="page-515-2"></span>int raise (

int *sig* )

Функция позволяет послать из программы сигнал.

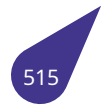

*sig* Сигнал.

#### Возвращает

*OK* при успешной отправке, либо код ошибки.

# **19.51.4.3. s[iga](#page-471-0)ction()**

<span id="page-516-0"></span>int *sigaction* (

int *signum,* const struct *sigaction* \* *act,* struct *sigaction* \* *oldact* )

Фу[нкция за](#page-143-0)дает обработчик сигнала.

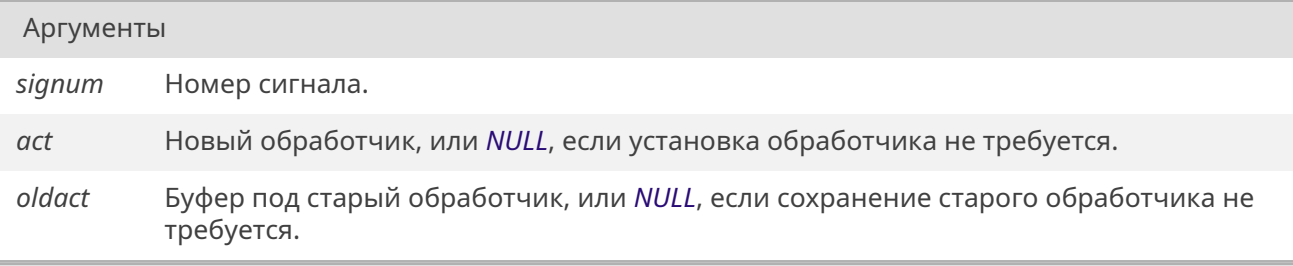

# Возвращает

*OK* при успешной установке, либо код ошибки.

# **19.51.4.4. s[iga](#page-471-0)ddset()**

<span id="page-516-1"></span>int sigaddset (

*sigset\_t* \* *set,* int *signum* )

Функция добавляет сигнал **signum** к **set**.

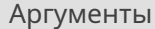

*set* Буфер набора сигналов.

*signum* Добавляемый сигнал.

### Возвращает

*OK* При успешном завершении. *ERROR* При ошибке.

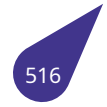

# **19.51.4.5. sigdelset()**

<span id="page-517-0"></span>int sigdelset ( *sigset\_t* \* *set,*

int *signum* )

Функция удаляет сигнал **signum** из набора **set**.

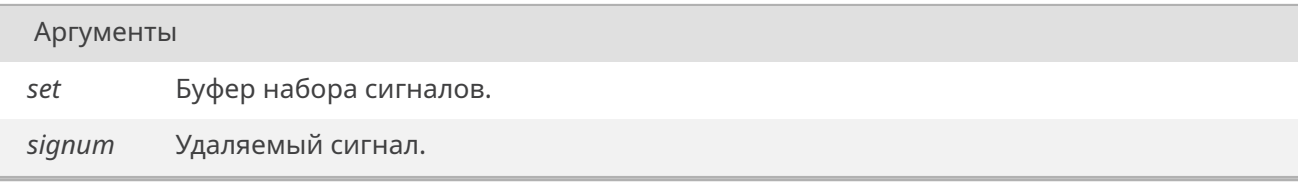

#### Возвращает

*OK* При успешном завершении. *ERROR* При ошибке.

### **19.51.4.6. s[igemp](#page-471-1)tyset()**

<span id="page-517-1"></span>int sigemptyset ( *sigset\_t* \* *set* )

Функция инициализирует набор сигналов, указанный в **set**, и "очищает" его от всех сигналов.

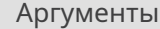

*set* Буфер набора сигналов.

#### Возвращает

*OK* При успешном завершении. *ERROR* При ошибке.

#### **19.51.4.7. s[igfillse](#page-471-1)t()**

int sigfillset (

*sigset\_t* \* *set* )

Функция полностью инициализирует набор **set**, в котором содержатся все сигналы.

#### Аргумен[ты](#page-515-0)

*set* Буфер набора сигналов.

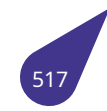

ОК При успешном завершении. **ERROR При ошибке.** 

# 19.51.4.8. sigismember()

<span id="page-518-1"></span>int sigismember (

 $sigset_t * set$ , int signum)

Функция проверяет, является ли signum членом набора set.

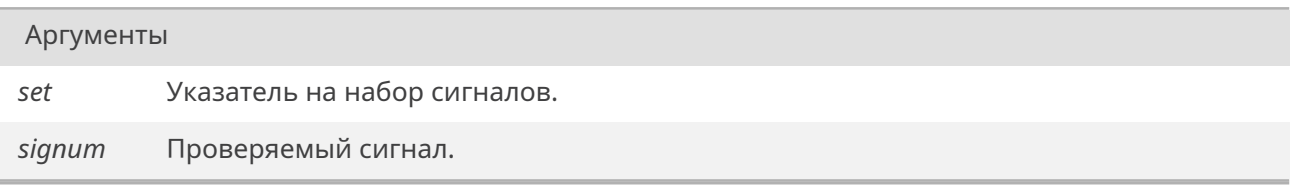

#### Возвращает

1 — если signum является членом набора set.

- 0 если signum не является членом набора.
- $-1$  при ошибке.

#### 19.51.4.9. signal()

sig\_handle signal ( int sig, sig\_handle func)

Функция принимает в качестве аргумента сигнал и указатель на void функцию, которая принимает сигнал.

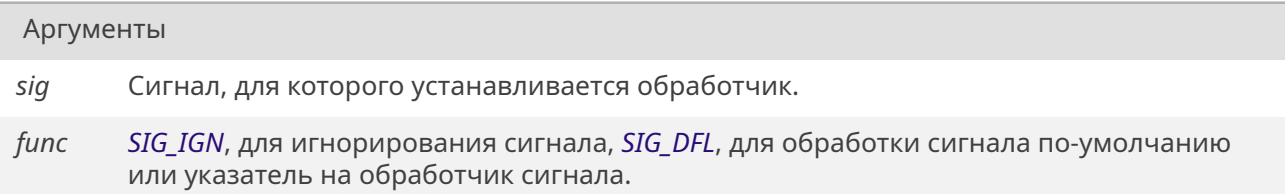

# Возвращает

Значение func для прошлого успешного вызова функции signal() или SIG\_ERR, в случае ошибки.

#### <span id="page-518-0"></span>19.51.4.10. wait()

int \* *status\_p* )

Функция приостанавливает выполнение вызвавшей задачи до тех пор, пока не прекратит [выполн](#page-150-0)ение один из её потомков.

### Аргументы

*status\_p* Буфер под статус задачи-потомка.

### Возвращает

Указатель на структуру задачи-потомка.

# **19.52. Файл sleep.h**

Различные обертки над функционалом приостановки задачи.

#### **Макросы**

- #define *MKSINSEC* (1000L\*1000L)
- #define *MSINSEC* (1000L)

#### **Функции**

- *STATUS [nodesleep](#page-520-0)* (int nominator, int denominator)
- int *nodetick* (int nominator, int denominator)
- *STATUS sleep60* (int secDiv60)
- *STATUS sleepmks* (int mks)
- *[STATUS](#page-471-2) [sleepms](#page-520-1)* (int ms)
- int *tick60* (int secDiv60)
- int *[tick](#page-471-2)[mks](#page-521-0)* (int mks)
- int *[tickm](#page-471-2)s* [\(int ms](#page-521-2))

#### **19.52.1. Мак[росы](#page-522-0)**

### **19.52.1.1. MKSINSEC**

#define MKSINSEC (1000L\*1000L)

Кол-во микросекунд в секунде.

# **19.52.1.2. MSINSEC**

<span id="page-520-0"></span>#define MSINSEC (1000L)

Кол-во миллисекунд в секунде.

#### **19.52.2. Функции**

# **19.52.2.1. nodesleep()**

<span id="page-520-1"></span>*STATUS* nodesleep ( int *nominator,* int *denominator* )

[Задерж](#page-471-2)ать задачу на ближайшее к nominator/denominator[секунд] время.

Задержка не блокирующая - в ее время будут исполняться другие задачи.

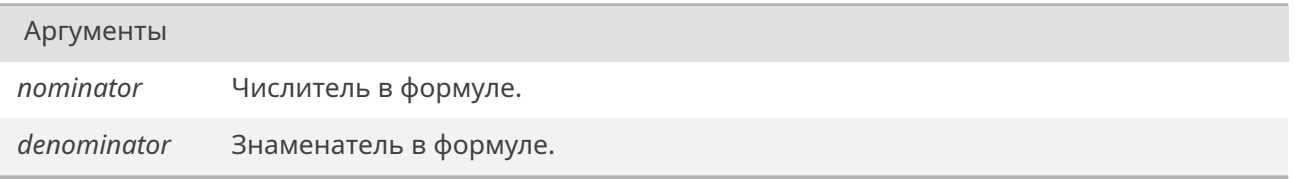

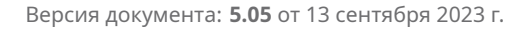

Всегда возвращает *OK*.

# **19.52.2.2. nodetick()**

<span id="page-521-0"></span>int nodetick (

int *nominator,* int *denominator* )

Подсчитать, сколько рабочих тиков ОС занимает ближайшее к nominator/denominator[секунд] время.

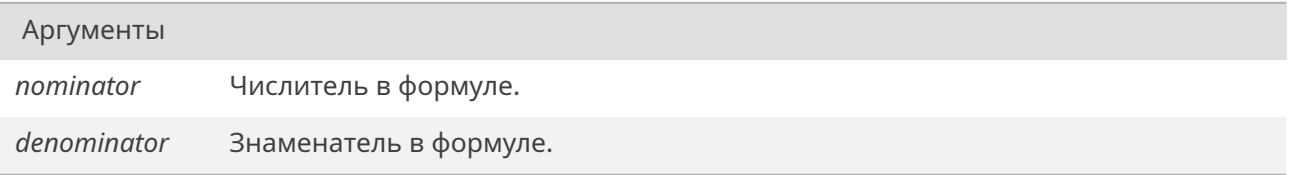

# Возвращает

Соответствующее кол-во рабочих тиков ОС.

#### **19.52.2.3. sleep60()**

<span id="page-521-1"></span>*STATUS* sleep60 ( int *secDiv60* )

Задержать задачу на заданное кол-во миллисекунд.

[Задерж](#page-471-2)ка не блокирующая - в ее время будут исполняться другие задачи.

Аргументы

*secDiv60* Кол-во 1/60х долей секунды.

Возвращает

Всегда возвращает *OK*.

#### **19.52.2.4. sleepmks()**

<span id="page-521-2"></span>*STATUS* sleepmks ( int *mks* )

Задержать задачу на заданное кол-во микросекунд.

[Задерж](#page-471-2)ка не блокирующая - в ее время будут исполняться другие задачи.

*mks* Кол-во микросекунд (не более 17 секунд).

#### Возвращает

Всегда возвращает *OK*.

# **19.52.2.5. sleepms()**

*STATUS* sleepms ( int *ms* )

Задержать задачу на заданное кол-во миллисекунд.

[Задерж](#page-471-2)ка не блокирующая - в ее время будут исполняться другие задачи.

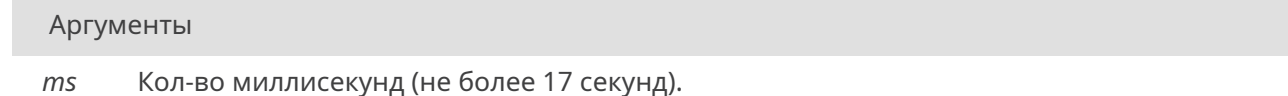

#### Возвращает

Всегда возвращает *OK*.

# **19.52.2.6. tick60()**

<span id="page-522-0"></span>int tick60 (

int *secDiv60* )

Подсчитать, сколько рабочих тиков ОС занимает заданное кол-во 1/60 долей секунды.

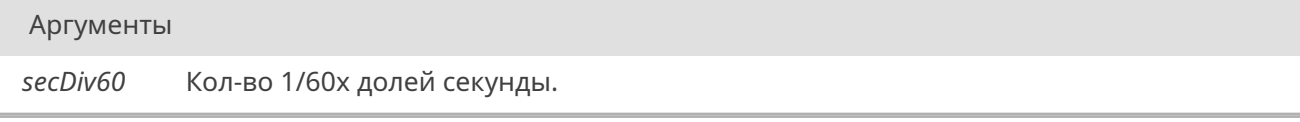

### Возвращает

Соответствующее кол-во рабочих тиков ОС.

# **19.52.2.7. tickmks()**

<span id="page-522-1"></span>int tickmks ( int *mks* )

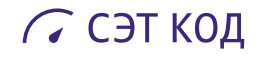

Подсчитать, сколько рабочих тиков ОС занимает заданное кол-во микросекунд.

Аргументы

*mks* Кол-во микросекунд (не более 2х секунд).

#### Возвращает

Соответствующее кол-во рабочих тиков ОС.

#### **19.52.2.8. tickms()**

int tickms (

int *ms* )

Подсчитать, сколько рабочих тиков ОС занимает заданное кол-во миллисекунд.

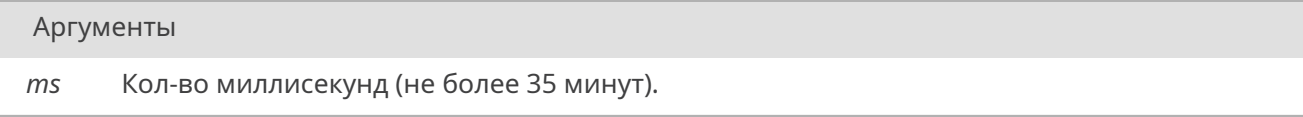

# Возвращает

Соответствующее кол-во рабочих тиков ОС.

# 19.53. Файл socket.h

Протокол ТСР.

### Структуры данных

- · struct in\_addr
- · struct sockaddr
- · struct sockaddr in

Структура адреса сокета для связи через сеть.

#### Макросы

- #define INADDR\_ANY {-1}
- #define *inet\_addr*(x) strtoip(x)
- · #define *INVALID\_SOCKET* (-1)

#### Определения типов

- typedef unsigned short in port t
- typedef unsigned short sa\_family\_t

#### Функции

- int accept (int sockfd, struct sockaddr \*address, size\_t \*add\_len) Приём запроса на установку ТСР-соединения.
- int bind (int sockfd, const struct sockaddr \*address, size t add len) Связывание сокета с адресом.
- int connect (int sockfd, const struct sockaddr \*address, size\_t add\_len) Подключение клиента.
- · int *getsocktimeout* (int sockfd)
	- Получить таймаут сокета.
- int listen (int sockfd, int queue\_size) Включение приема ТСР-соединения.
- int setsocktimeout (int sockfd, int timeout) Задать таймаут сокета.
- int shutdown (int sockfd, int how)
	- Прекращение обмена сокетом.
- int socket (int domain, int type, int protocol) Создание сокета.

# Коммуникационный домен

# Допустим домен Internet.

- #define AF\_INET 2
- · #define PF\_INET AF\_INET

#### Типы сокетов

- · #define SOCK DGRAM 0x2000
- #define SOCK RAW 0
- · #define SOCK STREAM 0x1000
- · #define SOCK\_TYPE\_MASK 0x3000

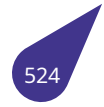

### Значения параметра flags для send, receive и т.п.

- · #define MSG\_DONTROUTE 0x4
- + #define MSG\_EOF 0x100
- + #define MSG\_EOR 0x8
- + #define MSG\_OOB 0x1
- · #define MSG PEEK 0x2

#### Значения параметра how функции shutdown().

- #define SD\_BOTH 3
- · #define SD RECEIVE 1
- #define SD\_SEND 2

#### 19.53.1. Подробное описание

В файле описаны методы работы с сетевой подсистемой с использованием протокола ТСР/ІР.

#### Подключение:

#include <socket.h>

# config.h:

#define INCLUDE\_NETINET

# Makefile:

LIBRARIES += -1\_enet -1\_socket

#### См. также

Общее описание в главе Сетевая подсистема.

# 19.53.2. Макросы

# 19.53.2.1. AF INET

<span id="page-525-2"></span>#define AF\_INET 2

# 19.53.2.2. INADDR\_ANY

<span id="page-525-1"></span><span id="page-525-0"></span>#define INADDR\_ANY {-1}

### **19.53.2.3. inet\_addr**

#define inet\_addr( *x* ) strtoip(x)

# **19.53.2.4. INVALID\_SOCKET**

<span id="page-526-0"></span>#define INVALID\_SOCKET (-1)

#### **19.53.2.5. MSG\_DONTROUTE**

<span id="page-526-2"></span>#define MSG\_DONTROUTE 0x4

Bypass routing, use direct interface.

#### **19.53.2.6. MSG\_EOF**

<span id="page-526-3"></span>#define MSG\_EOF 0x100

Data completes transaction.

### **19.53.2.7. MSG\_EOR**

<span id="page-526-4"></span>#define MSG\_EOR 0x8

Data completes record.

# **19.53.2.8. MSG\_OOB**

<span id="page-526-5"></span>#define MSG\_OOB 0x1

Process out-of-band data.

# **19.53.2.9. MSG\_PEEK**

<span id="page-526-6"></span>#define MSG\_PEEK 0x2

Peek at incoming message.

# **19.53.2.10. PF\_INET**

<span id="page-526-1"></span>#define PF\_INET *AF\_INET*

# **19.53.2.11. SD\_BOTH**

<span id="page-526-7"></span>#define SD\_BOTH 3

<span id="page-526-8"></span>Прекратить обмен в обе стороны.

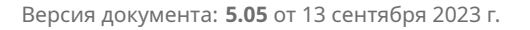

#### **19.53.2.12. SD\_RECEIVE**

#define SD\_RECEIVE 1

Прекратить прием данных сокетом.

# **19.53.2.13. SD\_SEND**

<span id="page-527-3"></span>#define SD\_SEND 2

Прекратить выдачу данных сокетом.

# **19.53.2.14. SOCK\_DGRAM**

#define SOCK\_DGRAM 0x2000

### **19.53.2.15. SOCK\_RAW**

#define SOCK\_RAW 0

# **19.53.2.16. SOCK\_STREAM**

#define SOCK\_STREAM 0x1000

# **19.53.2.17. SOCK\_TYPE\_MASK**

#define SOCK\_TYPE\_MASK 0x3000

# **19.53.3. Типы**

# **19.53.3.1. in\_port\_t**

<span id="page-527-0"></span>typedef unsigned short *in\_port\_t*

Порт в сети (16 бит).

# **19.53.3.2. sa\_family\_t**

<span id="page-527-1"></span>typedef unsigned short *sa\_family\_t*

# **19.53.4. Функции**

# **19.53.4.1. accept()**

<span id="page-527-2"></span>int accept ( int *sockfd,*

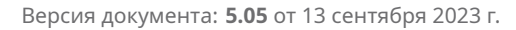

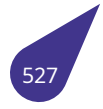

#### struct sockaddr \* address, size\_t  $*$  add\_len)

Процедура подтверждает запрос на установление соединения от удаленного хоста.

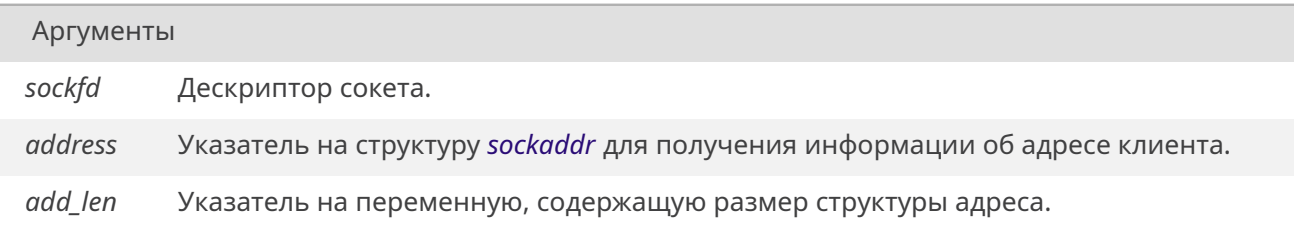

#### Возвращает

Функция возвращает дескриптор сокета, связанного с этим конкретным соединением, кроме того, в переменную add\_len записывается фактический размер адреса.

#### 19.53.4.2. bind()

<span id="page-528-0"></span>int bind (

int sockfd, const struct sockaddr \* address, size\_t add\_len)

Связывает сокет с конкретным адресом. Когда сокет создается при помощи socket(), он ассоциируется с некоторым семейством адресов, но не с конкретным адресом. До того как сокет сможет принять входящие соединения, он должен быть связан с адресом.

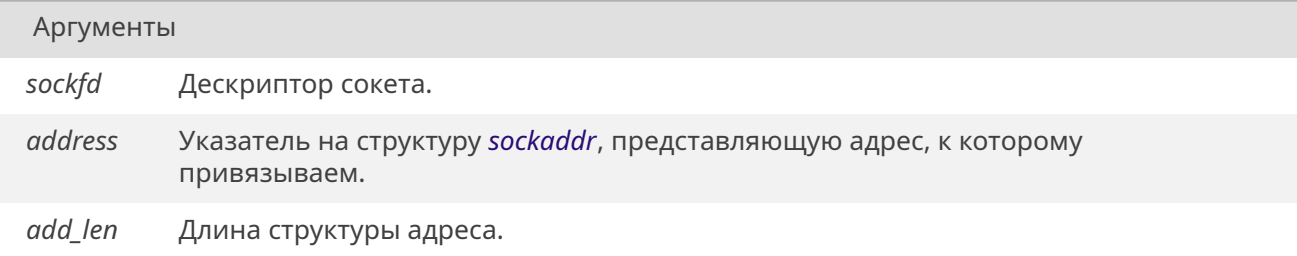

#### Возвращает

ОК при успехе. **ERROR** при неудаче.

#### 19.53.4.3. connect()

<span id="page-528-1"></span>int connect (

int sockfd, const struct sockaddr \* address, size t add len)

Функция устанавливает соединение с сервером.

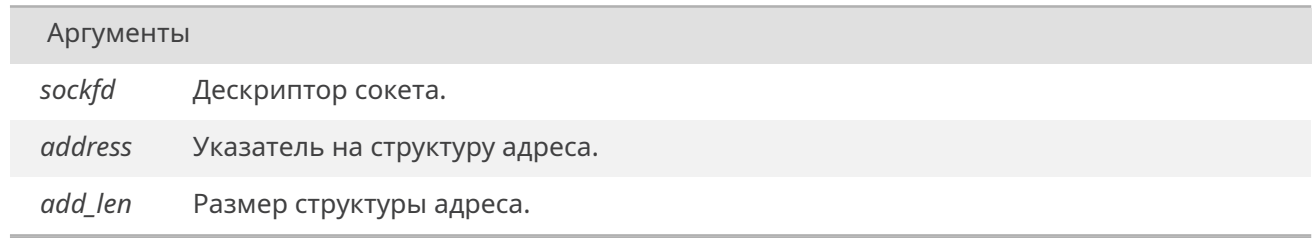

# Возвращает

*OK*

Код ошибки при неудаче.

### **19.53.4.4. getsocktimeout()**

<span id="page-529-0"></span>int getsocktimeout ( int *sockfd* )

Функция возвращает таймаут, установленный для сокета.

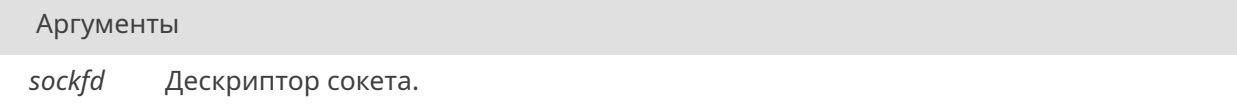

# Возвращает

Функция возвращает таймаут, установленный для данного сокета.

#### **19.53.4.5. listen()**

<span id="page-529-1"></span>int listen (

int *sockfd,* int *queue\_size* )

Подготавливает привязываемый сокет к принятию входящих соединений.

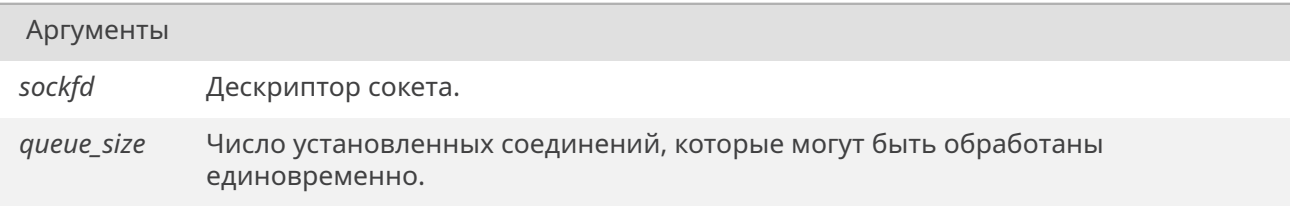

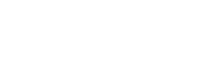

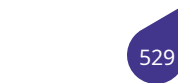

*OK* при успехе. *ERROR* при неудаче.

# **19.53.4.6. s[etsock](#page-471-1)timeout()**

<span id="page-530-0"></span>int setsocktimeout ( int *sockfd,* int *timeout* )

Функция устанавливает таймаут для сокета.

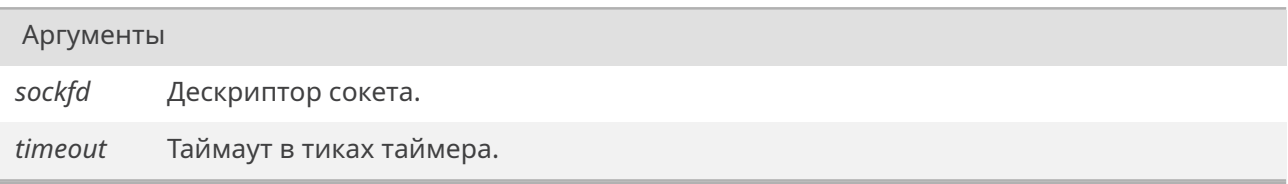

### Возвращает

*OK* при успешном завершении. *ERROR* при неудаче.

### **19.53.4.7. s[hutdow](#page-471-1)n()**

int shutdown ( int *sockfd,* int *how* )

Функция прекращает обмен для указанного сокета.

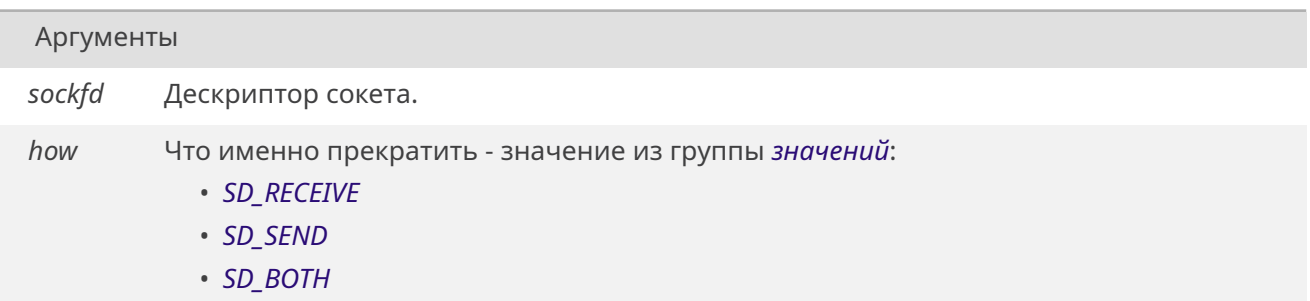

# Возвращает

<span id="page-530-1"></span>*OK* при успехе. *ERROR* при неудаче.

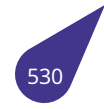

# **19.53.4.8. socket()**

int socket (

int *domain,* int *type,* int *protocol* )

Функция создает сокет.

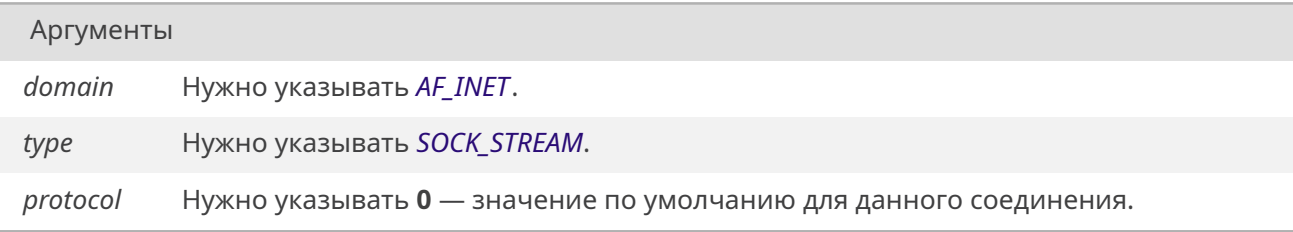

# Возвращает

Возвращает дескриптор сокета, как стандартного устройства ввода / вывода.

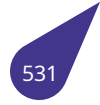

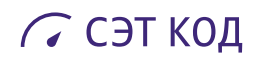

# **19.54. Файл softgraph.dox**

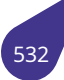

# **19.55. Файл softgraph.h**

Аппаратная реализация работы с поверхностями.

### **Структуры данных**

- struct *sDisplayInfo Описание параметров дисплея.*
- struct *tagSURFACE Описание параметров поверхности.*

#### **Определения т[ипов](#page-149-0)**

- typedef *SURFACE* \* *HDCp*
- typedef struct *tagSURFACE SURFACE Описание параметров поверхности.*

#### **Инициализация [модуля](#page-535-0)**

- *HDCp softGraphConstr* ()
- *Получить указатель на конструируемую поверхность.* • void *softGraphConstrUpdate* (void \*constr)
- *Изменить изображение конструируемой поверхности.* • [void](#page-535-1) *s[oftGraphInit](#page-550-0)* (const *sDisplayInfo* \*info, void \*constr)
	- *Инициализация графической поверхности.*

# **Работа с пове[рхностями](#page-550-1)**

- void *clearSurface* (*HDCp* psf)
	- *Очистить поверхность.*
- *HDCp createScreenSurface* (void)
	- *Создание первичной (конструируемой) поверхности.*
- *HDCp [createSHdr](#page-535-2)* [\(int XR](#page-535-1)es, int YRes) *Создать поверхность со стандартными параметрами.*
- *[HDCp](#page-535-1) [createSurface](#page-535-3)* (int X, int Y) *Создать пустую поверхность.*
- *[HDCp](#page-535-1) [emptySurfa](#page-536-0)ce* ()
	- *Создать поверхность–заглушку.*
- [void](#page-535-1) *[fillSurface](#page-536-1)* (*HDCp* psf, int color)
- *Залить поверхность цветом.* • [void](#page-535-1) *f[reeSurface](#page-536-2)* (*HDCp* sf)
- *Удалить поверхность.*
- *HDCp [loadFrom](#page-537-0)[Bitmap](#page-535-1)* (char \*fileName)
	- *Загрузить поверхность из BMP .*
- *HDCp [loadFromJ](#page-537-1)PG* [\(cha](#page-535-1)r \*fileName) *Загрузить поверхность из JPG .*
- *[HDCp](#page-535-1) [loadFromPNG](#page-537-2)* (char \*name)
- *Загрузить поверхность из PNG .* • *[HDCp](#page-535-1) [sfClone](#page-538-0)* (*HDCp* SF) *Создание клона с копией содержимого.*
- *[HDCp](#page-535-1) [sfCloneSample](#page-538-1)* (*HDCp* SF, int X, int Y, *HDCp* SAM) *Создание из зоны по образцу.*
- *[HDCp](#page-535-1) [sfCloneZ](#page-541-0)[one](#page-535-1)* (*HDCp* SF, int X, int Y, int W, int H) *Создание из зоны источника.*
- *[STATU](#page-535-1)S [sfCopy](#page-542-0)* (*HDCp* [DST,](#page-535-1) *HDCp* SRC) *Копирование содержимого одинакового размера.*

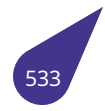

#### Преобразование цвета

Функции преобразования цвета в используемый формат, который определяется при инициализации библиотеки softGraphInit().

- void from RGB (unsigned int c, unsigned int \*R, unsigned int \*G, unsigned int \*B) Разобрать цвет на составляющие.
- · unsigned int RGB (unsigned int R, unsigned int G, unsigned int B) Получить значение цвета в используемом формате.

#### Рисование на поверхности

- void sfBar (HDCp psf, int X, int Y, int W, int H, unsigned int color) Рисование прямоугольника сплошным цветом.
- · BOOL sfBitBlt (HDCp hdcDest, int nXDest, int nYDest, int nWidth, int nHeight, HDCp hdcSrc, int nXSrc, int nYSrc)
	- Наложение прямоугольной зоны.
- · bool sfBitBltAlphaColor (HDCp hdcDest, int nXDest, int nYDest, int nWidth, int nHeight, HDCp hdcSrc, int nXSrc, int nYSrc, uint32 t color)
	- Наложение цвета с использованием альфа-канала из прямоуголной зоны.
- void sfCircle (HDCp psf, int xc, int yc, int r, unsigned int color) Рисование окружности.
- · void sfCurvedRectangle (HDCp psf, int X, int Y, unsigned W, unsigned H, unsigned curveRadius, uint32\_t fillColor, unsigned borderWidth, uint32\_t borderColor)
- Рисование прямоугольника с закругленными краями. • BOOL sfDraw (HDCp hdcDest, int nXDest, int nYDest, HDCp hdcSrc)
- Отрисовка источника целиком в приёмнике.
- BOOL sfDrawPolygon (HDCp hdc, int points[][2], int n, unsigned int color)
	- Рисование произвольной закрашенной области
- BOOL *sfDrawTransparent (HDCp* hdcDest, int nXDest, int nYDest, HDCp hdcSrc, unsigned char nTsp) Отрисовка с заданной степенью прозрачности.
- · void sfFilledCircle (HDCp psf, int xc, int yc, unsigned r, uint32\_t fillColor, unsigned borderWidth, uint32\_t borderColor)
	- Рисование заполненной окружности с границей.
- · unsigned int sfGetPixel (HDCp psf, unsigned int X, unsigned int Y) Считывание цвета точки на поверхности.
- void sfline (HDCp psf, int X1, int Y1, int X2, int Y2, unsigned int color) Рисование линии.
- void sfLineTo (HDCp psf, int X, int Y, unsigned int color)

Нарисовать линию от текущей позиции карандаша и переместить его в конец линии.

- void sfMoveTo (HDCp psf, int X, int Y) Перемешение карандаша.
- void sfPutPixel (HDCp psf, unsigned int X, unsigned int Y, unsigned int color) Рисование точки заданного цвета на поверхности.
- void sfRectangle (HDCp psf, int X, int Y, int W, int H, unsigned int fillColor, unsigned int borderColor) Рисование прямоугольника с рамкой цвета карандаша и заливкой цвета кисти.
- · void sfSmoothCircle (HDCp psf, int xc, int yc, unsigned r, uint32\_t fillColor, unsigned borderWidth, uint32 t borderColor)

Рисование гладкой заполненной окружности с границей.

• BOOL *sfStretchBlt (HDCp* hdc, int hdcX, int hdcY, int hdcW, int hdcH, *HDCp* src, int srcX, int srcY, int srcW, int srcH)

Отрисовка с масштабированием.

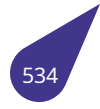

#### **19.55.1. Подробное описание**

Аппаратная реализация работы с поверхностями для процессоров, не имеющих аппаратного модуля работы с 2D-графикой.

#### **Подключение**:

#include <multimedia/softgraph.h>

#### *Makefile*:

[LI](#page-29-0)BRARIES += -l\_softgraph -l\_png -l\_z

# См. также

Общее описание работы с графической подсистемой в главе *Графическая подсистема*.

# **19.55.2. Типы**

#### **19.55.2.1. HDCp**

<span id="page-535-1"></span>typedef *SURFACE*\* *HDCp*

# **19.55.2.2. SU[RFACE](#page-535-0)**

<span id="page-535-0"></span>typedef struct *tagSURFACE SURFACE*

#### **19.55.3. Функции**

#### **19.55.3.1. clearSurface()**

<span id="page-535-2"></span>void clearSurface ( *HDCp psf* )

Функция заполняет поверхность сплошным цветом. Цвет соответствует значению **sfBrushColor** в структуре *SURFACE*.

#### Аргументы

<span id="page-535-3"></span>*psf* Указатель на поверхность *SURFACE*.

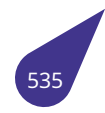

### **19.55.3.2. createScreenSurface()**

*HDCp* createScreenSurface ( void )

#### [Возвр](#page-535-1)ащает

Указатель на поверхность *SURFACE*.

#### **19.55.3.3. createSHdr()**

<span id="page-536-0"></span>*HDCp* createSHdr ( int *XRes,* int *YRes* )

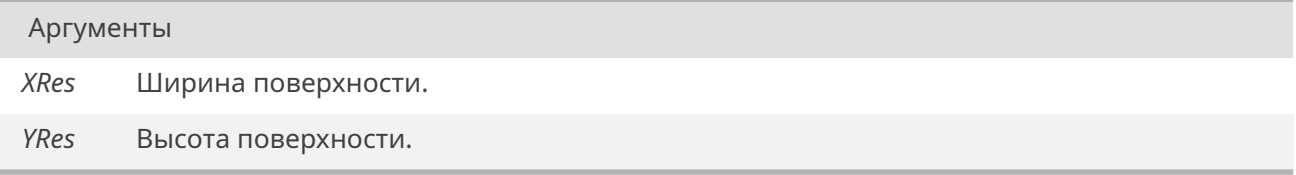

#### Возвращает

указатель на новую поверхность *SURFACE*.

#### **19.55.3.4. createSurface()**

<span id="page-536-1"></span>*HDCp* createSurface ( int *X,* int *Y* )

[Функц](#page-535-1)ия создаёт поверхность с указанными сторонами и выделяет память для изображения.

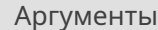

- *X* Ширина поверхности.
- *Y* Высота поверхности.

#### Возвращает

Указатель на созданную поверхность *SURFACE*.

# **19.55.3.5. emptySurface()**

### <span id="page-536-2"></span>*HDCp* emptySurface ( )

Функция создаёт поверхность с размерами 100x100 и заполняет чёрным цветом.

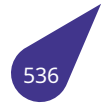

Указатель на созданную поверхность *SURFACE*.

# **19.55.3.6. fillSurface()**

<span id="page-537-0"></span>void fillSurface (

*HDCp psf,* int *color* )

Функция заполняет поверхность указанным цветом.

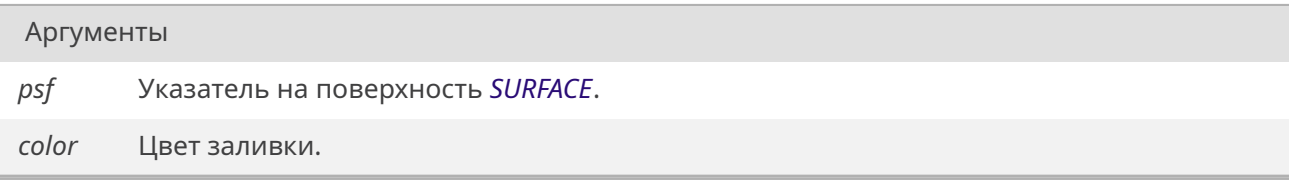

# **19.55.3.7. freeSurface()**

<span id="page-537-1"></span>void freeSurface ( *HDCp sf* )

Аргументы

*sf* Ука[зател](#page-535-1)ь на поверхность *SURFACE*.

# **19.55.3.8. fromRGB()**

void fromRGB (

unsigned int *c,* unsigned int \* *R,* unsigned int \* *G,* unsigned int \* *B* )

Функция разбирает значение на **RGB** компоненты.

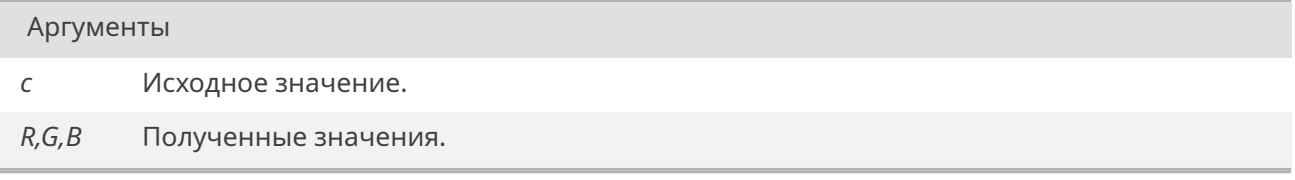

#### **19.55.3.9. loadFromBitmap()**

<span id="page-537-2"></span>*HDCp* loadFromBitmap (

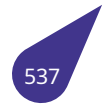

char \* *fileName* )

Функция загружает поверхность данными из **BMP** - Файла. Поддерживаемые форматы файла: **RGB 24-бита, RGBX и RGBA 32-бита**.

**Важно!** Если формат файла не **RGBA**, то в поверхность записывается альфа-канал со стандартным значением **0xff**.

Форматы 16-бит и ниже не поддерживаются. Вызывает *emptySurface()*, если не удалось декодировать файл.

Аргументы *fileName* [Имя файл](#page-536-2)а на диске.

Возвращает

Указатель на созданную поверхность *SURFACE*.

# **19.55.3.10. loadFromJPG()**

<span id="page-538-0"></span>*HDCp* loadFromJPG ( char \* *fileName* )

Функция загружает поверхность данными из **JPG** - Файла.

**[Важн](#page-535-1)о!** В поверхность также записывается альфа-канал со стандартным значением **0xff**.

Файлы формата **JPEG** распознаются системой некорректно, чтобы открыть изображение, введите имя в виде: **f\_name.jpe**

Вызывает *emptySurface()*, если не удалось декодировать файл.

Аргументы *fileName* [Имя файл](#page-536-2)а на диске.

Возвращает

Указатель на созданную поверхность *SURFACE*.

# **19.55.3.11. loadFromPNG()**

<span id="page-538-1"></span>*HDCp* loadFromPNG ( char \* *name* )

Функция загружает поверхность данными из **PNG** - Файла. [Подде](#page-535-1)рживаемый формат: **8-bit RGBA**.

Вызывает *emptySurface()*, если не удалось декодировать файл.

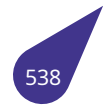

*name* Имя файла на диске.

#### Возвращает

Указатель на созданную поверхность *SURFACE*.

# **19.55.3.12. RGB()**

<span id="page-539-0"></span>unsigned int RGB ( unsigned int *R,* unsigned int *G,* unsigned int *B* )

Функция собирает значение цвета из значений яркости для каждого канала.

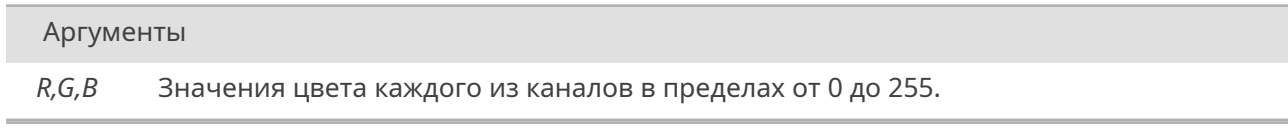

#### Возвращает

Результирующее значение.

# **19.55.3.13. sfBar()**

<span id="page-539-1"></span>void sfBar (

*HDCp psf,* int *X,* int *Y,* int *W,* [int](#page-535-1) *H,* unsigned int *color* )

Зарисовать прямоугольную область сплошным цветом. Можно указывать отрицательные координаты, тогда будет отрисовываться только видимая часть прямоугольника.

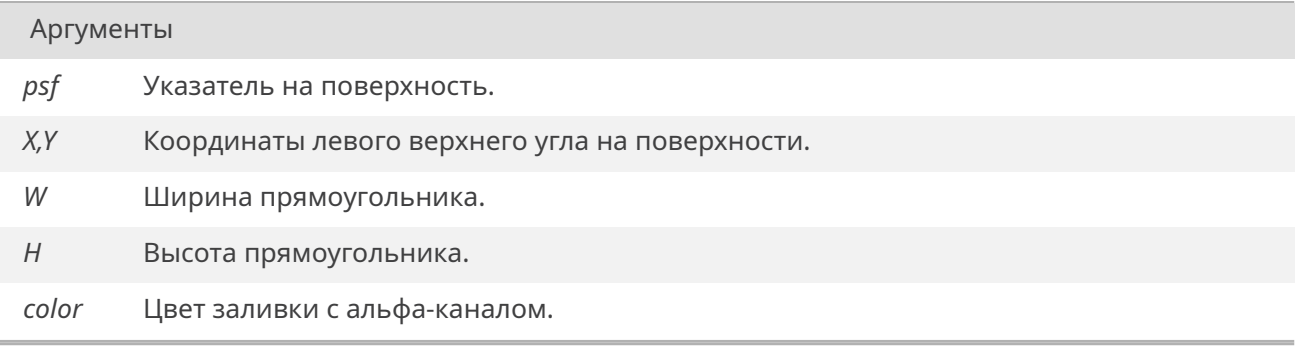

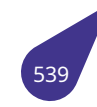
## **19.55.3.14. sfBitBlt()**

# BOOL sfBitBlt (

*HDCp hdcDest,* int *nXDest,* int *nYDest,* int *nWidth,* [int](#page-535-0) *nHeight, HDCp hdcSrc,* int *nXSrc,* int *nYSrc* )

Функция об[рабат](#page-535-0)ывает источники с альфа-каналом.

Можно указывать координаты за пределами поверхности, тогда будет отрисовываться только видимая часть источника.

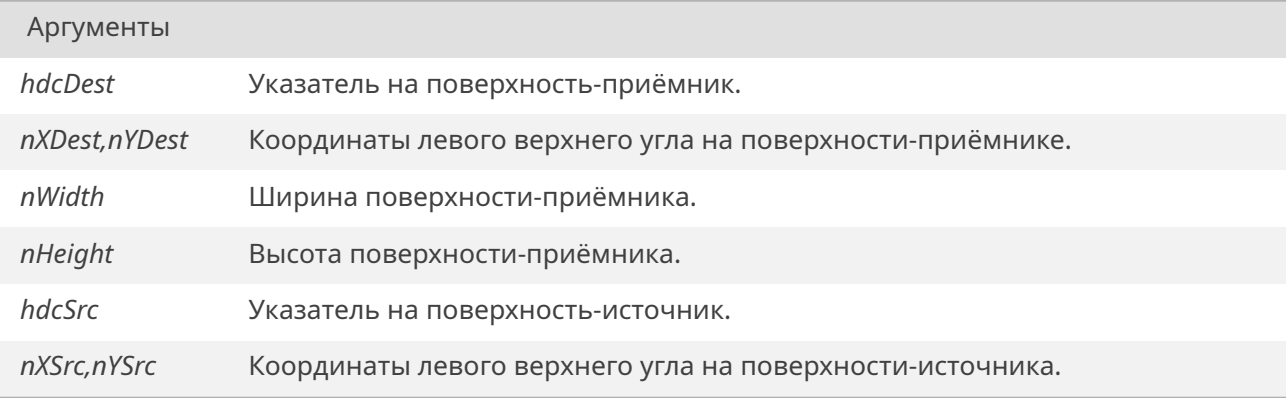

#### Возвращает

*false*, если не удалось наложить источник, иначе *true*.

#### **19.55.3.15. [sfBit](#page-565-0)BltAlphaColor()**

*bool* sfBitBltAlphaColor ( *HDCp hdcDest,* int *nXDest,* int *nYDest,* int *nWidth,* [int](#page-535-0) *nHeight, HDCp hdcSrc,* int *nXSrc,* int *nYSrc, uint32\_t color* )

Предназна[чение](#page-535-0) функции - быстрый и экономичный вывод глифов текста. Функция использует значение альфа-канала из зоны hdcSrc, но игнорирует цветовую составляющую этой зоны. В качестве цв[ета выв](#page-578-0)ода используется значение color.

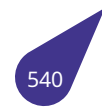

Можно указывать координаты за пределами поверхности, тогда будет отрисовываться только видимая часть источника.

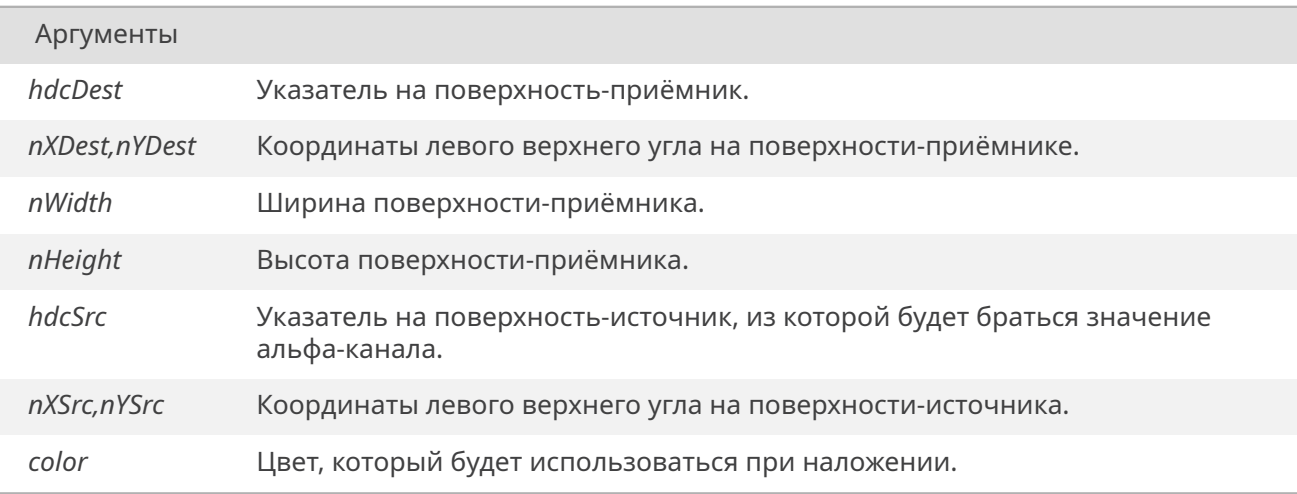

#### Возвращает

*false*, если не удалось наложить источник, иначе *true*.

## **19.55.3.16. [sfCir](#page-565-0)cle()**

void sfCircle ( *HDCp psf,* int *xc,* int *yc,* int *r,* [unsig](#page-535-0)ned int *color* )

Можно указывать координаты за пределами поверхности, тогда будет отрисовываться только видимая часть окружности.

Фигура не отрисуется, если **<sup>r</sup>** <sup>&</sup>lt;= 0.

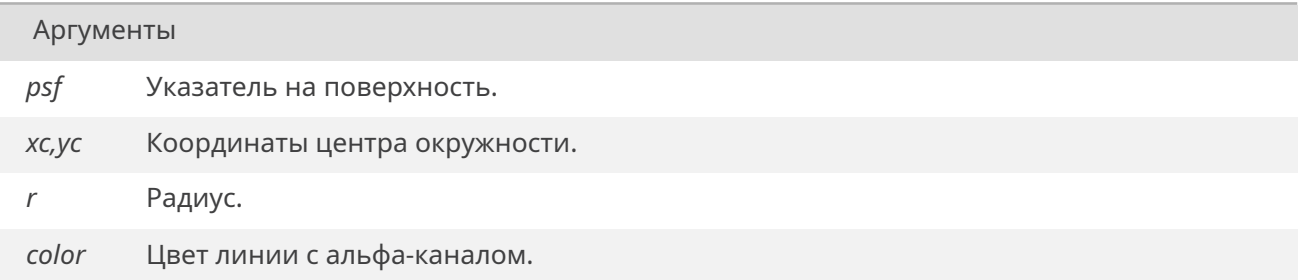

# **19.55.3.17. sfClone()**

*HDCp* sfClone ( *HDCp SF* )

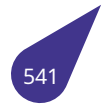

*SF* Указатель на клонируемую поверхность *SURFACE*.

#### Возвращает

Указатель на поверхность *SURFACE*.

## **19.55.3.18. sfCloneSample()**

*HDCp* sfCloneSample ( *HDCp SF,* int *X,* int *Y, HDCp SAM* )

Функция вы[зывае](#page-535-0)т **sfCloneZone**, передавая ширину и высоту поверхности **SAM**.

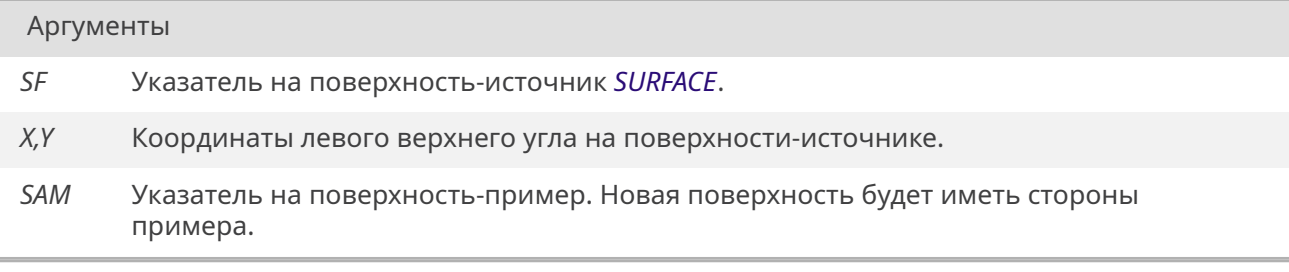

#### Возвращает

Указатель на поверхность *SURFACE*.

#### **19.55.3.19. sfCloneZone()**

*HDCp* sfCloneZone ( *HDCp SF,* int *X,* int *Y,* int *W,*  $int H$  $int H$ )

Отрицательные X и Y приравниваются к 0.

Если W или H <sup>&</sup>lt; 0, функция вызывает *emptySurface()*.

Если X + W больше ширины поверхности, функция скопирует источник от X до правого края. Если Y + H больше высоты поверхности, функция скопирует источник от Y до нижнего края.

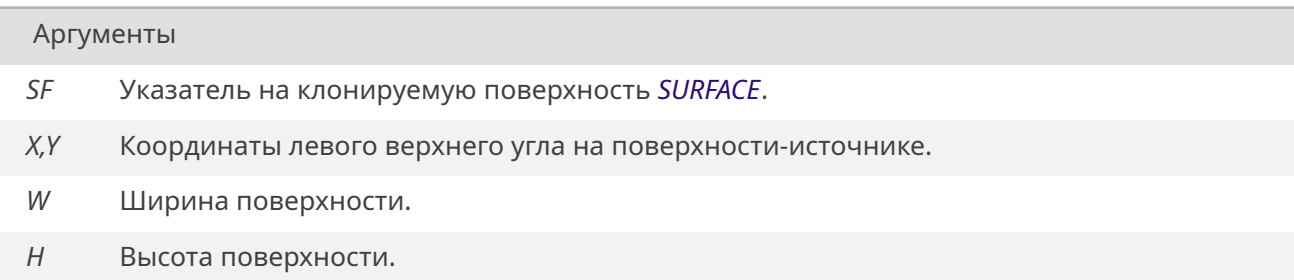

#### Возвращает

Указатель на поверхность SURFACE.

#### 19.55.3.20. sfCopy()

STATUS sfCopy (

**HDCp DST,** HDCp SRC)

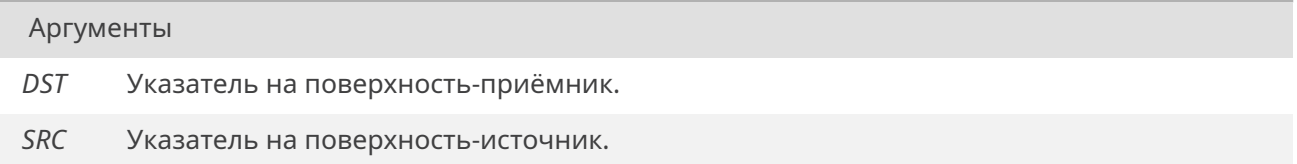

#### Возвращает

ERROR, если приёмник и источник разных размеров, иначе возвращает ОК.

## 19.55.3.21. sfCurvedRectangle()

void sfCurvedRectangle ( HDCp psf, int  $X$ , int  $Y$ , unsigned W, unsigned H, unsigned curveRadius, uint32\_t fillColor, unsigned borderWidth, uint32 t borderColor)

Можно указывать отрицательные координаты, тогда будет отрисовываться только видимая часть прямоугольника. Границы будут отрисовыватся "внутри" указанных координат.

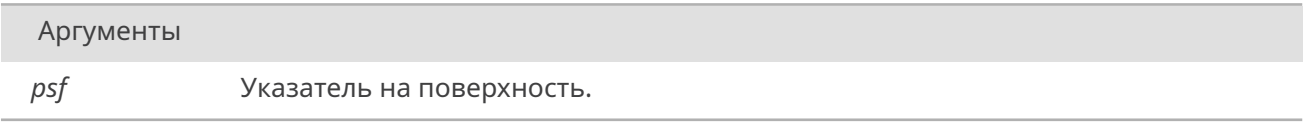

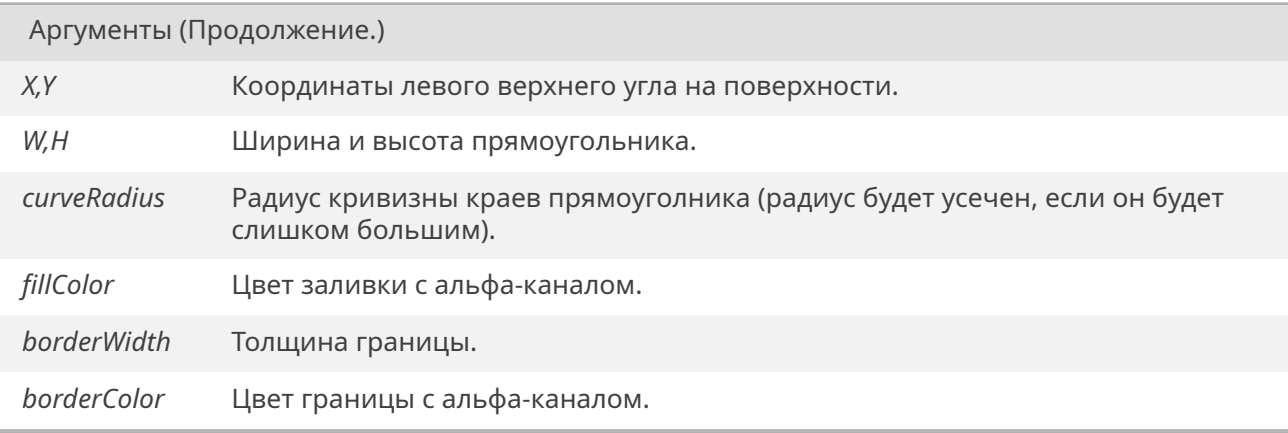

# **19.55.3.22. sfDraw()**

BOOL sfDraw (

*HDCp hdcDest,* int *nXDest,* int *nYDest, HDCp hdcSrc* )

Функция об[рабат](#page-535-0)ывает источники с альфа-каналом.

Можно указ[ывать](#page-535-0) координаты за пределами поверхности, тогда будет отрисовываться только видимая часть источника.

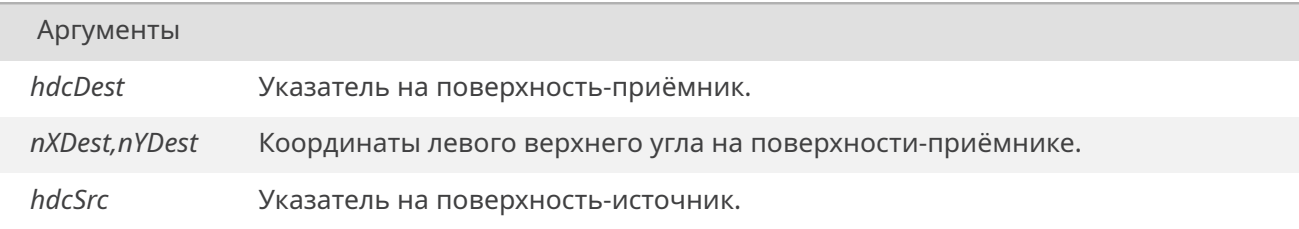

#### Возвращает

*false*, если не удалось отрисовать источник, иначе *true*.

# **19.55.3.23. [sfDra](#page-565-0)wPolygon()**

BOOL sfDrawPolygon ( *HDCp hdc,* int *points[ ][2],* int *n,* unsigned int *color* )

Функция мо[жет о](#page-535-0)трисовывать выпуклые, вогнутые и пересекающие сами себя фигуры. Можно указывать точки за пределами экрана. Функция использует библиотеку **vector**. **Важно!** Если некоторые из рёбер фигуры находятся внутри неё и создают отдельную область, то эта область не будет закрашена. Если **n** указан меньше реального размера массива, область

отрисуется по оставшимся точкам. Если **n** указан больше реального размера массива, система упадёт.

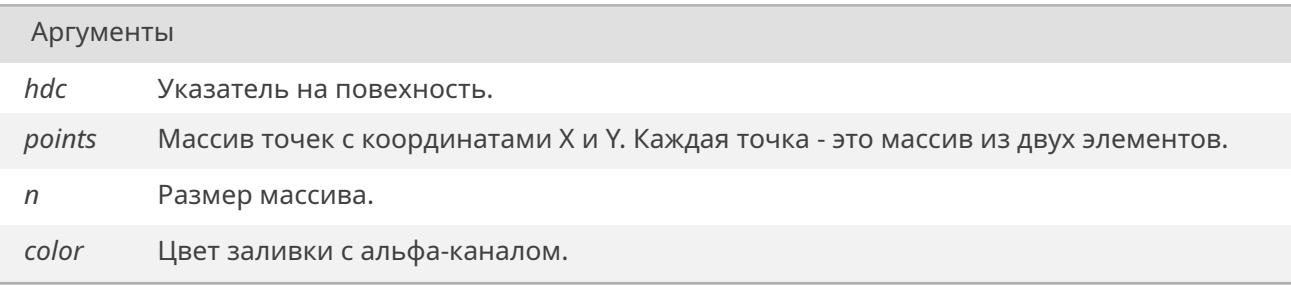

## Возвращает

Возвращает 1 в случае ошибки.

#### **19.55.3.24. sfDrawTransparent()**

BOOL sfDrawTransparent ( *HDCp hdcDest,* int *nXDest,* int *nYDest, HDCp hdcSrc,* [unsig](#page-535-0)ned char *nTsp* )

Указанная прозрачность смешивается с альфа-каналом источника.

Можно указ[ывать](#page-535-0) координаты за пределами поверхности, тогда будет отрисовываться только видимая часть источника.

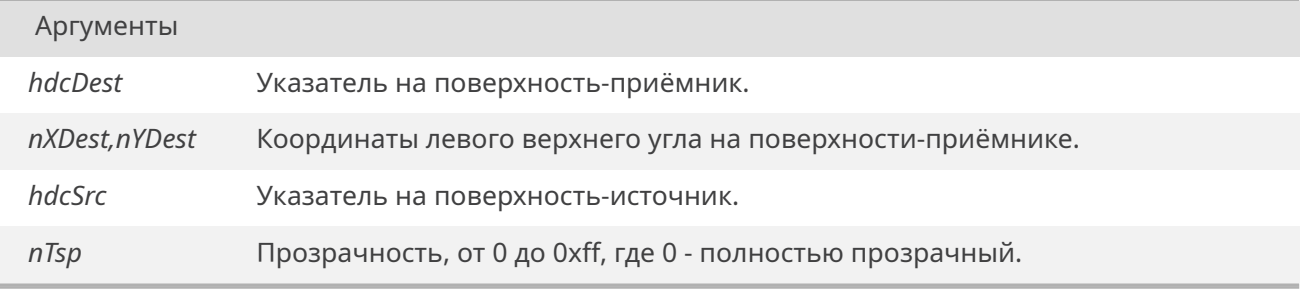

#### Возвращает

*false*, если не удалось наложить источник, иначе *true*.

# **19.55.3.25. [sfFill](#page-565-0)edCircle()**

<span id="page-545-0"></span>void sfFilledCircle ( *HDCp psf,* int *xc,* int *yc,*

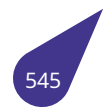

unsigned *r, uint32\_t fillColor,* unsigned *borderWidth, uint32\_t borderColor* )

Можно указ[ывать к](#page-578-0)оординаты за пределами поверхности, тогда будет отрисовываться только видимая часть окружности.

Фигура не о[трисует](#page-578-0)ся, если **<sup>r</sup>** <sup>&</sup>lt;= 0. Итоговый радиус фигуры будет равен r, граница будет отрисована "внутри" этого радиуса.

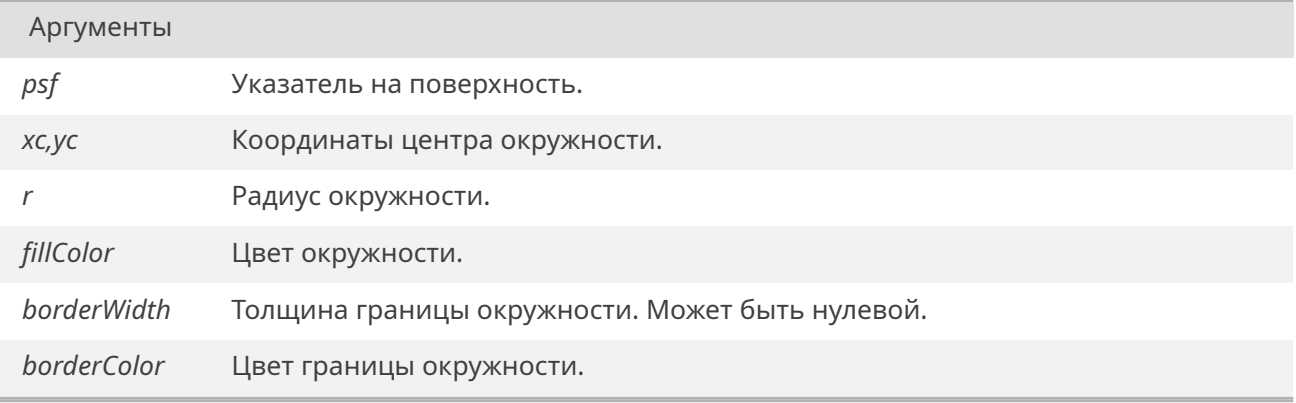

## **19.55.3.26. sfGetPixel()**

unsigned int sfGetPixel ( *HDCp psf,* unsigned int *X,* unsigned int *Y* )

Функция по[лучае](#page-535-0)т цвет точки на указанной поверхности.

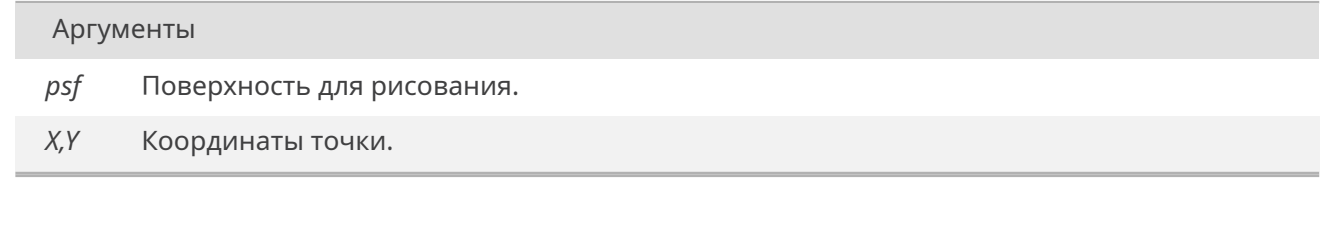

#### Возвращает

Цвет точки.

# **19.55.3.27. sfLine()**

void sfLine (

*HDCp psf,* int *X1,* int *Y1,* int *X2,*

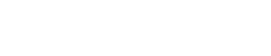

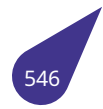

#### int *Y2,* unsigned int *color* )

#### Можно указывать координаты за пределами поверхности.

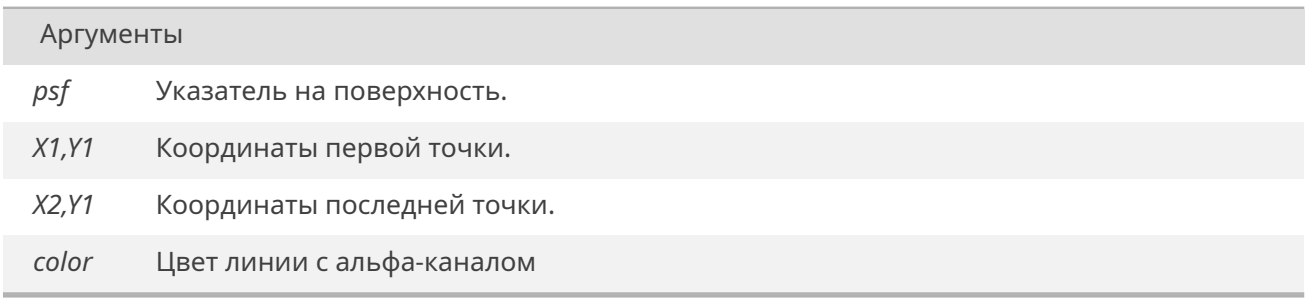

# **19.55.3.28. sfLineTo()**

void sfLineTo (

*HDCp psf,* int *X,* int *Y,* unsigned int *color* )

Можно указ[ывать](#page-535-0) координаты за пределами поверхности.

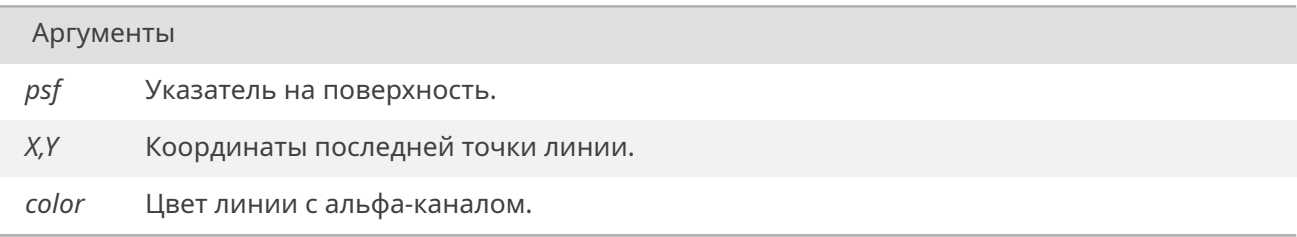

# **19.55.3.29. sfMoveTo()**

void sfMoveTo ( *HDCp psf,* int  $\overline{X}$ , int *Y* )

Можно указ[ывать](#page-535-0) координаты за пределами поверхности.

Аргументы *psf* Указатель на поверхность. *X,Y* Новые координаты карандаша.

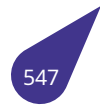

void sfPutPixel (

*HDCp psf,* unsigned int *X,* unsigned int *Y,* unsigned int *color* )

Функция за[краши](#page-535-0)вает точку заданным цветом на указанной поверхности.

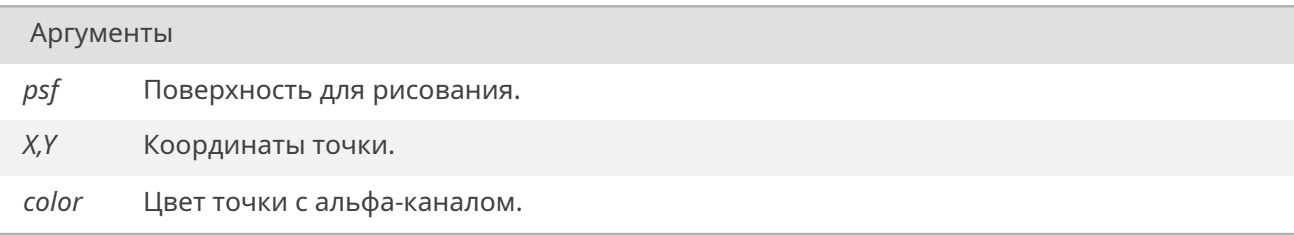

## **19.55.3.31. sfRectangle()**

void sfRectangle (

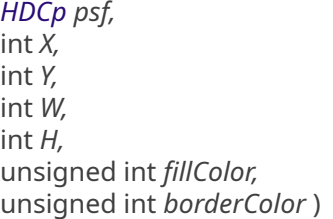

Можно указывать отрицательные координаты, тогда будет отрисовываться только видимая часть прямоугольника.

Фигура будет полой, если значение **sfBClear** равно *true*.

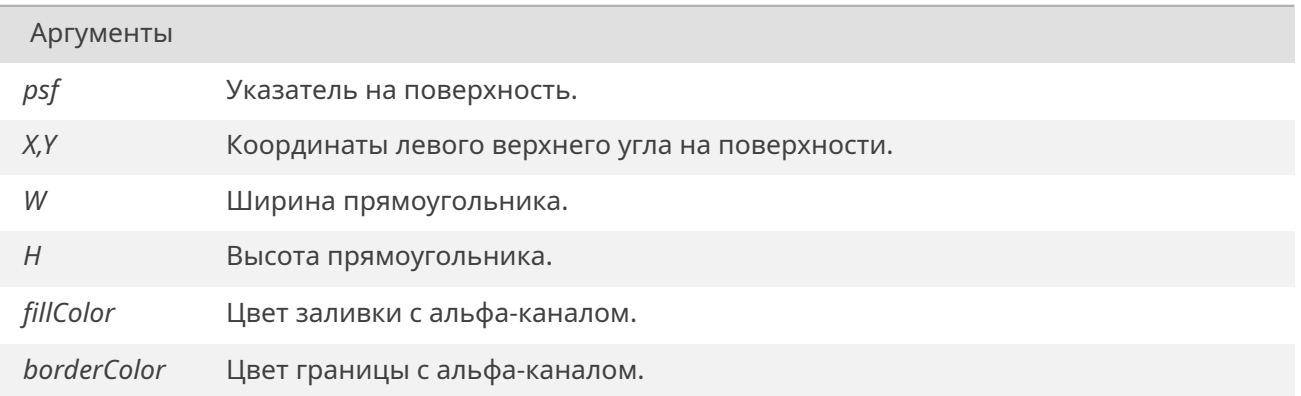

# **19.55.3.32. sfSmoothCircle()**

void sfSmoothCircle ( *HDCp psf,* int *xc,*

int *yc,* unsigned *r, uint32\_t fillColor,* unsigned *borderWidth, uint32\_t borderColor* )

Можно указ[ывать к](#page-578-0)оординаты за пределами поверхности, тогда будет отрисовываться только видимая часть окружности.

Фигура не о[трисует](#page-578-0)ся, если **<sup>r</sup>** <sup>&</sup>lt;= 0. Итоговый радиус фигуры будет равен не r, гладкая граница может незначительно (не более чам на 1 пиксель) выходить за эти границы.

Функция работает существенно дольше, чем *sfFilledCircle*.

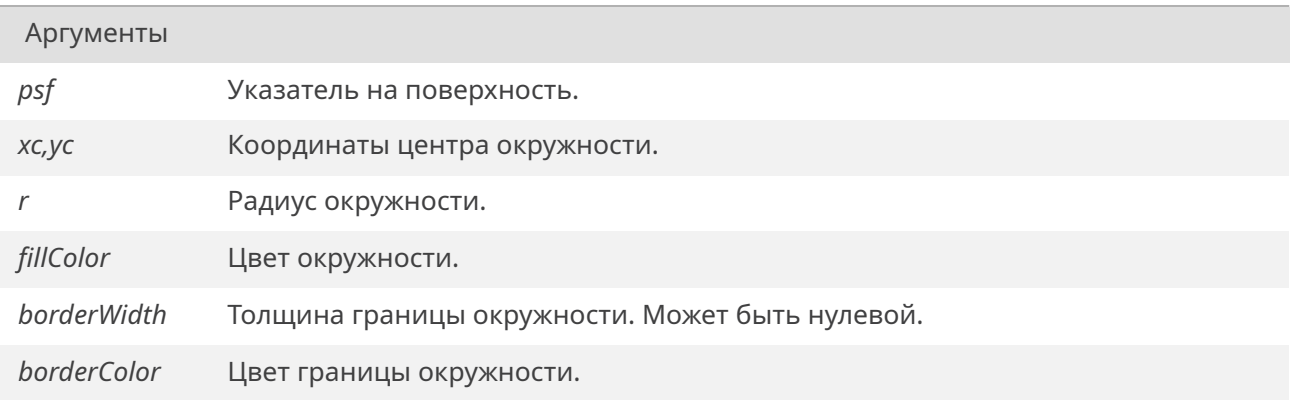

#### **19.55.3.33. sfStretchBlt()**

BOOL sfStretchBlt (

*HDCp hdc,* int *hdcX,* int *hdcY,* int *hdcW,* [int](#page-535-0) *hdcH, HDCp src,* int *srcX,* int *srcY,* int *srcW,* [int](#page-535-0) *srcH* )

Функция обрабатывает источники с альфа-каналом.

Можно указывать координаты за пределами поверхности, тогда будет отрисовываться только видимая часть источника.

**Важно!** Если обе поверхности одинакового размера, вызывается функция sfBitBlt. Эта функция не учитывает параметры **srcW**,srcH

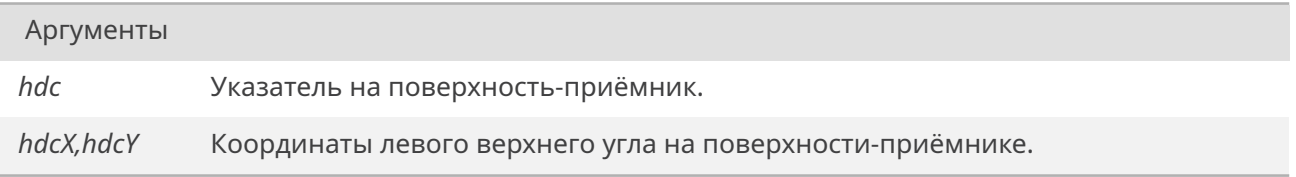

*Продолжение на следующей странице*

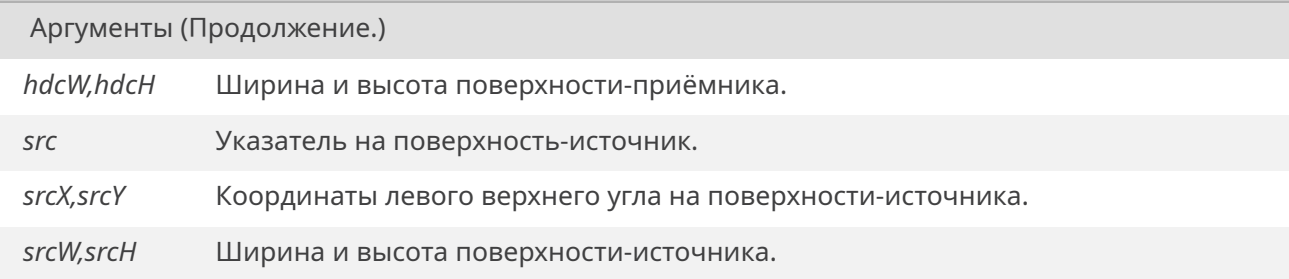

## Возвращает

false, если не удалось отрисовать источник, иначе true

## **19.55.3.34. softGraphConstr()**

*HDCp* softGraphConstr ( )

## Возвращает

Указатель на поверхность *SURFACE*.

## **19.55.3.35. softGraphConstrUpdate()**

void softGraphConstrUpdate ( void \* *constr* )

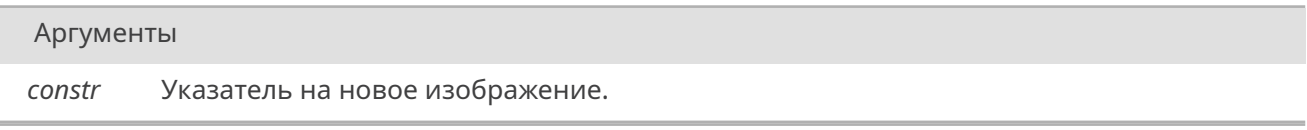

## **19.55.3.36. softGraphInit()**

void softGraphInit ( const *sDisplayInfo* \* *info,* void \* *constr* )

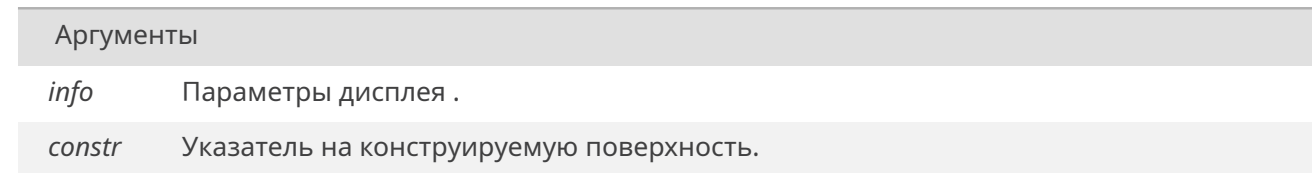

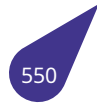

# **19.56. Файл sound.h**

Работа со звуковой подсистемой.

## **Настройка и инициализация**

- int *setMasterVol* (unsigned char vol) *Установить громкость звука.*
- int *soundInit* () *Инициализация звуковой системы.*

## **Воспроизве[дение сы](#page-555-0)рых данных**

- int *playSndBuffer* (char \*buffer, int size) *Воспроизведение звука из буфера.*
- int *setSndFmt* (int Channels, int SampleSize, int SampleRate) *Задать формат воспроизведения буфера.*

# **Поддержка [WAV-файл](#page-554-0)ов**

- int *playWaveBuffer* (char \*Buffer, int limit, int BufLen) *Воспроизведение буфера в формате RIFF.*
- int *playWaveFile* (char \*name) *Воспроизведение файла в формате WAV.*

# **Поддержка [MP3](#page-553-0)**

- int *playMP3File* (char \*name)
	- *Воспроизведение файла MP3.*
- void *stopMP3* (void) *Остановить воспроизведение файла MP3.*

#### **Запись звука**

- char \* *getRecSndBuffer* (int \*len) *Указатель на записанный фрагмент звука.*
- int *recStart* (void) *Начало звукозаписи.*
- int *recStop* [\(void\)](#page-552-0)
	- *Остановить звукозапись.*

#### **19.56.1. Под[робное](#page-554-1) описание**

В файле собраны функции поддержки записи/воспроизведения звука.

# **Подключение**:

#include <sound.h>

#### См. также

Общее описание работы звуковой подсистемы в главе *Звуковая подсистема*.

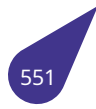

## **19.56.2.1. getRecSndBuffer()**

<span id="page-552-0"></span>char\* getRecSndBuffer ( int \* *len* )

Функция возвращает указатель на записанный фрагмент в формате **PCM**.

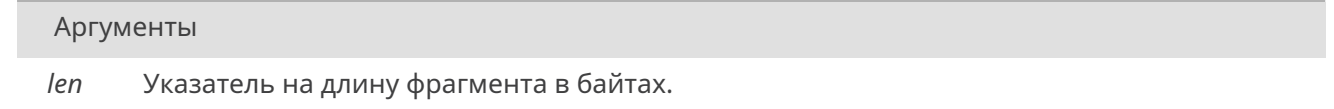

#### Возвращает

Указатель на буфер, содержащий фрагмент, записанный между двумя вызовами функции.

## **19.56.2.2. playMP3File()**

int playMP3File ( char \* *name* )

Функция проигрывает звуковой файл в стандарте **MP3**. Воспроизведение производится в отдельном потоке. Для работы требуется подключение библиотеки **libMP3.a**.

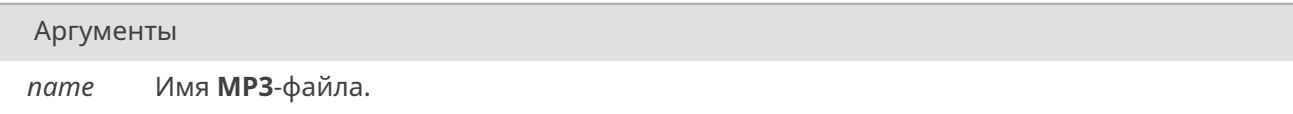

#### Возвращает

*OK* при удачном завершении. *ERROR* при ошибке.

#### **19.56.2.3. p[laySnd](#page-471-1)Buffer()**

int playSndBuffer ( char \* *buffer,* int *size* )

Функция проигрывает содержимое буфера, как звуковой файл в формате **PCM**.

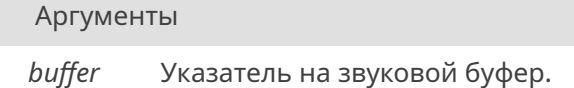

*Продолжение на следующей странице*

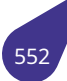

Аргументы (Продолжение.)

*size* Размер буфера в байтах.

Возвращает

*OK* при удачном завершении. *ERROR* при ошибке.

## **19.56.2.4. p[layWa](#page-471-1)veBuffer()**

int playWaveBuffer ( char \* *Buffer,* int *limit,* int *BufLen* )

Функция проигрывает буфер, содержащий звук в формате **RIFF** (**Wave**). Формат воспроизведения установится в соответствии с данными, записанными в заголовке буфера.

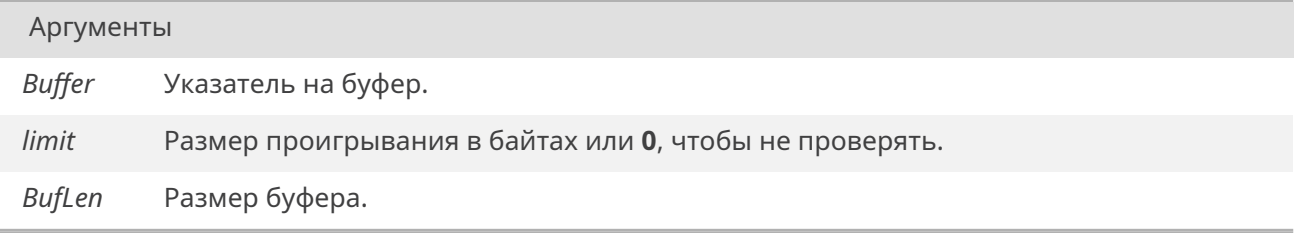

# Возвращает

*OK* при удачном завершении. *ERROR* при ошибке.

## **19.56.2.5. p[layWa](#page-471-1)veFile()**

<span id="page-553-0"></span>int playWaveFile ( char \* *name* )

Функция проигрывает звуковой файл типа **WAV** (**Waveform Audio**).

Аргументы

*name* Имя **WAV**-файла.

## Возвращает

*OK* при удачном завершении. *ERROR* при ошибке.

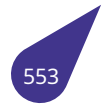

#### **19.56.2.6. recStart()**

int recStart ( void )

Функция включает режим звукозаписи.

## Возвращает

*OK* при удачном завершении. *ERROR* при ошибке.

## **19.56.2.7. r[ecStop](#page-471-1)()**

<span id="page-554-1"></span>int recStop (

void )

Функция выключает режим звукозаписи.

Возвращает

*OK* при удачном завершении. *ERROR* при ошибке.

## **19.56.2.8. s[etMas](#page-471-1)terVol()**

int setMasterVol ( unsigned char *vol* )

Функция устанавливает громкость проигрывания звука.

Аргументы

*vol* Громкость звука от **0** до **100**.

#### Возвращает

*OK* при удачном завершении, иначе *ERROR*.

#### **19.56.2.9. s[etS](#page-471-2)ndFmt()**

<span id="page-554-0"></span>int setSndFmt (

int *Channels,* int *SampleSize,* int *SampleRate* ) Функция устанавливает заданный формат для воспроизведения буфера.

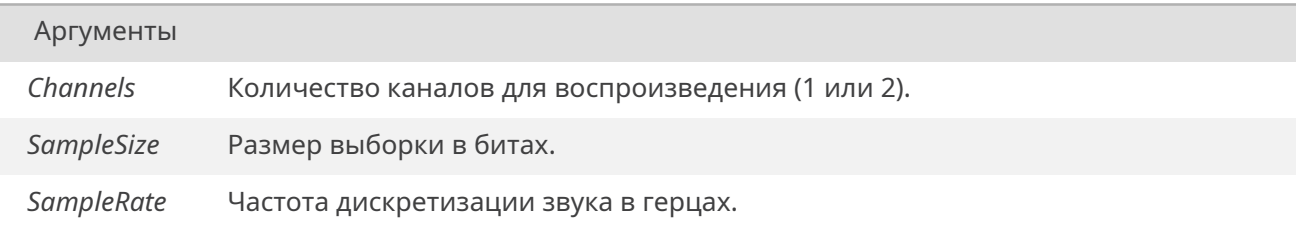

#### Возвращает

*OK* при удачном завершении. *ERROR* при ошибке.

## **19.56.2.10. [sound](#page-471-1)Init()**

# <span id="page-555-0"></span>int soundInit ( )

Инициализация звуковой системы выбранного процессора. Процессор указывается в файле проекта config.h.

# Возвращает

*OK* при удачном запуске аппаратного кодека, иначе *ERROR*.

# **19.56.2.11. [sto](#page-471-2)pMP3()**

void stopMP3 ( void )

Функция останавливает проигрывание файла в формате **MP3**.

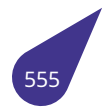

# 19.57. Файл spi.h

Интерфейс SPI.

## Макросы выбора каналов SPI

- #define SPI 00
- $\cdot$  #define SPI 11
- #define SPI 22
- · #define SPI 33

## <span id="page-556-0"></span>Макросы выбора линий Chip Select

- + #define SPI\_CS\_00
- + #define SPI CS 11

#### <span id="page-556-1"></span>Макросы выбора набора выходных линий SPI

- · #define SPI GPIO ADDITIONAL 1
- · #define SPI\_GPIO\_DEFAULT 0

## Настройка параметров передачи данных

Параметры передачи можно изменять как до инициализации модуля, так и после. Также параметры передачи можно изменять между сеансами обмена с устройствами.

- · STATUS spiSetBitOrderLsbFirst (unsigned int n, bool enable) Выбор порядка следования бит.
- · STATUS spiSetClkFrequency (unsigned int n, unsigned int f) Задать частоту тактового сигнала СLK на шине SPI.
- · STATUS spiSetClkInitialHigh (unsigned int n, bool enable) Задать начальный уровень сигнала СLК.
- · STATUS spiSetClkTrailingEdge (unsigned int n, bool enable) Задать фронт фиксации данных сигнала СLK на шине SPI.
- · STATUS spiSetCsInitialHigh (unsigned int n, bool enable) Задать начальный уровень сигнала Chip Select.

#### Инициализация аппаратного модуля SPI

- · STATUS spiInit (unsigned int n, unsigned int gpion) Инициализация аппаратного модуля SPI.
- STATUS spiInitChipSelectLine (unsigned int n, unsigned int gpion, unsigned int csn) Задействовать аппаратное управление линий СS.

# Обмен данными по шине SPI

• STATUS spiTransfer (unsigned int n, unsigned int csn, void \*data, unsigned int txLength, unsigned int totalLength)

Запуск обмена по шине данных SPI.

#### 19.57.1. Подробное описание

Настройка аппаратного модуля SPI.

#### Подключение:

#### См. также

Общее описание работы с интерфейсом **SPI** в разделе *Интерфейс SPI*.

## **19.57.2. Макросы**

# **19.57.2.1. SPI\_0**

#define SPI\_0 0

Индекс для **SPI0**.

## **19.57.2.2. SPI\_1**

<span id="page-557-0"></span>#define SPI\_1 1

Индекс для **SPI1**.

#### **19.57.2.3. SPI\_2**

<span id="page-557-1"></span>#define SPI\_2 2

Индекс для **SPI2**.

# **19.57.2.4. SPI\_3**

<span id="page-557-2"></span>#define SPI\_3 3

Индекс для **SPI3**.

## **19.57.2.5. SPI\_CS\_0**

<span id="page-557-3"></span>#define SPI\_CS\_0 0

Номер линии Chip Select **0**.

#### **19.57.2.6. SPI\_CS\_1**

<span id="page-557-4"></span>#define SPI\_CS\_1 1

Номер линии Chip Select **1**.

## **19.57.2.7. SPI\_GPIO\_ADDITIONAL**

<span id="page-557-5"></span>#define SPI\_GPIO\_ADDITIONAL 1

Выбор дополнительного набора линий модуля SPI (обычно расположен в старших портах **GPIO**).

<span id="page-557-6"></span>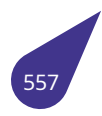

#### 19.57.2.8. SPI GPIO DEFAULT

#define SPI\_GPIO\_DEFAULT 0

Выбор основного набора линий модуля SPI (обычно расположен в младших портах GPIO).

## 19.57.3. Функции

## 19.57.3.1. spiInit()

STATUS spiInit (

unsigned int  $n$ , unsigned int gpion)

Функция инициализации аппаратного модуля SPI настраивает запускает аппаратный модуль.

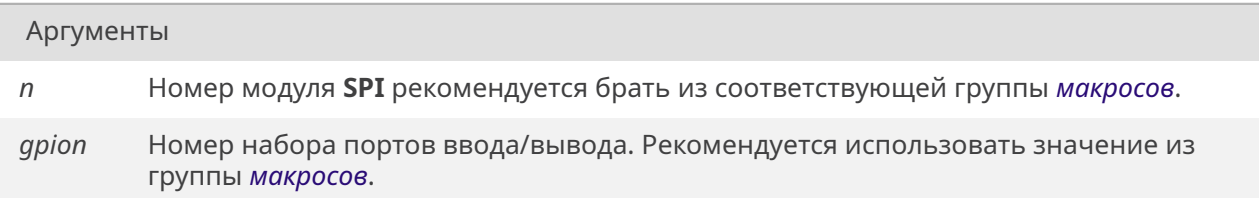

#### Возвращает

ОК если настройка прошла успешно, иначе ERROR.

# 19.57.3.2. spiInitChipSelectLine()

<span id="page-558-0"></span>STATUS spiInitChipSelectLine ( unsigned int  $n$ , unsigned int gpion, unsigned int csn)

Функция подключает заданную линию Chip Select к аппаратному модулю SPI. К одному модулю могут быть подключены несколько линий CS, в этом случае следует вызвать функцию для каждой используемой линии. Далее управление линией происходит аппаратно при вызове spiTransfer(). При использовании программного управления выбором устройств данную функцию вызывать не нужно.

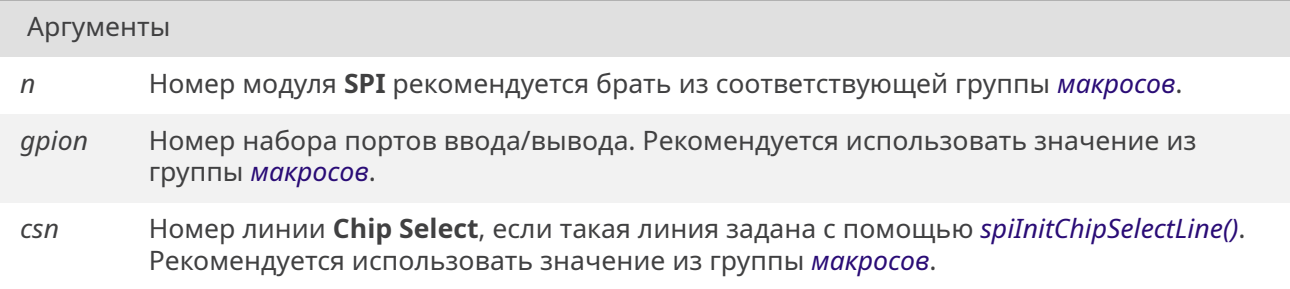

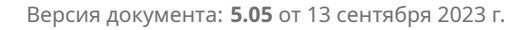

*OK* если настройка прошла успешно, иначе *ERROR*.

## **19.57.3.3. s[piS](#page-471-2)etBitOrderLsbFirst()**

<span id="page-559-0"></span>*STATUS* spiSetBitOrderLsbFirst ( unsigned int *n, bool enable* )

[Функци](#page-471-0)я задаёт порядок следования бит при передаче по шине **SPI**. Параметр можно изменять в паузах между передачами разным устройствам. Если данный параметр не изменяется в ходе выполнени[я про](#page-565-1)граммы и не отличается от значения по умолчанию – данную функцию вызывать не обязательно.

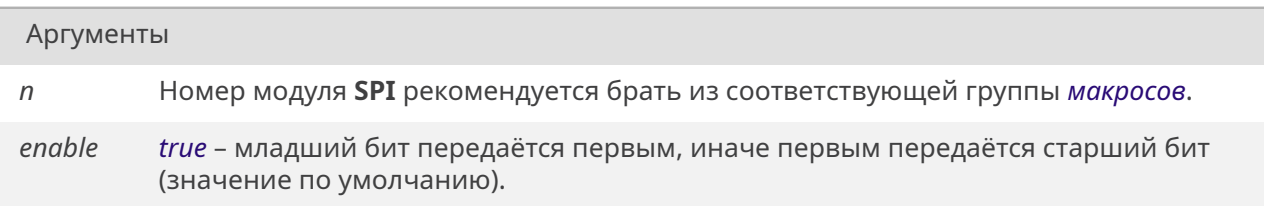

#### Возвращает

*OK* в случае успешного выполнения настройки, иначе *ERROR*.

#### **19.57.3.4. s[piS](#page-471-2)etClkFrequency()**

<span id="page-559-1"></span>*STATUS* spiSetClkFrequency ( unsigned int *n,* unsigned int *f* )

[Функци](#page-471-0)я задаёт частоту тактового сигнала **CLK**. Реальное значение тактовой частоты будет совпадать или максимально приближаться к заданному значению. Параметр можно изменять в паузах между передачами разным устройствам. Если данный параметр не изменяется в ходе выполнения программы и не отличается от значения по умолчанию – данную функцию вызывать не обязательно.

#### Аргументы

- *n* Номер модуля **SPI** рекомендуется брать из соответствующей группы *макросов*.
- *f* Тактовая частота сигнала **CLK** в герцах. Значение по умолчанию 1 МГц.

#### Возвращает

<span id="page-559-2"></span>*OK* в случае успешного выполнения настройки, иначе *ERROR*.

# **19.57.3.5. spiSetClkInitialHigh()**

*STATUS* spiSetClkInitialHigh ( unsigned int *n, bool enable* )

[Функци](#page-471-0)я задаёт начальный уровень сигнала **CLK** на шине **SPI**. Параметр можно изменять в паузах между передачами разным устройствам. Если данный параметр не изменяется в ходе выполнения программы [и не](#page-565-1) отличается от значения по умолчанию – данную функцию вызывать не обязательно.

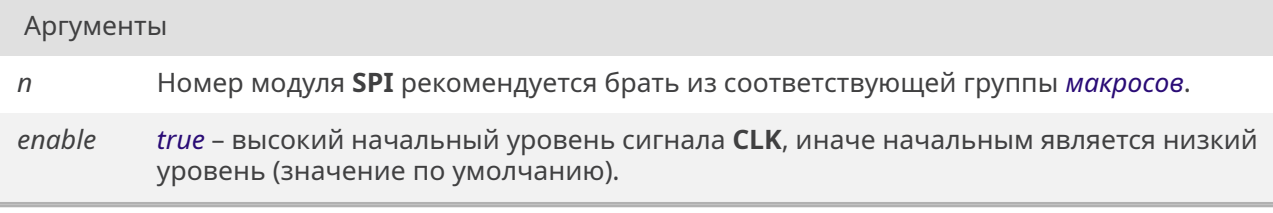

#### Возвращает

*OK* в случае успешного выполнения настройки, иначе *ERROR*.

# **19.57.3.6. s[piS](#page-471-2)etClkTrailingEdge()**

*STATUS* spiSetClkTrailingEdge ( unsigned int *n, bool enable* )

[Функци](#page-471-0)я задаёт фронт сигнала **CLK**, по которому будут считываться данные. Параметр можно изменять в паузах между передачами разным устройствам. Если данный параметр не изменяется в ходе вып[олнен](#page-565-1)ия программы и не отличается от значения по умолчанию – данную функцию вызывать не обязательно.

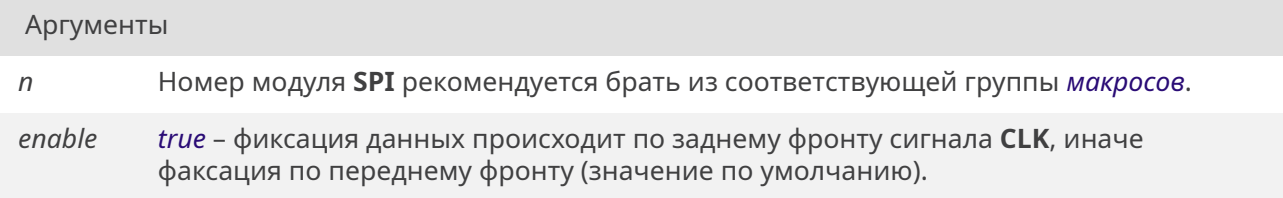

#### Возвращает

*OK* в случае успешного выполнения настройки, иначе *ERROR*.

# **19.57.3.7. s[piS](#page-471-2)etCsInitialHigh()**

<span id="page-560-0"></span>*STATUS* spiSetCsInitialHigh ( unsigned int *n, bool enable* )

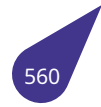

Функция задаёт начальный уровень сигнала CS на шине SPI. Настройка относится ко всем имеющимся в выбранном модуле линиям CS. Параметр можно изменять в паузах между передачами разным устройствам. Если данный параметр не изменяется в ходе выполнения программы и не отличается от значения по умолчанию - данную функцию вызывать не обязательно.

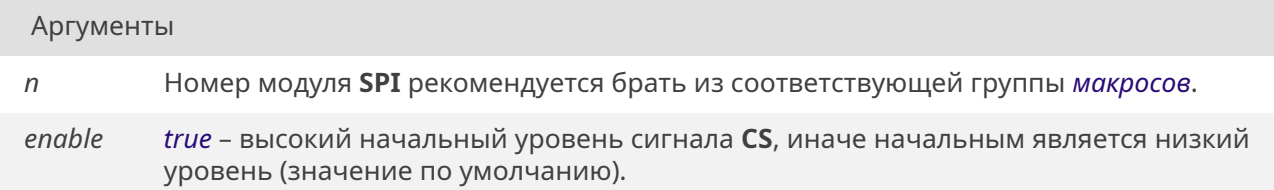

#### Возвращает

ОК в случае успешного выполнения настройки, иначе ERROR.

## 19.57.3.8. spiTransfer()

<span id="page-561-0"></span>STATUS spiTransfer (

unsigned int n, unsigned int csn, void \* data, unsigned int txLength, unsigned int totalLength)

Функция запускает побайтовый обмен данными по шине SPI и ожидает его окончания. Во время ожидания управление передаётся другим задачам.

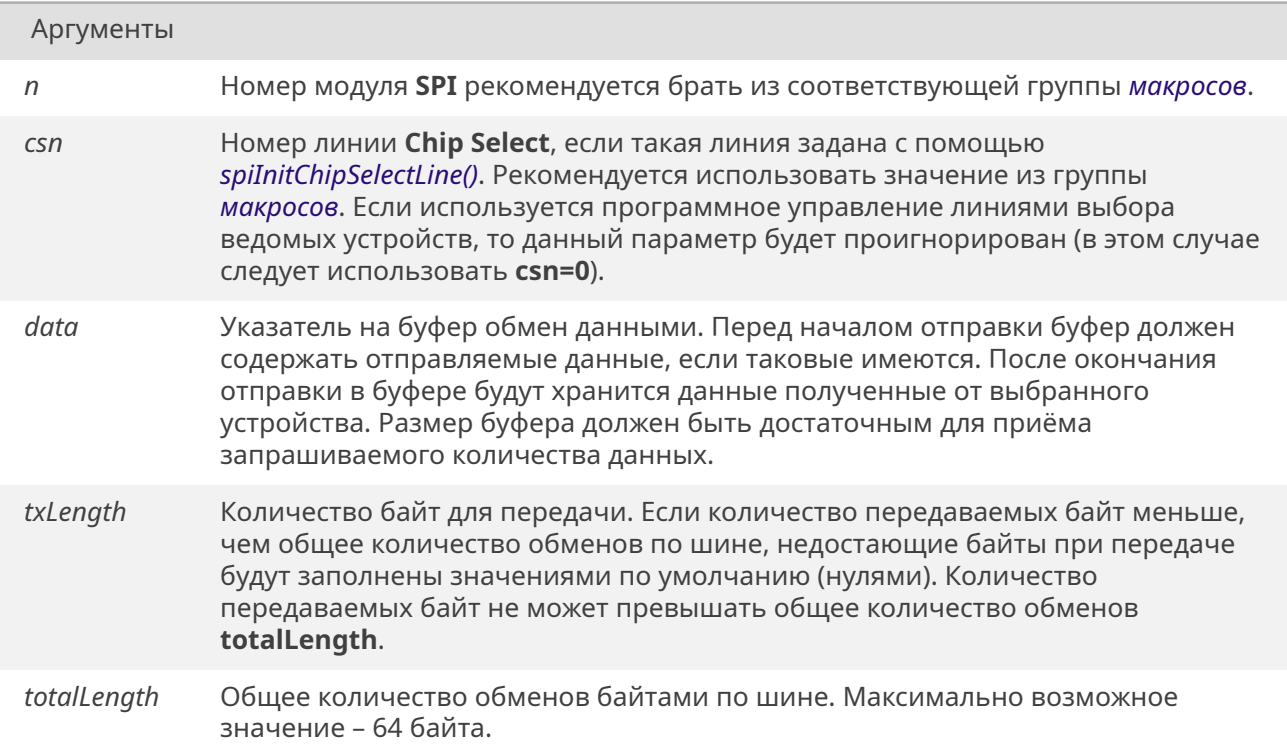

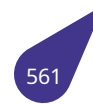

# Возвращает

*OK* если обмен данными прошёл успешно, иначе *ERROR*.

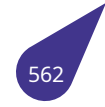

# 19.58. Файл stdarg.h

Макросы для поддержки функций с неопределенным числом аргументов неопределенного типа.

#### Макросы

- #define va\_arg(vaList, type) \_\_builtin\_va\_arg(vaList, type)
- #define va\_copy(vaListDest, vaListSrc) \_\_builtin\_va\_copy(vaListDest, vaListSrc)
- · #define va\_end(vaList) \_\_builtin\_va\_end(vaList)
- #define va\_start(vaList, parmN) \_ builtin\_va\_start(vaList, parmN)

## Определения типов

• typedef \_builtin\_va\_list va\_list

#### 19.58.1. Подробное описание

См. стандарт С11 7.16.

См. также

C11 standard 7.16.

## 19.58.2. Макросы

#### 19.58.2.1. va\_arg

#define va arg( vaList. type) \_\_builtin\_va\_arg(vaList, type)

Макрос, позволяющий последовательно получать неопределенные аргументы функции.

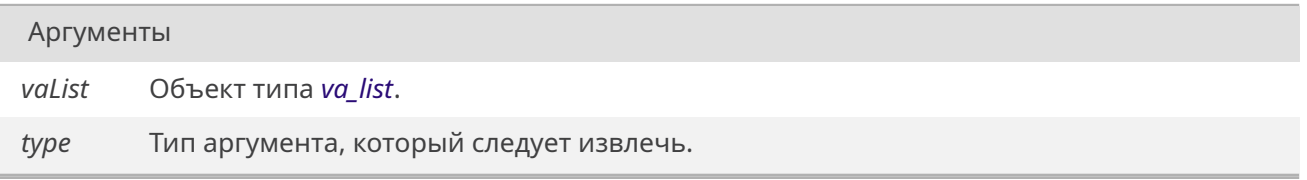

#### 19.58.2.2. va\_copy

<span id="page-563-0"></span>#define va\_copy( vaListDest, vaListSrc)\_builtin\_va\_copy(vaListDest, vaListSrc)

Инициализировать объект типа va\_list и скопировать туда другой подобный объект.

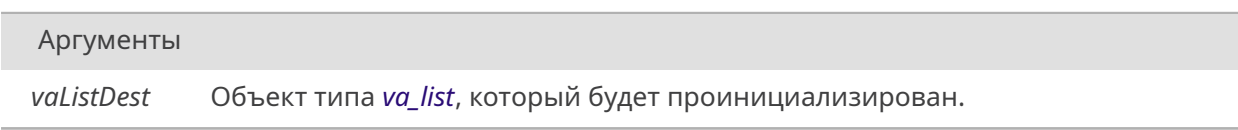

Продолжение на следующей странице

Аргументы (Продолжение.)

*vaListSrc* Объект типа *va\_list*, данные которого будут скопированы в **vaListDest**.

#### **19.58.2.3. va\_end**

<span id="page-564-0"></span>#define va\_end( *vaList* ) \_\_builtin\_va\_end(vaList)

Освободить объект типа *va\_list*.

Аргументы

*vaList* Объект типа *[va\\_list](#page-564-2)*.

## **19.58.2.4. va\_start**

<span id="page-564-1"></span>#define va\_start( *vaList, parmN* ) \_\_builtin\_va\_start(vaList, parmN)

Инициализировать объект типа *va\_list*.

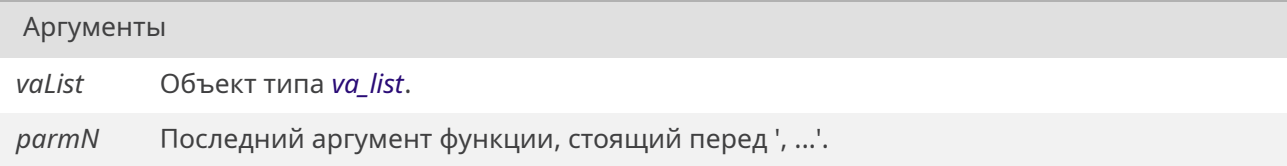

# **19.58.3. Типы**

#### **19.58.3.1. va\_list**

<span id="page-564-2"></span>typedef \_\_builtin\_va\_list *va\_list*

Тип, позволяющий работать с макросами *va\_start*, *va\_end*, *va\_arg* и *va\_copy*.

# 19.59, Файл stdbool.h

Стандартные логические типы данных.

## Макросы

· #define \_\_bool\_true\_false\_are\_defined 1

Проверка наличия определения логических типов.

- #define bool int
- Определение типа bool.
- $\cdot$  #define *false* 0
- Определение типа false. · #define true 1
	- Определение типа true.

## 19.59.1. Подробное описание

В файле описаны логические типы данных, появившиеся в новом стандарте С11.

См. также

 $C11$  standard 7.18.

## 19.59.2. Макросы

# 19.59.2.1. bool\_true\_false\_are\_defined

<span id="page-565-2"></span>#define \_\_bool\_true\_false\_are\_defined 1

Данный макрос можно использовать для проверки наличия определения типов **true** и **false**.

# 19.59.2.2. bool

<span id="page-565-1"></span>#define bool int

Стандарт требует, чтобы макрос bool был определен как \_Bool (в имплементации используемого компилятора - 1 байт), но в исходном коде MULTEX-ARM в течении очень долгого времени использовалось определение через 4х байтный int. Соответственно, смена макроса всё сломает. В связи с этим сделана поправка для данного типа.

## 19.59.2.3. false

<span id="page-565-0"></span>#define false 0

Определение типа false по стандарту С11.

## 19.59.2.4. true

<span id="page-565-3"></span>#define true 1

Определение типа true по стандарту С11.

# **19.60. Файл stddef.h**

Стандартные определения.

#### **Макросы**

- #define *NULL* ((void\*)0)
- #define *offsetof*(TYPE, MEMBER) \_\_builtin\_offsetof (TYPE, MEMBER)

## **Определения типов**

- typedef [int](#page-566-0) *[ptrdi](#page-566-1)ff\_t*
- typedef int *wchar\_t*

## **Функции**

• typedef *\_\_t[ypeof](#page-566-3)* (sizeof(0)) size\_t

## **19.60.1. Подробное описание**

См. также

C11 standard 7.19.

## **19.60.2. Макросы**

# **19.60.2.1. NULL**

<span id="page-566-0"></span>#define NULL ((void\*)0)

Константа нулевого указателя.

# **19.60.2.2. offsetof**

<span id="page-566-1"></span>#define offsetof( *TYPE, MEMBER* ) builtin offsetof (TYPE, MEMBER)

Вычисление смещение в байтах поля структуры или объединения от начала структуры или объединения.

# **19.60.3. Типы**

# **19.60.3.1. ptrdiff\_t**

<span id="page-566-2"></span>typedef int *ptrdiff\_t*

Тип, представляющий результат операции вычитания над двумя указателями.

# **19.60.3.2. wchar[\\_t](#page-566-2)**

typedef int *wchar\_t*

Тип, представляющий широкий символ.

<span id="page-566-3"></span>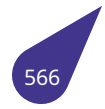

# **19.60.4.1. \_\_typeof()**

typedef \_\_typeof (  $sizeof(0)$ )

Тип, представляющий возврат оператора **sizeof**. Определён как *\_\_typeof(sizeof(0))*.

# **19.61. Файл stdint.h**

Целочисленные типы заданного размера.

#### **Максимальные и минимальные значения типов, определенных в limits.h**

- #define *INT16\_MAX* (*SHRT\_MAX*)
- #define *INT16\_MIN* (*SHRT\_MIN*)
- #define *INT32\_MAX* (*INT\_MAX*)
- #define *INT32\_MIN* (*INT\_MIN*)
- #define *[INT64\\_MAX](#page-570-0)* (*[INT64\\_C](#page-442-0)*(*LLONG\_MAX*))
- #define *[INT64\\_MIN](#page-570-1)* (*INT64\_C*(*LLONG\_MIN*))
- #define *[INT8\\_MAX](#page-570-2)* (*[S](#page-443-0)[CHAR\\_M](#page-441-0)[AX](#page-443-0)*)
- #define *INT8\_MIN* (*S[CHAR\\_MI](#page-442-1)N*)
- #define *[INT\\_FAST16](#page-570-4)\_[MAX](#page-570-5)* (*INT[\\_MAX](#page-442-2)*)
- #define *[INT\\_FAST16](#page-570-6)\_[MIN](#page-570-5)* (*INT\_MIN*)
- #define *[INT\\_FAST3](#page-571-0)2[\\_MAX](#page-442-4)* (*IN[T\\_MAX](#page-442-3)*)
- #define *[INT\\_FAST3](#page-571-1)[2\\_MIN](#page-442-5)* (*INT\_MIN*)
- #define *[INT\\_FAST64\\_MAX](#page-571-2)* (*[INT64\\_C](#page-441-0)*(*LLONG\_MAX*))
- #define *[INT\\_FAST64\\_MIN](#page-571-3)* (*[INT64\\_C](#page-442-1)*(*LLONG\_MIN*))
- #define *[INT\\_FAST8\\_MAX](#page-571-4)* (*S[CHAR\\_MA](#page-441-0)X*)
- #define *[INT\\_FAST8\\_MIN](#page-571-5)* (*S[CHAR\\_MI](#page-442-1)N*)
- #define *[INT\\_LEAST16\\_MAX](#page-571-6)* (*[SHRT\\_M](#page-570-5)[AX](#page-442-2)*)
- #define *[INT\\_LEAST16\\_MIN](#page-571-7)* (*[SHRT\\_M](#page-570-5)[IN](#page-442-3)*)
- #define *[INT\\_LEAST32\\_M](#page-572-0)AX* (*[INT\\_MAX](#page-442-4)*)
- #define *[INT\\_LEAST32\\_M](#page-572-1)IN* (*[INT\\_MIN](#page-442-5)*)
- #define *[INT\\_LEAST64\\_MAX](#page-572-2)* (*[INT64\\_C](#page-442-0)*(*LLONG\_MAX*))
- #define *[INT\\_LEAST64\\_MIN](#page-572-3)* (*INT64\_C*(*LLONG\_MIN*))
- #define *[INT\\_LEAST8\\_MAX](#page-572-4)* (*[SC](#page-443-0)[HAR\\_M](#page-441-0)[AX](#page-443-0)*)
- #define *[INT\\_LEAST8\\_MIN](#page-572-5)* (*S[CHAR\\_MI](#page-442-1)N*)
- #define *[INTMAX\\_MAX](#page-572-6)* (*INT64\_C*(*LLO[NG\\_MAX](#page-442-2)*))
- #define *[INTMAX\\_MIN](#page-572-7)* (*INT64\_C*(*[LLON](#page-570-5)[G\\_MIN](#page-442-3)*))
- #define *[INTPTR\\_MAX](#page-572-8)* (*INT[\\_MAX](#page-442-4)*)
- #define *[INTPTR\\_MIN](#page-573-0)* (*INT\_MIN*)
- #define *[UINT16\\_MAX](#page-573-1)* (*[USHRT\\_](#page-570-5)[M](#page-442-5)[AX](#page-442-2)*)
- #define *[UINT32\\_MAX](#page-573-2)* (*[UINT\\_MA](#page-570-5)X*)
- #define *[UINT64\\_MAX](#page-573-3)* (*[UINT64\\_C](#page-441-0)*(*[ULLONG\\_M](#page-442-3)AX*))
- #define *[UINT8\\_MAX](#page-573-4)* (*[UCHAR\\_M](#page-442-1)AX*)
- #define *[UINT\\_FAST16](#page-574-0)\_MAX* (*[UINT\\_M](#page-443-1)AX*)
- #define *[UINT\\_FAST32](#page-574-1)\_MAX* (*[UINT](#page-443-2)\_MAX*)
- #define *[UINT\\_FAST64](#page-574-2)\_MAX* (*UINT64\_C*(*[ULLONG](#page-443-3)\_MAX*))
- #define *[UINT\\_FAST8](#page-575-0)\_MAX* (*[UCHAR](#page-443-4)\_MAX*)
- #define *[UINT\\_LEAST16\\_MAX](#page-575-1)* (*[USHRT\\_M](#page-443-2)AX*)
- #define *[UINT\\_LEAST32\\_MAX](#page-575-2)* (*[UINT\\_MA](#page-443-2)X*)
- #define *[UINT\\_LEAST64\\_MAX](#page-575-3)* (*[UINT64\\_C](#page-574-3)*(*[ULLONG\\_MA](#page-443-3)X*))
- #define *[UINT\\_LEAST8\\_MA](#page-575-4)X* (*[UCHAR\\_MA](#page-443-4)X*)
- #define *[UINTMAX\\_MAX](#page-575-5)* (*UINT64\_C*(*[ULLON](#page-443-1)G\_MAX*))
- #define *[UINTPTR\\_MAX](#page-575-6)* (*UINT[\\_MAX](#page-443-2)*)

#### **Максимальные [и минимальные](#page-575-8) [значения н](#page-443-4)[екоторых д](#page-443-3)ополнительных типов**

- #define *[PTRDIFF\\_MAX](#page-576-1)* (*[INT\\_MAX](#page-443-2)*)
- #define *PTRDIFF\_MIN* (*INT\_MIN*)
- #define *SIG\_ATOMIC\_MAX* (*INT\_MAX*)
- #define *SIG\_ATOMIC\_MIN* (*INT\_MIN*)
- #define *SIZE\_MAX* (*UINT\_MAX*)
- #define *[WCHAR\\_MAX](#page-573-6)* (*[INT\\_MAX](#page-442-1)*)
- #define *[WCHAR\\_MIN](#page-573-7)* (*INT\_[MIN](#page-441-0)*)
- #define *[WINT\\_MAX](#page-574-4)* (*INT\_M[AX](#page-442-1)*)
- #define *[WINT\\_MIN](#page-574-5)* (*[INT\\_MIN](#page-443-2)*)

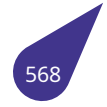

#### Макросы для приведения констант к типам с минимально-заданным размером

- $\cdot$  #define *INT16*  $C(c)$  c
- $\cdot$  #define *INT32*  $C(c)$  c
- #define  $INT64$ <sub>(c)</sub>  $c$  ## LL
- #define  $INT8_C(c)$  c
- #define *INTMAX\_C*(c) c ## LL
- · #define *UINT16\_C(c) c*
- #define *UINT32 C(c) c*
- · #define UINT64 C(c) c ## ULL
- $\cdot$  #define *UINT8*  $C(c)$  c
- #define  $UINTMAX_C(C(c) c # # ULL$

#### Типы заданного размера

- typedef signed short int16\_t
- typedef signed int int32\_t
- typedef signed long long int64\_t
- typedef signed char int $8t$
- typedef unsigned short uint16\_t
- typedef unsigned int *uint32\_t*
- typedef unsigned long long uint64\_t
- typedef unsigned char *uint8\_t*

#### Типы с минимально-заданным размером

- typedef signed short int least16 t
- typedef signed int *int least32 t*
- typedef signed long long *int\_least64\_t*
- typedef signed char int\_least8\_t
- · typedef unsigned short uint\_least16\_t
- typedef unsigned int *uint\_least32\_t*
- typedef unsigned long long *uint\_least64\_t*
- typedef unsigned char *uint\_least8\_t*

#### Типы с максимальным быстродействием

- typedef signed int *int fast16 t*
- typedef signed int *int\_fast32\_t*
- typedef signed long long int\_fast64\_t
- typedef signed char *int\_fast8\_t*
- typedef unsigned int *uint\_fast16\_t*
- typedef unsigned int *uint\_fast32\_t*
- typedef unsigned long long *uint\_fast64\_t*
- typedef unsigned char *uint fast8 t*

#### Типы для хранения указателей

- typedef int intptr t
- typedef unsigned int *uintptr\_t*

#### Типы максимального размера

- typedef signed long long int *intmax t*
- typedef unsigned long long int *uintmax\_t*

#### 19.61.1. Подробное описание

См. стандарт С11 7.20.

#### См. также

#### C11 standard 7.20.

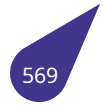

# **19.61.2.1. INT16\_C**

<span id="page-570-7"></span>#define INT16\_C( *c* ) c

# **19.61.2.2. INT16\_MAX**

<span id="page-570-0"></span>#define INT16\_MAX (*SHRT\_MAX*)

# **19.61.2.3. INT16\_MIN**

<span id="page-570-1"></span>#define INT16\_MIN (*SHRT\_MIN*)

# **19.61.2.4. INT32\_C**

<span id="page-570-8"></span>#define INT32\_C( *c* ) c

# **19.61.2.5. INT32\_MAX**

<span id="page-570-2"></span>#define INT32\_MAX (*INT\_MAX*)

# **19.61.2.6. INT32\_MIN**

<span id="page-570-3"></span>#define INT32\_MIN (*INT\_MIN*)

# **19.61.2.7. INT64\_C**

<span id="page-570-5"></span>#define INT64\_C( *c* ) c ## LL

# **19.61.2.8. INT64\_MAX**

<span id="page-570-6"></span><span id="page-570-4"></span>#define INT64\_MAX (*INT64\_C*(*LLONG\_MAX*))

#define INT64\_MIN (*INT64\_C*(*LLONG\_MIN*))

## **19.61.2.10. INT8\_C**

<span id="page-571-8"></span>#define INT8\_C( *c* ) c

## **19.61.2.11. INT8\_MAX**

<span id="page-571-0"></span>#define INT8\_MAX (*SCHAR\_MAX*)

## **19.61.2.12. INT8\_MIN**

<span id="page-571-1"></span>#define INT8\_MIN (*SCHAR\_MIN*)

## **19.61.2.13. INT\_FAST16\_[MAX](#page-442-5)**

<span id="page-571-2"></span>#define INT\_FAST16\_MAX (*INT\_MAX*)

# **19.61.2.14. INT\_FAST16\_MIN**

<span id="page-571-3"></span>#define INT\_FAST16\_MIN (*INT\_MIN*)

# **19.61.2.15. INT\_FAST32\_MAX**

<span id="page-571-4"></span>#define INT\_FAST32\_MAX (*INT\_MAX*)

# **19.61.2.16. INT\_FAST32\_MIN**

<span id="page-571-5"></span>#define INT\_FAST32\_MIN (*INT\_MIN*)

# **19.61.2.17. INT\_FAST64\_MAX**

<span id="page-571-7"></span><span id="page-571-6"></span>#define INT\_FAST64\_MAX (*INT64\_C*(*LLONG\_MAX*))

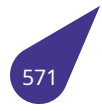

#### **19.61.2.18. INT\_FAST64\_MIN**

#define INT\_FAST64\_MIN (*INT64\_C*(*LLONG\_MIN*))

## **19.61.2.19. INT\_FAST8\_MAX**

<span id="page-572-0"></span>#define INT\_FAST8\_MAX (*SCHAR\_MAX*)

## **19.61.2.20. INT\_FAST8\_MIN**

<span id="page-572-1"></span>#define INT\_FAST8\_MIN (*SCHAR\_MIN*)

## **19.61.2.21. INT\_LEAST16\_MAX**

<span id="page-572-2"></span>#define INT\_LEAST16\_MAX (*SHRT\_MAX*)

# **19.61.2.22. INT\_LEAST16\_MIN**

<span id="page-572-3"></span>#define INT\_LEAST16\_MIN (*SHRT\_MIN*)

# **19.61.2.23. INT\_LEAST32\_MAX**

<span id="page-572-4"></span>#define INT\_LEAST32\_MAX (*INT\_MAX*)

# **19.61.2.24. INT\_LEAST32\_MIN**

<span id="page-572-5"></span>#define INT\_LEAST32\_MIN (*INT\_MIN*)

# **19.61.2.25. INT\_LEAST64\_MAX**

<span id="page-572-6"></span>#define INT\_LEAST64\_MAX (*INT64\_C*(*LLONG\_MAX*))

# **19.61.2.26. INT\_LEAST64\_MIN**

<span id="page-572-8"></span><span id="page-572-7"></span>#define INT\_LEAST64\_MIN (*INT64\_C*(*LLONG\_MIN*))

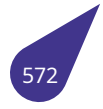

#### **19.61.2.27. INT\_LEAST8\_MAX**

#define INT\_LEAST8\_MAX (*SCHAR\_MAX*)

#### **19.61.2.28. INT\_LEAST8\_MIN**

<span id="page-573-0"></span>#define INT\_LEAST8\_MIN (*SCHAR\_MIN*)

## **19.61.2.29. INTMAX\_C**

<span id="page-573-8"></span>#define INTMAX\_C( *c* ) c ## LL

#### **19.61.2.30. INTMAX\_MAX**

<span id="page-573-1"></span>#define INTMAX\_MAX (*INT64\_C*(*LLONG\_MAX*))

## **19.61.2.31. INTMAX\_MIN**

<span id="page-573-2"></span>#define INTMAX\_MIN (*INT64\_C*(*LLONG\_MIN*))

## **19.61.2.32. INTPTR\_MAX**

<span id="page-573-3"></span>#define INTPTR\_MAX (*INT\_MAX*)

# **19.61.2.33. INTPTR\_MIN**

<span id="page-573-4"></span>#define INTPTR\_MIN (*INT\_MIN*)

## **19.61.2.34. PTRDIFF\_MAX**

<span id="page-573-5"></span>#define PTRDIFF\_MAX (*INT\_MAX*)

#### **19.61.2.35. PTRDIFF\_MIN**

<span id="page-573-7"></span><span id="page-573-6"></span>#define PTRDIFF\_MIN (*INT\_MIN*)

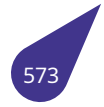

#### **19.61.2.36. SIG\_ATOMIC\_MAX**

#define SIG\_ATOMIC\_MAX (*INT\_MAX*)

## **19.61.2.37. SIG\_ATOMIC\_MIN**

<span id="page-574-4"></span>#define SIG\_ATOMIC\_MIN (*INT\_MIN*)

## **19.61.2.38. SIZE\_MAX**

<span id="page-574-5"></span>#define SIZE\_MAX (*UINT\_MAX*)

## **19.61.2.39. UINT16\_C**

<span id="page-574-6"></span>#define UINT16\_C( *c* ) c

## **19.61.2.40. UINT16\_MAX**

<span id="page-574-0"></span>#define UINT16\_MAX (*USHRT\_MAX*)

# **19.61.2.41. UINT32\_C**

<span id="page-574-7"></span>#define UINT32\_C( *c* ) c

# **19.61.2.42. UINT32\_MAX**

<span id="page-574-1"></span>#define UINT32\_MAX (*UINT\_MAX*)

# **19.61.2.43. UINT64\_C**

<span id="page-574-3"></span>#define UINT64\_C( *c* ) c ## ULL

## **19.61.2.44. UINT64\_MAX**

<span id="page-574-8"></span><span id="page-574-2"></span>#define UINT64\_MAX (*UINT64\_C*(*ULLONG\_MAX*))

## **19.61.2.45. UINT8\_C**

#define UINT8\_C( *c* ) c

## **19.61.2.46. UINT8\_MAX**

<span id="page-575-0"></span>#define UINT8\_MAX (*UCHAR\_MAX*)

# **19.61.2.47. UINT\_FAST16\_[MAX](#page-443-4)**

<span id="page-575-1"></span>#define UINT\_FAST16\_MAX (*UINT\_MAX*)

# **19.61.2.48. UINT\_FAST32\_MAX**

<span id="page-575-2"></span>#define UINT\_FAST32\_MAX (*UINT\_MAX*)

## **19.61.2.49. UINT\_FAST64\_MAX**

<span id="page-575-3"></span>#define UINT\_FAST64\_MAX (*UINT64\_C*(*ULLONG\_MAX*))

# **19.61.2.50. UINT\_FAST8\_MAX**

<span id="page-575-4"></span>#define UINT\_FAST8\_MAX (*UCHAR\_MAX*)

# **19.61.2.51. UINT\_LEAST16\_MAX**

<span id="page-575-5"></span>#define UINT\_LEAST16\_MAX (*USHRT\_MAX*)

# **19.61.2.52. UINT\_LEAST32\_MAX**

<span id="page-575-6"></span>#define UINT\_LEAST32\_MAX (*UINT\_MAX*)

# **19.61.2.53. UINT\_LEAST64\_MAX**

<span id="page-575-8"></span><span id="page-575-7"></span>#define UINT\_LEAST64\_MAX (*UINT64\_C*(*ULLONG\_MAX*))

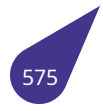
#### **19.61.2.54. UINT\_LEAST8\_MAX**

#define UINT\_LEAST8\_MAX (*UCHAR\_MAX*)

### **19.61.2.55. UINTMAX\_C**

#define UINTMAX\_C( *c* ) c ## ULL

### **19.61.2.56. UINTMAX\_MAX**

#define UINTMAX\_MAX (*UINT64\_C*(*ULLONG\_MAX*))

#### **19.61.2.57. UINTPTR\_MAX**

#define UINTPTR\_MAX (*UINT\_MAX*)

### **19.61.2.58. WCHAR\_MAX**

#define WCHAR\_MAX (*INT\_MAX*)

#### **19.61.2.59. WCHAR\_MIN**

#define WCHAR\_MIN (*INT\_MIN*)

### **19.61.2.60. WINT\_MAX**

#define WINT\_MAX (*INT\_MAX*)

### **19.61.2.61. WINT\_MIN**

#define WINT\_MIN (*INT\_MIN*)

### **19.61.3. Типы**

### **19.61.3.1. int16\_t**

<span id="page-576-0"></span>typedef signed short *int16\_t*

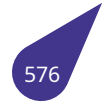

### **19.61.3.2. int32\_t**

typedef signed int *int32\_t*

### **19.61.3.3. int64\_t**

typedef signed long long *int64\_t*

### **19.61.3.4. int8\_t**

typedef signed char *int8\_t*

### **19.61.3.5. int\_fast16\_t**

typedef signed int *int\_fast16\_t*

# **19.61.3.6. int\_fast32\_t**

typedef signed int *int\_fast32\_t*

### **19.61.3.7. int\_fast64\_t**

typedef signed long long *int\_fast64\_t*

#### **19.61.3.8. int\_fast8\_t**

typedef signed char *int\_fast8\_t*

### **19.61.3.9. int\_least16\_t**

typedef signed short *int\_least16\_t*

# **19.61.3.10. int\_least32\_t**

typedef signed int *int\_least32\_t*

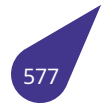

### **19.61.3.11. int\_least64\_t**

typedef signed long long *int\_least64\_t*

### **19.61.3.12. int\_least8\_t**

typedef signed char *int\_least8\_t*

### **19.61.3.13. intmax\_t**

typedef signed long long int *intmax\_t*

### **19.61.3.14. intptr\_t**

<span id="page-578-0"></span>typedef int *intptr\_t*

# **19.61.3.15. uint1[6\\_t](#page-578-0)**

typedef unsigned short *uint16\_t*

### **19.61.3.16. uint32\_t**

typedef unsigned int *uint32\_t*

### **19.61.3.17. uint64\_t**

typedef unsigned long long *uint64\_t*

# **19.61.3.18. uint8\_t**

typedef unsigned char *uint8\_t*

# **19.61.3.19. uint\_fast16\_t**

typedef unsigned int *uint\_fast16\_t*

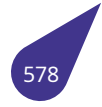

#### **19.61.3.20. uint\_fast32\_t**

typedef unsigned int *uint\_fast32\_t*

### **19.61.3.21. uint\_fast64\_t**

typedef unsigned long long *uint\_fast64\_t*

### **19.61.3.22. uint\_fast8\_t**

typedef unsigned char *uint\_fast8\_t*

### **19.61.3.23. uint\_least16\_t**

typedef unsigned short *uint\_least16\_t*

# **19.61.3.24. uint\_least32\_t**

typedef unsigned int *uint\_least32\_t*

### **19.61.3.25. uint\_least64\_t**

typedef unsigned long long *uint\_least64\_t*

#### **19.61.3.26. uint\_least8\_t**

typedef unsigned char *uint\_least8\_t*

### **19.61.3.27. uintmax\_t**

typedef unsigned long long int *uintmax\_t*

#### **19.61.3.28. uintptr\_t**

typedef unsigned int *uintptr\_t*

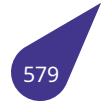

# 19.62, Файл stdio.h

Стандартные функции ввода-вывода.

### Структуры данных

· struct FILE

Структура файла на блочном устройстве.

### **Макросы**

- · #define BUFSIZ (8192)
	- Размер буфера setbuf по-умолчанию.
- $\cdot$  #define *EOF* (-1)
	- Значение, индицирующее ситуацию 'конец файла' для потока.
- · #define FILE\_SIGNATURE 0xF12EF12E
	- Сигнатура корректной структуры FILE.
- · #define FILENAME MAX (256)
- Максимально допустимая длинна строки, которая разрешена системой для определения имени файла. · #define FOPEN\_MAX (16)
	- Минимальное количество файлов, которое гарантированно возможно иметь одновременно открытыми.
- · #define L\_tmpnam (128)
	- Длина имен временных файлов, создаваемых tmpnam.
- #define TMP\_MAX (10) Максимальное число уникальных имен файлов, которые может создать функция tmpnam.

### Определения типов

• typedef long int fpos t

Тип, позволяющий однозначно указать позицию в файле.

- · #define *IOFBF* 0
	- Значения для 3го аргумента функции setvbuf.
- · #define *IOLBF* 1 Линейная/строчная буферизация.
- #define\_IONBF 2 Отключенная буферизация.
- · #define SEEK\_CUR 1

Позицию нужно сдвигать относительно текущей позиции в файле.

- · #define SEEK END 2
	- Позицию нужно сдвигать относительно конца файла.
- #define SEEK SET 0

Значения для третьего аргумента фунции fseek, относительно чего нужно сдвигать позицию чтения/записи в файле.

- $\cdot$  FILE \* stderr
- Стандартный поток вывода сообщений об ошибках.
- $\cdot$  FILE  $*$  stdin

Стандартные потоки.

 $\cdot$  FILE  $*$  stdout

Стандартный поток вывода.

### Функции операций над файлами

- int remove (const char \*filename)
- int rename (const char \*oldName, const char \*newName)

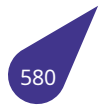

### Функции доступа к файлам

- int *fclose* (*FILE* \*stream)
- FILE \* fdopen (int fd, const char \*mode)
- int fflush (FILE \*stream)
- FILE \* fopen (const char \*restrict filename, const char \*restrict mode)
- FILE \* freopen (const char \*restrict filename, const char \*restrict mode, FILE \*restrict stream)
- void setbuf (FILE \*restrict stream, char \*restrict buf)
- int setybuf (FILE \*restrict stream, char \*restrict buf, int mode, size t size)

### Функции форматированного ввода-вывода

- int fprintf (FILE \*restrict stream, const char \*restrict format,...)
- int fscanf (FILE \*restrict stream, const char \*restrict format,...)
- int *printf* (const char \*restrict format,...)
- int scanf (const char \*restrict format,...)
- int snprintf (char \*restrict s, size\_t n, const char \*restrict format,...)
- int sprintf (char \*restrict s, const char \*restrict format,...)
- int sscanf (const char \*restrict s, const char \*restrict format....)
- int *vfprintf* (*FILE* \*restrict stream, const char \*restrict format, va list arg)
- int vfscanf (FILE \*restrict stream, const char \*restrict format, va\_list arg)
- int vprintf (const char \*restrict format, va\_list arg)
- int vscanf (const char \*restrict format, va\_list arg)
- int vsnprintf (char \*restrict s, size\_t n, const char \*restrict format, va\_list arg)
- int vsprintf (char \*restrict s, const char \*restrict format, va\_list arg)
- int vsscanf (const char \*restrict s, const char \*restrict format, va\_list arg)

#### Функции ввода-вывода символов

- int fgetc (FILE \*stream)
- char \* *fgets* (char \*restrict s, int n, *FILE* \*restrict stream)
- int *fputc* (int c, *FILE* \*stream)
- int fputs (const char \*restrict s, FILE \*restrict stream)
- int getc (FILE \*stream)
- int *getchar* (void)
- char  $*$  gets (char  $*$ s)
- int *putc* (int c, FILE \*stream)
- int *putchar* (int c)
- int *puts* (const char \*s)
- int *ungetc* (int c, FILE \*stream)

#### Функции прямого ввода-вывода

- size\_t fread (void \*restrict ptr, size\_t size, size\_t nmemb, FILE \*restrict stream)
- · size\_t fwrite (const void \*restrict ptr, size\_t size, size\_t nmemb, FILE \*restrict stream)

#### Функции позиционирования в файлах

- int fgetpos (FILE \*restrict stream, fpos\_t \*restrict pos)
- int fseek (FILE \*stream, long int offset, int whence)
- int fsetpos (FILE \*stream, const fpos t \*pos)
- long int ftell (FILE \*stream)
- void rewind (FILE \*stream)

#### Функции обработки ошибок

- void clearerr (FILE \*stream)
- int feof (FILE \*stream)
- int *ferror* (*FILE* \*stream)

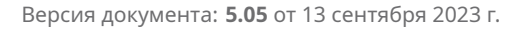

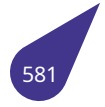

### Прочие нестандартные функции

- int *getch* (void)
- int *printerr* (const char \*restrict format,...)

### 19.62.1. Подробное описание

См. стандарт С11 7.21.

См. также

C11 standard 7.21.

### 19.62.2. Макросы

### 19.62.2.1. IOFBF

<span id="page-582-5"></span>#define\_IOFBF0

Полная/блочная буферизация.

# 19.62.2.2. \_IOLBF

#define\_IOLBF 1

### 19.62.2.3. IONBF

<span id="page-582-6"></span>#define\_IONBF2

### 19.62.2.4. BUFSIZ

<span id="page-582-0"></span>#define BUFSIZ (8192)

### 19.62.2.5. EOF

<span id="page-582-1"></span>#define EOF (-1)

### 19.62.2.6. FILE\_SIGNATURE

<span id="page-582-2"></span>#define FILE\_SIGNATURE 0xF12EF12E

### 19.62.2.7. FILENAME\_MAX

<span id="page-582-4"></span><span id="page-582-3"></span>#define FILENAME\_MAX (256)

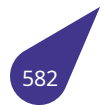

#### **19.62.2.8. FOPEN\_MAX**

#define FOPEN\_MAX (16)

### **19.62.2.9. L\_tmpnam**

#define L\_tmpnam (128)

### **19.62.2.10. SEEK\_CUR**

<span id="page-583-2"></span>#define SEEK\_CUR 1

#### **19.62.2.11. SEEK\_END**

<span id="page-583-3"></span>#define SEEK\_END 2

# **19.62.2.12. SEEK\_SET**

<span id="page-583-4"></span>#define SEEK\_SET 0

Позицию нужно сдвигать относительно начала файла.

### **19.62.2.13. TMP\_MAX**

<span id="page-583-0"></span>#define TMP\_MAX (10)

### **19.62.3. Типы**

#### **19.62.3.1. fpos\_t**

<span id="page-583-1"></span>typedef long int *fpos\_t*

### **19.62.4. Функции**

### **19.62.4.1. clearerr()**

void clearerr (

*FILE* \* *stream* )

Очистить укзатели конца файла и ошибок для потока.

*stream* Поток.

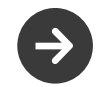

Учет ошибок фактически не ведется.

# **19.62.4.2. fclose()**

<span id="page-584-0"></span>int fclose (

*FILE* \* *stream* )

Закрыть поток, ранее открытый с помощью fopen или freopen.

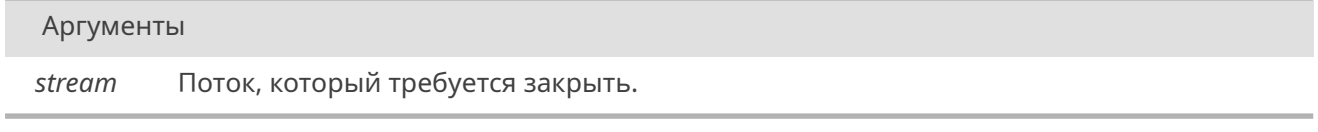

#### Возвращает

0 при успехе, EOF иначе.

Функция также вызовет принудительную буферизацию данных.

### **19.62.4.3. fdopen()**

*FILE*\* fdopen ( int *fd,*

<span id="page-584-1"></span>const char \* *mode* )

[Связ](#page-118-0)ать с потоком открытый файл.

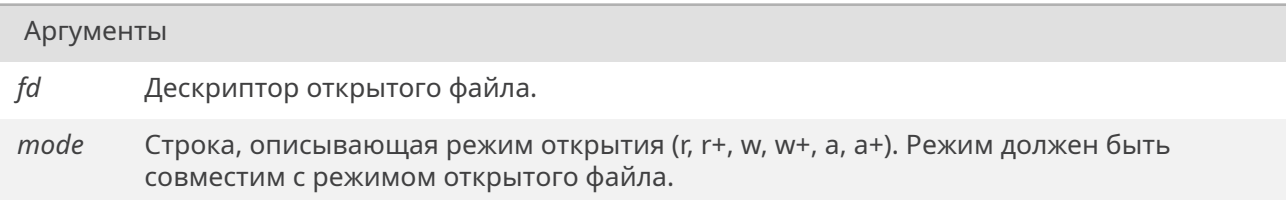

### Возвращает

Указатель на открытый поток или NULL при ошибке.

### **19.62.4.4. feof()**

<span id="page-584-2"></span>int feof (

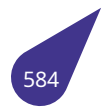

### *FILE* \* *stream* )

Проверить указатель конца файла для потока.

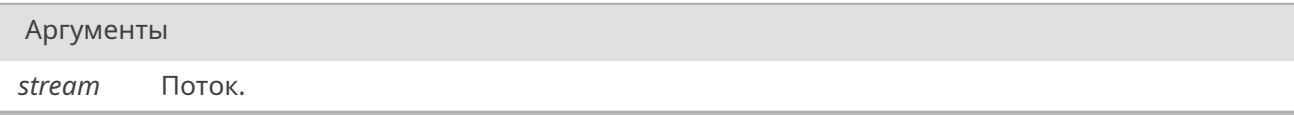

### Возвращает

Не-0, если поток указывает на конец файла.

### **19.62.4.5. ferror()**

<span id="page-585-2"></span>int ferror (

*FILE* \* *stream* )

Проверить наличие ошибок потока.

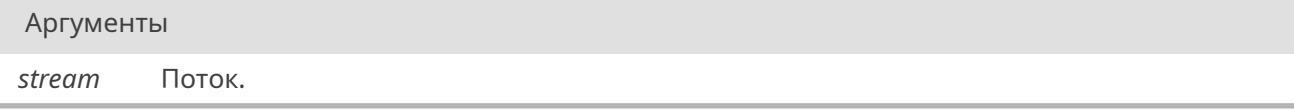

#### Возвращает

Не-0, если у потока присутствуют ошибки.

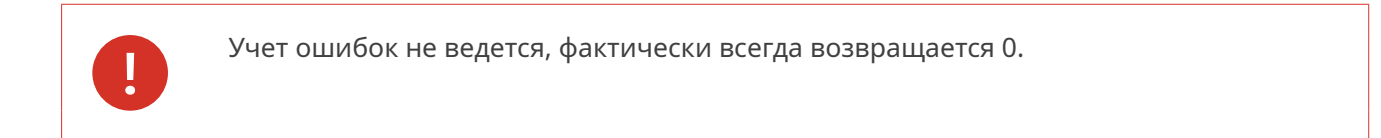

### **19.62.4.6. fflush()**

<span id="page-585-0"></span>int fflush (

*FILE* \* *stream* )

Принудительно буферизировать данные, не закрывая поток.

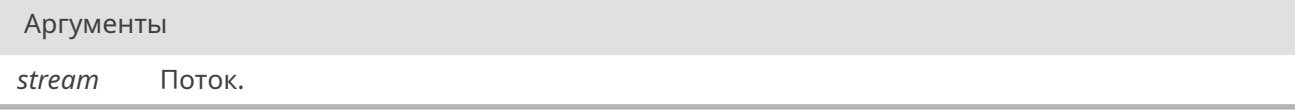

#### Возвращает

<span id="page-585-1"></span>0 при успехе, EOF иначе.

### **19.62.4.7. fgetc()**

int fgetc (

*FILE* \* *stream* )

Считать символ из потока.

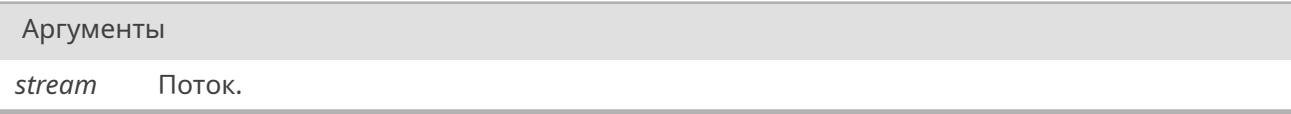

#### Возвращает

Символ, приведенный к int, или EOF при достижении конца файла или при ошибке.

### **19.62.4.8. fgetpos()**

<span id="page-586-1"></span>int fgetpos (

*FILE* \*restrict *stream, fpos\_t* \*restrict *pos* )

Получить текущую позицию операции ввода-вывода в потоке, сохранив результат в виде типа fpos\_t.

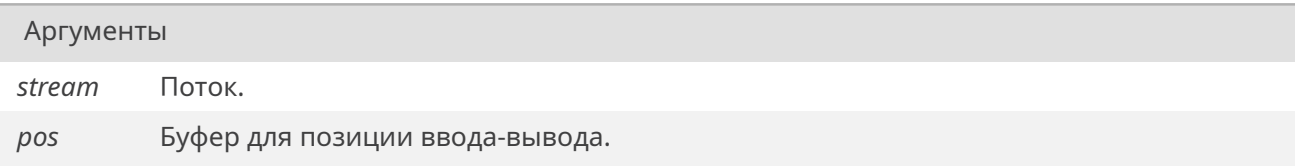

### Возвращает

0 при успехе, -1 иначе.

### **19.62.4.9. fgets()**

<span id="page-586-0"></span>char\* fgets ( char \*restrict *s,* int *n, FILE* \*restrict *stream* )

Считать строку из потока и записать ее в буфер, нуль-терминировать итоговую строку.

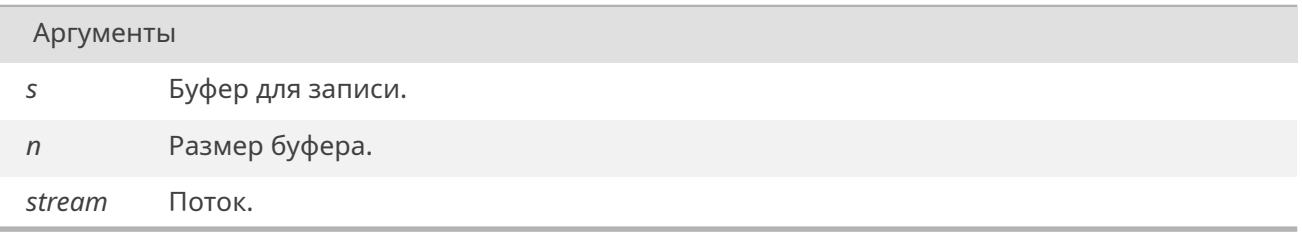

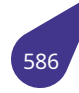

### Возвращает

s при успехе, NULL при ошибке или достижении конца файла/потока.

### **19.62.4.10. fopen()**

<span id="page-587-0"></span>*FILE*\* fopen (

const char \*restrict *filename,* const char \*restrict *mode* )

[Откр](#page-118-0)ыть файл и связать его с потоком.

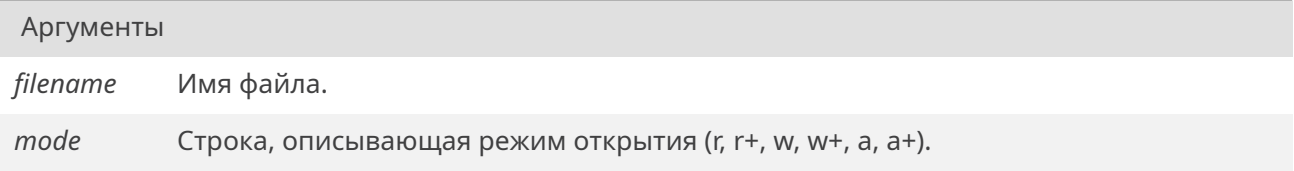

#### Возвращает

Указатель на открытый поток или NULL при ошибке.

#### **19.62.4.11. fprintf()**

<span id="page-587-1"></span>int fprintf (

*FILE* \*restrict *stream,* const char \*restrict *format, ...* )

Вывести те[кст в](#page-118-0) поток в соответствии с форматной строкой.

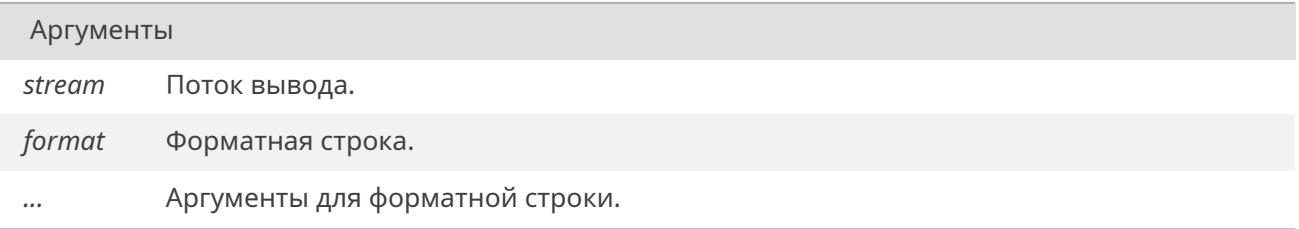

### Возвращает

Кол-во фактически напечатанных символов, не включая нуль-терминатор.

### **19.62.4.12. fputc()**

<span id="page-587-2"></span>int fputc (

int *c, FILE* \* *stream* )

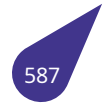

Вывести символ в поток.

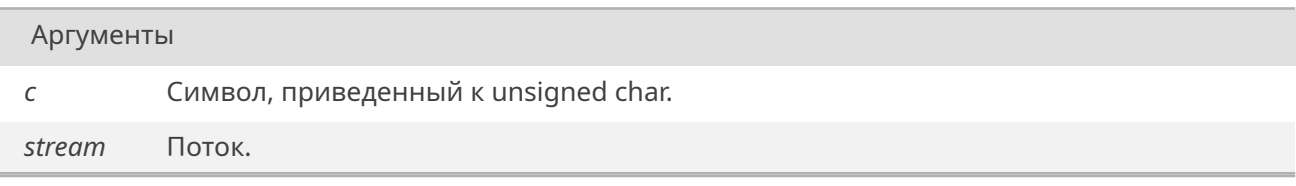

### Возвращает

Символ, обратно приведенный к int, или ЕОF при ошибке.

#### 19.62.4.13. fputs()

<span id="page-588-0"></span>int fputs (

const char \*restrict s, FILE \*restrict stream)

Вывести строку в поток, за исключением нуль-терминатора.

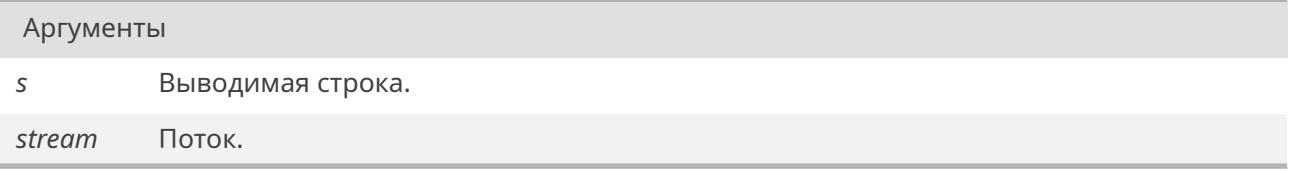

#### Возвращает

Неотрицательное число при успехе, ЕОГ иначе.

### 19.62.4.14. fread()

<span id="page-588-1"></span>size\_t fread (

void \*restrict ptr, size\_t size, size\_t nmemb, FILE \*restrict stream)

Считать данные из потока.

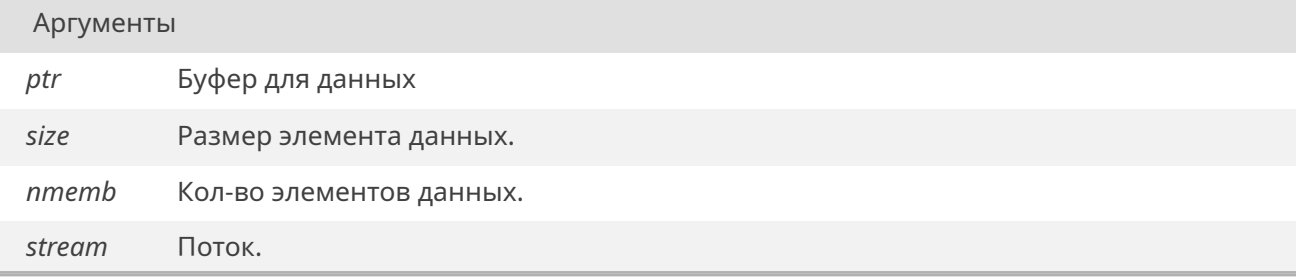

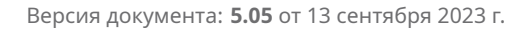

Кол-во успешно считанных элементов (не символов/байт!).

### **19.62.4.15. freopen()**

### <span id="page-589-0"></span>*FILE*\* freopen (

const char \*restrict *filename,* const char \*restrict *mode, FILE* \*restrict *stream* )

[Откр](#page-118-0)ыть файл и связать его с существующим потоком.

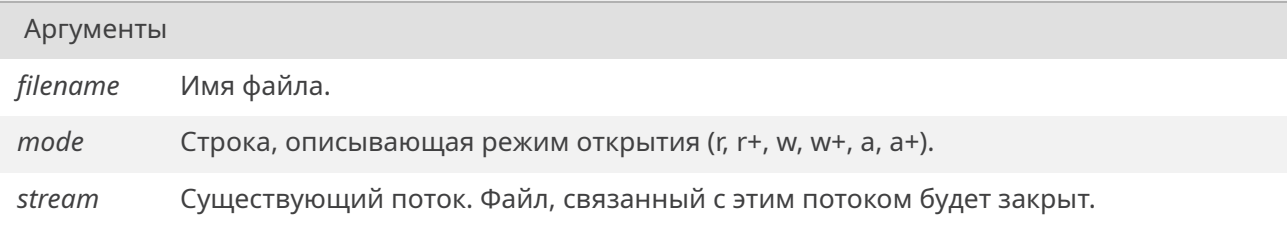

### Возвращает

Указатель на открытый поток или NULL при ошибке.

### **19.62.4.16. fscanf()**

<span id="page-589-1"></span>int fscanf (

*FILE* \*restrict *stream,* const char \*restrict *format, ...* )

Считать ин[форм](#page-118-0)ацию из потока в соответствии с форматной строкой.

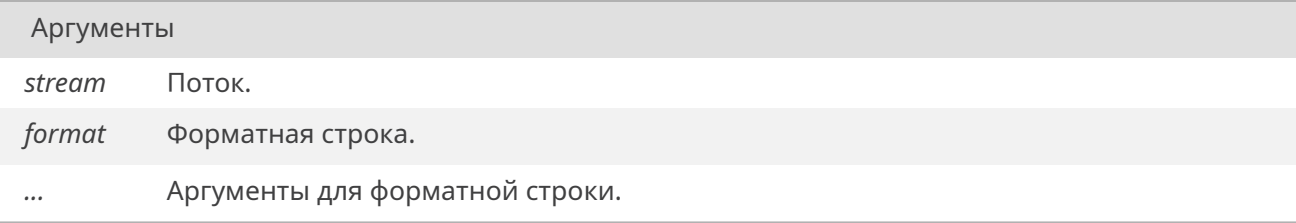

### Возвращает

Кол-во считанных элементов или EOF при ошибке.

# <span id="page-589-2"></span>**19.62.4.17. fseek()**

int fseek (

*FILE* \* *stream,* long int *offset,* int *whence* )

Установить [пози](#page-118-0)цию следующей операции ввода-вывода в потоке.

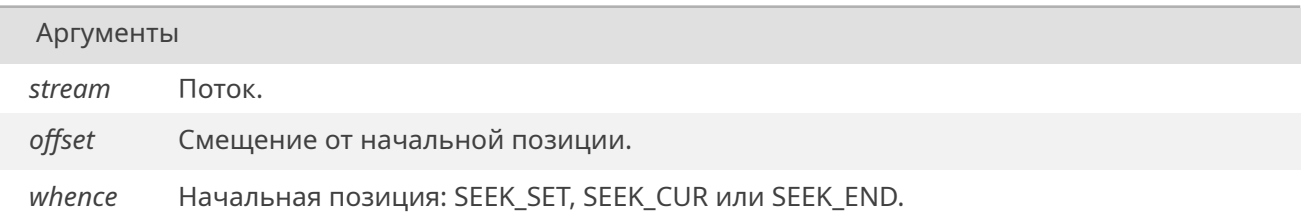

### Возвращает

0 при успехе, -1 иначе.

### **19.62.4.18. fsetpos()**

<span id="page-590-0"></span>int fsetpos (

*FILE* \* *stream,* const *fpos\_t* \* *pos* )

Установить позицию следующей операции ввода-вывода в потоке, используя результат из функции fg[etpos](#page-118-0).

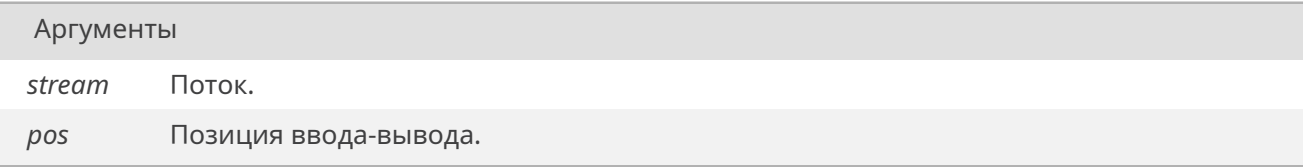

# Возвращает

0 при успехе, -1 иначе.

### **19.62.4.19. ftell()**

<span id="page-590-1"></span>long int ftell (

*FILE* \* *stream* )

Получить текущую позицию операции ввода-вывода в потоке.

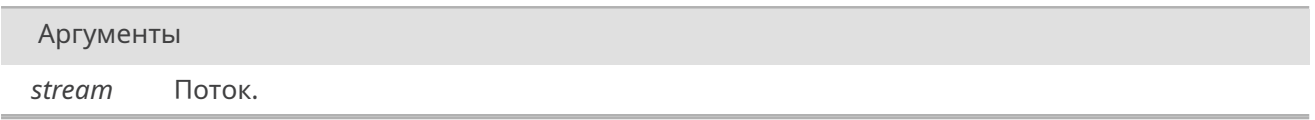

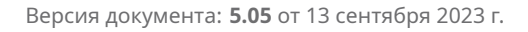

#### Возвращает

Значение текущего смещения или -1 при ошибке.

### **19.62.4.20. fwrite()**

```
size_t fwrite (
```
const void \*restrict *ptr,* size\_t *size,* size\_t *nmemb, FILE* \*restrict *stream* )

Записать данные в поток.

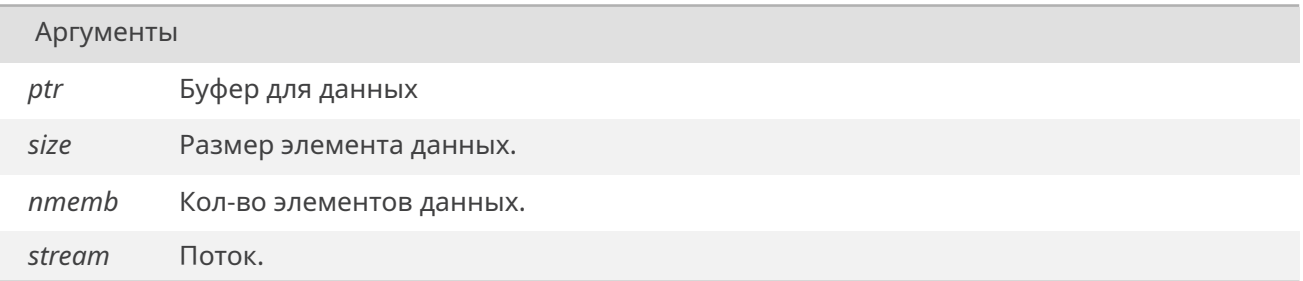

#### Возвращает

Кол-во успешно записанных элементов (не символов/байт!).

### **19.62.4.21. getc()**

<span id="page-591-0"></span>int getc (

*FILE* \* *stream* )

Считать символ из потока.

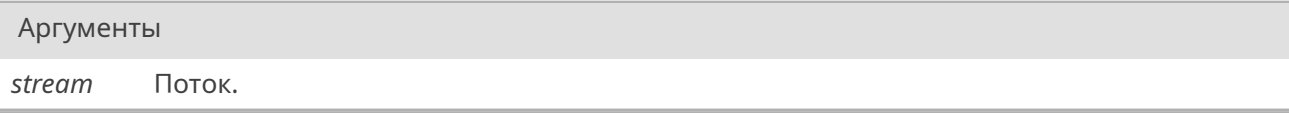

### Возвращает

Символ, приведенный к int, или EOF при достижении конца файла или при ошибке.

#### **19.62.4.22. getch()**

<span id="page-591-2"></span>int getch (

void )

Считать символ из stdin, вернуть ошибку если символ не будет тут же получен.

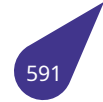

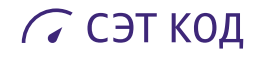

### Возвращает

<span id="page-592-0"></span>Символ, приведенный к int, или EOF при достижении конца файла или при ошибке.

# **19.62.4.23. getchar()**

int getchar (

void )

Считать символ из stdin.

#### Возвращает

<span id="page-592-1"></span>Символ, приведенный к int, или EOF при достижении конца файла или при ошибке.

### **19.62.4.24. gets()**

char\* gets (

char \* *s* )

Считать строку из stdin и записать ее в буфер.

Аргументы

*s* Буфер для записи, переполнение буфера не проверяется.

#### Возвращает

<span id="page-592-2"></span>s при успехе, NULL при ошибке.

### **19.62.4.25. printerr()**

int printerr (

const char \*restrict *format, ...* )

Вывести текст в stderr в соответствии с форматной строкой.

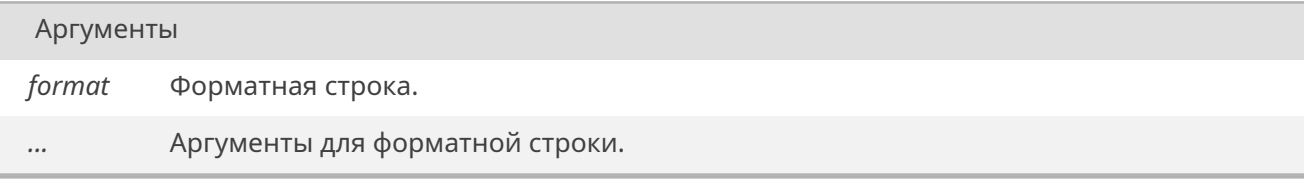

Кол-во фактически напечатанных символов, не включая нуль-терминатор.

### **19.62.4.26. printf()**

<span id="page-593-0"></span>int printf (

const char \*restrict *format, ...* )

Вывести текст в stdout в соответствии с форматной строкой.

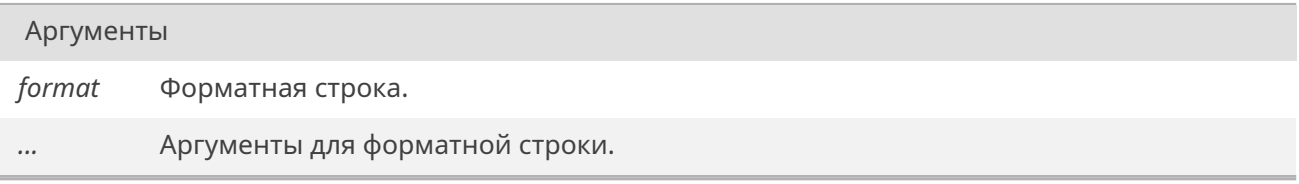

#### Возвращает

Кол-во фактически напечатанных символов, не включая нуль-терминатор.

#### **19.62.4.27. putc()**

int putc (

int *c, FILE* \* *stream* )

Вывести символ в поток.

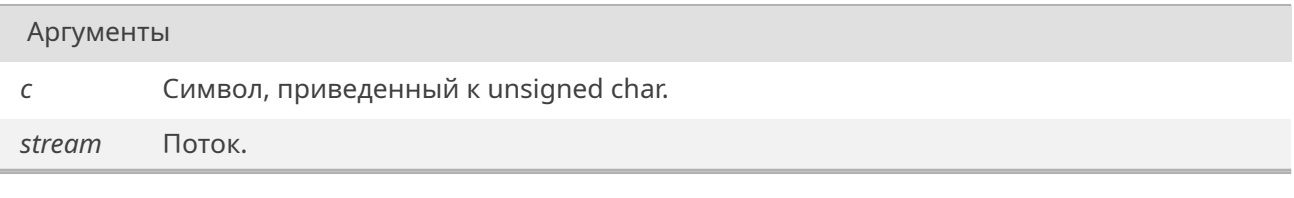

### Возвращает

Символ, обратно приведенный к int, или EOF при ошибке.

### **19.62.4.28. putchar()**

<span id="page-593-1"></span>int putchar ( int *c* )

Вывести символ в stdout.

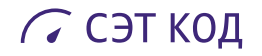

#### Аргументы

*c* Символ, приведенный к unsigned char.

#### Возвращает

<span id="page-594-1"></span>Символ, обратно приведенный к int, или EOF при ошибке.

#### **19.62.4.29. puts()**

### int puts (

const char \* *s* )

Вывести строку и завершающий перевод строки в stdout.

#### Аргументы

*s* Выводимая строка.

### Возвращает

<span id="page-594-0"></span>Неотрицательное число при успехе, EOF иначе.

#### **19.62.4.30. remove()**

int remove ( const char \* *filename* )

Удалить файл.

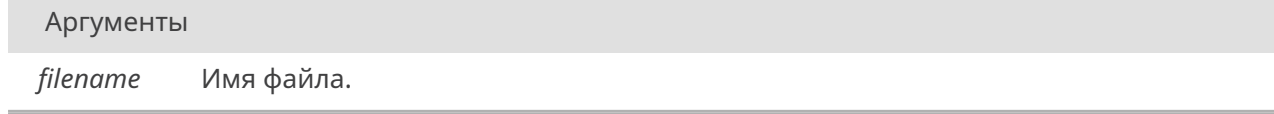

### Возвращает

0 при успехе, не-0 иначе.

#### **19.62.4.31. rename()**

int rename (

const char \* *oldName,* const char \* *newName* )

Переименовать файл.

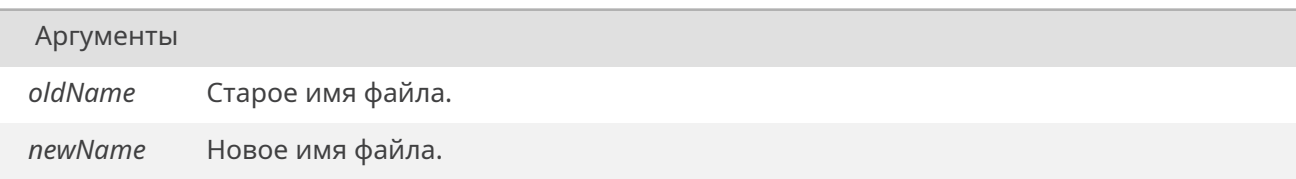

#### Возвращает

0 при успехе, не-0 иначе.

# **19.62.4.32. rewind()**

<span id="page-595-2"></span>void rewind (

*FILE* \* *stream* )

Установить позицию операции ввода-вывода в потоке в начало.

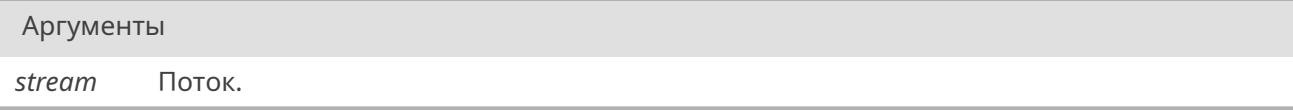

### **19.62.4.33. scanf()**

<span id="page-595-1"></span>int scanf (

const char \*restrict *format, ...* )

Считать информацию из stdin в соответствии с форматной строкой.

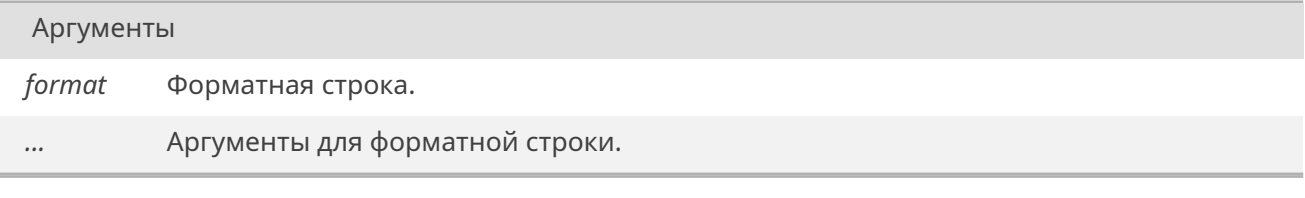

### Возвращает

Кол-во считанных элементов или EOF при ошибке.

### **19.62.4.34. setbuf()**

<span id="page-595-0"></span>void setbuf (

*FILE* \*restrict *stream,* char \*restrict *buf* )

Не используется: Установить буфер для буферизации потока.

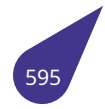

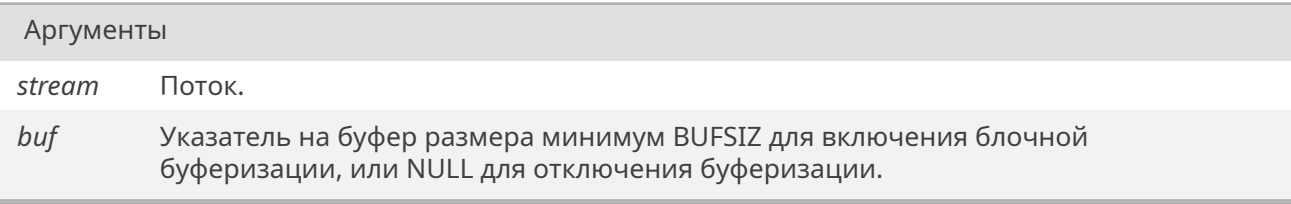

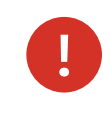

Фактически всегда используется буферизация по-умолчанию (блочная для файлов, отключенная для терминала, по-разному для устройств).

### **19.62.4.35. setvbuf()**

#### <span id="page-596-0"></span>int setvbuf (

*FILE* \*restrict *stream,* char \*restrict *buf,* int *mode,* size t *size* )

Не использ[уется](#page-118-0): Изменить тип буферизации для потока и установить новый буфер.

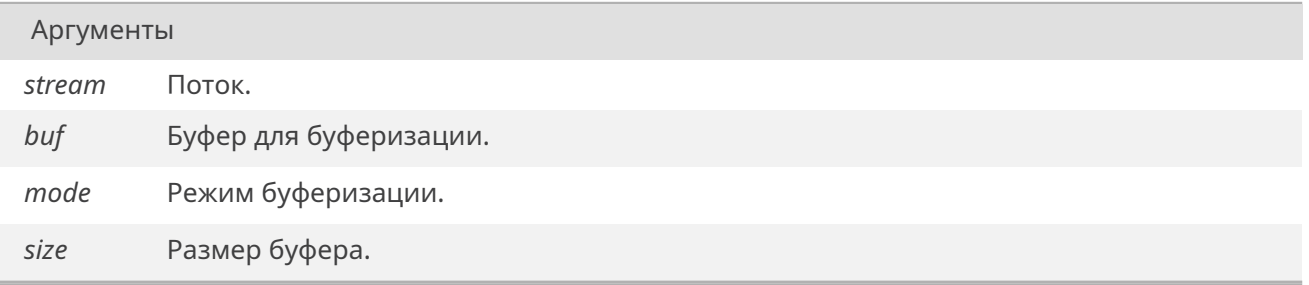

#### Возвращает

0 при успехе, не-0 иначе.

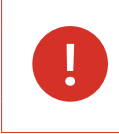

Фактически всегда используется буферизация по-умолчанию (блочная для файлов, отключенная для терминала, по-разному для устройств).

#### **19.62.4.36. snprintf()**

```
int snprintf (
```
char \*restrict *s,* size\_t *n,* const char \*restrict *format, ...* )

Вывести текст в буфер в соответствии с форматной строкой.

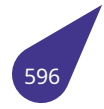

# С СЭТ КОД

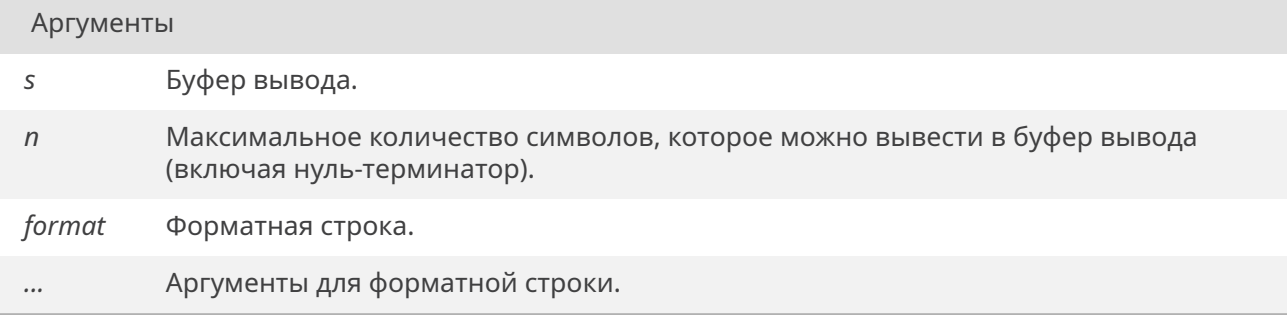

#### Возвращает

<span id="page-597-0"></span>Кол-во фактически напечатанных символов, не включая нуль-терминатор.

### **19.62.4.37. sprintf()**

int sprintf (

char \*restrict *s,* const char \*restrict *format, ...* )

Вывести текст в буфер в соответствии с форматной строкой.

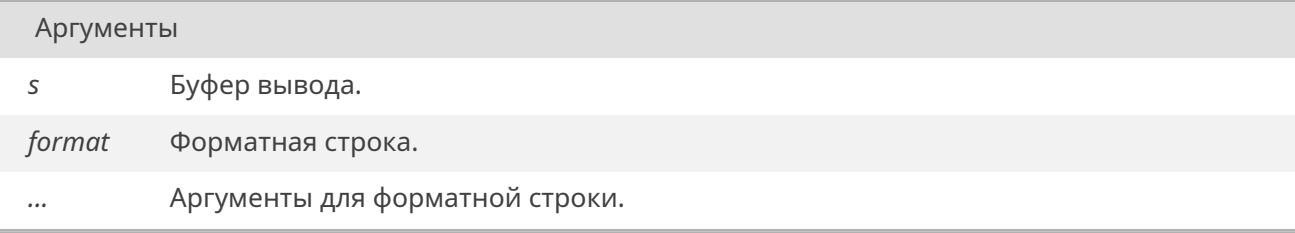

#### Возвращает

<span id="page-597-1"></span>Кол-во фактически напечатанных символов, не включая нуль-терминатор.

### **19.62.4.38. sscanf()**

int sscanf (

```
const char *restrict s,
const char *restrict format,
... )
```
Считать информацию из текстового буфера в соответствии с форматной строкой.

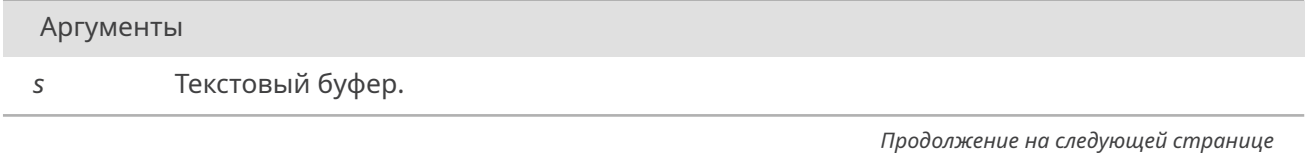

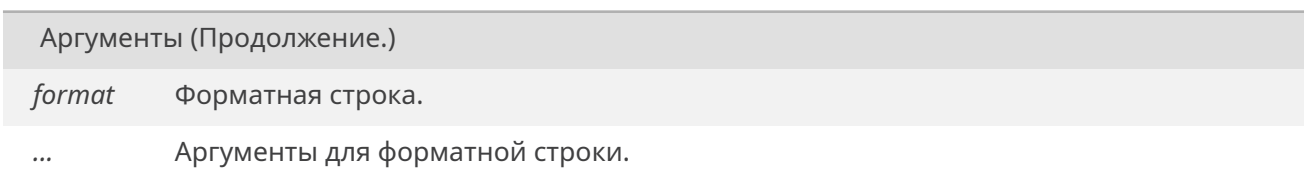

### Возвращает

Кол-во считанных элементов или EOF при ошибке.

### **19.62.4.39. ungetc()**

<span id="page-598-1"></span>int ungetc (

int *c, FILE* \* *stream* )

Занести символ обратно в поток, сделав его первым к чтению.

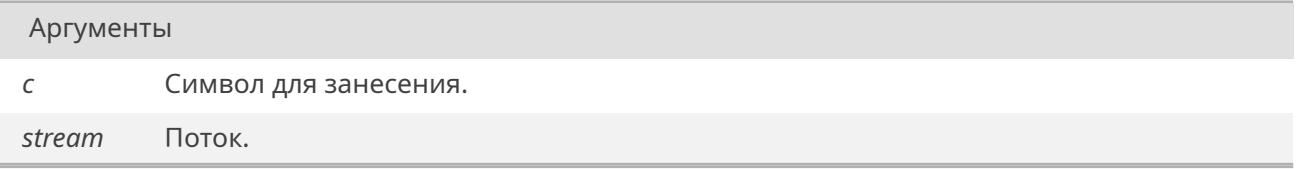

#### Возвращает

c при успехе, EOF при ошибке.

# **19.62.4.40. vfprintf()**

<span id="page-598-0"></span>int vfprintf (

*FILE* \*restrict *stream,* const char \*restrict *format, va\_list arg* )

Вывести те[кст в](#page-118-0) поток в соответствии с форматной строкой и используя va\_list вместо переменного количества аргументов.

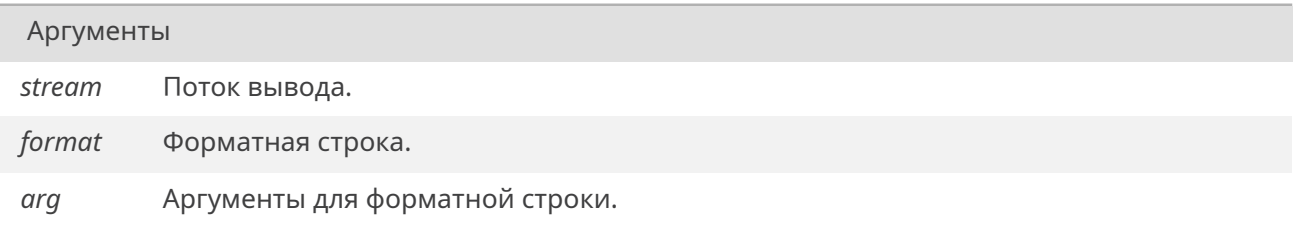

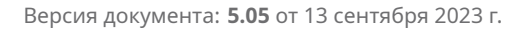

Кол-во фактически напечатанных символов, не включая нуль-терминатор.

### **19.62.4.41. vfscanf()**

<span id="page-599-0"></span>int vfscanf (

*FILE* \*restrict *stream,* const char \*restrict *format, va\_list arg* )

Считать ин[форм](#page-118-0)ацию из потока в соответствии с форматной строкой и используя va\_list вместо переменного количества аргументов.

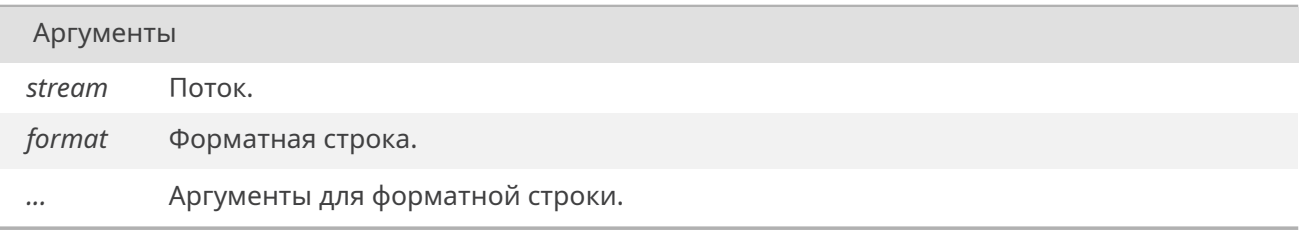

#### Возвращает

Кол-во считанных элементов или EOF при ошибке.

#### **19.62.4.42. vprintf()**

<span id="page-599-1"></span>int vprintf (

const char \*restrict *format, va\_list arg* )

Вывести текст в stdout в соответствии с форматной строкой и используя va\_list вместо переменного количества аргументов.

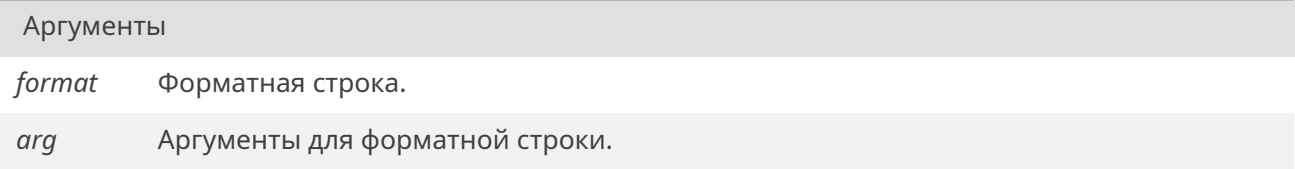

#### Возвращает

Кол-во фактически напечатанных символов, не включая нуль-терминатор.

### **19.62.4.43. vscanf()**

### int vscanf (

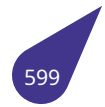

#### const char \*restrict *format, va\_list arg* )

Считать информацию из stdin в соответствии с форматной строкой и используя va\_list вместо переменного количества аргументов.

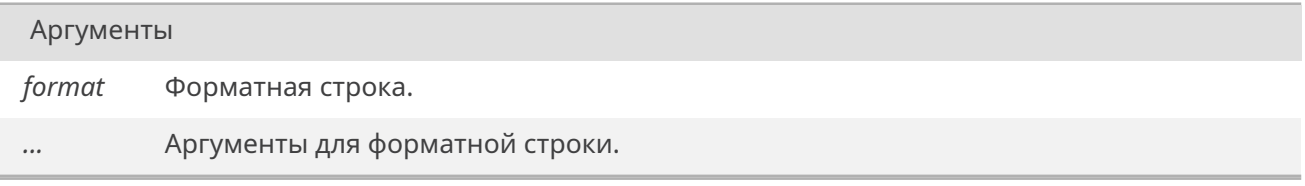

### Возвращает

Кол-во считанных элементов или EOF при ошибке.

### **19.62.4.44. vsnprintf()**

<span id="page-600-0"></span>int vsnprintf (

char \*restrict *s,* size\_t *n,* const char \*restrict *format, va\_list arg* )

Вывести текст в буфер в соответствии с форматной строкой и используя va\_list вместо переменного количества аргументов.

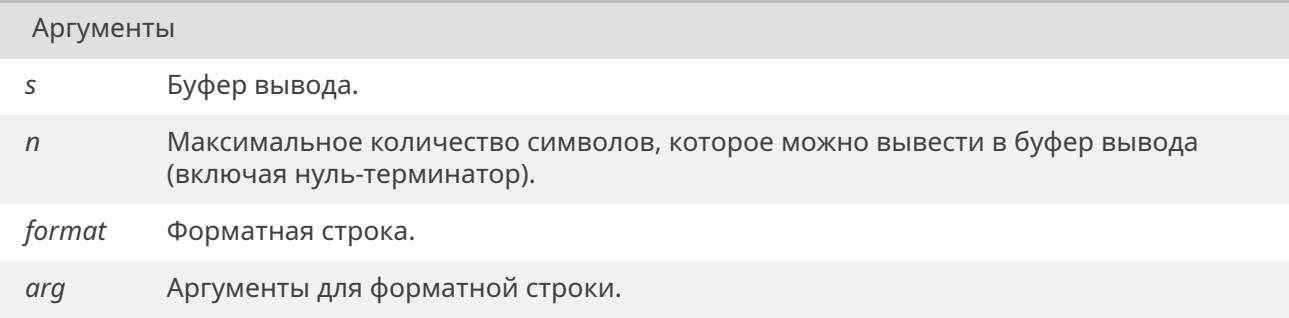

#### Возвращает

Кол-во фактически напечатанных символов, не включая нуль-терминатор.

### **19.62.4.45. vsprintf()**

<span id="page-600-1"></span>int vsprintf (

char \*restrict *s,* const char \*restrict *format, va\_list arg* )

Вывести текст в буфер в соответствии с форматной строкой и используя va\_list вместо

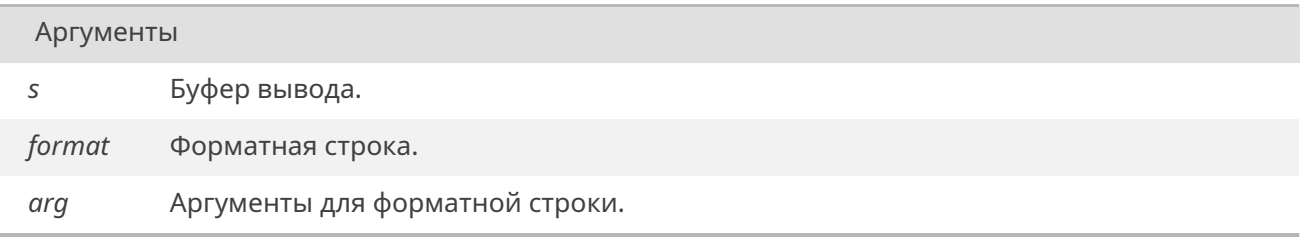

#### Возвращает

Кол-во фактически напечатанных символов, не включая нуль-терминатор.

#### **19.62.4.46. vsscanf()**

<span id="page-601-2"></span>int vsscanf (

const char \*restrict *s,* const char \*restrict *format, va\_list arg* )

Считать информацию из текстового буфера в соответствии с форматной строкой и используя va\_list вместо переменного количества аргументов.

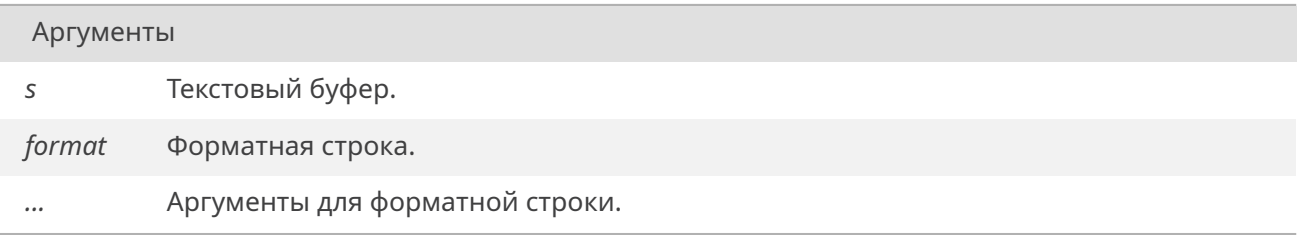

#### Возвращает

Кол-во считанных элементов или EOF при ошибке.

#### **19.62.5. Переменные**

### **19.62.5.1. stderr**

<span id="page-601-0"></span>*FILE*\* stderr [extern]

### **19.62.[5.2.](#page-118-0) stdin**

*FILE*\* stdin [extern]

<span id="page-601-1"></span>Стандартный поток ввода.

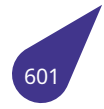

*FILE*\* stdout [extern]

# 19.63 Файл stdlib.h

Стандартная библиотека.

### Структуры данных

- $\cdot$  struct div t
	- Результат деления с остатком.
- · struct ldiv t Результат деления чисел типа long long с остатком.

### Генерация псевдо-случайных чисел

- int rand (void)
- · #define RAND MAX (INT MAX)
	- Максимально возможное значение, возвращаемое функцией rand().
- void *srand* (unsigned int seed)

#### Коммуникация с окружением

- void *Exit* (int status)
- void *abort* (void)
- int *atexit* (void(\*func)(void))
- void exit (int status)
- · #define EXIT FAILURE (1)
- Значение нештатного завершения для функции ехіt.
- · #define EXIT SUCCESS (0)
	- Значение успешного завершения для функции exit.
- jmp\_buf \* exitbuf (void)
- · int *exitcode* (void)
- char \* getenv (const char \*name)
- int setexit (jmp\_buf env)
- int system (const char \*string)

#### Преобразования чисел

- double *atof* (const char \*nptr)
- int atoi (const char \*nptr)
- long atol (const char \*nptr)
- double strtod (const char \*restrict nptr, char \*\*restrict endptr)
- float strtof (const char \*restrict nptr, char \*\*restrict endptr)
- long strtol (const char \*nptr, char \*\*endptr, int base)
- long double *strtolf* (const char \*restrict nptr, char \*\*restrict endptr)
- long long strtoll (const char \*nptr, char \*\*endptr, int base)
- unsigned long strtoul (const char \*nptr, char \*\*endptr, int base)
- unsigned long long *strtoull* (const char \*nptr, char \*\*endptr, int base)

#### Поиск и сортировка

- void \* bsearch (const void \*key, const void \*base, size t nmemb, size t size, int(\*compar)(const void \*keyPtr, const void \*arrayElementPtr))
- void *qsort* (void \*base, size\_t nmemb, size\_t size, int(\*compar)(const void \*, const void \*))

#### Целочисленная арифметика

- $\cdot$  int abs (int i)
- · div t div (int numer, int denom)
- long int *labs* (long int i)
- · Idiv\_t Idiv (long int numer, long int denom)
- long long int *llabs* (long long int i)

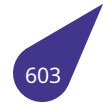

#### Нестандартные дополнительные функции

- int bcd2d (int d)
- bool compareStr (char \*S1, char \*S2)
- int d2bcd (int d)
- char \* gcvt (double value, int ndig, char \*buf)
- int getWord (size\_t n, const char  $\overline{x}$ src, char  $\overline{x}$ dst)
- int *isdigitex* (char c, int base)
- void *itoa* (int N, char \*strptr)
- void *lltoa* (long long N, char \*strptr)
- int setenv (const char \*name, const char \*val)
- void *uitoa* (unsigned int N, char \*strptr)
- void *ulltoa* (unsigned long long N, char \*strptr)

### 19.63.1. Подробное описание

См. также

 $C11$  standard  $7.22$ .

#### 19.63.2. Макросы

### 19.63.2.1. EXIT\_FAILURE

<span id="page-604-2"></span>#define EXIT FAILURE (1)

Значение успешного завершения для функции exit.

### 19.63.2.2. EXIT SUCCESS

<span id="page-604-3"></span>#define EXIT\_SUCCESS (0)

Значение успешного завершения для функции exit.

### 19.63.2.3. RAND MAX

#define RAND\_MAX (INT\_MAX)

Максимально возможное значение, возвращаемое функцией rand().

#### 19.63.3. Функции

### 19.63.3.1. Exit()

<span id="page-604-1"></span>void Exit (

<span id="page-604-0"></span>int status)

Вызывать завершение текущего процесса без подчистки дескрипторов и потоков.

#### Аргументы

status Статус завершения процесса.

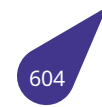

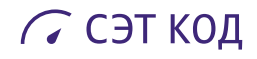

### <span id="page-605-0"></span>**19.63.3.2. abort()**

void abort (

void )

Вызвать нештатное завершение текущего процесса.

#### **19.63.3.3. abs()**

int abs (

<span id="page-605-3"></span>int *i* )

Вычислить абсолютное значение целого.

Аргументы

*i* Целое.

#### Возвращает

<span id="page-605-1"></span>Абсолютное значение целого.

### **19.63.3.4. atexit()**

int atexit (

void(\*)(void) *func* )

Установить функцию, которая должна будет быть вызвана в случае завершения процесса.

Аргументы *func* Указатель на функцию.

#### Возвращает

<span id="page-605-2"></span>0 при успешной регистрации функции, иное при ошибке.

Отличия от стандартной реализации: функции будут вызваны даже при нештатном завершении процесса.

# **19.63.3.5. atof()**

double atof (

const char \* *nptr* )

Преобразовать начальную часть строки в double-представление.

# С СЭТ КОД

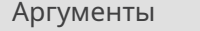

*nptr* Указатель на строку.

#### Возвращает

<span id="page-606-0"></span>Преобразованное значение.

### **19.63.3.6. atoi()**

int atoi (

const char \* *nptr* )

Преобразовать начальную часть строки в int-представление.

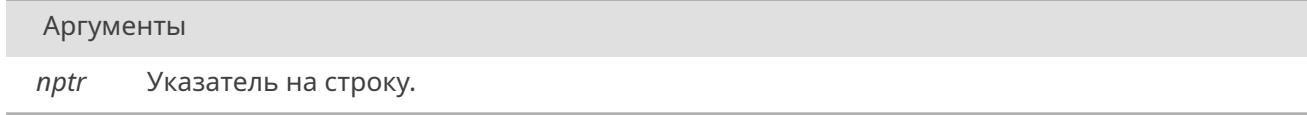

### Возвращает

<span id="page-606-1"></span>Преобразованное значение.

### **19.63.3.7. atol()**

long atol (

const char \* *nptr* )

Преобразовать начальную часть строки в long-представление.

Аргументы

*nptr* Указатель на строку.

### Возвращает

<span id="page-606-2"></span>Преобразованное значение.

### **19.63.3.8. bcd2d()**

int bcd2d (

int *d* )

Перевести число из формата BCD в обычный формат.

```
Аргументы
```
 $\overline{d}$ Число в формате BCD.

### Возвращает

Число в обычном формате.

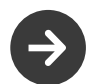

BCD - binary-coded decimal, двоично-десятичный код.

### 19.63.3.9. bsearch()

<span id="page-607-0"></span>void\* bsearch (

const void \* key, const void \* base, size\_t nmemb, size\_t size, int(\*)(const void \*keyPtr, const void \*arrayElementPtr) compar)

Выполнить бинарный поиск по отсортированному массиву.

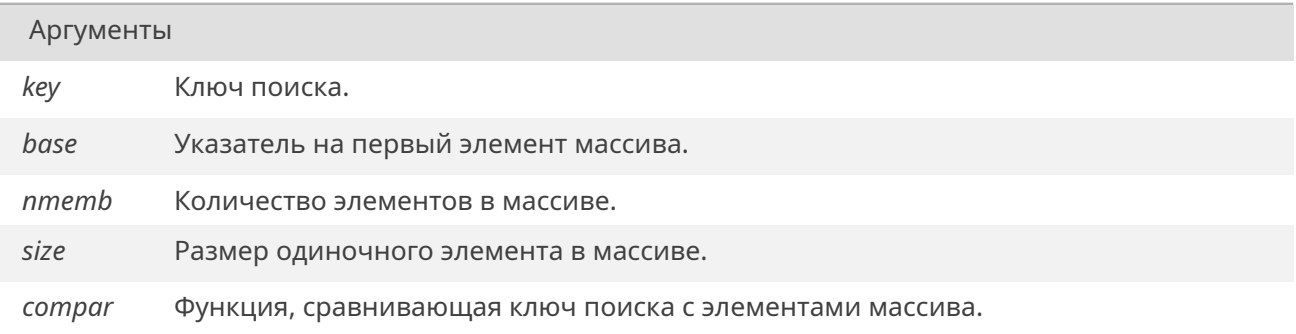

Функция из аргумента compar должна возвращать значение <0, если элемент меньше ключа, ==0, если он равен ключу, и >0, если он больше ключа.

#### 19.63.3.10. compareStr()

bool compareStr ( char  $*$  S1, char  $*$  S2)

Инвертированный strcmp.

<span id="page-607-1"></span>Аргументы

 $S1, S2$ Строки для сравнения.

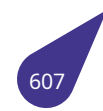

true, если строки равны, false иначе.

### **19.63.3.11. d2bcd()**

<span id="page-608-1"></span>int d2bcd (

int *d* )

Перевести число из обычного формата в формат BCD.

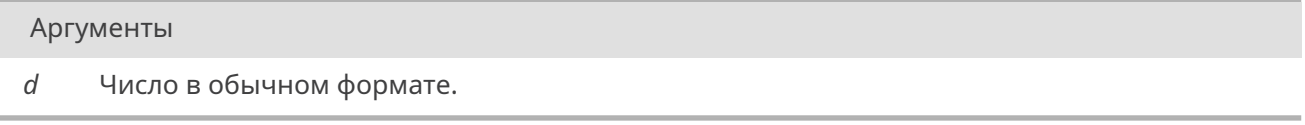

### Возвращает

Число в формате BCD.

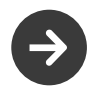

BCD - binary-coded decimal, двоично-десятичный код.

### **19.63.3.12. div()**

*div\_t* div (

int *numer,* int *denom* )

[Деле](#page-111-0)ние целых чисел с остатком.

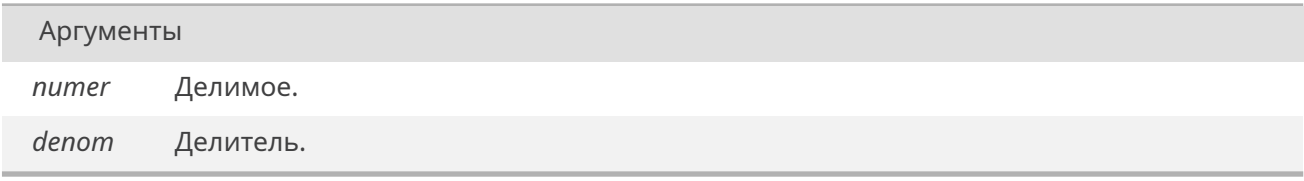

### Возвращает

Структура из частного и остатка.

### **19.63.3.13. exit()**

<span id="page-608-0"></span>void exit (

int *status* )

Вызывать завершение текущего процесса.

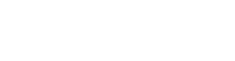

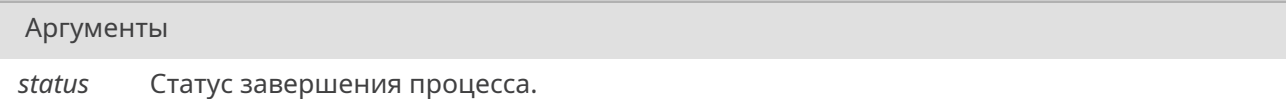

Отличия от стандартной реализации: потоки и дескрипторы, открытые процессом, не будут закрыты/обновлены.

### **19.63.3.14. exitbuf()**

<span id="page-609-0"></span>*jmp\_buf*\* exitbuf ( void )

Получить текущий буфер возврата для задачи.

[Возвращ](#page-133-0)ает

Текущий буфер возврата для задачи

### **19.63.3.15. exitcode()**

<span id="page-609-1"></span>int exitcode (

void )

Получить код завершения задачи.

Возвращает

Текущий код завершения задачи

# **19.63.3.16. gcvt()**

<span id="page-609-2"></span>char\* gcvt (

double *value,* int *ndig,* char \* *buf* )

Конвертация числа с плавающей точкой в строку заданной длинны.

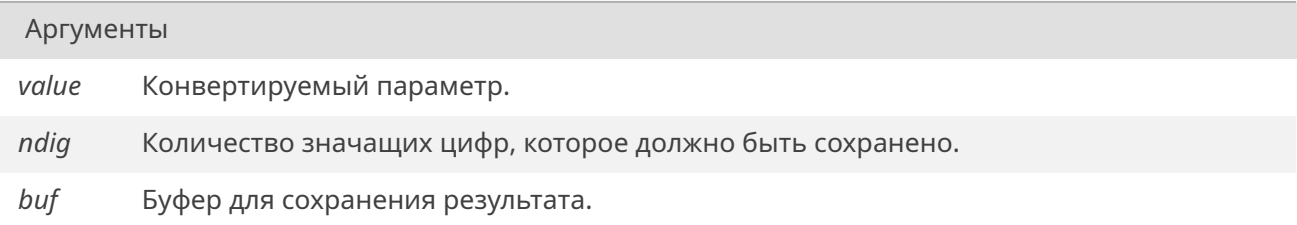

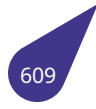

Указатель на строку с результатом.

### **19.63.3.17. getenv()**

<span id="page-610-0"></span>char\* getenv (

const char \* *name* )

Получить переменную окружения по её имени.

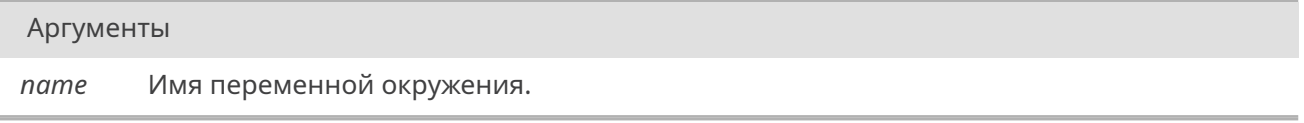

#### Возвращает

Указатель на переменную окружения или *NULL*, если переменная не была найдена.

### **19.63.3.18. getWord()**

<span id="page-610-1"></span>int getWord (

size\_t *n,* const char \* *src,* char \* *dst* )

Выделение слова с номером N из строки Src и помещение его в строку Dst.

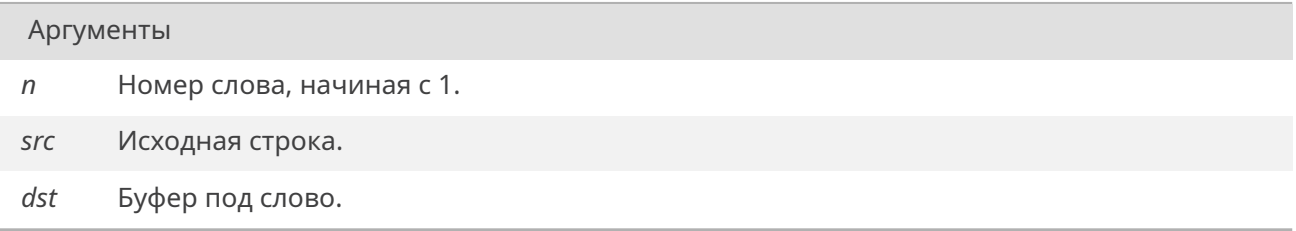

#### Возвращает

0 при ошибке, 1, если слово было успешно записано в буфер, 2, если слово было успешно записано в буфер и оно изначально было обрамлено кавычками.

### **19.63.3.19. isdigitex()**

<span id="page-610-2"></span>int isdigitex (

char *c,* int *base* )

Проверить, является ли символ цифрой в заданной системе счисления.

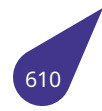

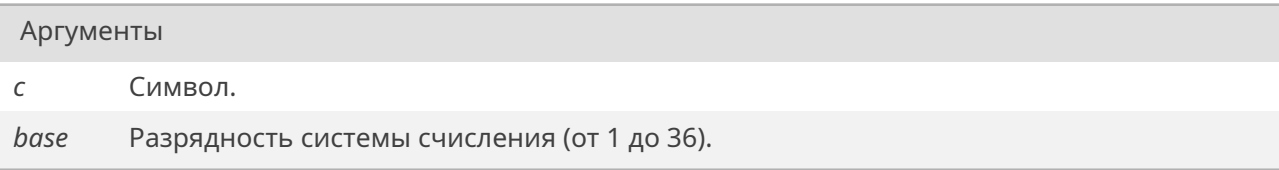

### Возвращает

0, если не является, не-0 иначе.

### **19.63.3.20. itoa()**

<span id="page-611-2"></span>void itoa (

int *N,* char \* *strptr* )

Распечатать целое число в строковый буфер.

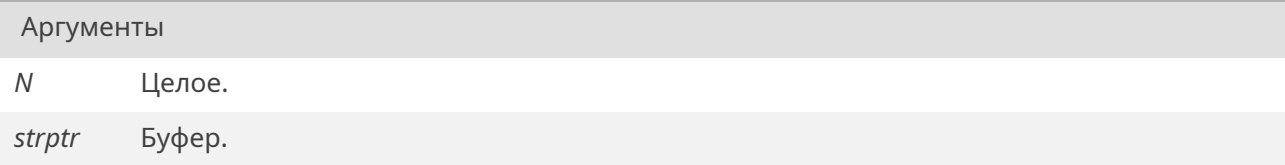

### **19.63.3.21. labs()**

<span id="page-611-0"></span>long int labs ( long int *i* )

Вычислить абсолютное значение целого.

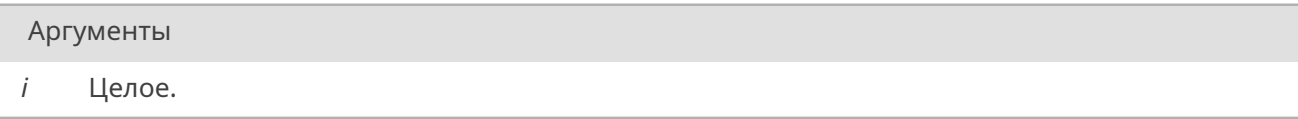

### Возвращает

Абсолютное значение целого.

### **19.63.3.22. ldiv()**

<span id="page-611-1"></span>*ldiv\_t* ldiv (

long int *numer,* long int *denom* )

[Деле](#page-134-0)ние целых чисел **long long** с остатком.
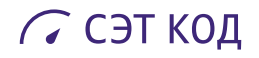

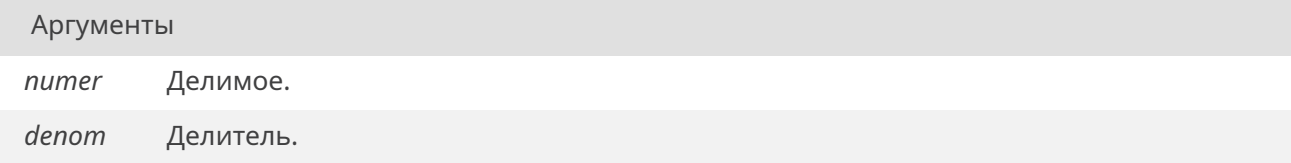

#### Возвращает

Структура из частного и остатка.

## **19.63.3.23. llabs()**

long long int llabs ( long long int *i* )

Вычислить абсолютное значение целого.

Аргументы

*i* Целое.

## Возвращает

Абсолютное значение целого.

## **19.63.3.24. lltoa()**

void lltoa (

long long *N,* char \* *strptr* )

Распечатать целое число в строковый буфер.

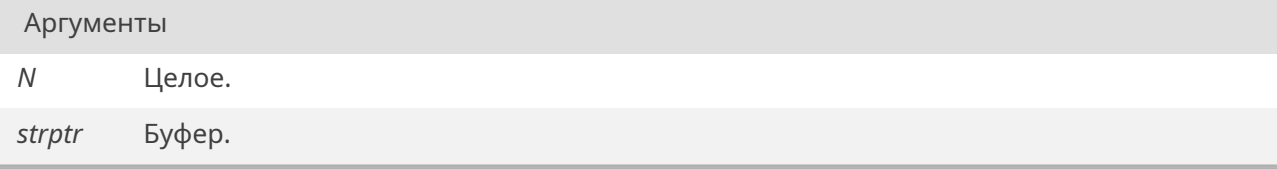

## **19.63.3.25. qsort()**

void qsort (

void \* *base,* size\_t *nmemb,* size\_t *size,* int(\*)(const void \*, const void \*) *compar* ) Отсортировать элементы массива.

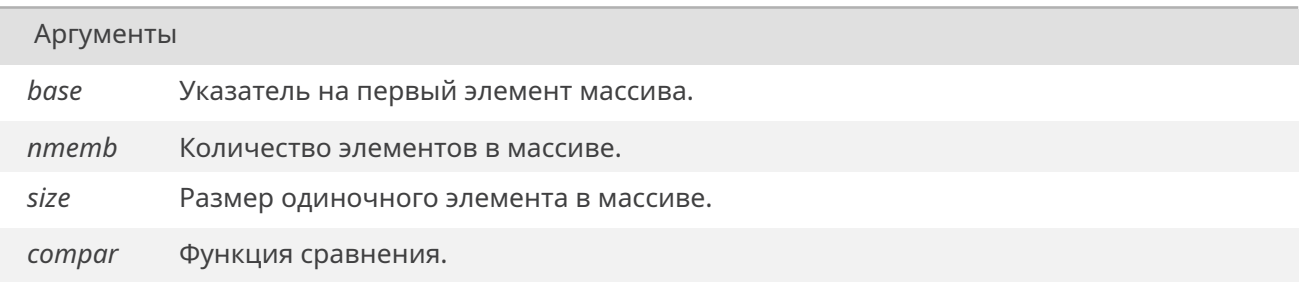

Функция из аргумента compar должна возвращать значение <sup>&</sup>lt;0, если первый аргумент меньше второго, ==0, если первый аргумент равен второму, и <sup>&</sup>gt;0, если первый аргумент больше второго.

## **19.63.3.26. rand()**

int rand (

void )

Получить псевдослучайное число.

#### Возвращает

Псевдослучайное число в промежутке [0, RAND\_MAX].

## **19.63.3.27. setenv()**

int setenv (

const char \* *name,* const char \* *val* )

Установить переменную окружения.

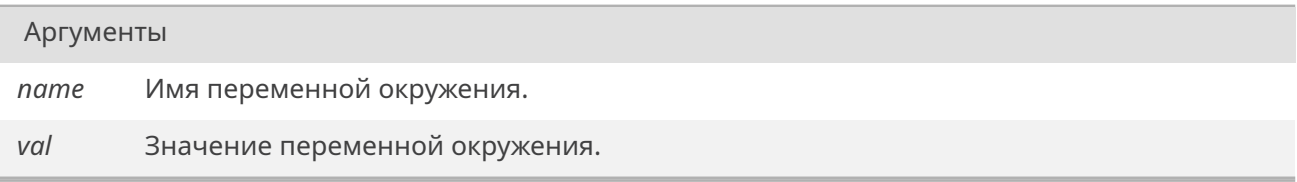

#### Возвращает

0 при успехе, не-0 иначе.

## **19.63.3.28. setexit()**

int setexit (

*jmp\_buf env* )

Установить точку сохранения контекста для завершения задачи.

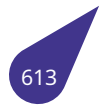

## *env* Буфер для сохранения контекста.

#### Возвращает

0x80000000, если функция установила точку, иное значение, если возврат функции был вызван вызовом *exit()*.

## **19.63.3.29. srand()**

void srand (

unsigned int *seed* )

Установить 'зерно' для псевдослучайной последовательности.

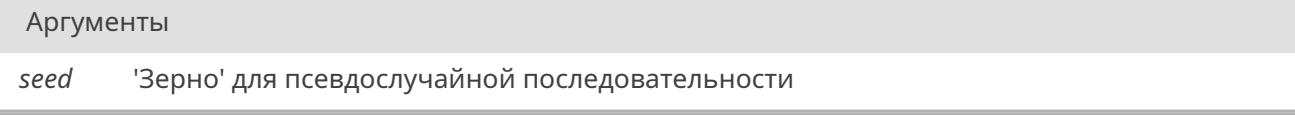

## **19.63.3.30. strtod()**

double strtod ( const char \*restrict *nptr,*

char \*\*restrict *endptr* )

Преобразовать начальную часть строки в double-представление.

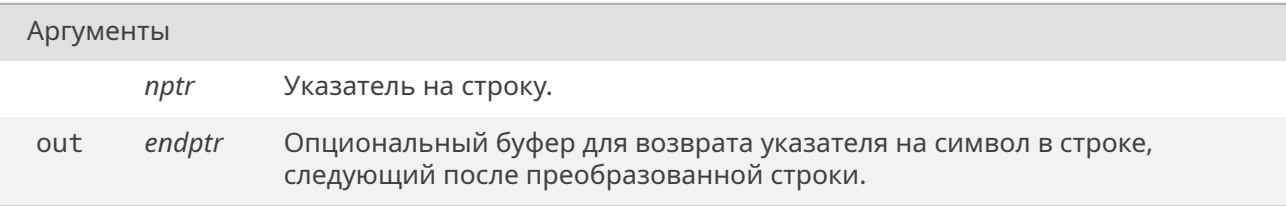

#### Возвращает

Преобразованное значение.

## **19.63.3.31. strtof()**

float strtof (

const char \*restrict *nptr,* char \*\*restrict *endptr* )

Преобразовать начальную часть строки в float-представление.

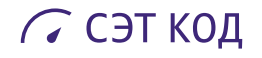

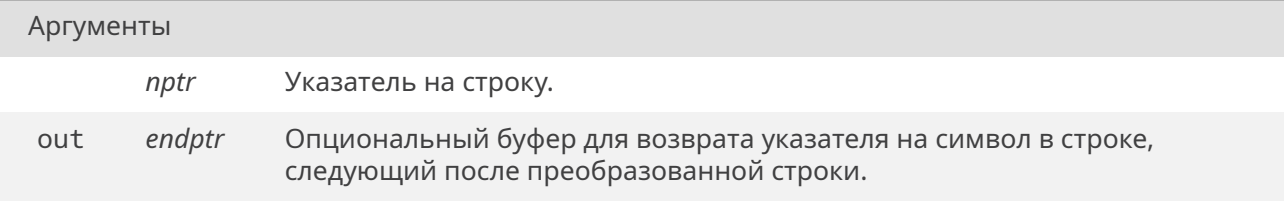

## Возвращает

Преобразованное значение.

#### **19.63.3.32. strtol()**

long strtol (

const char \* *nptr,* char \*\* *endptr,* int *base* )

Преобразовать начальную часть строки в long-представление.

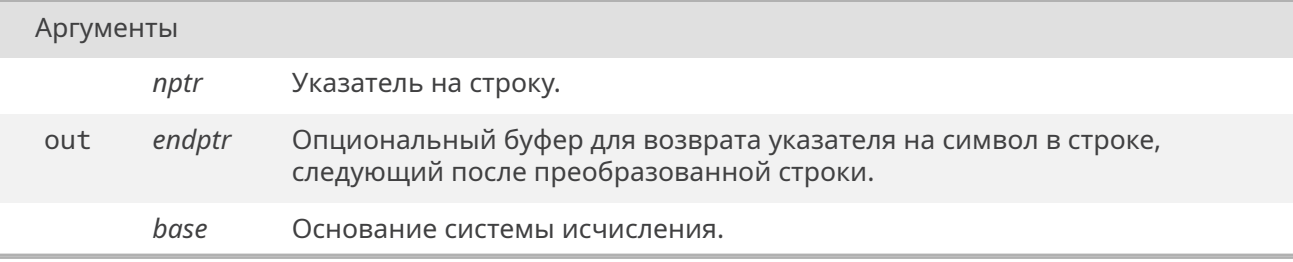

## Возвращает

Преобразованное значение.

#### **19.63.3.33. strtolf()**

long double strtolf ( const char \*restrict *nptr,* char \*\*restrict *endptr* )

Преобразовать начальную часть строки в long-double-представление.

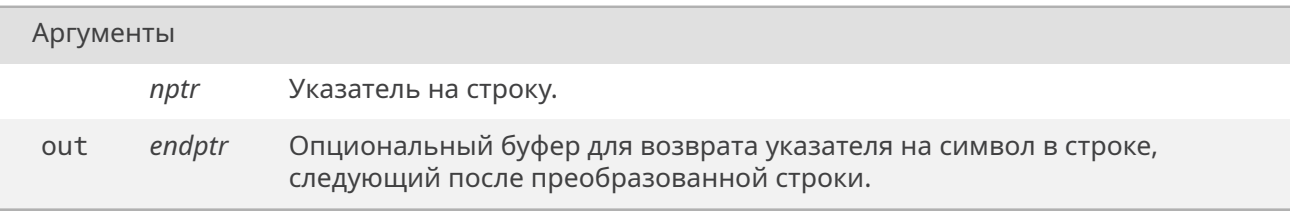

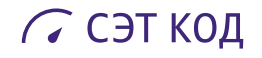

## Возвращает

Преобразованное значение.

## **19.63.3.34. strtoll()**

long long strtoll (

const char \* *nptr,* char \*\* *endptr,* int *base* )

Преобразовать начальную часть строки в long-long-представление.

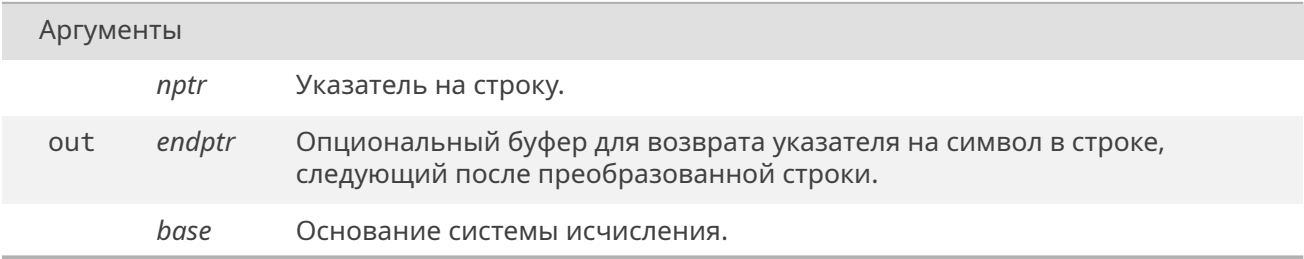

## Возвращает

Преобразованное значение.

## **19.63.3.35. strtoul()**

unsigned long strtoul ( const char \* *nptr,* char \*\* *endptr,* int *base* )

Преобразовать начальную часть строки в unsigned-long-представление.

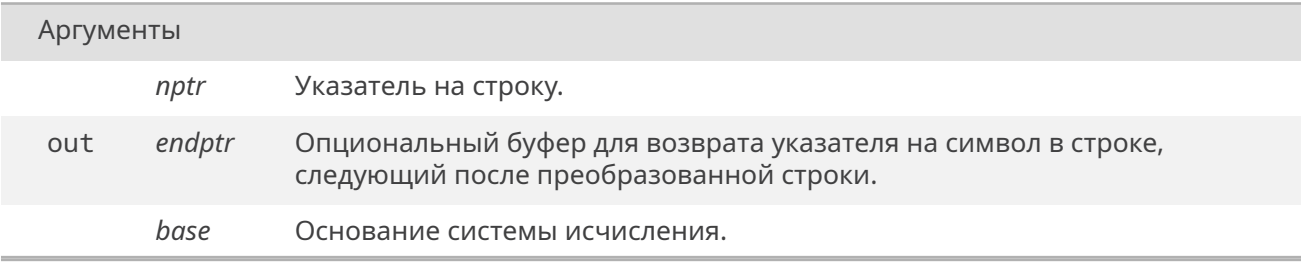

Преобразованное значение.

## 19.63.3.36. strtoull()

unsigned long long strtoull ( const char  $*$  nptr, char  $**$  endptr, int base)

Преобразовать начальную часть строки в unsigned-long-long-представление.

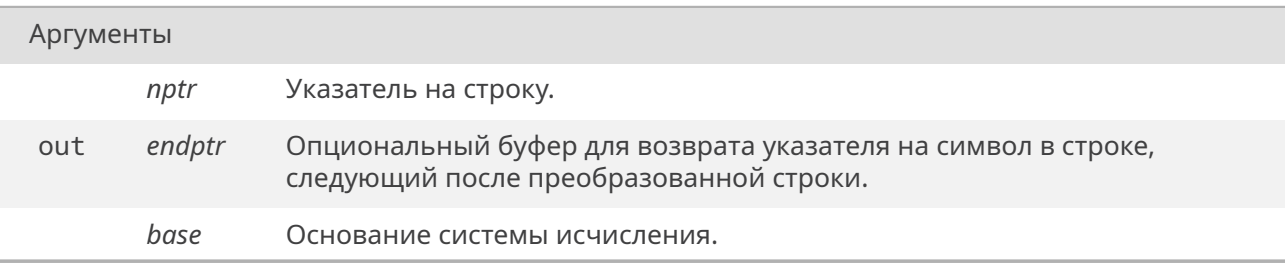

#### Возвращает

Преобразованное значение.

#### 19.63.3.37. system()

int system (

const char \* string)

Выполнить команду системе.

#### Аргументы

string Команда системе или NULL.

## Возвращает

Если string - NULL, то не-0, если исполнение команд доступно и 0 иначе. Если string - не NULL, то функция возвращает возврат команды.

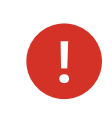

РЕАЛИЗАЦИЯ ФУНКЦИИ ОТСУТСТВУЕТ.

## 19.63.3.38. uitoa()

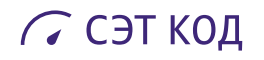

void uitoa (

unsigned int *N,* char \* *strptr* )

Распечатать целое число в строковый буфер.

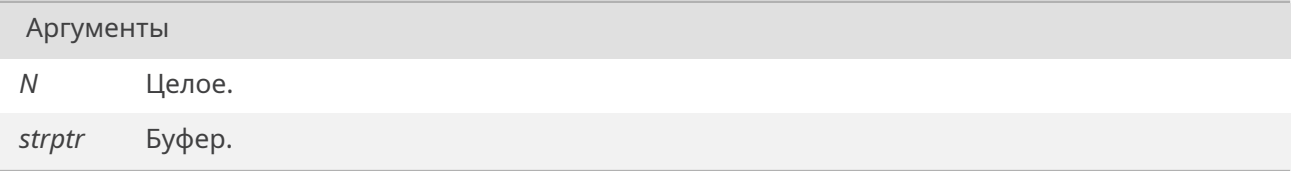

## **19.63.3.39. ulltoa()**

void ulltoa (

unsigned long long *N,* char \* *strptr* )

Распечатать целое число в строковый буфер.

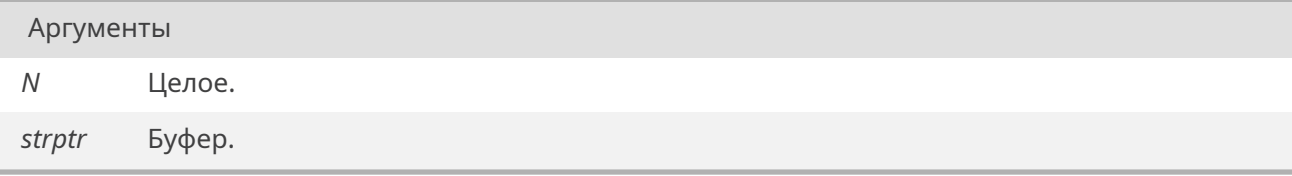

# **19.64. Файл stdnoreturn.h**

Определение макроса noreturn.

## **Макросы**

• #define *noreturn Не поддерживается в режимах, отличных от C11.*

## **19.64.1. Подробн[ое описа](#page-619-0)ние**

См. также

C11 standard 7.23.

# **19.64.2. Макросы**

**19.64.2.1. noreturn**

<span id="page-619-0"></span>#define noreturn

# 19.65. Файл string.h

Работа с массивами символов.

#### Нестандартные функции для работы с массивами символов (расширения POSIX и т.п.)

- #define *bzero*(addr, size) *memset* (addr, 0, size);
- char *lowcase* (unsigned char c)
- size t *merge* (char  $**$ b, const char  $**$ s)
- char \* stpcpy (char \*restrict s1, const char \*restrict s2)
- #define strcmpi(x, y) stricmp  $(x, y)$
- char  $*$  *strdup* (const char  $*$ s)
- int stricmp (const char \*s1, const char \*s2)
- char \* stristr (const char \*s1, const char \*s2)
- size\_t strlcat (char \*dst, const char \*src, size\_t dsize)
- size t strlcpy (char \*dst, const char \*src, size t dsize)
- char  $*$  *striwr* (char  $*$ s)
- · size\_t strnlen (const char \*s, size\_t maxlen)
- char \* strsep (char \*\*s, const char \*ct)
- char \* strtok\_r (char \*s, const char \*delim, char \*\*lasts)
- char \* strup (char \*s)
- char *upcase* (unsigned char c)

#### Стандартные функции для работы с блоками памяти

- void \* *memchr* (const void \*s, int c, size t n)
- int *memcmp* (const void \*s1, const void \*s2, size\_t n)
- void \* memcpy (void \*restrict s1, const void \*restrict s2, size\_t n)
- void \* memmove (void \*s1, const void \*s2, size\_t n)
- void \* memscan (void \*addr, int c, size\_t size)
	- Поиск первого вхождения значения в области памяти.
- void  $*$  memset (void  $*$ s, int c, size\_t n)

#### Стандартные функции для работы с массивами символов

- char \* strcat (char \*restrict s1, const char \*restrict s2)
- char \* strchr (const char \*s, int c)
- int strcmp (const char \*s1, const char \*s2)
- int strcoll (const char \*s1, const char \*s2)
- char \* strcpy (char \*restrict s1, const char \*restrict s2)
- size\_t strcspn (const char \*s1, const char \*s2)
- char \* strerror (int errnum)
- size\_t strlen (const char \*s)
- char \* strncat (char \* restrict s1, const char \* restrict s2, size t n)
- int strncmp (const char \*s1, const char \*s2, size t n)
- char \* strncpy (char \*restrict s1, const char \*restrict s2, size\_t n)
- char \* strpbrk (const char \*s1, const char \*s2)
- char \* strrchr (const char \*s, int c)
- size\_t strspn (const char \*s1, const char \*s2)
- char \* strstr (const char \*s1, const char \*s2)
- char \* strtok (char \*restrict s1, const char \*restrict s2)
- size\_t strxfrm (char \*restrict s1, const char \*restrict s2, size\_t n)

#### Функции для работы с char16\_t нуль-терминированными строками

- char16 t \* str16chr (const char16 t \*str, char16 t chr)
- $\cdot$  int str16cmp (const char16 t \*s1, const char16 t \*s2)
- char16\_t \* str16dup (const char16\_t \*str)
- · size t str16/cat (char16 t \*dst, const char16 t \*src, size t dsize)
- · size t str16lcpy (char16 t \*dst, const char16 t \*src, size t dsize)
- · size t str16len (const char16 t \*str)

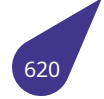

## **Преобразования чисел в строки и обратно**

- void *charToHex* (unsigned char D, char \*S)
	- *Преобразование 8-разрядного числа в строку в 16-тиричном виде.*
- unsigned int *hexToInt* (const char \*S) *Преобразование строки, содержащей 32-разрядное беззнаковое число в 16-тиричном виде, в значение u[nsigned int](#page-621-2).*
- void *intToHex* (int D, char \*S)
	- *Преобразо[вание 32-р](#page-622-0)азрядного числа в строку в 16-тиричном виде.*
- void *intToHexUniversal* (int D, char \*S, size\_t len, char spacer, const char hexSetToUse[static 16]) *Преобразование 32-разрядного числа в строку в 16-тиричном виде с форматированием.*
- void *[longlong](#page-622-1)ToHex* (long long D, char \*S) *Преобразование 64-разрядного числа в строку в 16-тиричном виде.*
- void *[shortToHex](#page-622-2)* (unsigned short D, char \*S) *Преобразование 16-разрядного числа в строку в 16-тиричном виде.*

## **19.65.1. Подро[бное опис](#page-627-2)ание**

См. также

C11 standard 7.24.

## **19.65.2. Макросы**

## **19.65.2.1. bzero**

<span id="page-621-0"></span>#define bzero( *addr, size* ) *memset* (addr, 0, size);

Альтернатива memset из BCD.

## **19.65.2.2. strcmpi**

#define strcmpi( *x,*

<span id="page-621-1"></span>*y* ) *stricmp* (x, y)

Псевдоним для stricmp.

## **19.65.3. Функции**

## **19.65.3.1. charToHex()**

<span id="page-621-2"></span>void charToHex ( unsigned char *D,* char  $* S$ )

Функция преобразует число в строку в 16-тиричном представлении. Для строки должно быть отведено достаточное для преобразования место в памяти.

Аргументы

- *D* Исходное число.
- *S* Указатель на строку, в которую будет помещено число в текстовом виде.

#### **19.65.3.2. hexToInt()**

<span id="page-622-0"></span>unsigned int hexToInt ( const char \* *S* )

Функция преобразует строку в число. Знак игнорируется. Количество символов не должно превышать 8. Принимаются цифры от **0** до **9** и латинские буквы от **a** до **f** и от **A** до **F**.

Аргументы

*S* Исходная строка.

#### Возвращает

Результат преобразования.

## **19.65.3.3. intToHex()**

<span id="page-622-1"></span>void intToHex ( int *D,* char  $* S$ )

Функция преобразует число в строку в 16-тиричном представлении. Для строки должно быть отведено достаточное для преобразования место в памяти.

#### Аргументы

*D* Исходное число.

*S* Указатель на строку, в которую будет помещено число в текстовом виде.

## **19.65.3.4. intToHexUniversal()**

<span id="page-622-2"></span>void intToHexUniversal ( int *D,* char \* *S,* size\_t *len,* char *spacer,* const char *hexSetToUse[static 16]* )

Функция преобразует число в строку в 16-тиричном представлении. В отличае от *intToHex()*

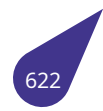

функция предоставляет дополнительные возможности по форматированию итоговой строки. Для строки должно быть отведено достаточное для преобразования место в памяти.

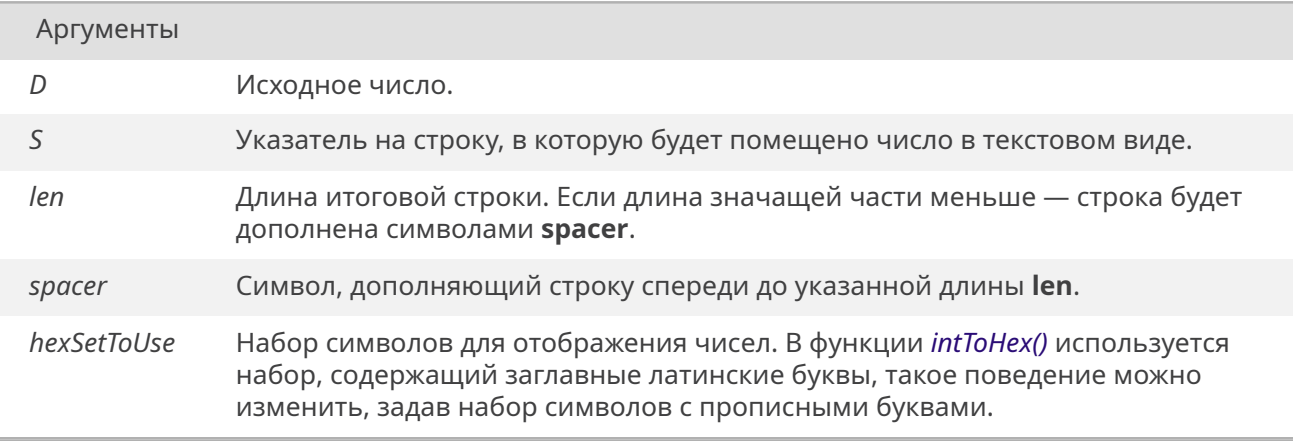

## **19.65.3.5. longlongToHex()**

void longlongToHex ( long long *D,* char  $*$  *S*)

Функция преобразует число в строку в 16-тиричном представлении. Для строки должно быть отведено достаточное для преобразования место в памяти.

Аргументы

- *D* Исходное число.
- *S* Указатель на строку, в которую будет помещено число в текстовом виде.

#### **19.65.3.6. lowcase()**

<span id="page-623-0"></span>char lowcase (

unsigned char *c* )

Псевдоним для tolower.

Аргументы

*c* Символ для преобразования.

Возвращает

<span id="page-623-1"></span>Преобразованный символ.

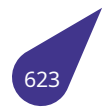

## **19.65.3.7. memchr()**

void\* memchr ( const void \* *s,* int *c,* size\_t *n* )

Найти первое вхождение символа c (приведенного к unsinged char) в первых n байт объекта по указателю s.

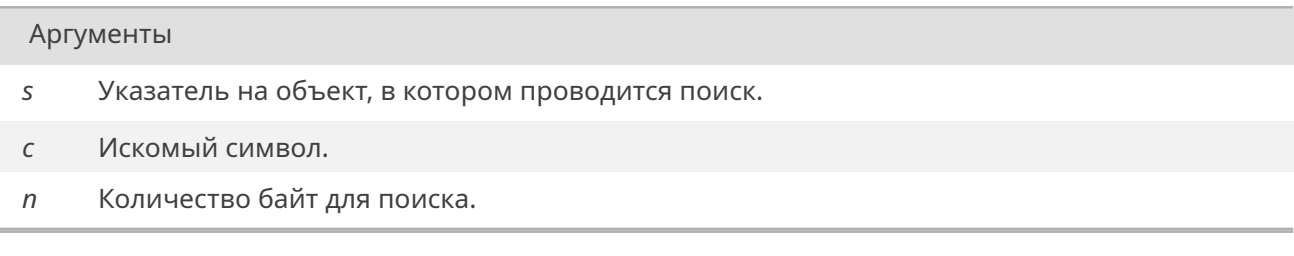

#### Возвращает

Указатель на найденный символ в объекте или *NULL*, если символ не был найден.

## **19.65.3.8. memcmp()**

<span id="page-624-0"></span>int memcmp (

```
const void * s1,
const void * s2,
size_t n )
```
Сравнить первые n байт объекта по указателю s1 с байтами объекта по указателю s2.

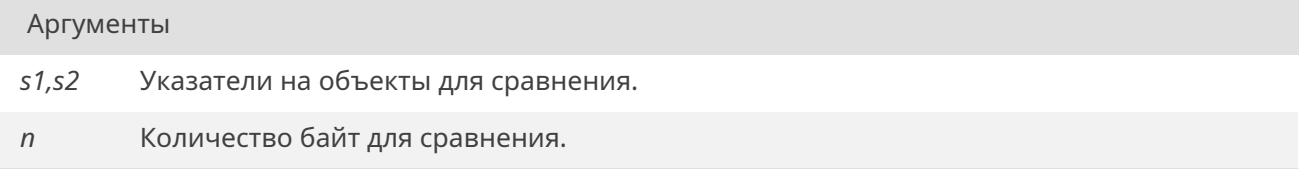

#### Возвращает

0, если объекты равны, <sup>&</sup>gt;0, если s1 <sup>&</sup>gt; s2, <sup>&</sup>lt;0, если s2 <sup>&</sup>lt; s1.

## **19.65.3.9. memcpy()**

```
void* memcpy (
             void *restrict s1,
             const void *restrict s2,
             size_t n )
```
Скопировать n байт из объекта по указателю s1 в объект по указателю s1.

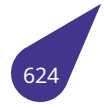

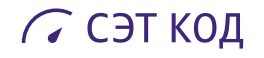

#### Аргументы

- *s1* Указатель на объект, в который производится копирование.
- *s2* Указатель на объект, из которого производится копирование.
- *n* Количество байт для копирования.

#### Возвращает

Значение s1.

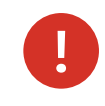

Объекты не должны пересекаться. В случае пересечения объектов следует использовать функцию memmove.

#### **19.65.3.10. memmove()**

```
void* memmove (
            void * s1,
             const void * s2,
            size_t n )
```
Скопировать n байт из объекта по указателю s1 в объект по указателю s1. Объекты могут пересекаться.

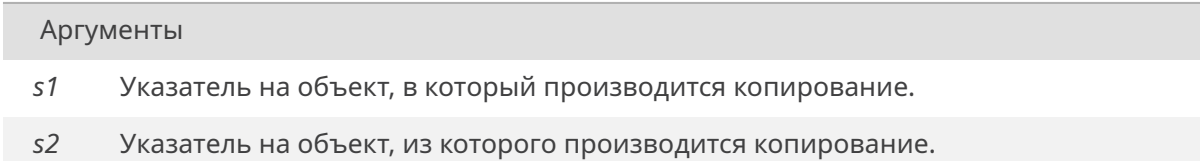

*n* Количество байт для копирования.

Возвращает

<span id="page-625-0"></span>Значение s1.

## **19.65.3.11. memscan()**

```
void* memscan (
             void * addr,
             int c,
             size t size )
```
Функция возвращает адрес первого вхождения **c** или на 1 байт дальше области памяти, если **c** не найден.

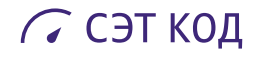

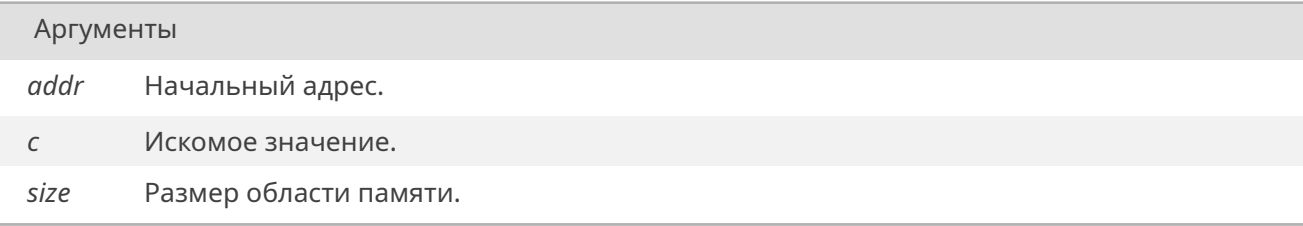

## Возвращает

<span id="page-626-0"></span>void\* Адрес - указатель на найденный символ.

## 19.65.3.12. memset()

void\* memset ( void  $*$  s, int  $c$ , size\_t  $n$ )

Скопировать символ с (приведенный к unsinged char) в каждый из первых n байтов объекта по указателю s.

#### Аргументы

- $\overline{S}$ Указатель на заполняемый объект.
- $\mathcal{C}$ Символ для копирования.
- Количество байт для заполнения.  $\sqrt{n}$

## Возвращает

<span id="page-626-1"></span>Значение s.

#### 19.65.3.13. merge()

size\_t merge (

char  $** b.$ const char  $* s$ )

Перераспределить строку из динамической памяти, присоеденив к ней другую строку.

Аргументы

 $\boldsymbol{b}$ Указатель на переменную char\* с перераспределямым указателем на исходную строку.

Копируемая строка.  $\mathsf{S}$ 

Длинна новой строки без учета нуль-терминатора.

## 19.65.3.14. shortToHex()

<span id="page-627-2"></span>void shortToHex ( unsigned short D, char  $* S$ )

Функция преобразует число в строку в 16-тиричном представлении. Для строки должно быть отведено достаточное для преобразования место в памяти.

Аргументы

- Исходное число. D
- $\mathsf S$ Указатель на строку, в которую будет помещено число в текстовом виде.

## 19.65.3.15. stpcpy()

<span id="page-627-0"></span>char\* stpcpy (

```
char *restrict s1,
const char *restrict s2)
```
Скопировать строку по указателю s2 в буфер по указателю s1.

#### Аргументы

- Указатель на массив, в который будет производится копирование.  $s1$
- $s2$ Копируемая строка.

## Возвращает

Конец строки s1 (т.е. адрес нуль-терминатора).

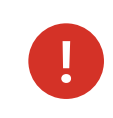

Объекты не должны пересекаться.

#### 19.65.3.16. str16chr()

<span id="page-627-1"></span>char16  $t$ \* str16chr ( const char16  $t * str$ ,  $char16_t chr)$ 

strchr для char16\_t-строк.

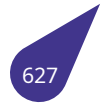

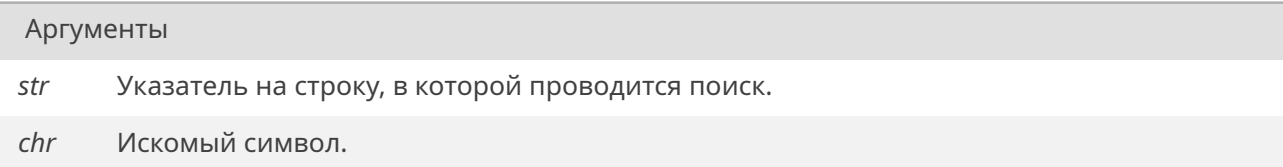

#### Возвращает

Указатель на первый найденный символ в строке или *NULL*, если символ не был найден.

## **19.65.3.17. str16cmp()**

<span id="page-628-0"></span>int str16cmp (

const *char16\_t* \* *s1,* const *char16\_t* \* *s2* )

strcmp для char16\_t-строк.

#### Аргументы

*s1,s2* Указатели на строки для сравнения.

#### Возвращает

0, если строки равны, <sup>&</sup>gt;0, если s1 <sup>&</sup>gt; s2, <sup>&</sup>lt;0, если s2 <sup>&</sup>lt; s1.

#### **19.65.3.18. str16dup()**

*char16\_t*\* str16dup ( const *char16\_t* \* *str* )

strdup для char16\_t-строк.

## Аргументы

*str* Указатель на строку для копирования.

## Возвращает

Копия строки в динамичеcкой памяти.

## **19.65.3.19. str16lcat()**

<span id="page-628-1"></span>size\_t str16lcat ( *char16\_t* \* *dst,*

#### const *char16\_t* \* *src,* size\_t *dsize* )

strlcat для char16\_t-строк.

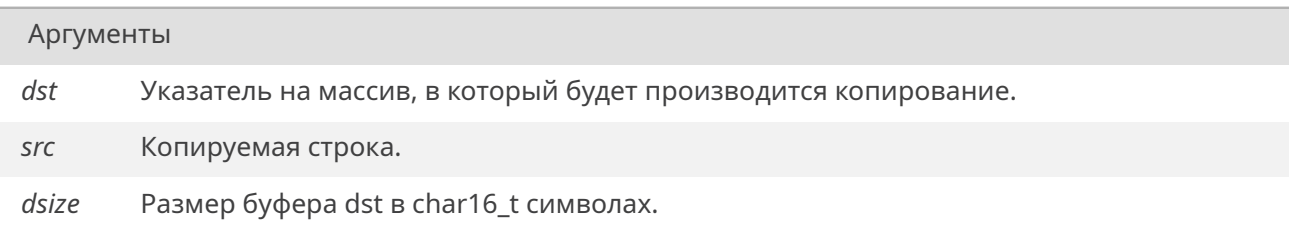

#### Возвращает

Размер копируемой строки + MIN(dsize, размер начальной строки). Если возврат <sup>&</sup>gt;= dsize, то строка не была скопирована полностью.

## **19.65.3.20. str16lcpy()**

```
size_t str16lcpy (
             char16_t * dst,
             const char16_t * src,
             size_t dsize )
```
strlcpy для c[har16\\_t-с](#page-693-0)трок.

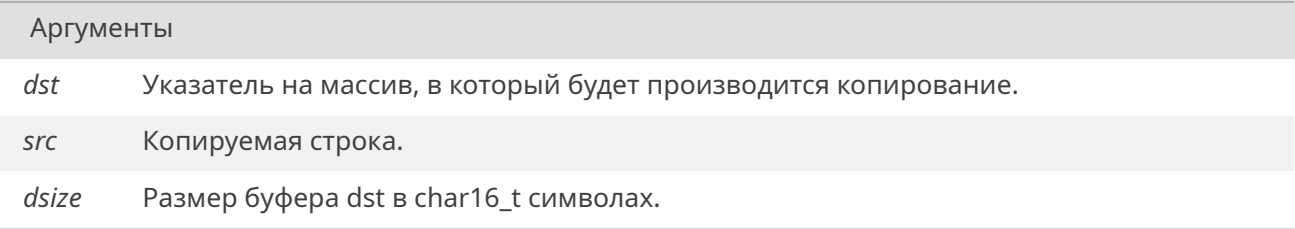

#### Возвращает

Размер копируемой строки. Если возврат <sup>&</sup>gt;= dsize, то строка не была скопирована полностью.

#### **19.65.3.21. str16len()**

size\_t str16len ( const *char16\_t* \* *str* )

strlen для char16\_t-строк.

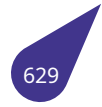

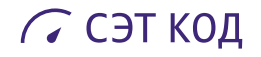

#### Аргументы

*str* Указатель на строку, длинна которой должна быть посчитана.

#### Возвращает

<span id="page-630-0"></span>Количество символов в строке, без учета нуль-терминатора.

#### **19.65.3.22. strcat()**

```
char* strcat (
```
char \*restrict *s1,* const char \*restrict *s2* )

Присоединить копию строки по указателю s2 (включая нулевой символ) в конец строки по указателю s1.

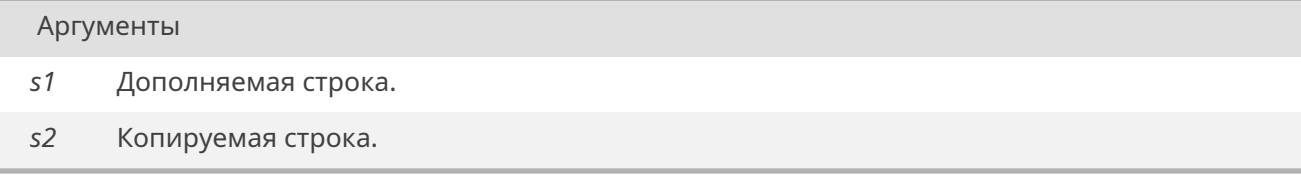

Возвращает

Значение s1.

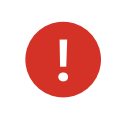

Объекты не должны пересекаться.

## <span id="page-630-1"></span>**19.65.3.23. strchr()**

char\* strchr ( const char \* *s,* int *c* )

Найти первое вхождение символа c в строке по указателю s.

Аргументы

- *s* Указатель на строку, в которой проводится поиск.
- *c* Искомый символ.

Указатель на первый найденный символ в строке или *NULL*, если символ не был найден.

## **19.65.3.24. strcmp()**

<span id="page-631-0"></span>int strcmp (

const char \* *s1,* const char \* *s2* )

Сравнить строку по указателю s1 со строкой по указателю s2.

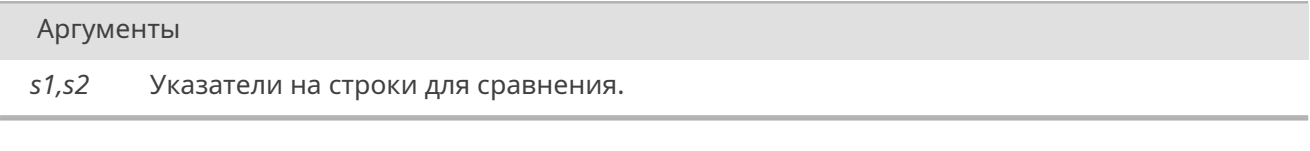

#### Возвращает

0 – если строки равны, <sup>&</sup>gt;0 – если s1 <sup>&</sup>gt; s2, <sup>&</sup>lt;0 – если s1 <sup>&</sup>lt; s2.

#### **19.65.3.25. strcoll()**

<span id="page-631-1"></span>int strcoll (

const char \* *s1,* const char \* *s2* )

Сравнить строку по указателю s1 со строкой по указателю s2, с учетом текущей локали.

#### Аргументы

*s1,s2* Указатели на строки для сравнения.

## Возвращает

0, если строки равны, <sup>&</sup>gt;0, если s1 <sup>&</sup>gt; s2, <sup>&</sup>lt;0, если s2 <sup>&</sup>lt; s1.

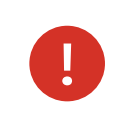

РЕАЛИЗАЦИЯ ФУНКЦИИ ОТСУТСТВУЕТ.

# **19.65.3.26. strcpy()**

```
char* strcpy (
             char *restrict s1,
             const char *restrict s2 )
```
Скопировать строку по указателю s2 в буфер по указателю s1.

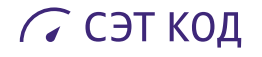

#### Аргументы

- *s1* Указатель на массив, в который будет производится копирование.
- *s2* Копируемая строка.

#### Возвращает

Значение s1.

<span id="page-632-1"></span>

Объекты не должны пересекаться.

#### **19.65.3.27. strcspn()**

```
size t strcspn (
             const char * s1,
             const char * s2 )
```
Найти первое вхождение в строку по указателю s1 любого из символов из строки по указателю s2.

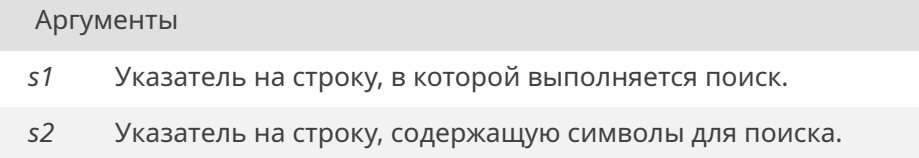

## Возвращает

<span id="page-632-0"></span>Количество символов до первого вхождения.

## **19.65.3.28. strdup()**

char\* strdup (

const char \* *s* )

Сделать копию строки в динамической памяти.

#### Аргументы

*s* Указатель на строку для копирования.

## Возвращает

<span id="page-632-2"></span>Копия строки в динамичеcкой памяти.

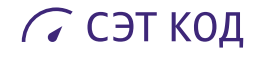

#### **19.65.3.29. strerror()**

char\* strerror (

int *errnum* )

Получить сообщение об ошибке, соответствующее коду ошибки.

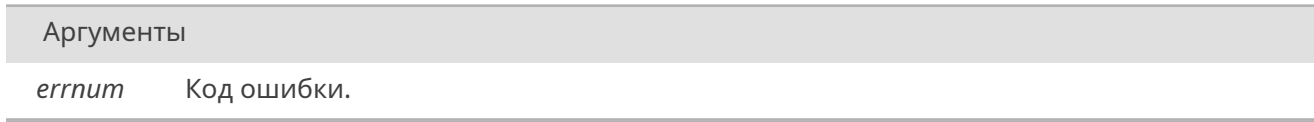

## Возвращает

Указатель на строку с кодом ошибки.

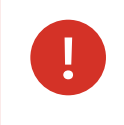

Текущая реализация тривиальна.

## <span id="page-633-0"></span>**19.65.3.30. stricmp()**

int stricmp (

const char \* *s1,* const char \* *s2* )

Сравнить строку по указателю s1 со строкой по указателю s2 без различия между заглавными и строчными символами.

#### Аргументы

*s1,s2* Указатели на строки для сравнения.

#### Возвращает

<span id="page-633-1"></span>0, если строки равны, <sup>&</sup>gt;0, если s1 <sup>&</sup>gt; s2, <sup>&</sup>lt;0, если s2 <sup>&</sup>lt; s1.

## **19.65.3.31. stristr()**

```
char* stristr (
             const char * s1,
             const char * s2 )
```
Найти первое вхождение подстроки по указателю s2 в строке по указателю s1 без различия между заглавными и строчными символами.

#### Аргументы

*s1* Указатель на строку, в которой выполняется поиск.

Аргументы (Продолжение.)

*s2* Указатель на строку, содержащую подстроку для поиска.

#### Возвращает

Указатель на первое вхождение подстроки в строке по указателю s1 или *NULL*, при его отсутствии.

#### **19.65.3.32. strlcat()**

<span id="page-634-0"></span>size\_t strlcat (

char \* *dst,* const char \* *src,* size\_t *dsize* )

Безопасный аналог strcat. По-сути strncat, который ВСЕГДА ставит нуль-терминатор (кроме строки 0го размера).

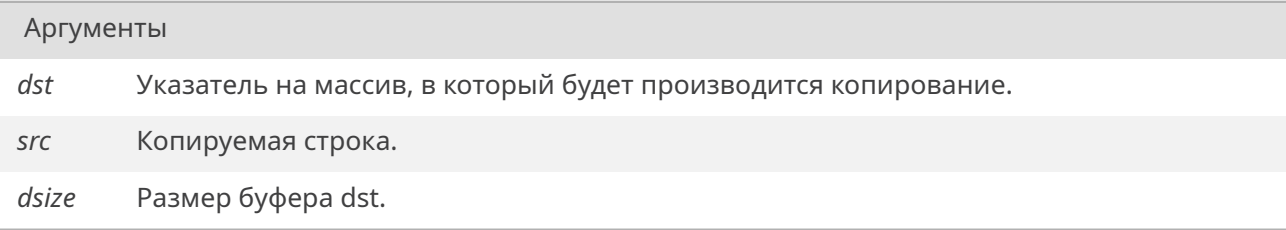

## Возвращает

Размер копируемой строки + MIN(dsize, размер начальной строки). Если возврат <sup>&</sup>gt;= dsize, то строка не была скопирована полностью.

#### **19.65.3.33. strlcpy()**

<span id="page-634-1"></span>size\_t strlcpy (

char \* *dst,* const char \* *src,* size\_t *dsize* )

Безопасный аналог strcpy. По-сути strncpy без заполнения нулями, который ВСЕГДА ставит нуль-терминатор (кроме строки 0го размера).

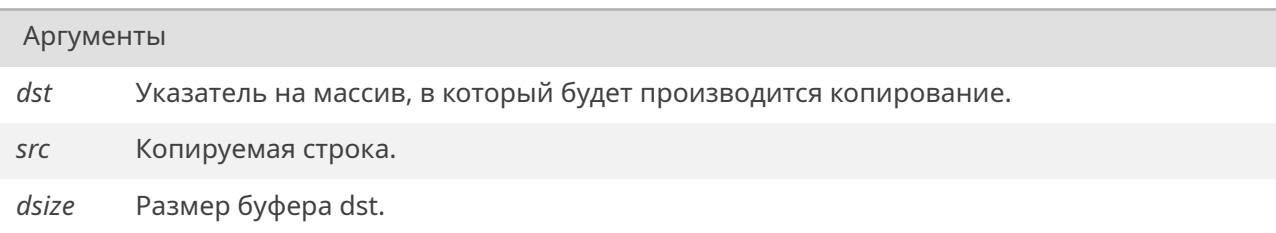

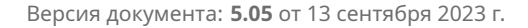

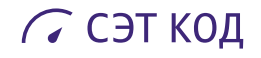

## Возвращает

<span id="page-635-1"></span>Размер копируемой строки. Если возврат <sup>&</sup>gt;= dsize, то строка не была скопирована полностью.

## **19.65.3.34. strlen()**

```
size_t strlen (
```

```
const char * s )
```
Расчитать длинну строки по указателю s.

Аргументы

*s* Указатель на строку, длинна которой должна быть посчитана.

## Возвращает

<span id="page-635-0"></span>Количество символов в строке, без учета нуль-терминатора.

## **19.65.3.35. strlwr()**

char\* strlwr ( char  $* s$ )

Преобразовать все подходящие символы строки по указателю s в строчные.

Аргументы

*s* Указатель на преобразуемую строку.

## Возвращает

<span id="page-635-2"></span>Значение s.

## **19.65.3.36. strncat()**

char\* strncat (

char \*restrict *s1,* const char \*restrict *s2,* size  $tn$  )

Присоединить не более n символов из строки по указателю s2 (включая нулевой символ) в конец строки по указателю s1.

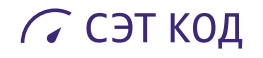

#### Аргументы

- *s1* Дополняемая строка.
- *s2* Копируемая строка.
- *n* Количество символов для копирования.

#### Возвращает

Значение s1.

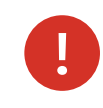

Объекты не должны пересекаться.

## <span id="page-636-0"></span>**19.65.3.37. strncmp()**

int strncmp (

const char \* *s1,* const char \* *s2,* size\_t *n* )

Сравнить не более n символов из строки по указателю s1 с символами из строки по указателю s2.

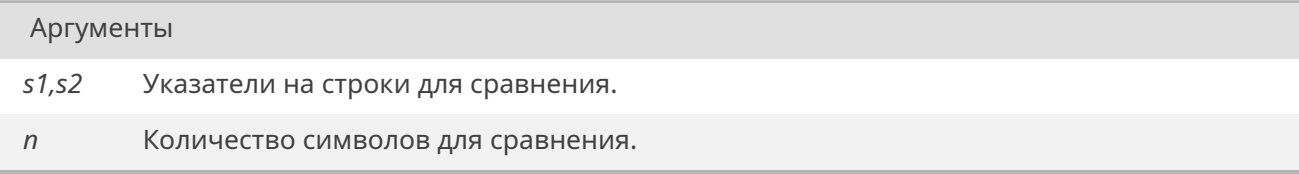

#### Возвращает

<span id="page-636-1"></span>0, если строки равны, <sup>&</sup>gt;0, если s1 <sup>&</sup>gt; s2, <sup>&</sup>lt;0, если s1 <sup>&</sup>lt; s2.

## **19.65.3.38. strncpy()**

```
char* strncpy (
             char *restrict s1,
             const char *restrict s2,
             size_t n )
```
Скопировать не более чем n символов из строки по указателю s2 в буфер по указателю s1.

#### Аргументы

*s1* Указатель на массив, в который будет производится копирование.

*Продолжение на следующей странице*

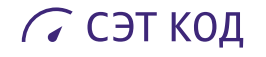

Аргументы (Продолжение.)

- *s2* Копируемая строка.
- *n* Количество символов для копирования.

Возвращает

Значение s1.

В случае, если размер копируемой строки меньше n, то остаток байт в буфере-массиве будет заполнен нулевыми байтами.

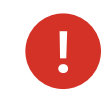

Объекты не должны пересекаться.

## <span id="page-637-0"></span>**19.65.3.39. strnlen()**

```
size t strnlen (
```
const char \* *s,* size *t maxlen* )

Расчитать длинну строки по указателю s, но не более чем maxlen.

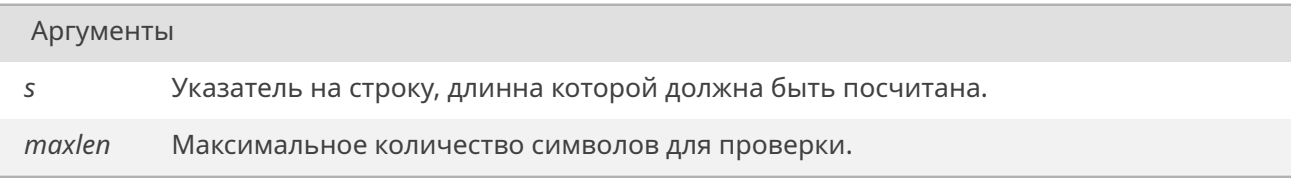

#### Возвращает

<span id="page-637-1"></span>Количество символов в строке, без учета нуль-терминатора, или maxlen.

#### **19.65.3.40. strpbrk()**

```
char* strpbrk (
             const char * s1,
             const char * s2 )
```
Найти первое вхождение в строку по указателю s1 любого из символов из строки по указателю s2.

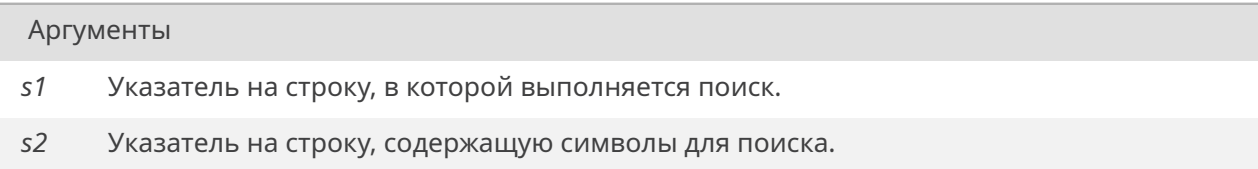

Указатель на первое вхождение в строке по указателю s1, или *NULL*, при его отсутствии.

## **19.65.3.41. strrchr()**

<span id="page-638-1"></span>char\* strrchr ( const char \* *s,*

int *c* )

Найти последнее вхождение символа c в строке по указателю s.

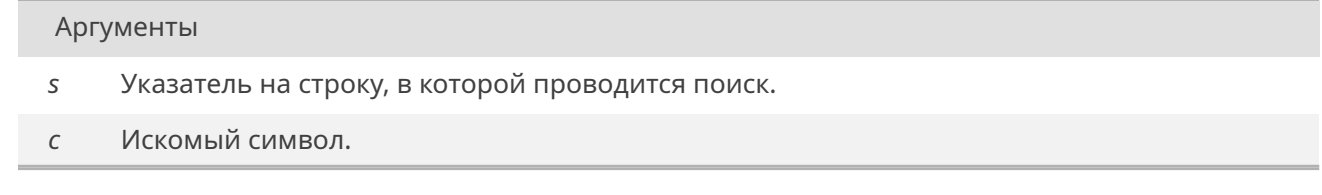

#### Возвращает

Указатель на последний найденный символ в строке или *NULL*, если символ не был найден.

## **19.65.3.42. strsep()**

```
char* strsep (
             char ** s,
             const char * ct )
```
Извлечь элемент из строки и скорректировать указатель на строку.

Аргументы

*s* Указатель на переменную char\* с указателем на исходную строку.

*ct* Указатель на строку, содержащую разделители для поиска.

Возвращает

Исходное значение s.

## **19.65.3.43. strspn()**

<span id="page-638-2"></span>size\_t strspn (

const char \* *s1,* const char \* *s2* )

Найти длинну начального участка строки по указателю s1, который состоит только из символов из строки по указателю s2.

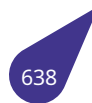

#### Аргументы

*s1* Указатель на строку, в которой проводится поиск.

*s2* Указатель на строку, содержащую символы для поиска.

#### Возвращает

Длинна подходящего под условия начального участка строки.

#### **19.65.3.44. strstr()**

<span id="page-639-1"></span>char\* strstr (

const char \* *s1,* const char \* *s2* )

Найти первое вхождение подстроки по указателю s2 в строке по указателю s1.

#### Аргументы

*s1* Указатель на строку, в которой выполняется поиск.

*s2* Указатель на строку, содержащую подстроку для поиска.

#### Возвращает

Указатель на первое вхождение подстроки в строке по указателю s1 или *NULL*, при его отсутствии.

## **19.65.3.45. strtok()**

```
char* strtok (
```
char \*restrict *s1,* const char \*restrict *s2* )

Найти лексемы в строке по указателю s1, разделенные разделителями из строки по указателю s2.

#### Аргументы

- *s1* Указатель на строку, в которой выполняется поиск. Эта строка будет изменена.
- *s2* Указатель на строку, содержащую разделители для поиска.

#### Возвращает

<span id="page-639-0"></span>Указатель на последнюю найденную лексему в строке или *NULL*, при её отсутствии.

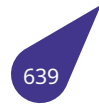

#### 19.65.3.46. strtok r()

char\* strtok r (

char  $*$  s, const char \* delim. char  $**$  *lasts* )

Реентерабельная версия strtok.

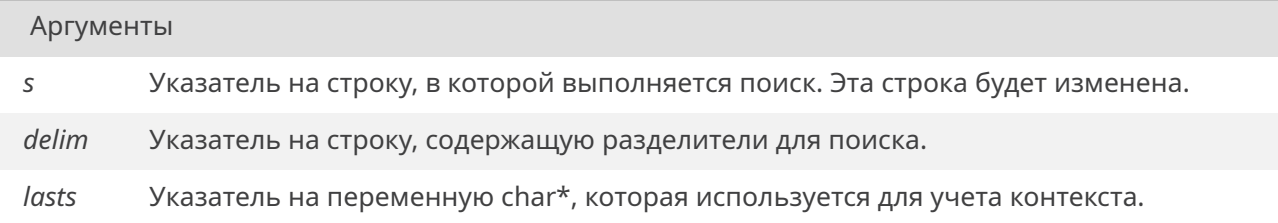

#### Возвращает

Указатель на последнюю найденную лексему в строке или NULL, при её отсутствии.

## 19.65.3.47. strup()

<span id="page-640-0"></span>char\* strup (

char  $* s$ )

Преобразовать все подходящие символы строки по указателю s в заглавные.

#### Аргументы

Указатель на преобразуемую строку. S

#### Возвращает

Значение s.

## 19.65.3.48. strxfrm()

<span id="page-640-1"></span>size\_t strxfrm ( char \*restrict s1, const char \*restrict s2, size  $tn)$ 

Преобразовать строку с учетом локали.

Преобразовать строку по указателю s2 таким образом, чтобы ее можно было использовать функцией strcmp(), и поместить результат преобразования в строку по указателю s2. После преобразования результат вызова функции strcmp(), использующей параметр s1, будет совпадать с результатом вызова функции strcoll(), использующей исходную строку, на которую указывает параметр s2. В массив, адресуемый параметром s1, записывается не более n символов.

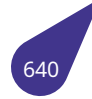

# С СЭТ КОД

## Аргументы

- *s1* Указатель на массив, в который будет производится преобразование.
- *s2* Преобразуемая строка.
- *n* Количество символов для преобразования.

## Возвращает

Длинна преобразованной строки без нулевого символа.

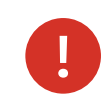

РЕАЛИЗАЦИЯ ФУНКЦИИ ОТСУТСТВУЕТ.

## <span id="page-641-0"></span>**19.65.3.49. upcase()**

char upcase (

unsigned char *c* )

Псевдоним для toupper.

Аргументы

```
c Символ для преобразования.
```
Возвращает

Преобразованный символ.

# **19.66. Файл sunxi\_csi.h**

Работа с интерфейсом CSI (Camera Sensor Interface)

## **Перечисления**

```
• enum {
 qCifWidth = 176 , qCifHeight = 144 , cifWidth = 352 , cifHeight = 288 ,
 qVgaWidth = 320 , qVgaHeight = 240 , vgaWidth = 640 , vgaHeight = 480 ,
 sVgaWidth = 800 , sVgaHeight = 600 , xgaWidth = 1024 , xgaHeight = 768 ,
 sXgaWidth = 1280 , sXgaHeight = 960 , p720Width = 1280 , p720Height = 720 ,
 uXgaWidth = 1600 , uXgaHeight = 1200 , p1080Width = 1920 , p1080Height = 1080 ,
 qXgaWidth = 2048 , qXgaHeight = 1536 , qSxgaWidth = 2590 , qSxgaHeight = 1944 }
    Поддерживаемые размеры кадра.
• enum camImgState { normalCamView , mirroredCamView , flippedCamView }
     Состояние картинки
• enum csiCameraFps { csi25Fps = 1 , csi30Fps = 2 }
    Количество кадров.
• enum csiCameraName { ov7670 = 1 , ov5640 = 2 , ov2710 = 3 }
    Поддерживаемые типы сенсоров.
• enum csiChannel { csi0 = 0 , csi1 = 1 }
    Выбор аппаратного канала.
• enum csiInputFmt { csiRawFmt = 0 , csiBayerFmt = 1 , csiCcir656 , csiYuv422 }
• enum csiOutputFmt {
 csiPassThrouth = 0 , csiPlanarRgb242 = 0 , csiFieldPlanarYuv422 = 0 , csiFieldPlanarYuv420 = 1 ,
 csiFramePlanarYuv420 = 2 , csiFramePlanarYuv422 = 3 , csiFieldUvCbYuv422 = 4 , csiFieldUvCbYuv420 = 5 ,
 csiFrameUvCbYuv420 = 6 , csiFrameUvCbYuv422 = 7 , csiFieldMbYuv422 = 8 , csiFieldMbYuv420 = 9 ,
 csiFrameMbYuv422 = 10 , csiFrameMbYuv420 = 11 , csiIntlcIntlvYuv422 = 15 , csiPlanarYuv422 = 0 ,
 csiPlanarYuv420 = 1 , csiUvCbYuv422 = 4 , csiUvCbYuv420 = 5 , csiMbYuv422 = 8 ,
 csiMbYuv420 = 9 }
     Выходной формат данных.
• enum frameState { lock = 1 , unlock }
    Кадр данных.
• enum synchroSrc {
 osc24M = 0 , pll3x1 = 1 , pll7x1 = 2 , pll3x2 = 3 ,
 pll7x2 = 4 }
    Источник видеосигнала.
• enum videoMode {
 csiVmUnknown = 0 , qCif = 1 , cif = 2 , qVga = 3 ,
 vga = 4 , sVga = 5 , xga = 6 , sXga = 7 ,
 p720 = 8 , uXga = 9 , p1080 = 10 , qXga = 11 ,
 aSxaa = 12Поддерживаемые видеорежимы.
```
## **Функции**

- int *captureVideo* (*videoMode* mode, void \*pSetBuff)
- int *csiStillWorking* ()
- int *csiWaitFrame* ()
- int *flipCsiImg* ()
- un[signed short](#page-649-0) int *[getCsiLib](#page-648-6)Ver* ()
- int *[getWxHForMod](#page-649-1)e* (*videoMode* mode, int \*width, int \*height)
- int *[mirrorCsiImg](#page-649-2)* ()
- int *[setAutoAw](#page-649-3)b* ()
- int *setAutoExposure* ()
- int *setBrightLvl* (sig[ne](#page-650-0)[d char brL](#page-648-6)vl)
- int *[setCamSourc](#page-650-2)[e](#page-650-1)* (*synchroSrc* source)
- int *[setContrastL](#page-650-3)vl* (unsigned char contrastLvl)

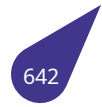

- int *setCsiAwb* (unsigned char redGain, unsigned char greenGain, unsigned char blueGain)
- int *setCsiAwbBlue* (unsigned char blueGain)
- int *setCsiAwbGreen* (unsigned char greenGain)
- int *setCsiAwbRed* (unsigned char redGain)
- int *[setCsiDev](#page-650-6)* (*csiChannel* chNum)
- void *[setCsiModeIn](#page-651-0)Out* (*csiInputFmt* inValue, *csiOutputFmt* outValue)
- int *[setExposureLvl](#page-651-1)* (unsigned short int lvl)
- int *[setManualExp](#page-651-2)osure* ()
- void *setNewI[2cBusNum](#page-645-6)* (int newNum)
- int *[se](#page-651-3)[tSaturationLvl](#page-651-4)* (u[nsigned char](#page-645-9) saturati[onLvl\)](#page-646-4)
- *csi[CameraName](#page-651-5) whatTheCam* ()

#### **19.66.1. Под[ро](#page-652-0)[бное описание](#page-651-7)**

Фай[л содержит мет](#page-645-2)[оды работы](#page-652-1) с аппаратным интерфейсом подключения цифровых камер.

См. также

Общее описание интерфейса в главе *Поддержка CSI (Camera Sensor Interface)*.

#### **19.66.2. Перечисления**

#### **19.66.2.1. anonymous enum**

anonymous enum

<span id="page-643-14"></span><span id="page-643-13"></span><span id="page-643-12"></span><span id="page-643-11"></span><span id="page-643-10"></span><span id="page-643-9"></span><span id="page-643-8"></span><span id="page-643-7"></span><span id="page-643-6"></span><span id="page-643-5"></span><span id="page-643-4"></span><span id="page-643-3"></span><span id="page-643-2"></span><span id="page-643-1"></span><span id="page-643-0"></span>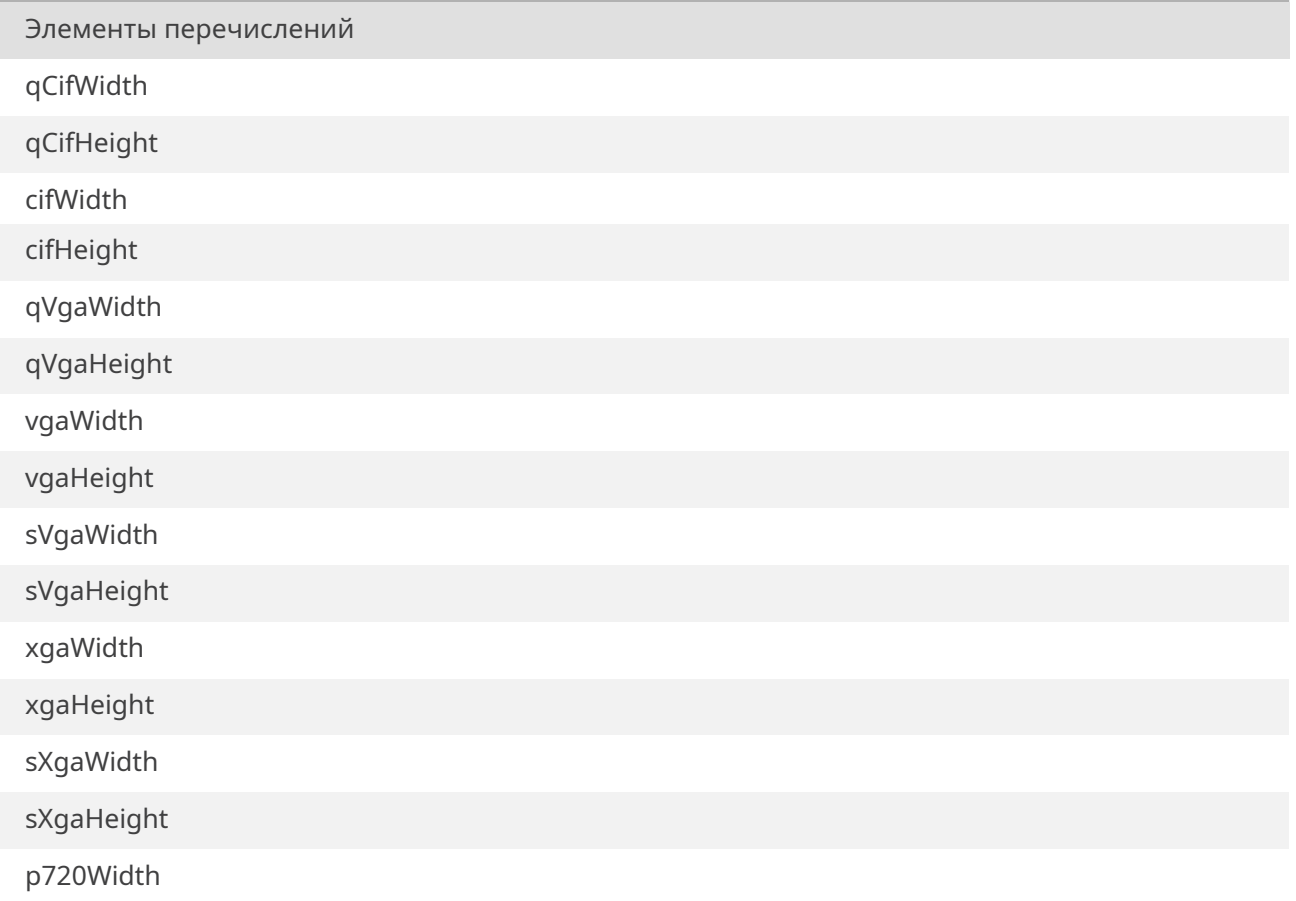

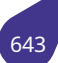

<span id="page-644-1"></span><span id="page-644-0"></span>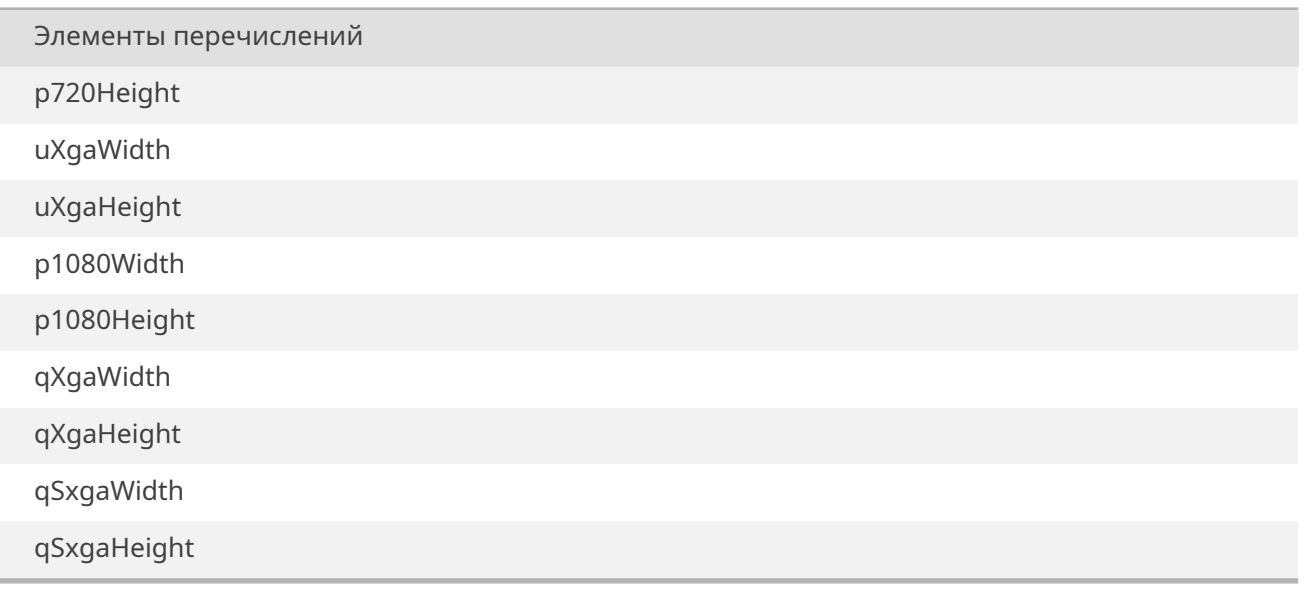

<span id="page-644-6"></span><span id="page-644-5"></span><span id="page-644-4"></span><span id="page-644-3"></span><span id="page-644-2"></span>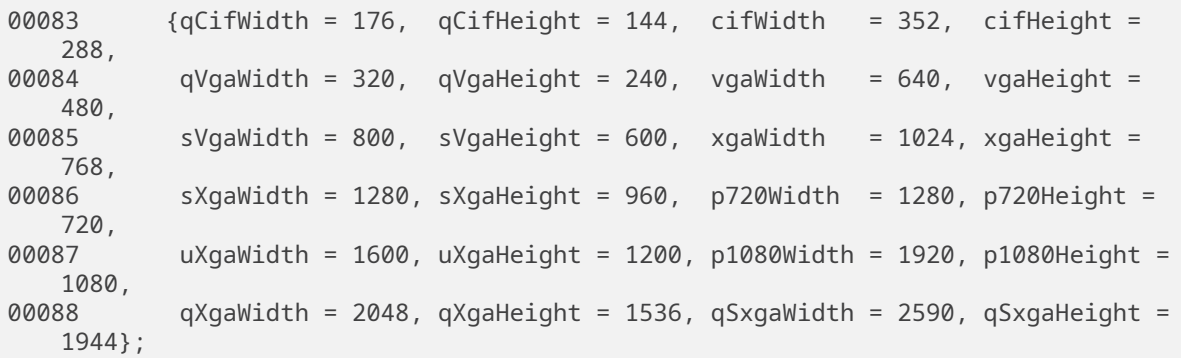

# **19.66.2.2. camImgState**

<span id="page-644-7"></span>enum *camImgState*

Элементы перечислений

no[rmalCamView](#page-644-7)

mirroredCamView

<span id="page-644-8"></span>flippedCamView

<span id="page-644-10"></span><span id="page-644-9"></span>00103 {normalCamView, mirroredCamView, flippedCamView} camImgState;

## <span id="page-644-11"></span>**19.66.2.3. csiCameraFps**

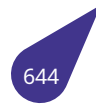

## enum csiCameraFps

Элементы перечислений

csi25Fps

csi30Fps

<span id="page-645-1"></span><span id="page-645-0"></span>00091 { $csi25Fps = 1$ ,  $csi30Fps = 2}$   $csiCameraFps$ ;

## 19.66.2.4. csiCameraName

## <span id="page-645-2"></span>enum csiCameraName

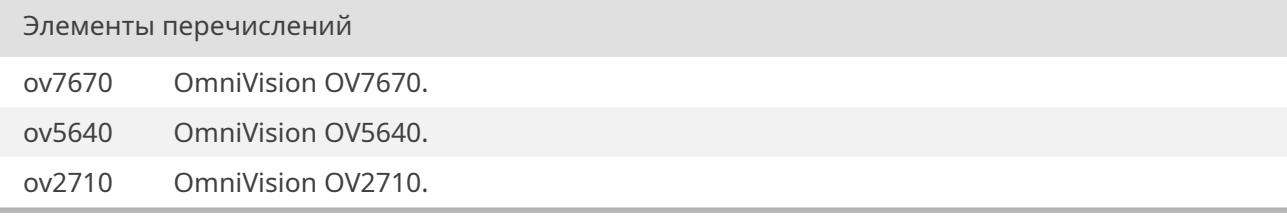

<span id="page-645-5"></span><span id="page-645-4"></span><span id="page-645-3"></span>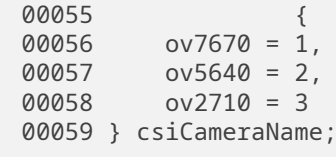

## 19.66.2.5. csiChannel

## <span id="page-645-6"></span>enum csiChannel

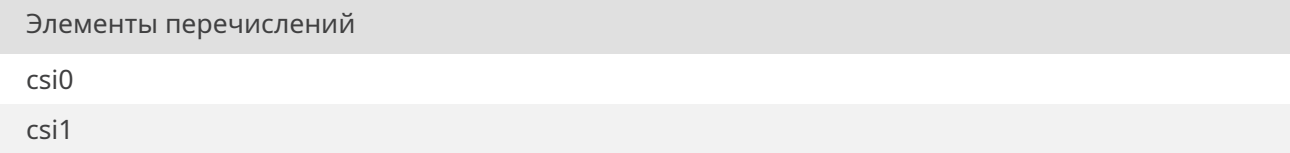

<span id="page-645-9"></span><span id="page-645-8"></span><span id="page-645-7"></span>00094 { $csi0 = 0$ ,  $csi1 = 1$ }  $csiChannel;$ 

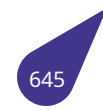

# **19.66.2.6. csiInputFmt**

## enum *csiInputFmt*

Входной-выходной режимы работы (входной формат).

<span id="page-646-0"></span>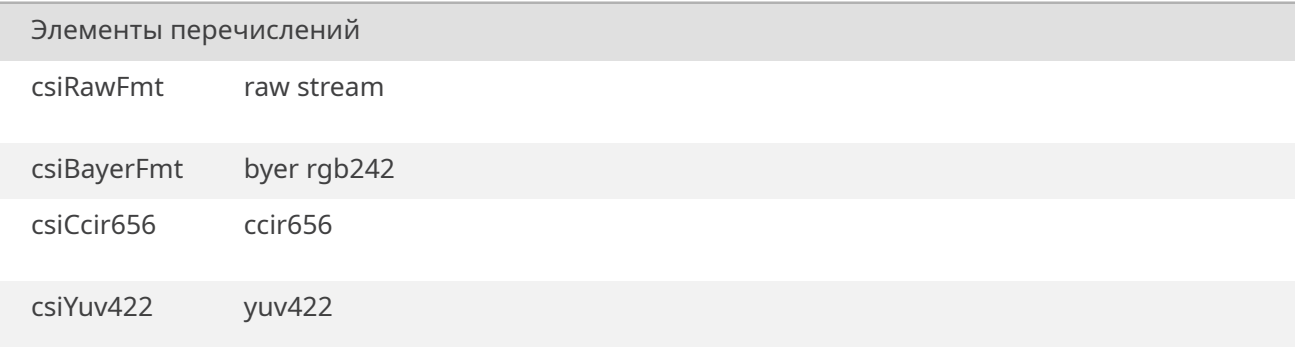

<span id="page-646-3"></span><span id="page-646-2"></span><span id="page-646-1"></span>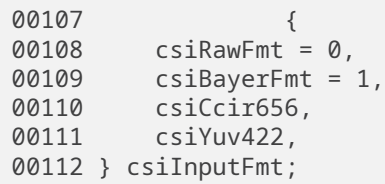

# **19.66.2.7. csiOutputFmt**

## <span id="page-646-4"></span>enum *csiOutputFmt*

<span id="page-646-11"></span><span id="page-646-10"></span><span id="page-646-9"></span><span id="page-646-8"></span><span id="page-646-7"></span><span id="page-646-6"></span><span id="page-646-5"></span>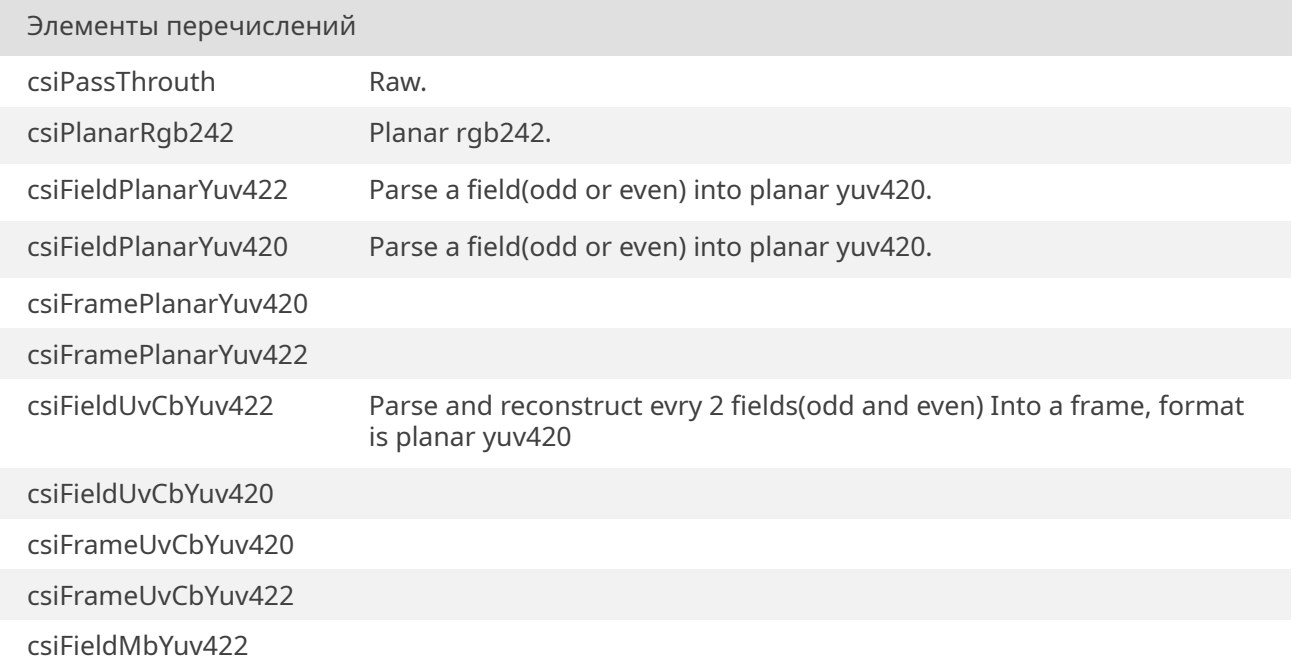

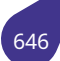

<span id="page-647-1"></span><span id="page-647-0"></span>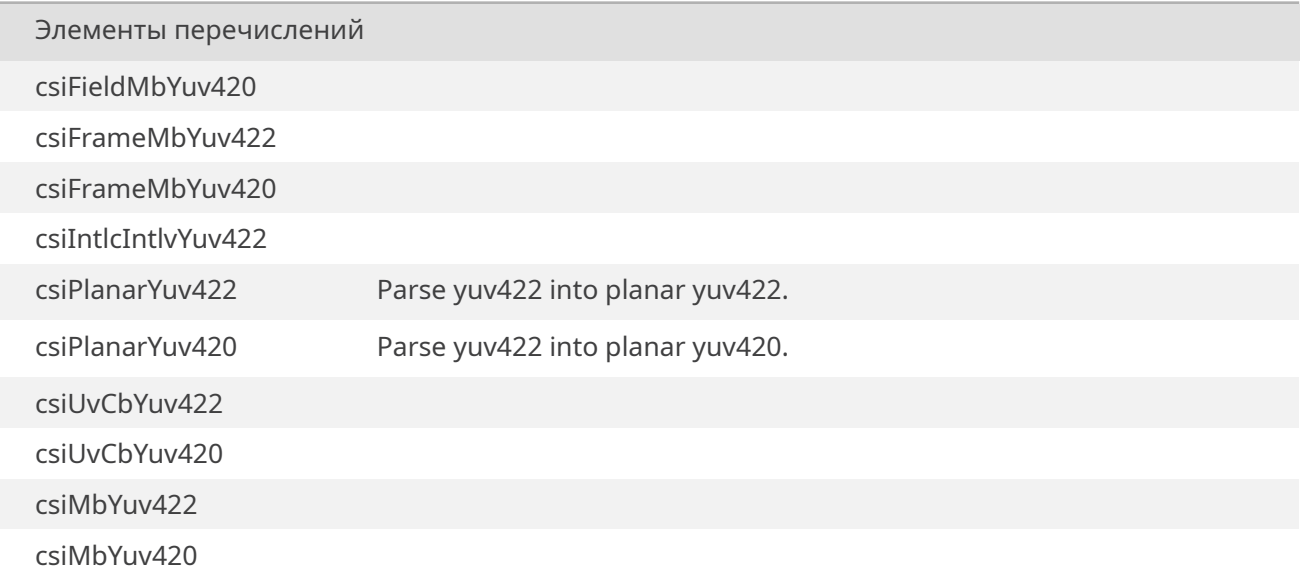

<span id="page-647-3"></span><span id="page-647-2"></span>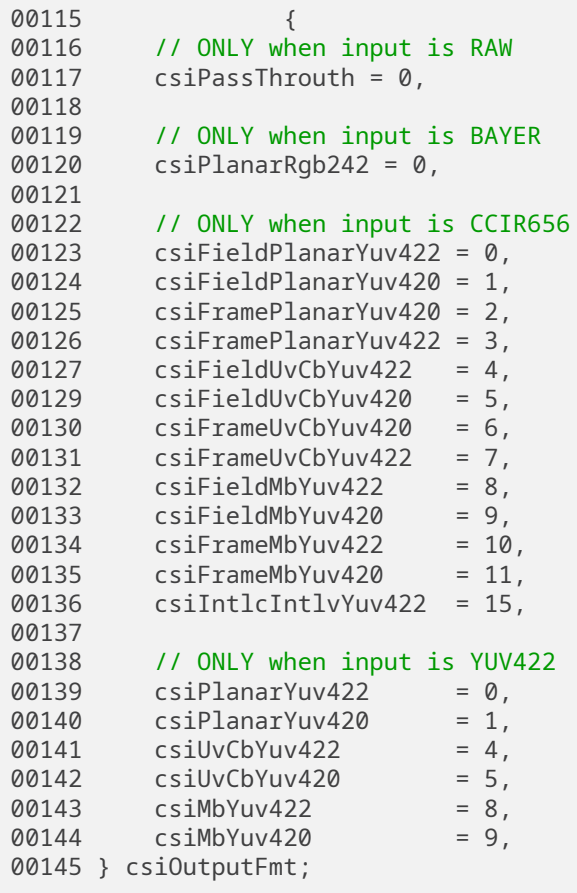

## **19.66.2.8. frameState**

<span id="page-647-4"></span>enum *frameState*

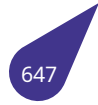
Элементы перечислений

lock

unlock

00100 {lock = 1, unlock} frameState;

# **19.66.2.9. synchroSrc**

<span id="page-648-0"></span>enum *synchroSrc*

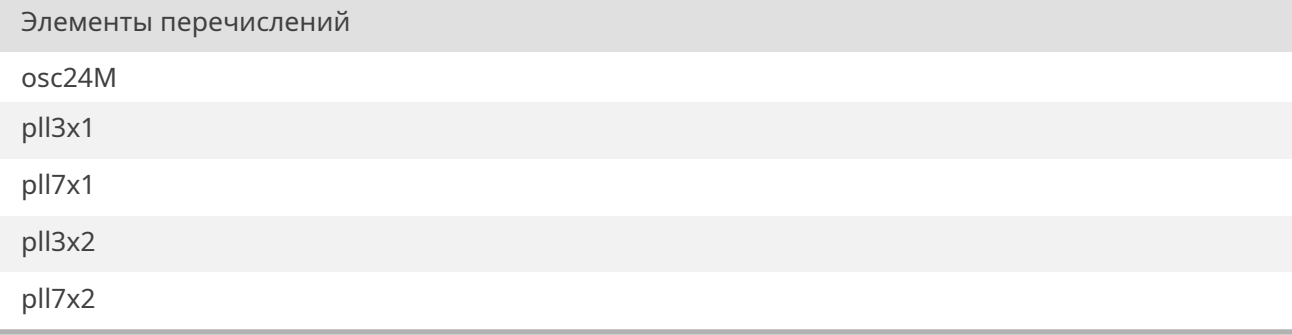

00097 {osc24M = 0, pll3x1 = 1, pll7x1 = 2, pll3x2 = 3, pll7x2 = 4} synchroSrc;

#### **19.66.2.10. videoMode**

<span id="page-648-1"></span>enum *videoMode*

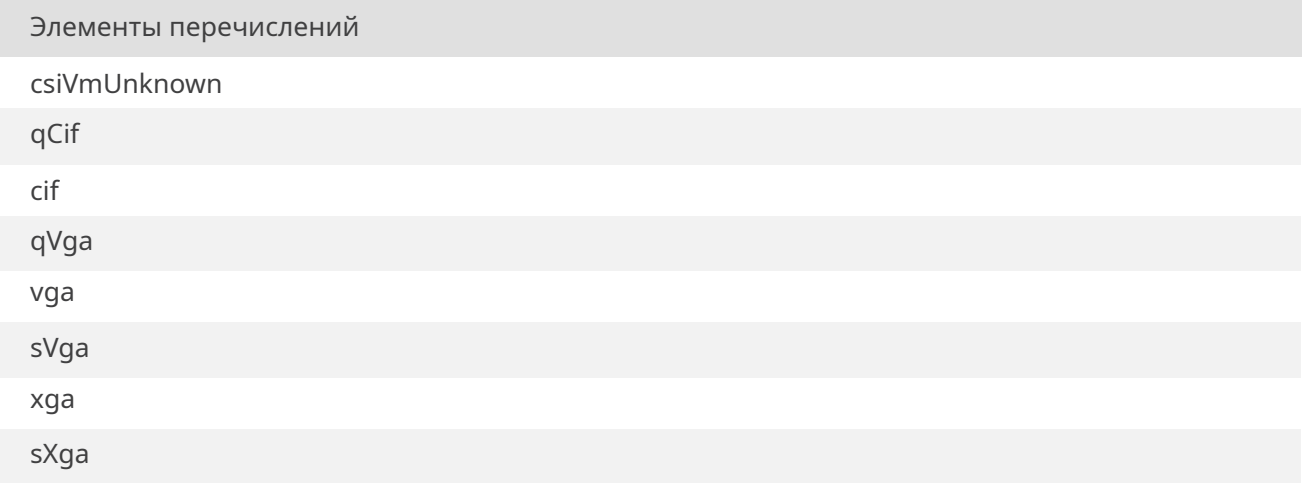

*Продолжение на следующей странице*

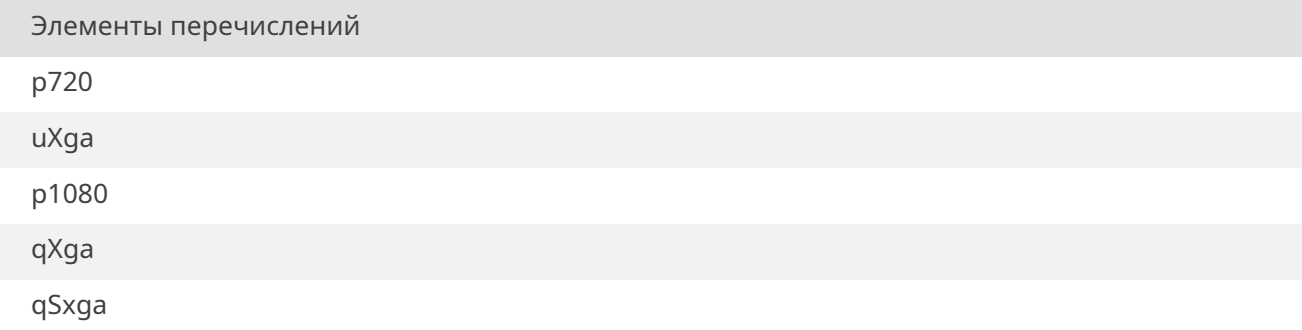

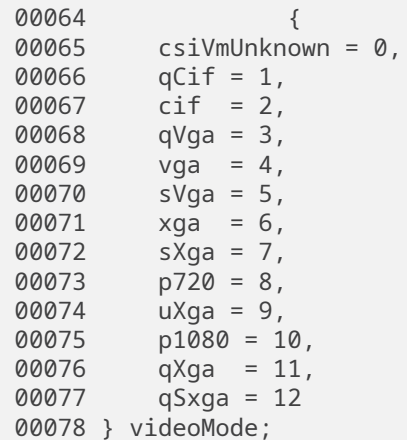

# **19.66.3. Функции**

# **19.66.3.1. captureVideo()**

int captureVideo ( *videoMode mode,* void \* *pSetBuff* )

# **19.66.3.2. csiStill[Working\(\)](#page-648-1)**

int csiStillWorking ( )

# **19.66.3.3. csiWaitFrame()**

int csiWaitFrame ( )

# **19.66.3.4. flipCsiImg()**

int flipCsiImg ( )

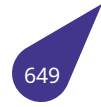

# **19.66.3.5. getCsiLibVer()**

unsigned short int getCsiLibVer ( )

# **19.66.3.6. getWxHForMode()**

int getWxHForMode ( *videoMode mode,* int \* *width,* int \* *height* )

# **19.66.3.7. mirrorCsiImg()**

int mirrorCsiImg ( )

# **19.66.3.8. setAutoAwb()**

int setAutoAwb ( )

# **19.66.3.9. setAutoExposure()**

int setAutoExposure ( )

# **19.66.3.10. setBrightLvl()**

int setBrightLvl ( signed char *brLvl* )

# **19.66.3.11. setCamSource()**

int setCamSource ( *synchroSrc source* )

# **19.66.3.12. setCo[ntrastLvl\(\)](#page-648-0)**

```
int setContrastLvl (
 unsigned char contrastLvl )
```
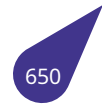

# **19.66.3.13. setCsiAwb()**

int setCsiAwb ( unsigned char *redGain,* unsigned char *greenGain,* unsigned char *blueGain* )

# **19.66.3.14. setCsiAwbBlue()**

int setCsiAwbBlue ( unsigned char *blueGain* )

#### **19.66.3.15. setCsiAwbGreen()**

int setCsiAwbGreen ( unsigned char *greenGain* )

# **19.66.3.16. setCsiAwbRed()**

int setCsiAwbRed ( unsigned char *redGain* )

# **19.66.3.17. setCsiDev()**

int setCsiDev ( *csiChannel chNum* )

# **19.66.3.18. setCsi[ModeInOu](#page-645-0)t()**

void setCsiModeInOut ( *csiInputFmt inValue, csiOutputFmt outValue* )

#### **19.66.3.19. setExp[osureLvl\(\)](#page-646-0)**

int setExposureLvl ( unsigned short int *lvl* )

# **19.66.3.20. setManualExposure()**

int setManualExposure ( )

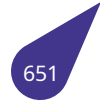

# **19.66.3.21. setNewI2cBusNum()**

void setNewI2cBusNum ( int *newNum* )

# **19.66.3.22. setSaturationLvl()**

int setSaturationLvl ( unsigned char *saturationLvl* )

# **19.66.3.23. whatTheCam()**

*csiCameraName* whatTheCam ( )

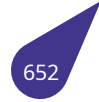

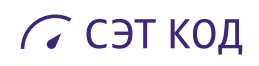

# **19.67. Файл task.dox**

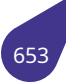

# 19.68 Файл tasklib.h

Управление задачами.

# Структуры данных

- struct exit\_st
- · struct TCB
	- Структура блока управления задачей.

## Макросы

- · #define MX\_FP\_TASK 0x0008
- · #define TASK\_DELAY 0x02
- · #define TASK\_INT\_HANDLING 0x10
- · #define TASK\_MARKER 0x5AA78627
	- Маркер задачи.
- · #define TASK PEND 0x01
- · #define TASK\_PS\_STACK\_SIZE 32
- Размер служебного стека задачи.
- · #define TASK SUSPEND 0x04
- · #define TASK\_WDT 0x08
- · #define VX\_FP\_TASK MX\_FP\_TASK

#### Определения типов

- typedef struct exit st exit proc
- typedef struct TCB taskId

Структура блока управления задачей.

#### Перечисления

· enum TASK SEM EXIT { tseTimeoutOrNone = 0 , tseTakenFromAnotherTask , tseFlushed, tseMutexOrCounterError }

#### Функции

· STATUS deleteWorkTask (void)

Удалить текущую задачу.

- · void kernelInit (void(\*archInit)(void), FUNCPTR rootRtn, size\_t rootMemSize, size\_t pMemPoolStart, size\_t pMemPoolEnd)
	- Инициализация многозадачного ядра.
- · STATUS kernelTimeSlice (int ticks)
	- Задать режим планировщика ядра.
- · STATUS printTasksInfo (void)
- · STATUS suspendWorkTask (void)
	- Приостановить выполнение текущей задачи.
- taskId \* taskCreate (int task, int stacksz, int param)
- Создать блок управления задачей.
- STATUS taskDelay (int ticks)
- Отложить выполнение задачи. • int taskDelete (TASK ID TID)
- Удалить задачу.
- STATUS taskDeleteForce (TASK\_ID TID)
- Принудительное удаление задачи. • TASK ID taskIdSelf (void)
- Идентификатор текущей задачи.
- STATUS taskIdVerify (TASK\_ID TID)

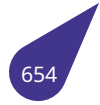

Проверить идентификатор задачи.

- STATUS taskLock (void) Запрет переключения текущей задачи.
- const char \* taskName (TASK\_ID TID) Получить имя задачи.
- TASK ID taskNameToId (const char \*name) Поиск задачи по имени.
- int taskPriority (void)
	- Получить приоритет задачи.
- STATUS taskPriorityGet (TASK\_ID TID, int \*pPriority)
	- Получить приоритет задачи.
- · STATUS taskPrioritySet (TASK\_ID TID, int newPriority)
- Установить приоритет задачи. · STATUS taskResume (TASK\_ID TID)
	- Возобновить выполнение задачи.
- · STATUS taskSafe (void)

Зашита задачи.

- TASK ID taskSpawn (const char \*name, int priority, int options, int stackSize, FUNCPTR entryPt, int arg) Создать новую задачу.
- STATUS taskSuspend (TASK\_ID TID)
	- Приостановить выполнение задачи.
- void taskSwitch (void)
	- Принудительно переключить текущую задачу на другую активную и более приоритетную.
- TASK\_ID taskTcb (TASK\_ID TID)
- · STATUS taskUnlock (void)
- Отмена запрета переключения.
- · STATUS taskUnsafe (void)
	- Снять защиту задачи.
- void *tickAnnounce* (void)

Обработчик прерывания системного таймера.

# 19.68.1. Подробное описание

Приведенные в данном файле функции пользователь MULTEX-ARM может применять для создания, удаления, приостановки, возобновления и задержки задач в многозадачной среде.

# См. также

Многозадачность и межзадачное взаимодействие.

# 19.68.2. Макросы

# 19.68.2.1. MX FP TASK

<span id="page-655-0"></span>#define MX FP TASK 0x0008

Флаг создания задачи, укзывающий что в задаче используется математический сопроцессор (вещественные числа).

# 19.68.2.2. TASK DELAY

<span id="page-655-1"></span>#define TASK DELAY 0x02

<span id="page-655-2"></span>Задача отложена.

## **19.68.2.3. TASK\_INT\_HANDLING**

#define TASK\_INT\_HANDLING 0x10

Задача обрабатывает прерывание.

# **19.68.2.4. TASK\_MARKER**

<span id="page-656-0"></span>#define TASK\_MARKER 0x5AA78627

# **19.68.2.5. TASK\_PEND**

<span id="page-656-1"></span>#define TASK\_PEND 0x01

Задача ожидает разблокировки семафора.

# **19.68.2.6. TASK\_PS\_STACK\_SIZE**

<span id="page-656-2"></span>#define TASK\_PS\_STACK\_SIZE 32

Размер служебного стека задачи.

# **19.68.2.7. TASK\_SUSPEND**

<span id="page-656-3"></span>#define TASK\_SUSPEND 0x04

Задача приостановлена.

#### **19.68.2.8. TASK\_WDT**

<span id="page-656-4"></span>#define TASK\_WDT 0x08

Задача является таймером-вочдогом.

#### **19.68.2.9. VX\_FP\_TASK**

<span id="page-656-5"></span>#define VX\_FP\_TASK *MX\_FP\_TASK*

Алиас MX\_FP\_TASK для обратной совместимости.

**19.68.3. Типы**

# **19.68.3.1. exit\_proc**

typedef struct *exit\_st exit\_proc*

Структура элемента списка функций-обработчиков, вызываемых при завершении задачи при помощи *exit()* и *abort()*.

# **19.68.3.2. taskId**

<span id="page-656-6"></span>typedef s[truct](#page-608-0) *TCB [taskI](#page-605-0)d*

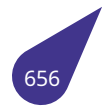

# 19.68.4.1. TASK\_SEM\_EXIT

# <span id="page-657-3"></span>enum TASK\_SEM\_EXIT

Как именно задача была отпущена с семафора.

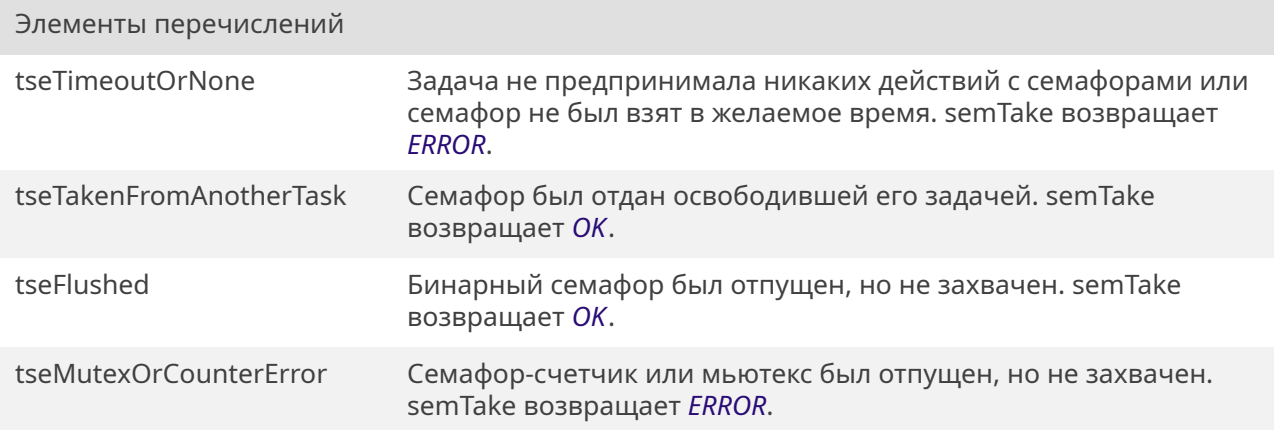

<span id="page-657-0"></span>00054 {<br>00055 tseTimeoutOrNone = 0,<br>00056 tseTakenFromAnotherTask,<br>00058 tseMutexOrCounterError,<br>00058 tseMutexOrCounterError, 00059 }TASK\_SEM\_EXIT;

#### 19.68.5. Функции

#### 19.68.5.1. deleteWorkTask()

<span id="page-657-1"></span>STATUS deleteWorkTask ( void)

Функция удаляет текущую задачу. Эквивалентно вызову taskDelete(NULL).

## Возвращает

Значение ОК при успешном выполнении, или ERROR, если задача защищена от удаления функцией taskSafe().

# 19.68.5.2. kernelInit()

# <span id="page-657-2"></span>void kernelInit (

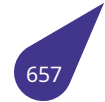

void(\*)(void) archInit, **FUNCPTR** rootRtn, size\_t rootMemSize, size\_t pMemPoolStart, size\_t pMemPoolEnd)

Функция инициализирует многозадачное ядро MULTEX-ARM, создает и запускает служебные системные задачи и задачу пользователя.

Эта функция не завершается до выключения системы и не возвращает управления вызывающей процедуре! Пользовательские процедуры не должны производить ее повторный вызов.

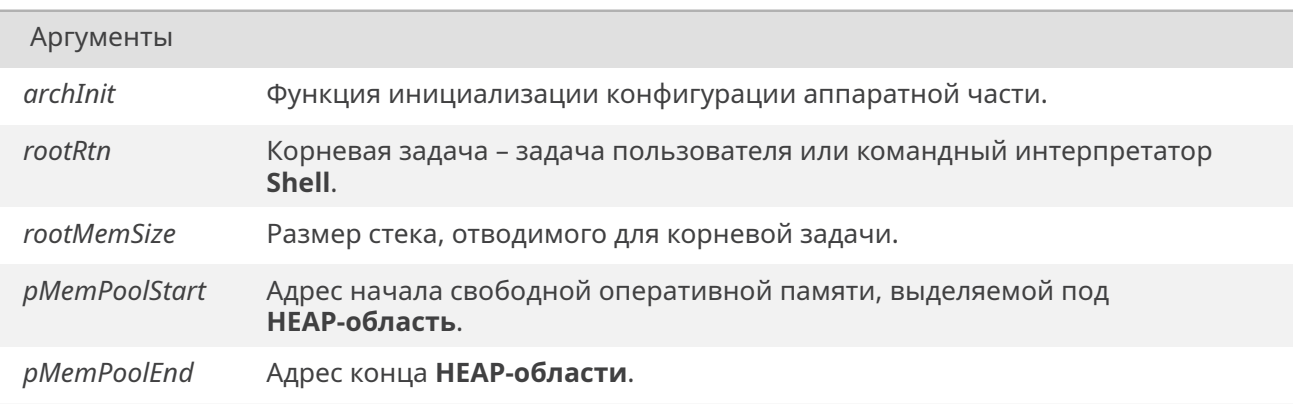

#### 19.68.5.3. kernelTimeSlice()

<span id="page-658-0"></span>STATUS kernelTimeSlice ( int *ticks*)

Функция задает режим планировщика задач ядра MULTEX-ARM.

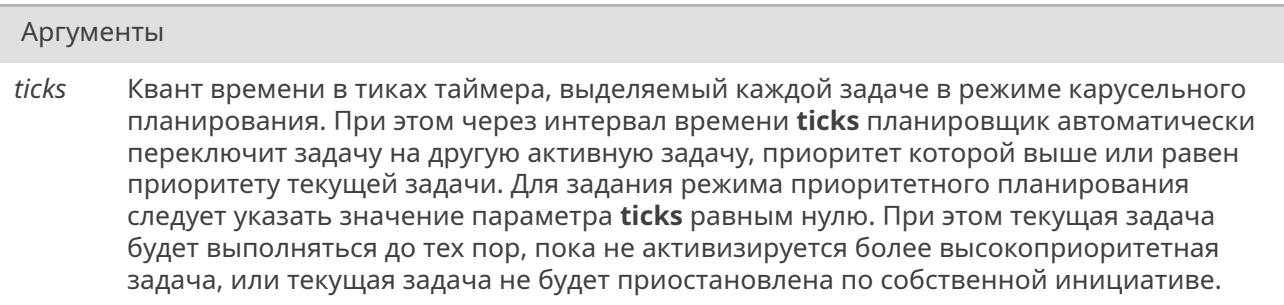

# Возвращает

Всегда ОК.

# <span id="page-658-1"></span>19.68.5.4. printTasksInfo()

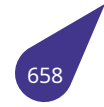

*STATUS* printTasksInfo ( void )

Распечатать в stdout таблицу с информацией о задачах.

[Возвра](#page-471-0)щает

Всегда возвращает *OK*.

#### **19.68.5.5. suspendWorkTask()**

<span id="page-659-0"></span>*STATUS* suspendWorkTask ( void )

Функция приостанавливает выполнение указанной задачи. Эквивалентно вызову [taskSus](#page-471-0)pend(NULL)

#### Возвращает

Значение *OK* при успешном выполнении, или *ERROR*, если задача защищена от приостановки функцией *taskSafe()*.

#### **19.68.5.6. taskCreate[\(\)](#page-664-0)**

<span id="page-659-1"></span>*taskId*\* taskCreate ( int *task,* int *stacksz,* int *param* )

[Функц](#page-656-6)ия выделяет память и подготавливает структуры для дальнейшего использования.

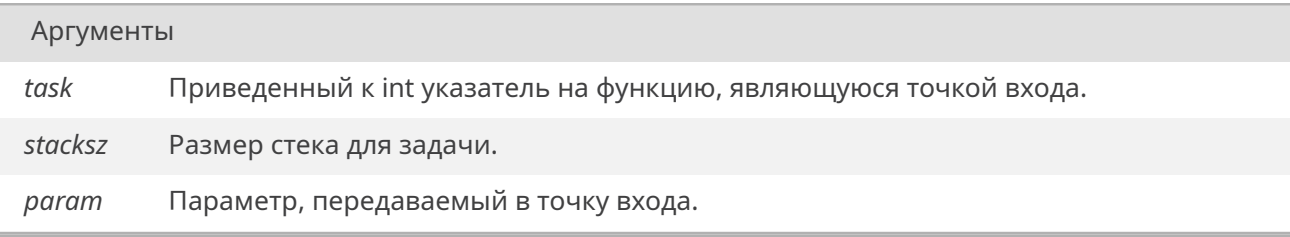

#### Возвращает

Указатель на блок управления задачей.

#### **19.68.5.7. taskDelay()**

<span id="page-659-2"></span>*STATUS* taskDelay ( int *ticks* )

Функция откладывает выполнение текущей задачи на заданный интервал времени.

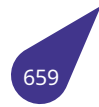

#### Аргументы

*ticks* Число тиков системного таймера, на которое следует отложить выполнение текущей задачи. Для задания временных интервалов, не связанных с частотой системного таймера, воспользуйтесь функцией *sysClkRateGet()*, которая вернет количество тиков таймера за одну секунду. Если частота системного таймера не менялась, то это 1000.

#### Возвращает

STATUS - при вызове в контексте пользовательских задач функция всегда возвращает значение *OK*.

#### **19.68.5.8. taskDelete[\(\)](#page-471-3)**

<span id="page-660-0"></span>int taskDelete (

*TASK\_ID TID* )

Функция удаляет задачу из системы вне зависимости от ее состояния.

#### Аргумен[ты](#page-150-0)

*TID* Идентификатор удаляемой задачи или *NULL* для удаления текущей задачи.

#### Возвращает

**0** в случае успешного удаления.

Отрицательное число в случае неудачи. Неудача может возникнуть в случае, если идентификатор не является указателем на правильный *TCB* задачи, или если задача защищена от удаления функцией *taskSafe()*.

#### **19.68.5.9. taskDeleteForce()**

<span id="page-660-1"></span>*STATUS* taskDeleteForce ( *TASK\_ID TID* )

Удаляет указанную задачу, даже при установленной защите от удаления.

#### Аргумен[ты](#page-150-0)

*TID* Идентификатор удаляемой задачи.

#### Возвращает

Функция возвращает значение *OK* в случае успешного завершения, или *ERROR* в случае неудачи. Неудача может возникнуть в случае, если идентификатор не является указателем на правильный *TCB* задачи.

# **19.68.5.10. taskIdSelf()**

<span id="page-661-0"></span>*TASK\_ID* taskIdSelf ( void )

Функция возвращает идентификатор текущей задачи.

[Возвра](#page-150-0)щает

Идентификатор текущей выполняемой задачи.

# **19.68.5.11. taskIdVerify()**

*STATUS* taskIdVerify ( *TASK\_ID TID* )

Функция проверяет правильность указанного идентификатора.

Аргумен[ты](#page-150-0)

*TID* Идентификатор задачи.

#### Возвращает

*OK* – если идентификатор верен. *ERROR* – если нет.

#### **19.68.5.12. [taskLo](#page-471-2)ck()**

<span id="page-661-1"></span>*STATUS* taskLock ( void )

Функция запрещает переключение контекста с текущей выполняемой задачи на другую.

[Возвра](#page-471-0)щает

Всегда *OK*.

# **19.68.5.13. taskNa[me](#page-471-3)()**

<span id="page-661-2"></span>const char\* taskName (

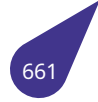

## *TASK\_ID TID* )

Возвращает символьное имя указанной задачи.

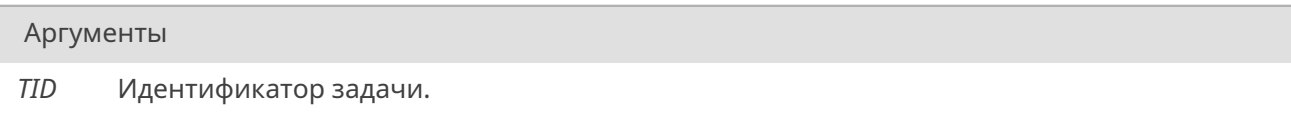

#### Возвращает

Указатель на строку символов имени задачи, заканчивающуюся нулем. Если имя не найдено, функция возвращает **NULL**.

#### **19.68.5.14. taskNameToId()**

<span id="page-662-0"></span>*TASK\_ID* taskNameToId ( const char \* *name* )

По заданному символическому имени задачи функция отыскивает ее идентификатор.

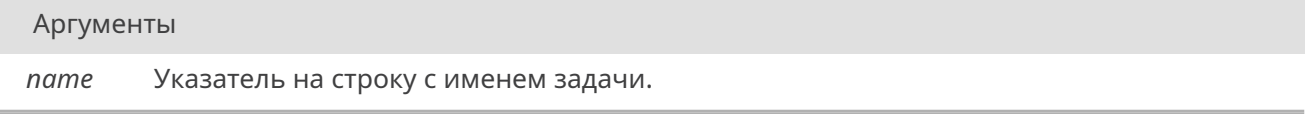

## Возвращает

Идентификатор задачи при успешном выполнении или **NULL** в случае неудачи.

#### **19.68.5.15. taskPriority()**

<span id="page-662-1"></span>int taskPriority ( void )

Возвращает приоритет текущей задачи.

Возвращает

Значение приоритета текущей задачи в диапазоне **0-255**.

• **Важно!** Меньшие значения соответствуют более высокому приоритету!

## **19.68.5.16. taskPriorityGet()**

<span id="page-662-2"></span>*STATUS* taskPriorityGet ( *TASK\_ID TID,* int \* *pPriority* )

[Функци](#page-471-0)я возвращает приоритет указанной задачи.

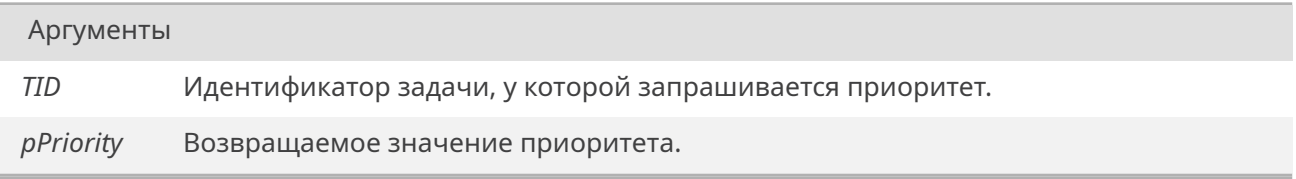

#### Возвращает

Значение *OK* в случае успешного завершения, или *ERROR* в случае неудачи. Неудача может возникнуть в случае, если идентификатор не является указателем на правильный *TCB* задачи.

#### **19.68.5.17. taskPrioritySet()**

<span id="page-663-0"></span>*STATUS* taskPrioritySet ( *TASK\_ID TID,* int *newPriority* )

[Устана](#page-471-0)вливает заданный приоритет для указанной задачи.

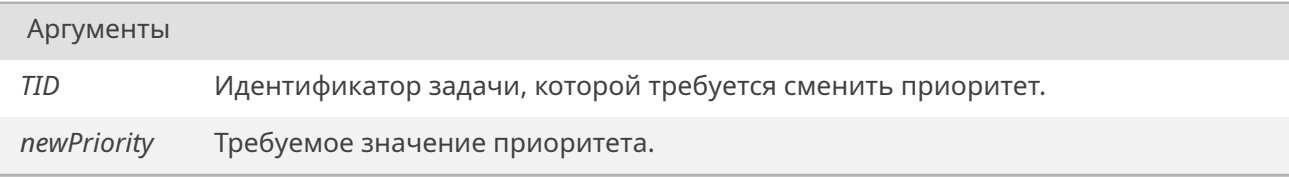

#### Возвращает

Функция возвращает значение *OK* в случае успешного завершения, или *ERROR* в случае неудачи. Неудача может возникнуть в случае, если идентификатор не является указателем на правильный *TCB* задачи.

• **Важно!** Изменение приори[тет](#page-471-3)а задачи может привести к немедленн[ому пе](#page-471-2)реключению на нее.

#### **19.68.5.18. taskResume()**

<span id="page-663-1"></span>*STATUS* taskResume ( *TASK\_ID TID* )

Возобновляет выполнение приостановленной задачи.

#### Аргумен[ты](#page-150-0)

*TID* Идентификатор приостановленной задачи.

Значение ОК при успешном выполнении, или ERROR при неудаче (неверный идентификатор задачи или задача не находится в приостановленном состоянии).

# 19.68.5.19. taskSafe()

<span id="page-664-0"></span>STATUS taskSafe ( void)

Функция защищает текущую задачу от случайного удаления.

Возвращает

ОК при успешном выполнении.

# 19.68.5.20. taskSpawn()

<span id="page-664-1"></span>TASK\_ID taskSpawn (

const char \* name, int priority, int options, int stackSize, FUNCPTR entryPt, int arg)

Функция создает и активизирует новую задачу в среде MULTEX-ARM. Если создаваемая задача имеет более высокий приоритет, чем та задача, в контексте которой производится вызов этой функции, то производится немедленное переключение на эту задачу. В противном случае выполнение задачи, вызвавшей эту функцию, продолжается.

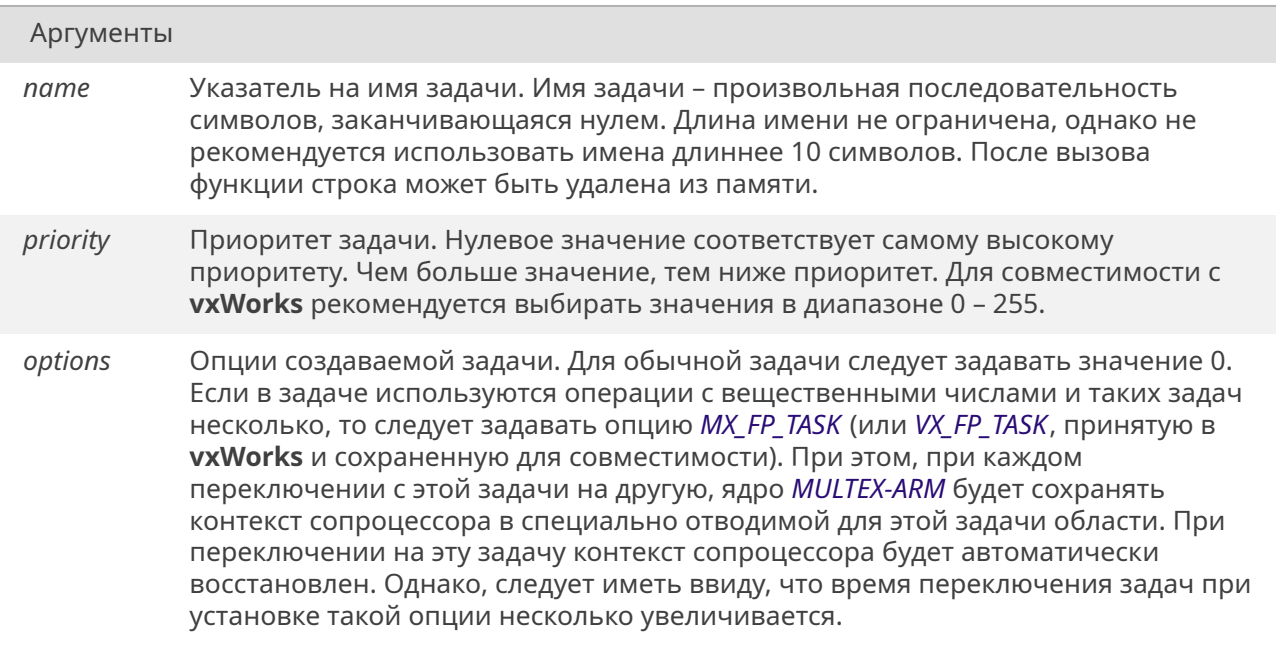

Продолжение на следующей странице

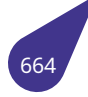

Аргументы (Продолжение.)

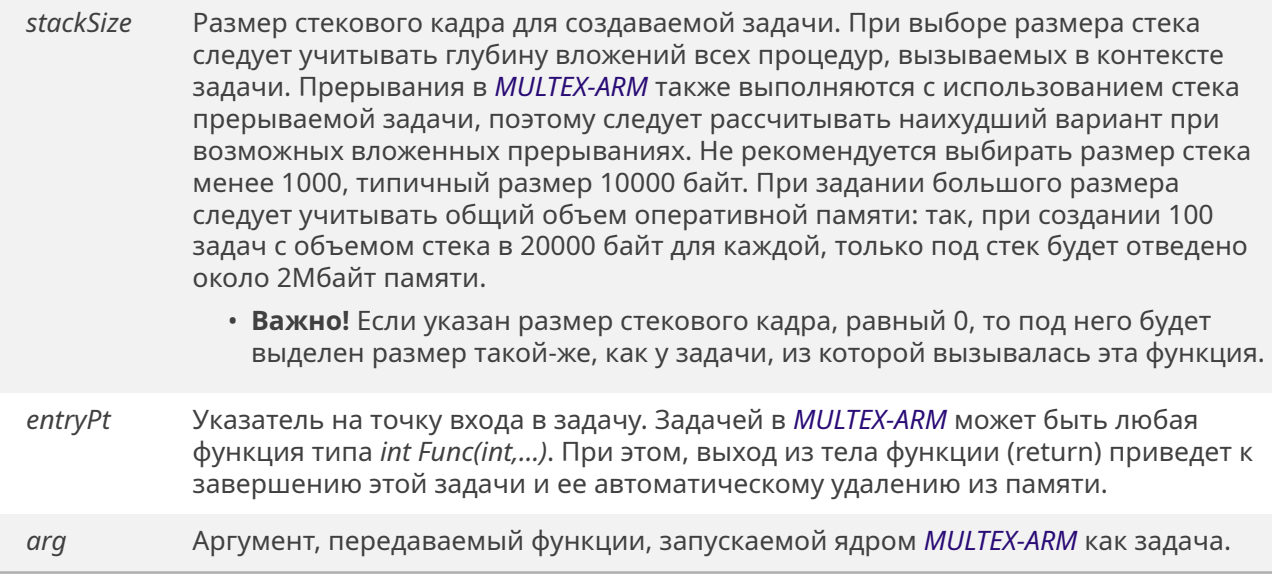

#### Возвращает

Идентификатор создаваемой задачи (указатель на ТСВ - блок управления задачи). Если функция не смогла создать задачу (например, система не может выделить требуемый объем памяти), то возвращаемое значение равно 0.

## 19.68.5.21. taskSuspend()

<span id="page-665-0"></span>STATUS taskSuspend ( TASK ID TID)

Функция приостанавливает выполнение указанной задачи.

# Аргументы

**TID** Идентификатор приостанавливаемой задачи или NULL для приостановки текущей задачи. Для возобновления выполнения приостановленной задачи воспользуйтесь функцией taskResume().

#### Возвращает

Значение ОК при успешном выполнении, или ERROR при неудаче (неверный идентификатор задачи или защита от приостановки функцией taskSafe()).

# 19.68.5.22. taskSwitch()

<span id="page-665-1"></span>void taskSwitch ( void)

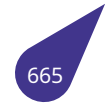

Текущая задача не будет отложена или задержана. В случае отсутствия более приоритетных активных задач текущая задача продолжит свое выполнение.

#### 19.68.5.23. taskTcb()

TASK ID taskTcb (

<span id="page-666-0"></span>TASK ID TID)

Проверить корректность идентификатора задачи.

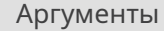

**TID** Проверяемый идентификатор задачи.

#### Возвращает

TID, если идентификатор корректный, или NULL, если не корректный.

# 19.68.5.24. taskUnlock()

<span id="page-666-1"></span>STATUS taskUnlock ( void)

Отменяет действие функции taskLock().

Возвращает

Всегда ОК.

#### 19.68.5.25. taskUnsafe()

STATUS taskUnsafe ( void)

Снимает установленную функцией tasklSafe() защиту задачи от случайного удаления.

#### Возвращает

ОК при успешном выполнении.

#### 19.68.5.26. tickAnnounce()

<span id="page-666-2"></span>void tickAnnounce ( void)

Вызов функции обработчика прерывания от системного таймера. При подключении пользовательской процедуры обработки прерывания от системного таймера для сохранения работоспособности ядра MULTEX-ARM в тело этой функции требуется включить вызов tickAnnounce(). Это необходимо, так как общая синхронизация ядра производится системным таймером. \*

# **19.69. Файл terminator.h**

Обработка корректного закрытия драйверов для горячей перезагрузки ОС.

# **Функции**

- void *doTerminate* (void)
- void *registerTerminator* (void(\*proc)(void))

# **19.69.1. Функ[ции](#page-667-0)**

# **19.69.1.1. doTerminate()**

<span id="page-667-0"></span>void doTerminate ( void )

Вызвать все ранее зарегистрированные процедуры завершения.

# **19.69.1.2. registerTerminator()**

void registerTerminator ( void(\*)(void) *proc* )

Зарегистрировать процедуру завершения.

#### Аргументы

*proc* Указатель на функцию завершения, которая должна быть вызвана при вызове *doTerminate()*.

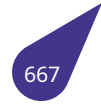

# $19,70,$  Файл time h

Стандартные манипуляции с датой и временем.

# Структуры данных

- · struct timespec
	- Тики процессора.
- struct tm

# Макросы

· #define CLOCKS\_PER\_SEC (1000000)

# Временные базисы.

# $\{$

- char \* *asctime* (const struct tm \*timeptr)
- char \* *asctime\_r* (const struct tm \* restrict timeptr, char buf[static 26])
- · clock\_t clock (void)
- typedef size\_t clock\_t
	- Календарное время. Секунды с 1 января 1970 года времени UTC.
- char \* ctime (const time\_t \*timer)
- · double difftime (time\_t time1, time\_t time0)
- 
- struct  $tm * gmtime$  (const time\_t \*timer)<br>• struct  $tm * gmtime_r$  (const time\_t \*restrict timer, struct  $tm * \text{restrict result}$ )
- struct tm \* localtime (const time\_t \*timer)
- struct tm \* localtime\_r (const time\_t \*restrict timer, struct tm \*restrict result)
- time\_t mktime (struct tm \*timeptr)
- · size\_t strftime (char \*restrict s, size\_t maxsize, const char \*restrict format, const struct tm \*restrict timeptr)
- time t time (time t \*timer)
- typedef size t time\_t
	- $\sqrt{a}$
- · #define TIME UTC (1)
- int *timespec* get (struct *timespec* \*ts, int base)

#### 19.70.1. Подробное описание

См. стандарт С11 7.27.

См. также

 $C11$  standard  $7.27$ .

#### 19.70.2. Макросы

# 19.70.2.1. CLOCKS\_PER\_SEC

#define CLOCKS PER SEC (1000000)

#### 19.70.2.2. TIME UTC

# <span id="page-668-0"></span>#define TIME UTC (1)

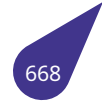

# **19.70.3.1. clock\_t**

<span id="page-669-2"></span>typedef size\_t *clock\_t*

# **19.70.3.2. time\_t**

<span id="page-669-3"></span>typedef size\_t *time\_t*

# **19.70.4. Функции**

#### **19.70.4.1. asctime()**

#### <span id="page-669-0"></span>char\* asctime (

const struct *tm* \* *timeptr* )

Преобразовать время в календарном представлении в строку.

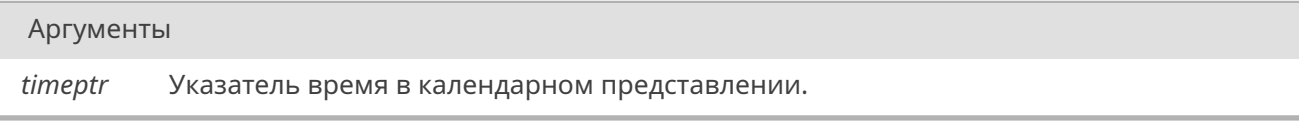

#### Возвращает

Указатель на статически выделенную строку с результатом или *NULL* при ошибке.

# **19.70.4.2. asctime\_r()**

<span id="page-669-1"></span>char\* asctime\_r (

const struct *tm* \*restrict *timeptr,* char *buf[static 26]* )

Преобразовать время в календарном представлении в строку и записать ее в предоставленный буфер.

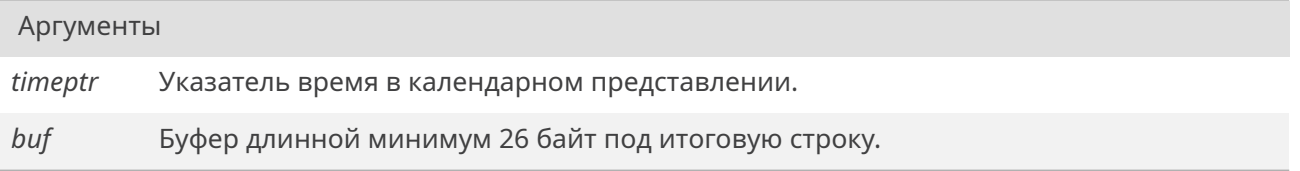

# Возвращает

Указатель на итоговую строку с результатом или *NULL* при ошибке.

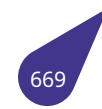

# **19.70.4.3. clock()**

<span id="page-670-0"></span>*clock\_t* clock ( void )

Получить суммарное процессорное время, использованное программой.

# Возвращает

Суммарное процессорное время, использованное программой.

#### **19.70.4.4. ctime()**

<span id="page-670-1"></span>char\* ctime (

const *time\_t* \* *timer* )

Преобразовать календарное время в строку.

Аргументы

*timer* Указатель на календарное время.

#### Возвращает

Указатель на статически выделенную строку с результатом или *NULL* при ошибке.

# **19.70.4.5. difftime()**

<span id="page-670-2"></span>double difftime (

*time\_t time1, time\_t time0* )

Получить кол-во секунд, прошедших со времени time0 и до времени time1.

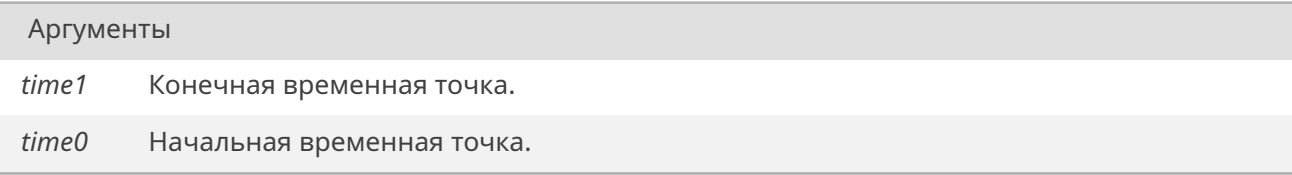

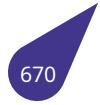

Количество секунд разницы.

# **19.70.4.6. gmtime()**

<span id="page-671-0"></span>struct *tm*\* gmtime ( const *time\_t* \* *timer* )

Преобразовать календарное время в локальное представление времени.

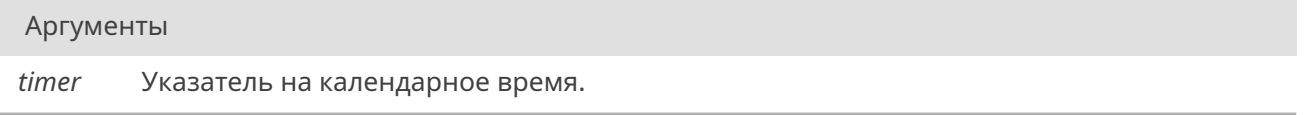

#### Возвращает

Указатель на статически выделенную структуру или NULL при ошибке.

# **19.70.4.7. gmtime\_r()**

<span id="page-671-1"></span>struct *tm*\* gmtime\_r (

const *time\_t* \*restrict *timer,* struct *tm* \*restrict *result* )

Прео[бра](#page-160-0)зовать календарное время в календарное представление времени и записать его в предоставленны[й буфе](#page-669-3)р.

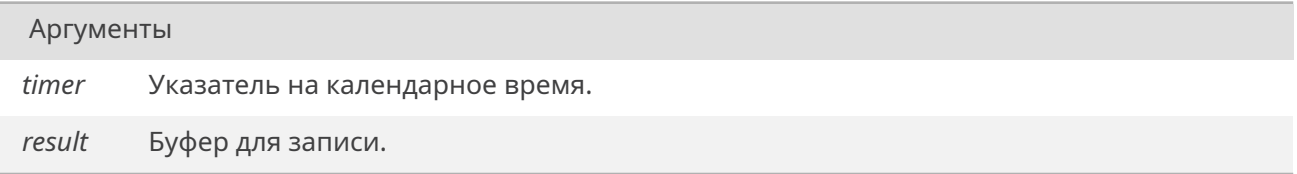

#### Возвращает

Указатель на буфер для записи или NULL при ошибке.

#### **19.70.4.8. localtime()**

```
struct tm* localtime (
 const time_t * timer )
```
Преобразовать календарное время в локальное время в календарном представлении.

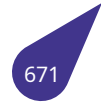

*timer* Указатель на календарное время.

#### Возвращает

Указатель на статически выделенную структуру или NULL при ошибке.

# **19.70.4.9. localtime\_r()**

<span id="page-672-0"></span>struct *tm*\* localtime\_r ( const *time\_t* \*restrict *timer,* struct *tm* \*restrict *result* )

Прео[бра](#page-160-0)зовать календарное время в локальное время в календарном представлении и записать его в предоставл[енный](#page-669-3) буфер.

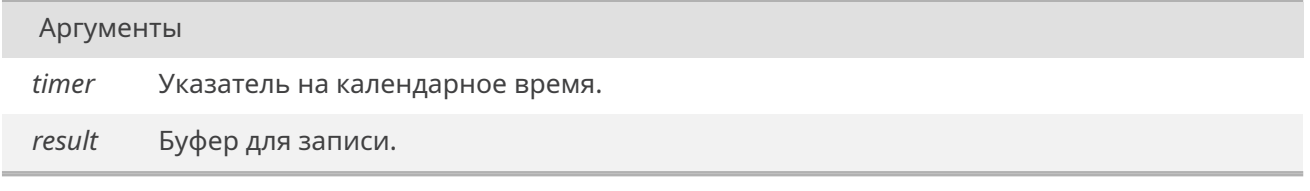

# Возвращает

Указатель на буфер для записи или NULL при ошибке.

## **19.70.4.10. mktime()**

#### <span id="page-672-1"></span>*time\_t* mktime (

struct *tm* \* *timeptr* )

Преобразовать время в календарном представлении в абсолютное время.

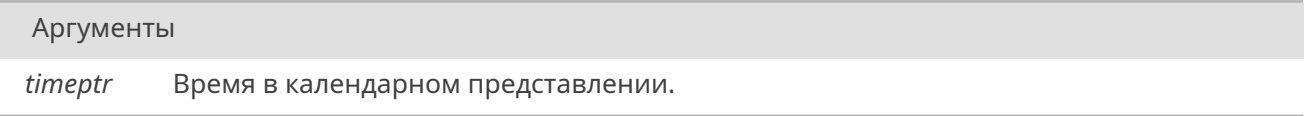

# Возвращает

Календарное время для представленного времени или -1 при ошибке.

#### **19.70.4.11. strftime()**

# <span id="page-672-2"></span>size\_t strftime (

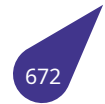

char \*restrict *s,* size\_t *maxsize,* const char \*restrict *format,* const struct *tm* \*restrict *timeptr* )

Преобразовать календарное время в строку в соответствии с форматом.

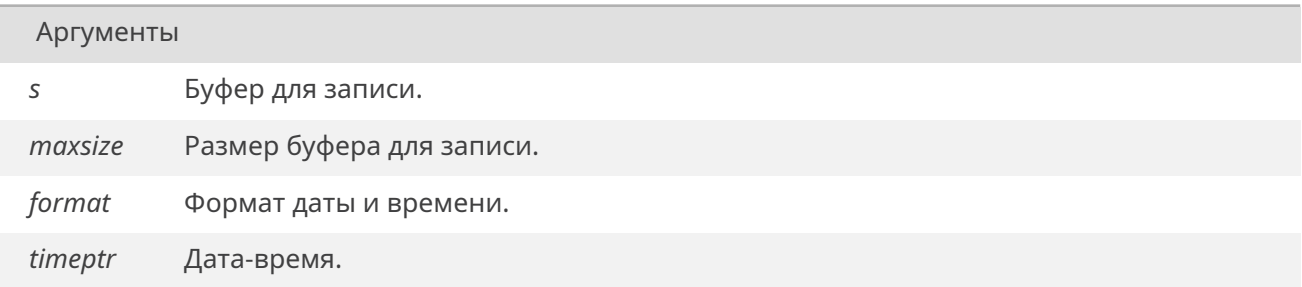

#### Возвращает

Кол-во символов в массиве s, не считая нуль-терминатор, при возврате 0 содержимое массива не определено.

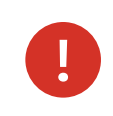

Фактически всегда распечатывает результат в формате asctime.

# **19.70.4.12. time()**

<span id="page-673-0"></span>*time\_t* time (

*time\_t* \* *timer* )

Вернуть время в секундах, прошедшее с начала эпохи.

Аргумен[ты](#page-669-3) *timer* Если не-NULL, то также сохранить результат в буфере.

#### Возвращает

Кол-во секунд с начала эпохи.

#### **19.70.4.13. timespec\_get()**

<span id="page-673-1"></span>int timespec\_get ( struct *timespec* \* *ts,* int *base* )

Установить значение интервала времени в соответствии с временным базисом.

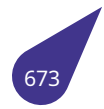

# С СЭТ КОД

I

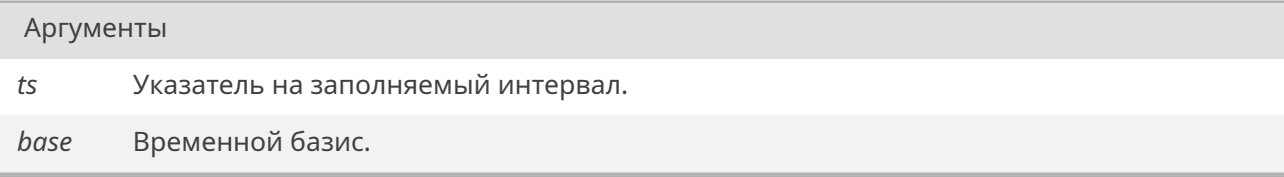

# Возвращает

Значение base при успехе, 0 при ошибке.

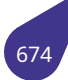

# 19.71, файл timer-arm h

Управление аппаратными таймерами ARM процессоров.

#### Функции

- int taCount ()
	- Количество доступных таймеров.
- · STATUS taSetInterrupt (unsigned int timer, unsigned int group, unsigned int priority, usr int proc handler)
	- Задать обработчик прерывания для таймера.
- STATUS taStart (unsigned int timer, unsigned int period ns, bool continuously) Запуск таймера.
- STATUS taStop (unsigned int timer) Остановка таймера.
- int taSystemNumber () Номер системного таймера.

#### Макросы номеров аппаратных таймеров

Синонимы номеров таймеров возможно использовать в качестве параметров функций timer для улучшения читаемости кода. Таймер 1 не указан, так как он задействован под нужны системы.

- · #define TIMER 00
	- Создание блокирующих задержек udelay()
- · #define TIMER\_1 1
- Системный таймер
- · #define TIMER 22
- $\cdot$  #define TIMER 33  $\cdot$  #define TIMER 44
- · #define TIMER 55
- · #define TIMER\_SYS (TIMER\_1)

Синоним для системного таймера.

#### 19.71.1. Подробное описание

Процессоры ARM архитектуры содержат несколько аппаратных таймеров. Один из них ВСЕГДА задействован под нужды MULTEX-ARM. Остальные могут быть использованы в пользовательском ПО для задания коротких (менее 1мс) временных интервалов. Так данный модуль нацелен на создание именно коротких временных интервалов, то настройка всех таймеров выполняется соответствующим образом — прочие экзотические способы настройки таймеров не используются. Минимальный временной интервал 42мкс. Большие временные (от 1мс и выше) интервалы рекомендуется создавать, используя задержку выполнения текущей задаи taskDelay().

#### 19.71.2. Макросы

# 19.71.2.1. TIMER 0

<span id="page-675-0"></span>#define TIMER 00

Аппаратный таймер 0.

<span id="page-675-1"></span>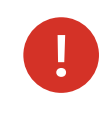

Не использовать в пользовательских задачах!

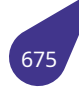

# **19.71.2.2. TIMER\_1**

#define TIMER\_1 1

Аппаратный таймер 1.

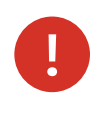

Не использовать в пользовательских задачах!

# **19.71.2.3. TIMER\_2**

<span id="page-676-2"></span>#define TIMER\_2 2

Аппаратный таймер 2.

## **19.71.2.4. TIMER\_3**

<span id="page-676-3"></span>#define TIMER\_3 3

Аппаратный таймер 3.

# **19.71.2.5. TIMER\_4**

<span id="page-676-4"></span>#define TIMER\_4 4

Аппаратный таймер 4.

## **19.71.2.6. TIMER\_5**

<span id="page-676-5"></span>#define TIMER\_5 5

Аппаратный таймер 5.

# **19.71.2.7. TIMER\_SYS**

<span id="page-676-6"></span>#define TIMER\_SYS (*TIMER\_1*)

## **19.71.3. Функции**

# **19.71.3.1. taCount()**

<span id="page-676-0"></span>int taCount ( )

Функция возвращает количество доступных аппаратных таймеров, включая системный.

# Возвращает

<span id="page-676-1"></span>Количество аппаратных таймеров, либо *ERROR*, если инициализация модуля не выполнена.

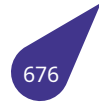

# 19.71.3.2. taSetInterrupt()

STATUS taSetInterrupt (

unsigned int timer, unsigned int group, unsigned int priority, usr\_int\_proc handler)

Функция задаёт обработчик прерывания для указанного таймера.

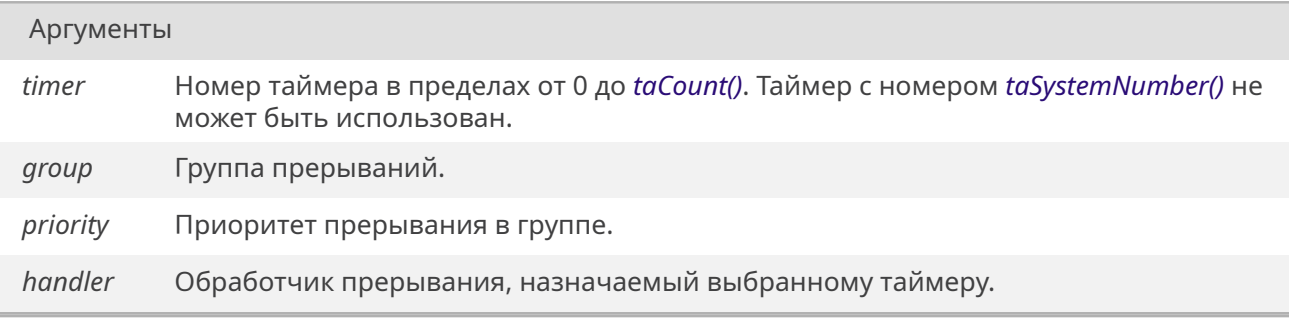

#### Возвращает

ОК, если прерывание задано, иначе ERROR.

# См. также

Порядок обработки прерываний в зависимости от группы и приоритета в разделе Управление прерываниями.

# 19.71.3.3. taStart()

#### <span id="page-677-0"></span>STATUS taStart (

unsigned int timer, unsigned int period\_ns, bool continuously)

Таймер может быть запущен как в непрерывном режиме так и в режиме одиночного отсчёта. По истечении заданного интервала времени каждый раз будет формироваться аппаратное прерывание. Обработчик прерывания следует задать с помощью

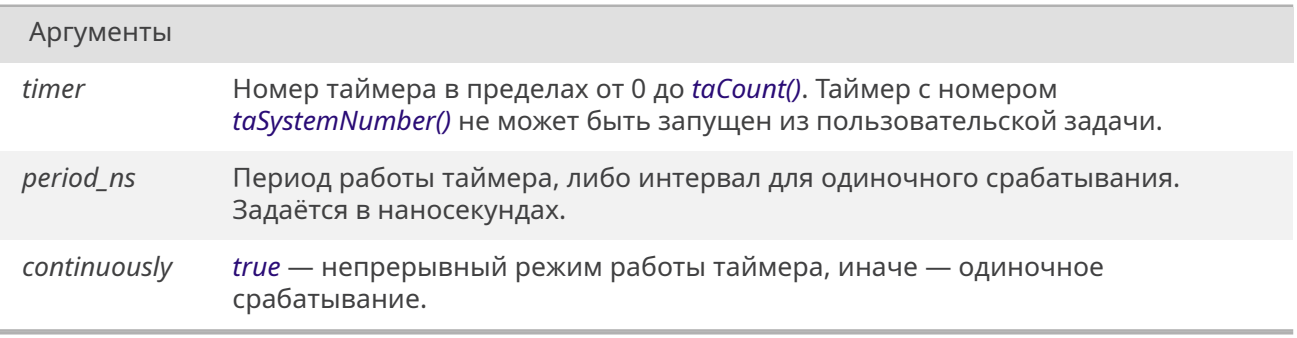

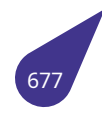

# Возвращает

*OK*, если таймер успешно запущен, иначе *ERROR*.

# **19.71.3.4. t[aSt](#page-471-3)op()**

*STATUS* taStop (

unsigned int *timer* )

Остановка таймера, отключение прерываний.

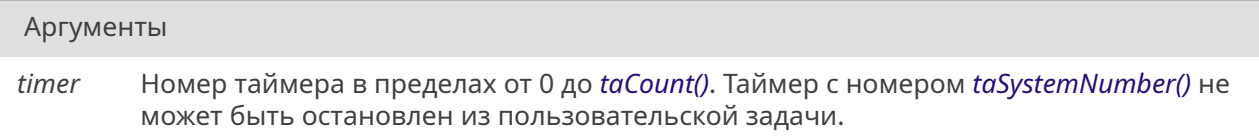

#### Возвращает

*OK*, если таймер успешно остановлен, иначе *ERROR*.

# **19.71.3.5. t[aSy](#page-471-3)stemNumber()**

<span id="page-678-0"></span>int taSystemNumber ( )

Функция возвращает номер аппаратного таймера, отведённого под нужды операционной системы.

# Возвращает

Номер системного таймера, либо *ERROR*, если инициализация модуля не выполнена.

# **19.72. Файл timer.h**

Управление системным таймером.

# **Функции**

- void *hard\_reset* () *Аппаратная перезагрузка.*
- int *sysClkRateGet* ()
- *Количество тиков таймера в секунду.*
- int *s[ysClkRateSe](#page-679-0)t* (int ticks) *Задать частоту системного таймера.*
- un[signed long](#page-679-1) *tickGet* ()
	- *Число тиков таймера с момента включения.*
- void *[tickSet](#page-679-2)* (unsigned long val) *Задать значение системного таймера.*

# **19.72.1. Подро[бное о](#page-680-0)писание**

См. также

Подробнее о системном таймере см. в главе *Системный таймер*.

# **19.72.2. Функции**

# **19.72.2.1. hard\_reset()**

<span id="page-679-0"></span>void hard reset ( )

Перезагрузка процессора с помощью аппаратного watchdog таймера через 0,5с.

# **19.72.2.2. sysClkRateGet()**

int sysClkRateGet ( )

Функция возвращает количество тиков системного таймера за одну секунду. Функция не производит физических замеров частоты таймера, а лишь опрашивает внутреннюю переменную, поэтому выполняется быстро.

Возвращает

<span id="page-679-1"></span>Количество тиков системного таймера за одну секунду.

# **19.72.2.3. sysClkRateSet()**

<span id="page-679-2"></span>int sysClkRateSet ( int *ticks* )

Функция устанавливает заданную частоту системного таймера.

*ticks* Частота в Герцах, на которую будет перестроен таймер.

Возвращает

Функция возвращает **OK**.

# **19.72.2.4. tickGet()**

unsigned long tickGet ( )

Функция возвращает число тиков таймера с момента включения системы до момента ее вызова. Счетчик тиков помещается во внутреннюю 32-битную переменную и может быть изменен пользовательской задачей с помощью вызова функции *tickSet()*. В этом случае возвращаемое функцией значение будет определяться интервалом между записью счетчика и ее вызовом, а также записываемой величиной.

#### Возвращает

Количество тиков таймера.

# **19.72.2.5. tickSet()**

<span id="page-680-0"></span>void tickSet (

unsigned long *val* )

Функция устанавливает значение счетчика тиков системного таймера.

Аргументы

*val* Записываемое в счетчик значение.

# $19.73$ . Файл цаrt. $h$

Драйвер UART. Потоковая передача данных.

#### Макросы

• #define com\_port (debugUartBaseAddress()) Базовый адрес порта debug-uart.

## Перечисления

• enum eUartParity {  $u$ artNoParity = 0, uartOddParity, uartEvenParity, uartMarkParity, uartSpaceParity } Выбор режима контроля чётности.

# Макросы выбора каналов UART

- · #define UART 00
- · #define UART 11
- · #define UART 22
- · #define UART\_33
- · #define UART 44
- · #define UART\_55
- · #define UART\_66
- · #define UART 77

#### Макросы выбора набора выходных линий UART

- · #define UART\_GPIO\_ADDITIONAL 1
- · #define UART\_GPIO\_DEFAULT 0

#### Макросы выбора частоты передаваемого сигнала

- + #define UART\_BAUD\_115200 115200
- + #define UART\_BAUD\_19200 19200
- · #define UART BAUD 230400 230400
- · #define UART BAUD 2400 2400
- · #define UART BAUD 38400 38400
- + #define UART\_BAUD\_460800 460800
- · #define UART\_BAUD\_4800 4800
- + #define UART\_BAUD\_57600 57600
- · #define UART\_BAUD\_7200 7200
- + #define UART BAUD 921600 921600
- · #define UART\_BAUD\_9600 9600

#### Запуск аппаратного модуля

- STATUS uartInit (unsigned int n, unsigned int gpion)
	- Настройка аппаратного модуля **UART**.
- const char \* *uartName* (unsigned int n) Имя устройства в текстовом виде.

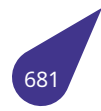

#### **Функции настройки параметров передачи данных**

Функции настройки параметров можно использовать как при инициализации аппаратного модуля *uartInit()*, так и в паузах между отправляемыми пакетами данных.

- *STATUS uartSetBaudRate* (unsigned int n, unsigned int baud) *Задать частоту передачи данных.*
- *[STAT](#page-686-0)US uartSetBitsNumber* (unsigned int n, unsigned int bits) *Задать количество передаваемых бит.*
- *[STATUS](#page-471-0) [uartSetParity](#page-688-0)* (unsigned int n, *eUartParity* parity) *Управлением битом контроля чётности.*
- *[STATUS](#page-471-0) [uartSetReadBufferS](#page-688-1)ize* (unsigned int n, unsigned int size) *Настройка размера приёмного буфера.*
- *[STATUS](#page-471-0) [uartSetReadT](#page-689-0)imeout* (unsigne[d int n, int ti](#page-685-6)meout) *Настройка таймаута приёма данных.*
- *[STATUS](#page-471-0) [uartSetStopBitsNumbe](#page-689-1)r* (unsigned int n, unsigned int bits) *Задать количество стоп-бит.*
- *[STATUS](#page-471-0) [uartSetTextMode](#page-689-2)* (unsigned int n, *bool* enable) *Включение текстового режима (режим консоли).*
- *[STATUS](#page-471-0) [uartSetWriteBufferSize](#page-690-0)* (unsigned int n, unsigned int size) *Настройка размера буфера отправки данных.*
- *[STATUS](#page-471-0) [uartSetWriteTime](#page-690-1)out* (unsigned in[t n, i](#page-565-0)nt timeout) *Настройка таймаута передачи данных.*

# **Контроль [работ](#page-471-0)[ы UART](#page-692-0)**

- *STATUS uartFlush* (unsigned int n)
- *Очистка входного и выходного буферов.*
- int *uartReadBufferCounter* (unsigned int n)
- *Количество байт в приёмном буфере данных.* • [unsign](#page-471-0)[ed int](#page-686-1) *uartReadBufferOverflowCounter* (unsigned int n) *Количество ошибок получения данных.*
- *STATUS [uartSetWaitTxComp](#page-687-0)lete* (unsigned int n, *bool* enable) *Задать режим отправки с ожиданием реальной передачи данных по линии.*
- int *uartWriteBufferCounter* [\(unsigned int n\)](#page-687-1) *Количество байт в передающем буфере данных.*

# **19.73.1. Под[робное описание](#page-692-1)**

Настройка аппаратного модуля **UART**.

# **Подключение**:

#include <uart.h>

См. также

Общее описание работы с последовательным портом **UART** в разделе *UART – порт последовательной записи / чтения.*.

#### **19.73.2. Макросы**

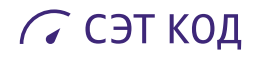

# **19.73.2.1. com\_port**

#define com\_port (debugUartBaseAddress())

<span id="page-683-0"></span>Макрос возвращает базовый адрес **UART0** и добавлен для совместимости с предыдущей версией драйвера.

# **19.73.2.2. UART\_0**

#define UART\_0 0

<span id="page-683-1"></span>Индекс для **UART0**.

# **19.73.2.3. UART\_1**

#define UART\_1 1

<span id="page-683-2"></span>Индекс для **UART1**.

# **19.73.2.4. UART\_2**

#define UART\_2 2

<span id="page-683-3"></span>Индекс для **UART2**.

# **19.73.2.5. UART\_3**

#define UART\_3 3

<span id="page-683-4"></span>Индекс для **UART3**.

#### **19.73.2.6. UART\_4**

#define UART\_4 4

<span id="page-683-5"></span>Индекс для **UART4**.

#### **19.73.2.7. UART\_5**

#define UART\_5 5

<span id="page-683-6"></span>Индекс для **UART5**.

# **19.73.2.8. UART\_6**

#define UART\_6 6

<span id="page-683-7"></span>Индекс для **UART6**.

## **19.73.2.9. UART\_7**

#define UART\_7 7

<span id="page-683-8"></span>Индекс для **UART7**.
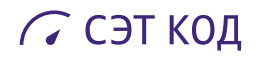

#### **19.73.2.10. UART\_BAUD\_115200**

#define UART\_BAUD\_115200 115200 Частота передачи данных 115200 бит/с.

#### **19.73.2.11. UART\_BAUD\_19200**

#define UART\_BAUD\_19200 19200 Частота передачи данных 19200 бит/с.

#### **19.73.2.12. UART\_BAUD\_230400**

#define UART\_BAUD\_230400 230400 Частота передачи данных 230400 бит/с.

#### **19.73.2.13. UART\_BAUD\_2400**

#define UART\_BAUD\_2400 2400 Частота передачи данных 2400 бит/с.

# **19.73.2.14. UART\_BAUD\_38400**

#define UART\_BAUD\_38400 38400 Частота передачи данных 38400 бит/с.

#### **19.73.2.15. UART\_BAUD\_460800**

#define UART\_BAUD\_460800 460800

Частота передачи данных 460800 бит/с.

#### **19.73.2.16. UART\_BAUD\_4800**

#define UART\_BAUD\_4800 4800

Частота передачи данных 4800 бит/с.

#### **19.73.2.17. UART\_BAUD\_57600**

#define UART\_BAUD\_57600 57600

Частота передачи данных 57600 бит/с.

# **19.73.2.18. UART\_BAUD\_7200**

#define UART\_BAUD\_7200 7200

Частота передачи данных 7200 бит/с.

#### **19.73.2.19. UART\_BAUD\_921600**

#define UART\_BAUD\_921600 921600

Частота передачи данных 921600 бит/с.

#### **19.73.2.20. UART\_BAUD\_9600**

#define UART\_BAUD\_9600 9600

Частота передачи данных 9600 бит/с.

### **19.73.2.21. UART\_GPIO\_ADDITIONAL**

#define UART\_GPIO\_ADDITIONAL 1

Выбор дополнительного набора линий модуля UART (обычно расположен в старших портах **GPIO**).

#### **19.73.2.22. UART\_GPIO\_DEFAULT**

#define UART\_GPIO\_DEFAULT 0

Выбор основного набора линий модуля UART (обычно расположен в младших портах **GPIO**).

# **19.73.3. Перечисления**

#### **19.73.3.1. eUartParity**

#### <span id="page-685-0"></span>enum *eUartParity*

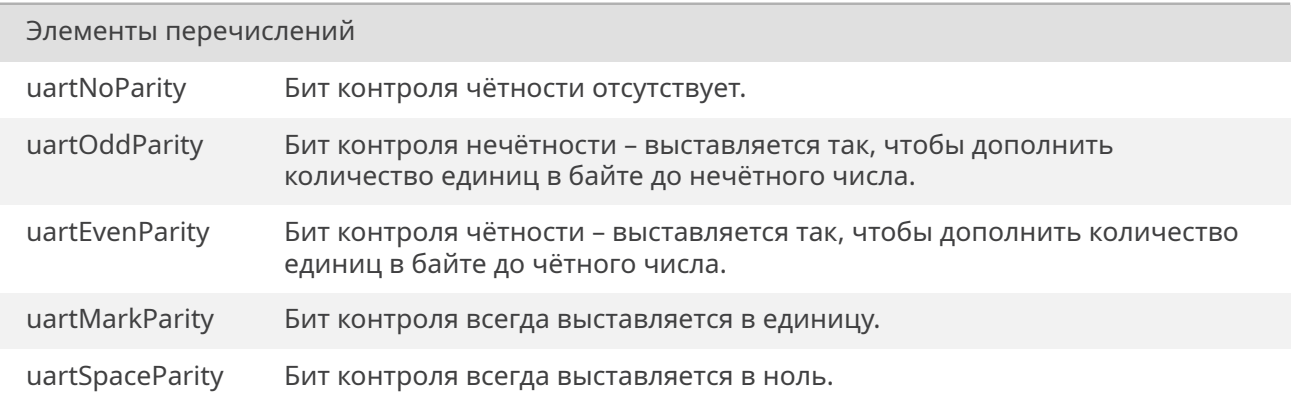

00140 { uartNoParity = 0, uartOddParity, uartEvenParity, uartMarkParity, uartSpaceParity 00146 } eUartParity;

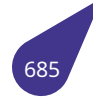

# **19.73.4.1. uartFlush()**

*STATUS* uartFlush ( unsigned int *n* )

Функция очищает входной и выходной буферы заданного аппаратного модуля **UART**.

#### Аргументы

*n* Номер модуля **UART** рекомендуется брать из соответствующей группы *макросов*.

Возвращает

*OK* если очистка прошла успешно, иначе *ERROR*.

## **19.73.4.2. [uart](#page-471-0)Init()**

*STATUS* uartInit (

unsigned int *n,* unsigned int *gpion* )

[Функци](#page-471-1)я настраивает регистры выбранного аппаратного модуля и настраивает драйвер потокового ввода / вывода. По умолчанию драйвер **UART** имеет следующие настройки передачи данных:

- скорость 115200 бит/с;
- 8 бит данных;
- 1 старт бит;
- 1 стоп бит;
- без проверки чётности;
- размер входного буфера 4096 байт;
- размер выходного буфера 4096 байт;
- таймаут ожидания приёма данных ждать до появления данных в приёмном буфере;
- таймаут ожидания отправки данных ждать до успешного помещения данных в приёмный буфер;
- режим передачи данных бинарный;
- режим ожидания окончания отправки по линии отключен (см. *uartSetWaitTxComplete()* ).

Для изменения настрое по умолчанию можно воспользоваться *функциями* настройки параметров передачи.

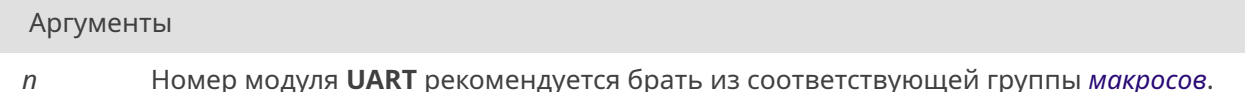

*Продолжение на следующей странице*

Аргументы (Продолжение.)

*gpion* Номер набора портов ввода/вывода. Рекомендуется использовать значение из группы *макросов*.

#### Возвращает

*OK* если настройка прошла успешно, иначе *ERROR*.

# **19.73.4.3. [uart](#page-471-0)Name()**

const char\* uartName ( unsigned int *n* )

Имя устройство используется для открытия с помощью стандартной функции *open()*.

#### Аргументы

*n* Номер модуля **UART** рекомендуется брать из соответствующей группы *[макро](#page-432-0)сов*.

#### Возвращает

Имя устройства.

# **19.73.4.4. uartReadBufferCounter()**

int uartReadBufferCounter ( unsigned int *n* )

Функция возвращает количество непрочитанных байт из приёмного буфера данных. Возвращаемое значение должно быть строго не отрицательным. Отрицательное число в результате говорит о некорректной работе буфера.

#### Аргументы

*n* Номер модуля **UART** рекомендуется брать из соответствующей группы *макросов*.

# Возвращает

Количество байт в буфере.

# **19.73.4.5. uartReadBufferOverflowCounter()**

unsigned int uartReadBufferOverflowCounter ( unsigned int *n* )

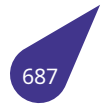

Функция возвращает количество ошибок получения данных связанных с переполнением принимающего буфера. Такие ошибки возникают при приёме большого потока данных, когда задача разбора данных не успевает читать все приходящие данные. В этом случае рекомендуется увеличить размер приёмного буфера, либо повысить приоритет такой задачи.

#### Аргументы

*n* Номер модуля **UART** рекомендуется брать из соответствующей группы *макросов*.

#### Возвращает

Количество байт отброшенных в следствие переполнения приёмного буфера.

#### **19.73.4.6. uartSetBaudRate()**

*STATUS* uartSetBaudRate ( unsigned int *n,* unsigned int *baud* )

[Функци](#page-471-1)я выставляет частоту передачи данных аппаратного модуля **UART**.

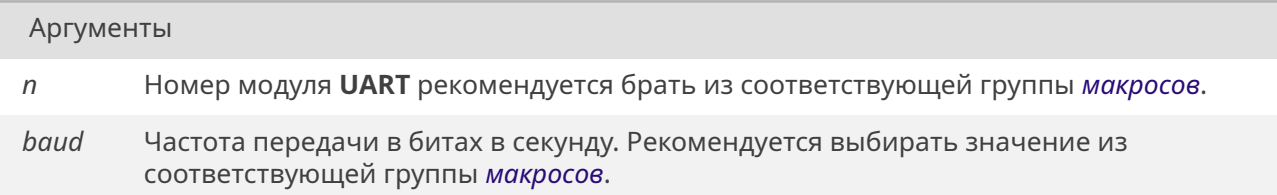

#### Возвращает

*OK* если настройка прошла успешно, иначе *ERROR*.

#### **19.73.4.7. [uart](#page-471-0)SetBitsNumber()**

*STATUS* uartSetBitsNumber ( unsigned int *n,* unsigned int *bits* )

[Функци](#page-471-1)я задаёт количество значащих бит между старт и стоп битами.

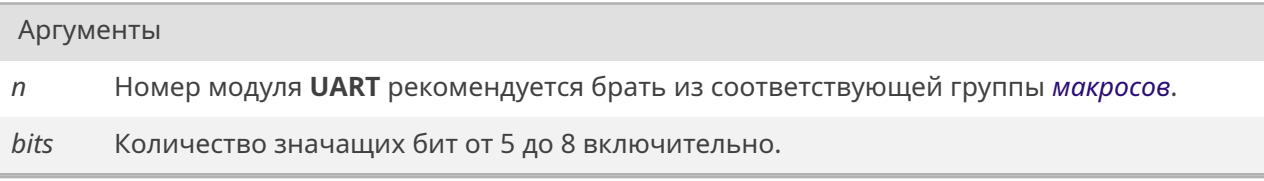

*OK* если настройка прошла успешно, иначе *ERROR*.

# **19.73.4.8. [uart](#page-471-0)SetParity()**

*STATUS* uartSetParity ( unsigned int *n, eUartParity parity* )

[Функци](#page-471-1)я позволяет задать поведение бита контроля чётности, либо вообще не передавать данный бит.

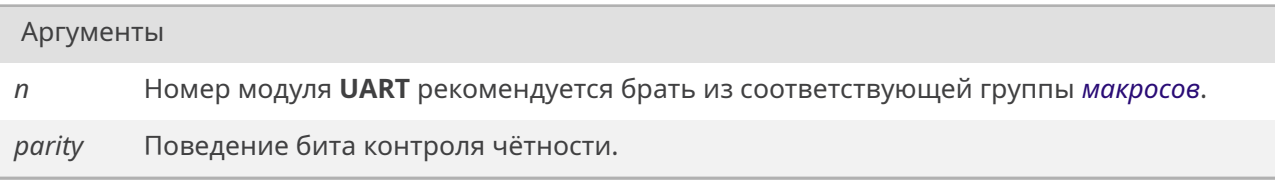

#### Возвращает

*OK* если настройка прошла успешно, иначе *ERROR*.

#### **19.73.4.9. [uart](#page-471-0)SetReadBufferSize()**

*STATUS* uartSetReadBufferSize ( unsigned int *n,* unsigned int *size* )

[Функци](#page-471-1)я настраивает размер входного буфера. По умолчанию размер буфера **4096** байт. Рекомендуется устанавливать размер входного буфера сопоставимым с максимальным ожидаемым размером единовременно принимаемых данных.

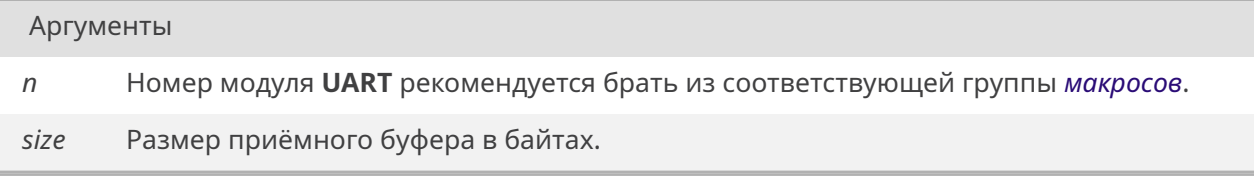

#### Возвращает

*OK* если настройка прошла успешно, иначе *ERROR*.

#### **19.73.4.10. [uar](#page-471-0)tSetReadTimeout()**

*STATUS* uartSetReadTimeout ( unsigned int *n,*

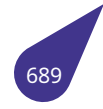

#### int *timeout* )

Функция настраивает таймаут ожидания приёма данных. Таймаут задается в тиках системного таймера. Один тик по умолчанию равен одной милисекунде. Допустимы значения *NO\_WAIT* и *WAIT\_FOREVER*.

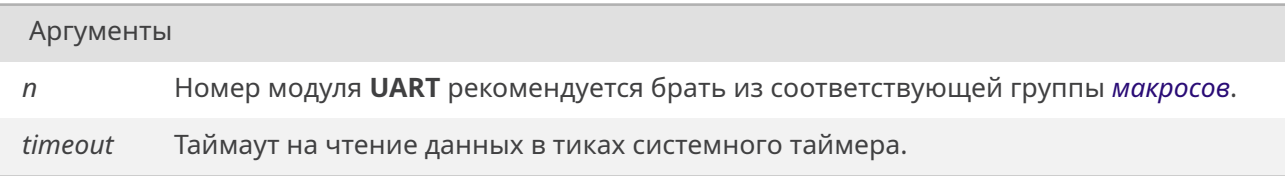

#### Возвращает

*OK* если настройка прошла успешно, иначе *ERROR*.

## **19.73.4.11. [uar](#page-471-0)tSetStopBitsNumber()**

*STATUS* uartSetStopBitsNumber ( unsigned int *n,* unsigned int *bits* )

[Функци](#page-471-1)я задаёт количество стоп-бит при передаче данных.

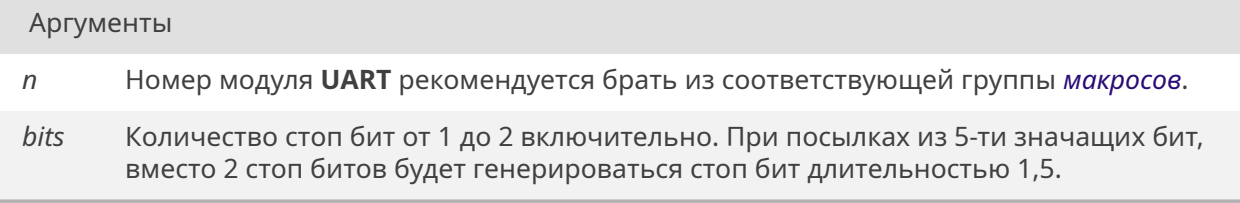

# Возвращает

*OK* если настройка прошла успешно, иначе *ERROR*.

#### **19.73.4.12. [uar](#page-471-0)tSetTextMode()**

*STATUS* uartSetTextMode ( unsigned int *n, bool enable* )

[Включ](#page-471-1)ение текстового режима (режим Консоли).

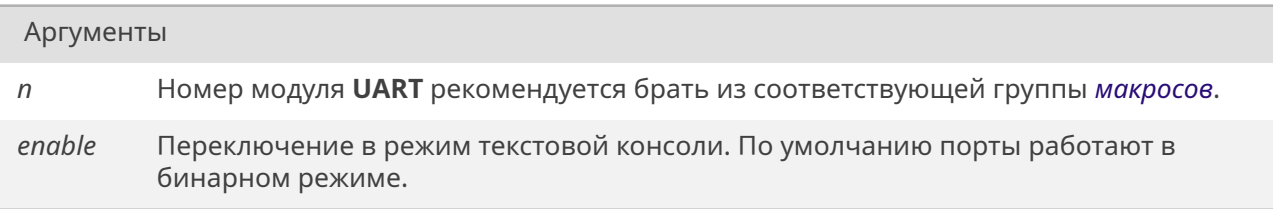

*OK* если настройка прошла успешно, иначе *ERROR*.

# **19.73.4.13. [uar](#page-471-0)tSetWaitTxComplete()**

*STATUS* uartSetWaitTxComplete ( unsigned int *n, bool enable* )

[Функци](#page-471-1)я управляет режимом ожидания реальной отправки данных по линии передачи. По умолчанию функция *write()* ожидает записи данных в приёмный буфер и возвращает результат ещё до того [как](#page-565-0) данные были переданы по линии. С помощью данной функции можно установить режим ожидания окончания отправки данных по линии передачи, в этом случае функция *write()* вернёт управление только после отправки последнего записываемого байта.

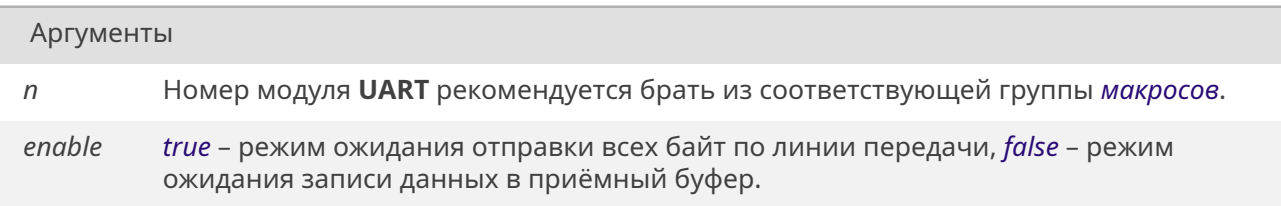

#### Возвращает

*OK* в случае успешной настройки, иначе *ERROR*.

#### **19.73.4.14. [uar](#page-471-0)tSetWriteBufferSize()**

*STATUS* uartSetWriteBufferSize ( unsigned int *n,* unsigned int *size* )

[Функци](#page-471-1)я настраивает размер выходного буфера. По умолчанию размер буфера **4096** байт. Рекомендуется устанавливать размер выходного буфера сопоставимым с максимальным размером единовременно отправляемых данных.

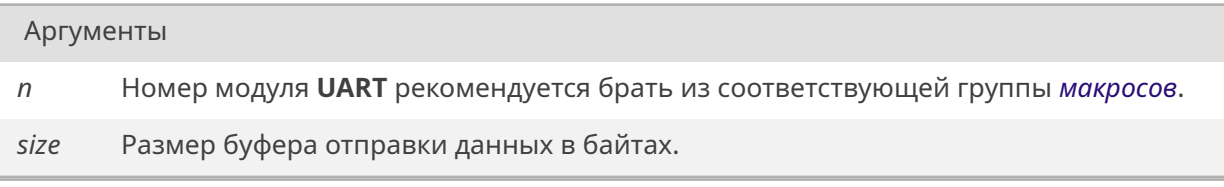

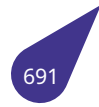

*OK* если настройка прошла успешно, иначе *ERROR*.

# **19.73.4.15. [uar](#page-471-0)tSetWriteTimeout()**

*STATUS* uartSetWriteTimeout ( unsigned int *n,* int *timeout* )

[Функци](#page-471-1)я настраивает таймаут ожидания освобождения буфера для записи новых данных. Таймаут задается в тиках системного таймера. Один тик по умолчанию равен одной милисекунде. Допустимы значения *NO\_WAIT* и *WAIT\_FOREVER*.

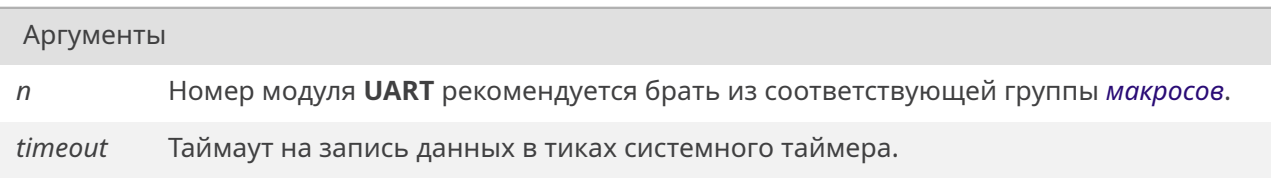

#### Возвращает

*OK* если настройка прошла успешно, иначе *ERROR*.

#### **19.73.4.16. [uar](#page-471-0)tWriteBufferCounter()**

int uartWriteBufferCounter ( unsigned int *n* )

Функция возвращает количество не отправленных байт в передающем буфере данных. Возвращаемое значение должно быть строго не отрицательным. Отрицательное число в результате говорит о некорректной работе буфера.

Аргументы

*n* Номер модуля **UART** рекомендуется брать из соответствующей группы *макросов*.

Возвращает

Количество байт в буфере.

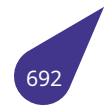

# **19.74. Файл uchar.h**

Unicode utilities from C11.

# **Определения типов**

- typedef *uint\_least16\_t char16\_t*
- typedef *uint\_least32\_t char32\_t*

# **19.74.1. Подробн[ое описание](#page-579-0)**

См. также

C11 standard 7.18.

**19.74.2. Типы**

# **19.74.2.1. char16\_t**

<span id="page-693-0"></span>typedef *uint\_least16\_t char16\_t*

# **19.74.2.2. cha[r32\\_t](#page-579-0)**

typedef *uint\_least32\_t char32\_t*

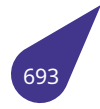

# **19.75. Файл udp.h**

# **Структуры данных**

- struct *udp\_hdr*
- struct *udp\_service*

#### **Макросы**

• #define *[SIZEOF\\_UD](#page-167-0)PHDR* 8

## **Определения типов**

- typedef struct *[udp\\_hdr](#page-694-0) UDP\_HDR*
- typedef struct *udp\_service UDP\_SERVICE*
- typedef void(\* *udpServRout*) (IP\_PACKET \*ipp)

## **Функции**

- void *udpEcho* ([IP\\_PACKET \\*p](#page-694-2)[\)](#page-694-1)
- void *udpKillServices* (void)
- void *udpProtoHandler* (int idx, IP\_PACKET \*p)
- void *udpRegisterService* (USHORT port, *udpServRout* service)
- *STATUS [udpSe](#page-694-3)ndPacket* (const void \*buf, USHORT len, USHORT sport, USHORT dport, UINT host)

## **19.75.1. Макр[осы](#page-695-1)**

## **19.75.1.1. SIZEOF\_UDPHDR**

<span id="page-694-0"></span>#define SIZEOF\_UDPHDR 8

# **19.75.2. Типы**

# **19.75.2.1. UDP\_HDR**

typedef struct *udp\_hdr UDP\_HDR*

# **19.75.2.2. UDP\_SER[VICE](#page-166-0)**

<span id="page-694-1"></span>typedef struct *udp\_service UDP\_SERVICE*

# **19.75.2.3. udpServR[out](#page-167-0)**

<span id="page-694-2"></span>typedef void(\* udpServRout) (IP\_PACKET \*ipp)

<span id="page-694-3"></span>**19.75.3. Функции**

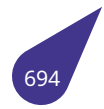

# **19.75.3.1. udpEcho()**

void udpEcho ( IP\_PACKET \* *p* )

# **19.75.3.2. udpKillServices()**

<span id="page-695-0"></span>void udpKillServices ( void )

# **19.75.3.3. udpProtoHandler()**

<span id="page-695-1"></span>void udpProtoHandler ( int *idx,* IP\_PACKET \* *p* )

# **19.75.3.4. udpRegisterService()**

<span id="page-695-2"></span>void udpRegisterService ( USHORT *port, udpServRout service* )

# **19.75.3.5. udpSen[dPacket\(\)](#page-694-2)**

*STATUS* udpSendPacket ( const void \* *buf,* USHORT *len,* USHORT *sport,* USHORT *dport,* UINT *host* )

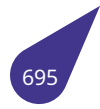

# **19.76. Файл unicode.h**

Преобразование строк и символов между различными кодировками (UTF-16, UTF-8, Cp1251, Cp866, Ascii).

## **Функции**

- size\_t *convert\_AsciiToUtf16* (const char \*pAsciiString, *char16\_t* \*pOutputBuffer, size\_t outputBufferLength)
- size\_t *convert\_Cp1251ToUtf16* (const char \*pCp1251String, *char16\_t* \*pOutputBuffer, size\_t outputBufferLength)
- size\_t *[convert\\_Cp1251ToUt](#page-696-0)f8* (const char \*pCp1251St[ring, cha](#page-693-0)r \*pOutputBuffer, size\_t outputBufferLength)
- •size\_t *[convert\\_Utf16ToAscii](#page-696-1)* (const *char16\_t* \*pUtf16String, c[har \\*pOu](#page-693-0)tputBuffer, size\_t outputBufferLength)
- size t *convert Utf16ToCp1251* (const *char16* t \*pUtf16String, char \*pOutputBuffer, size t outputBufferLength)
- size\_t *[convert\\_Utf16ToUtf8](#page-697-1)* (const *[char16\\_t](#page-693-0)* \*pUtf16String, char \*pOutputBuffer, size\_t outputBufferLength)
- size\_t *[convert\\_Utf8ToCp1251](#page-698-0)* (constc[har \\*pUt](#page-693-0)f8String, char \*pOutputBuffer, size\_t outputBufferLength)
- size\_t *[convert\\_Utf8ToUtf16](#page-698-1)* (const [char \\*pU](#page-693-0)tf8String, *char16\_t* \*pOutputBuffer, size\_t outputBufferLength)
- unsig[ned char](#page-699-0) *dos2win* (unsigned char c)
- unsigned int *uni2char* (unsigned short \*uni, unsigned char \*res)
- unsig[ned char](#page-699-1) *win2dos* (unsigned char c)

## **19.76.1. Функции**

#### **19.76.1.1. convert\_AsciiToUtf16()**

<span id="page-696-0"></span>size\_t convert\_AsciiToUtf16 ( const char \* *pAsciiString, char16\_t* \* *pOutputBuffer,* size t *outputBufferLength* )

Преобразовать строку в кодировке ASCII в строку в кодировке UTF-16.

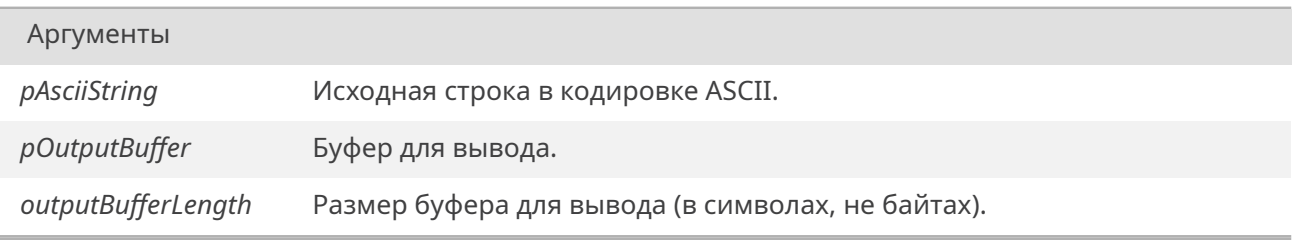

#### Возвращает

Кол-во записанных в буфер для вывода символов (не байтов).

# <span id="page-696-1"></span>**19.76.1.2. convert\_Cp1251ToUtf16()**

# size\_t convert\_Cp1251ToUtf16 ( const char \* *pCp1251String, char16\_t* \* *pOutputBuffer,* size\_t *outputBufferLength* )

Преобразовать строку в кодировке CP-1251 в строку в кодировке UTF-16.

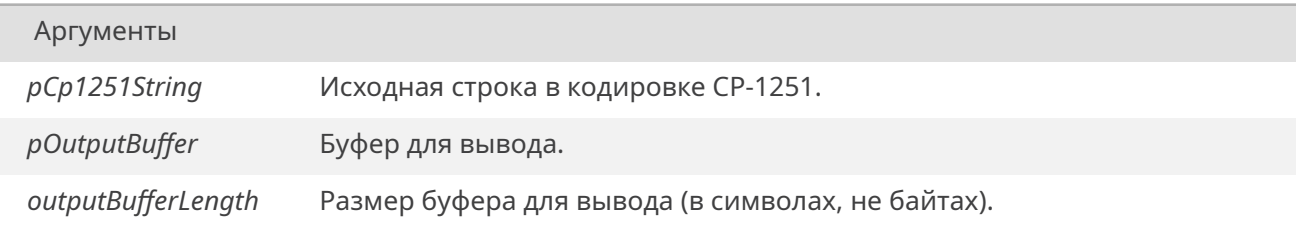

#### Возвращает

Кол-во записанных в буфер для вывода символов (не байтов).

# **19.76.1.3. convert\_Cp1251ToUtf8()**

<span id="page-697-0"></span>size\_t convert\_Cp1251ToUtf8 ( const char \* *pCp1251String,* char \* *pOutputBuffer,* size\_t *outputBufferLength* )

Преобразовать строку в кодировке CP-1251 в строку в кодировке UTF-8.

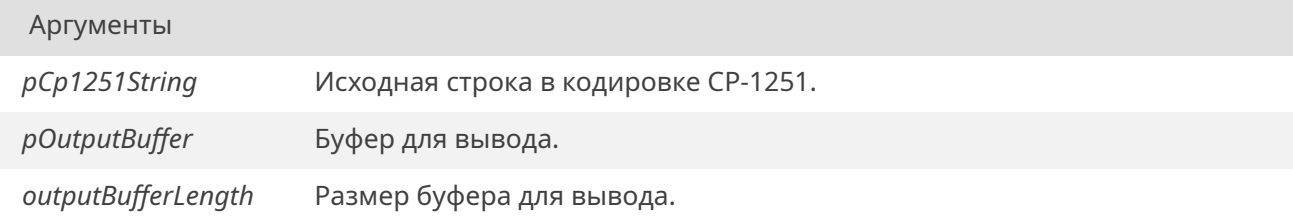

#### Возвращает

Кол-во записанных в буфер для вывода байтов.

# **19.76.1.4. convert\_Utf16ToAscii()**

<span id="page-697-1"></span>size\_t convert\_Utf16ToAscii ( const *char16\_t* \* *pUtf16String,* char \* *pOutputBuffer,* size\_t *outputBufferLength* )

Преобразовать с[троку в к](#page-693-0)одировке UTF-16 в строку в кодировке ASCII.

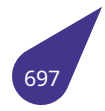

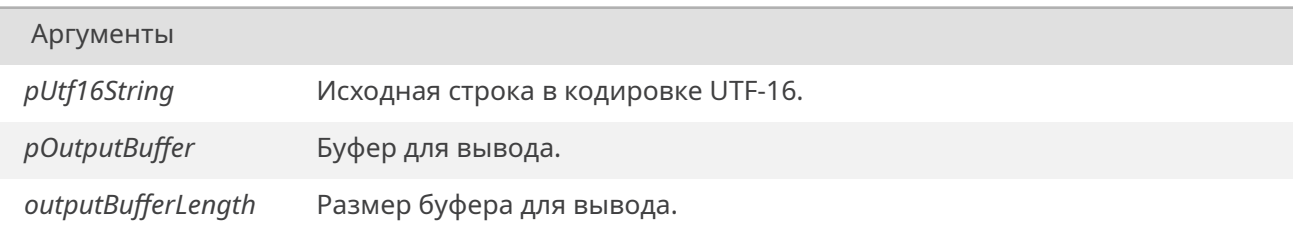

Кол-во записанных в буфер для вывода символов.

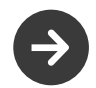

Символы, не подходящие под целевую кодировку, будут преобразованы в пробелы.

# **19.76.1.5. convert\_Utf16ToCp1251()**

<span id="page-698-0"></span>size\_t convert\_Utf16ToCp1251 ( const *char16\_t* \* *pUtf16String,* char \* *pOutputBuffer,* size\_t *outputBufferLength* )

Преобразовать с[троку в к](#page-693-0)одировке UTF-16 в строку в кодировке CP-1251.

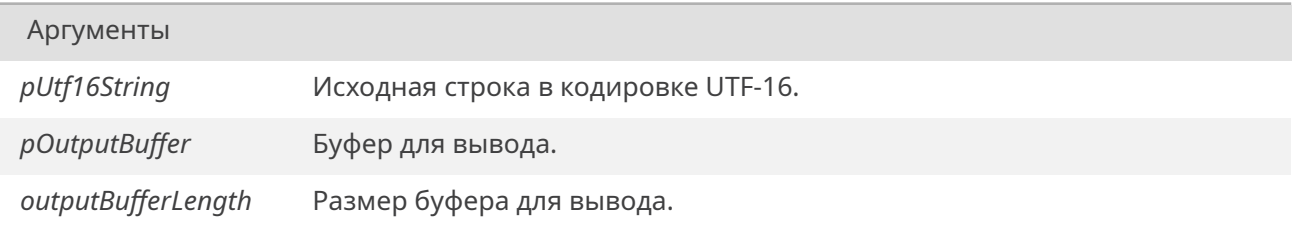

# Возвращает

Кол-во записанных в буфер для вывода символов.

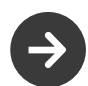

Символы, не подходящие под целевую кодировку, будут преобразованы в пробелы.

# **19.76.1.6. convert\_Utf16ToUtf8()**

<span id="page-698-1"></span>size\_t convert\_Utf16ToUtf8 ( const *char16\_t* \* *pUtf16String,* char \* *pOutputBuffer,* size\_t *outputBufferLength* )

Преобразовать с[троку в к](#page-693-0)одировке UTF-16 в строку в кодировке UTF-8.

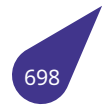

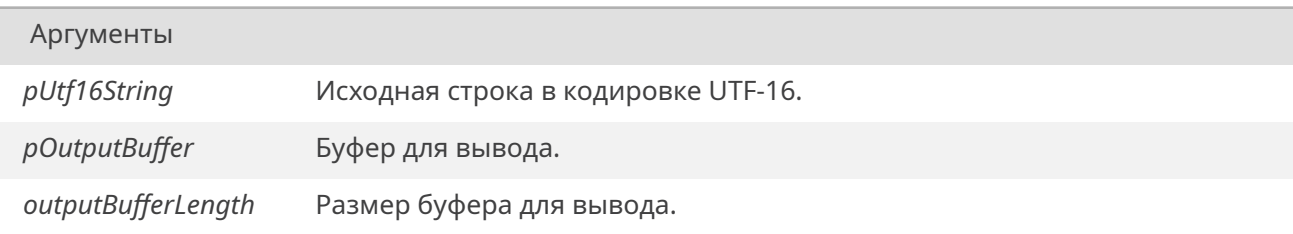

Кол-во записанных в буфер для вывода байтов.

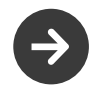

Поддерживаются только 1-но символьные UTF-16 символы. При обнаружении 2х-символьного символа обработка строки будет прекращена (итоговая строка все равно будет нуль-терминирована).

# **19.76.1.7. convert\_Utf8ToCp1251()**

```
size_t convert_Utf8ToCp1251 (
            const char * pUtf8String,
             char * pOutputBuffer,
             size_t outputBufferLength )
```
Преобразовать строку в кодировке UTF-8 в строку в кодировке CP-1251.

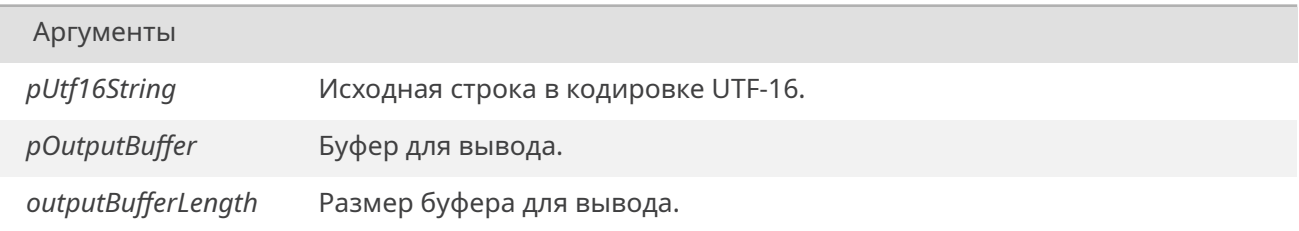

#### Возвращает

Кол-во записанных в буфер для вывода байтов.

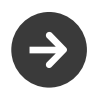

4х-байтные UTF-8 символы не поддерживаются. При обнаружении 4х-байтного символа обработка строки будет прекращена (итоговая строка все равно будет нуль-терминирована). Символы, не подходящие под целевую кодировку, будут преобразованы в пробелы.

# **19.76.1.8. convert\_Utf8ToUtf16()**

<span id="page-699-1"></span>size\_t convert\_Utf8ToUtf16 ( const char \* *pUtf8String, char16\_t* \* *pOutputBuffer,* size\_t *outputBufferLength* )

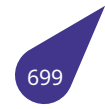

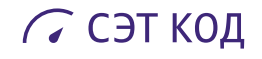

Преобразовать строку в кодировке UTF-8 в строку в кодировке UTF-16.

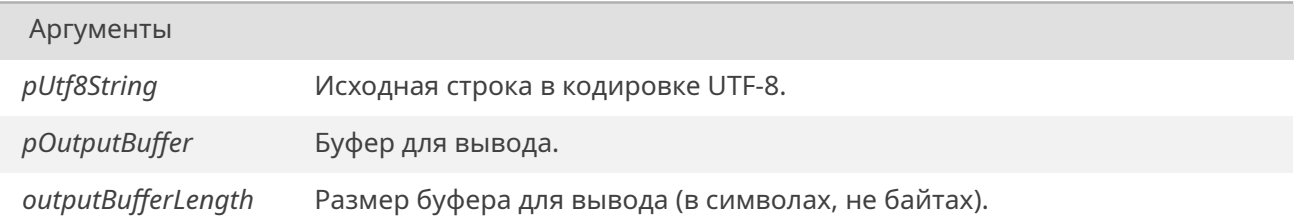

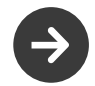

4х-байтные UTF-8 символы не поддерживаются. При обнаружении 4х-байтного символа обработка строки будет прекращена (итоговая строка все равно будет нуль-терминирована).

#### Возвращает

Кол-во записанных в буфер для вывода символов (не байтов).

### **19.76.1.9. dos2win()**

unsigned char dos2win ( unsigned char *c* )

Преобразовать символ из кодировки CP-866 в кодировку CP-1251.

#### Аргументы

*c* Символ в кодировке CP-866.

## Возвращает

Соответствующий ему символ в кодировке CP-1251.

# **19.76.1.10. uni2char()**

```
unsigned int uni2char (
            unsigned short * uni,
            unsigned char * res )
```
Преобразовать нуль-терминированную строку в кодировке UTF-16 в нуль-терминированную строку в кодировке CP-1251.

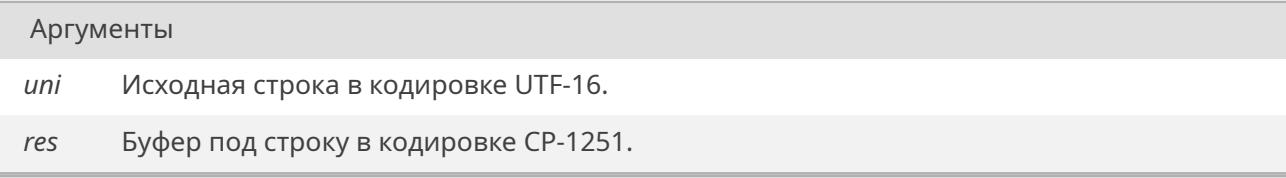

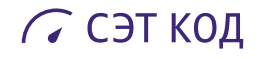

Количество символов в итоговой строке.

# **19.76.1.11. win2dos()**

unsigned char win2dos ( unsigned char *c* )

Преобразовать символ из кодировки CP-1251 в кодировку CP-866.

## Аргументы

*c* Символ в кодировке CP-1251.

# Возвращает

Соответствующий ему символ в кодировке CP-866.

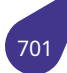

# **19.77. Файл usb.h**

Методы работы с **USB**.

# **Структуры данных**

• struct *usb\_config*

*Структура дескриптора конфигурации.*

- struct *usb\_device*
	- *Структура данных о подключении USB-устройства.*
- struct *[usb\\_interfa](#page-197-0)ce*

*Структура дескриптора интерфейса.*

#### **Перечисления**

• enum { *PACKET\_SIZE\_8* = 0 , *PACKET\_SIZE\_16* = 1 , *PACKET\_SIZE\_32* = 2 , *PACKET\_SIZE\_64* = 3 } *Размер пакета для обмена с USB-устройством.*

# **Конфигурация [для OMAP3](#page-714-0)**

- #define *LITTLE ENDIAN*
- #define *ARCH\_DMA\_MINALIGN* 64
- #define *CONFIG\_USB\_EHCI*

## **Настройки USB**

- #define *[USB\\_ALTSETTINGAL](#page-705-1)[LOC](#page-705-0)* 4
- #define *USB\_CNTL\_TIMEOUT* 100 *100 ms timeout*
- #define *USB\_DMA\_MINALIGN ARCH\_DMA\_MINALIGN*
- #define *[USB\\_MAX\\_DEVICE](#page-706-0)* 32
- #define *[USB\\_MAX\\_HUB](#page-706-1)* 16
- #define *USB\_MAXALTSETTING* 128 *Hard limit.*
- #define *[USB\\_MAXCHILDRE](#page-707-0)[N](#page-706-2)* 8
- *This i[s arbitrary.](#page-707-1)*
- #define *[USB\\_MAXCONFIG](#page-708-0)* 8
- #define *USB\_MAXENDPOINTS* 16
- #define *[USB\\_MAXINTERFACE](#page-708-1)S* 8
- #define *USB\_TIMEOUT\_MS*(pipe) (*usb\_pipebulk*(pipe) ? 5000 : 1000)

#### **Настройка иден[тификации устрой](#page-708-2)ства.**

- #define *[USB\\_UHCI\\_DEV\\_ID](#page-713-0)* 0x711[2](#page-708-4)
- #define *USB\_UHCI\_VEND\_ID* 0x8086

#### **Макросы сдвига [переменных](#page-713-1)**

Конвертаци[я переменных](#page-713-2) **big endian -**<sup>&</sup>gt; **little endian**. Некоторые процессоры, например **ARM920T**, исходно работают со значениями **little endian**.

- #define *\_\_swap\_16*(x)
- #define *\_\_swap\_32*(x)
- #define *swap\_16*(x) (x)
- #define *swap\_32*(x) (x)

#### **Создание интегрального параметра pipe**

Подробнее см в разделе *Использование интегрального параметра pipe*.

- #define *create pipe*(dev, endpoint)
- #define *default\_pipe*(dev) ((dev)->speed << 26)
- #define *usb\_rcvbulkpipe*[\(dev, endpoint\)](#page-80-0)
- #define *usb\_rcvctrlpipe*(dev, endpoint)
- #define *[usb\\_rcvdefc](#page-705-2)trl*(dev)
- #define *[usb\\_rcvintpip](#page-705-3)e*(dev, endpoint)
- #define *[usb\\_rcvisocpipe](#page-710-0)*(dev, endpoint)
- #define *[usb\\_sndbulkpip](#page-710-1)e*(dev, endpoint)
- #define *[usb\\_sndctrlpip](#page-711-0)e*(dev, endpoint)
- #define *[usb\\_snddefctrl](#page-711-1)*(dev)
- #define *usb\_sndintpipe*(dev, endpoint)
- #define *[usb\\_sndisocpipe](#page-712-0)*(dev, endpoint)

#### **Работа с интегр[альным парам](#page-712-1)етром pipe**

Подробнее [см в разделе](#page-713-3) *Использование интегрального параметра pipe*.

- #define *usb dotoggle*(dev, ep, out) ((dev)->toggle[out] ^= (1 << ep))
- #define *usb\_endpoint\_halt*(dev, ep, out) ((dev)->halted[out]  $|= (1 \lt \lt (ep)))$
- #define *usb\_endpoint\_halted*[\(dev, ep, out\) \(\(dev\)-](#page-80-0)>halted[out] & (1 << (ep)))
- #define *usb\_endpoint\_out*(ep\_dir) (((ep\_dir >> 7) & 1) <sup>∧</sup> 1)
- #define *[usb\\_endpoint](#page-706-3)\_running*(dev, ep, out) ((dev)->halted[out] &= <sup>∼</sup>(1 << (ep)))
- #define *[usb\\_gettoggle](#page-707-2)*(dev, ep, out) (((dev)->toggle[out] >> ep) & 1)
- #define *usb\_packetid*(pipe)
- #define *[usb\\_pipe\\_endpde](#page-707-4)[v](#page-707-3)*(pipe) (((pipe) >> 8) & 0x7ff)
- #define *usb\_pipebulk*(pipe) (*usb\_pipetype*((pipe)) == PIPE\_BULK)
- #define *[usb\\_pipecontr](#page-707-6)[ol](#page-707-5)*(pipe) (*usb\_pipetype*((pipe)) == PIPE\_CONTROL)
- #define *[usb\\_pipedata](#page-708-5)*(pipe) (((pipe) >> 19) & 1)
- #define *usb\_pipedevice*(pipe) (((pipe) >> 8) & 0x7f)
- #define *[usb\\_pipeend](#page-708-4)[point](#page-708-6)*(pi[pe\) \(\(\(pipe\)](#page-710-2) >> 15) & 0xf)
- #define *[usb\\_pipein](#page-709-0)*(pipe) (((pipe) >> 7) & 1)
- #define *usb\_pipeint*(pipe) (*usb\_[pipetype](#page-710-2)*((pipe)) == PIPE\_INTERRUPT)
- #define *[usb\\_pipeisoc](#page-709-2)*(pipe) (*usb\_pipetype*((pipe)) == PIPE\_ISOCHRONOUS)
- #define *usb\_pipeout*(pipe) ((((pipe) >> 7) & 1) ^ 1)
- #define *[usb\\_pipesl](#page-709-4)[ow](#page-709-3)*(pipe) (*usb\_pipespeed*(pipe) == USB\_SPEED\_LOW)
- #define *[usb\\_pipespe](#page-709-5)ed*(pip[e\) \(\(\(pipe\)](#page-710-2) >> 26) & 3)
- #define *[usb\\_pipetype](#page-709-6)*(pipe) (((pipe) >> 30) & 3)
- #define *[usb\\_settoggl](#page-709-7)e*(dev, [ep, out, bit\)](#page-710-2)

#### **Проверка подкл[ючения устро](#page-710-3)йства.**

- #define *[UCS\\_FLASHDR](#page-711-3)IVE\_IS\_CONNECTED* (0x02)
- #define *UCS\_KEYBOARD\_IS\_CONNECTED* (0x04)
- #define *UCS\_SOMETHING\_IS\_CONNECTED* (0x01)
- int *usb\_connection\_status* ()

*Пров[ерка подключения устройства.](#page-706-4)*

#### **Работа с кон[ечн](#page-716-0)[ыми точками](#page-706-5)**

- int *submit int msg* (struct *usb device* \*dev, unsigned long pipe, void \*buffer, int transfer len, int interval)
	- *Подключить обработчик прерывания к конечной точке типа interrupt.*
- int *usb bulk msg* (struct *usb device* \*dev, unsigned int pipe, void \*data, int len, int \*actual length, int ti[meout\)](#page-714-1)

*Передача информации к конечной точке типа bulk и от неё.*

## **Функции работы с управляющей конечной точкой**

Для работы с управляющей конечной точкой используются **control message**.

- int *usb\_set\_configuration* (struct *usb\_device* \*dev, int configuration) *Задать конфигурацию устройства.*
- int *usb\_set\_interface* (struct *usb\_device* \*dev, int interface, int alternate) *Задать интерфейс устройства.*

#### **19.77.1. Под[робное описани](#page-716-1)е**

Файл содержит описание методов работы с **USB** в ОС *MULTEX-ARM*.

# **Подключение**:

#include <usb.h>

*config.h*:

[#d](#page-24-0)efine INCLUDE\_USB

# *Makefile*:

[LI](#page-29-0)BRARIES += -l\_usbsunxi

См. также

Общее описание работы с **USB** в главе *Подсистема USB*.

# **19.77.2. Макросы**

# **19.77.2.1. \_\_LITTLE\_ENDIAN**

#define \_\_LITTLE\_ENDIAN

# **19.77.2.2. \_\_swap\_16**

#define \_\_swap\_16( *x* )

# **Макроопределение:**

# С СЭТ КОД

```
({\{ \text{ unsigned short } x_ = \text{ (unsigned short)}x; \ \}})(unsigned short)( \
     ((x_  \& 0x00FFU) \& 8) | ((x_ \& 0xFF00U) >> 8));})
```
# **19.77.2.3. \_\_swap\_32**

#define \_\_swap\_32( *x* )

**Макроопределение:**

```
({ unsigned long x_ = (unsigned long)x; \
 (unsigned long)( \
    ((x_  \& 0x000000FFUL) << 24) \
    ((x_  \& 0 \times 000000000001) \& 8)((x_  \& 0x00FF0000UL) >> 8)((x_  \& 0xFF000000UL) >> 24)); \
})
```
# <span id="page-705-0"></span>**19.77.2.4. ARCH\_DMA\_MINALIGN**

<span id="page-705-1"></span>#define ARCH\_DMA\_MINALIGN 64

# **19.77.2.5. CONFIG\_USB\_EHCI**

<span id="page-705-2"></span>#define CONFIG\_USB\_EHCI

**19.77.2.6. create\_pipe**

#define create\_pipe( *dev, endpoint* )

#### **Макроопределение:**

```
((dev)->devnum << 8) | ((endpoint) << 15) | \
((dev)->speed << 26) | (dev)->maxpacketsize)
```
# **19.77.2.7. default\_pipe**

#define default\_pipe( *dev* ) ((dev)->speed << 26)

# **19.77.2.8. swap\_16**

#define swap\_16( *x* ) (x)

# **19.77.2.9. swap\_32**

#define swap\_32( *x* ) (x)

# 19.77.2.10. UCS\_FLASHDRIVE\_IS\_CONNECTED

<span id="page-706-4"></span>#define UCS\_FLASHDRIVE\_IS\_CONNECTED (0x02)

Подключена флешка, отключение не отслеживается.

# **19.77.2.11. UCS\_KEYBOARD\_IS\_CONNECTED**

#define UCS\_KEYBOARD\_IS\_CONNECTED (0x04)

Подключена клавиатура.

# **19.77.2.12. UCS\_SOMETHING\_IS\_CONNECTED**

<span id="page-706-5"></span>#define UCS\_SOMETHING\_IS\_CONNECTED (0x01)

Подключено какое-то устройство, отключение не отслеживается.

# **19.77.2.13. USB\_ALTSETTINGALLOC**

<span id="page-706-0"></span>#define USB\_ALTSETTINGALLOC 4

# **19.77.2.14. USB\_CNTL\_TIMEOUT**

<span id="page-706-1"></span>#define USB\_CNTL\_TIMEOUT 100

# **19.77.2.15. USB\_DMA\_MINALIGN**

<span id="page-706-3"></span><span id="page-706-2"></span>#define USB\_DMA\_MINALIGN *ARCH\_DMA\_MINALIGN*

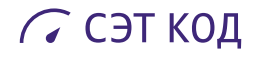

### **19.77.2.16. usb\_dotoggle**

#define usb\_dotoggle( *dev, ep, out* ) ((dev)->toggle[out] ^= (1 << ep))

# <span id="page-707-2"></span>**19.77.2.17. usb\_endpoint\_halt**

#define usb\_endpoint\_halt( *dev, ep, out* ) ((dev)->halted[out] |= (1 << (ep)))

# <span id="page-707-3"></span>**19.77.2.18. usb\_endpoint\_halted**

#define usb\_endpoint\_halted( *dev, ep, out* ) ((dev)->halted[out] & (1 << (ep)))

## <span id="page-707-4"></span>**19.77.2.19. usb\_endpoint\_out**

<span id="page-707-5"></span>#define usb\_endpoint\_out( *ep\_dir* ) (((ep\_dir >> 7) & 1) ^ 1)

# **19.77.2.20. usb\_endpoint\_running**

#define usb\_endpoint\_running( *dev, ep, out* ) ((dev)->halted[out] &= <sup>∼</sup>(1 << (ep)))

# <span id="page-707-6"></span>**19.77.2.21. usb\_gettoggle**

#define usb\_gettoggle( *dev, ep, out* ) (((dev)->toggle[out] >> ep) & 1)

# <span id="page-707-0"></span>**19.77.2.22. USB\_MAX\_DEVICE**

<span id="page-707-1"></span>#define USB\_MAX\_DEVICE 32

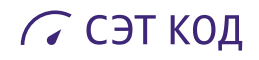

#### **19.77.2.23. USB\_MAX\_HUB**

<span id="page-708-0"></span>#define USB\_MAX\_HUB 16

#### **19.77.2.24. USB\_MAXALTSETTING**

<span id="page-708-1"></span>#define USB\_MAXALTSETTING 128

#### **19.77.2.25. USB\_MAXCHILDREN**

#define USB\_MAXCHILDREN 8

#### **19.77.2.26. USB\_MAXCONFIG**

<span id="page-708-2"></span>#define USB\_MAXCONFIG 8

#### **19.77.2.27. USB\_MAXENDPOINTS**

<span id="page-708-3"></span>#define USB\_MAXENDPOINTS 16

## **19.77.2.28. USB\_MAXINTERFACES**

<span id="page-708-5"></span>#define USB\_MAXINTERFACES 8

#### **19.77.2.29. usb\_packetid**

#define usb\_packetid( *pipe* )

## **Макроопределение:**

(((pipe) \& USB\_DIR\_IN) ? USB\_PID\_IN : \ USB\_PID\_OUT)

## <span id="page-708-6"></span>**19.77.2.30. usb\_pipe\_endpdev**

<span id="page-708-4"></span>#define usb\_pipe\_endpdev( *pipe* ) (((pipe) >> 8) & 0x7ff)

# **19.77.2.31. usb\_pipebulk**

#define usb\_pipebulk( *pipe* ) (*usb\_pipetype*((pipe)) == PIPE\_BULK)

## **19.77.2.32. usb\_pipecont[rol](#page-710-2)**

<span id="page-709-0"></span>#define usb\_pipecontrol( *pipe* ) (*usb\_pipetype*((pipe)) == PIPE\_CONTROL)

#### **19.77.2.33. usb\_pipedata**

<span id="page-709-1"></span>#define usb\_pipedata( *pipe* ) (((pipe) >> 19) & 1)

## **19.77.2.34. usb\_pipedevice**

<span id="page-709-2"></span>#define usb\_pipedevice( *pipe* ) (((pipe) >> 8) & 0x7f)

# **19.77.2.35. usb\_pipeendpoint**

<span id="page-709-3"></span>#define usb\_pipeendpoint( *pipe* ) (((pipe) >> 15) & 0xf)

# **19.77.2.36. usb\_pipein**

<span id="page-709-4"></span>#define usb\_pipein( *pipe* ) (((pipe) >> 7) & 1)

# **19.77.2.37. usb\_pipeint**

<span id="page-709-5"></span>#define usb\_pipeint( *pipe* ) (*usb\_pipetype*((pipe)) == PIPE\_INTERRUPT)

#### **19.77.2.38. usb\_pipeisoc**

```
#define usb_pipeisoc(
            pipe ) (usb_pipetype((pipe)) == PIPE_ISOCHRONOUS)
```
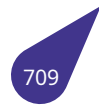

#### **19.77.2.39. usb\_pipeout**

#define usb\_pipeout( *pipe* ) ((((pipe) >> 7) & 1) ^ 1)

#### **19.77.2.40. usb\_pipeslow**

#define usb\_pipeslow( *pipe* ) (*usb\_pipespeed*(pipe) == USB\_SPEED\_LOW)

#### **19.77.2.41. usb\_pipespee[d](#page-710-3)**

<span id="page-710-3"></span>#define usb\_pipespeed( *pipe* ) (((pipe) >> 26) & 3)

#### **19.77.2.42. usb\_pipetype**

<span id="page-710-2"></span>#define usb\_pipetype( *pipe* ) (((pipe) >> 30) & 3)

#### **19.77.2.43. usb\_rcvbulkpipe**

<span id="page-710-0"></span>#define usb\_rcvbulkpipe( *dev, endpoint* )

# **Макроопределение:**

 $((PIPE BULK << 30) | \)$ create\_pipe(dev, endpoint) | \ USB\_DIR\_IN)

# **19.77.2.44. usb\_rcvctrlpipe**

<span id="page-710-1"></span>#define usb\_rcvctrlpipe( *dev, endpoint* )

**Макроопределение:**

 $((PIPE_CONTROL << 30) | \)$ create\_pipe(dev, endpoint) | \ USB\_DIR\_IN)

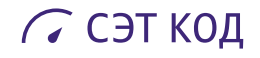

## <span id="page-711-0"></span>**19.77.2.45. usb\_rcvdefctrl**

#define usb\_rcvdefctrl( *dev* )

**Макроопределение:**

 $((PIPE_CONTROL << 30) | \)$ default\_pipe(dev) | \ USB\_DIR\_IN)

# <span id="page-711-1"></span>**19.77.2.46. usb\_rcvintpipe**

#define usb\_rcvintpipe( *dev, endpoint* )

**Макроопределение:**

 $((PIPE_INTERRUPT << 30) | \)$ create\_pipe(dev, endpoint) | \ USB\_DIR\_IN)

#### <span id="page-711-2"></span>**19.77.2.47. usb\_rcvisocpipe**

#define usb\_rcvisocpipe( *dev, endpoint* )

#### **Макроопределение:**

((PIPE\_ISOCHRONOUS << 30) | \ create\_pipe(dev, endpoint) | \ USB\_DIR\_IN)

# <span id="page-711-3"></span>**19.77.2.48. usb\_settoggle**

#define usb\_settoggle( *dev, ep, out,*

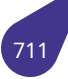

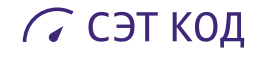

*bit* )

#### **Макроопределение:**

 $((dev)-gt+edge[out] = \iota$  $((dev)$ ->toggle[out] \& \  $\sim (1 \ll ep))$  | ((bit)  $\ll ep)$ )

# <span id="page-712-0"></span>**19.77.2.49. usb\_sndbulkpipe**

#define usb\_sndbulkpipe( *dev, endpoint* )

# **Макроопределение:**

 $((PIPE_BULK << 30) | \)$ create\_pipe(dev, endpoint))

# **19.77.2.50. usb\_sndctrlpipe**

#define usb\_sndctrlpipe( *dev, endpoint* )

**Макроопределение:**

 $((PIPE_CONTROL << 30) | \)$ create\_pipe(dev, endpoint))

#### <span id="page-712-1"></span>**19.77.2.51. usb\_snddefctrl**

#define usb\_snddefctrl( *dev* )

<span id="page-712-2"></span>**Макроопределение:**

 $((PIPE_CONTROL << 30) | \)$ default\_pipe(dev))

#### **19.77.2.52. usb\_sndintpipe**

#define usb\_sndintpipe( *dev, endpoint* )

#### **Макроопределение:**

```
((PIPE INTERRUPT \lt\lt 30) | \
create_pipe(dev, endpoint))
```
#### **19.77.2.53. usb\_sndisocpipe**

<span id="page-713-3"></span>#define usb\_sndisocpipe( *dev, endpoint* )

# **Макроопределение:**

 $($ (PIPE ISOCHRONOUS << 30) | \ create\_pipe(dev, endpoint))

## **19.77.2.54. USB\_TIMEOUT\_MS**

<span id="page-713-0"></span>#define USB\_TIMEOUT\_MS( *pipe* ) (*usb\_pipebulk*(pipe) ? 5000 : 1000)

# **19.77.2.55. USB\_UHCI\_DE[V\\_ID](#page-708-4)**

<span id="page-713-1"></span>#define USB\_UHCI\_DEV\_ID 0x7112

Определение индекса строкового дескриптора.

## **19.77.2.56. USB\_UHCI\_VEND\_ID**

<span id="page-713-2"></span>#define USB\_UHCI\_VEND\_ID 0x8086

Определение идентификатора поставщика для устройства.

#### **19.77.3. Перечисления**

#### **19.77.3.1. anonymous enum**

anonymous enum

Используется для определения размера пакета в структуре *usb\_device*.

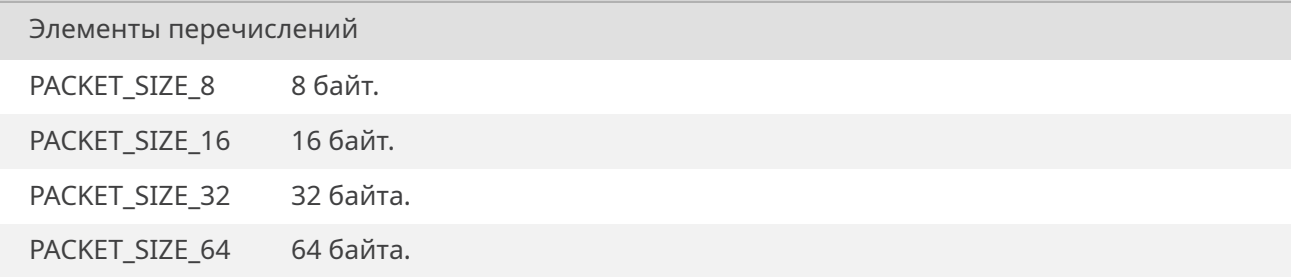

<span id="page-714-0"></span>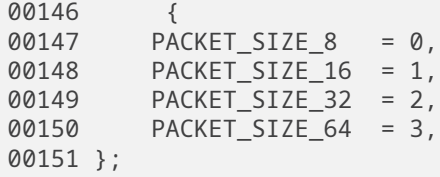

#### **19.77.4. Функции**

#### **19.77.4.1. submit\_int\_msg()**

```
int submit_int_msg (
             struct usb_device * dev,
             unsigned long pipe,
             void * buffer,
             int transfer_len,
             int interval )
```
Функция позволяет подключать обработчик прерывания к конечной точке типа **interrupt**. Чтобы подключить обработчик на прерывание от конечной точки, нужно перед этой командой записать следующую строку:

 $dev\rightarrow irq_h$ handle = usb\_my\_ $irq$ ;

Где **usb\_my\_irq** – функция вида:

int usb\_my\_irq(struct usb\_device \*dev);

Для многократного входа в прерывание эта функция должна вернуть ненулевое значение. Так, например, для драйвера указателя типа *мышь* необходимо записать следующие строки:

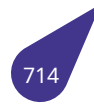

```
// --- Установка обработчика ---
// Обработчик прерывания мыши
dev\rightarrow irq\_handle = usb\_mouse\_irq;// Сформировать pipe
unsigned int pipe = usb_rcvintpipe(dev, ep->bEndpointAddress);
// Определить размер пакета
int maxp = usb_maxpacket(dev, pipe);
// Подключить обработчик
usb_submit_int_msg(dev, pipe, data, maxp, ep->bInterval);
```
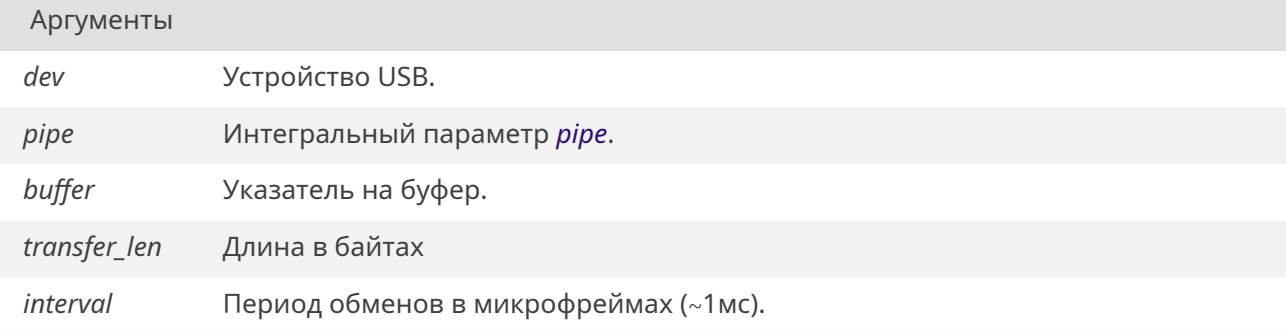

*OK* при успешном завершении, или код ошибки.

#### **19.77.4.2. [usb\\_](#page-471-0)bulk\_msg()**

```
int usb_bulk_msg (
             struct usb_device * dev,
             unsigned int pipe,
             void * data,
             int len,
             int * actual_length,
             int timeout )
```
Эта функция позволяет передавать информацию на конечную точку и принимать информацию от конечной точки типа **bulk**.

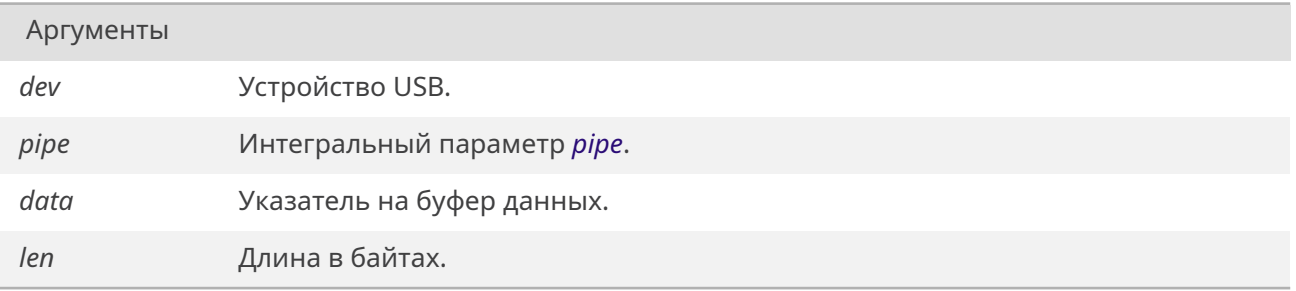

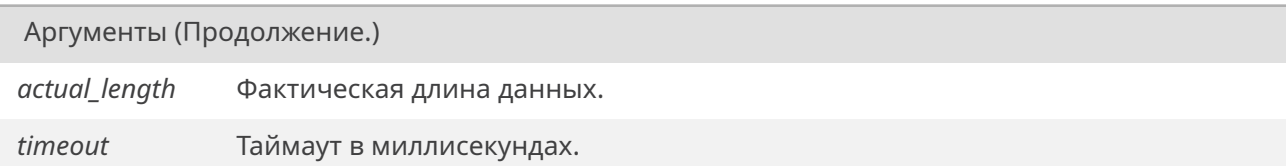

*OK* при успешном завершении, или код ошибки.

## **19.77.4.3. [usb\\_](#page-471-0)connection\_status()**

<span id="page-716-0"></span>int usb\_connection\_status ( )

Функция проверки подключения устройства. Определение подключения осуществляется проверкой, взведен ли соответствующий бит из набора *UCS\_SOMETHING\_IS\_CONNECTED*, *UCS\_FLASHDRIVE\_IS\_CONNECTED*, *UCS\_KEYBOARD\_IS\_CONNECTED*.

# **19.77.4.4. usb\_set\_configuration()**

[int usb\\_set\\_configuration \(](#page-706-4) struct *usb\_device* \* *dev,* int *configuration* )

Функция устанавливает заданную конфигурацию устройства.

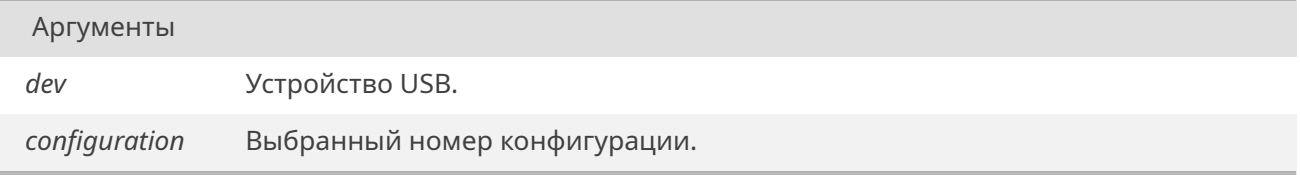

#### Возвращает

*OK* при успешном завершении, или код ошибки.

# **19.77.4.5. [usb\\_](#page-471-0)set\_interface()**

<span id="page-716-1"></span>int usb\_set\_interface ( struct *usb\_device* \* *dev,* int *interface,* int *alternate* )

Функция устанав[ливает тре](#page-202-0)буемый интерфейс для устройства по номеру.

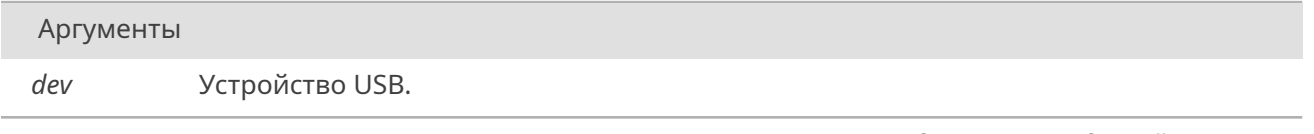

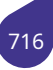

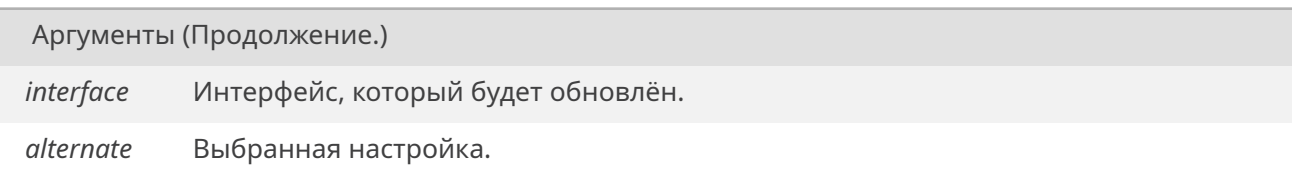

*OK* при успешном завершении, или код ошибки.

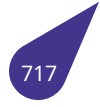

# **19.78. Файл usb\_driver.h**

Регистрация USB драйвера в *MULTEX-ARM*.

#### **Функции**

• void *usb\_register\_driver* (c[har \\*name, in](#page-20-0)t(\*probe)(struct *usb\_device* \*dev), void(\*disconnect)(struct *usb\_device* \*dev))

*Регистрация драйвера в системе.*

#### **19.78.1. П[одро](#page-202-0)[бное описание](#page-718-0)**

Файл содержит функции регистрации драйверов **USB** в ОС *MULTEX-ARM*.

## **Подключение**:

#include <usb\_driver.h>

*config.h*:

[#d](#page-24-0)efine INCLUDE\_USB

*Makefile*:

[LI](#page-29-0)BRARIES += -l\_usbsunxi

См. также

Общее описание работы с **USB** в главе *Подсистема USB*.

# **19.78.2. Функции**

# **19.78.2.1. usb\_register\_driver()**

<span id="page-718-0"></span>void usb\_register\_driver ( char \* *name,* int(\*)(struct *usb\_device* \*dev) *probe,* void(\*)(struct *usb\_device* \*dev) *disconnect* )

Функция позволяет зарегистрировать драйвер устройства USB в системе. Для этого драйвер должен содержать две [функции:](#page-202-0) **probe()** и **disсonnect()**. Функция **probe()** должна убедиться (исследуя дескрипторы у[стройства](#page-202-0)), что драйвер подходит для данного устройства и настроить устройство для работы (выбрать интерфейс, конфигурацию и протокол). Функция **disconnect()** должна обеспечить освобождение всех ресурсов, созданных функцией **probe()**.

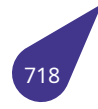

# С СЭТ КОД

Ī

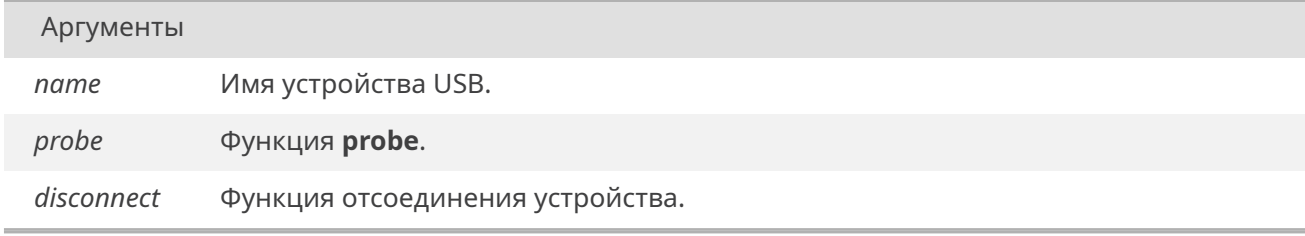
# 19.79. Файл usbdescriptors.h

Структуры дескрипторов USB.

## Структуры данных

- · struct usb class abstract control descriptor
- struct usb class atm networking descriptor
- · struct usb class call management descriptor
- · struct usb\_class\_capi\_control\_descriptor
- · struct usb\_class\_country\_selection\_descriptor
- · struct usb class descriptor
- · struct usb\_class\_direct\_line\_descriptor
- struct usb class ethernet networking descriptor
- struct usb class extension unit descriptor
- · struct usb class function descriptor
- · struct usb\_class\_function\_descriptor\_generic
- · struct usb\_class\_header\_function\_descriptor
- · struct usb\_class\_hid\_descriptor
- · struct usb class mdlm descriptor
- · struct usb class mdlmd descriptor
- · struct usb class multi channel descriptor
- struct usb class network channel descriptor
- · struct usb class protocol unit function descriptor
- · struct usb class report descriptor
- · struct usb\_class\_telephone\_call\_descriptor
- · struct usb class telephone operational descriptor
- · struct usb\_class\_telephone\_ringer\_descriptor
- · struct usb class union function descriptor
- struct usb\_class\_usb\_terminal\_descriptor
- · struct usb configuration descriptor

Структура дескриптора конфигурации.

- · struct usb descriptor
- · struct usb\_device\_descriptor

Структура дескриптора устройства USB.

- · struct usb\_endpoint\_descriptor
	- Структура дескриптора конченой точки.
- · struct usb generic descriptor
- · struct usb\_interface\_descriptor
- Структура дескриптора интерфейса.
- · struct usb\_string\_descriptor

Структура дескриптора строки.

#### Макросы

- · #define BMATTRIBUTE\_RESERVED 0x80
- · #define BMATTRIBUTE\_SELF\_POWERED 0x40
- · #define BULK 0x02
- + #define CLASS\_BCD\_VERSION 0x0110
- + #define COMMUNICATIONS\_ACM\_SUBCLASS 0x02
- #define COMMUNICATIONS\_ANCM\_SUBCLASS 0x07
- #define COMMUNICATIONS CCM SUBCLASS 0x05
- #define COMMUNICATIONS DEVICE CLASS 0x02
- #define COMMUNICATIONS DLCM SUBCLASS 0x01
- · #define COMMUNICATIONS\_DMM\_SUBCLASS 0x09
- · #define COMMUNICATIONS\_ENCM\_SUBCLASS 0x06
- · #define COMMUNICATIONS\_INTERFACE\_CLASS\_CONTROL 0x02
- · #define COMMUNICATIONS\_INTERFACE\_CLASS\_DATA 0x0A
- · #define COMMUNICATIONS\_INTERFACE\_CLASS\_VENDOR 0x0FF
- #define COMMUNICATIONS MCCM SUBCLASS 0x04
- #define COMMUNICATIONS MDLM SUBCLASS 0x0a

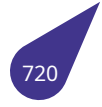

- <span id="page-721-2"></span>• #define *COMMUNICATIONS\_NO\_PROTOCOL* 0x00
- #define *COMMUNICATIONS\_NO\_SUBCLASS* 0x00
- #define *COMMUNICATIONS\_OBEX\_SUBCLASS* 0x0b
- #define *COMMUNICATIONS\_TCM\_SUBCLASS* 0x03
- #define *[COMMUNICATIONS\\_V25TER\\_PROTO](#page-723-3)COL* 0x01 /\*Common AT Hayes compatible\*/
- #define *[COMMUNICATIONS\\_WHCM\\_SUBCL](#page-723-4)ASS* 0x08
- #define *CONTROL* 0x00
- #define *[CS\\_ENDPOINT](#page-723-6)* 0x25
- #define *CS\_INTERFACE* 0x24
- #define *[DATA\\_INTERFACE\\_CLASS](#page-724-0)* 0x0a
- #define *[DATA\\_INT](#page-724-2)[ERFACE\\_PROTOCOL\\_NONE](#page-724-1)* 0x00 /\* No class protcol required \*/
- #define *[DATA\\_INTERFAC](#page-724-3)E\_SUBCLASS\_NONE* 0x00 /\* No subclass pertinent \*/
- #define *IN* 0x80
- #define *[INTERRUPT](#page-724-4)* 0x03
- #define *[ISOCHRONOUS](#page-724-6)* 0x01
- #define *OUT* 0x00
- #define *[pr](#page-724-8)[int\\_device\\_descriptor](#page-724-7)*(d)
- #define *[USB\\_ST\\_ACM](#page-725-0)F* 0x02
- #define *[USB\\_ST\\_ATMNF](#page-725-1)* 0x10
- #define *[USB\\_](#page-725-2)ST\_CCMF* 0x0e
- #define *[USB\\_ST\\_CMF](#page-725-3)* 0x01
- #define *USB\_ST\_CS* 0x16
- #define *[USB\\_ST\\_CSD](#page-725-5)* 0x17
- #define *USB\_ST\_CSF* 0x07
- #define *[USB\\_ST\\_DL](#page-725-7)[MF](#page-725-6)* 0x03
- #define *[USB\\_ST\\_DM](#page-725-8)M* 0x14
- #define *[USB\\_ST\\_ENF](#page-726-0)* 0x0f
- #define *[USB\\_ST\\_EUF](#page-726-1)* 0x0c
- #define *[USB\\_ST\\_HEADE](#page-726-2)R* 0x00
- #define *[USB\\_ST\\_MCMF](#page-726-3)* 0x0d
- #define *[USB\\_ST\\_MDL](#page-726-4)M* 0x12
- #define *[USB\\_ST\\_MDL](#page-726-5)MD* 0x13
- #define *[USB\\_ST\\_NCT](#page-726-6)* 0x0a
- #define *[USB\\_ST\\_OBEX](#page-726-7)* 0x15
- #define *[USB\\_ST\\_PUF](#page-726-8)* 0x0b • #define *[USB\\_ST\\_TCLF](#page-727-0)* 0x05
- #define *[USB\\_ST\\_TCM](#page-727-1)* 0x18
- #define *[USB\\_ST\\_TOMF](#page-727-2)* 0x08
- #define *[USB\\_ST\\_TRF](#page-727-3)* 0x04
- #define *USB\_ST\_UF* 0x06
- #define *[USB\\_ST\\_USB](#page-727-5)[T](#page-727-4)F* 0x09
- #define *[USB\\_ST\\_WHCM](#page-727-6)* 0x11

# **19.79.1. Подробн[ое описан](#page-727-7)[ие](#page-728-0)**

Файл содер[жит описание](#page-728-1) структур дескрипторов **USB** в ОС *MULTEX-ARM*.

См. также

Общее описание работы с **USB** в главе *Подсистема U[SB](#page-20-0)*.

# **19.79.2. Макросы**

# **19.79.2.1. BMATTRIBUTE\_RESERVED**

<span id="page-721-1"></span><span id="page-721-0"></span>#define BMATTRIBUTE\_RESERVED 0x80

<span id="page-722-9"></span>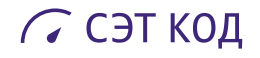

#### **19.79.2.2. BMATTRIBUTE\_SELF\_POWERED**

<span id="page-722-0"></span>#define BMATTRIBUTE\_SELF\_POWERED 0x40

## **19.79.2.3. BULK**

<span id="page-722-1"></span>#define BULK 0x02

#### **19.79.2.4. CLASS\_BCD\_VERSION**

<span id="page-722-2"></span>#define CLASS\_BCD\_VERSION 0x0110

## **19.79.2.5. COMMUNICATIONS\_ACM\_SUBCLASS**

<span id="page-722-3"></span>#define COMMUNICATIONS ACM\_SUBCLASS 0x02

# **19.79.2.6. COMMUNICATIONS\_ANCM\_SUBCLASS**

<span id="page-722-4"></span>#define COMMUNICATIONS\_ANCM\_SUBCLASS 0x07

# **19.79.2.7. COMMUNICATIONS\_CCM\_SUBCLASS**

<span id="page-722-5"></span>#define COMMUNICATIONS\_CCM\_SUBCLASS 0x05

#### **19.79.2.8. COMMUNICATIONS\_DEVICE\_CLASS**

<span id="page-722-6"></span>#define COMMUNICATIONS\_DEVICE\_CLASS 0x02

## **19.79.2.9. COMMUNICATIONS\_DLCM\_SUBCLASS**

<span id="page-722-7"></span>#define COMMUNICATIONS\_DLCM\_SUBCLASS 0x01

# **19.79.2.10. COMMUNICATIONS\_DMM\_SUBCLASS**

<span id="page-722-8"></span>#define COMMUNICATIONS\_DMM\_SUBCLASS 0x09

<span id="page-723-7"></span>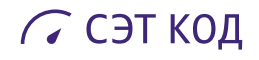

# **19.79.2.11. COMMUNICATIONS\_ENCM\_SUBCLASS**

<span id="page-723-0"></span>#define COMMUNICATIONS\_ENCM\_SUBCLASS 0x06

# **19.79.2.12. COMMUNICATIONS\_INTERFACE\_CLASS\_CONTROL**

#define COMMUNICATIONS\_INTERFACE\_CLASS\_CONTROL 0x02

# **19.79.2.13. COMMUNICATIONS\_INTERFACE\_CLASS\_DATA**

<span id="page-723-1"></span>#define COMMUNICATIONS\_INTERFACE\_CLASS\_DATA 0x0A

# **19.79.2.14. COMMUNICATIONS\_INTERFACE\_CLASS\_VENDOR**

<span id="page-723-2"></span>#define COMMUNICATIONS\_INTERFACE\_CLASS\_VENDOR 0x0FF

# **19.79.2.15. COMMUNICATIONS\_MCCM\_SUBCLASS**

#define COMMUNICATIONS\_MCCM\_SUBCLASS 0x04

# **19.79.2.16. COMMUNICATIONS\_MDLM\_SUBCLASS**

<span id="page-723-3"></span>#define COMMUNICATIONS\_MDLM\_SUBCLASS 0x0a

# **19.79.2.17. COMMUNICATIONS\_NO\_PROTOCOL**

<span id="page-723-4"></span>#define COMMUNICATIONS\_NO\_PROTOCOL 0x00

#### **19.79.2.18. COMMUNICATIONS\_NO\_SUBCLASS**

<span id="page-723-5"></span>#define COMMUNICATIONS\_NO\_SUBCLASS 0x00

# **19.79.2.19. COMMUNICATIONS\_OBEX\_SUBCLASS**

<span id="page-723-6"></span>#define COMMUNICATIONS\_OBEX\_SUBCLASS 0x0b

<span id="page-724-9"></span>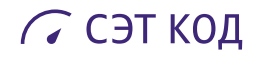

## **19.79.2.20. COMMUNICATIONS\_TCM\_SUBCLASS**

<span id="page-724-0"></span>#define COMMUNICATIONS\_TCM\_SUBCLASS 0x03

# **19.79.2.21. COMMUNICATIONS\_V25TER\_PROTOCOL**

<span id="page-724-1"></span>#define COMMUNICATIONS\_V25TER\_PROTOCOL 0x01 /\*Common AT Hayes compatible\*/

# **19.79.2.22. COMMUNICATIONS\_WHCM\_SUBCLASS**

<span id="page-724-2"></span>#define COMMUNICATIONS\_WHCM\_SUBCLASS 0x08

## **19.79.2.23. CONTROL**

<span id="page-724-3"></span>#define CONTROL 0x00

# **19.79.2.24. CS\_ENDPOINT**

<span id="page-724-4"></span>#define CS\_ENDPOINT 0x25

# **19.79.2.25. CS\_INTERFACE**

<span id="page-724-5"></span>#define CS\_INTERFACE 0x24

#### **19.79.2.26. DATA\_INTERFACE\_CLASS**

<span id="page-724-6"></span>#define DATA\_INTERFACE\_CLASS 0x0a

#### 19.79.2.27. DATA\_INTERFACE\_PROTOCOL\_NONE

<span id="page-724-7"></span>#define DATA\_INTERFACE\_PROTOCOL\_NONE 0x00 /\* No class protcol required \*/

## **19.79.2.28. DATA\_INTERFACE\_SUBCLASS\_NONE**

<span id="page-724-8"></span>#define DATA\_INTERFACE\_SUBCLASS\_NONE 0x00 /\* No subclass pertinent \*/

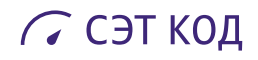

# **19.79.2.29. IN**

<span id="page-725-0"></span>#define IN 0x80

#### **19.79.2.30. INTERRUPT**

<span id="page-725-1"></span>#define INTERRUPT 0x03

#### **19.79.2.31. ISOCHRONOUS**

<span id="page-725-2"></span>#define ISOCHRONOUS 0x01

# **19.79.2.32. OUT**

<span id="page-725-3"></span>#define OUT 0x00

# **19.79.2.33. print\_device\_descriptor**

<span id="page-725-4"></span>#define print\_device\_descriptor( *d* )

#### **19.79.2.34. USB\_ST\_ACMF**

<span id="page-725-5"></span>#define USB\_ST\_ACMF 0x02

# **19.79.2.35. USB\_ST\_ATMNF**

<span id="page-725-6"></span>#define USB\_ST\_ATMNF 0x10

# **19.79.2.36. USB\_ST\_CCMF**

<span id="page-725-7"></span>#define USB\_ST\_CCMF 0x0e

# **19.79.2.37. USB\_ST\_CMF**

<span id="page-725-8"></span>#define USB\_ST\_CMF 0x01

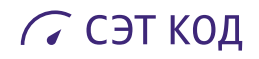

# **19.79.2.38. USB\_ST\_CS**

<span id="page-726-0"></span>#define USB\_ST\_CS 0x16

#### **19.79.2.39. USB\_ST\_CSD**

<span id="page-726-1"></span>#define USB\_ST\_CSD 0x17

#### **19.79.2.40. USB\_ST\_CSF**

<span id="page-726-2"></span>#define USB\_ST\_CSF 0x07

# **19.79.2.41. USB\_ST\_DLMF**

<span id="page-726-3"></span>#define USB\_ST\_DLMF 0x03

# **19.79.2.42. USB\_ST\_DMM**

<span id="page-726-4"></span>#define USB\_ST\_DMM 0x14

# **19.79.2.43. USB\_ST\_ENF**

<span id="page-726-5"></span>#define USB\_ST\_ENF 0x0f

#### **19.79.2.44. USB\_ST\_EUF**

<span id="page-726-6"></span>#define USB\_ST\_EUF 0x0c

# **19.79.2.45. USB\_ST\_HEADER**

<span id="page-726-7"></span>#define USB\_ST\_HEADER 0x00

# **19.79.2.46. USB\_ST\_MCMF**

<span id="page-726-8"></span>#define USB\_ST\_MCMF 0x0d

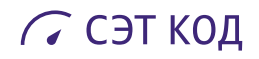

# **19.79.2.47. USB\_ST\_MDLM**

<span id="page-727-0"></span>#define USB\_ST\_MDLM 0x12

# **19.79.2.48. USB\_ST\_MDLMD**

<span id="page-727-1"></span>#define USB\_ST\_MDLMD 0x13

#### **19.79.2.49. USB\_ST\_NCT**

<span id="page-727-2"></span>#define USB\_ST\_NCT 0x0a

# **19.79.2.50. USB\_ST\_OBEX**

<span id="page-727-3"></span>#define USB\_ST\_OBEX 0x15

# **19.79.2.51. USB\_ST\_PUF**

<span id="page-727-4"></span>#define USB\_ST\_PUF 0x0b

# **19.79.2.52. USB\_ST\_TCLF**

<span id="page-727-5"></span>#define USB\_ST\_TCLF 0x05

#### **19.79.2.53. USB\_ST\_TCM**

<span id="page-727-6"></span>#define USB\_ST\_TCM 0x18

## **19.79.2.54. USB\_ST\_TOMF**

#define USB\_ST\_TOMF 0x08

## **19.79.2.55. USB\_ST\_TRF**

<span id="page-727-7"></span>#define USB\_ST\_TRF 0x04

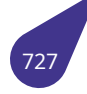

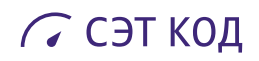

# **19.79.2.56. USB\_ST\_UF**

<span id="page-728-0"></span>#define USB\_ST\_UF 0x06

# **19.79.2.57. USB\_ST\_USBTF**

<span id="page-728-1"></span>#define USB\_ST\_USBTF 0x09

# **19.79.2.58. USB\_ST\_WHCM**

#define USB\_ST\_WHCM 0x11

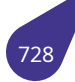

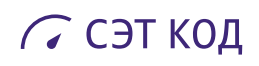

# **19.80. Файл usbman.dox**

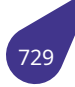

# 19.81. Файл vdisk.h

Механизмы монтирования виртуального тома.

# Функции

• STATUS mountVDisk (const char \*devName, const char \*imgFile)

#### 19.81.1. Подробное описание

Файл содержит описание методов работы с виртуальными томами в ОС MULTEX-ARM.

# 19.81.2. Функции

#### 19.81.2.1. mountVDisk()

<span id="page-730-0"></span>STATUS mountVDisk ( const char \* devName, const char \* imgFile)

Смонтировать виртуальный том.

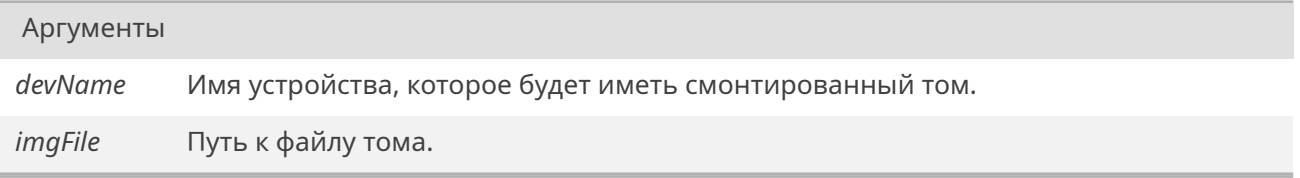

#### Возвращает

ОК при успешном монтировании тома, ERROR иначе.

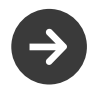

Для смонтированного тома доступны только операции чтения, но не записи.

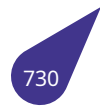

# Предметный указатель

 $\_Exit$ stdlib.h, 604 **IOFBF** stdio.h, 582 **IOLBF** stdio.h, 582 IONBF stdio.h, 582 IS BLN ctype.h, 290  $IS_CTL$ ctype.h, 290  $IS$ <sub>DIG</sub> ctype.h, 290  $IS$  HEX ctype.h, 291  $_{IS\_LOW}$ ctype.h, 291 \_IS\_PUN ctype.h, 291 IS SP ctype.h, 291 IS UPP ctype.h, 291 \_MULTEX\_ multex.h, 464 ALIGN MASK multex.h, 464 ASSERT NOOP assert.h, 253 \_\_LITTLE\_ENDIAN multex.h, 464 usb.h, 704 \_\_assert\_fail assert.h, 253 \_be32\_to\_cpu multex.h, 464 bool true false are defined stdbool.h. 565 free memlib.h, 451  $_{sswap_16}$ usb.h, 704 swap 32 usb.h, 705 \_\_typeof stddef.h, 567 \_findSTName names.h, 474 \_tolower ctype.h, 291 toupper ctype.h, 291

a20graph.h, 217 ACONSTR, 220 ASCREEN, 220 bitBlt, 229 CONSTR. 220 deleteSurface, 230 Display, 240 fillRect, 230 FlipScreenAndConstr, 231 G2D BLT DST COLORKEY, 222 g2d blt flags, 221 G2D BLT FLIP HORIZONTAL, 222 G2D\_BLT\_FLIP\_VERTICAL, 222 G2D BLT MIRROR135, 222 G2D\_BLT\_MIRROR45, 222 G2D BLT MULTI ALPHA, 222 G2D\_BLT\_NONE, 222 G2D\_BLT\_PIXEL\_ALPHA, 222 G2D\_BLT\_PLANE\_ALPHA, 222 G2D BLT ROTATE180, 222 G2D BLT ROTATE270, 222 G2D BLT ROTATE90, 222 G2D\_BLT\_SRC\_COLORKEY, 222 g2d data fmt, 223 G2D\_FIL\_MULTI\_ALPHA, 226 G2D FIL NONE, 225 G2D FIL PIXEL ALPHA, 225 G2D FIL PLANE ALPHA, 226 g2d fillrect flags, 225 G2D\_FMT\_1BPP\_MONO, 224 G2D\_FMT\_1BPP\_PALETTE, 224 G2D\_FMT\_2BPP\_MONO, 224 G2D\_FMT\_2BPP\_PALETTE, 224 G2D\_FMT\_4BPP\_MONO, 224 G2D FMT 4BPP PALETTE, 224 G2D\_FMT\_8BPP\_MONO, 224 G2D FMT 8BPP PALETTE, 224 G2D FMT ABGR1555, 224 G2D FMT ABGR4444.224 G2D FMT ABGR8888, 223 G2D\_FMT\_ABGR\_AVUY8888, 223 G2D\_FMT\_ARGB1555, 224 G2D FMT ARGB4444, 223 G2D FMT ARGB8888, 223 G2D FMT ARGB AYUV8888, 223 G2D FMT BGR565, 224 G2D\_FMT\_BGRA4444, 224 G2D\_FMT\_BGRA5551, 224 G2D\_FMT\_BGRA8888, 223 G2D\_FMT\_BGRA\_VUYA8888, 223 G2D\_FMT\_BGRX8888, 223 G2D\_FMT\_IYUV422, 224 G2D\_FMT\_PYUV411, 224 G2D FMT PYUV411UVC, 224

G2D\_FMT\_PYUV420, *224* G2D\_FMT\_PYUV420UVC, *224* G2D\_FMT\_PYUV422, *224* G2D\_FMT\_PYUV422UVC, *224* G2D\_FMT\_RGB565, *[224](#page-224-0)* G2D\_FMT\_RGBA4444, *22[4](#page-224-0)* G2D\_FMT\_RGBA5551, *[22](#page-224-0)4* G2D\_FMT\_RGBA8888, *22[3](#page-224-0)* G2D\_FMT\_RGBA\_Y[UVA8](#page-224-0)888, *223* G2D\_FMT\_RGBX8888, *[223](#page-224-0)* G2D\_FMT\_XBGR8888, *[223](#page-224-0)* G2D\_FMT\_XRGB8888, *[223](#page-223-0)* g2d\_pixel\_seq, *226* G2D\_SEQ\_1BPP\_BIG\_[BIG,](#page-223-0) *22[6](#page-223-0)* G2D\_SEQ\_1BPP\_BIG\_[LITTE](#page-223-0)R, *226* G2D\_SEQ\_1BPP\_LITTE[R\\_BI](#page-223-0)G, *227* G2D\_SEQ\_1BP[P\\_LIT](#page-226-0)TER\_LITTER, *227* G2D\_SEQ\_2BPP\_BIG\_BIG, *[226](#page-226-0)* G2D\_SEQ\_2BPP\_BIG\_LITTER, *[226](#page-226-0)* G2D\_SEQ\_2BPP\_LITTER\_BIG, *[226](#page-227-0)* G2D\_SEQ\_2BPP\_LITTER\_LITTER, *[226](#page-227-0)* G2D\_SEQ\_NORMAL, *226* G2D\_SEQ\_P01, *226* G2D\_SEQ\_P0123, *226* G2D\_SEQ\_P01234567, *226* G2D\_SEQ\_P10, *226* G2D\_SEQ\_P10[3254](#page-226-0)76, *[22](#page-226-0)6* G2D\_SEQ\_P3210, *[226](#page-226-0)* G2D\_SEQ\_P67452301, *[226](#page-226-0)* G2D\_SEQ\_P76[5432](#page-226-0)10, *226* G2D\_SEQ\_VUVU, *226* G2D\_SEQ\_VYUY, *[226](#page-226-0)* G2D\_SEQ\_YVYU, *226* getConstr2Buffer, *231* getConstrAlpSur[face](#page-226-0), *[231](#page-226-0)* getConstrBuffer, *[232](#page-226-0)* getConstrSurface, *[23](#page-226-0)2* getLFB, *232* getScreen2Buffer, *[232](#page-231-0)* getScreenAlpSur[face](#page-232-0), *[232](#page-231-0)* getScreenBitsPerP[ixel,](#page-232-0) *233* getScre[enBu](#page-232-0)ffer, *233* getScreenHeight, *[233](#page-232-0)* getScreenPitch, *233* getScreenSurface, *23[3](#page-232-0)* getScreenWidth, *[234](#page-233-0)* HDC, *221* init\_2D\_engine, *[234](#page-233-0)* initLvdsDisplay, *23[4](#page-233-0)* loadBMPSurface, *[234](#page-234-0)* loadJ[PEGS](#page-221-0)urface, *235* loadPNGSurface, *[23](#page-234-0)5* loadRawSurface, *[23](#page-234-0)6* LVDS\_1024x768, *[228](#page-234-0)* LVDS\_1280x800, *[228](#page-235-0)* LVDS\_1400x1050, *[228](#page-235-0)* LVDS\_158x1920, *[228](#page-236-0)*

LVDS\_1920x1080, *228* LVDS\_1920x165, *228* LVDS\_1920x360, *228* LVDS\_800x480, *228* LVDS\_800x600, *2[28](#page-228-0)* lvds\_param\_t, *22[7](#page-228-0)* MODE\_1024x768, *[22](#page-228-0)8* MODE\_1280x1[024,](#page-228-0) *229* MODE\_1280x7[20,](#page-228-0) *229* MODE\_1280x[768,](#page-227-0) *229* MODE\_1280x800, *[229](#page-228-0)* MODE\_1368x768, *[229](#page-229-0)* MODE\_1920x1080, *[22](#page-229-0)9* MODE\_640x480, *2[28](#page-229-0)* MODE\_800x480, *2[28](#page-229-0)* MODE\_800x600, *2[28](#page-229-0)* MODE\_TV, *229* newSurface, *236* OT\_MB\_PLANAR, *[220](#page-228-0)* OT\_MB\_UV\_COM[BIN](#page-228-0)ED, *220* OT\_PLANA[R,](#page-229-0) *221* OT\_UV\_COM[BINE](#page-236-0)D, *221* OverlayClose, *23[7](#page-220-0)* OverlayInit, *237* OverlayOpen, *[23](#page-221-0)7* OverlaySetAddr, *23[7](#page-221-0)* SCREEN, *221* set\_lvds\_mo[de,](#page-237-0) *[23](#page-237-0)8* set\_lvds\_para[m,](#page-237-0) *238* setOverlayPriori[ty,](#page-237-0) *238* setVideo[Mod](#page-221-0)e, *238* stretchBlt, *239* surface\_t, *221* VideoModes, *22[8](#page-238-0)* waitVerticalRet[race](#page-238-0), *[24](#page-238-0)0* abort stdlib.h, *6[05](#page-221-0)* abs stdlib.h, *605* abstract\_control usb\_clas[s\\_de](#page-605-0)scriptor, *174* accept socket.h, *[527](#page-605-0)* ACONSTR a20graph.h, *220* act\_altsetting usb\_inter[face](#page-527-0), *213* act\_len usb\_device, *[202](#page-220-0)* addr g2d\_image, *12[4](#page-213-0)* tDrvBit, *155* tDrvBitGro[up,](#page-202-0) *156* AF\_INET socket.h, *52[5](#page-124-0)* AHB\_1 pll.h, *47[9](#page-155-0)*

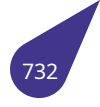

AHB\_2 pll.h, *479* ALIGN multex.h, *464* alignHCenter fonts[defin](#page-479-0)es.h, *353* alignHLeft fontsdefi[nes.h](#page-464-0), *353* alignHRight fontsdefines.h, *[353](#page-353-0)* alignType fontsdefines.h, *[353](#page-353-0)* alignVBottom fontsdefines.h, *[354](#page-353-0)* alignVMiddle fontsdefines.h, *[354](#page-353-0)* alignVTop fontsdefines.h, *[354](#page-354-0)* ALLOC\_ALIGN\_BUFFER multex.h, *465* ALLOC\_CACHE\_ALI[GN\\_B](#page-354-0)UFFER multex.h, *465* alpha g2d\_blt, *1[21](#page-465-0)* g2d\_fillrect, *123* g2d\_stret[chbl](#page-465-0)t, *126* ALT\_B inputstr.[h,](#page-121-0) *382* ALT\_D inputstr.h, *3[82](#page-123-0)* ALT\_F inputstr.h, *[382](#page-382-0)* and iso646.h, *[438](#page-382-0)* and\_eq iso646.h, *[438](#page-382-0)* APB\_1 pll.h, *479* APB\_2 pll.h, *479* appendSymb[ol](#page-438-0) nam[es.h,](#page-479-0) *474* arch.h, *241* arch[AddI](#page-479-0)nt, *242* archAddIntArray, *242* archAddS[tring](#page-474-0), *243* ar[chCh](#page-241-0)eckString, *243* archFree, *24[4](#page-242-0)* archGetGpio, *244* archGetInt, *244* archGetIntArray, *[244](#page-243-0)* archGetSt[ring](#page-244-0), *245* archPrint, *24[5](#page-244-0)* drvGetBit, *2[45](#page-244-0)* drvGetBitGroup, *[246](#page-244-0)* drvInitBit, *246* drvInitBit[Grou](#page-245-0)p, *[24](#page-245-0)6*

drvInitGpio, *247* drvResetBit, *247* drvSetBit, *248* drvSetBitGroup, *248* drvSetGpio, *[248](#page-247-0)* ARCH\_BACKLIG[HT\\_FR](#page-247-0)EQUENCY archdef.h, *[250](#page-248-0)* ARCH\_BACKLIGHT\_G[PIO](#page-248-0) archdef.h, *2[51](#page-248-0)* ARCH\_BOARD archdef.h, *[251](#page-250-0)* ARCH\_BOARD\_SE8350\_00 archdef.h, *[251](#page-251-0)* ARCH\_BOARD\_SE8351\_00 archdef.h, *[251](#page-251-0)* ARCH\_BOARD\_SE\_DB\_A20\_B254 archdef.h, *[251](#page-251-0)* ARCH\_CPU archdef.h, *[251](#page-251-0)* ARCH\_DMA\_MINALIGN multex.h, *[465](#page-251-0)* usb.h, *705* ARCH\_LED\_DIS[K](#page-251-0) archdef.h, *251* ARCH\_LED\_SY[STEM](#page-465-0) archd[ef.h,](#page-705-0) *252* ARCH\_LEDLINE\_PWM archdef.h, *[252](#page-251-0)* ARCH\_LEDLINE\_TIMER archdef.h, *[252](#page-252-0)* ARCH\_PROC\_A20 archdef.h, *[252](#page-252-0)* ARCH\_PROC\_A40 archdef.h, *[252](#page-252-0)* ARCH\_PROC\_H3 archdef.h, *[252](#page-252-0)* ARCH\_PROC\_V3S archdef.h, *[252](#page-252-0)* archAddInt arch.h, *24[2](#page-252-0)* archAddIntArray arch.h, *24[2](#page-252-0)* archAddString arch.h, *[243](#page-242-0)* archCheckString arch.h, *[243](#page-242-0)* archdef.h, *250* ARCH\_[BACK](#page-243-0)LIGHT\_FREQUENCY, *250* ARCH\_BACKLIGHT\_GPIO, *251* ARCH\_[BOA](#page-243-0)RD, *251* ARCH[\\_BOA](#page-250-0)RD\_SE8350\_00, *251* ARCH\_BOARD\_SE8351\_00, *251* ARCH\_BOARD\_SE\_DB\_A2[0\\_B2](#page-251-0)54, *[251](#page-250-0)* ARCH\_CPU, *25[1](#page-251-0)* ARCH\_LED\_DISK, *251* ARCH\_LED\_SYSTEM, *252* ARCH\_LEDLINE\_PWM, *252*

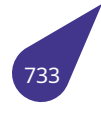

ARCH\_LEDLINE\_TIMER, *252* ARCH\_PROC\_A20, *252* ARCH\_PROC\_A40, *252* ARCH\_PROC\_H3, *252* ARCH\_PROC\_V3S, *252* archFree arch.h, *244* archGetGpio arch.h, *244* archGetInt arch.h, *[244](#page-244-0)* archGetIntArray arch.h, *[244](#page-244-0)* archGetString arch.h, *[245](#page-244-0)* archPrint arch.h, *[245](#page-244-0)* arg blk\_dev, *[104](#page-245-0)* Array iniBina[ryAr](#page-245-0)ray, *129* iniIntArray, *131* ARRAY\_INDE[X\\_TO](#page-104-0)\_SYMBOL fontsdefines.h, *352* ARRAY\_SIZE multex.h, *4[65](#page-131-0)* ArrayLength iniBinaryArray, *[129](#page-352-0)* iniIntArray, *131* ASCII\_PRINTE[D\\_SY](#page-465-0)MBOLS\_AMOUNT fontsdefines.h, *352* ASCREEN a20graph.h, *[220](#page-131-0)* asctime time.h, *669* asctime\_r time.h, *669* assert assert.h, *[25](#page-669-0)3* assert.h, *253* \_\_ASSE[RT\\_N](#page-669-0)OOP, *253* \_\_assert\_fail, *253* assert, *2[53](#page-253-0)* stati[c\\_as](#page-253-0)sert, *253* atexit stdlib.h, *605* atm\_netwo[rkin](#page-253-0)g usb\_class\_de[scrip](#page-253-0)tor, *174* atof stdlib.h, *[605](#page-605-0)* atoi stdlib.h, *606* atol stdlib.h, *[606](#page-605-0)* available tDrvGpio, *[15](#page-606-0)7* avi.dox, *255*

AVI\_HANDLE avilib.h, *257* AVI\_RETURN\_EOF avilib.h, *257* AVI\_RETURN\_ERROR avilib.h, *[257](#page-257-0)* avilib.h, *256* AVI\_HA[NDLE](#page-257-0), *257* AVI\_RETURN\_EOF, *257* AVI\_RET[URN](#page-257-0)\_ERROR, *257* clos[eAV](#page-256-0)IFile, *257* newAVIFile, *2[57](#page-257-0)* newAVIFileSnd, *25[8](#page-257-0)* openAVIFile, *258* readAVIAudio, *[25](#page-257-0)9* readAVIFra[me,](#page-257-0) *259* seekToFirstVide[oFra](#page-258-0)me, *259* setAVIType, *[260](#page-258-0)* writeAVIFrame, *[260](#page-259-0)* writeSNDFrame, *[26](#page-259-0)1* bAlternateSettin[g](#page-260-0) usb\_interface\_d[escr](#page-260-0)iptor, *214* bcd2d stdlib.h, *606* bcdCDC usb\_class\_header\_functio[n\\_de](#page-214-0)scriptor, *183* usb\_class\_hid\_descriptor, *184* bcdDevice usb\_dev[ice\\_d](#page-606-0)escriptor, *206* bcdUSB usb\_device\_descriptor, *20[6](#page-184-1)* bcdVersion usb\_class\_mdlm\_descr[ipto](#page-206-1)r, *185* bChannelIndex usb\_class\_network\_ch[anne](#page-206-1)l\_descriptor, *188* bChild0 usb\_class\_extension\_unit\_d[escri](#page-185-1)ptor, *180* usb\_class\_protocol\_unit\_function\_descriptor, *189* usb\_class\_usb\_terminal\_descriptor, *195* bConfigurationValue usb\_configuration\_descriptor, *198* bCountryCode usb\_class\_hid\_descriptor, *184* bd\_blkTotal blk\_dev, *104* bd\_bytesPerBlk blk\_dev, *104* bd\_catSaved blk\_dev, *[104](#page-104-0)* bd\_rootCat blk\_dev, *[104](#page-104-0)* bd\_signature blk\_dev, *[104](#page-104-0)* bd\_startBlk blk\_dev, *[104](#page-104-0)* BD\_STD\_SIGNATURE

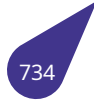

iolib.h, *413* bd\_volume blk\_dev, *105* bData usb\_cl[ass\\_r](#page-413-0)eport\_descriptor, *190* bDataInterface usb\_clas[s\\_ca](#page-105-0)ll\_management\_descriptor, *171* bDescriptorSubtype usb\_class\_abstract\_control\_[descr](#page-190-1)iptor, *168* usb\_class\_atm\_networking\_descriptor, *169* usb\_class\_call\_management\_descriptor, *[171](#page-171-1)* usb\_class\_capi\_control\_descriptor, *172* usb\_class\_country\_selection\_descriptor, *[17](#page-168-1)3* usb\_class\_direct\_line\_descriptor, *177* usb\_class\_ethernet\_networking\_descri[p](#page-169-1)[tor,](#page-171-1) *178* usb\_class\_extension\_unit\_descript[or,](#page-172-1) *180* usb\_class\_function\_descriptor, *181* usb\_class\_function\_descriptor\_g[ener](#page-177-1)ic, *[182](#page-173-1)* usb\_class\_header\_function\_descriptor, *183* usb\_class\_mdlm\_descriptor, *185* usb\_class\_mdlmd\_descriptor, *[186](#page-181-1)* usb\_class\_multi\_channel\_descriptor, *18[7](#page-182-1)* usb\_class\_network\_channel\_descriptor, *[188](#page-183-1)* usb\_class\_protocol\_unit\_fun[ction](#page-185-1)\_descriptor, *189* usb\_class\_telephone\_call\_des[crip](#page-186-1)tor, *191* usb\_class\_telephone\_operational\_d[escri](#page-187-1)ptor, *192* usb\_class\_telephone\_ringer\_descriptor, *[193](#page-188-1)* usb\_class\_union\_function\_descriptor, *194* usb\_class\_usb\_terminal\_descriptor, *1[95](#page-191-1)* usb\_generic\_descriptor, *212* bDescriptorType usb\_class\_abstract\_control\_descriptor, *[16](#page-194-1)[8](#page-193-1)* usb\_class\_atm\_networking\_descrip[tor,](#page-195-1) *169* usb\_class\_call\_manage[ment](#page-212-1)\_descriptor, *171* usb\_class\_capi\_control\_descriptor, *172* usb\_class\_country\_selection\_descriptor, *[17](#page-168-1)3* usb\_class\_direct\_line\_descriptor, *177* usb\_class\_ethernet\_networking\_descri[p](#page-169-1)[tor,](#page-171-1) *178* usb\_class\_extension\_unit\_descript[or,](#page-172-1) *180* usb\_class\_function\_descriptor, *181* usb\_class\_function\_descriptor\_g[ener](#page-177-1)ic, *[182](#page-173-1)* usb\_class\_header\_function\_descriptor, *183* usb\_class\_hid\_descriptor, *184* usb\_class\_mdlm\_descriptor, *18[5](#page-181-1)* usb\_class\_mdlmd\_descriptor, *186* usb\_class\_multi\_channel\_descriptor, *18[7](#page-183-1)* usb\_class\_network\_chan[nel\\_d](#page-184-1)escriptor, *188* usb\_class\_protocol\_unit\_fun[ction](#page-185-1)\_descriptor, *189* usb\_class\_report\_descriptor, *[190](#page-186-1)* usb\_class\_telephone\_call\_descriptor, *[191](#page-187-1)* usb\_class\_telephone\_operational\_descr[ipto](#page-188-1)r, *192* usb\_class\_telephone\_ringer\_descriptor, *193* usb\_class\_union\_function\_d[escri](#page-190-1)ptor, *194* usb\_class\_usb\_terminal\_descriptor, *1[95](#page-191-1)* usb\_configuration\_descriptor, *198* usb\_device\_descriptor, *206* usb\_endpoint\_descriptor, *209*

usb\_generic\_descriptor, *212* usb\_interface\_descriptor, *214* usb\_string\_descriptor, *216* bDescriptorType0 usb\_class\_hid\_descriptor, *[18](#page-212-1)4* bDetailData usb\_class\_mdlmd\_des[cript](#page-216-0)[or,](#page-214-0) *186* bDeviceClass usb\_device\_descriptor, *20[6](#page-184-1)* bDeviceProtocol usb\_device\_descriptor, *206* bDeviceSubClass usb\_device\_descriptor, *[207](#page-206-1)* bEndpointAddress usb\_endpoint\_descript[or,](#page-206-1) *209* bEntityId usb\_class\_extension\_u[nit\\_d](#page-207-0)escriptor, *180* usb\_class\_network\_channel\_descriptor, *188* usb\_class\_protocol\_unit\_f[unct](#page-209-1)ion\_descriptor, *189* usb\_class\_usb\_terminal\_descriptor, *195* bExtensionCode usb\_class\_extension\_unit\_descriptor, *[18](#page-180-1)[0](#page-188-1)* bFunctionLength usb\_class\_abstract\_control\_descrip[tor,](#page-195-1) *168* usb\_class\_atm\_networking\_descriptor, *169* usb\_class\_call\_management\_descrip[tor,](#page-180-1) *171* usb\_class\_capi\_control\_descriptor, *172* usb\_class\_country\_selection\_descriptor, *[17](#page-168-1)3* usb\_class\_direct\_line\_descriptor, *177* usb\_class\_ethernet\_networking\_descri[p](#page-169-1)[tor,](#page-171-1) *178* usb\_class\_extension\_unit\_descript[or,](#page-172-1) *180* usb\_class\_function\_descriptor, *181* usb\_class\_function\_descriptor\_g[ener](#page-177-1)ic, *[182](#page-173-1)* usb\_class\_header\_function\_descriptor, *183* usb\_class\_mdlm\_descriptor, *185* usb\_class\_mdlmd\_descriptor, *[186](#page-181-1)* usb\_class\_multi\_channel\_descriptor, *18[7](#page-182-1)* usb\_class\_network\_channel\_descriptor, *[188](#page-183-1)* usb\_class\_protocol\_unit\_fun[ction](#page-185-1)\_descriptor, *189* usb\_class\_telephone\_call\_des[crip](#page-186-1)tor, *191* usb\_class\_telephone\_operational\_d[escrip](#page-187-1)tor, *192* usb\_class\_telephone\_ringer\_descriptor, *[193](#page-188-1)* usb\_class\_union\_function\_descriptor, *194* usb\_class\_usb\_terminal\_descriptor, *1[95](#page-191-1)* bgBrightBlack crt.h, *282* bgBrightBlue crt.h, *282* bgBrightCyan crt.h, *[282](#page-282-0)* bgBrightGreen crt.h, *[282](#page-282-0)* bgBrightMagenta crt.h, *[282](#page-282-0)* bgBrightRed crt.h, *[282](#page-282-0)* bgBrightWhite

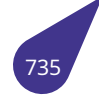

crt.h, *282* bgBrightYellow crt.h, *282* bGUID usb\_[class](#page-282-0)\_mdlm\_descriptor, *185* bGuidDescriptorType usb\_[class](#page-282-0)\_mdlmd\_descriptor, *186* bind socket.h, *528* bInterfaceClass usb\_interface\_descriptor, *214* bInterfaceNo usb\_class[\\_usb](#page-528-0)\_terminal\_descriptor, *195* bInterfaceNumber usb\_interface\_descriptor, *[214](#page-214-0)* bInterfaceProtocol usb\_interface\_descriptor, *214* bInterfaceSubClass usb\_interface\_descriptor, *[215](#page-214-0)* bInterval usb\_endpoint\_descriptor, *[209](#page-214-0)* bitand iso646.h, *438* bitBlt a20graph.h, *229* bitor iso646.h, *[438](#page-438-0)* bLength usb\_class\_hi[d\\_de](#page-229-0)scriptor, *184* usb\_class\_report\_descriptor, *190* usb\_con[figura](#page-438-0)tion\_descriptor, *198* usb\_device\_descriptor, *207* usb\_endpoint\_descriptor, *[209](#page-184-1)* usb\_generic\_descriptor, *212* usb\_interface\_descriptor, *21[5](#page-190-1)* usb\_string\_descriptor, *[216](#page-207-0)* blk\_cache, *102* BlkSize, *102* BlkStat, *102* Cache, *102* Cache[\\_na,](#page-102-0) *102* CacheId[x,](#page-102-0) *102* cacheOff, *[10](#page-102-0)2* Cache[Size,](#page-102-0) *103* hDrv, *103* read, *103* write, *103* blk\_cache\_call[b](#page-102-0)[ack](#page-103-0) blkca[che.h](#page-103-0), *262* blk\_cache[\\_cre](#page-103-0)ate blkcac[he.h](#page-103-0), *263* blk\_cache\_flush blkcache.h, *[263](#page-262-0)* blk cache free blkcache.h, *[263](#page-263-0)* blk cache load blkcache.h, *[264](#page-263-0)*

blk\_cache\_proc blkcache.h, *262* blk cache read blkcache.h, *264* blk cache write blkcache.h, *[265](#page-262-0)* BLK\_DEV iolib.h, *417* blk\_dev, *104* arg, *104* bd\_blkTotal, *[104](#page-265-0)* bd\_byt[esPe](#page-417-0)rBlk, *104* bd\_[catSa](#page-104-0)ved, *104* bd\_r[ootC](#page-104-0)at, *104* bd\_signature, *[10](#page-104-0)4* bd\_startBlk, *104* bd\_volume, *1[05](#page-104-0)* fsData, *105* funcCode, *1[05](#page-104-0)* numBlks, *10[5](#page-104-0)* pBuf, *105* pDev, *1[05](#page-105-0)* startBlk, *1[05](#page-105-0)* volConfig, *[105](#page-105-0)* blkBuf file\_fc[b,](#page-105-0) *119* blkcache.h, *2[62](#page-105-0)* blk\_cache\_[callb](#page-105-0)ack, *262* blk\_cache\_create, *263* blk\_cac[he\\_fl](#page-119-0)ush, *263* blk\_cac[he\\_f](#page-262-0)ree, *263* blk\_cache\_load, *264* blk\_cache\_proc, *2[62](#page-263-0)* blk\_cache\_read, *[264](#page-263-0)* blk\_cache\_write, *[265](#page-263-0)* blkNum file\_fcb, *119* **BlkSize** blk\_cache, *102* **BlkStat** blk\_cac[he,](#page-119-0) *102* bMasterInterface usb\_class\_[unio](#page-102-0)n\_function\_descriptor, *194* bmATMDeviceStatistics usb\_class\_[atm](#page-102-0)\_networking\_descriptor, *169* BMATTRIBUTE\_RESERVED usbdescriptors.h, *721* BMATTRIBUTE\_SELF\_POWERED usbdescriptors.h, *721* bmAttributes usb\_configuratio[n\\_de](#page-721-2)scriptor, *198* usb\_endpoint\_descriptor, *209* bMaxPacketSize0 usb\_device\_descri[ptor](#page-721-2), *207* bMaxPower usb\_configuration\_descri[ptor,](#page-209-1) *[199](#page-198-1)* bmCapabilities

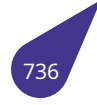

usb\_class\_abstract\_control\_descriptor, *168* usb\_class\_call\_management\_descriptor, *171* usb\_class\_capi\_control\_descriptor, *172* usb\_class\_function\_descriptor\_generic, *182* usb\_class\_multi\_channel\_descriptor, *1[87](#page-168-1)* usb\_class\_telephone\_call\_descriptor, *191* usb\_class\_telephone\_operational\_[desc](#page-172-1)ri[ptor](#page-171-1), *192* bmDataCapabilities usb\_class\_atm\_networking\_descript[or,](#page-187-1) *[169](#page-182-1)* bmEthernetStatistics usb\_class\_ethernet\_networking\_des[cript](#page-191-1)or, *1[78](#page-192-1)* bmOptions usb\_class\_usb\_terminal\_descriptor, *19[5](#page-169-1)* bNumberPowerFilters usb\_class\_ethernet\_networking\_descriptor, *[178](#page-178-1)* bNumConfigurations usb\_device\_descriptor, *207* bNumDescriptors usb\_class\_hid\_descriptor, *184* bNumEndpoints usb\_interface\_descript[or,](#page-207-0) *215* bNumInterfaces usb\_configuration\_descri[ptor](#page-184-1), *199* bNumRingerPatterns usb\_class\_telephone\_rin[ger\\_d](#page-215-0)escriptor, *193* bool stdbool.h, *565* bOutInterfaceNo usb\_class\_usb\_terminal\_descriptor, *195* bPhysicalInterface usb\_class\_[netw](#page-565-0)ork\_channel\_descriptor, *188* BPP Display, *109* bpp sDisplayInfo, *139* tScreenDeviceMode, *164* bProtocol usb\_clas[s\\_pr](#page-109-0)otocol\_unit\_function\_descriptor, *189* bRingerVolSeps usb\_class\_tel[epho](#page-139-0)ne[\\_ring](#page-164-0)er\_descriptor, *193* bsearch stdlib.h, *607* bSlaveInterface0 usb\_class\_union\_function\_descriptor, *1[94](#page-193-1)* BUFSIZ stdio.h, *[582](#page-607-0)* buildFileName fnames.h, *334* BULK usbdes[cript](#page-582-0)ors.h, *722* bzero string.h, *6[21](#page-334-0)* Cache blk\_cache, *102* cache.h, *266* dcache\_[disab](#page-621-0)le, *266*

dcache\_enable, *266* dcache\_status, *266* flush\_dcache\_all, *267* flush\_dcache\_range, *267* icache\_status, *2[67](#page-266-0)* invalidate\_dca[che\\_a](#page-266-0)ll, *267* invalidate\_dcach[e\\_ran](#page-267-0)ge, *267* invalidate\_icache\_all, *[268](#page-267-0)* Cache\_na blk\_cache, *102* CacheIdx blk\_cache, *102* cacheOff blk\_cache, *[102](#page-102-0)* CacheSize blk\_cache, *[103](#page-102-0)* call\_management usb\_class\_[desc](#page-102-0)riptor, *174* calloc memlib.h, *[452](#page-103-0)* camImgState sunxi\_csi.h, *644* capi\_control usb\_class\_[desc](#page-452-0)riptor, *174* captureVideo sunxi\_csi.h, *[649](#page-644-0)* catIndex file\_fcb, *119* cd iolib.h, *419* cedrus.h, *269* color\_fo[rma](#page-119-0)t, *269* h264\_decode, *270* h264\_d[ecod](#page-419-0)er\_free, *270* h264[\\_dec](#page-269-0)oder\_init, *271* h264\_decode[r\\_set](#page-269-0)\_mk, *271* h264\_decoder[\\_set](#page-270-0)\_qp, *271* h264\_decoder\_set\_[wm,](#page-270-0) *272* h264\_encode, *272* h264\_encoder\_free, *[272](#page-271-0)* h264\_encoder\_init, *27[3](#page-271-0)* H264\_FMT\_NV12, *270* H264\_FMT\_NV[16,](#page-272-0) *270* h264\_get\_out, *273* h264\_is\_keyframe, *[273](#page-273-0)* h264\_set\_src\_for[mat,](#page-270-0) *274* ve\_close, *274* ve\_open, *274* char16\_t uchar.h, *693* char32\_t uchar.h, *[693](#page-274-0)* CHAR\_BIT limits.h, *[441](#page-693-0)* CHAR\_MAX limits.h, *[441](#page-693-0)* CHAR\_MIN

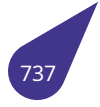

limits.h, *441* charToHex string.h, *621* child TCB, *15[1](#page-441-0)* children usb\_devi[ce,](#page-621-0) *202* childstatus TCB, *[151](#page-151-0)* chkDsk iolib.h, *419* cif sunx[i\\_csi](#page-151-0).h, *648* cifHeight sunxi\_c[si.h](#page-419-0), *643* cifWidth sunxi\_csi.h, *[643](#page-648-0)* clamp multex.h, *4[65](#page-643-0)* CLASS\_BCD\_VERSION usbdescript[ors.](#page-643-0)h, *722* clBlack crt.h, *283* clBlue crt.h, *283* clBrightBlack crt.h, *[283](#page-283-0)* clBrightBlue crt.h, *[283](#page-283-0)* clBrightCyan crt.h, *[283](#page-283-0)* clBrightGreen crt.h, *[283](#page-283-0)* clBrightMagenta crt.h, *[283](#page-283-0)* clBrightRed crt.h, *[283](#page-283-0)* clBrightWhite crt.h, *[283](#page-283-0)* clBrightYellow crt.h, *[284](#page-283-0)* clCyan crt.h, *[284](#page-283-0)* clearerr stdio.[h,](#page-284-0) *583* clearSurface softg[raph](#page-284-0).h, *535* clGreen crt.h, *2[84](#page-583-0)* clMagenta crt.h, *284* clNone crt.h, *[284](#page-284-0)* clock time.h, *[67](#page-284-0)0* clock\_t time.h, *[66](#page-284-0)9*

CLOCKS\_PER\_SEC time.h, *668* close iolib.h, *420* closeAVIFile avilib.h, *[257](#page-668-0)* clRed crt.h, *2[84](#page-420-0)* clrscr crt.h, *28[5](#page-257-0)* clWhite crt.h, *[284](#page-284-0)* clYellow crt.h, *[284](#page-285-0)* color g2d\_[blt,](#page-284-0) *121* g2d\_fillrect, *123* g2d\_[stret](#page-284-0)chblt, *126* color\_format cedrus.h, *[269](#page-121-0)* com\_port uart.h, *682* COMMUNICATIONS[\\_ACM](#page-126-0)\_SUBCLASS usbdescri[ptor](#page-269-0)s.h, *722* COMMUNICATIONS\_ANCM\_SUBCLASS usbdes[crip](#page-682-0)tors.h, *722* COMMUNICATIONS\_CCM\_SUBCLASS usbdescriptors.h, *[722](#page-722-9)* COMMUNICATIONS\_DEVICE\_CLASS usbdescriptors.h, *[722](#page-722-9)* COMMUNICATIONS\_DLCM\_SUBCLASS usbdescriptors.h, *[722](#page-722-9)* COMMUNICATIONS\_DMM\_SUBCLASS usbdescriptors.h, *[722](#page-722-9)* COMMUNICATIONS\_ENCM\_SUBCLASS usbdescriptors.h, *[722](#page-722-9)* COMMUNICATIONS\_INTERFACE\_CLASS\_CONTROL usbdescriptors.h, *[723](#page-722-9)* COMMUNICATIONS\_INTERFACE\_CLASS\_DATA usbdescriptors.h, *[723](#page-722-9)* COMMUNICATIONS\_INTERFACE\_CLASS\_VENDOR usbdescriptors.h, *[723](#page-723-7)* COMMUNICATIONS\_MCCM\_SUBCLASS usbdescriptors.h, *[723](#page-723-7)* COMMUNICATIONS\_MDLM\_SUBCLASS usbdescriptors.h, *[723](#page-723-7)* COMMUNICATIONS\_NO\_PROTOCOL usbdescriptors.h, *[723](#page-723-7)* COMMUNICATIONS\_NO\_SUBCLASS usbdescriptors.h, *[723](#page-723-7)* COMMUNICATIONS\_OBEX\_SUBCLASS usbdescriptors.h, *[723](#page-723-7)* COMMUNICATIONS\_TCM\_SUBCLASS usbdescriptors.h, *[723](#page-723-7)* COMMUNICATIONS\_V25TER\_PROTOCOL usbdescriptors.h, *[724](#page-723-7)* COMMUNICATIONS\_WHCM\_SUBCLASS

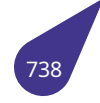

usbdescriptors.h, *724* compareNames fnames.h, *334* compareStr stdlib.h, *607* compl iso646.h, *[438](#page-334-0)* config usb\_dev[ice,](#page-607-0) *202* CONFIG\_USB\_EHCI usb.h, *70[5](#page-438-0)* configno usb\_device, *[202](#page-202-0)* configuration usb\_d[escri](#page-705-0)ptor, *200* connect socket.h, *52[8](#page-202-0)* console.h, *275* get\_c, *275* geth, *275* putb, *275* puti, *2[76](#page-275-0)* putl, *2[76](#page-275-0)* putw, *[276](#page-275-0)* strtoh, *[27](#page-275-0)6* CONSTR a20g[raph](#page-276-0).h, *220* Constr Displ[ay,](#page-276-0) *[109](#page-276-0)* CONTROL usbdescript[ors.h](#page-220-0), *724* convert\_AsciiToUtf16 unicode[.h,](#page-109-0) *696* convert\_Cp1251ToUtf16 unicode.h, *696* convert\_Cp1251ToUtf[8](#page-724-9) unicode.h, *[697](#page-696-0)* convert\_Utf16ToAscii unicode.h, *[697](#page-696-0)* convert\_Utf16ToCp1251 unicode.h, *[698](#page-697-0)* convert\_Utf16ToUtf8 unicode.h, *[698](#page-697-0)* convert\_Utf8ToCp1251 unicode.h, *[699](#page-698-0)* convert\_Utf8ToUtf16 unicode.h, *[699](#page-698-0)* convertDateTimeTime datetime.h, *[298](#page-699-0)* copy filesyst.h, *[326](#page-699-0)* copyFile filesyst.h, *3[26](#page-298-0)* count msgQID, *[135](#page-326-0)* Sem\_Id, *141* country\_selec[tion](#page-326-0)

usb\_class\_descriptor, *174* crc32.h, *278* crc32\_compute, *278* crc32\_compute crc32.h, *278* crc8.h, *2[79](#page-278-0)* crc8\_1step, *279* crc8\_compute, *[279](#page-278-0)* crc8\_1step cr[c8.h,](#page-279-0) *2[79](#page-278-0)* crc8\_compute crc8.h, *279* creat iolib.h, *[420](#page-279-0)* creat\_empty iolib.h, *[420](#page-279-0)* create\_pipe usb.h, *[705](#page-420-0)* createDynSymTbl names[.h,](#page-420-0) *475* createScreenSurface softgr[aph.](#page-705-0)h, *535* createSHdr softgraph[.h,](#page-475-0) *536* createSurface softgraph.h, *[536](#page-535-0)* crt.h, *281* bgBrightBla[ck,](#page-536-0) *282* bgBrightBlue, *282* bgBrightCya[n,](#page-536-0) *282* b[gBri](#page-281-0)ghtGreen, *282* bgBrightMage[nta,](#page-282-0) *282* bgBrightRed, *[282](#page-282-0)* bgBrightWhite, *[282](#page-282-0)* bgBrightYellow, *[282](#page-282-0)* clBlack, *283* clBlue, *283* clBrightBlack, *[283](#page-282-0)* clBrightBlue, *28[3](#page-282-0)* clBright[Cyan](#page-283-0), *283* clBrigh[tGre](#page-283-0)en, *283* clBrightMage[nta,](#page-283-0) *283* clBrightRed, *[283](#page-283-0)* clBrightWhite, *[283](#page-283-0)* clBrightYellow, *[284](#page-283-0)* clCyan, *284* clGreen, *284* clMagenta, *2[84](#page-283-0)* clNone, *284* clRed, *[284](#page-284-0)* clrscr, *28[5](#page-284-0)* clWhite, *28[4](#page-284-0)* clYellow, *[284](#page-284-0)* CSI, *2[85](#page-284-0)* curso[rMov](#page-285-0)e, *285* cursorO[ff,](#page-284-0) *286* cursorOn, *[28](#page-284-0)6*

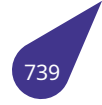

cursorRestore, 286 cursorStore, 286 keyPressed, 286 nosound, 286 readKev, 287 readKey\_Timeout, 287 sound, 288 soundt, 288 taBgLight, 284 taInverse, 285 taLight, 285 taNormal, 285 taUnderlined, 285 textAttr, 289 textBackground, 289 textColor, 289 CS ENDPOINT usbdescriptors.h, 724 **CS INTERFACE** usbdescriptors.h, 724 CSI crt.h, 285  $csi0$ sunxi\_csi.h, 645 csi1 sunxi\_csi.h, 645 csi25Fps sunxi csi.h, 645 csi30Fps sunxi\_csi.h, 645 csiBayerFmt sunxi\_csi.h, 646 csiCameraFps sunxi\_csi.h, 644 csiCameraName sunxi\_csi.h, 645 csiCcir656 sunxi\_csi.h, 646 csiChannel sunxi csi.h, 645 csiFieldMbYuv420 sunxi csi.h, 647 csiFieldMbYuv422 sunxi csi.h, 646 csiFieldPlanarYuv420 sunxi\_csi.h, 646 csiFieldPlanarYuv422 sunxi\_csi.h, 646 csiFieldUvCbYuv420 sunxi\_csi.h, 646 csiFieldUvCbYuv422 sunxi csi.h, 646 csiFrameMbYuv420 sunxi csi.h, 647 csiFrameMbYuv422 sunxi csi.h, 647 csiFramePlanarYuv420

sunxi csi.h, 646 csiFramePlanarYuv422 sunxi csi.h, 646 csiFrameUvCbYuv420 sunxi csi.h. 646 csiFrameUvCbYuv422 sunxi\_csi.h, 646 csiInputFmt sunxi\_csi.h, 645 csiIntlcIntlvYuv422 sunxi csi.h, 647 csiMbYuv420 sunxi\_csi.h, 647 csiMbYuv422 sunxi\_csi.h, 647 csiOutputFmt sunxi\_csi.h, 646 csiPassThrouth sunxi\_csi.h, 646 csiPlanarRgb242 sunxi\_csi.h, 646 csiPlanarYuv420 sunxi csi.h, 647 csiPlanarYuv422 sunxi csi.h, 647 csiRawFmt sunxi csi.h, 646 csiStillWorking sunxi\_csi.h, 649 csiUvCbYuv420 sunxi\_csi.h, 647 csiUvCbYuv422 sunxi csi.h, 647 csiVmUnknown sunxi csi.h, 648 csiWaitFrame sunxi csi.h, 649 csiYuv422 sunxi csi.h, 646 ctime time.h, 670 **CTL DEL** inputstr.h, 382 CTL DWN inputstr.h, 382 CTL\_END inputstr.h, 382 **CTL\_HOME** inputstr.h, 382 CTL\_INS inputstr.h, 382 **CTL KEY** inputstr.h, 382 **CTL LEFT** inputstr.h, 382 **CTL NONE** inputstr.h, 382

CTL\_PGDWN inputstr.h, *382* CTL\_PGUP inputstr.h, *382* CTL\_RIGHT inputstr.h, *[382](#page-382-0)* CTL\_UP inputstr.h, *[382](#page-382-0)* ctype.h, *290* \_IS\_BLN, *2[90](#page-382-0)* \_IS\_CTL, *290* \_IS\_DIG, *2[90](#page-382-0)* \_IS\_[HEX](#page-290-0), *291* \_IS\_LOW, *[291](#page-290-0)* \_IS\_PUN, *[291](#page-290-0)* \_IS\_SP, *2[91](#page-290-0)* \_IS\_UPP, *[291](#page-291-0)* \_tolower, *[291](#page-291-0)* \_toupper, *[291](#page-291-0)* isalnum, *[29](#page-291-0)1* isalpha, *[292](#page-291-0)* isascii, *2[92](#page-291-0)* isblank, *2[92](#page-291-0)* iscntrl, *2[93](#page-291-0)* isdigit, *[293](#page-292-0)* isgraph, *[29](#page-292-0)3* islower, *[294](#page-292-0)* isprint, *[294](#page-293-0)* ispunct, *[29](#page-293-0)4* isspace, *[295](#page-293-0)* isupper, *[295](#page-294-0)* isxdigit, *[295](#page-294-0)* toascii, *[296](#page-294-0)* tolower, *[296](#page-295-0)* toupper, *[296](#page-295-0)* cursorMove crt.h, *2[85](#page-296-0)* cursorOff crt.h, *28[6](#page-296-0)* cursorOn crt.h, *[286](#page-285-0)* cursorRestore crt.h, *[286](#page-286-0)* cursorStore crt.h, *[286](#page-286-0)* cursp TCB, *[151](#page-286-0)* d2bcd stdlib[.h,](#page-286-0) *608* data tRin[gBuff](#page-151-0)er, *163* DATA\_INTERFACE\_CLASS usbdesc[ripto](#page-608-0)rs.h, *724* DATA\_INTERFACE\_PROTOCOL\_NONE usbdescript[ors.h](#page-163-0), *724* DATA\_INTERFACE\_SUBCLASS\_NONE

usbdescriptors.h, *724* date datetime.h, *299* DATE\_TIME datetime.h, *298* date\_time, *106* Day, *106* Hour, *106* Minute, *106* Month, *[106](#page-106-0)* Seco[nd,](#page-106-0) *106* Year, *[106](#page-106-0)* datetime.h, *[298](#page-106-0)* convert[Date](#page-106-0)TimeTime, *298* date, *29[9](#page-106-0)* DATE[\\_TIM](#page-106-0)E, *298* diffdate, *[299](#page-298-0)* DT\_COMPACT, *298* incre[aseD](#page-299-0)ateTimeBySe[cond](#page-298-0), *299* setTime, *30[0](#page-298-0)* Day date\_tim[e,](#page-299-0) *10[6](#page-298-0)* dtcompact, *112* dcache\_disa[ble](#page-300-0) cache.h, *266* dcache enable cache.h, *2[6](#page-106-0)[6](#page-112-0)* dcache\_status cache.h, *[266](#page-266-0)* DCB iolib.h, *4[17](#page-266-0)* de2.h, *301* de2FlipS[cree](#page-266-0)nAndConstr, *303* de2GetDefaultScreenMode, *304* de2Init, *[304](#page-417-0)* de[2Se](#page-301-0)tBacklight, *304* de2WaitVerticalRetrace, *[305](#page-303-0)* eOverlayDataFormat, *302* eScreen[Dev](#page-304-0)iceType, *303* ovDataFormat\_A[BGR](#page-304-0)\_1555, *302* ovDataFormat\_ABGR\_44[44,](#page-305-0) *302* ovDataFormat\_ABGR\_[888](#page-302-0)8, *302* ovDataFormat\_ARG[B\\_15](#page-303-0)55, *302* ovDataFormat\_ARGB\_4444, *[302](#page-302-0)* ovDataFormat\_ARGB\_8888, *[302](#page-302-0)* ovDataFormat\_BGR\_565, *30[2](#page-302-0)* ovDataFormat\_BGR\_888, *30[2](#page-302-0)* ovDataFormat\_BGRA\_4444, *[302](#page-302-0)* ovDataFormat\_BGRA\_5551, *[302](#page-302-0)* ovDataFormat\_BGRA\_88[88,](#page-302-0) *302* ovDataFormat\_BGRX\_88[88,](#page-302-0) *302* ovDataFormat\_RGB\_565, *30[2](#page-302-0)* ovDataFormat\_RGB\_888, *30[2](#page-302-0)* ovDataFormat\_RGBA\_4444, *[302](#page-302-0)* ovDataFormat\_RGBA\_5551, *[302](#page-302-0)* ovDataFormat\_RGBA\_88[88,](#page-302-0) *302* ovDataFormat\_RGBX\_88[88,](#page-302-0) *302*

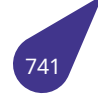

ovDataFormat\_XBGR\_8888, *302* ovDataFormat\_XRGB\_8888, *302* screenType\_Lcd\_480x272, *303* screenType\_Lcd\_800x480, *303* screenType\_TM043NBH02, *[303](#page-302-0)* screenType\_TM070RxH10, *[303](#page-302-0)* de2FlipScreenAndConstr de2.h, *303* de2GetDefaultScreenMode de2.h, *304* de2Init de2.h, *[304](#page-303-0)* de2SetBacklight de2.h, *[304](#page-304-0)* de2WaitVerticalRetrace de2.h, *[305](#page-304-0)* debug\_cond multe[x.h,](#page-304-0) *466* default\_pipe usb.h, *[705](#page-305-0)* DEFINE\_ALIGN\_BUFFER multex.h, *[466](#page-466-0)* DEFINE\_CACHE\_ALIGN\_BUFFER multe[x.h,](#page-705-0) *466* del filesyst.h, *[327](#page-466-0)* delay TCB, *151* deleteRingBu[ffer](#page-466-0) ringbuffe[r.h,](#page-327-0) *489* deleteSurface a20g[raph](#page-151-0).h, *230* deleteWorkTask tasklib.h, *65[7](#page-489-0)* delta tRingBuffer, *[163](#page-230-0)* desc usb\_con[fig,](#page-657-0) *197* usb\_interface, *213* descriptor usb\_class\_d[escri](#page-163-0)ptor, *175* usb\_descrip[tor,](#page-197-0) *200* usb\_device, *20[3](#page-213-0)* DEV HDR iolib.h, *417* devDCB device\_hea[der,](#page-203-0) *[108](#page-200-1)* devHdr file\_fcb, *[119](#page-417-0)* DEVICE iolib.h, *418* device usb\_des[crip](#page-119-0)tor, *200* device\_header, *108* devDCB, *[10](#page-418-0)8* devName, *108* drvNumber, *10[8](#page-200-1)*

next, *108* devName device\_header, *108* devname usb\_[devic](#page-108-0)e, *203* devnum usb\_device, *20[3](#page-108-0)* diffdate datetime.h, *[299](#page-203-0)* difftime time.h, *670* dir filesyst.h, *3[27](#page-299-0)* dircopy filesyst[.h,](#page-670-0) *328* dirCopy\_Delay filesyst.h, *[328](#page-327-0)* direct\_line usb\_class[\\_des](#page-328-0)criptor, *175* dirExists iolib.h, *42[1](#page-328-0)* dirIsEmpty filesyst.h, *329* Display, *109* a20gra[ph.h](#page-421-0), *240* BPP, *109* Constr, *10[9](#page-329-0)* DSi[ze,](#page-109-0) *109* Height, *109* inter[face](#page-109-0), *10[9](#page-240-0)* LFB, *11[0](#page-109-0)* mode, *[110](#page-109-0)* modeli[ne,](#page-109-0) *110* Screen, *1[10](#page-109-0)* Vide[oMo](#page-110-0)de, *110* Width, *[110](#page-110-0)* div stdlib.h, *[608](#page-110-0)* DIV ROUND multex[.h,](#page-110-0) *46[7](#page-110-0)* DIV ROUND CLOSEST multex.h, *[46](#page-608-0)7* DIV\_ROUND\_UP multex.h, *[467](#page-467-0)* div\_t, *111* quot, *111* rem, *111* dma\_addr\_t [multe](#page-111-0)x.h, *[471](#page-467-0)* dos2win unic[ode.h](#page-111-0), *700* doTerminate terminato[r.h,](#page-471-2) *667* driver usb\_device, *[203](#page-700-0)* drvGetBit arch.h, *245*

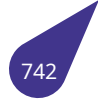

drvGetBitGroup arch.h, *246* drvInitBit arch.h, *246* drvInitBitGroup arch.h, *[246](#page-246-0)* drvInitGpio arch.h, *[247](#page-246-0)* drvNumber device\_[hea](#page-246-0)der, *108* drvResetBit arch.h, *[247](#page-247-0)* drvSetBit arch.h, *248* drvSetBitGroup arch.h, *[248](#page-247-0)* drvSetGpio arch.h, *[248](#page-248-0)* **DSize** Display, *[109](#page-248-0)* dst\_image g2d\_blt, *[121](#page-248-0)* g2d\_fillrect, *123* g2d\_str[etchb](#page-109-0)lt, *126* dst\_rect g2d\_fillr[ect,](#page-121-0) *123* g2d\_stretch[blt,](#page-123-0) *126* dst\_x g2d\_blt, *121* dst\_y g2d\_blt, *12[1](#page-123-0)* DT\_COMPACT datetim[e.h,](#page-121-0) *298* dtcompact, *112* Day, *112* Hour, *11[2](#page-121-0)* Minute, *112* Month, *[112](#page-112-0)* Sec2, *[112](#page-112-0)* Year, *[112](#page-112-0)* E2BIG errno[.h,](#page-112-0) *[310](#page-112-0)* EACCES errn[o.h,](#page-112-0) *310* EADDRINUSE errno.h, *[310](#page-310-0)* EADDRNOTAVAIL errno.h, *[310](#page-310-0)* EADV errno.h, *[310](#page-310-0)* EAFNOSUPPORT errno.h, *[311](#page-310-0)* EAGAIN errno.h, *[311](#page-310-0)* eAlignType fontsde[fines](#page-311-0).h, *353*

EALREADY errno.h, *311* EBADE errno.h, *311* EBADF errno.h, *[311](#page-311-0)* EBADFD errno.h, *[311](#page-311-0)* EBADMSG errno.h, *[311](#page-311-0)* EBADR errno.h, *[311](#page-311-0)* EBADRQC errno.h, *[311](#page-311-0)* EBADSLT errno.h, *[312](#page-311-0)* EBFONT errno.h, *[312](#page-311-0)* **EBUSY** errno.h, *[312](#page-312-0)* ECANCELED errno.h, *[312](#page-312-0)* ECHILD errno.h, *[312](#page-312-0)* ECHRNG errno.h, *[312](#page-312-0)* ECOMM errno.h, *[312](#page-312-0)* ECONNABORTED errno.h, *[312](#page-312-0)* ECONNREFUSED errno.h, *[312](#page-312-0)* ECONNRESET errno.h, *[313](#page-312-0)* EDEADLK errno.h, *[313](#page-312-0)* EDEADLOCK errno.h, *[313](#page-313-0)* EDESTADDRREQ errno.h, *[313](#page-313-0)* EDOM errno.h, *[313](#page-313-0)* EDOTDOT errno.h, *[313](#page-313-0)* EDQUOT errno.h, *[313](#page-313-0)* EEXIST errno.h, *[313](#page-313-0)* EFAULT errno.h, *[313](#page-313-0)* EFBIG errno.h, *[314](#page-313-0)* EHOSTDOWN errno.h, *[314](#page-313-0)* EHOSTUNREACH errno.h, *[314](#page-314-0)* EHWPOISON

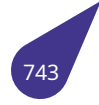

errno.h, *314* EIDRM errno.h, *314* EILSEQ errno.h, *[314](#page-314-0)* EINPROGRESS errno.h, *[314](#page-314-0)* EINTR errno.h, *[314](#page-314-0)* EINVAL errno.h, *[314](#page-314-0)* EIO errno.h, *[315](#page-314-0)* EISCONN errno.h, *[315](#page-314-0)* EISDIR errno.h, *[315](#page-315-0)* EISNAM errno.h, *[315](#page-315-0)* EKEYEXPIRED errno.h, *[315](#page-315-0)* EKEYREJECTED errno.h, *[315](#page-315-0)* EKEYREVOKED errno.h, *[315](#page-315-0)* EL2HLT errno.h, *[315](#page-315-0)* EL2NSYNC errno.h, *[315](#page-315-0)* EL3HLT errno.h, *[316](#page-315-0)* EL3RST errno.h, *[316](#page-315-0)* ELIBACC errno.h, *[316](#page-316-0)* ELIBBAD errno.h, *[316](#page-316-0)* ELIBEXEC errno.h, *[316](#page-316-0)* ELIBMAX errno.h, *[316](#page-316-0)* ELIBSCN errno.h, *[316](#page-316-0)* ELNRNG errno.h, *[316](#page-316-0)* ELOOP errno.h, *[316](#page-316-0)* eMapstrValueType mapstr.h, *[44](#page-316-0)6* EMEDIUMTYPE errno.h, *[317](#page-316-0)* EMFILE errno.h, *3[17](#page-446-0)* EMLINK errno.h, *[317](#page-317-0)* emptySurface softgrap[h.h,](#page-317-0) *536*

EMSGSIZE errno.h, *317* EMULTIHOP errno.h, *317* enabled tDrvGpio, *[15](#page-317-0)7* ENAMETOOLONG errno.h, *[317](#page-317-0)* ENAVAIL errno.h, *3[17](#page-157-0)* end tMapIte[rator](#page-317-0)s, *162* endpoint usb\_des[cript](#page-317-0)or, *200* ENETDOWN errno.h, *317* ENETRESET errno.h, *317* ENETUNREACH errno.h, *[318](#page-317-0)* ENFILE errno.h, *[318](#page-317-0)* ENOANO errno.h, *[318](#page-318-0)* ENOBUFS errno.h, *[318](#page-318-0)* ENOCSI errno.h, *[318](#page-318-0)* ENODATA errno.h, *[318](#page-318-0)* ENODEV errno.h, *[318](#page-318-0)* ENOENT errno.h, *[318](#page-318-0)* ENOEXEC errno.h, *[318](#page-318-0)* ENOKEY errno.h, *[319](#page-318-0)* ENOLCK errno.h, *[319](#page-318-0)* ENOLINK errno.h, *[319](#page-319-0)* ENOMEDIUM errno.h, *[319](#page-319-0)* ENOMEM errno.h, *[319](#page-319-0)* ENOMSG errno.h, *[319](#page-319-0)* ENONET errno.h, *[319](#page-319-0)* ENOPKG errno.h, *[319](#page-319-0)* ENOPROTOOPT errno.h, *[319](#page-319-0)* ENOSPC errno.h, *[320](#page-319-0)* ENOSR

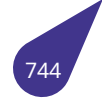

errno.h, *320* ENOSTR errno.h, *320* ENOSYS errno.h, *[320](#page-320-0)* ENOTBLK errno.h, *[320](#page-320-0)* ENOTCONN errno.h, *[320](#page-320-0)* ENOTDIR errno.h, *[320](#page-320-0)* ENOTEMPTY errno.h, *[320](#page-320-0)* ENOTNAM errno.h, *[320](#page-320-0)* ENOTRECOVERABLE errno.h, *[321](#page-320-0)* ENOTSOCK errno.h, *[321](#page-320-0)* ENOTSUP errno.h, *[321](#page-321-0)* ENOTTY errno.h, *[321](#page-321-0)* ENOTUNIQ errno.h, *[321](#page-321-0)* env\_var, *114* name, *1[14](#page-321-0)* next, *114* val, *114* env\_var[s.h,](#page-114-0) *[306](#page-321-0)* getenv[\\_var](#page-114-0), *306* print[env,](#page-114-0) *306* ENXIO err[no.h,](#page-114-0) *[321](#page-306-0)* EOF stdio.h, *5[82](#page-306-0)* eof file\_fcb, *[119](#page-321-0)* EOPNOTSUPP errno.h, *[321](#page-582-0)* EOVERFLOW errno.h, *[321](#page-119-0)* eOverlayDataFormat de2.h, *3[02](#page-321-0)* EOWNERDEAD errno.h, *[321](#page-321-0)* ep\_desc usb\_in[terfa](#page-302-0)ce, *213* EPERM errno.h, *[322](#page-321-0)* EPFNOSUPPORT errno.h, *322* EPIPE errno.h, *[322](#page-322-0)* epmaxpacketin usb\_dev[ice,](#page-322-0) *203* epmaxpacketout

usb\_device, *203* EPROTO errno.h, *322* EPROTONOSUPPORT errno.h, *32[2](#page-203-0)* EPROTOTYPE errno.h, *[322](#page-322-0)* ERANGE errno.h, *[322](#page-322-0)* EREMCHG errno.h, *[322](#page-322-0)* EREMOTE errno.h, *[322](#page-322-0)* EREMOTEIO errno.h, *[323](#page-322-0)* ERESTART errno.h, *[323](#page-322-0)* ERFKILL errno.h, *[323](#page-323-0)* EROFS errno.h, *[323](#page-323-0)* errno errno.h, *[325](#page-323-0)* errno-base.h, *307* errno.h, *308* E2BIG, *3[10](#page-323-0)* EACCES, *[310](#page-325-0)* EADDRIN[USE](#page-307-0), *310* EAD[DRN](#page-308-0)OTAVAIL, *310* EADV, *[310](#page-310-0)* EAFNOS[UPP](#page-310-0)ORT, *311* EAGAIN, *311* EALREADY, *31[1](#page-310-0)* EBADE, *[31](#page-310-0)1* EBADF, *311* EBADFD, *[311](#page-311-0)* EBADMSG, *[311](#page-311-0)* EBADR, *[311](#page-311-0)* EBADR[QC,](#page-311-0) *311* EBADSLT, *[312](#page-311-0)* EBFONT, *3[12](#page-311-0)* EBUSY, *[312](#page-311-0)* ECANCELED, *[31](#page-311-0)2* ECHILD, *3[12](#page-312-0)* ECHRNG, *[312](#page-312-0)* ECOMM, *[31](#page-312-0)2* ECONNABO[RTED](#page-312-0), *312* ECONN[REFU](#page-312-0)SED, *312* ECONNR[ESET](#page-312-0), *313* EDEADLK, *[31](#page-312-0)3* EDEADLOCK, *313* EDESTADDRREQ, *[313](#page-312-0)* EDOM, *313* EDOTDOT, *[313](#page-313-0)* EDQUOT, *313* EEXIST, *313* EFAULT, *[313](#page-313-0)*

**EFBIG. 314** EHOSTDOWN, 314 EHOSTUNREACH, 314 EHWPOISON, 314 **EIDRM, 314** EILSEQ, 314 EINPROGRESS, 314 **EINTR, 314** EINVAL, 314 EIO, 315 EISCONN, 315 **EISDIR, 315** EISNAM, 315 EKEYEXPIRED, 315 EKEYREJECTED, 315 EKEYREVOKED, 315 **EL2HLT, 315** EL2NSYNC, 315 **EL3HLT, 316 EL3RST, 316** ELIBACC, 316 ELIBBAD, 316 ELIBEXEC, 316 ELIBMAX, 316 ELIBSCN, 316 ELNRNG, 316 **ELOOP, 316** EMEDIUMTYPE, 317 EMFILE, 317 EMLINK, 317 EMSGSIZE, 317 **EMULTIHOP, 317 ENAMETOOLONG, 317** ENAVAIL, 317 ENETDOWN, 317 **ENETRESET, 317** ENETUNREACH, 318 ENFILE, 318 ENOANO, 318 ENOBUFS, 318 ENOCSI, 318 ENODATA, 318 ENODEV, 318 ENOENT, 318 ENOEXEC, 318 ENOKEY, 319 ENOLCK, 319 ENOLINK, 319 ENOMEDIUM, 319 ENOMEM, 319 ENOMSG. 319 ENONET, 319 ENOPKG. 319 ENOPROTOOPT, 319 ENOSPC, 320 **ENOSR, 320** ENOSTR, 320

ENOSYS, 320 ENOTBLK, 320 ENOTCONN, 320 ENOTDIR, 320 **ENOTEMPTY, 320** ENOTNAM, 320 **ENOTRECOVERABLE, 321** ENOTSOCK, 321 **ENOTSUP, 321** ENOTTY, 321 **ENOTUNIO, 321 ENXIO, 321** EOPNOTSUPP, 321 EOVERFLOW, 321 EOWNERDEAD, 321 **EPERM, 322** EPFNOSUPPORT, 322 **EPIPE, 322** EPROTO, 322 EPROTONOSUPPORT, 322 EPROTOTYPE, 322 ERANGE, 322 EREMCHG, 322 EREMOTE, 322 EREMOTEIO, 323 ERESTART, 323 ERFKILL, 323 **EROFS, 323** errno, 325 ESHUTDOWN, 323 ESOCKTNOSUPPORT, 323 ESPIPE, 323 **ESRCH, 323** ESRMNT. 323 ESTALE, 324 ESTRPIPE, 324 **ETIME, 324** ETIMEDOUT, 324 ETOOMANYREFS, 324 ETXTBSY, 324 EUCLEAN, 324 EUNATCH, 324 EUSERS, 324 **EWOULDBLOCK, 325 EXDEV, 325** EXFULL, 325 **ERROR** multex.h, 471 eScreenDeviceType de2.h, 303 **ESHUTDOWN** errno.h. 323 **ESOCKTNOSUPPORT** errno.h, 323 **ESPIPE** errno.h, 323 **ESRCH** 

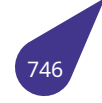

errno.h, *323* ESRMNT errno.h, *323* ESTALE errno.h, *[324](#page-323-0)* ESTRPIPE errno.h, *[324](#page-323-0)* ethernet\_networking usb\_clas[s\\_de](#page-324-0)scriptor, *175* ETIME errno.h, *[324](#page-324-0)* ETIMEDOUT errno.h, *324* ETOOMANYREFS errno.h, *[324](#page-324-0)* eTtfFontOptions fonts.h, *[341](#page-324-0)* eTtfTextOutputType fonts.h, *[342](#page-324-0)* **ETXTBSY** errno.h, *[324](#page-341-0)* eUartParity uart.h, *[685](#page-342-0)* EUCLEAN errno.h, *[324](#page-324-0)* EUNATCH errno.h, *[32](#page-685-0)4* EUSERS errno.h, *[324](#page-324-0)* EWOULDBLOCK errno.h, *[325](#page-324-0)* EXDEV errno.h, *[325](#page-324-0)* EXFULL errno.h, *[325](#page-325-0)* exit stdlib.h, *[608](#page-325-0)* exit\_code TCB, *151* [E](#page-325-0)XIT\_FAILURE stdlib.h, *[604](#page-608-0)* exit\_fun exit\_[st,](#page-151-0) *115* exit\_list TCB, *151* exit\_proc tasklib.[h,](#page-115-0) *656* exit\_st, *115* exit\_[fun,](#page-151-0) *115* next, *115* EXIT\_SUCCES[S](#page-656-0) std[lib.h](#page-115-0), *604* exitbuf stdli[b.h,](#page-115-0) *[609](#page-115-0)* TCB, *151* exitcode stdlib.h, *[609](#page-604-0)*

expandFileName fnames.h, *335* extension\_unit usb\_class\_descriptor, *175* extractDevice fnames.h, *[335](#page-335-0)* extractFileDevPath fnames.h, *335* extractFileDrive fnames.h, *[336](#page-335-0)* extractFilePath fnames.h, *[336](#page-335-0)* extractNextDir fnames.h, *[337](#page-336-0)* F msgQID, *[135](#page-336-0)* FA\_ARCH iolib.h, *41[3](#page-337-0)* FA\_CAT iolib.h, *4[13](#page-135-0)* FA\_HIDE iolib.h, *[413](#page-413-0)* FA\_LABEL iolib.h, *[413](#page-413-0)* FA\_RO iolib.h, *[413](#page-413-0)* FA\_SYSTEM iolib.h, *[414](#page-413-0)* false stdboo[l.h,](#page-413-0) *565* FCB iolib.h, *[418](#page-414-0)* fclose stdio.h, *58[4](#page-565-0)* fd FILE, *1[18](#page-418-0)* fdopen stdio.h, *[584](#page-584-0)* feof stdio[.h,](#page-118-0) *584* ferror stdio.h, *[585](#page-584-0)* ff\_attrib ffblk, *1[16](#page-584-0)* ff\_date\_time ffblk, *1[16](#page-585-0)* ff\_directory ffblk, *[116](#page-116-0)* ff\_dname ffblk, *[116](#page-116-0)* ff\_fsize ffblk, *[116](#page-116-0)* ff\_idx ffblk, *[117](#page-116-0)* ff\_lname ffblk, *[117](#page-116-0)*

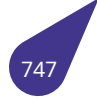

ff\_mask ffblk, *117* ff\_name ffblk, *117* ff\_path ffblk, *[117](#page-117-0)* FFBLK iolib.h, *[41](#page-117-0)8* ffblk, *116* ff\_att[rib,](#page-117-0) *116* ff\_date\_time, *116* ff\_dire[ctory](#page-418-0), *116* [ff\\_dn](#page-116-0)ame, *116* ff\_fsize, *[116](#page-116-0)* ff\_idx, *117* ff\_lname, *11[7](#page-116-0)* ff\_mask, *1[17](#page-116-0)* ff\_name, *[117](#page-116-0)* ff\_path, *[11](#page-117-0)7* fflush stdio.h, *[585](#page-117-0)* fgetc stdio.h, *[585](#page-117-0)* fgetpos stdio.h, *[586](#page-585-0)* fgets stdio.h, *[586](#page-585-0)* FILE, *118* fd, *118* signa, *1[18](#page-586-0)* ugf, *118* [unge](#page-118-0)t, *[118](#page-586-0)* file\_fcb, *[119](#page-118-0)* blkBuf, *[119](#page-118-0)* blk[Num,](#page-118-0) *119* catInd[ex,](#page-118-0) *119* dev[Hdr,](#page-119-0) *119* eof, *11[9](#page-119-0)* fileName, *[119](#page-119-0)* fileSize, *1[20](#page-119-0)* flushed, *[120](#page-119-0)* mo[de,](#page-119-0) *120* paramBlk, *[120](#page-119-0)* position, *[120](#page-120-0)* startBlk, *[120](#page-120-0)* FILE\_SIGN[ATUR](#page-120-0)E stdio.h, *58[2](#page-120-0)* fileExists iolib.h, *4[21](#page-120-0)* fileName file\_fcb, *[119](#page-582-0)* FILENAME\_MAX stdio.h, *[582](#page-421-0)* fileNamePreprocess fnames.[h,](#page-119-0) *337* fileSize file\_fcb, *[120](#page-582-0)*

iolib.h, *422* filesyst.h, *326* copy, *326* copyFile, *326* del, *32[7](#page-422-0)* dir, *3[27](#page-326-0)* dirco[py,](#page-326-0) *328* dirCopy\_[Dela](#page-326-0)y, *328* dirI[sEmp](#page-327-0)ty, *329* fin[dFile](#page-327-0)sInDirAndSubdirs, *329* getFileS[ize,](#page-328-0) *330* loadFile, *331* loadFileSz, *[331](#page-329-0)* move, *331* removeCon[tent](#page-330-0)FromDir, *3[32](#page-329-0)* setWork[Devi](#page-331-0)ce, *332* silentDirCo[py,](#page-331-0) *333* type, *[333](#page-331-0)* fillRect a20graph.h, *23[0](#page-332-0)* fillSurface softg[raph](#page-333-0).h, *5[37](#page-333-0)* findDev iolib.h, *422* findFCB iolib.h, *422* findFd iolib.h, *[423](#page-422-0)* findFilesInDirAndSubdirs filesyst[.h,](#page-422-0) *329* findFirst iolib.h, *[423](#page-423-0)* findNext iolib.h, *42[3](#page-329-0)* FIOCD iolib.h, *[414](#page-423-0)* FIOCHKDSK iolib.h, *[414](#page-423-0)* FIODISKFORMAT iolib.h, *[414](#page-414-0)* FIOEOF iolib.h, *[414](#page-414-0)* FIOFILESIZE iolib.h, *[414](#page-414-0)* FIOFINDFIRST iolib.h, *[414](#page-414-0)* FIOFINDNEXT iolib.h, *[414](#page-414-0)* FIOFLUSH iolib.h, *[414](#page-414-0)* FIOFREESIZE iolib.h, *[415](#page-414-0)* FIOGETDT iolib.h, *[415](#page-414-0)* FIOGETLABEL iolib.h, *[415](#page-415-0)* FIOGETLNAME

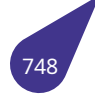

iolib.h, *415* FIOGETTO iolib.h, *415* FIOMKD iolib.h, *[415](#page-415-0)* FIORENAME iolib.h, *[415](#page-415-0)* FIORESETDRV iolib.h, *[415](#page-415-0)* FIORMD iolib.h, *[415](#page-415-0)* FIOSEEK iolib.h, *[416](#page-415-0)* FIOSETDT iolib.h, *[416](#page-415-0)* FIOSETTO iolib.h, *[416](#page-416-0)* FIOTELL iolib.h, *[416](#page-416-0)* FIOUNMOUNT iolib.h, *[416](#page-416-0)* FIOUPD iolib.h, *[416](#page-416-0)* FIOWRKDIR iolib.h, *[416](#page-416-0)* first msgQI[D,](#page-416-0) *135* flag g2d\_blt, *[12](#page-416-0)1* g2d\_fillrect, *123* g2d\_stre[tchb](#page-135-0)lt, *126* flags TCB, *151* flipCsiImg sunxi\_csi.h, *[649](#page-123-0)* flippedCamView sunx[i\\_csi](#page-151-0).h, *644* FlipScreenAndConstr a20graph.h, *[231](#page-649-0)* flush iolib.h, *424* f[l](#page-644-0)ush dcache all cache.h, *267* flush dcache ra[nge](#page-231-0) cache.h, *[26](#page-424-0)7* flushed file\_fcb, *[120](#page-267-0)* Sem\_Id, *141* fnames.h, *33[4](#page-267-0)* buildFileName, *334* compar[eNa](#page-120-0)mes, *334* expand[FileN](#page-141-0)ame, *335* extrac[tDev](#page-334-0)ice, *335* extractFileDevP[ath,](#page-334-0) *335* extractFileDrive, *[336](#page-334-0)* extractFilePath, *3[36](#page-335-0)* extractNextDir, *[337](#page-335-0)*

fileNamePreprocess, *337* getFileName, *337* getFileNameNonConst, *338* getWorkDevice, *338* getWorkDirectory, *33[8](#page-337-0)* setWorkDevic[e,](#page-337-0) *339* FontColor sTtfFont, *148* FontOptions sTtfFont, *148* FontPixelSize sTtfFont, *[148](#page-148-0)* fonts.h, *340* eTtfFont[Optio](#page-148-0)ns, *341* eTtfTextOutputType, *342* pTtfFont, *[341](#page-148-0)* pTt[fPriv](#page-340-0)ateFontStruct, *341* sTtfPrivateFontSt[ruct](#page-341-0), *341* ttf\_CloseFontAfterPr[eren](#page-342-0)der, *342* ttf\_Conve[rtFo](#page-341-0)ntSize, *343* ttf\_FreeFont, *343* ttf\_GetTextPixelLength, *[344](#page-341-0)* ttf\_GetTextPixelLengthUtf16, *[344](#page-342-0)* ttf\_GetTextRect, *345* ttf\_GetTextR[ectU](#page-343-0)tf16, *[345](#page-343-0)* ttf\_KeepFontOpen, *342* ttf\_LoadFont, *346* ttf\_NoGlyphSavi[ng,](#page-345-0) *342* ttf\_NoPrerender, *342* ttf\_NormalOrientat[ion,](#page-342-0) *[34](#page-345-0)2* ttf\_Prerender[ASCI](#page-346-0)I, *342* ttf\_PrerenderDecN[umb](#page-342-0)ers, *342* ttf\_Print, *346* ttf\_PrintRect, *347* ttf\_PrintRectNoChe[ckBorde](#page-342-0)r, *347* ttf\_PrintRectUft16, *348* ttf\_Print[RectU](#page-346-0)ft16NoCheck[Bord](#page-342-0)er, *349* ttf\_PrintUtf16, *[349](#page-347-0)* ttf\_RotatedOrientation, *342* ttf\_SaveGlyphs, *34[2](#page-348-0)* ttf\_SetDpi, *350* ttf\_SetTextOut[putT](#page-349-0)ype, *350* TTOT\_Debug, *343* TTOT\_Errors, *34[3](#page-342-0)* TTOT\_Font[Load](#page-350-0)ingTime, *343* TTOT\_None, *343* fontsdefines.h, *35[2](#page-343-0)* alignHCenter, *[353](#page-343-0)* alignHLeft, *353* alignHRight, *[353](#page-343-0)* alignType, *[353](#page-352-0)* alignVBottom, *[354](#page-353-0)* alignVMidd[le,](#page-353-0) *354* alignVTop, *3[54](#page-353-0)* ARRAY\_IN[DEX\\_](#page-353-0)TO\_SYMBOL, *352* ASCII\_PRINTE[D\\_SY](#page-354-0)MBOLS\_AMOUNT, *352* eAlignType, *3[53](#page-354-0)*

noAlign, 353 pTextRect, 353 sTextRect, 353 SYMBOL CODE TO ARRAY INDEX, 352 SYMBOL IS PRINTED ASCII, 352 FontSize sTtfFont, 148 fopen stdio.h, 587 **FOPEN MAX** stdio.h, 582 format g2d\_image, 124 formatVolume iolib.h, 424 fp REG\_SET, 137 fpos t stdio.h, 583 fprintf stdio.h, 587 fputc stdio.h, 587 fputs stdio.h, 588 frameState sunxi csi.h, 647 fread stdio.h, 588 free memlib.h, 452 freeFCB iolib.h, 424 freeMpeg4FrameMem mpeg4codec.h, 455 freeSpace iolib.h, 425 freeSurface softgraph.h, 537 freopen stdio.h, 589 fromRGB softgraph.h, 537 fscanf stdio.h, 589 fsData blk\_dev, 105 fseek stdio.h, 589 fsetpos stdio.h, 590 ftell stdio.h, 590 funcCode blk\_dev, 105 **FUNCPTR** multex.h, 471

function usb\_class\_descriptor, 175 fwrite stdio.h, 591 g2d blt, 121 alpha, 121 color, 121 dst\_image, 121 dst\_x, 121 dst\_y, 121 flag, 121 src\_image, 121 src rect, 121 G2D\_BLT\_DST\_COLORKEY a20graph.h, 222 g2d\_blt\_flags a20graph.h, 221 G2D\_BLT\_FLIP\_HORIZONTAL a20graph.h, 222 G2D\_BLT\_FLIP\_VERTICAL a20graph.h, 222 G2D\_BLT\_MIRROR135 a20graph.h, 222 **G2D BLT MIRROR45** a20graph.h, 222 G2D BLT MULTI ALPHA a20graph.h, 222 **G2D BLT NONE** a20graph.h, 222 G2D BLT PIXEL ALPHA a20graph.h, 222 G2D\_BLT\_PLANE\_ALPHA a20graph.h, 222 G2D\_BLT\_ROTATE180 a20graph.h, 222 G2D\_BLT\_ROTATE270 a20graph.h, 222 G2D\_BLT\_ROTATE90 a20graph.h, 222 G2D\_BLT\_SRC\_COLORKEY a20graph.h, 222 g2d\_data\_fmt a20graph.h, 223 G2D\_FIL\_MULTI\_ALPHA a20graph.h, 226 **G2D FIL NONE** a20graph.h, 225 G2D\_FIL\_PIXEL\_ALPHA a20graph.h, 225 G2D\_FIL\_PLANE\_ALPHA a20graph.h, 226 q2d\_fillrect, 123 alpha, 123 color, 123 dst\_image, 123 dst\_rect, 123

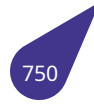

flag, *123* g2d\_fillrect\_flags a20graph.h, *225* G2D\_FMT\_1BPP\_MONO a20g[raph](#page-123-0).h, *224* G2D\_FMT\_1BPP\_PALETTE a20graph.h, *[224](#page-225-0)* G2D\_FMT\_2BPP\_MONO a20graph.h, *[224](#page-224-0)* G2D\_FMT\_2BPP\_PALETTE a20graph.h, *[224](#page-224-0)* G2D\_FMT\_4BPP\_MONO a20graph.h, *[224](#page-224-0)* G2D\_FMT\_4BPP\_PALETTE a20graph.h, *[224](#page-224-0)* G2D\_FMT\_8BPP\_MONO a20graph.h, *[224](#page-224-0)* G2D\_FMT\_8BPP\_PALETTE a20graph.h, *[224](#page-224-0)* G2D\_FMT\_ABGR1555 a20graph.h, *[224](#page-224-0)* G2D\_FMT\_ABGR4444 a20graph.h, *[224](#page-224-0)* G2D\_FMT\_ABGR8888 a20graph.h, *[223](#page-224-0)* G2D\_FMT\_ABGR\_AVUY8888 a20graph.h, *[223](#page-224-0)* G2D\_FMT\_ARGB1555 a20graph.h, *[224](#page-223-0)* G2D\_FMT\_ARGB4444 a20graph.h, *[223](#page-223-0)* G2D\_FMT\_ARGB8888 a20graph.h, *[223](#page-224-0)* G2D\_FMT\_ARGB\_AYUV8888 a20graph.h, *[223](#page-223-0)* G2D\_FMT\_BGR565 a20graph.h, *[224](#page-223-0)* G2D\_FMT\_BGRA4444 a20graph.h, *[224](#page-223-0)* G2D\_FMT\_BGRA5551 a20graph.h, *[224](#page-224-0)* G2D\_FMT\_BGRA8888 a20graph.h, *[223](#page-224-0)* G2D\_FMT\_BGRA\_VUYA8888 a20graph.h, *[223](#page-224-0)* G2D\_FMT\_BGRX8888 a20graph.h, *[223](#page-223-0)* G2D\_FMT\_IYUV422 a20graph.h, *[224](#page-223-0)* G2D\_FMT\_PYUV411 a20graph.h, *[224](#page-223-0)* G2D\_FMT\_PYUV411UVC a20graph.h, *[224](#page-224-0)* G2D\_FMT\_PYUV420 a20graph.h, *[224](#page-224-0)* G2D\_FMT\_PYUV420UVC a20graph.h, *[224](#page-224-0)*

G2D\_FMT\_PYUV422 a20graph.h, *224* G2D\_FMT\_PYUV422UVC a20graph.h, *224* G2D\_FMT\_RGB565 a20graph.h, *[224](#page-224-0)* G2D\_FMT\_RGBA4444 a20graph.h, *[224](#page-224-0)* G2D\_FMT\_RGBA5551 a20graph.h, *[224](#page-224-0)* G2D\_FMT\_RGBA8888 a20graph.h, *[223](#page-224-0)* G2D\_FMT\_RGBA\_YUVA8888 a20graph.h, *[223](#page-224-0)* G2D\_FMT\_RGBX8888 a20graph.h, *[223](#page-223-0)* G2D\_FMT\_XBGR8888 a20graph.h, *[223](#page-223-0)* G2D\_FMT\_XRGB8888 a20graph.h, *[223](#page-223-0)* g2d\_image, *124* addr, *124* format, *124* h, *124* pixel\_se[q,](#page-124-0) *1[24](#page-223-0)* w, *12[4](#page-124-0)* g2d\_pixel\_s[eq](#page-124-0) a2[0gra](#page-124-0)ph.h, *226* g2d\_rect, *125* h, *[125](#page-124-0)* w, *125* x, *125* y, *125* G2D\_S[EQ\\_1BP](#page-125-0)P\_BIG\_BIG a2[0gra](#page-125-0)ph.h, *226* G2D\_S[EQ\\_](#page-125-0)1BPP\_BIG\_LITTER a[20gr](#page-125-0)aph.h, *226* G2D\_SEQ\_1BPP\_LITTER\_BIG a20graph.h, *[227](#page-226-0)* G2D\_SEQ\_1BPP\_LITTER\_LITTER a20graph.h, *[227](#page-226-0)* G2D\_SEQ\_2BPP\_BIG\_BIG a20graph.h, *[226](#page-227-0)* G2D\_SEQ\_2BPP\_BIG\_LITTER a20graph.h, *[226](#page-227-0)* G2D\_SEQ\_2BPP\_LITTER\_BIG a20graph.h, *[226](#page-226-0)* G2D\_SEQ\_2BPP\_LITTER\_LITTER a20graph.h, *[226](#page-226-0)* G2D\_SEQ\_NORMAL a20graph.h, *[226](#page-226-0)* G2D\_SEQ\_P01 a20graph.h, *[226](#page-226-0)* G2D\_SEQ\_P0123 a20graph.h, *[226](#page-226-0)* G2D\_SEQ\_P01234567 a20graph.h, *[226](#page-226-0)*

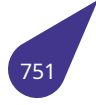

G2D\_SEQ\_P10 a20graph.h, *226* G2D\_SEQ\_P10325476 a20graph.h, *226* G2D\_SEQ\_P3210 a20graph.h, *[226](#page-226-0)* G2D\_SEQ\_P67452301 a20graph.h, *[226](#page-226-0)* G2D\_SEQ\_P76543210 a20graph.h, *[226](#page-226-0)* G2D\_SEQ\_VUVU a20graph.h, *[226](#page-226-0)* G2D\_SEQ\_VYUY a20graph.h, *[226](#page-226-0)* G2D\_SEQ\_YVYU a20graph.h, *[226](#page-226-0)* g2d\_stretchblt, *126* alpha, *126* color, *126* dst\_image, *1[26](#page-226-0)* dst\_rect, *1[26](#page-126-0)* flag, *1[26](#page-126-0)* src\_i[mage](#page-126-0), *126* src\_rect, *12[6](#page-126-0)* gcvt stdli[b.h,](#page-126-0) *[609](#page-126-0)* generic usb\_clas[s\\_desc](#page-126-0)riptor, *175* usb\_descriptor, *200* get\_c console.[h,](#page-609-0) *275* get\_unaligned multex.h, *467* getc stdio.h, *59[1](#page-275-0)* getch stdio.h, *5[91](#page-467-0)* getchar stdio.h, *[592](#page-591-0)* getConstr2Buffer a20gra[ph.h](#page-591-0), *231* getConstrAlpSurface a20gra[ph.h](#page-592-0), *231* getConstrBuffer a20graph.h, *[232](#page-231-0)* getConstrSurface a20graph.h, *[232](#page-231-0)* getCsiLibVer sunxi\_csi.h, *[650](#page-232-0)* getCtlKey inputstr.h, *3[83](#page-232-0)* getenv stdlib.h, *61[0](#page-650-0)* getenv\_var env\_vars.h, *[306](#page-383-0)* getFileName fnames.h, *[33](#page-610-0)7*

getFileNameNonConst fnames.h, *338* getFilesInDir iolib.h, *425* getFileSize filesyst.h, *[330](#page-338-0)* getFullFileName iolib.h, *[425](#page-425-0)* geth console.h, *[275](#page-330-0)* getLFB a20gra[ph.h](#page-425-0), *232* getLongName iolib.h, *426* getMpeg4Inpt[Fram](#page-275-0)eBuff mpeg4code[c.h,](#page-232-0) *455* getMpeg4OutFrame mpeg4[code](#page-426-0)c.h, *456* getRecSndBuffer sound.h, *552* gets stdio.h, *592* getScreen2Buffer a20grap[h.h,](#page-552-0) *232* getScreenAlpSurface a20gra[ph.h,](#page-592-0) *232* getScreenBitsPerPixel a20graph.h, *[233](#page-232-0)* getScreenBuffer a20graph.h, *[233](#page-232-0)* getScreenHeight a20graph.h, *[233](#page-233-0)* getScreenPitch a20graph.h, *[233](#page-233-0)* getScreenSurface a20graph.h, *[233](#page-233-0)* getScreenWidth a20graph.h, *[234](#page-233-0)* getsocktimeout socket.h, *52[9](#page-233-0)* getVolumeLabel iolib.h, *426* getWord stdlib.h, *[610](#page-529-0)* getWorkDevice fname[s.h,](#page-426-0) *338* getWorkDir iolib.h, *4[27](#page-610-0)* getWorkDir\_s iolib.h, *42[7](#page-338-0)* getWorkDirectory fname[s.h,](#page-427-0) *338* getWxHForMode sunxi\_[csi.h,](#page-427-0) *650* gmtime time.h, *67[1](#page-338-0)* gmtime\_r

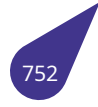

time.h, *671* gpio.h, *355* gpio\_direction\_input, *357* gpio\_direction\_output, *357* gpio\_fr[om\\_](#page-671-0)string, *357* gpi[o\\_g](#page-355-0)et\_value, *358* gpio\_pull\_disable, *35[8](#page-357-0)* gpio\_pull\_down, *359* gpio\_pull\_up, *359* gpio\_set\_mux, *3[59](#page-358-0)* gpio\_set\_value, *36[0](#page-358-0)* P\_A, *356* P\_B, *356* P\_C, *356* P\_D, *356* P\_E, *[356](#page-356-0)* P\_F, *[356](#page-356-0)* P\_G, *[356](#page-356-0)* P\_H, *[356](#page-356-0)* P\_I, *[356](#page-356-0)* gpio\_dir[ectio](#page-356-0)n\_input gpio[.h,](#page-356-0) *357* gpio\_dir[ectio](#page-356-0)n\_output gpi[o.h,](#page-356-0) *357* gpio\_from\_string gpio.h, *[357](#page-357-0)* gpio\_get\_value gpio.h, *[358](#page-357-0)* gpio\_pull\_disable gpio.h, *[358](#page-357-0)* gpio\_pull\_down gpio.h, *[359](#page-358-0)* gpio\_pull\_up gpio.h, *[359](#page-358-0)* gpio\_set\_mux gpio.h, *[359](#page-359-0)* gpio\_set\_value gpio.h, *[360](#page-359-0)* h g2d\_im[age](#page-359-0), *124* g2d\_re[ct,](#page-360-0) *125* iniRect, *132* textRect, *158* h264\_decode cedrus.h, *[270](#page-125-0)* h264 decoder free cedrus.h, *[270](#page-158-0)* h264 decoder init cedrus.h, *[271](#page-270-0)* h264\_decoder\_set\_mk cedrus.h, *[271](#page-270-0)* h264\_decoder\_set\_qp cedrus.h, *[271](#page-271-0)* h264\_decoder\_set\_wm cedrus.h, *[272](#page-271-0)* h264\_encode

cedrus.h, *272* h264\_encoder\_free cedrus.h, *272* h264 encoder init cedrus.h, *[273](#page-272-0)* H264\_FMT\_NV12 cedrus.h, *[270](#page-272-0)* H264\_FMT\_NV16 cedrus.h, *[270](#page-273-0)* h264 get out cedrus.h, *[273](#page-270-0)* h264\_is\_keyframe cedrus.h, *[273](#page-270-0)* h264\_set\_src\_format cedrus.h, *[274](#page-273-0)* halted usb\_devic[e,](#page-273-0) *203* hard reset timer.h, *6[79](#page-274-0)* have langid usb\_device, *[203](#page-203-0)* hcd usb\_de[vice,](#page-679-0) *203* HDC a20graph.h, *[221](#page-203-0)* HDCp softgraph.h, *[535](#page-203-0)* hDrv blk\_cache, *1[03](#page-221-0)* header\_function usb\_class\_d[escri](#page-535-0)ptor, *175* Height Display, *10[9](#page-103-0)* height sDisplayInfo, *139* hexToInt string.h, *[622](#page-109-0)* hid usb\_class\_de[scrip](#page-139-0)tor, *175* Hour date\_tim[e,](#page-622-0) *106* dtcompact, *112* hsync\_len tScreenDeviceMode, *[164](#page-175-0)* i2c.h, *361* I2C\_0, *361* I2C\_1, *361* I2C\_2, *362* I[2C\\_3](#page-361-0), *362* I2C\_4, *[362](#page-361-0)* I2C\_C[LK\\_1](#page-361-0)00\_kHz, *362* I2C\_C[LK\\_4](#page-362-0)00\_kHz, *362* I2C\_C[LK\\_F](#page-362-0)AST, *362* I2C\_C[LK\\_N](#page-362-0)ORMAL, *362* I2C\_GPIO\_ADDITI[ONA](#page-362-0)L, *362* I2C\_GPIO\_DEFAULT, *[36](#page-362-0)2*

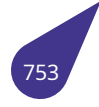

i2cInit, *363* i2cRead, *363* i2cRegisterWrite, *364* i2cWrite, *364* I2C\_0 i2c.h, *3[61](#page-363-0)* I2C\_1 i2c.h, *36[1](#page-364-0)* I2C\_2 i2c.h, *[362](#page-361-0)* I2C\_3 i2c.h, *[362](#page-361-0)* I2C\_4 i2c.h, *[362](#page-362-0)* I2C\_CLK\_100\_kHz i2c.h, *[362](#page-362-0)* I2C\_CLK\_400\_kHz i2c.h, *[362](#page-362-0)* I2C\_CLK\_FAST i2c.h, *[362](#page-362-0)* I2C\_CLK\_NORMAL i2c.h, *[362](#page-362-0)* I2C\_GPIO\_ADDITIONAL i2c.h, *[362](#page-362-0)* I2C\_GPIO\_DEFAULT i2c.h, *[362](#page-362-0)* i2cInit i2c.h, *[363](#page-362-0)* i2cRead i2c.h, *[363](#page-362-0)* i2cRegisterWrite i2c.h, *[364](#page-363-0)* i2cWrite i2c.h, *[364](#page-363-0)* icache\_status cache[.h,](#page-364-0) *267* iConfiguration usb\_c[onfi](#page-364-0)guration\_descriptor, *199* iCountryCodeRelDate usb\_clas[s\\_co](#page-267-0)untry\_selection\_descriptor, *173* idProduct usb\_device\_descriptor, *207* idVendor usb\_device\_descriptor, *207* iEndSystermIdentifier usb\_class\_atm\_networ[king](#page-207-0)\_descriptor, *169* if\_desc usb\_config, *197* iInterface usb\_interface\_descriptor, *215* iMACAddress usb\_class\_e[ther](#page-197-0)net\_networking\_descriptor, *178* iManufacturer usb\_device\_descriptor, *20[7](#page-215-0)* imaxabs inttypes.h, *408* imaxdiv

inttypes.h, *408* imaxdiv\_t, *127* quot, *127* rem, *127* IN usbde[scrip](#page-127-0)[tors](#page-408-0).h, *724* in\_addr, *1[28](#page-127-0)* s\_ad[dr,](#page-127-0) *128* in\_port\_t socket.h, *527* INADDR[\\_AN](#page-128-0)Y socket.[h,](#page-128-0) *525* iName usb\_clas[s\\_ext](#page-527-0)ension\_unit\_descriptor, *180* usb\_class\_network\_channel\_descriptor, *188* inCnt tRingBu[ffer,](#page-525-0) *163* increaseDateTimeBySecond datetime.h, *299* inet\_addr socket.h, *52[5](#page-163-0)* INI\_FILE inifiles.h, *36[8](#page-299-0)* iniBinaryArray, *129* Array, *12[9](#page-525-0)* ArrayLength, *129* iniCoords, *13[0](#page-368-0)* x, *130* y, *130* iniFileCha[ngeN](#page-129-0)a[me](#page-129-0) inifile[s.h,](#page-130-0) *368* iniFile[Chec](#page-130-0)kIfItemExists in[ifiles](#page-130-0).h, *368* iniFileClose inifiles.h, *[369](#page-368-0)* iniFileCreate inifiles.h, *[369](#page-368-0)* iniFileDeleteItem inifiles.h, *[370](#page-369-0)* iniFileDeleteSection inifiles.h, *[370](#page-369-0)* iniFileFlush inifiles.h, *[370](#page-370-0)* iniFileFree inifiles.h, *[371](#page-370-0)* iniFileItemName inifiles.h, *[371](#page-370-0)* iniFileOpen inifiles.h, *[371](#page-371-0)* iniFilePrint inifiles.h, *[372](#page-371-0)* iniFileReadBinaryArray inifiles.h, *[372](#page-371-0)* iniFileReadBoolean inifiles.h, *[373](#page-372-0)* iniFileReadConstString inifiles.h, *[373](#page-372-0)*

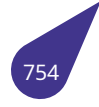

iniFileReadCoords inifiles.h, 373 iniFileReadHex inifiles.h, 374 iniFileReadIntArray inifiles.h, 375 iniFileReadInteger inifiles.h, 375 iniFileReadString inifiles.h, 376 iniFileReadTextRect inifiles.h, 376 iniFileRenameItem inifiles.h, 377 iniFileRenameSection inifiles.h, 377 inifiles.h, 366 **INI FILE, 368** iniFileChangeName, 368 iniFileCheckIfItemExists, 368 iniFileClose, 369 iniFileCreate, 369 iniFileDeleteItem, 370 iniFileDeleteSection, 370 iniFileFlush, 370 iniFileFree, 371 iniFileItemName, 371 iniFileOpen, 371 iniFilePrint, 372 iniFileReadBinaryArray, 372 iniFileReadBoolean, 373 iniFileReadConstString, 373 iniFileReadCoords, 373 iniFileReadHex. 374 iniFileReadIntArray, 375 iniFileReadInteger, 375 iniFileReadString, 376 iniFileReadTextRect, 376 iniFileRenameItem, 377 iniFileRenameSection, 377 iniFileSectionName, 378 iniFileWriteBinaryArray, 378 iniFileWriteBoolean, 379 iniFileWriteCoords, 379 iniFileWriteHex, 379 iniFileWriteIntArray, 380 iniFileWriteInteger, 380 iniFileWriteString, 381 iniFileWriteTextRect, 381 iniFileSectionName inifiles.h. 378 iniFileWriteBinaryArray inifiles.h, 378 iniFileWriteBoolean inifiles.h, 379 iniFileWriteCoords inifiles.h, 379

iniFileWriteHex inifiles.h, 379 iniFileWriteIntArray inifiles.h, 380 iniFileWriteInteger inifiles.h, 380 iniFileWriteString inifiles.h, 381 iniFileWriteTextRect inifiles.h, 381 iniIntArray, 131 Array, 131 ArrayLength, 131 iniRect, 132 h, 132 w, 132 x, 132  $V, 132$ init\_2D\_engine a20graph.h, 234 INIT\_STATIC\_MUTEX semlib.h, 494 INIT STATIC MUTEX DEFAULT semlib.h, 494 **INIT STATIC SEM** semlib.h, 494 INIT STATIC SEM DEFAULT semlib.h. 495 initIntLib intlib.h, 386 initLvdsDisplay a20graph.h, 234 initMemLib memlib.h, 452 inputstr.h, 382 ALT\_B, 382 ALT D, 382 ALT\_F, 382 CTL DEL, 382 CTL DWN, 382 CTL END, 382 CTL HOME, 382 CTL\_INS, 382 CTL KEY, 382 CTL LEFT, 382 CTL\_NONE, 382 CTL\_PGDWN, 382 CTL\_PGUP, 382 CTL\_RIGHT, 382 **CTL\_UP, 382** getCtlKey, 383 INT<sub>16</sub> C stdint.h, 570 INT16 MAX stdint.h, 570 INT16 MIN stdint.h, 570

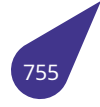
$int16$  t stdint.h, 576 INT32 C stdint.h, 570 INT32 MAX stdint.h, 570 INT32 MIN stdint.h, 570  $int32 t$ stdint.h, 576 INT64 C stdint.h, 570 INT64\_MAX stdint.h, 570 INT64\_MIN stdint.h, 570 int64 t stdint.h, 577 INT8\_C stdint.h, 571 INT8\_MAX stdint.h, 571 INT8 MIN stdint.h, 571 int8 t stdint.h, 577 INT FAST16 MAX stdint.h, 571 INT\_FAST16\_MIN stdint.h, 571 int\_fast16\_t stdint.h, 577 INT\_FAST32\_MAX stdint.h, 571 INT FAST32 MIN stdint.h, 571 int fast32 t stdint.h, 577 INT FAST64 MAX stdint.h, 571 INT FAST64 MIN stdint.h, 571 int\_fast64\_t stdint.h, 577 INT FAST8 MAX stdint.h, 572 INT\_FAST8\_MIN stdint.h, 572 int\_fast8\_t stdint.h, 577 INT LEAST16 MAX stdint.h, 572 INT\_LEAST16\_MIN stdint.h, 572 int\_least16\_t stdint.h, 577 INT\_LEAST32\_MAX

stdint.h, 572 INT\_LEAST32\_MIN stdint.h, 572 int least32 t stdint.h. 577 INT LEAST64 MAX stdint.h, 572 INT\_LEAST64\_MIN stdint.h, 572 int least64 t stdint.h, 577 INT\_LEAST8\_MAX stdint.h, 572 INT\_LEAST8\_MIN stdint.h, 573 int\_least8\_t stdint.h, 578 **INT MAX** limits.h, 441 **INT MIN** limits.h, 442 *intConnect* intlib.h, 386 intCounter **TCB, 152** interface Display, 109 usb descriptor, 200 INTERRUPT usbdescriptors.h, 725 INTERRUPT\_GROUP\_MAJOR intlib.h, 384 **INTERRUPT GROUP MINOR** intlib.h, 384 INTERRUPT GROUP SYSTEM intlib.h, 385 INTERRUPT\_GROUP\_TIME\_CRITICAL intlib.h, 385 INTERRUPT PRIORITY BASE intlib.h, 385 INTERRUPT PRIORITY HIGHEST intlib.h, 385 INTERRUPT\_PRIORITY\_LOWEST intlib.h, 385 interruptConnect intlib.h, 386 intlib.h, 384 initIntLib, 386 intConnect, 386 INTERRUPT\_GROUP\_MAJOR, 384 INTERRUPT\_GROUP\_MINOR, 384 INTERRUPT GROUP SYSTEM, 385 INTERRUPT\_GROUP\_TIME\_CRITICAL, 385 INTERRUPT PRIORITY BASE, 385 INTERRUPT\_PRIORITY\_HIGHEST, 385 INTERRUPT PRIORITY LOWEST, 385 interruptConnect, 386

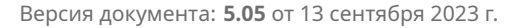

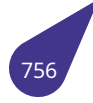

irq, *387* IRQ\_HANDLED, *385* IRQ\_NONE, *385* usr\_int\_proc, *385* INTMAX[\\_C](#page-387-0) stdint.h, *573* INTMAX\_MAX stdint.h, *57[3](#page-385-0)* INTMAX\_MIN stdint.h, *[573](#page-573-0)* intmax\_t stdint.h, *[578](#page-573-0)* INTPTR\_MAX stdint.h, *[573](#page-573-0)* INTPTR\_MIN stdint.h, *[573](#page-578-0)* intptr\_t stdint.h, *[578](#page-573-0)* intToHex string.h, *[622](#page-573-0)* intToHexUniversal string.h, *[622](#page-578-0)* inttypes.h, *388* imaxabs, *[408](#page-622-0)* imaxdiv, *408* PRId16, *[391](#page-622-0)* PRId32, *[39](#page-388-0)1* PRId64, *3[91](#page-408-0)* PRId8, *3[91](#page-408-0)* PRIdFA[ST16](#page-391-0), *391* PRIdFA[ST32](#page-391-0), *391* PRIdFA[ST64](#page-391-0), *391* PRIdF[AST8](#page-391-0), *391* PRIdLEAST16, *[39](#page-391-0)1* PRIdLEAST32, *[39](#page-391-0)1* PRIdLEAST64, *[39](#page-391-0)2* PRIdLEAST8, *[39](#page-391-0)2* PRIdMAX, *392* PRIdPTR, *392* PRIi16, *392* PRIi32, *392* PRIi64, *39[2](#page-392-0)* PRIi8, *392* PRIiFAS[T16,](#page-392-0) *392* PRIiFAS[T32](#page-392-0), *393* PRIiFAS[T64](#page-392-0), *393* PRIiF[AST8](#page-392-0), *393* PRIiLEAST16, *[39](#page-392-0)3* PRIiLEAST32, *[39](#page-393-0)3* PRIiLEAST64, *[39](#page-393-0)3* PRIiLEAST8, *[39](#page-393-0)3* PRIiMAX, *393* PRIiPTR, *393* PRIo16, *394* PRIo32, *394* PRIo64, *3[94](#page-393-0)* PRIo8, *3[94](#page-393-0)*

PRIoFAST16, *394* PRIoFAST32, *394* PRIoFAST64, *394* PRIoFAST8, *394* PRIoLEAST16, *[39](#page-394-0)4* PRIoLEAST32, *[39](#page-394-0)5* PRIoLEAST64, *[39](#page-394-0)5* PRIoLEAST8, *[395](#page-394-0)* PRIoMAX, *395* PRIoPTR, *395* PRIu16, *395* PRIu32, *395* PRIu64, *3[95](#page-395-0)* PRIu8, *39[5](#page-395-0)* PRIuFAS[T16](#page-395-0), *396* PRIuFAS[T32](#page-395-0), *396* PRIuFAS[T64](#page-395-0), *396* PRIuF[AST8](#page-395-0), *396* PRIuLEAST16, *[39](#page-396-0)6* PRIuLEAST32, *[39](#page-396-0)6* PRIuLEAST64, *[39](#page-396-0)6* PRIuLEAST8, *[396](#page-396-0)* PRIuMAX, *396* PRIuPTR, *397* PRIX16, *397* PRIx16, *397* PRIX32, *3[97](#page-396-0)* PRIx32, *3[97](#page-397-0)* PRIX64, *[397](#page-397-0)* PRIx64, *[397](#page-397-0)* PRIX8, *[397](#page-397-0)* PRIx8, *3[97](#page-397-0)* PRIXFA[ST16](#page-397-0), *398* PRIxFAS[T16](#page-397-0), *398* PRIXFA[ST3](#page-397-0)2, *398* PRIxF[AST3](#page-397-0)2, *398* PRIXFAST64, *[398](#page-398-0)* PRIxFAST64, *[398](#page-398-0)* PRIXFAST8, *3[98](#page-398-0)* PRIxFAST8, *3[98](#page-398-0)* PRIXLEAST16, *[39](#page-398-0)9* PRIxLEAST16, *[39](#page-398-0)8* PRIXLEAST[32,](#page-398-0) *399* PRIxLEAST[32,](#page-398-0) *399* PRIXLEAST64, *[399](#page-399-0)* PRIxLEAST64, *[399](#page-398-0)* PRIXLEAST8, *[399](#page-399-0)* PRIxLEAST8, *3[99](#page-399-0)* PRIXMAX, *399* PRIxMAX, *399* PRIXPTR, *40[0](#page-399-0)* PRIxPTR, *40[0](#page-399-0)* SCNd16, *4[00](#page-399-0)* SCNd32, *4[00](#page-399-0)* SCNd64, *[400](#page-400-0)* SCNd8, *4[00](#page-400-0)* SCNdFA[ST16](#page-400-0), *400*

SCNdFAST32, *400* SCNdFAST64, *400* SCNdFAST8, *401* SCNdLEAST16, *401* SCNdLEAST32, *[40](#page-400-0)1* SCNdLEAST64, *[40](#page-400-0)1* SCNdLEAST8, *[40](#page-401-0)1* SCNdMAX, *401* SCNdPTR, *401* SCNi16, *401* SCNi32, *401* SCNi64, *40[2](#page-401-0)* SCNi8, *402* SCNiFA[ST16,](#page-401-0) *402* SCNiFA[ST32](#page-401-0), *402* SCNiFA[ST64](#page-402-0), *402* SCNiF[AST8](#page-402-0), *402* SCNiLEAST16, *[40](#page-402-0)2* SCNiLEAST32, *[40](#page-402-0)2* SCNiLEAST64, *[40](#page-402-0)2* SCNiLEAST8, *[40](#page-402-0)3* SCNiMAX, *403* SCNiPTR, *403* SCNo16, *403* SCNo32, *403* SCNo64, *4[03](#page-403-0)* SCNo8, *4[03](#page-403-0)* SCNoFAS[T16](#page-403-0), *403* SCNoFAS[T32](#page-403-0), *403* SCNoFAS[T64](#page-403-0), *404* SCNoF[AST8](#page-403-0), *404* SCNoLEAST16, *[404](#page-403-0)* SCNoLEAST32, *[404](#page-403-0)* SCNoLEAST64, *[404](#page-404-0)* SCNoLEAST8, *[40](#page-404-0)4* SCNoMAX, *404* SCNoPTR, *404* SCNu16, *404* SCNu32, *405* SCNu64, *4[05](#page-404-0)* SCNu8, *40[5](#page-404-0)* SCNuFA[ST16](#page-404-0), *405* SCNuFA[ST32](#page-405-0), *405* SCNuFA[ST64](#page-405-0), *405* SCNuF[AST8](#page-405-0), *405* SCNuLEAST16, *[40](#page-405-0)5* SCNuLEAST32, *[40](#page-405-0)5* SCNuLEAST64, *[40](#page-405-0)6* SCNuLEAST8, *[40](#page-405-0)6* SCNuMAX, *406* SCNuPTR, *406* SCNx16, *406* SCNx32, *406* SCNx64, *4[06](#page-406-0)* SCNx8, *40[6](#page-406-0)* SCNxFA[ST16](#page-406-0), *406* SCNxFA[ST32](#page-406-0), *407*

SCNxFAST64, *407* SCNxFAST8, *407* SCNxLEAST16, *407* SCNxLEAST32, *407* SCNxLEAST64, *[40](#page-407-0)7* SCNxLEAST8, *[407](#page-407-0)* SCNxMAX, *407* SCNxPTR, *407* strtoimax, *408* strtoumax, *4[09](#page-407-0)* INVALID\_SOCK[ET](#page-407-0) socket.h, *[526](#page-407-0)* invalidate\_dca[che\\_](#page-408-0)all cache.h, *26[7](#page-409-0)* invalidate\_dcache\_range cache.h, *[267](#page-526-0)* invalidate\_icache\_all cache.h, *[268](#page-267-0)* ioctl iolib.h, *4[27](#page-267-0)* ioGlobalStdSet iolib.h, *4[28](#page-268-0)* iolib.h, *410* BD\_ST[D\\_SIG](#page-427-0)NATURE, *413* BLK\_DEV, *417* cd, *419* ch[kDsk](#page-410-0), *[419](#page-428-0)* close, *420* creat, *420* cre[at\\_e](#page-419-0)m[pty,](#page-417-0) *420* DCB, *41[7](#page-419-0)* DEV\_[HDR,](#page-420-0) *417* DEVIC[E,](#page-420-0) *418* dirExists, *421* FA\_A[RCH](#page-417-0), *41[3](#page-420-0)* FA\_CAT, *4[13](#page-417-0)* FA\_HIDE, *[413](#page-418-0)* FA\_LABEL, *[413](#page-421-0)* FA\_RO, *41[3](#page-413-0)* FA\_SYS[TEM,](#page-413-0) *414* FCB, *418* FFBLK, *41[8](#page-413-0)* fileExis[ts,](#page-413-0) *[421](#page-413-0)* fileSize, *422* find[Dev,](#page-418-0) *422* findFCB, *[42](#page-418-0)2* findFd, *42[3](#page-421-0)* findFirst, *[42](#page-422-0)3* findNext, *[423](#page-422-0)* FIOCD, *4[14](#page-422-0)* FIOCH[KDSK](#page-423-0), *414* FIODISKF[ORM](#page-423-0)AT, *414* FIOEOF, *4[14](#page-423-0)* FIOFIL[ESIZE](#page-414-0), *414* FIOFINDFIR[ST,](#page-414-0) *414* FIOFINDNEXT, *41[4](#page-414-0)* FIOFLUS[H,](#page-414-0) *414*

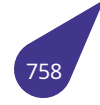

FIOFREESIZE, 415 FIOGETDT, 415 FIOGETLABEL, 415 FIOGETLNAME, 415 FIOGETTO, 415 FIOMKD, 415 FIORENAME, 415 FIORESETDRV, 415 FIORMD, 415 FIOSEEK, 416 FIOSETDT, 416 FIOSETTO, 416 FIOTELL, 416 FIOUNMOUNT, 416 FIOUPD, 416 FIOWRKDIR, 416 flush, 424 formatVolume, 424 freeFCB, 424 freeSpace, 425 getFilesInDir, 425 aetFullFileName, 425 getLongName, 426 getVolumeLabel, 426 getWorkDir, 427 getWorkDir s, 427 ioctl, 427 ioGlobalStdSet, 428 iosDevAdd, 428 iosDevCloseProc, 418 iosDevCreateProc, 418 iosDevIoctlProc, 418 iosDevOpenProc, 418 iosDevRdProc, 418 iosDevRemove, 429 iosDevRemoveProc. 418 iosDevShow, 429 iosDevWrProc, 419 iosDrvInstall, 429 iosFdShow, 430 ioTaskStdSet, 430 Iseek, 431 mkdir. 431 mountVolume, 432 O BINARY, 416 O\_CAT, 416 O\_CREAT, 417 O\_FIXED, 417 O\_RDONLY, 417 O\_RDWR, 417 O TRUNC, 417 O WRONLY, 417 open, 432 P FCB, 419 read, 433 remove, 433 removeDevice, 434

reset, 434 rmdir, 434 seek, 435 SEEKBLK, 419 sysDeviceList, 437 tell, 435 unloadVolume, 436 upd, 436 write, 436 iosDevAdd iolib.h. 428 *iosDevCloseProc* iolib.h, 418 iosDevCreateProc iolib.h, 418 iosDevIoctlProc iolib.h, 418 iosDevOpenProc iolib.h, 418 iosDevRdProc iolib.h, 418 iosDevRemove iolib.h. 429 iosDevRemoveProc iolib.h, 418 iosDevShow iolib.h, 429 iosDevWrProc iolib.h, 419 iosDrvInstall iolib.h, 429 iosFdShow iolib.h, 430 ioTaskStdSet iolib.h, 430 iProduct usb device descriptor, 207 irg intlib.h. 387 irg act len usb device, 204 irg handle usb device, 204 IRQ HANDLED intlib.h, 385 IRQ\_NONE intlib.h, 385 irq\_q usb\_device, 204 irq\_status usb device, 204 irgreturn t multex.h, 471 isalnum ctype.h, 291 isalpha ctype.h, 292

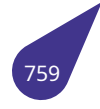

isascii ctype.h, 292 isblank ctype.h, 292 iscntrl ctype.h, 293 isdigit ctype.h, 293 isdigitex stdlib.h, 610 iSerialNumber usb\_device\_descriptor, 207 isgraph ctype.h, 293 islower ctype.h, 294 iso646.h, 438 and, 438 and\_eq, 438 bitand, 438 bitor, 438 compl, 438 not, 438 not\_eq, 439 or, 439 or\_eq, 439 xor, 439 xor\_eq, 439 **ISOCHRONOUS** usbdescriptors.h, 725 isprint ctype.h, 294 ispunct ctype.h, 294 isspace ctype.h, 295 isupper ctype.h, 295 isxdigit ctype.h, 295 itoa stdlib.h, 611 jmp\_buf, 133 **REGS, 133 KERN DEBUG** multex.h, 468 **KERN INFO** multex.h, 468 kernelInit tasklib.h, 657 kernelTimeSlice tasklib.h, 658 keyPressed crt.h, 286 kfree memlib.h, 451

kill signal.h, 515 kmalloc memlib.h, 451 L\_tmpnam stdio.h, 583 labs stdlib.h, 611 last msgQID, 135 Idiv stdlib.h, 611 Idiv t, 134 quot, 134 rem, 134 left margin tScreenDeviceMode, 164 **LFB** Display, 110 likely multex.h, 468 limits.h, 440 CHAR BIT, 441 CHAR MAX, 441 CHAR\_MIN, 441 **INT MAX, 441** INT\_MIN, 442 LLONG MAX, 442 LLONG MIN, 442 LONG MAX, 442 LONG\_MIN, 442 MB\_LEN\_MAX, 442 SCHAR\_MAX, 442 SCHAR\_MIN, 442 SHRT\_MAX, 442 SHRT\_MIN, 443 UCHAR\_MAX, 443 UINT\_MAX, 443 ULLONG\_MAX, 443 ULONG MAX, 443 USHRT MAX, 443 listen socket.h, 529 **Ilabs** stdlib.h, 612 **LLONG MAX** limits.h, 442 LLONG MIN limits.h, 442 Iltoa stdlib.h, 612 loadBMPSurface a20graph.h, 234 loadFile filesyst.h, 331 loadFileSz

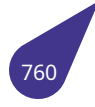

filesyst.h, *331* loadFromBitmap softgraph.h, *537* loadFromJPG softgraph[.h,](#page-331-0) *538* loadFromPNG softgraph.h, *[538](#page-537-0)* loadJPEGSurface a20graph.h, *[235](#page-538-0)* loadPNGSurface a20graph.h, *[235](#page-538-0)* loadRawSurface a20graph.h, *[236](#page-235-0)* localtime time.h, *671* localtime\_r time.h, *672* lock sunxi\_c[si.h,](#page-671-0) *648* LONG\_MAX limits.h, *[442](#page-672-0)* LONG\_MIN limits.h, *44[2](#page-648-0)* longjmp setjmp.h, *[50](#page-442-0)3* longlongToHex string.h, *[623](#page-442-0)* lowcase string.h, *[623](#page-503-0)* lower\_margin tScreen[Devic](#page-623-0)eMode, *164* lr REG\_SET, *[137](#page-623-0)* lseek iolib.h, *431* LVDS\_1024x768 a20grap[h.h,](#page-137-0) *228* LVDS\_1280x800 a20gra[ph.h](#page-431-0), *228* LVDS\_1400x1050 a20graph.h, *[228](#page-228-0)* LVDS\_158x1920 a20graph.h, *[228](#page-228-0)* LVDS\_1920x1080 a20graph.h, *[228](#page-228-0)* LVDS\_1920x165 a20graph.h, *[228](#page-228-0)* LVDS\_1920x360 a20graph.h, *[228](#page-228-0)* LVDS\_800x480 a20graph.h, *[228](#page-228-0)* LVDS\_800x600 a20graph.h, *[228](#page-228-0)* lvds\_param\_t a20graph.h, *[227](#page-228-0)* malloc

memlib.h, *453* manual.dox, *444* mapAppendInt mapstr.h, *446* mapAppendIn[tArra](#page-453-0)y mapstr.h, *[44](#page-444-0)7* mapAppendString mapstr.h, *[447](#page-446-0)* mapCheckString mapstr.h, *[448](#page-447-0)* mapFind mapstr.h, *[448](#page-447-0)* mapFree mapstr.h, *[449](#page-448-0)* mapPrint mapstr.h, *[449](#page-448-0)* mapRestore mapstr.h, *[449](#page-449-0)* mapRestorefFromEverywhere mapstr.h, *[449](#page-449-0)* mapStore mapstr.h, *[450](#page-449-0)* mapstr.h, *445* eMapstrV[alue](#page-449-0)Type, *446* mapAppendInt, *446* mapAppe[ndIn](#page-450-0)tArray, *447* map[Appe](#page-445-0)ndString, *447* mapCheckString, *4[48](#page-446-0)* mapFind, *448* mapFree, *449* mapPrint, *449* mapRestore, *449* mapRest[orefF](#page-448-0)ro[mEve](#page-448-0)rywhere, *449* mapStore, *[450](#page-449-0)* MAPSTR\_S[IGN](#page-449-0)ATURE, *446* mapTypeInt, *[446](#page-449-0)* mapTypeString, *446* mapTypeU[nkn](#page-450-0)own, *446* newMap, *450* MAPSTR\_SIGNAT[URE](#page-446-0) mapstr.h, *446* mapTypeInt mapstr.h, *[446](#page-450-0)* mapTypeString mapstr.h, *[446](#page-446-0)* mapTypeUnknown mapstr.h, *[446](#page-446-0)* marker Sem\_Id, *1[41](#page-446-0)* TCB, *152* mask tDrvBitGr[oup,](#page-446-0) *156* MAX mult[ex.h](#page-152-0), *[46](#page-141-0)8* MAX\_SAFE multex.h, *468* maxAvail

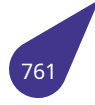

memlib.h, *453* maxchild usb\_device, *204* maxCnt tRingBuffer, *[16](#page-453-0)3* maxpacketsize usb\_device, *[204](#page-204-0)* MB\_LEN\_MAX limits.h, *442* memAvail memlib.h, *4[53](#page-204-0)* MEMBER\_SIZE multex.h, *[46](#page-442-0)8* memchr string.h, *6[23](#page-453-0)* memcmp string.h, *[624](#page-468-0)* memcpy string.h, *[624](#page-623-0)* memlib.h, *451* \_\_free, *4[51](#page-624-0)* calloc, *452* free, *452* initM[emLi](#page-451-0)[b,](#page-624-0) *452* kfree, *[451](#page-451-0)* kmall[oc,](#page-452-0) *451* mall[oc,](#page-452-0) *453* maxAvail, *4[53](#page-452-0)* mem[Avail](#page-451-0), *453* realloc, *[453](#page-451-0)* memmove string.h, *[625](#page-453-0)* memscan string.h, *[625](#page-453-0)* memset string.h, *[626](#page-625-0)* merge string.h, *[626](#page-625-0)* mf usb\_devi[ce,](#page-626-0) *204* MIN multex.h, *[469](#page-626-0)* MIN\_SAFE multex.h, *4[69](#page-204-0)* Minute date\_time, *[106](#page-469-0)* dtcompact, *112* mirrorCsiImg sunxi\_csi.h, *[65](#page-469-0)0* mirroredCamVi[ew](#page-106-0) sunxi\_csi.h, *[644](#page-112-0)* mkdir iolib.h, *431* MKSINSEC sleep.h, *52[0](#page-644-0)* mktime time.h, *[672](#page-431-0)*

mobile\_direct usb\_class\_descriptor, *175* mobile\_direct\_detail usb\_class\_descriptor, *176* mode Display, *110* file\_fcb, *120* MODE\_1024x768 a20graph.h, *228* MODE\_1280[x102](#page-110-0)4 a20gra[ph.h,](#page-120-0) *229* MODE\_1280x720 a20graph.h, *[229](#page-228-0)* MODE\_1280x768 a20graph.h, *[229](#page-229-0)* MODE\_1280x800 a20graph.h, *[229](#page-229-0)* MODE\_1368x768 a20graph.h, *[229](#page-229-0)* MODE\_1920x1080 a20graph.h, *[229](#page-229-0)* MODE\_640x480 a20graph.h, *[228](#page-229-0)* MODE\_800x480 a20graph.h, *[228](#page-229-0)* MODE\_800x600 a20graph.h, *[228](#page-228-0)* MODE\_TV a20graph.h, *[229](#page-228-0)* modeline Display, *110* Month date\_time, *1[06](#page-229-0)* dtcompact, *112* mountVDisk vdisk.h, *[730](#page-110-0)* mountVolume iolib.h, *432* move filesyst.h, *[33](#page-730-0)1* mpeg4codec.h, *455* freeMp[eg4](#page-432-0)FrameMem, *455* getMpeg4InptFrameBuff, *455* getMpeg[4Out](#page-331-0)Frame, *456* mpeg4Dec[odeB](#page-455-0)lock, *456* mpeg4InitDecoder, *456* mpeg4DecodeBlock mpeg4codec.h, *456* mpeg4InitDecoder mpeg4codec.h, *456* MSG\_DONTROUTE socket.h, *526* MSG\_EOF socket.h, *526* MSG\_EOR socket.h, *[526](#page-526-0)* MSG\_OOB

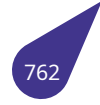

socket.h, *526* MSG\_PEEK socket.h, *526* MSG\_PRI\_NORMAL msgqlib.h, *[45](#page-526-0)8* MSG\_PRI\_URGENT msgqlib.h, *[45](#page-526-0)8* MSG\_Q\_FIFO msgqlib.h, *[459](#page-458-0)* MSG\_Q\_ID msgqlib.h, *[459](#page-458-0)* MSG\_Q\_PRIORITY msgqlib.h, *[459](#page-459-0)* msgQCreate msgqlib.h, *[459](#page-459-0)* msgQDelete msgqlib.h, *[460](#page-459-0)* msgQID, *135* count, *135* F, *135* first, *135* last, *[135](#page-135-0)* p\_rd, *1[35](#page-135-0)* p[\\_wr,](#page-135-0) *135* PW\_I[d,](#page-135-0) *135* Sem[\\_R,](#page-135-0) *136* Sem\_[W,](#page-135-0) *136* size, *[136](#page-135-0)* msgqlib.h, *[458](#page-135-0)* MSG\_P[RI\\_N](#page-136-0)ORMAL, *458* MSG\_PR[I\\_UR](#page-136-0)GENT, *458* MSG[\\_Q\\_F](#page-136-0)IFO, *459* MSG\_[Q\\_ID](#page-458-0), *459* MSG\_Q\_PRIORITY, *4[59](#page-458-0)* msgQCreate, *459* msgQDelete, *[460](#page-459-0)* msgQNum[Msg](#page-459-0)s, *460* msgQReceive, *460* msgQSend, *4[61](#page-459-0)* msgQNumMsgs msgqlib.h, *46[0](#page-460-0)* msgQReceive msgqlib.h, *[460](#page-461-0)* msgQSend msgqlib.h, *[461](#page-460-0)* MSINSEC sleep.h, *52[0](#page-460-0)* multex.h, *463* \_MULTEX\_, *[464](#page-461-0)* \_\_ALIGN\_MASK, *464* \_\_LITTL[E\\_EN](#page-520-0)DIAN, *464* \_\_be[32\\_to](#page-463-0)\_cpu, *464* ALIGN, *464* ALLOC\_ALI[GN\\_BUFF](#page-464-0)ER, *465* ALLOC\_CACHE\_ALI[GN\\_](#page-464-0)BUFFER, *465* ARCH\_DMA\_MI[NAL](#page-464-0)IGN, *465* ARRAY\_[SIZE](#page-464-0), *465*

clamp, *465* debug\_cond, *466* DEFINE\_ALIGN\_BUFFER, *466* DEFINE\_CACHE\_ALIGN\_BUFFER, *466* DIV\_R[OUN](#page-465-0)D, *467* DIV\_ROUND\_[CLO](#page-466-0)SEST, *467* DIV\_ROUND\_UP, *467* dma\_addr\_t, *471* ERROR, *471* FUNCPTR, *47[1](#page-467-0)* get\_unaligned, *4[67](#page-467-0)* irqreturn\_t, *[471](#page-471-0)* KERN\_[DEBU](#page-471-0)G, *468* KERN\_INF[O,](#page-471-0) *468* likely, *468* MAX, *468* MAX\_SAFE, *[46](#page-471-0)[8](#page-468-0)* MEMBER\_SI[ZE,](#page-468-0) *468* MIN, *[469](#page-468-0)* MIN\_[SAFE](#page-468-0), *469* OK, *471* printk, *469* put\_[unali](#page-469-0)gned, *[469](#page-468-0)* resource\_s[ize\\_t](#page-469-0), *471* RO[UND,](#page-471-0) *470* round[up,](#page-469-0) *470* SHELL\_NAME, *4[70](#page-469-0)* SHELL\_PRIORITY, *[47](#page-471-0)0* START\_O[NCE](#page-470-0), *470* START\_O[NCE\\_](#page-470-0)R, *470* STATUS, *471* unlikely, *470* VX\_SUPERVIS[OR\\_MOD](#page-470-0)E, *471* multi\_channel usb\_clas[s\\_de](#page-471-0)scr[iptor](#page-470-0), *176* multimedia.[dox,](#page-470-0) *473* mux tDrvGpio, *157* MX\_FP\_TASK tasklib.h, *65[5](#page-473-0)* n tDrvBit, *1[55](#page-157-0)* tDrvBitGr[oup](#page-655-0), *156* name env\_var, *114* TCB, *15[2](#page-155-0)* names.h, *474* \_findSTName, *[474](#page-156-0)* append[Symb](#page-114-0)ol, *474* crea[teDy](#page-152-0)nSymTbl, *475* regis[terSy](#page-474-0)mTbl, *475* net.dox, *476* network\_channel usb\_class\_descr[ipt](#page-474-0)[or,](#page-475-0) *176*

newAVIFile

avili[b.h,](#page-476-0) *257*

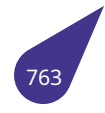

newAVIFileSnd avilib.h, 258 newMap mapstr.h, 450 newRingBuffer ringbuffer.h, 489 newSurface a20graph.h, 236 **Next TCB, 152** next device\_header, 108 env\_var, 114 exit\_st, 115 udp\_service, 167 no\_of\_ep usb\_interface, 213 no of if usb\_config, 197 NO WAIT semlib.h, 495 noAlign fontsdefines.h, 353 nodesleep sleep.h, 520 nodetick sleep.h, 521 noreturn stdnoreturn.h, 619 normalCamView sunxi\_csi.h, 644 nosound crt.h, 286 not iso646.h, 438 not\_eq iso646.h, 439 nSize tRingBuffer, 163 **NULL** stddef.h, 566 num\_altsetting usb\_interface, 213 numBlks blk\_dev, 105 O BINARY iolib.h, 416 O CAT iolib.h, 416 O\_CREAT iolib.h, 417 O\_FIXED iolib.h, 417 O\_RDONLY iolib.h, 417 O\_RDWR

iolib.h, 417 O TRUNC iolib.h, 417 O WRONLY iolib.h, 417 offsetof stddef.h, 566 OK multex.h, 471 open iolib.h, 432 openAVIFile avilib.h, 258 options Sem\_Id, 141 or iso646.h, 439 or eq iso646.h, 439 osc24M sunxi\_csi.h, 648 OT MB PLANAR a20graph.h, 220 OT\_MB\_UV\_COMBINED a20graph.h, 220 OT\_PLANAR a20graph.h, 221 OT\_UV\_COMBINED a20graph.h, 221 **OUT** usbdescriptors.h, 725 outCnt tRingBuffer, 163 ov2710 sunxi csi.h, 645 ov5640 sunxi\_csi.h, 645 ov7670 sunxi csi.h, 645 ovDataFormat\_ABGR\_1555 de2.h, 302 ovDataFormat\_ABGR\_4444 de2.h, 302 ovDataFormat ABGR 8888 de2.h, 302 ovDataFormat\_ARGB\_1555 de2.h, 302 ovDataFormat\_ARGB\_4444 de2.h, 302 ovDataFormat\_ARGB\_8888 de2.h, 302 ovDataFormat BGR 565 de2.h, 302 ovDataFormat\_BGR\_888 de2.h, 302 ovDataFormat\_BGRA\_4444 de2.h, 302

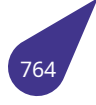

ovDataFormat BGRA 5551 de2.h, 302 ovDataFormat\_BGRA\_8888 de2.h, 302 ovDataFormat BGRX 8888 de2.h, 302 ovDataFormat\_RGB\_565 de2.h, 302 ovDataFormat\_RGB\_888 de2.h, 302 ovDataFormat\_RGBA\_4444 de2.h, 302 ovDataFormat\_RGBA\_5551 de2.h, 302 ovDataFormat\_RGBA\_8888 de2.h, 302 ovDataFormat\_RGBX\_8888 de2.h, 302 ovDataFormat\_XBGR\_8888 de2.h, 302 ovDataFormat\_XRGB\_8888 de2.h, 302 OverlayClose a20graph.h, 237 OverlayInit a20graph.h, 237 OverlayOpen a20graph.h, 237 OverlaySetAddr a20graph.h, 237 owner Sem\_Id, 141 ownpri Sem\_Id, 141 p1080 sunxi\_csi.h, 649 p1080Height sunxi\_csi.h, 644 p1080Width sunxi\_csi.h, 644 p720 sunxi\_csi.h, 649 p720Height sunxi\_csi.h, 644 p720Width sunxi\_csi.h, 643  $P_A$ gpio.h, 356  $P$ <sub> $-B$ </sub> gpio.h, 356  $P_{C}$ gpio.h, 356  $P_D$ gpio.h, 356  $P_E$ gpio.h, 356

P F qpio.h, 356 P FCB iolib.h, 419 P G gpio.h, 356 P H gpio.h, 356  $P_{I}I$ gpio.h, 356 p\_rd msgQID, 135 p\_wr msgQID, 135 PACKET\_SIZE\_16 usb.h, 714 PACKET\_SIZE\_32 usb.h, 714 PACKET\_SIZE\_64 usb.h, 714 PACKET\_SIZE\_8 usb.h, 714 paramBlk file\_fcb, 120 parent **TCB, 152** usb device, 204 pBuf blk\_dev, 105 pc **REG\_SET, 137** pDev blk dev, 105 PF INET socket.h, 526 pin tDrvGpio, 157 pipeDevCreate pipelib.h, 477 pipelib.h, 477 pipeDevCreate, 477 pixclock\_khz tScreenDeviceMode, 164 pixel seq g2d\_image, 124 playMP3File sound.h, 552 playSndBuffer sound.h, 552 playWaveBuffer sound.h, 553 playWaveFile sound.h, 553 pll pll.h, 480 pll.h, 478 AHB\_1, 479

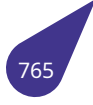

AHB\_2, *479* APB\_1, *479* APB\_2, *479* pll, *480* PLL\_1, *[479](#page-479-0)* PLL\_2, *[479](#page-479-0)* PLL\_3, *[479](#page-479-0)* PL[L\\_4,](#page-480-0) *479* PLL\_5, *[479](#page-479-0)* PLL\_6, *[479](#page-479-0)* PLL\_7, *[480](#page-479-0)* PLL\_8, *[480](#page-479-0)* PLL\_9, *[480](#page-479-0)* PLL\_A[UDIO](#page-479-0), *480* PLL\_C[PU,](#page-480-0) *480* PLL\_P[ERIPH](#page-480-0)0, *480* PLL\_VE, *[48](#page-480-0)0* pllAhbGet, *4[80](#page-480-0)* pllApbGet, *[48](#page-480-0)1* pllAxiGet, *481* pllGet, *[482](#page-480-0)* pllSet, *482* pllUpdate, *[483](#page-481-0)* pll3x1 sunxi\_[csi.h](#page-482-0), *[64](#page-481-0)8* pll3x2 sunxi\_[csi.h](#page-482-0), *[648](#page-483-0)* pll7x1 sunxi\_csi.h, *[648](#page-648-0)* pll7x2 sunxi\_csi.h, *[648](#page-648-0)* PLL\_1 pll.h, *479* PLL<sub>2</sub> pll.h, *479* PLL<sub>3</sub> pll.h, *[479](#page-479-0)* PLL\_4 pll.h, *[479](#page-479-0)* PLL<sub>5</sub> pll.h, *[479](#page-479-0)* PLL\_6 pll.h, *[479](#page-479-0)* PLL<sub>7</sub> pll.h, *[480](#page-479-0)* PLL\_8 pll.h, *[480](#page-479-0)* PLL\_9 pll.h, *[480](#page-480-0)* PLL\_AUDIO pll.h, *[480](#page-480-0)* PLL\_CPU pll.h, *[480](#page-480-0)* PLL\_PERIPH0 pll.h, *[480](#page-480-0)* PLL\_VE pll.h, *[480](#page-480-0)*

pllAhbGet pll.h, *480* pllApbGet pll.h, *481* pllAxiGet pll.h, *[481](#page-480-0)* pllGet pll.h, *[482](#page-481-0)* pllSet pll.h, *[482](#page-481-0)* pllUpdate pll.h, *[483](#page-482-0)* port udp\_[serv](#page-482-0)ice, *167* portnr usb\_[devic](#page-483-0)e, *204* position file\_fcb, *120* Prev TCB, *152* PRId16 inttypes[.h,](#page-120-0) *391* PRId32 intty[pes.](#page-152-0)h, *391* PRId64 inttypes.h, *[391](#page-391-0)* PRId8 inttypes.h, *[391](#page-391-0)* PRIdFAST16 inttypes.h, *[391](#page-391-0)* PRIdFAST32 inttypes.h, *[391](#page-391-0)* PRIdFAST64 inttypes.h, *[391](#page-391-0)* PRIdFAST8 inttypes.h, *[391](#page-391-0)* PRIdLEAST16 inttypes.h, *[391](#page-391-0)* PRIdLEAST32 inttypes.h, *[391](#page-391-0)* PRIdLEAST64 inttypes.h, *[392](#page-391-0)* PRIdLEAST8 inttypes.h, *[392](#page-391-0)* PRIdMAX inttypes.h, *[392](#page-392-0)* PRIdPTR inttypes.h, *[392](#page-392-0)* PRIi16 inttypes.h, *[392](#page-392-0)* PRIi32 inttypes.h, *[392](#page-392-0)* PRIi64 inttypes.h, *[392](#page-392-0)* PRIi8 inttypes.h, *[392](#page-392-0)* PRIiFAST16

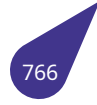

inttypes.h, *392* PRIiFAST32 inttypes.h, *393* PRIiFAST64 inttypes.h, *[393](#page-392-0)* PRIiFAST8 inttypes.h, *[393](#page-393-0)* PRIiLEAST16 inttypes.h, *[393](#page-393-0)* PRIiLEAST32 inttypes.h, *[393](#page-393-0)* PRIiLEAST64 inttypes.h, *[393](#page-393-0)* PRIiLEAST8 inttypes.h, *[393](#page-393-0)* PRIiMAX inttypes.h, *[393](#page-393-0)* PRIiPTR inttypes.h, *[393](#page-393-0)* print\_device\_descriptor usbdescrip[tors](#page-393-0).h, *725* printenv env\_vars.h, *[306](#page-393-0)* printerr stdio.h, *592* printf stdio.h, *593* printHeader shell.h, *[506](#page-592-0)* printk multex.h, *[46](#page-593-0)9* printTasksInfo tasklib.h, *[65](#page-506-0)8* PRIo16 inttypes.h, *[394](#page-469-0)* PRIo32 inttypes.h, *[39](#page-658-0)4* PRIo64 inttypes.h, *[394](#page-394-0)* PRIo8 inttypes.h, *[394](#page-394-0)* PRIoFAST16 inttypes.h, *[394](#page-394-0)* PRIoFAST32 inttypes.h, *[394](#page-394-0)* PRIoFAST64 inttypes.h, *[394](#page-394-0)* PRIoFAST8 inttypes.h, *[394](#page-394-0)* PRIoLEAST16 inttypes.h, *[394](#page-394-0)* PRIoLEAST32 inttypes.h, *[395](#page-394-0)* PRIoLEAST64 inttypes.h, *[395](#page-394-0)* PRIoLEAST8 inttypes.h, *[395](#page-395-0)*

PRIoMAX inttypes.h, *395* PRIoPTR inttypes.h, *395* priority TCB, *152* PRIu16 inttypes.h, *[395](#page-395-0)* PRIu32 intty[pes.](#page-152-0)h, *395* PRIu64 inttypes.h, *[395](#page-395-0)* PRIu8 inttypes.h, *[395](#page-395-0)* PRIuFAST16 inttypes.h, *[396](#page-395-0)* PRIuFAST32 inttypes.h, *[396](#page-395-0)* PRIuFAST64 inttypes.h, *[396](#page-396-0)* PRIuFAST8 inttypes.h, *[396](#page-396-0)* PRIuLEAST16 inttypes.h, *[396](#page-396-0)* PRIuLEAST32 inttypes.h, *[396](#page-396-0)* PRIuLEAST64 inttypes.h, *[396](#page-396-0)* PRIuLEAST8 inttypes.h, *[396](#page-396-0)* PRIuMAX inttypes.h, *[396](#page-396-0)* PRIuPTR inttypes.h, *[397](#page-396-0)* PrivateStructPointer sTtfFont, *1[48](#page-396-0)* privptr usb\_device, *[205](#page-397-0)* PRIX16 inttypes.h, *[39](#page-148-0)7* PRIx16 inttypes.h, *[397](#page-205-0)* PRIX32 inttypes.h, *[397](#page-397-0)* PRIx32 inttypes.h, *[397](#page-397-0)* PRIX64 inttypes.h, *[397](#page-397-0)* PRIx64 inttypes.h, *[397](#page-397-0)* PRIX8 inttypes.h, *[397](#page-397-0)* PRIx8 inttypes.h, *[397](#page-397-0)* PRIXFAST16 inttypes.h, *[398](#page-397-0)* PRIxFAST16

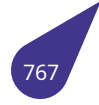

inttypes.h, *398* PRIXFAST32 inttypes.h, *398* PRIxFAST32 inttypes.h, *[398](#page-398-0)* PRIXFAST64 inttypes.h, *[398](#page-398-0)* PRIxFAST64 inttypes.h, *[398](#page-398-0)* PRIXFAST8 inttypes.h, *[398](#page-398-0)* PRIxFAST8 inttypes.h, *[398](#page-398-0)* PRIXLEAST16 inttypes.h, *[399](#page-398-0)* PRIxLEAST16 inttypes.h, *[398](#page-398-0)* PRIXLEAST32 inttypes.h, *[399](#page-399-0)* PRIxLEAST32 inttypes.h, *[399](#page-398-0)* PRIXLEAST64 inttypes.h, *[399](#page-399-0)* PRIxLEAST64 inttypes.h, *[399](#page-399-0)* PRIXLEAST8 inttypes.h, *[399](#page-399-0)* PRIxLEAST8 inttypes.h, *[399](#page-399-0)* PRIXMAX inttypes.h, *[399](#page-399-0)* PRIxMAX inttypes.h, *[399](#page-399-0)* PRIXPTR inttypes.h, *[400](#page-399-0)* PRIxPTR inttypes.h, *[400](#page-399-0)* prod usb\_device, *[205](#page-400-0)* project.dox, *484* ps\_sp TCB, *152* ps\_stack TCB, *15[2](#page-484-0)* pTextRect font[sdefi](#page-152-0)nes.h, *353* PTRDIFF\_MAX stdi[nt.h,](#page-152-0) *573* PTRDIFF\_MIN stdint.h, *573* ptrdiff\_t stddef.h, *[566](#page-573-0)* pTtfFont fonts.h, *[341](#page-573-0)* pTtfPrivateFontStruct fonts.h, *[341](#page-566-0)* put\_unaligned

multex.h, *469* putb console.h, *275* putc stdio.h, *5[93](#page-469-0)* putchar stdio.h, *59[3](#page-275-0)* puti console[.h,](#page-593-0) *276* putl console[.h,](#page-593-0) *276* puts stdio.h, *59[4](#page-276-0)* putw console.h, *[276](#page-276-0)* PW\_Id msgQID, *[13](#page-594-0)5* pwm.h, *485* PWM\_0, *4[85](#page-276-0)* PWM\_1, *486* PWM\_AC[TIVE](#page-135-0)\_HIGH, *486* PW[M\\_A](#page-485-0)CTIVE\_LOW, *486* pwmInit, *[486](#page-485-0)* pwmInit[Puls](#page-486-0)e, *486* pwmPulseDurationC[alc,](#page-486-0) *487* pwmPulseStart, *487* pwmSetF[illFa](#page-486-0)ctor, *4[88](#page-486-0)* PWM\_0 pwm.h, *485* PWM\_1 pwm.h, *486* PWM\_ACTIVE\_HIGH pwm.h, *[486](#page-485-0)* PWM\_ACTIVE\_LOW pwm.h, *[486](#page-486-0)* pwmInit pwm.h, *[486](#page-486-0)* pwmInitPulse pwm.h, *[486](#page-486-0)* pwmPulseDurationCalc pwm.h, *[487](#page-486-0)* pwmPulseStart pwm.h, *[487](#page-486-0)* pwmSetFillFactor pwm.h, *[488](#page-487-0)* qCif sunxi\_c[si.h,](#page-487-0) *648* qCifHeight sunxi\_c[si.h,](#page-488-0) *643* qCifWidth sunxi\_csi.h, *[643](#page-648-0)* qsort stdlib.h, *61[2](#page-643-0)* qSxga sunxi\_csi.h, *[649](#page-643-0)* qSxgaHeight

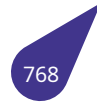

sunxi\_csi.h, *644* qSxgaWidth sunxi\_csi.h, *644* quot div\_t, *111* imaxdiv\_t, *1[27](#page-644-0)* ldiv\_t, *134* qVga sunxi[\\_csi.](#page-111-0)h, *648* qVgaHeight sunxi[\\_csi.h](#page-134-0), *[64](#page-127-0)3* qVgaWidth sunxi\_csi.h, *[643](#page-648-0)* qXga sunxi\_csi.h, *[649](#page-643-0)* qXgaHeight sunxi\_csi.h, *[644](#page-643-0)* qXgaWidth sunxi\_csi.h, *[644](#page-649-0)* r10 REG\_SET, *1[37](#page-644-0)* r2 REG\_SET, *1[37](#page-644-0)* r3 REG\_SET, *[137](#page-137-0)* r4 REG\_SET, *[138](#page-137-0)* r5 REG\_SET, *[138](#page-137-0)* r6 REG\_SET, *[138](#page-138-0)* r7 REG\_SET, *[138](#page-138-0)* r8 REG\_SET, *[138](#page-138-0)* r9 REG\_SET, *[138](#page-138-0)* raise signal.h, *[515](#page-138-0)* rand stdlib.h, *[613](#page-138-0)* RAND\_MAX stdlib.h, *[604](#page-515-0)* read blk\_cach[e,](#page-613-0) *103* iolib.h, *433* readAVIAudi[o](#page-604-0) avilib.h, *259* readAVIFrame avilib.h, *[259](#page-433-0)* readKey crt.h, *28[7](#page-259-0)* readKey\_Timeout crt.h, *28[7](#page-259-0)* realloc mem[lib.h](#page-287-0), *453*

recStart sound.h, *554* recStop sound.h, *554* REG\_SET, *137* fp, *137* lr, *137* pc, *137* r10, *[137](#page-137-0)* r2, *[137](#page-137-0)* r3, *[137](#page-137-0)* r4, *[138](#page-137-0)* r5, *1[38](#page-137-0)* r6, *[138](#page-137-0)* r7, *[138](#page-137-0)* r8, *[138](#page-138-0)* r9, *[138](#page-138-0)* sp, *[138](#page-138-0)* registe[rSym](#page-138-0)Tbl na[mes.](#page-138-0)h, *475* registe[rTerm](#page-138-0)inator ter[mina](#page-138-0)tor.h, *667* REGS jmp\_buf, *[133](#page-475-0)* rem div\_t, *111* imaxdiv\_t, *12[7](#page-667-0)* ldiv\_t, *13[4](#page-133-0)* remove iolib.h, *[43](#page-111-0)3* stdio.h, *59[4](#page-127-0)* removeCo[nten](#page-134-0)tFromDir filesyst.h, *332* removeDev[ice](#page-433-0) iolib.h, *[434](#page-594-0)* rename stdio.h, *5[94](#page-332-0)* reset iolib.h, *[434](#page-434-0)* resource\_size\_t multex.h, *[47](#page-594-0)1* rewind stdio.h, *[595](#page-434-0)* RGB softgraph[.h,](#page-471-0) *539* right\_margin tScreen[Devi](#page-595-0)ceMode, *165* ringbuffer.h, *489* deleteRingB[uffer](#page-539-0), *489* newRingBuffer, *489* ringBufferCounter, *4[90](#page-165-0)* ringBuff[erFlu](#page-489-0)sh, *490* ringBufferRead, *4[91](#page-489-0)* ringBufferWrite, *[491](#page-489-0)* ringBufferCounter ringbuffer.h, *490* ringBufferFlush

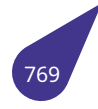

ringbuffer.h, *490* ringBufferRead ringbuffer.h, *491* ringBufferWrite ringbuffer.h, *[491](#page-490-0)* rmdir iolib.h, *434* ROUND multex.h, *47[0](#page-491-0)* roundup multex[.h,](#page-434-0) *470* s\_addr in\_addr, *1[28](#page-470-0)* s\_err TCB, *153* s\_in TCB, *15[3](#page-128-0)* s\_out TCB, *[153](#page-153-0)* sa\_data sock[addr](#page-153-0), *146* sa\_family sock[addr](#page-153-0), *146* sa\_family\_t socket.h, *[527](#page-146-0)* sa\_flags sigaction, *[143](#page-146-0)* sa\_handler sigaction, *[143](#page-527-0)* SA\_INTERRUPT signal.h, *[509](#page-143-0)* sa\_mask sigaction, *[143](#page-143-0)* TCB, *153* SA\_NOCLDST[OP](#page-509-0) signal.h, *509* SA\_ONSTACK sign[al.h,](#page-153-0) *[509](#page-143-0)* SA\_RESETHAND signal.h, *[509](#page-509-0)* sa\_sigaction sigaction, *[14](#page-509-0)3* SA\_SIGINFO signal.h, *[509](#page-509-0)* safe TCB, *153* scanf stdio.h, *[595](#page-509-0)* SCHAR\_MAX limit[s.h,](#page-153-0) *442* SCHAR\_MIN limits.h, *[442](#page-595-0)* SCI (Camera Sensor Interface), *96* SCNd16 inttypes[.h,](#page-442-0) *400* SCNd32

inttypes.h, *400* SCNd64 inttypes.h, *400* SCNd8 inttypes.h, *[400](#page-400-0)* SCNdFAST16 inttypes.h, *[400](#page-400-0)* SCNdFAST32 inttypes.h, *[400](#page-400-0)* SCNdFAST64 inttypes.h, *[400](#page-400-0)* SCNdFAST8 inttypes.h, *[401](#page-400-0)* SCNdLEAST16 inttypes.h, *[401](#page-400-0)* SCNdLEAST32 inttypes.h, *[401](#page-401-0)* SCNdLEAST64 inttypes.h, *[401](#page-401-0)* SCNdLEAST8 inttypes.h, *[401](#page-401-0)* SCNdMAX inttypes.h, *[401](#page-401-0)* SCNdPTR inttypes.h, *[401](#page-401-0)* SCNi16 inttypes.h, *[401](#page-401-0)* SCNi32 inttypes.h, *[401](#page-401-0)* SCNi64 inttypes.h, *[402](#page-401-0)* SCNi8 inttypes.h, *[402](#page-401-0)* SCNiFAST16 inttypes.h, *[402](#page-402-0)* SCNiFAST32 inttypes.h, *[402](#page-402-0)* SCNiFAST64 inttypes.h, *[402](#page-402-0)* SCNiFAST8 inttypes.h, *[402](#page-402-0)* SCNiLEAST16 inttypes.h, *[402](#page-402-0)* SCNiLEAST32 inttypes.h, *[402](#page-402-0)* SCNiLEAST64 inttypes.h, *[402](#page-402-0)* SCNiLEAST8 inttypes.h, *[403](#page-402-0)* SCNiMAX inttypes.h, *[403](#page-402-0)* SCNiPTR inttypes.h, *[403](#page-403-0)* SCNo16 inttypes.h, *[403](#page-403-0)* SCNo32 inttypes.h, *[403](#page-403-0)*

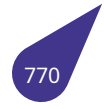

SCNo64 inttypes.h, *403* SCNo8 inttypes.h, *403* SCNoFAST16 inttypes.h, *[403](#page-403-0)* SCNoFAST32 inttypes.h, *[403](#page-403-0)* SCNoFAST64 inttypes.h, *[404](#page-403-0)* SCNoFAST8 inttypes.h, *[404](#page-403-0)* SCNoLEAST16 inttypes.h, *[404](#page-404-0)* SCNoLEAST32 inttypes.h, *[404](#page-404-0)* SCNoLEAST64 inttypes.h, *[404](#page-404-0)* SCNoLEAST8 inttypes.h, *[404](#page-404-0)* SCNoMAX inttypes.h, *[404](#page-404-0)* SCNoPTR inttypes.h, *[404](#page-404-0)* SCNu16 inttypes.h, *[404](#page-404-0)* SCNu32 inttypes.h, *[405](#page-404-0)* SCNu64 inttypes.h, *[405](#page-404-0)* SCNu8 inttypes.h, *[405](#page-405-0)* SCNuFAST16 inttypes.h, *[405](#page-405-0)* SCNuFAST32 inttypes.h, *[405](#page-405-0)* SCNuFAST64 inttypes.h, *[405](#page-405-0)* SCNuFAST8 inttypes.h, *[405](#page-405-0)* SCNuLEAST16 inttypes.h, *[405](#page-405-0)* SCNuLEAST32 inttypes.h, *[405](#page-405-0)* SCNuLEAST64 inttypes.h, *[406](#page-405-0)* SCNuLEAST8 inttypes.h, *[406](#page-405-0)* SCNuMAX inttypes.h, *[406](#page-406-0)* **SCNuPTR** inttypes.h, *[406](#page-406-0)* SCNx16 inttypes.h, *[406](#page-406-0)* SCNx32 inttypes.h, *[406](#page-406-0)* SCNx64

inttypes.h, *406* SCNx8 inttypes.h, *406* SCNxFAST16 inttypes.h, *[406](#page-406-0)* SCNxFAST32 inttypes.h, *[407](#page-406-0)* SCNxFAST64 inttypes.h, *[407](#page-406-0)* SCNxFAST8 inttypes.h, *[407](#page-407-0)* SCNxLEAST16 inttypes.h, *[407](#page-407-0)* SCNxLEAST32 inttypes.h, *[407](#page-407-0)* SCNxLEAST64 inttypes.h, *[407](#page-407-0)* SCNxLEAST8 inttypes.h, *[407](#page-407-0)* SCNxMAX inttypes.h, *[407](#page-407-0)* **SCN<sub>xPTR</sub>** inttypes.h, *[407](#page-407-0)* SCREEN a20graph.h, *[22](#page-407-0)1* Screen Display, *11[0](#page-407-0)* screenType\_Lcd\_480x272 de2.h, *303* screenType\_Lcd\_[800x](#page-221-0)480 de2.h, *3[03](#page-110-0)* screenType\_TM043NBH02 de2.h, *[303](#page-303-0)* screenType\_TM070RxH10 de2.h, *[303](#page-303-0)* scSemB semlib[.h,](#page-303-0) *497* scSemC semlib[.h,](#page-303-0) *497* scSemM semlib.h, *[497](#page-497-0)* SD\_BOTH socket.h, *[526](#page-497-0)* SD\_RECEIVE socket.h, *[526](#page-497-0)* SD\_SEND socket.h, *[527](#page-526-0)* sDisplayInfo, *139* bpp, *139* height, *1[39](#page-526-0)* width, *13[9](#page-527-0)* Sec2 dtco[mpact,](#page-139-0) *112* Second date\_ti[me,](#page-139-0) *106* seek iolib.h, *435*

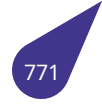

SEEK\_CUR stdio.h, *583* SEEK\_END stdio.h, *583* SEEK SET stdio.h, *[583](#page-583-0)* SEEKBLK iolib.h, *[419](#page-583-0)* seekblk, *140* seektyp[e,](#page-583-0) *140* shift, *140* seekToFirst[Vide](#page-419-0)oFrame avili[b.h,](#page-140-0) *259* seektype seek[blk,](#page-140-0) *1[40](#page-140-0)* sem TCB, *15[3](#page-259-0)* SEM B STATE semlib.h, *[496](#page-140-0)* SEM\_CLASS seml[ib.h,](#page-153-0) *497* SEM\_DELETE\_SAFE semlib.h, *[495](#page-496-0)* SEM\_EMPTY semlib.h, *[496](#page-497-0)* SEM\_FLUSH\_STATE semlib.h, *[497](#page-495-0)* SEM\_FULL semlib.h, *[496](#page-496-0)* SEM\_ID semlib.h, *[496](#page-497-0)* Sem\_Id, *141* count, *14[1](#page-496-0)* flushed, *141* marker, *1[41](#page-496-0)* opti[ons,](#page-141-0) *141* owner, *[141](#page-141-0)* ownpri, *[141](#page-141-0)* semclass, *[14](#page-141-0)1* state, *14[2](#page-141-0)* SEM\_INVER[SIO](#page-141-0)N\_SAFE semlib.h, *[49](#page-141-0)5* SEM\_MARKER semli[b.h,](#page-142-0) *[495](#page-141-0)* SEM Q FIFO semlib.h, *[495](#page-495-0)* SEM\_Q\_PRIORITY semlib.h, *[496](#page-495-0)* Sem\_R msgQID, *[136](#page-495-0)* Sem\_W msgQID, *[136](#page-496-0)* semBCreate semlib.h, *[498](#page-136-0)* semBCreate\_Default semlib.h, *[498](#page-136-0)* semCCount

semlib.h, *498* semCCreate semlib.h, *499* semclass Sem\_Id, *[141](#page-498-0)* semDelete semlib.h, *[499](#page-499-0)* semFlush semlib.h, *[50](#page-141-0)0* semGive semlib.h, *[500](#page-499-0)* semlib.h, *493* INIT\_STA[TIC\\_M](#page-500-0)UTEX, *494* INIT\_STATIC\_MUTEX\_DEFAULT, *494* INIT\_STA[TIC\\_S](#page-500-0)EM, *494* INIT\_[STAT](#page-493-0)IC\_SEM\_DEFAULT, *495* NO\_WAIT, *495* scSemB, *497* scSemC, *497* scSemM, *497* SEM\_B\_ST[ATE,](#page-495-0) *496* SEM\_CL[ASS,](#page-497-0) *497* SEM\_DE[LETE](#page-497-0)\_SAFE, *495* SEM\_EM[PTY,](#page-497-0) *496* SEM\_FLUSH\_S[TATE](#page-496-0), *497* SEM\_FULL, *4[96](#page-497-0)* SEM\_ID, *496* SEM\_INVERS[ION\\_](#page-496-0)S[AFE,](#page-495-0) *495* SEM\_MARKER, *495* SEM\_Q\_FIF[O,](#page-496-0) *495* SEM\_Q\_[PRIO](#page-496-0)RITY, *496* semBCreate, *498* semBCreate\_D[efau](#page-495-0)lt, *4[98](#page-495-0)* semCCount, *[498](#page-495-0)* semCCreate, *499* semDelete, *4[99](#page-498-0)* semFlush, *500* semGive, *50[0](#page-498-0)* semMCreate, *[501](#page-499-0)* semMCreat[e\\_De](#page-499-0)fault, *501* semMCUn[bloc](#page-500-0)k, *501* semTake, *[502](#page-500-0)* sfsFlush, *497* sfsNoFlush, *4[97](#page-501-0)* sfsUnblocked, *4[97](#page-501-0)* WAIT\_FO[REVE](#page-502-0)R, *496* semMCreate semlib.h, *[501](#page-497-0)* semMCreate\_Defa[ult](#page-497-0) semlib.h, *501* semMCUnblock semlib.h, *[501](#page-501-0)* semTake semlib.h, *[502](#page-501-0)* serial usb\_devi[ce,](#page-501-0) *205* service

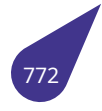

udp\_service, *167* set\_lvds\_mode a20graph.h, *238* set lvds param a20graph.h, *[238](#page-167-0)* setAutoAwb sunxi\_csi.h, *[650](#page-238-0)* setAutoExposure sunxi\_csi.h, *[650](#page-238-0)* setAVIType avilib.h, *260* setBrightLvl sunxi\_csi.h, *[650](#page-650-0)* setbuf stdio.h, *[595](#page-260-0)* setCamSource sunxi\_csi.h, *[650](#page-650-0)* setContrastLvl sunxi\_c[si.h,](#page-595-0) *650* setCsiAwb sunxi\_csi.h, *[650](#page-650-0)* setCsiAwbBlue sunxi\_csi.h, *[651](#page-650-0)* setCsiAwbGreen sunxi\_csi.h, *[651](#page-650-0)* setCsiAwbRed sunxi\_csi.h, *[651](#page-651-0)* setCsiDev sunxi\_csi.h, *[651](#page-651-0)* setCsiModeInOut sunxi\_csi.h, *[651](#page-651-0)* setenv stdlib.h, *61[3](#page-651-0)* setexit stdlib.h, *61[3](#page-651-0)* setExposureLvl sunxi\_cs[i.h,](#page-613-0) *651* setjmp setjmp.h, *[50](#page-613-0)3* setjmp.h, *503* longjmp, *50[3](#page-651-0)* setjmp, *503* setManualExp[osu](#page-503-0)re sunxi[\\_csi.](#page-503-0)h, *651* setMasterVol sound.h, *[554](#page-503-0)* setNewI2cBusNum sunxi\_csi.h, *[651](#page-651-0)* setOverlayPriority a20grap[h.h,](#page-554-0) *238* setSaturationLvl sunxi\_csi.h, *[652](#page-651-0)* setSndFmt sound.h, *55[4](#page-238-0)* setsocktimeout socket.h, *53[0](#page-652-0)* setTime

datetime.h, *300* setvbuf stdio.h, *596* setVideoMode a20graph.h, *[238](#page-300-0)* setWorkDevice filesyst.h, *[33](#page-596-0)2* fnames.h, *339* sfBar softgraph.h, *[539](#page-238-0)* sfBitBlt softgraph[.](#page-332-0)[h,](#page-339-0) *540* sfBitBltAlphaColor softgraph.h, *[540](#page-539-0)* sfBPP tagSURFACE, *[149](#page-540-0)* sfCircle softgraph.h, *[541](#page-540-0)* sfClone softgraph.h, *[541](#page-149-0)* sfCloneSample softgraph.h, *[542](#page-541-0)* sfCloneZone softgraph.h, *[542](#page-541-0)* sfCopy softgraph.h, *[543](#page-542-0)* sfCurvedRectangle softgraph.h, *[543](#page-542-0)* sfData tagSURFACE, *[149](#page-543-0)* sfDraw softgraph.h, *[544](#page-543-0)* sfDrawPolygon softgraph.h, *[544](#page-149-0)* sfDrawTransparent softgraph.h, *[545](#page-544-0)* sfFilledCircle softgraph.h, *[545](#page-544-0)* sfGetPixel softgraph.h, *[546](#page-545-0)* sfHeight tagSURFACE, *[149](#page-545-0)* sfLine softgraph.h, *[546](#page-546-0)* sfLineTo softgraph.h, *[547](#page-149-0)* sfMoveTo softgraph.h, *[547](#page-546-0)* sfPutPixel softgraph.h, *[547](#page-547-0)* sfRectangle softgraph.h, *[548](#page-547-0)* sfsFlush semlib.h, *49[7](#page-547-0)* sfSmoothCircle softgraph.h, *[548](#page-548-0)* sfsNoFlush

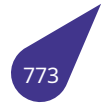

semlib.h, *497* sfStretchBlt softgraph.h, *549* sfsUnblocked semlib.h, *[497](#page-497-0)* sfWidth tagSURFACE, *[149](#page-549-0)* sfX tagSURF[ACE,](#page-497-0) *149* sfY tagSURFACE, *[149](#page-149-0)* sh TCB, *153* shell shell.h, *506* shell.dox, *505* shell.h, *5[06](#page-153-0)* printHeader, *506* shell, *5[06](#page-506-0)* SHELL\_N[AME](#page-505-0) mu[ltex](#page-506-0).h, *470* SHELL\_PRIORITY mult[ex.h,](#page-506-0) *47[0](#page-506-0)* shift seekblk, *1[40](#page-470-0)* shortToHex string.h, *[627](#page-470-0)* SHRT\_MAX limits.h, *[442](#page-140-0)* SHRT\_MIN limits.h, *[443](#page-627-0)* shutdown socket.h, *[530](#page-442-0)* SI\_ASYNCIO signal.h, *[509](#page-443-0)* si\_code siginfo, *1[44](#page-530-0)* SI\_KILL signal.h, *[510](#page-509-0)* SI\_MESGQ signal.h, *[510](#page-144-0)* SI\_QUEUE signal.h, *[510](#page-510-0)* si\_signo siginfo, *[144](#page-510-0)* SI\_SYNC signal.h, *[510](#page-510-0)* SI\_TIMER signal.h, *[510](#page-144-0)* si\_value siginfo, *[144](#page-510-0)* SIG\_ATOMIC\_MAX stdint.h, *[573](#page-510-0)* SIG\_ATOMIC\_MIN stdint.h, *[574](#page-144-0)* sig\_atomic\_t signal.h, *[514](#page-573-0)*

SIG\_BLOCK signal.h, *510* SIG\_DFL signal.h, *510* SIG\_ERR signal.h, *[510](#page-510-0)* sig\_handle signal.h, *[515](#page-510-0)* SIG\_IGN signal.h, *[510](#page-510-0)* SIG\_SETMASK signal.h, *[511](#page-515-0)* SIG\_UNBLOCK signal.h, *[511](#page-510-0)* SIGABRT signal.h, *[511](#page-511-0)* sigaction, *143* sa\_flags, *[143](#page-511-0)* sa\_handler, *143* sa\_mask, *[143](#page-511-0)* sa\_si[gacti](#page-143-0)on, *143* signal.h, *[516](#page-143-0)* sigaddset signal.h, *[516](#page-143-0)* SIGALRM signal.h, *[511](#page-516-0)* SIGBUS signal.h, *[511](#page-516-0)* SIGCHLD signal.h, *[511](#page-511-0)* SIGCONT signal.h, *[511](#page-511-0)* sigdelset signal.h, *[517](#page-511-0)* sigemptyset signal.h, *[517](#page-511-0)* SIGEMT signal.h, *[511](#page-517-0)* sigfillset signal.h, *[517](#page-517-0)* SIGFMT signal.h, *[511](#page-511-0)* SIGFPE signal.h, *[512](#page-517-0)* SIGHUP signal.h, *[512](#page-511-0)* SIGILL signal.h, *[512](#page-512-0)* siginfo, *144* si\_code, *[144](#page-512-0)* si\_signo, *144* si\_value, *[144](#page-512-0)* siginfo\_[t](#page-144-0) signal.h, *[515](#page-144-0)* SIGINT signal.h, *[512](#page-144-0)* sigismember

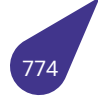

signal.h, *518* SIGKILL signal.h, *512* signa FILE, *118* signal signal.h, *[518](#page-512-0)* TCB, *153* signal.h, *[507](#page-118-0)* kill, *515* raise, *515* SA\_I[NTER](#page-153-0)[RUP](#page-518-0)T, *509* SA\_[NOCL](#page-507-0)DSTOP, *509* SA\_[ONS](#page-515-0)TACK, *509* SA\_RE[SET](#page-515-0)HAND, *509* SA\_SIGINFO, *50[9](#page-509-0)* SI\_ASYNCIO, *509* SI\_KILL, *510* SI\_MESGQ, *51[0](#page-509-0)* SI\_QUEUE, *5[10](#page-509-0)* SI\_SYNC, *510* SI\_TIME[R,](#page-510-0) *51[0](#page-509-0)* sig\_atomic[\\_t,](#page-510-0) *514* SIG\_BLOCK, *[51](#page-510-0)0* SIG\_DFL, *[510](#page-510-0)* SIG\_ERR, *[510](#page-510-0)* sig\_handle, *5[15](#page-514-0)* SIG\_IGN, *51[0](#page-510-0)* SIG\_SET[MASK](#page-510-0), *511* SIG\_UNB[LOC](#page-510-0)K, *511* SIGABRT, *5[11](#page-515-0)* sigaction, *[516](#page-510-0)* sigaddset, *516* SIGALRM, *511* SIGBUS, *[511](#page-511-0)* SIGCHLD, *[511](#page-516-0)* SIGCONT, *[511](#page-516-0)* sigdelset, *[517](#page-511-0)* sigempt[yset,](#page-511-0) *517* SIGEMT, *5[11](#page-511-0)* sigfillset, *[517](#page-511-0)* SIGFMT, *5[11](#page-517-0)* SIGFPE, *512* SIGHUP, *[512](#page-511-0)* SIGILL, *5[12](#page-517-0)* siginfo\_t, *[515](#page-511-0)* SIGINT, *[512](#page-512-0)* sigisme[mber](#page-512-0), *518* SIGKILL, *[51](#page-512-0)2* signal, *51[8](#page-515-0)* SIGNO[NE,](#page-512-0) *512* SIGPIPE, *512* SIGPOLL, *[512](#page-512-0)* SIGPR[OF,](#page-518-0) *512* SIGQUIT, *[513](#page-512-0)* SIGRTM[AX,](#page-512-0) *513* SIGRTMIN, *[51](#page-512-0)3*

SIGSEGV, *513* sigset\_t, *515* SIGSTOP, *513* SIGSYS, *513* SIGTERM, *[513](#page-513-0)* SIGTRAP, *[513](#page-515-0)* SIGTSTP, *[513](#page-513-0)* SIGTTIN, *[514](#page-513-0)* SIGTTOU, *[514](#page-513-0)* SIGURG, *[514](#page-513-0)* SIGUSR1, *[514](#page-513-0)* SIGUSR2, *[514](#page-514-0)* SIGVTALR[M,](#page-514-0) *514* SIGXCPU, *[514](#page-514-0)* SIGXFSZ, *[514](#page-514-0)* wait, *518* SIGNONE signal.h, *[512](#page-514-0)* SIGPIPE sign[al.h,](#page-518-0) *[512](#page-514-0)* SIGPOLL signal.h, *[512](#page-512-0)* SIGPROF signal.h, *[512](#page-512-0)* SIGQUIT signal.h, *[513](#page-512-0)* SIGRTMAX signal.h, *[513](#page-512-0)* SIGRTMIN signal.h, *[513](#page-513-0)* SIGSEGV signal.h, *[513](#page-513-0)* sigset\_t signal.h, *[515](#page-513-0)* SIGSTOP signal.h, *[513](#page-513-0)* SIGSYS signal.h, *[513](#page-515-0)* SIGTERM signal.h, *[513](#page-513-0)* SIGTRAP signal.h, *[513](#page-513-0)* SIGTSTP signal.h, *[513](#page-513-0)* SIGTTIN signal.h, *[514](#page-513-0)* SIGTTOU signal.h, *[514](#page-513-0)* SIGURG signal.h, *[514](#page-514-0)* SIGUSR1 signal.h, *[514](#page-514-0)* SIGUSR2 signal.h, *[514](#page-514-0)* sigval, *145* sival\_int, *[145](#page-514-0)* sival\_ptr, *145*

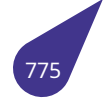

SIGVTALRM signal.h, *514* SIGXCPU signal.h, *514* SIGXFSZ signal.h, *[514](#page-514-0)* silentDirCopy filesyst.h, *[333](#page-514-0)* sin\_addr sockadd[r\\_in,](#page-514-0) *147* sin family sockaddr[\\_in,](#page-333-0) *147* sin\_port sockaddr\_in, *[147](#page-147-0)* sin\_zero sockaddr\_in, *[147](#page-147-0)* sival\_int sigval, *145* sival\_ptr sigval, *145* size msgQI[D,](#page-145-0) *136* SIZE\_MAX stdint.h, *[57](#page-145-0)4* SIZEOF\_UDPHDR udp.h, *6[94](#page-136-0)* sleep.h, *520* MKSINS[EC,](#page-574-0) *520* MSINSEC, *520* nodesl[eep,](#page-694-0) *520* nod[etick](#page-520-0), *521* sleep60, *52[1](#page-520-0)* sleepmks, *[521](#page-520-0)* sleepms, *5[22](#page-520-0)* tick60, *52[2](#page-521-0)* tickmks, *[522](#page-521-0)* tickms, *52[3](#page-521-0)* sleep60 sleep.h, *[521](#page-522-0)* sleepmks sleep.h, *[521](#page-523-0)* sleepms sleep.h, *[522](#page-521-0)* snprintf stdio.h, *[596](#page-521-0)* SOCK\_DGRAM socket.h, *[527](#page-522-0)* SOCK\_RAW socket.h, *[52](#page-596-0)7* SOCK\_STREAM socket.h, *[527](#page-527-0)* SOCK\_TYPE\_MASK socket.h, *[527](#page-527-0)* sockaddr, *146* sa\_data, *[146](#page-527-0)* sa\_family, *146* sockaddr\_in, *[147](#page-527-0)*

sin\_addr, *147* sin\_family, *147* sin\_port, *147* sin\_zero, *147* socket socket.h, *[530](#page-147-0)* socket.h, *524* accept, *5[27](#page-147-0)* AF\_INET, *525* bind, *528* conn[ect,](#page-524-0) *[528](#page-530-0)* getsoc[ktime](#page-527-0)out, *529* in\_port\_t, *[527](#page-525-0)* INAD[DR\\_A](#page-528-0)NY, *525* inet\_addr, *[52](#page-528-0)5* INVALID\_SOCKET, *[52](#page-529-0)6* listen, *52[9](#page-527-0)* MSG\_DONTR[OUTE](#page-525-0), *526* MSG\_EOF, *[526](#page-525-0)* MSG\_EOR, *526* MSG\_[OOB](#page-529-0), *526* MSG\_PEEK, *526* PF\_INET, *5[26](#page-526-0)* sa\_family\_t, *[527](#page-526-0)* SD\_BOTH, *[526](#page-526-0)* SD\_RECEIVE, *[52](#page-526-0)6* SD\_SEND, *[52](#page-526-0)7* setsocktime[out,](#page-527-0) *530* shutdown, *[530](#page-526-0)* SOCK\_DGRA[M,](#page-526-0) *527* SOCK\_RAW, *[52](#page-527-0)7* SOCK\_STREAM, *[527](#page-530-0)* SOCK\_TYP[E\\_MA](#page-530-0)SK, *527* socket, *530* softgraph.dox, *[532](#page-527-0)* softgraph.h, *533* clearSurface, *5[35](#page-527-0)* createS[cree](#page-530-0)nSurfa[ce,](#page-527-0) *535* createSHdr, *[536](#page-532-0)* createS[urfac](#page-533-0)e, *536* emptySurface, *[53](#page-535-0)6* fillSurface, *537* freeSurface, *[537](#page-536-0)* fromRGB, *537* HDCp, *535* loadFromB[itma](#page-537-0)[p,](#page-536-0) *537* loadFromJPG, *[53](#page-537-0)8* loadFrom[PNG](#page-537-0), *538* RGB, *5[39](#page-535-0)* sfBar, *539* sfBitBlt, *540* sfBitBltAlpha[Color,](#page-538-0) *540* sfCir[cle,](#page-539-0) *541* sfClo[ne,](#page-539-0) *541* sfClone[Sam](#page-540-0)ple, *542* sfCloneZone, *542* sfCopy, *[543](#page-541-0)*

sfCurvedRectangle, *543* sfDraw, *544* sfDrawPolygon, *544* sfDrawTransparent, *545* sfFilledCircle, *545* sfGetPi[xel,](#page-544-0) *546* sfLine, *546* sfLineTo, *547* sfMoveTo, *54[7](#page-545-0)* sfPutPixel, *[547](#page-546-0)* sfRect[angle](#page-546-0), *548* sfSmoot[hCirc](#page-547-0)le, *548* sfStretchBlt, *[54](#page-547-0)9* softGraph[Cons](#page-547-0)tr, *550* softGraphCo[nstr](#page-548-0)Update, *550* softGraphInit, *5[50](#page-548-0)* SURFACE, *53[5](#page-549-0)* softGraphConstr softgraph.h, *550* softGraphConstrU[pdat](#page-550-0)e softgraph[.h,](#page-535-0) *550* softGraphInit softgraph.h, *[550](#page-550-0)* sound crt.h, *288* sound.h, *551* getRecSndB[uffer](#page-550-0), *552* playMP3File, *552* playS[ndB](#page-288-0)uffer, *552* play[Wave](#page-551-0)Buffer, *553* playWaveFile, *55[3](#page-552-0)* recStart, *554* recStop, *554* setMasterVol, *[55](#page-552-0)[4](#page-553-0)* setSndFmt, *55[4](#page-553-0)* soundInit, *[55](#page-554-0)5* stopMP3, *[55](#page-554-0)5* soundInit sound.h, *55[5](#page-554-0)* soundt crt.h, *288* sp REG\_SET, *[138](#page-555-0)* speed usb\_[devic](#page-288-0)e, *205* spi.h, *556* SPI\_0, *55[7](#page-138-0)* SPI\_1, *557* SPI\_2, *557* S[PI\\_3](#page-556-0), *557* SPI\_C[S\\_0,](#page-557-0) *557* SPI\_C[S\\_1,](#page-557-0) *557* SPI\_G[PIO\\_](#page-557-0)ADDITIONAL, *557* SPI\_G[PIO\\_](#page-557-0)DEFAULT, *557* spiInit, *55[8](#page-557-0)* spiInitChi[pSel](#page-557-0)ectLine, *558* spiSetBitOrderLsbFirst, *[559](#page-557-0)*

spiSetClkFrequency, *559* spiSetClkInitialHigh, *559* spiSetClkTrailingEdge, *560* spiSetCsInitialHigh, *560* spiTransfer, *561* SPI\_0 spi.h, *557* SPI\_1 spi.h, *557* SPI\_2 spi.h, *[557](#page-557-0)* SPI\_3 spi.h, *[557](#page-557-0)* SPI\_CS\_0 spi.h, *[557](#page-557-0)* SPI\_CS\_1 spi.h, *[557](#page-557-0)* SPI\_GPIO\_ADDITIONAL spi.h, *[557](#page-557-0)* SPI\_GPIO\_DEFAULT spi.h, *[557](#page-557-0)* spiInit spi.h, *[558](#page-557-0)* spiInitChipSelectLine spi.h, *[558](#page-557-0)* spiSetBitOrderLsbFirst spi.h, *[559](#page-558-0)* spiSetClkFrequency spi.h, *[559](#page-558-0)* spiSetClkInitialHigh spi.h, *[559](#page-559-0)* spiSetClkTrailingEdge spi.h, *[560](#page-559-0)* spiSetCsInitialHigh spi.h, *[560](#page-559-0)* spiTransfer spi.h, *[561](#page-560-0)* sprintf stdio.[h,](#page-560-0) *597* srand stdlib[.h,](#page-561-0) *614* src\_image g2d\_blt, *[121](#page-597-0)* g2d\_stretchblt, *126* src\_rect g2d\_blt, *[121](#page-614-0)* g2d\_str[etchb](#page-121-0)lt, *126* sscanf stdio.h, *597* stack TCB, *153* stackSize TCB, *15[4](#page-597-0)* start tMa[pIter](#page-153-0)ators, *162* START\_ONCE mult[ex.h](#page-154-0), *470*

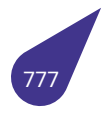

**START ONCE R** multex.h, 470 startBlk blk dev, 105 file fcb, 120 startSecond **TCB, 154** state Sem\_Id, 142 static assert assert.h, 253 **STATUS** multex.h, 471 status usb\_device, 205 stdarg.h, 563 va\_arg, 563 va copy, 563 va end, 564 va list, 564 va\_start, 564 stdbool.h. 565 bool true false are defined, 565 bool, 565 false, 565 true, 565 stddef.h, 566 typeof, 567 **NULL, 566** offsetof, 566 ptrdiff\_t, 566 wchar\_t, 566 stderr stdio.h, 601 stdin stdio.h, 601 stdint.h, 568 INT16\_C, 570 **INT16 MAX, 570 INT16 MIN, 570** int16 t, 576 INT32 C, 570 INT32\_MAX, 570 **INT32 MIN, 570** int32 t, 576 INT64\_C, 570 INT64\_MAX, 570 **INT64\_MIN, 570** int64\_t, 577 **INT8\_C, 571 INT8 MAX, 571 INT8 MIN, 571** int8 t, 577 INT FAST16 MAX, 571 INT\_FAST16\_MIN, 571 int fast16 t, 577 INT FAST32 MAX, 571

INT FAST32 MIN, 571 int fast32 t, 577 INT FAST64 MAX, 571 INT FAST64 MIN, 571 int fast64 t, 577 INT FAST8 MAX, 572 INT FAST8 MIN, 572 int fast8 t, 577 INT\_LEAST16\_MAX, 572 INT LEAST16 MIN, 572 int least16 t, 577 INT\_LEAST32\_MAX, 572 INT\_LEAST32\_MIN, 572 int\_least32\_t, 577 INT\_LEAST64\_MAX, 572 INT LEAST64 MIN, 572 int least64 t, 577 INT LEAST8 MAX, 572 INT\_LEAST8\_MIN, 573 int least8 t, 578 INTMAX\_C, 573 INTMAX MAX, 573 INTMAX MIN, 573 intmax t, 578 INTPTR MAX, 573 INTPTR\_MIN, 573 intptr t, 578 PTRDIFF\_MAX, 573 PTRDIFF\_MIN, 573 SIG\_ATOMIC\_MAX, 573 SIG\_ATOMIC\_MIN, 574 SIZE\_MAX, 574 **UINT16 C, 574 UINT16 MAX, 574** uint16 t, 578 **UINT32 C, 574 UINT32 MAX, 574** uint32\_t, 578 **UINT64 C, 574 UINT64 MAX, 574** uint64 t, 578 **UINT8 C, 574** UINT8\_MAX, 575 uint8 t, 578 UINT FAST16 MAX, 575 uint\_fast16\_t, 578 UINT\_FAST32\_MAX, 575 uint\_fast32\_t, 578 UINT\_FAST64\_MAX, 575 uint\_fast64\_t, 579 UINT FAST8 MAX, 575 uint fast8 t, 579 UINT\_LEAST16\_MAX, 575 uint least16 t, 579 UINT\_LEAST32\_MAX, 575 uint least32 t, 579 UINT LEAST64 MAX, 575

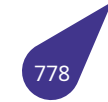

uint\_least64\_t, *579* UINT\_LEAST8\_MAX, *575* uint\_least8\_t, *579* UINTMAX\_C, *576* UINTMAX\_MAX, *[57](#page-579-0)6* uintmax\_t, *579* UINTPTR\_MAX, *[57](#page-579-0)6* uintptr\_t, *579* WCHAR\_MAX, *[576](#page-576-0)* WCHAR\_M[IN,](#page-579-0) *576* WINT\_MAX, *57[6](#page-576-0)* WINT\_MI[N,](#page-579-0) *576* stdio.h, *580* \_IOFBF, *582* \_IOLBF, *582* \_IONBF, *58[2](#page-576-0)* BU[FSIZ,](#page-580-0) *582* clearerr, *[583](#page-582-0)* EOF, *58[2](#page-582-0)* fclose, *5[84](#page-582-0)* fdopen, *[584](#page-582-0)* feof, *584* ferror, *[58](#page-582-0)[5](#page-583-0)* fflush, *[585](#page-584-0)* fgetc, *5[85](#page-584-0)* fget[pos,](#page-584-0) *586* fgets, *[586](#page-585-0)* FILE\_S[IGNA](#page-585-0)TURE, *582* FILEN[AME](#page-585-0)\_MAX, *582* fopen, *5[87](#page-586-0)* FOPE[N\\_M](#page-586-0)AX, *582* fpos\_t, *583* fprintf, *587* fputc, *[587](#page-587-0)* fputs, *588* fread, *[588](#page-583-0)* freopen, *[58](#page-587-0)9* fscanf, *[589](#page-587-0)* fseek, *[589](#page-588-0)* fsetpo[s,](#page-588-0) *590* ftell, *590* fwrite, *[591](#page-589-0)* getc, *[591](#page-589-0)* getch, *5[91](#page-590-0)* getc[har,](#page-590-0) *592* gets, *5[92](#page-591-0)* L\_tm[pnam](#page-591-0), *583* printerr, *[59](#page-591-0)2* printf, *5[93](#page-592-0)* putc, *[593](#page-592-0)* putchar, *59[3](#page-583-0)* puts, *59[4](#page-592-0)* remov[e,](#page-593-0) *594* rena[me,](#page-593-0) *594* rewind, *[595](#page-593-0)* scanf, *[595](#page-594-0)* SEEK\_C[UR,](#page-594-0) *583*

SEEK\_END, *583* SEEK\_SET, *583* setbuf, *595* setvbuf, *596* snprintf, *5[96](#page-583-0)* sprintf, *59[7](#page-583-0)* sscanf, *[597](#page-595-0)* stderr, *6[01](#page-596-0)* stdin, *60[1](#page-596-0)* stdout, *[601](#page-597-0)* TMP\_M[AX,](#page-597-0) *583* ungetc, *[598](#page-601-0)* vfprin[tf,](#page-601-0) *598* vfscanf, *[599](#page-601-0)* vprintf, *59[9](#page-583-0)* vscanf, *[599](#page-598-0)* vsnprintf, *[60](#page-598-0)0* vsprintf, *[600](#page-599-0)* vsscanf, *[601](#page-599-0)* stdlib.h, *60[3](#page-599-0)* \_Exit, *604* abort, *6[05](#page-600-0)* abs, *605* ate[xit,](#page-603-0) *6[05](#page-601-0)* atof, *[605](#page-604-0)* atoi, *6[06](#page-605-0)* atol, *[606](#page-605-0)* bcd2d, *[606](#page-605-0)* bsea[rch,](#page-605-0) *607* com[pare](#page-606-0)Str, *607* d2bc[d,](#page-606-0) *608* div, *60[8](#page-606-0)* exit, *608* EXIT\_FAI[LURE,](#page-607-0) *604* EXIT\_S[UCCE](#page-608-0)SS, *604* exit[buf,](#page-608-0) *609* exitc[ode](#page-608-0), *609* gcvt, *609* getenv, *610* getWord, *[61](#page-609-0)0* isdigitex, *[610](#page-609-0)* itoa, *[611](#page-609-0)* labs, *61[1](#page-610-0)* ldiv, *611* llabs, *612* lltoa, *[612](#page-611-0)* qsort, *[61](#page-611-0)2* rand, *[61](#page-611-0)3* RAN[D\\_MA](#page-612-0)X, *604* seten[v,](#page-612-0) *613* setexit, *[61](#page-612-0)3* srand, *[614](#page-613-0)* strtod, *614* strtof, *[614](#page-613-0)* strtol, *6[15](#page-613-0)* strtolf, *[615](#page-614-0)* strtoll, *[616](#page-614-0)*

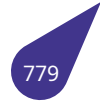

strtoul, *616* strtoull, *617* system, *617* uitoa, *617* ulltoa, *[618](#page-616-0)* stdnoreturn[.h,](#page-617-0) *619* noreturn, *[61](#page-617-0)9* stdout stdio.h, *[601](#page-618-0)* sTextRect fontsdefi[nes.h,](#page-619-0) *353* stopMP3 sound.h, *[55](#page-601-0)5* stpcpy string.h, *627* str16chr string.h, *[627](#page-555-0)* str16cmp string.h, *[628](#page-627-0)* str16dup string.h, *[628](#page-627-0)* str16lcat string.h, *[628](#page-628-0)* str16lcpy string.h, *[629](#page-628-0)* str16len string.h, *[629](#page-628-0)* strcat string.h, *[630](#page-629-0)* strchr string.h, *[630](#page-629-0)* strcmp string.h, *[631](#page-630-0)* strcmpi string.h, *[621](#page-630-0)* strcoll string.h, *[631](#page-631-0)* strcpy string.h, *[631](#page-621-0)* strcspn string.h, *[632](#page-631-0)* strdup string.h, *[632](#page-631-0)* strerror string.h, *[632](#page-632-0)* stretchBlt a20grap[h.h,](#page-632-0) *239* strftime time.h, *6[72](#page-632-0)* stricmp string.h, *633* string usb\_de[scrip](#page-672-0)tor, *200* string.h, *620* bzero, *6[21](#page-633-0)* charToHex, *621* hexToInt, *622*

intToHex, *622* intToHexUniversal, *622* longlongToHex, *623* lowcase, *623* memchr, *[623](#page-622-0)* memcmp, *624* memcpy, *624* memmo[ve,](#page-623-0) *625* memscan, *[62](#page-623-0)5* memset, *6[26](#page-624-0)* merge, *6[26](#page-624-0)* shortToHex, *[627](#page-625-0)* stpcpy, *627* str16chr, *[627](#page-626-0)* str16c[mp,](#page-626-0) *628* str16dup, *62[8](#page-627-0)* str16lc[at,](#page-627-0) *628* str16lcpy, *[629](#page-627-0)* str16len, *6[29](#page-628-0)* strcat, *63[0](#page-628-0)* strchr, *63[0](#page-628-0)* strcmp, *6[31](#page-629-0)* strcmpi, *[621](#page-629-0)* strcoll, *[631](#page-630-0)* strcpy, *[631](#page-630-0)* strcspn, *[632](#page-631-0)* strdup, *[632](#page-621-0)* strerror, *[63](#page-631-0)2* stricmp, *[63](#page-631-0)3* stristr, *6[33](#page-632-0)* strlcat, *[634](#page-632-0)* strlcpy, *[634](#page-632-0)* strlen, *6[35](#page-633-0)* strlwr, *[635](#page-633-0)* strncat, *[635](#page-634-0)* strncmp, *[63](#page-634-0)6* strncpy, *[63](#page-635-0)6* strnlen, *[63](#page-635-0)7* strpbrk, *[637](#page-635-0)* strrchr, *6[38](#page-636-0)* strsep, *[638](#page-636-0)* strspn, *[638](#page-637-0)* strstr, *63[9](#page-637-0)* strtok, *[639](#page-638-0)* strtok\_r, *[639](#page-638-0)* strup, *[640](#page-638-0)* strxfr[m,](#page-639-0) *640* upcase, *[64](#page-639-0)1* string\_langid usb\_d[evice](#page-640-0)[,](#page-639-0) *205* stristr string.h, *[633](#page-641-0)* strlcat string.h, *63[4](#page-205-0)* strlcpy string.h, *[634](#page-633-0)* strlen

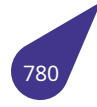

string.h, 635 strlwr string.h, 635 strncat string.h, 635 strncmp string.h, 636 strncpy string.h, 636 strnlen string.h, 637 strpbrk string.h, 637 strrchr string.h, 638 strsep string.h, 638 strspn string.h, 638 strstr string.h, 639 strtod stdlib.h, 614 strtof stdlib.h, 614 strtoh console.h, 276 strtoimax inttypes.h, 408 strtok string.h, 639 strtok\_r string.h, 639 strtol stdlib.h, 615 strtolf stdlib.h, 615 strtoll stdlib.h, 616 strtoul stdlib.h, 616 strtoull stdlib.h, 617 strtoumax inttypes.h, 409 strup string.h, 640 strxfrm string.h, 640 sTtfFont, 148 FontColor. 148 FontOptions, 148 FontPixelSize, 148 FontSize, 148 PrivateStructPointer, 148 sTtfPrivateFontStruct fonts.h, 341

submit int msg usb.h, 714 sunxi csi.h, 642 camImgState, 644 captureVideo, 649 cif, 648 cifHeight, 643 cifWidth, 643 csi0, 645 csi1, 645  $csi25Fps, 645$ csi30Fps, 645 csiBayerFmt, 646 csiCameraFps, 644 csiCameraName, 645 csiCcir656, 646 csiChannel, 645 csiFieldMbYuv420, 647 csiFieldMbYuv422, 646 csiFieldPlanarYuv420, 646 csiFieldPlanarYuv422, 646 csiFieldUvCbYuv420, 646 csiFieldUvCbYuv422, 646 csiFrameMbYuv420, 647 csiFrameMbYuv422, 647 csiFramePlanarYuv420, 646 csiFramePlanarYuv422, 646 csiFrameUvCbYuv420, 646 csiFrameUvCbYuv422, 646 csiInputFmt, 645 csiIntlcIntlvYuv422, 647 csiMbYuv420, 647 csiMbYuv422, 647 csiOutputFmt, 646 csiPassThrouth, 646 csiPlanarRgb242, 646 csiPlanarYuv420, 647 csiPlanarYuv422, 647 csiRawFmt, 646 csiStillWorking, 649 csiUvCbYuv420, 647 csiUvCbYuv422, 647 csiVmUnknown, 648 csiWaitFrame, 649 csiYuv422, 646 flipCsiImg, 649 flippedCamView, 644 frameState, 647 getCsiLibVer, 650 getWxHForMode, 650 lock, 648 mirrorCsiImg, 650 mirroredCamView, 644 normalCamView, 644 osc24M, 648 ov2710, 645 ov5640, 645

ov7670, *645* p1080, *649* p1080Height, *644* p1080Width, *644* p720, *6[49](#page-645-0)* p720H[eigh](#page-649-0)t, *644* p720Width, *6[43](#page-644-0)* pll3x1, *648* pll3x2, *[648](#page-649-0)* pll7x1, *648* pll7x2, *648* qCif, *6[48](#page-648-0)* qCifHe[ight](#page-648-0), *643* qCifWi[dth,](#page-648-0) *643* qSxga, *[649](#page-648-0)* qSxg[aHe](#page-648-0)ight, *644* qSxgaWidth, *[64](#page-643-0)4* qVga, *648* qVgaH[eigh](#page-649-0)t, *[64](#page-643-0)3* qVgaWidth, *6[43](#page-644-0)* qXga, *649* qXga[Heig](#page-648-0)ht, *[644](#page-644-0)* qXgaWidth, *[644](#page-643-0)* setAutoAwb, *[650](#page-643-0)* setAu[toEx](#page-649-0)posure, *650* setBrightLvl, *[650](#page-644-0)* setCamSou[rce,](#page-644-0) *650* setContrastL[vl,](#page-650-0) *650* setCsiAwb, *650* setCsiAwbBl[ue,](#page-650-0) *65[1](#page-650-0)* setCsiAwbGreen, *[65](#page-650-0)1* setCsiAwbRed, *[651](#page-650-0)* setCsiDev, *[651](#page-650-0)* setCsiModeInO[ut,](#page-651-0) *651* setExposureLvl, *6[51](#page-651-0)* setManualExp[osure](#page-651-0), *651* setNewI2c[BusN](#page-651-0)um, *651* setSaturationLvl, *6[52](#page-651-0)* sVga, *648* sVgaHeight, *64[3](#page-651-0)* sVgaWidth, *643* sXga, *648* sXga[Heigh](#page-648-0)t, *643* sXgaWidth, *[643](#page-643-0)* synchroSrc, *[648](#page-643-0)* unlock, *[64](#page-648-0)8* uXga, *649* uXgaHeight, *[644](#page-643-0)* uXgaWidth, *[644](#page-648-0)* vga, *64[8](#page-648-0)* vgaH[eight](#page-649-0), *643* vgaWidth, *6[43](#page-644-0)* videoMode, *[648](#page-644-0)* wha[tThe](#page-648-0)Cam, *652* xga, *648* xgaHeight, *[643](#page-643-0)* xgaWidth, *6[43](#page-648-0)*

SURFACE softgraph.h, *535* surface\_t a20graph.h, *221* suspendWorkTask tasklib.h, *65[9](#page-535-0)* sVga sunxi\_csi.h, *[648](#page-221-0)* sVgaHeight sunxi\_csi.[h,](#page-659-0) *643* sVgaWidth sunxi\_csi.h, *[643](#page-648-0)* swap\_16 usb.h, *706* swap\_32 usb.h, *706* sXga sunxi\_[csi.h](#page-706-0), *648* sXgaHeight sunxi\_[csi.h](#page-706-0), *643* sXgaWidth sunxi\_csi.h, *[643](#page-648-0)* SYMBOL CODE TO ARRAY INDEX fontsdefine[s.h,](#page-643-0) *352* SYMBOL\_IS\_PRINTED\_ASCII fontsdefine[s.h,](#page-643-0) *352* sync tScreenDevice[Mode](#page-352-0), *165* synchroSrc sunxi\_csi.h, *648* sysClkRateGet timer.h, *679* sysClkRateSet timer.h, *679* sysDeviceList iolib.h, *[437](#page-679-0)* system stdlib.h, *[617](#page-679-0)* taBgLight crt.h, *2[84](#page-437-0)* taCount timer-ar[m.h](#page-617-0), *676* tagSURFACE, *149* sfBPP, *[149](#page-284-0)* sfData, *149* sfHeight, *149* sfWidth, *[149](#page-149-0)* sfX, *14[9](#page-149-0)* sfY, *149* taInverse crt.h, *28[5](#page-149-0)* taLight crt.h, *[28](#page-149-0)5* taNormal crt.h, *[285](#page-285-0)* taSetInterrupt

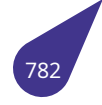

timer-arm.h, *676* task.dox, *653* TASK\_DELAY tasklib.h, *655* TASK\_INT\_HAND[LING](#page-676-0) taskl[ib.h,](#page-653-0) *655* TASK\_MARKER tasklib.h, *[656](#page-655-0)* TASK\_PEND tasklib.h, *[656](#page-655-0)* TASK\_PS\_STACK\_SIZE tasklib.h, *[656](#page-656-0)* TASK\_SEM\_EXIT tasklib.h, *[657](#page-656-0)* TASK\_SUSPEND tasklib.h, *[656](#page-656-0)* TASK\_WDT tasklib.h, *[656](#page-657-0)* taskCreate tasklib.h, *[659](#page-656-0)* taskDelay tasklib.h, *[659](#page-656-0)* taskDelete tasklib.h, *[660](#page-659-0)* taskDeleteForce tasklib.h, *[660](#page-659-0)* taskId tasklib.h, *[656](#page-660-0)* taskIdSelf tasklib.h, *[661](#page-660-0)* taskIdVerify tasklib.h, *[661](#page-656-0)* tasklib.h, *654* deleteW[orkTa](#page-661-0)sk, *657* exit\_proc, *656* kernelInit, *[65](#page-661-0)7* kern[elTim](#page-654-0)eSlice, *658* MX\_FP\_TASK, *655* printTask[sInfo](#page-656-0), *6[58](#page-657-0)* suspendW[orkT](#page-657-0)ask, *659* TASK\_DELAY, *655* TASK\_INT\_HA[NDL](#page-655-0)[ING](#page-658-0), *655* TASK\_MARKER, *[656](#page-658-0)* TASK\_PEND, *656* TASK\_PS\_STA[CK\\_S](#page-655-0)I[ZE,](#page-659-0) *656* TASK\_SEM\_EXIT, *657* TASK\_SUSPEND, *[656](#page-656-0)* TASK\_WDT, *[656](#page-656-0)* taskCreate, *659* taskDelay, *659* taskDelete, *660* taskDelete[Force](#page-656-0), *[660](#page-656-0)* taskId, *656* taskIdSelf, *[661](#page-659-0)* taskIdVerify, *[66](#page-660-0)1* taskLock, *661* taskNa[me,](#page-656-0) *661*

taskNameToId, *662* taskPriority, *662* taskPriorityGet, *662* taskPrioritySet, *663* taskResume, *6[63](#page-662-0)* taskSafe, *66[4](#page-662-0)* taskSpawn, *664* taskSuspend, *6[65](#page-663-0)* taskSwitch, *6[65](#page-663-0)* taskTcb, *[666](#page-664-0)* taskUnlock, *[666](#page-664-0)* taskUnsafe, *6[66](#page-665-0)* tickAnnoun[ce,](#page-665-0) *666* tseFlush[ed,](#page-666-0) *657* tseMutexOr[Cou](#page-666-0)nterError, *657* tseTakenFro[mAn](#page-666-0)otherTask, *657* tseTimeoutOr[None](#page-666-0), *657* VX\_FP\_TASK, *[656](#page-657-0)* taskLock tasklib.h, *661* taskName tasklib.h, *66[1](#page-656-0)* taskNameToId tasklib.h, *[662](#page-661-0)* taskPriority tasklib.h, *[662](#page-661-0)* taskPriorityGet tasklib.h, *[662](#page-662-0)* taskPrioritySet tasklib.h, *[663](#page-662-0)* taskResume tasklib.h, *[663](#page-662-0)* taskSafe tasklib.h, *[664](#page-663-0)* taskSemExit TCB, *154* taskSpawn tasklib.h, *[664](#page-664-0)* taskSuspend taskl[ib.h,](#page-154-0) *665* taskSwitch tasklib.h, *[665](#page-664-0)* taskTcb tasklib.h, *[666](#page-665-0)* taskUnlock tasklib.h, *[666](#page-665-0)* taskUnsafe tasklib.h, *[666](#page-666-0)* taStart timer-ar[m.h,](#page-666-0) *677* taStop timer-ar[m.h,](#page-666-0) *678* taSystemNumber timer-arm.h, *[678](#page-677-0)* taUnderlined crt.h, *285* TCB, *150*

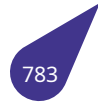

child, *151* childstatus, *151* cursp, *151* delay, *151* exit\_c[ode,](#page-151-0) *151* exit\_list, *15[1](#page-151-0)* exitbuf, *[15](#page-151-0)1* flags, *[151](#page-151-0)* intCounter, *[152](#page-151-0)* marker, *[152](#page-151-0)* name, *[152](#page-151-0)* Next, *[152](#page-151-0)* parent, *152* Prev, *15[2](#page-152-0)* priority, *[15](#page-152-0)2* ps\_sp, *[152](#page-152-0)* ps\_stack, *[15](#page-152-0)2* s\_err, *[153](#page-152-0)* s\_in, *153* s\_out, *[153](#page-152-0)* sa\_mask, *[153](#page-152-0)* safe, *[153](#page-153-0)* sem, *[153](#page-153-0)* sh, *15[3](#page-153-0)* signal, *15[3](#page-153-0)* stack, *[153](#page-153-0)* stack[Size](#page-153-0), *154* sta[rtSe](#page-153-0)cond, *154* taskSe[mEx](#page-153-0)it, *154* vfpar[ea,](#page-153-0) *154* workTime, *[154](#page-154-0)* workTimeOv[erflo](#page-154-0)wCount, *154* tDrvBit, *155* addr, *15[5](#page-154-0)* n, *155* tDrvBitGroup, *[156](#page-154-0)* addr, *[15](#page-155-0)6* mask, *[156](#page-155-0)* n, *[156](#page-155-0)* tDrvGpio, *157* avail[able,](#page-156-0) *[157](#page-156-0)* enabl[ed,](#page-156-0) *157* m[ux,](#page-156-0) *157* pin, *1[57](#page-157-0)* telephone\_call usb\_clas[s\\_des](#page-157-0)criptor, *176* telephon[e\\_op](#page-157-0)erational usb[\\_clas](#page-157-0)s\_descriptor, *176* telephone\_ringer usb\_class\_descriptor, *[176](#page-176-0)* tell iolib.h, *435* terminator.h, *667* doTerminate, *667* registerTerminator, *6[67](#page-176-0)* textAttr crt.h, *2[89](#page-435-0)*

textBackground crt.h, *289* textColor crt.h, *289* textRect, *158* h, *15[8](#page-289-0)* w, *158* x, *15[8](#page-289-0)* y, *15[8](#page-158-0)* tick60 sl[eep.h](#page-158-0), *522* tickAn[nou](#page-158-0)nce ta[sklib](#page-158-0).h, *666* tickGet timer.h, *[680](#page-522-0)* tickmks sleep.h, *5[22](#page-666-0)* tickms sleep.h, *[523](#page-680-0)* tickSet timer.h, *[680](#page-522-0)* time time.h, *[673](#page-523-0)* time.h, *668* asctime, *[669](#page-680-0)* asctime\_r, *669* clock, *6[70](#page-673-0)* clo[ck\\_t,](#page-668-0) *669* CLOCKS\_[PER](#page-669-0)\_SEC, *668* ctime, *670* diffti[me,](#page-670-0) *6[70](#page-669-0)* gmtime, *[671](#page-669-0)* gmtime\_r, *671* localti[me,](#page-670-0) *671* localtim[e\\_r,](#page-670-0) *672* mktime, *[672](#page-671-0)* strftime, *6[72](#page-671-0)* time, *673* time\_t, *66[9](#page-671-0)* TIME\_UT[C,](#page-672-0) *[668](#page-672-0)* timespe[c\\_get](#page-672-0), *673* time\_t time.h, *[669](#page-669-0)* TIME\_UTC time.h, *668* timer-arm.h, *675* taCount, *[67](#page-669-0)6* taSetInterrupt, *676* taStart, *[677](#page-668-0)* taStop, *6[78](#page-675-0)* taSyste[mNum](#page-676-0)ber, *678* TIMER\_0, *675* TIMER\_1, *[67](#page-677-0)5* TIMER\_2, *[67](#page-678-0)6* TIMER\_3, *676* TIMER\_4, *[676](#page-675-0)* TIMER\_5, *[676](#page-675-0)*

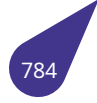

TIMER\_SYS, *676* timer.h, *679* hard reset, 679 sysClkRateGet, *679* sysClkRateS[et,](#page-676-0) *679* tick[Get,](#page-679-0) *680* tickSet, *680* TIMER\_0 timer-arm.h, *6[75](#page-679-0)* TIMER\_1 timer-a[rm.h](#page-680-0), *675* TIMER\_2 timer-arm.h, *[676](#page-675-0)* TIMER\_3 timer-arm.h, *[676](#page-675-0)* TIMER\_4 timer-arm.h, *[676](#page-676-0)* TIMER\_5 timer-arm.h, *[676](#page-676-0)* TIMER\_SYS timer-arm.h, *[676](#page-676-0)* timespec, *159* tv\_nsec, *159* tv\_sec, *159* timespec\_get time.h, *[67](#page-159-0)3* tm, *160* tm\_ho[ur,](#page-159-0) *[160](#page-159-0)* tm\_isdst, *160* tm\_md[ay,](#page-673-0) *160* [tm\\_](#page-160-0)min, *160* tm\_mon, *[160](#page-160-0)* tm\_sec, *1[60](#page-160-0)* tm\_wday, *[160](#page-160-0)* tm\_yday, *[161](#page-160-0)* tm\_year, *[161](#page-160-0)* tm\_hour tm, *160* tm\_isdst tm, *160* tm\_mday tm, *[160](#page-160-0)* tm\_min tm, *[160](#page-160-0)* tm\_mon tm, *[160](#page-160-0)* tm\_sec tm, *[160](#page-160-0)* tm\_wday tm, *[160](#page-160-0)* tm\_yday tm, *[161](#page-160-0)* tm\_year tm, *[161](#page-160-0)* tMapIterators, *162* end, *[162](#page-161-0)* start, *162*

TMP\_MAX stdio.h, *583* toascii ctype.h, *296* toggle usb\_de[vice,](#page-583-0) *205* tolower ctype.h, *[296](#page-296-0)* toupper ctype.h, *296* tRingBuffer, *163* data, *16[3](#page-296-0)* delta, *163* inCnt, *1[63](#page-296-0)* maxCnt, *[163](#page-163-0)* nSize, *[163](#page-163-0)* outCnt, *[16](#page-163-0)3* true stdbo[ol.h,](#page-163-0) *[56](#page-163-0)5* tScreenDe[vice](#page-163-0)Mode, *164* bpp, *16[4](#page-163-0)* hsync\_len, *164* left\_margi[n,](#page-565-0) *164* lower\_margin, *1[64](#page-164-0)* pixcl[ock\\_](#page-164-0)khz, *164* right\_mar[gin,](#page-164-0) *165* sync, *165* upper\_marg[in,](#page-164-0) *[165](#page-164-0)* vmode, *165* vsync\_len, *16[5](#page-165-0)* xres, *[165](#page-165-0)* yres, *165* tseFlushed tasklib.h, *[657](#page-165-0)* tseMutex[OrC](#page-165-0)ounterError taskli[b.h,](#page-165-0) *657* tseTakenFromAnotherTask tasklib.h, *[657](#page-657-0)* tseTimeoutOrNone tasklib.h, *[657](#page-657-0)* ttf\_CloseFontAfterPrerender fonts.h, *3[42](#page-657-0)* ttf\_ConvertFontSize fonts.h, *3[43](#page-657-0)* ttf\_FreeFont fonts.h, *[343](#page-342-0)* ttf\_GetTextPixelLength fonts.h, *[344](#page-343-0)* ttf\_GetTextPixelLengthUtf16 fonts.h, *[344](#page-343-0)* ttf\_GetTextRect fonts.h, *[345](#page-344-0)* ttf\_GetTextRectUtf16 fonts.h, *[345](#page-344-0)* ttf\_KeepFontOpen fonts.h, *[342](#page-345-0)* ttf LoadFont

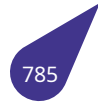

fonts.h, *346* ttf\_NoGlyphSaving fonts.h, *342* ttf\_NoPrerender fonts.h, *[342](#page-346-0)* ttf\_NormalOrientation fonts.h, *[342](#page-342-0)* ttf PrerenderASCII fonts.h, *[342](#page-342-0)* ttf PrerenderDecNumbers fonts.h, *[342](#page-342-0)* ttf\_Print fonts.h, *[346](#page-342-0)* ttf\_PrintRect fonts.h, *[347](#page-342-0)* ttf\_PrintRectNoCheckBorder fonts.h, *[347](#page-346-0)* ttf\_PrintRectUft16 fonts.h, *[348](#page-347-0)* ttf\_PrintRectUft16NoCheckBorder fonts.h, *[349](#page-347-0)* ttf PrintUtf16 fonts.h, *[349](#page-348-0)* ttf\_RotatedOrientation fonts.h, *[342](#page-349-0)* ttf\_SaveGlyphs fonts.h, *[342](#page-349-0)* ttf\_SetDpi fonts.h, *[350](#page-342-0)* ttf\_SetTextOutputType fonts.h, *[350](#page-342-0)* TTOT\_Debug fonts.h, *[343](#page-350-0)* TTOT\_Errors fonts.h, *[343](#page-350-0)* TTOT\_FontLoadingTime fonts.h, *[343](#page-343-0)* TTOT\_None fonts.h, *[343](#page-343-0)* tv\_nsec timespe[c,](#page-343-0) *159* tv\_sec timespe[c,](#page-343-0) *159* type filesyst.h, *[333](#page-159-0)* uart.h, *681* com\_port, *[682](#page-159-0)* eUartPari[ty,](#page-333-0) *685* UART\_0, *683* U[ART\\_1](#page-681-0), *683* UART\_2, *6[83](#page-682-0)* UART\_3, *683* UART\_4, *[683](#page-683-0)* UART\_5, *[683](#page-683-0)* UART\_6, *[683](#page-683-0)*

UART\_BAUD\_115200, *683* UART\_BAUD\_19200, *684* UART\_BAUD\_230400, *684* UART\_BAUD\_2400, *684* UART\_BAUD\_38400, *6[84](#page-683-0)* UART\_BAUD\_460800, *[68](#page-684-0)4* UART\_BAUD\_4800, *68[4](#page-684-0)* UART\_BAUD\_57600, *[68](#page-684-0)4* UART\_BAUD\_7200, *[684](#page-684-0)* UART\_BAUD\_921600, *[684](#page-684-0)* UART\_BAUD\_9600, *[685](#page-684-0)* UART\_GPIO\_ADDITI[ONA](#page-684-0)L, *685* UART\_GPIO\_DEFA[ULT,](#page-684-0) *685* uartEvenParity, *685* uartFlush, *686* uartInit, *686* uartMarkParity, *685* uartName, *687* uartNoPar[ity,](#page-686-0) *6[85](#page-685-0)* uartOdd[Pari](#page-686-0)ty, *685* uartReadBuffer[Coun](#page-685-0)ter, *687* uartReadB[uffer](#page-687-0)OverflowCounter, *687* uartSetBaudR[ate,](#page-685-0) *688* uartSetBitsNu[mber](#page-685-0), *688* uartSetParity, *689* uartSetReadBufferSize, *[689](#page-687-0)* uartSetReadTime[out,](#page-688-0) *689* uartSetStopBitsNu[mber,](#page-688-0) *690* uartSetTextM[ode,](#page-689-0) *690* uartSetWaitTxComplete, *[69](#page-689-0)1* uartSetWriteBufferSiz[e,](#page-689-0) *691* uartSetWriteTimeout, *69[2](#page-690-0)* uartSpaceParity, *6[85](#page-690-0)* uartWriteBufferCounter, *[692](#page-691-0)* UART<sub>0</sub> uart.h, *683* UART<sub>1</sub> uart.h, *683* UART\_2 uart.h, *[683](#page-683-0)* UART\_3 uart.h, *[683](#page-683-0)* UART\_4 uart.h, *[683](#page-683-0)* UART\_5 uart.h, *[683](#page-683-0)* UART\_6 uart.h, *[683](#page-683-0)* UART\_7 uart.h, *[683](#page-683-0)* UART\_BAUD\_115200 uart.h, *[683](#page-683-0)* UART\_BAUD\_19200 uart.h, *[684](#page-683-0)* UART\_BAUD\_230400 uart.h, *[684](#page-683-0)* UART\_BAUD\_2400

UART\_7, *[683](#page-683-0)*

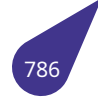

uart.h, *684* UART\_BAUD\_38400 uart.h, *684* UART\_BAUD\_460800 uart.h, *[684](#page-684-0)* UART\_BAUD\_4800 uart.h, *[684](#page-684-0)* UART\_BAUD\_57600 uart.h, *[684](#page-684-0)* UART\_BAUD\_7200 uart.h, *[684](#page-684-0)* UART\_BAUD\_921600 uart.h, *[684](#page-684-0)* UART\_BAUD\_9600 uart.h, *[685](#page-684-0)* UART\_GPIO\_ADDITIONAL uart.h, *[685](#page-684-0)* UART\_GPIO\_DEFAULT uart.h, *[685](#page-685-0)* uartEvenParity uart.h, *[685](#page-685-0)* uartFlush uart.h, *[686](#page-685-0)* uartInit uart.h, *[686](#page-685-0)* uartMarkParity uart.h, *[685](#page-686-0)* uartName uart.h, *[687](#page-686-0)* uartNoParity uart.h, *[685](#page-685-0)* uartOddParity uart.h, *[685](#page-687-0)* uartReadBufferCounter uart.h, *[687](#page-685-0)* uartReadBufferOverflowCounter uart.h, *[687](#page-685-0)* uartSetBaudRate uart.h, *[688](#page-687-0)* uartSetBitsNumber uart.h, *[688](#page-687-0)* uartSetParity uart.h, *[689](#page-688-0)* uartSetReadBufferSize uart.h, *[689](#page-688-0)* uartSetReadTimeout uart.h, *[689](#page-689-0)* uartSetStopBitsNumber uart.h, *[690](#page-689-0)* uartSetTextMode uart.h, *[690](#page-689-0)* uartSetWaitTxComplete uart.h, *[691](#page-690-0)* uartSetWriteBufferSize uart.h, *[691](#page-690-0)* uartSetWriteTimeout uart.h, *[692](#page-691-0)*

uartSpaceParity uart.h, *685* uartWriteBufferCounter uart.h, *692* uchar.h, *693* char16[\\_t,](#page-685-0) *693* char32\_t, *693* UCHAR\_MA[X](#page-692-0) limi[ts.h,](#page-693-0) *443* UCS\_FLASHD[RIVE\\_](#page-693-0)IS\_CONNECTED usb.h, *70[6](#page-693-0)* UCS\_KEYBOARD\_IS\_CONNECTED usb.h, *7[06](#page-443-0)* UCS\_SOMETHING\_IS\_CONNECTED usb.h, *[706](#page-706-0)* udp.h, *694* SIZEO[F\\_UD](#page-706-0)PHDR, *694* UDP\_HDR, *694* UDP\_S[ERV](#page-706-0)ICE, *694* ud[pEch](#page-694-0)o, *694* udpKillServices, *6[95](#page-694-0)* udpProto[Hand](#page-694-0)ler, *695* udpRegisterSe[rvice](#page-694-0), *695* udpSend[Pack](#page-694-0)et, *695* udpServRout, *6[94](#page-695-0)* udp\_d\_port udp\_hdr, *166* UDP\_HDR udp.h, *694* udp\_hdr, *166* udp\_d\_p[ort,](#page-166-0) *166* udp\_len, *166* udp\_s\_[port](#page-694-0), *166* udp\_[sum](#page-166-0), *166* udp\_len udp\_hdr, *[166](#page-166-0)* udp\_s\_port udp\_hdr, *[166](#page-166-0)* UDP\_SERVICE udp.h, *6[94](#page-166-0)* udp\_service, *167* next, *167* port, *167* service, *[167](#page-694-0)* udp\_sum udp\_[hdr,](#page-167-0) *[166](#page-167-0)* udpEcho udp.h, *[694](#page-167-0)* udpKillServices udp.h, *6[95](#page-166-0)* udpProtoHandler udp.h, *[695](#page-694-0)* udpRegisterService udp.h, *[695](#page-695-0)* udpSendPacket udp.h, *[695](#page-695-0)* udpServRout

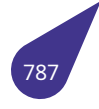

udp.h, 694 ugf **FILE, 118** UINT16 C stdint.h, 574 UINT16 MAX stdint.h, 574 uint16 t stdint.h, 578 UINT32\_C stdint.h, 574 UINT32\_MAX stdint.h, 574 uint32\_t stdint.h, 578 UINT64 C stdint.h, 574 UINT64 MAX stdint.h, 574 uint64 t stdint.h, 578 UINT8 C stdint.h, 574 **UINT8 MAX** stdint.h, 575 uint8 t stdint.h, 578 **UINT FAST16 MAX** stdint.h, 575 uint\_fast16\_t stdint.h, 578 UINT\_FAST32\_MAX stdint.h, 575 uint\_fast32\_t stdint.h, 578 UINT\_FAST64\_MAX stdint.h, 575 uint\_fast64\_t stdint.h, 579 **UINT FAST8 MAX** stdint.h, 575 uint\_fast8\_t stdint.h, 579 **UINT LEAST16 MAX** stdint.h, 575 uint\_least16\_t stdint.h, 579 UINT\_LEAST32\_MAX stdint.h, 575 uint\_least32\_t stdint.h, 579 UINT LEAST64 MAX stdint.h, 575 uint least64 t stdint.h, 579 **UINT LEAST8 MAX** stdint.h, 575

uint least8 t stdint.h, 579 **UINT MAX** limits.h, 443 **UINTMAX C** stdint.h, 576 **UINTMAX MAX** stdint.h, 576 uintmax t stdint.h, 579 **UINTPTR MAX** stdint.h, 576 uintptr\_t stdint.h, 579 uitoa stdlib.h, 617 **ULLONG MAX** limits.h, 443 ulltoa stdlib.h, 618 ULONG\_MAX limits.h, 443 unget **FILE, 118** ungetc stdio.h, 598 uni2char unicode.h, 700 unicode.h, 696 convert\_AsciiToUtf16, 696 convert\_Cp1251ToUtf16, 696 convert\_Cp1251ToUtf8, 697 convert Utf16ToAscii, 697 convert\_Utf16ToCp1251, 698 convert Utf16ToUtf8, 698 convert\_Utf8ToCp1251, 699 convert Utf8ToUtf16, 699 dos2win, 700 uni2char, 700 win2dos, 701 union function usb\_class\_descriptor, 176 unlikely multex.h, 470 unloadVolume iolib.h, 436 unlock sunxi\_csi.h, 648 upcase string.h, 641 upd iolib.h, 436 upper\_margin tScreenDeviceMode, 165 **USB, 97** usb.h, 702 \_LITTLE\_ENDIAN, 704

\_\_swap\_16, *704* \_\_swap\_32, *705* ARCH\_DMA\_MINALIGN, *705* CONFIG\_USB\_EHCI, *705* create\_pipe, *[705](#page-704-0)* default\_pipe, *[70](#page-705-0)5* PACKET\_SIZE\_16, *714* PACKET\_SIZE\_32, *71[4](#page-705-0)* PACKET\_SIZ[E\\_64,](#page-705-0) *714* PACKET\_SIZE[\\_8,](#page-705-0) *714* submit\_int\_msg, [714](#page-714-0) swap\_16, *706* swap\_32, *706* UCS\_FLASHDRI[VE\\_IS\\_](#page-714-0)CONNECTED, *706* UCS\_KEYBOARD\_[IS\\_C](#page-714-0)ONNECTED, *706* UCS\_SO[METH](#page-706-0)ING\_IS\_CONNECTED, *706* USB\_ALT[SETT](#page-706-0)INGALLOC, *706* usb\_bulk\_msg, *715* USB\_CNTL\_TIMEOUT, *706* usb\_connection\_status, *716* USB\_DMA\_MINALIGN, *70[6](#page-706-0)* usb\_dotoggle, *[706](#page-715-0)* usb\_endpoint\_halt, *7[07](#page-706-0)* usb\_endpoint\_halted, *7[07](#page-716-0)* usb\_endpoint\_out, *707* usb\_endpoint\_[runn](#page-706-0)ing, *[707](#page-706-0)* usb\_gettoggle, *707* USB\_MAX\_DEVICE, *[707](#page-707-0)* USB\_MAX\_HUB, *70[7](#page-707-0)* USB\_MAXALTSETTING, *[708](#page-707-0)* USB\_MAXCHIL[DREN](#page-707-0), *708* USB\_MAXCONFIG, *[708](#page-707-0)* USB\_MAXENDP[OINT](#page-707-0)S, *708* USB\_MAXINTERFACES, *[708](#page-708-0)* usb\_packetid, *708* usb\_pipe\_endpdev, *[708](#page-708-0)* usb\_pipebulk, *708* usb\_pipecontrol, *709* usb\_pipedata, *[709](#page-708-0)* usb\_pipedevice, *70[9](#page-708-0)* usb\_pipeendp[oint](#page-708-0), *709* usb\_pipein, *709* usb\_pipeint, *7[09](#page-709-0)* usb\_pipeisoc, *70[9](#page-709-0)* usb\_pipeout, *709* usb\_pipeslo[w,](#page-709-0) *710* usb\_pipespe[ed,](#page-709-0) *710* usb\_pipetype, *[710](#page-709-0)* usb\_rcvbulkp[ipe,](#page-709-0) *710* usb\_rcvctrlpipe, *[71](#page-710-0)0* usb\_rcvdefctrl, *[711](#page-710-0)* usb\_rcvintpipe, *[71](#page-710-0)1* usb\_rcvisocpipe, *[711](#page-710-0)* usb\_set\_configu[ratio](#page-710-0)n, *716* usb\_set\_interfa[ce,](#page-711-0) *716* usb\_settoggle, *[711](#page-711-0)* usb\_sndbulkpipe, *[71](#page-711-0)2*

usb\_sndctrlpipe, *712* usb\_snddefctrl, *712* usb\_sndintpipe, *712* usb\_sndisocpipe, *713* USB\_TIMEOUT\_[MS,](#page-712-0) *713* USB\_UHCI\_DEV[\\_ID,](#page-712-0) *713* USB\_UHCI\_VEN[D\\_ID](#page-712-0), *713* USB\_ALTSETTINGALL[OC](#page-713-0) usb.h, *706* usb bulk msg usb.h, *715* usb\_class\_abstract\_contr[ol\\_de](#page-713-0)scriptor, *168* bDesc[ripto](#page-706-0)rSubtype, *168* bDescriptorType, *168* bFunc[tionL](#page-715-0)ength, *168* bmCapabilities, *168* usb\_class\_atm\_networkin[g\\_d](#page-168-0)escriptor, *[169](#page-168-0)* bDescriptorSubty[pe,](#page-168-0) *169* bDescriptorType, *[169](#page-168-0)* bFunctionLengt[h,](#page-168-0) *169* bmATMDeviceStatistics, *169* bmDataCapabilities, *[169](#page-169-0)* iEndSystermIden[tifier](#page-169-0), *169* wMaxVC, *169* wType2MaxSegm[entS](#page-169-0)ize, *[16](#page-169-0)9* wType3MaxSegmen[tSize](#page-169-0), *170* usb\_class\_call\_manageme[nt\\_d](#page-169-0)escriptor, *171* bDataInt[erfac](#page-169-0)e, *171* bDescriptorSubtype, *171* bDescriptorType, *171* bFunctionLength, *171* bmCapabilities, *[171](#page-171-0)* usb\_class\_capi\_control\_d[escr](#page-171-0)iptor, *172* bDescriptorSubty[pe,](#page-171-0) *172* bDescriptorType, *[172](#page-171-0)* bFunctionLengt[h,](#page-171-0) *172* bmCapabilities, *172* usb\_class\_country\_selecti[on\\_](#page-172-0)descr[ipto](#page-172-0)r, *173* bDescriptorSubty[pe,](#page-172-0) *173* bDescriptorType, *[173](#page-172-0)* bFunctionLengt[h,](#page-172-0) *173* iCountryCodeRelDate, *173* wCountryCode0, *173* usb\_class\_descriptor, *[174](#page-173-0)* abstract\_control, *[174](#page-173-0)* atm\_networking, *174* call\_management, *[17](#page-173-0)4* capi\_control, *174* country\_selection, *[17](#page-174-0)4* descriptor, *175* direct\_line, *175* ethernet\_net[wor](#page-174-0)ki[ng,](#page-174-0) *175* extension\_unit, *17[5](#page-174-0)* function, *1[75](#page-175-0)* generic, *17[5](#page-175-0)* header\_function, *175* hid, *175*

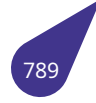

mobile\_direct, *175* mobile\_direct\_detail, *176* multi\_channel, *176* network\_channel, *176* telephone\_call, *[176](#page-175-0)* telephone\_operation[al,](#page-176-0) *176* telephone\_ring[er,](#page-176-0) *176* union\_function, *1[76](#page-176-0)* usb\_terminal, *1[76](#page-176-0)* usb\_class\_direct\_line\_descri[ptor,](#page-176-0) *177* bDescriptorSubty[pe,](#page-176-0) *177* bDescriptorType, *[17](#page-176-0)7* bFunctionLen[gth,](#page-176-0) *177* usb\_class\_ethernet\_networking\_[desc](#page-177-0)riptor, *178* bDescriptorSubtype, *[178](#page-177-0)* bDescriptorType, *[178](#page-177-0)* bFunctionLength, *[178](#page-177-0)* bmEthernetStatistics, *178* bNumberPowerFilter[s,](#page-178-0) *178* iMACAddress, *17[8](#page-178-0)* wMaxSegmentSize, *[17](#page-178-0)8* wNumberMCFilters, *1[78](#page-178-0)* usb\_class\_extension\_unit\_d[escr](#page-178-0)iptor, *180* bChild0, *180* bDescriptorSu[btyp](#page-178-0)e, *[18](#page-178-0)0* bDescriptorType, *18[0](#page-178-0)* bEntityId, *180* bExtensi[onC](#page-180-0)ode, *180* bFunctionLength, *18[0](#page-180-0)* iName, *180* usb\_class\_fun[ction](#page-180-0)\_d[escri](#page-180-0)ptor, *181* bDescriptorSubt[ype,](#page-180-0) *181* bDescriptorType, *[181](#page-180-0)* bFuncti[onLe](#page-180-0)ngth, *181* usb\_class\_function\_descriptor[\\_gen](#page-181-0)eric, *182* bDescriptorSubtype, *[182](#page-181-0)* bDescriptorType, *[182](#page-181-0)* bFunctionLength, *[182](#page-181-0)* bmCapabilities, *182* usb\_class\_header\_functi[on\\_d](#page-182-0)escriptor, *[183](#page-182-0)* bcdCDC, *183* bDescriptorSubty[pe,](#page-182-0) *183* bDescriptorType, *[18](#page-182-0)3* bFunctionLength, *183* usb\_class\_hi[d\\_de](#page-183-0)scriptor, *184* bcdCDC, *184* bCountryCode, *1[84](#page-183-0)* bDescriptorType, *[184](#page-183-0)* bDescriptorType0, *1[84](#page-184-0)* bLength, *[184](#page-184-0)* bNumDescript[ors,](#page-184-0) *184* wDescriptorLeng[th0,](#page-184-0) *184* usb\_class\_mdlm\_descri[ptor](#page-184-0), *185* bcdVersi[on,](#page-184-0) *185* bDescriptorSubtyp[e,](#page-184-0) *185* bDescriptorType, *185* bFunctionLength, *18[5](#page-184-0)*

bGUID, *185* usb\_class\_mdlmd\_descriptor, *186* bDescriptorSubtype, *186* bDescriptorType, *186* bDetail[Data](#page-185-0), *186* bFunctionLength, *186* bGuidDescriptorType, *[186](#page-186-0)* usb\_class\_multi\_chan[nel\\_d](#page-186-0)escriptor, *187* bDescriptorS[ubty](#page-186-0)pe, *187* bDescriptorType, *[187](#page-186-0)* bFunctionLength, *187* bmCapabilities, *187* usb\_class\_network\_chan[nel\\_d](#page-187-0)escrip[tor,](#page-187-0) *188* bChannelIndex, *1[88](#page-187-0)* bDescriptorSubty[pe,](#page-187-0) *188* bDescriptorType, *[18](#page-187-0)8* bEntityId, *188* bFunctionLength, *[18](#page-188-0)8* bPhysicalInterface, *1[88](#page-188-0)* iName, *188* usb\_class\_pro[toco](#page-188-0)l\_u[nit\\_fu](#page-188-0)nction\_descriptor, *189* bChild0, *189* bDescriptorSubty[pe,](#page-188-0) *[18](#page-188-0)9* bDescri[ptor](#page-188-0)Type, *189* bEntityId, *189* bFunctio[nLe](#page-189-0)ngth, *189* bProtocol, *189* usb\_class\_report\_des[criptor,](#page-189-0) *190* bData, *19[0](#page-189-0)* bDescriptorType, *[190](#page-189-0)* bLength, *1[90](#page-189-0)* wLength, *190* usb\_class\_t[elep](#page-190-0)hone\_call\_de[scrip](#page-190-0)tor, *191* bDescriptorSubty[pe,](#page-190-0) *191* bDescrip[torTy](#page-190-0)pe, *191* bFunctio[nLen](#page-190-0)gth, *191* bmCapabilities, *191* usb\_class\_telephone\_ope[ratio](#page-191-0)nal\_de[scrip](#page-191-0)tor, *192* bDescriptorSubty[pe,](#page-191-0) *192* bDescriptorType, *[192](#page-191-0)* bFunctionLengt[h,](#page-191-0) *192* bmCapabilities, *192* usb\_class\_telephone\_rin[ger\\_d](#page-192-0)escriptor, *193* bDescriptorSubty[pe,](#page-192-0) *193* bDescriptorType, *[193](#page-192-0)* bFunctionLengt[h,](#page-192-0) *193* bNumRingerPatterns, *193* bRingerVolSeps, *193* usb\_class\_union\_func[tion\\_de](#page-193-0)scriptor, *194* bDescriptorSubty[pe,](#page-193-0) *194* bDescriptorType, *194* bFunctionLength, *[19](#page-193-0)4* bMasterInterface, *194* bSlaveInterface0, *194* usb\_class\_usb\_termin[al\\_desc](#page-194-0)riptor, *195* bChild0, *195* bDescriptorSubty[pe,](#page-194-0) *195*

bDescriptorType, *195* bEntityId, *195* bFunctionLength, *195* bInterfaceNo, *195* bmOptions, *195* bOutInter[face](#page-195-0)No, *[195](#page-195-0)* USB\_CNTL\_TIMEOUT usb.h, *706* usb\_config, *197* desc, *197* if\_desc, *197* no\_of\_[if,](#page-706-0) *197* usb\_config[urati](#page-197-0)on\_descriptor, *198* bCon[figur](#page-197-0)ationValue, *198* bDescri[ptor](#page-197-0)Type, *198* bLength, *[198](#page-197-0)* bmAttributes, *198* bMaxPower, *199* bNumInterfaces, *[199](#page-198-0)* iConfigur[ation](#page-198-0), *199* wTotalLength, *[199](#page-198-0)* usb connection [stat](#page-199-0)us usb.h, *716* usb\_descriptor, *200* configuration, *[200](#page-199-0)* descriptor, *200* device, *[200](#page-716-0)* endpoint, *2[00](#page-200-0)* generic, *200* interface, *[200](#page-200-0)* string, *[200](#page-200-0)* usb\_device, *2[02](#page-200-0)* act\_len, *[202](#page-200-0)* children, *[202](#page-200-0)* config, *[202](#page-200-0)* confign[o,](#page-202-0) *202* descript[or,](#page-202-0) *203* devname, *[20](#page-202-0)3* devnum, *[20](#page-202-0)3* driver, *20[3](#page-202-0)* epmaxpac[ketin](#page-203-0), *203* epmaxpa[cketo](#page-203-0)ut, *203* halted, *2[03](#page-203-0)* have\_l[angi](#page-203-0)d, *203* hcd, *203* irq\_act\_len, *204* irq\_han[dle,](#page-203-0) *204* irq\_q, *204* irq\_s[tatu](#page-203-0)s, *2[04](#page-203-0)* maxchild, *2[04](#page-204-0)* maxpacket[size,](#page-204-0) *204* mf, *2[04](#page-204-0)* parent, *20[4](#page-204-0)* portnr, *20[4](#page-204-0)* privptr, *205* prod, *[20](#page-204-0)5* serial, *2[05](#page-204-0)*

speed, *205* status, *205* string\_langid, *205* toggle, *205* usb\_device[\\_des](#page-205-0)criptor, *206* bcdDe[vice,](#page-205-0) *206* bcdUSB, *206* bDescr[iptor](#page-205-0)Ty[pe,](#page-205-0) *206* bDeviceClass, *206* bDevicePro[toco](#page-206-0)l, *2[06](#page-206-0)* bDevice[SubC](#page-206-0)lass, *207* bLength, *207* bMaxPacketSi[ze0,](#page-206-0) *[207](#page-206-0)* bNumConfigurat[ions](#page-206-0), *207* idProduct, *207* idVendor, *[207](#page-207-0)* iManufacturer, *20[7](#page-207-0)* iProduct, *207* iSerialNu[mber,](#page-207-0) *207* USB\_DMA\_MI[NALI](#page-207-0)GN usb.h, *706* usb dotoggle usb.h, *70[6](#page-207-0)* usb\_driver.h, *718* usb\_r[egist](#page-706-0)er\_driver, *718* usb\_endpoint\_descriptor, *209* bDesc[ripto](#page-706-0)rType, *209* bEndpoi[ntAd](#page-718-0)dress, *209* bInterval, *209* bLength, *209* bmAttributes, *209* wMaxPacketSize, *[211](#page-209-0)* usb endpoint halt usb.h, *70[7](#page-209-0)* usb endpoint halt[ed](#page-209-0) usb.h, *707* usb endpoint out usb.h, *[707](#page-707-0)* usb endpoint\_running usb.h, *[707](#page-707-0)* usb\_generic\_descriptor, *212* bDesc[ripto](#page-707-0)rSubtype, *212* bDescriptorType, *212* bLeng[th,](#page-707-0) *212* usb gettoggle usb.h, *707* usb\_interface, *213* act\_altse[tting](#page-212-0), *21[3](#page-212-0)* desc, *213* ep\_de[sc,](#page-707-0) *213* no\_of\_ep, *[213](#page-213-0)* num\_altsetting, *[21](#page-213-0)3* usb\_inter[face](#page-213-0)\_descriptor, *214* bAlterna[teSe](#page-213-0)tting, *214* bDescript[orTy](#page-213-0)pe, *214* bInterfaceClass, *[214](#page-213-0)* bInterfaceNumber, *2[14](#page-214-0)*
bInterfaceProtocol, *214* bInterfaceSubClass, *215* bLength, *215* bNumEndpoints, *215* iInterface, *215* USB\_MAX\_DEVICE usb.h, *70[7](#page-215-0)* USB\_MAX\_HUB usb.h, *707* USB\_MAXALTS[ETTI](#page-215-0)NG usb.h, *[708](#page-707-0)* USB\_MAXCHILDREN usb.h, *[708](#page-707-0)* USB\_MAXCONFIG usb.h, *[708](#page-708-0)* USB\_MAXENDPOINTS usb.h, *[708](#page-708-0)* USB\_MAXINTERFACES usb.h, *[708](#page-708-0)* usb\_packetid usb.h, *[708](#page-708-0)* usb pipe endpdev usb.h, *[708](#page-708-0)* usb\_pipebulk usb.h, *[708](#page-708-0)* usb\_pipecontrol usb.h, *[709](#page-708-0)* usb\_pipedata usb.h, *[709](#page-708-0)* usb\_pipedevice usb.h, *[709](#page-709-0)* usb\_pipeendpoint usb.h, *[709](#page-709-0)* usb\_pipein usb.h, *[709](#page-709-0)* usb\_pipeint usb.h, *[709](#page-709-0)* usb\_pipeisoc usb.h, *[709](#page-709-0)* usb\_pipeout usb.h, *[709](#page-709-0)* usb\_pipeslow usb.h, *[710](#page-709-0)* usb\_pipespeed usb.h, *[710](#page-709-0)* usb\_pipetype usb.h, *[710](#page-710-0)* usb\_rcvbulkpipe usb.h, *[710](#page-710-0)* usb\_rcvctrlpipe usb.h, *[710](#page-710-0)* usb\_rcvdefctrl usb.h, *[711](#page-710-0)* usb\_rcvintpipe usb.h, *[711](#page-710-0)* usb rcvisocpipe usb.h, *[711](#page-711-0)*

usb register driver usb\_driver.h, *718* usb set configuration usb.h, *716* usb set interface usb.h, *716* usb\_settoggle usb.h, *[711](#page-716-0)* usb\_sndbulkpipe usb.h, *[712](#page-716-0)* usb\_sndctrlpipe usb.h, *[712](#page-711-0)* usb\_snddefctrl usb.h, *[712](#page-712-0)* usb\_sndintpipe usb.h, *[712](#page-712-0)* usb\_sndisocpipe usb.h, *[713](#page-712-0)* USB\_ST\_ACMF usbde[scrip](#page-712-0)tors.h, *725* USB\_ST\_ATMNF usbde[scrip](#page-713-0)tors.h, *725* USB\_ST\_CCMF usbdescriptors.h, *[725](#page-725-0)* USB\_ST\_CMF usbdescriptors.h, *[725](#page-725-0)* USB\_ST\_CS usbdescriptors.h, *[725](#page-725-0)* USB\_ST\_CSD usbdescriptors.h, *[726](#page-725-0)* USB\_ST\_CSF usbdescriptors.h, *[726](#page-725-0)* USB\_ST\_DLMF usbdescriptors.h, *[726](#page-726-0)* USB\_ST\_DMM usbdescriptors.h, *[726](#page-726-0)* USB\_ST\_ENF usbdescriptors.h, *[726](#page-726-0)* USB\_ST\_EUF usbdescriptors.h, *[726](#page-726-0)* USB\_ST\_HEADER usbdescriptors.h, *[726](#page-726-0)* USB\_ST\_MCMF usbdescriptors.h, *[726](#page-726-0)* USB\_ST\_MDLM usbdescriptors.h, *[726](#page-726-0)* USB\_ST\_MDLMD usbdescriptors.h, *[727](#page-726-0)* USB\_ST\_NCT usbdescriptors.h, *[727](#page-726-0)* USB\_ST\_OBEX usbdescriptors.h, *[727](#page-727-0)* USB\_ST\_PUF usbdescriptors.h, *[727](#page-727-0)* USB\_ST\_TCLF usbdescriptors.h, *[727](#page-727-0)* USB\_ST\_TCM

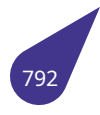

usbdescriptors.h, *727* USB\_ST\_TOMF usbdescriptors.h, *727* USB\_ST\_TRF usbdescriptors.h, *[727](#page-727-0)* USB\_ST\_UF usbdescriptors.h, *[727](#page-727-0)* USB\_ST\_USBTF usbdescriptors.h, *[728](#page-727-0)* USB\_ST\_WHCM usbdescriptors.h, *[728](#page-727-0)* usb\_string\_descriptor, *216* bDescriptorType, *[216](#page-728-0)* bLength, *216* wData, *216* usb\_terminal usb\_class\_descri[ptor,](#page-216-0) *176* USB\_TIMEOU[T\\_M](#page-216-0)S usb.h, *[713](#page-216-0)* USB\_UHCI\_DEV\_ID usb.h, *713* USB\_UHCI\_VEND\_ID usb.h, *[713](#page-713-0)* usbdescriptors.h, *720* BMAT[TRIB](#page-713-0)UTE\_RESERVED, *721* BMATTRIBUTE\_SELF\_POWERED, *721* BULK, *[722](#page-713-0)* CLASS\_BCD\_V[ERS](#page-720-0)ION, *722* COMMUNICATIONS\_ACM\_[SUB](#page-721-0)CLASS, *722* COMMUNICATIONS\_ANCM\_SU[BCLA](#page-721-0)SS, *722* COM[MUNI](#page-722-0)CATIONS\_CCM\_SUBCLASS, *722* COMMUNICATIONS\_D[EVIC](#page-722-0)E\_CLASS, *722* COMMUNICATIONS\_DLCM\_SUBCLASS, *[72](#page-722-0)2* COMMUNICATIONS\_DMM\_SUBCLASS, *[722](#page-722-0)* COMMUNICATIONS\_ENCM\_SUBCLASS, *[72](#page-722-0)2* COMMUNICATIONS\_INTERFACE\_CL[ASS\\_C](#page-722-0)ONTROL, *723* sunxi\_csi.h, *[644](#page-649-0)* COMMUNICATIONS\_INTERFACE\_CLASS[\\_DAT](#page-722-0)A, *723* COMMUNICATIONS\_INTERFACE\_CLAS[S\\_VE](#page-722-0)NDOR, 723va\_arg COMMUNICATIONS\_MCCM\_SUBCLASS, *[723](#page-722-0)* COMMUNICATIONS\_MDLM\_SUBCLASS, *723* COMMUNICATIONS\_NO\_PROTOCOL, *723* COMMUNICATIONS\_NO\_SUBCLASS, *723* COMMUNICATIONS\_OBEX\_SUBCLASS, *[723](#page-723-0)* COMMUNICATIONS\_TCM\_SUBCLASS, *7[23](#page-723-0)* COMMUNICATIONS\_V25TER\_PROTO[COL,](#page-723-0) *724* COMMUNICATIONS\_WHCM\_SUBCL[ASS,](#page-723-0) *724* CONTROL, *724* CS\_ENDPOINT, *724* CS\_INTERFACE, *724* DATA\_INTERFACE\_CLASS, *724* DATA\_INTE[RFAC](#page-724-0)E\_PROTOCOL\_NONE, *72[4](#page-724-0)* DATA\_INTERFA[CE\\_S](#page-724-0)UBCLASS\_NONE, *724* IN, *724* INTERRUPT, *72[5](#page-724-0)* ISOCHRONOUS, *725* OUT, *725* pri[nt\\_d](#page-724-0)evice\_descriptor, *725* USB\_ST\_ACMF, *725* uXga [va](#page-723-0)\_copy [v](#page-723-0)a\_end va\_list va\_start val ve\_close ve\_open vfparea

USB\_ST\_ATMNF, *725* USB\_ST\_CCMF, *725* USB\_ST\_CMF, *725* USB\_ST\_CS, *72[5](#page-725-0)* USB\_ST\_CSD, *72[6](#page-725-0)* USB\_ST\_CSF, *7[26](#page-725-0)* USB\_ST\_DLMF, *[72](#page-725-0)6* USB\_ST\_DM[M,](#page-725-0) *726* USB\_ST\_ENF, *[726](#page-726-0)* USB\_ST\_EUF, *[726](#page-726-0)* USB\_ST\_HEAD[ER,](#page-726-0) *726* USB\_ST\_MCMF, *[726](#page-726-0)* USB\_ST\_MDL[M,](#page-726-0) *726* USB\_ST\_MDL[MD,](#page-726-0) *727* USB\_ST\_NCT, *727* USB\_ST\_OBEX, *[727](#page-726-0)* USB\_ST\_PUF, *72[7](#page-726-0)* USB\_ST\_TCLF, *72[7](#page-727-0)* USB\_ST\_TCM, *[727](#page-727-0)* USB\_ST\_TOMF, *[727](#page-727-0)* USB\_ST\_TRF, *[727](#page-727-0)* USB\_ST\_UF, *7[27](#page-727-0)* USB\_ST\_USBTF, *[72](#page-727-0)8* USB\_ST\_WHCM, *[728](#page-727-0)* usbman.dox, *729* USHRT\_MAX limits.h, *44[3](#page-727-0)* usr\_int\_proc intlib.h, *[385](#page-729-0)* sunxi\_cs[i.h,](#page-443-0) *649* uXgaHeight sunxi\_c[si.h,](#page-385-0) *644* uXgaWidth stdarg.h, *56[3](#page-644-0)* stdarg.h, *56[3](#page-644-0)* stdarg.h, *[564](#page-563-0)* stdarg.h, *[564](#page-563-0)* stdarg.h, *[564](#page-564-0)* env\_var, *[114](#page-564-0)* vdisk.h, *730* mountV[Disk,](#page-564-0) *730* cedrus.h, *[27](#page-114-0)4* ced[rus.h](#page-730-0), *274* TCB, *154*

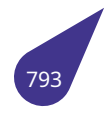

vfprintf stdio.h, 598 vfscanf stdio.h, 599 vga sunxi\_csi.h, 648 vgaHeight sunxi\_csi.h, 643 vgaWidth sunxi csi.h, 643 VideoMode Display, 110 videoMode sunxi\_csi.h, 648 VideoModes a20graph.h, 228 vmode tScreenDeviceMode, 165 volConfig blk\_dev, 105 vprintf stdio.h, 599 vscanf stdio.h, 599 vsnprintf stdio.h, 600 vsprintf stdio.h, 600 vsscanf stdio.h, 601 vsync\_len tScreenDeviceMode, 165 VX FP TASK tasklib.h, 656 VX SUPERVISOR MODE multex.h, 471 W g2d\_image, 124 q2d\_rect, 125 iniRect, 132 textRect, 158 wait signal.h, 518 WAIT\_FOREVER semlib.h, 496 waitVerticalRetrace a20graph.h, 240 **WCHAR MAX** stdint.h, 576 WCHAR\_MIN stdint.h, 576 wchar\_t stddef.h, 566 wCountryCode0 usb\_class\_country\_selection\_descriptor, 173 wData

usb string descriptor, 216 wDescriptorLength0 usb\_class\_hid\_descriptor, 184 whatTheCam sunxi csi.h, 652 Width Display, 110 width sDisplayInfo, 139 win2dos unicode.h, 701 WINT\_MAX stdint.h, 576 WINT\_MIN stdint.h, 576 wLength usb\_class\_report\_descriptor, 190 wMaxPacketSize usb\_endpoint\_descriptor, 211 wMaxSegmentSize usb\_class\_ethernet\_networking\_descriptor, 178 wMaxVC usb\_class\_atm\_networking\_descriptor, 169 wNumberMCFilters usb\_class\_ethernet\_networking\_descriptor, 178 workTime **TCB, 154** workTimeOverflowCount **TCB, 154** write blk\_cache, 103 iolib.h, 436 writeAVIFrame avilib.h. 260 writeSNDFrame avilib.h, 261 wTotalLength usb\_configuration\_descriptor, 199 wType2MaxSegmentSize usb\_class\_atm\_networking\_descriptor, 169 wType3MaxSegmentSize usb\_class\_atm\_networking\_descriptor, 170

## $\times$

g2d\_rect, 125 iniCoords, 130 iniRect, 132 textRect, 158 xga sunxi\_csi.h, 648 xgaHeight sunxi\_csi.h, 643 xgaWidth sunxi\_csi.h, 643 xor iso646.h, 439 xor\_eq

iso646.h, *439* xres tScreenDeviceMode, *165* y g2d\_rect, *[125](#page-439-0)* iniCoords, *130* iniRect, *132* textRect, *158* Year date\_time, *[106](#page-130-0)* dtcomp[act,](#page-132-0) *112* yres tScreenD[evic](#page-158-0)eMode, *165* Мультимедиа, *[98](#page-112-0)* Стандартные типы, *99* Ядро MULTEX-ARM, *100*